$\overline{aws}$ 

开发人员指南

# Amazon Forecast

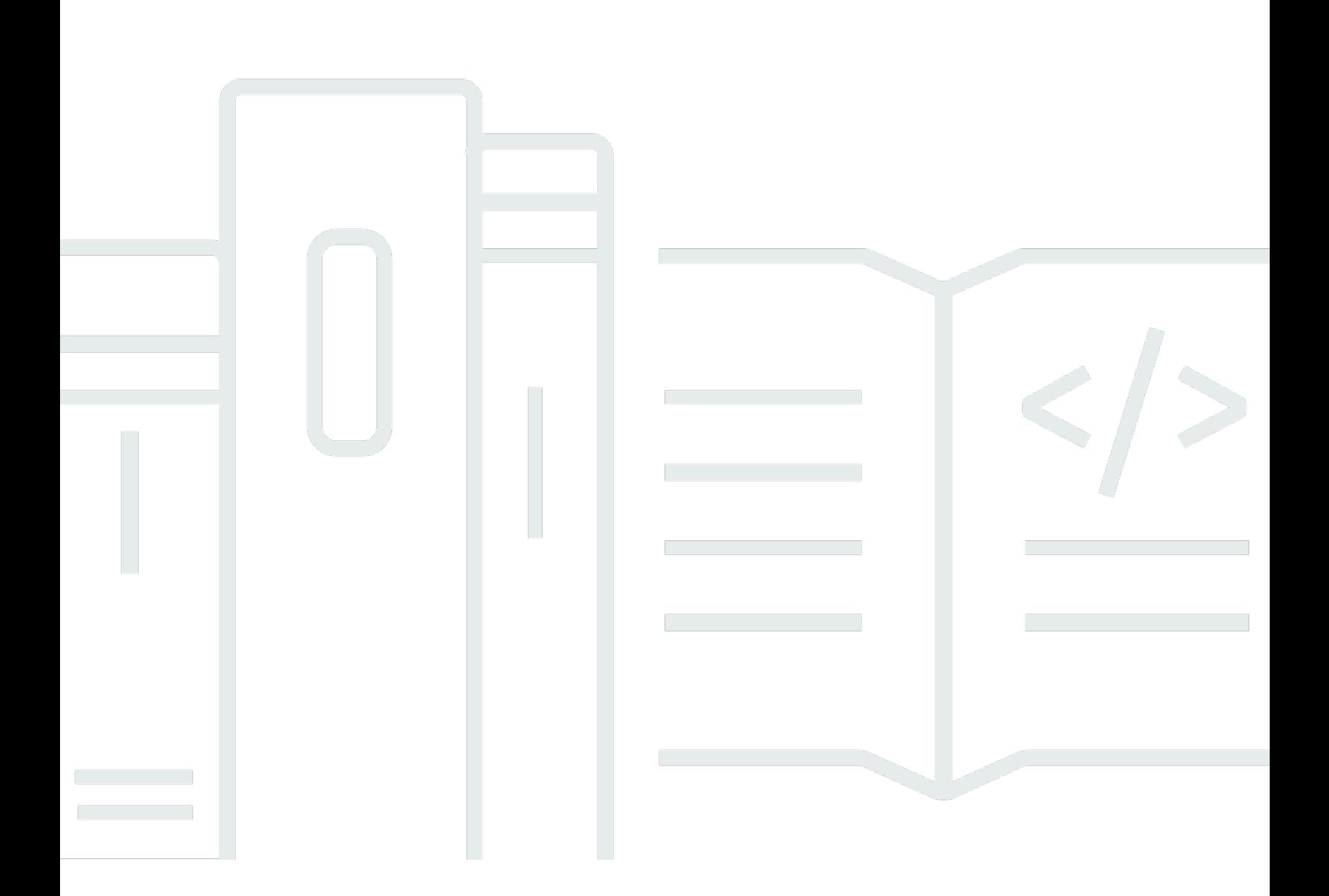

Copyright © 2024 Amazon Web Services, Inc. and/or its affiliates. All rights reserved.

## Amazon Forecast: 开发人员指南

Copyright © 2024 Amazon Web Services, Inc. and/or its affiliates. All rights reserved.

Amazon 的商标和商业外观不得用于任何非 Amazon 的商品或服务,也不得以任何可能引起客户混 淆、贬低或诋毁 Amazon 的方式使用。所有非 Amazon 拥有的其他商标均为各自所有者的财产,这些 所有者可能附属于 Amazon、与 Amazon 有关联或由 Amazon 赞助,也可能不是如此。

## **Table of Contents**

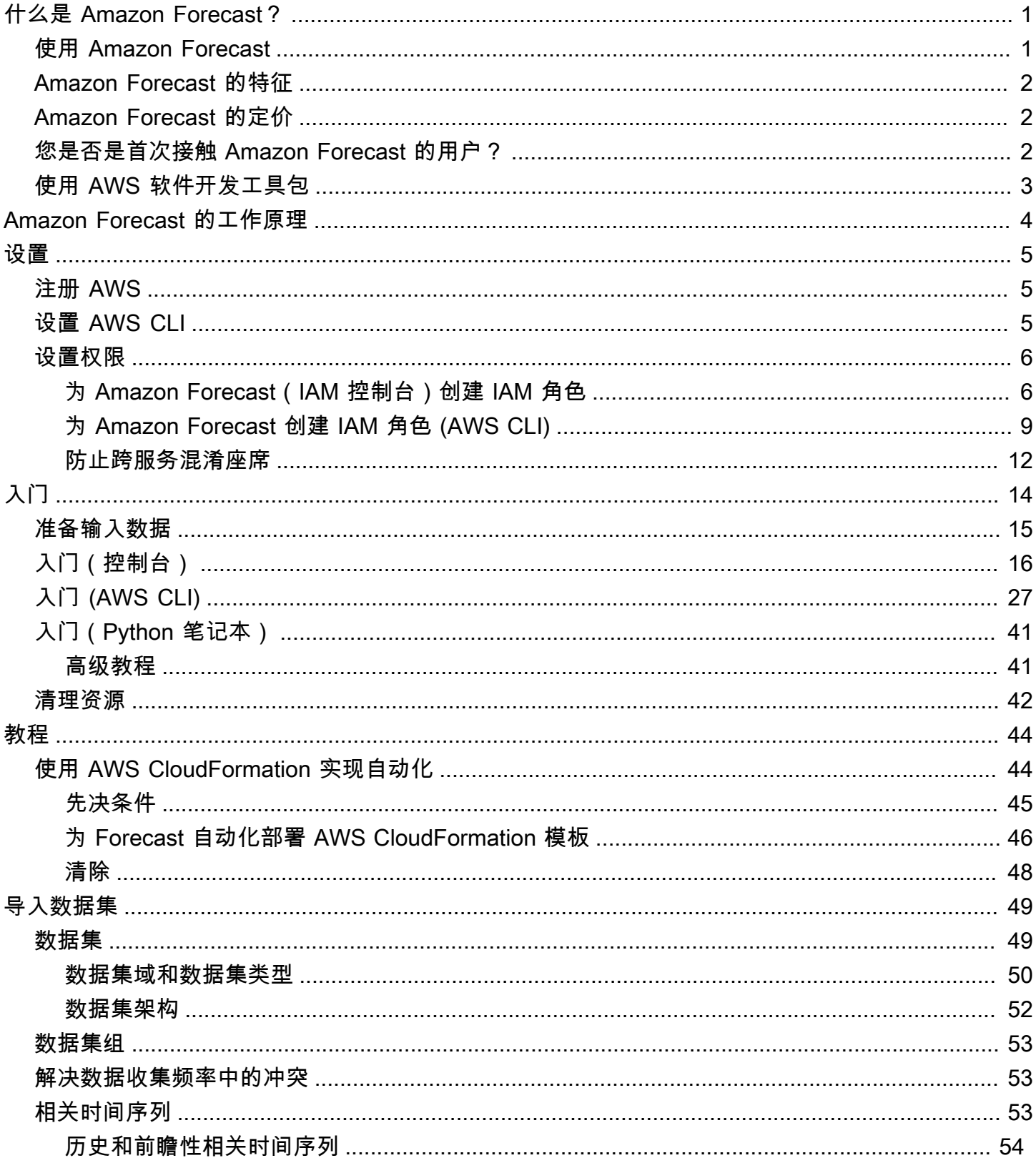

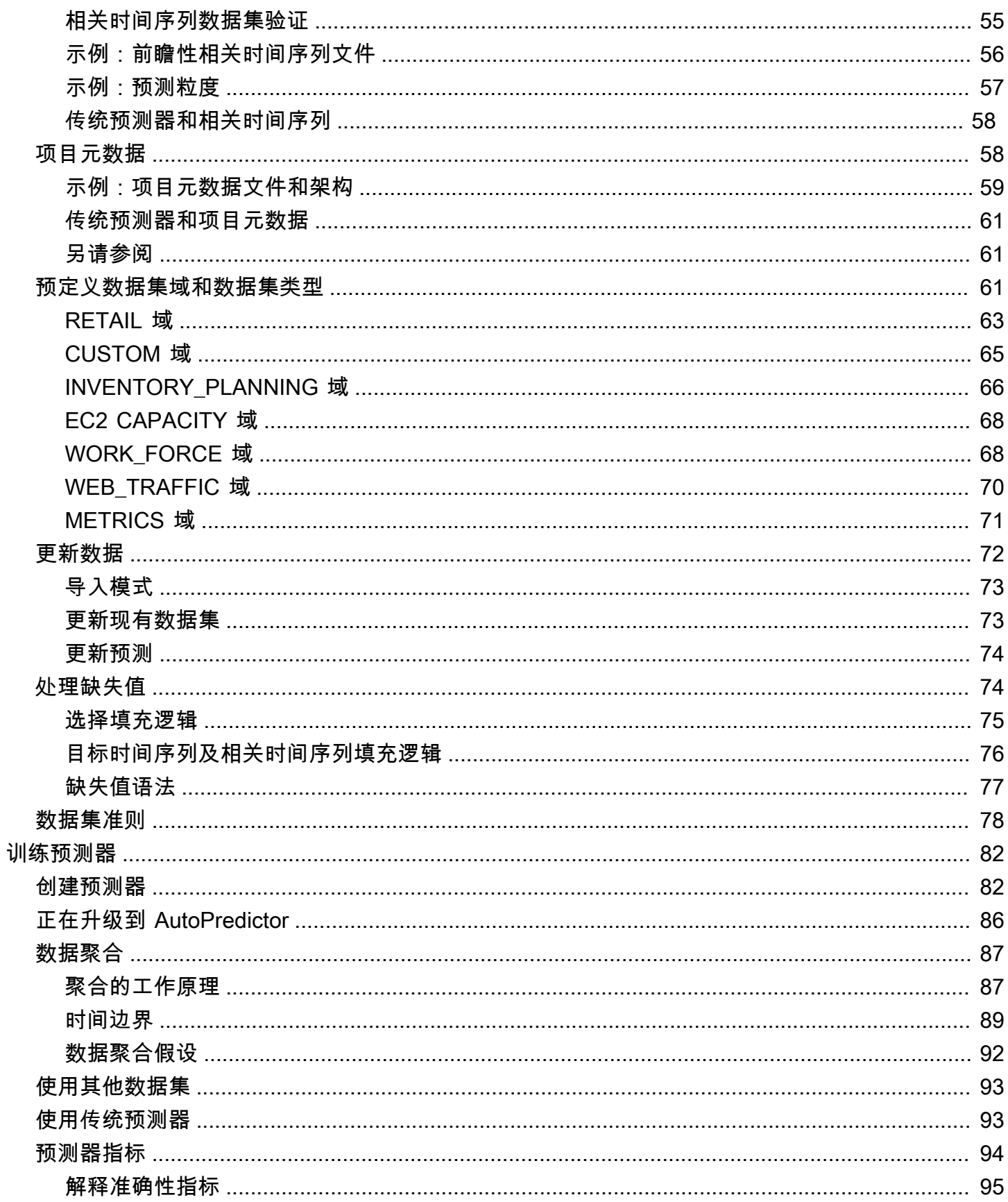

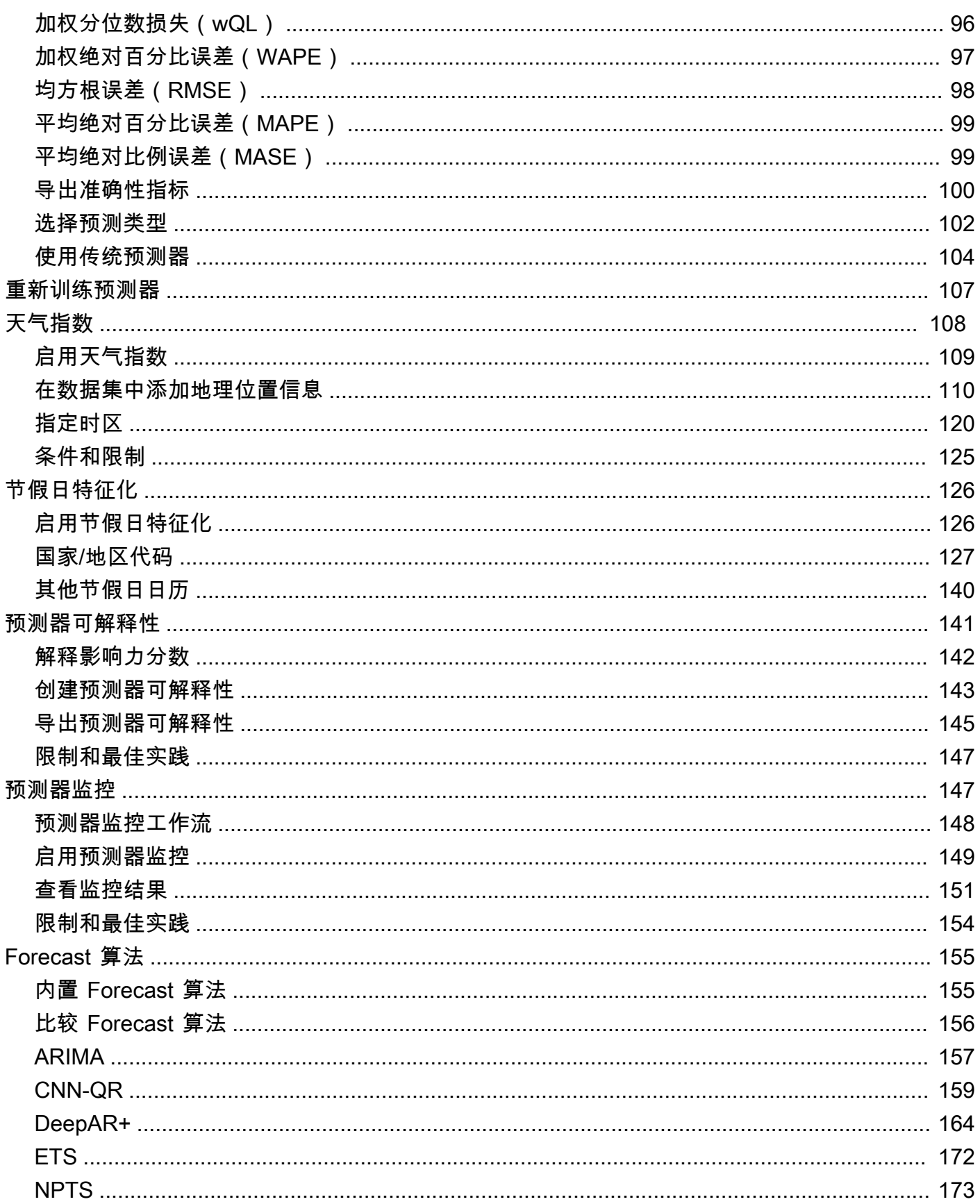

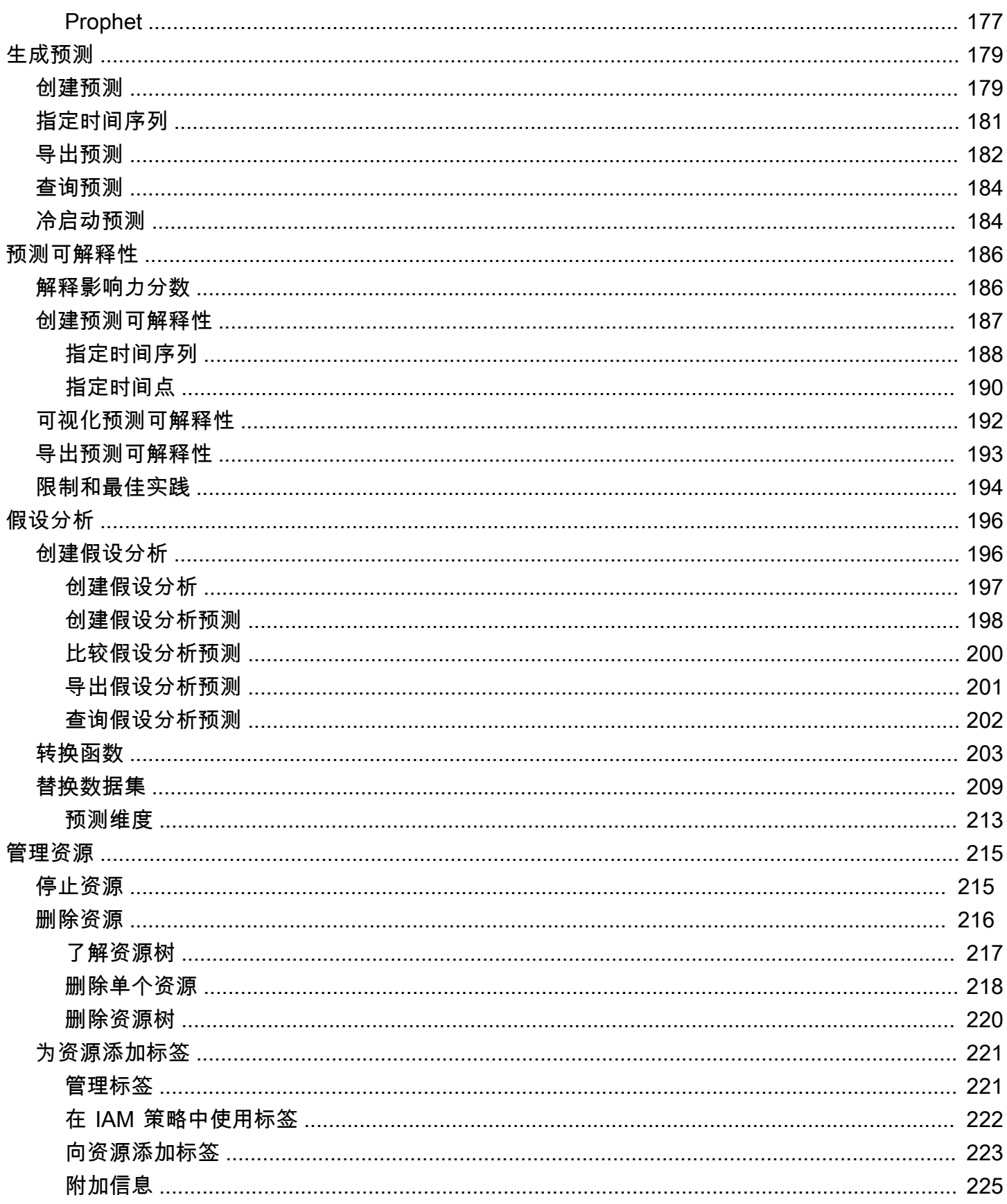

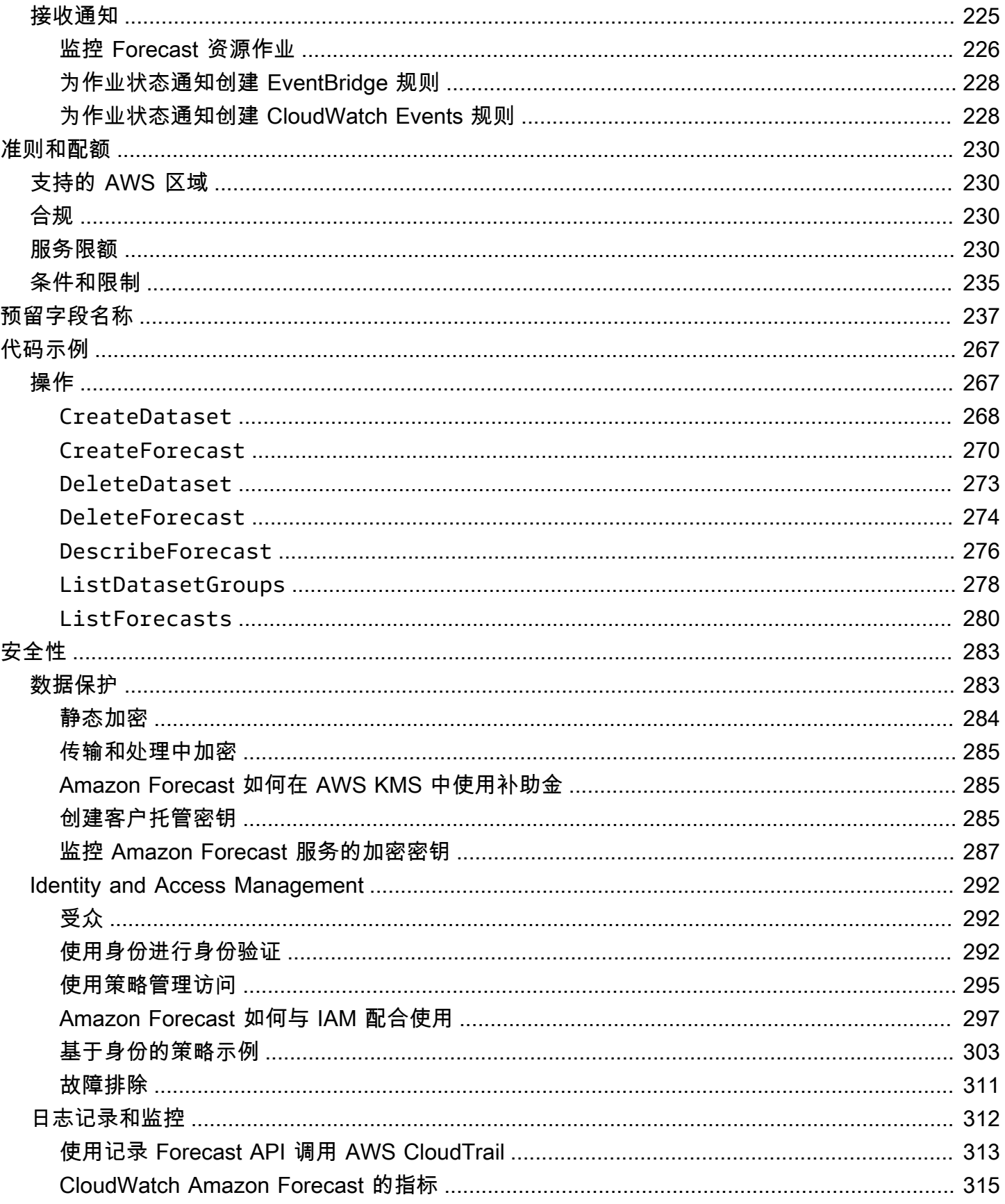

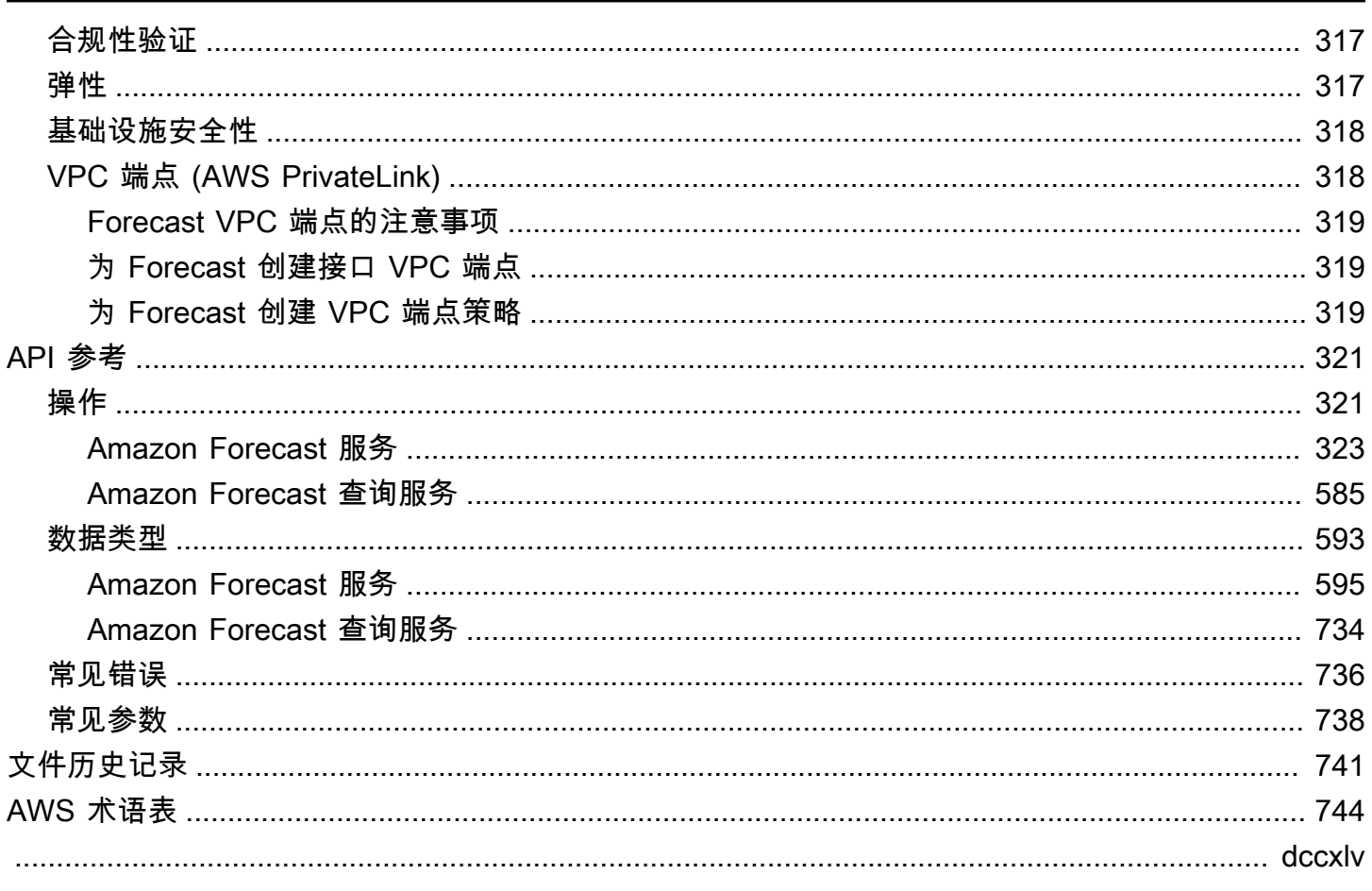

# <span id="page-8-0"></span>什么是 Amazon Forecast?

Amazon Forecast 是一种完全托管式服务,可使用统计和机器学习算法提供高度精确的时间序列预 测。Forecast 基于与 Amazon.com 用于时间序列预测的相同技术,提供基于历史数据预测未来时间序 列数据的 state-of-the-art 算法,无需任何机器学习经验。

时间序列预测适用于多个领域,包括零售、金融、物流和医疗保健。您还可以使用 Forecast 来预测库 存、人力、Web 流量、服务器容量和财务状况等特定领域的指标。

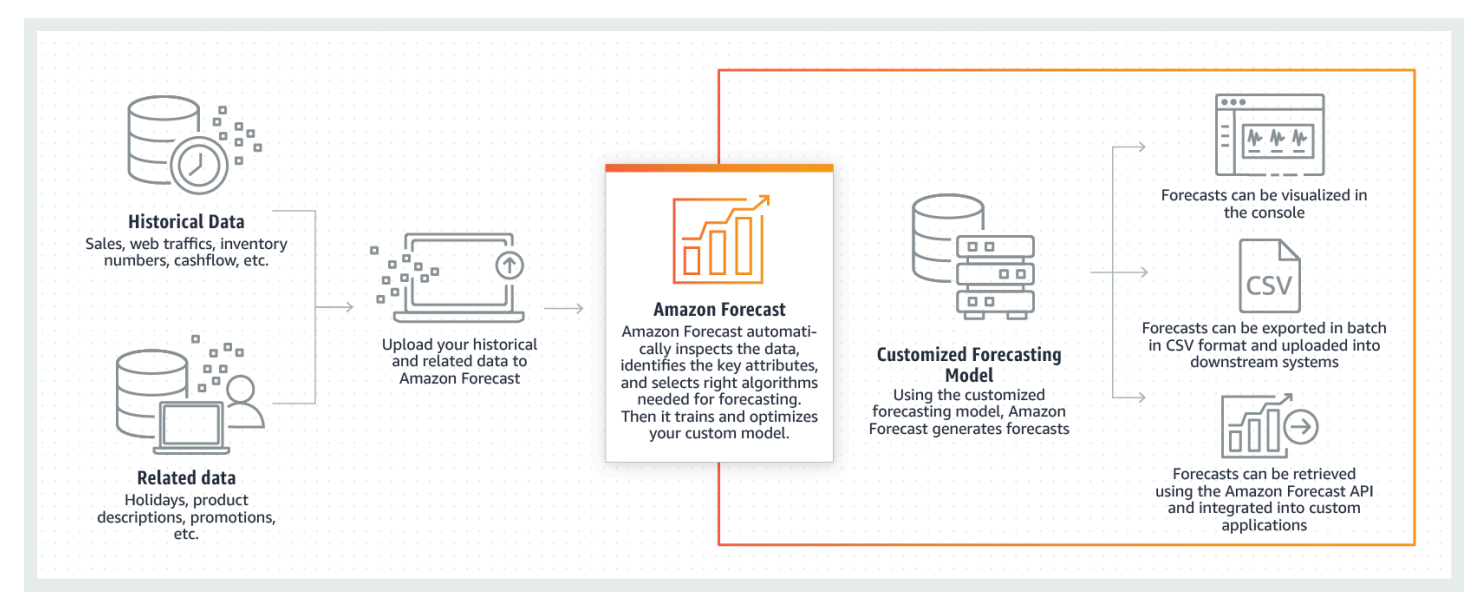

有关 Amazon Forecast 技术方面的更多信息,请参阅 [Amazon Forecast 的时间序列预测原则](https://d1.awsstatic.com/whitepapers/time-series-forecasting-principles-amazon-forecast.pdf?did=wp_card&trk=wp_card)。

### 主题

- [使用 Amazon Forecast](#page-8-1)
- [Amazon Forecast 的特征](#page-9-0)
- [Amazon Forecast 的定价](#page-9-1)
- [您是否是首次接触 Amazon Forecast 的用户?](#page-9-2)
- [将 Forecast 与 S AWS DK 配合使用](#page-10-0)

## <span id="page-8-1"></span>使用 Amazon Forecast

您可以使用 [API、](#page-328-0)[AWS Command Line Interface\(](#page-34-0)AWS CLI)、[Python 软件开发工具包](#page-48-0) (SDK) 和 [Amazon Forecast 控制台](#page-23-0)来导入时间序列数据集、训练预测器和生成预测。

以下是 Amazon Forecast 的一些常见使用案例:

- 零售需求规划 预测产品需求,让您能够更准确地改变不同位置商店的库存和定价。
- 供应链规划 预测制造阶段需要的原材料、服务或其他投入的数量。
- 资源规划 预测人员配置、广告、能耗和服务器容量的需求。
- 运营规划 预测网络流量、 AWS 使用率和物联网传感器的使用水平。

## <span id="page-9-0"></span>Amazon Forecast 的特征

Amazon Forecast 可自动执行大部分时间序列预测过程,使您能够专注准备数据集和解释预测。

Forecast 可提供以下功能:

- 自动机器学习 Forecast 通过为您的数据集找到最佳的机器学习算法组合,自动执行复杂的机器学 习任务。
- S tate-of-the-art 算法 应用基于与 Amazon.com 使用的相同技术的机器学习算法组合。Forecast 提供了从常用统计方法到复杂神经网络的各种训练算法。
- 缺失值支持 Forecast 提供了多种自动处理数据集中缺失值的填充方法。
- 其他内置数据集 Forecast 可以自动合并内置数据集,改进模型。这些数据集已经过特征设计,不 需要额外配置。

## <span id="page-9-1"></span>Amazon Forecast 的定价

使用 Amazon Forecast,您只需按实际用量付费。无最低费用,无预先承诺。Amazon Forecast 的成 本取决于其所生成预测的数量、数据存储和培训时长。

[AWS 免费套餐中](https://aws.amazon.com/free/)为您提供了每月多达 10000 个的时间序列预测、高达 10GB 的存储空间和长达 10 小 时的训练时间。Amazon Forecast 免费套餐在使用的前两个月内有效。

<span id="page-9-2"></span>有关费用和价格的完整列表,请参阅 [Amazon Forecast](https://aws.amazon.com/forecast/pricing/) 的定价。

### 您是否是首次接触 Amazon Forecast 的用户?

如果您是首次接触 Amazon Forecast 的用户,我们建议您从以下页面开始使用:

- 1. [Amazon Forecast 的工作原理](#page-11-0)  了解关键概念以及导入数据集、创建预测器和生成预测的过程。
- 2. [入门](#page-21-0) 按照其中一个教程创建您的第一个 Amazon Forecast 预测预测器。
- 3. [API 参考](#page-328-0) 熟悉 Amazon Forecast 的 API 操作和数据类型。

## <span id="page-10-0"></span>将 Forecast 与 S AWS DK 配合使用

AWS 软件开发套件 (SDK) 可用于许多流行的编程语言。每个软件开发工具包都提供 API、代码示例和 文档,使开发人员能够更轻松地以其首选语言构建应用程序。

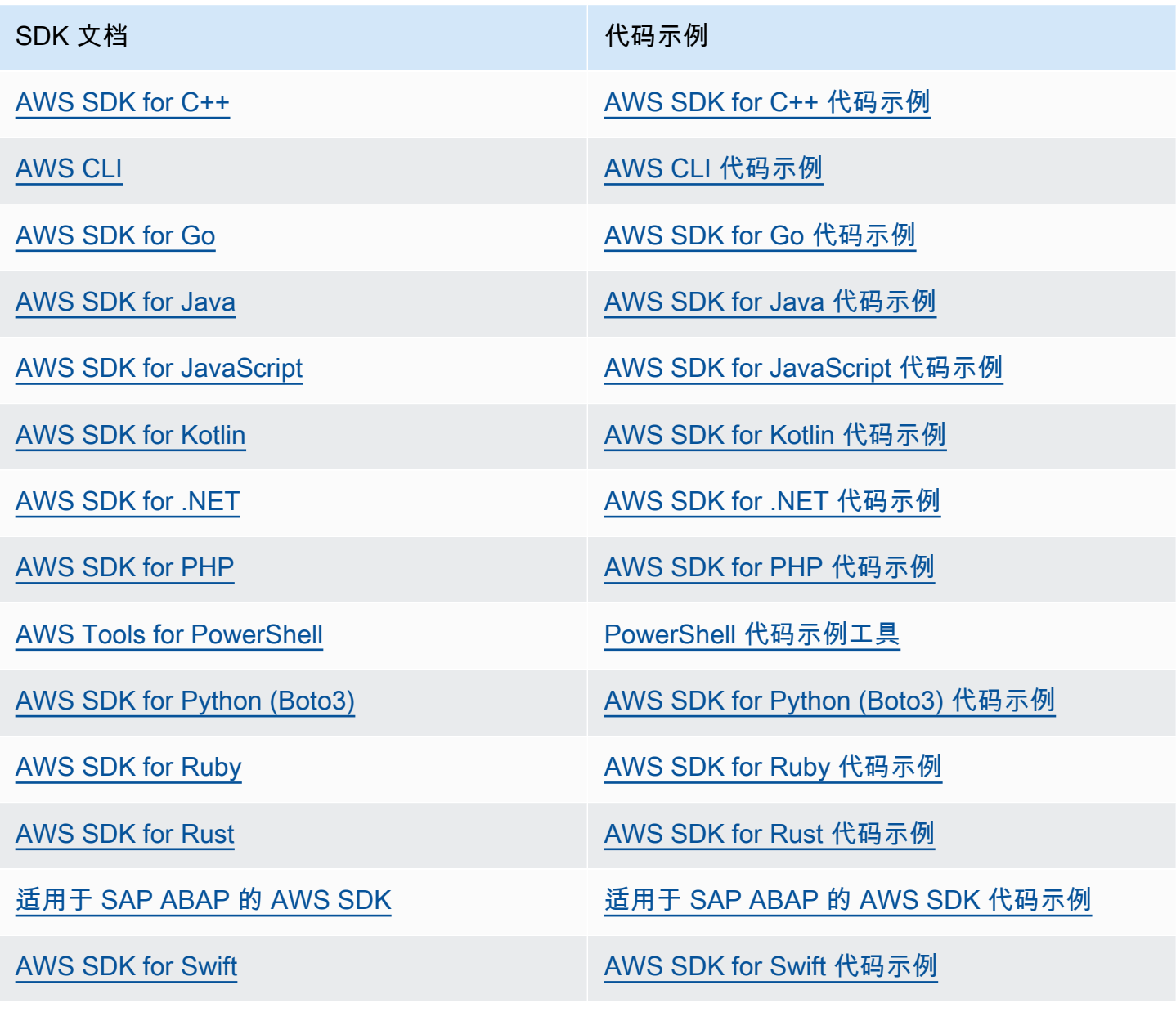

### 4 示例可用性

找不到所需的内容? 通过使用此页面底部的提供反馈链接请求代码示例。

## <span id="page-11-0"></span>Amazon Forecast 的工作原理

在 Amazon Forecast 中创建预测项目时,将使用以下资源:

- [导入数据集](#page-56-0) 数据集是输入数据的集合。数据集组是包含补充信息的数据集的集合。Forecast 算法 使用您的数据集组训练称为预测器的自定义预测模型。
- [训练预测器](#page-89-0) 预测器 是在您的数据上训练的自定义模型。您可以通过选择预构建算法来训练预测 器,也可以通过选择 AutoML 选项来让 Amazon Forecast 为您挑选最佳算法。
- [生成预测](#page-186-0) 您可以为时间序列数据生成预测,并使用 [QueryForecast](https://docs.aws.amazon.com/forecast/latest/dg/API_forecastquery_QueryForecast.html) API 进行查询,或在控制台中 可视化它们。

# <span id="page-12-0"></span>设置

使用 Amazon Forecast 评估或预测时间序列数据之前,创建一个 AWS 账户,配置访问权限并设置 AWS Command Line Interface(AWS CLI)。

主题

- [注册 AWS](#page-12-1)
- [设置 AWS CLI](#page-12-2)
- [为 Amazon Forecast 设置权限](#page-13-0)

## <span id="page-12-1"></span>注册 AWS

注册 Amazon Web Services(AWS)时,您的 AWS 账户会自动注册 AWS 中的所有服务,包括 Amazon Forecast。您只需为使用的服务付费。

## <span id="page-12-2"></span>设置 AWS CLI

AWS Command Line Interface (AWS CLI) 是一款用于管理 AWS 服务 (包括 Amazon Forecast) 的统 一开发人员工具。我们建议您安装并使用它。

- 1. 要安装 AWS CLI,请按照AWS Command Line Interface用户指南中的[安装AWS Command Line](https://docs.aws.amazon.com/cli/latest/userguide/installing.html)  [Interface说](https://docs.aws.amazon.com/cli/latest/userguide/installing.html)明操作。
- 2. 要配置 AWS CLI 和设置配置文件以进行调用,请按照AWS Command Line Interface用户指南中 的[配置AWS CLI](https://docs.aws.amazon.com/cli/latest/userguide/cli-chap-getting-started.html)说明操作。
- 3. 要确认 AWS CLI 配置文件配置正确,请在命令窗口中运行以下命令:

aws configure --profile default

如果您的配置文件已正确配置,您应该看到类似于以下内容的输出:

```
AWS Access Key ID [****************52FQ]: 
AWS Secret Access Key [****************xgyZ]: 
Default region name [us-west-2]: 
Default output format [json]:
```
4. 要验证 AWS CLI 是否以配置为与 Amazon Forecast 一起使用,请运行以下命令。

aws forecast help

aws forecastquery help

如果 AWS CLI 配置正确,您将看到 Amazon Forecast 或 Amazon Forecast Query 支持的 AWS CLI 命令的列表。

## <span id="page-13-0"></span>为 Amazon Forecast 设置权限

Amazon Forecast 使用 Amazon Simple Storage Service(Amazon S3)存储目标时间序列数据,这些 数据用于训练可生成预测的预测器。要代表您访问 Amazon S3,Amazon Forecast 需要您的权限。

要向 Amazon Forecast 授予代表您使用 Amazon S3 的权限,您的账户中必须具有 AWS Identity and Access Management(IAM)角色和 IAM policy。IAM policy 指定所需权限,并且必须附加到 IAM 角 色。

要创建 IAM 角色和策略并将策略附加到该角色,您可以使用 IAM 控制台或 AWS Command Line Interface(AWS CLI)。

#### **a** Note

Forecast 不与 Amazon Virtual Private Cloud 通信, 也无法支持 Amazon S3 VPCE 网关。使用 仅允许 VPC 访问的 S3 存储桶会导致 AccessDenied 错误。

#### 主题

- 为 Amazon Forecast (IAM 控制台)创建 IAM 角色
- [为 Amazon Forecast 创建 IAM 角色 \(AWS CLI\)](#page-16-0)
- [防止跨服务混淆座席](#page-19-0)

### <span id="page-13-1"></span>为 Amazon Forecast(IAM 控制台)创建 IAM 角色

您可以使用 AWS IAM 控制台执行以下操作:

- 创建一个将 Amazon Forecast 作为可信实体的 IAM 角色
- 创建一个具有允许 Amazon Forecast 在 Amazon S3 存储桶中显示、读取和写入数据的权限的 IAM policy
- 将 IAM policy 附加到 IAM 角色。

创建允许 Amazon Forecast 访问 Amazon S3(IAM 控制台) 的 IAM 角色和 IAM policy

- 1. 登录 IAM 控制台 [\(https://console.aws.amazon.com/iam\)](https://console.aws.amazon.com/iam)。
- 2. 选择策略并执行以下操作来创建所需策略:
	- a. 单击创建策略。
	- b. 在创建策略页面上的策略编辑器中,选择 JSON 选项卡。
	- c. 复制以下策略并通过在其上粘贴此策略来替换编辑器中的文本。请务必将 *bucket-name* 替 换为您的 S3 存储桶的名称, 然后选择查看策略。

```
{ 
     "Version":"2012-10-17", 
     "Statement":[ 
        { 
            "Effect":"Allow", 
            "Action":[ 
                "s3:Get*", 
                "s3:List*", 
                "s3:PutObject" 
            ], 
            "Resource":[ 
                "arn:aws:s3:::bucket-name", 
                "arn:aws:s3:::bucket-name/*" 
           \mathbb{1} } 
   \mathbf{I}}
```
单击下一步:标签

- d. 或者,您可以为此策略分配标签。单击 Next: Review (下一步: 审核)。
- e. 在查看策略中,对于名称,输入策略的名称。例如,AWSS3BucketAccess。(可选)为此 策略提供描述,然后选择创建策略。
- 3. 在导航窗格中,选择角色。然后执行以下操作来创建 IAM 角色:
- a. 选择创建角色。
- b. 对于 Trusted entity type(可信实体类型),选择 AWS 服务。

对于用例,从常见用例部分或其他 AWS 服务 用例下拉列表中选择 Forecast。如果找不到 Forecast,请选择 EC2。

单击下一步。

- c. 在添加权限部分中,单击下一步。
- d. 在命名、检查和创建部分,针对角色名称,输入角色的名称(例如 ForecastRole)。在角 色描述中更新角色描述,然后选择创建角色。
- e. 现在,您应该返回角色页面。选择新角色以打开角色的详细信息页面。
- f. 在摘要中,复制角色 ARN 值并保存它。您需要此值才能将数据集导入 Amazon Forecast。
- g. 如果您未选择 Amazon Forecast 作为将使用此角色的服务,则选择信任关系,然后选择编辑 信任关系以更新信任策略,如下所示。

```
\{ "Version": "2012-10-17", 
   "Statement": [ 
    \{ "Sid": "", 
       "Effect": "Allow", 
       "Principal": { 
          "Service": "forecast.amazonaws.com" 
       }, 
       "Action": "sts:AssumeRole", 
       "Condition": { 
          "StringEquals": { 
            "aws:SourceAccount": "account-id" 
          }, 
          "ArnLike": { 
            "aws:SourceArn": "arn:aws:forecast:region:account-id:*" 
          } 
       } 
     } 
  \Box}
```
h. [可选]使用 KMS 密钥启用加密时,请附上 KMS 密钥和 ARN:

```
{ 
     "Version": "2012-10-17", 
     "Statement": [ 
          { 
               "Sid": "ForecastKMS", 
               "Effect": "Allow", 
               "Action": "kms:*", 
               "Resource": "arn:aws:kms:region:account-id:key/KMS-key-id" 
          } 
    \mathbf{1}}
```
<span id="page-16-0"></span>为 Amazon Forecast 创建 IAM 角色 (AWS CLI)

您可以使用 AWS CLI 来执行以下操作:

- 创建一个将 Amazon Forecast 作为可信实体的 IAM 角色
- 创建一个具有允许 Amazon Forecast 在 Amazon S3 存储桶中显示、读取和写入数据的权限的 IAM policy
- 将 IAM policy 附加到 IAM 角色。

创建允许 Amazon Forecast 访问 Amazon S3(AWS CLI)的 IAM 角色和策略

1. 创建将 Amazon Forecast 作为可信实体 (可为您代入角色) 的 IAM 角色:

```
aws iam create-role \ 
  --role-name ForecastRole \ 
  --assume-role-policy-document '{ 
   "Version": "2012-10-17", 
   "Statement": [ 
    \mathcal{L} "Sid": "", 
        "Effect": "Allow", 
        "Principal": { 
          "Service": "forecast.amazonaws.com" 
       }, 
        "Action": "sts:AssumeRole", 
        "Condition": { 
          "StringEquals": {
```

```
 "aws:SourceAccount": "account-id" 
          }, 
          "ArnLike": { 
             "aws:SourceArn": "arn:aws:forecast:region:account-id:*" 
          } 
       } 
     } 
   ]
}'
```
此命令假定默认 AWS 配置文件是针对 Amazon Forecast 支持的 AWS 区域。如果您已配置另一 个配置文件(例如,aws-forecast)以定位 Amazon Forecast 不支持的 AWS 区域,则必须通 过在命令中包含 profile 参数来显式指定此配置,例如 --profile aws-forecast。有关设 置 AWS CLI 配置文件的更多信息,请参阅 AWS CLI [configure](https://docs.aws.amazon.com/cli/latest/reference/configure/) 命令。

如果此命令成功创建了角色,则它会将角色作为输出返回,此输出应类似于以下内容:

```
{ 
      "Role": { 
            "Path": "/", 
            "RoleName": "ForecastRole", 
            "RoleId": your-role-ID, 
            "Arn": "arn:aws:iam::your-acct-ID:role/ForecastRole", 
            "CreateDate": "creation-date", 
            "AssumeRolePolicyDocument": { 
                  "Version": "2012-10-17", 
                  "Statement": [ 
\overline{\mathcal{L}} "Sid": "", 
                             "Effect": "Allow", 
                              "Principal": { 
                                   "Service": "forecast.amazonaws.com" 
\mathbb{R}, \mathbb{R}, \mathbb{R}, \mathbb{R}, \mathbb{R}, \mathbb{R}, \mathbb{R}, \mathbb{R}, \mathbb{R}, \mathbb{R}, \mathbb{R}, \mathbb{R}, \mathbb{R}, \mathbb{R}, \mathbb{R}, \mathbb{R}, \mathbb{R}, \mathbb{R}, \mathbb{R}, \mathbb{R}, \mathbb{R}, \mathbb{R},  "Action": "sts:AssumeRole", 
                              "Condition": { 
                                   "StringEquals": { 
                                         "aws:SourceAccount": "your-acct-ID" 
\},
                                   "ArnLike": { 
                                         "aws:SourceArn": "arn:aws:forecast:region:your-acct-
ID:*" 
 }
```

$$
\begin{array}{@{}c@{\hspace{1em}}c@{\hspace{1em}}c@{\hspace{
$$

记录角色的 ARN。您在导入数据集以训练 Amazon Forecast 预测器时会需要它。

2. 创建具有在 Amazon S3 中列出、读取和写入数据的权限的 IAM policy,并将此策略附加到您在步 骤 1 中创建的 IAM 角色:

```
aws iam put-role-policy \ 
   --role-name ForecastRole \ 
   --policy-name ForecastBucketAccessPolicy \ 
   --policy-document '{ 
    "Version":"2012-10-17", 
    "Statement":[ 
        { 
            "Effect":"Allow", 
            "Action":[ 
               "s3:Get*", 
               "s3:List*", 
               "s3:PutObject" 
            ], 
            "Resource":[ 
               "arn:aws:s3:::bucket-name", 
               "arn:aws:s3:::bucket-name/*" 
          \mathbf{I} } 
   \mathbf{I}}'
```
3. [可选]使用 KMS 密钥启用加密时,请附上 KMS 密钥和 ARN:

```
aws iam put-role-policy \ 
   --role-name ForecastRole \ 
   --policy-name ForecastBucketAccessPolicy \ 
   --policy-document '{ 
    "Version":"2012-10-17", 
    "Statement":[ 
       {
```

```
 "Effect":"Allow", 
           "Action":[ 
              "s3:Get*", 
              "s3:List*", 
              "s3:PutObject" 
           ], 
           "Resource":[ 
              "arn:aws:s3:::bucket-name", 
              "arn:aws:s3:::bucket-name/*" 
           ] 
       } 
    ]
}'aws iam put-role-policy \ 
   --role-name ForecastRole \ 
   --policy-name ForecastKMSAccessPolicy \ 
   --policy-document '{ 
    "Version":"2012-10-17", 
    "Statement":[ 
       { 
           "Effect":"Allow", 
           "Action":[ 
          "kms:DescribeKey", 
          "kms:CreateGrant", 
          "kms:RetireGrant" 
           ], 
           "Resource":[ 
           "arn:aws:kms:region:account-id:key/KMS-key-id" 
 ] 
       } 
    ]
}'
```
### <span id="page-19-0"></span>防止跨服务混淆座席

混淆代理问题是一个安全问题,即没有执行操作权限的实体可能会迫使更具权限的实体执行该操作。 在 AWS 中,跨服务模拟可能会导致混淆代理问题。一个服务(呼叫服务)调用另一项服务(所谓的服 务)时,可能会发生跨服务模拟。可以操纵调用服务以使用其权限对另一个客户的资源进行操作,否则 该服务不应有访问权限。为防止这种情况,AWS 提供可帮助您保护所有服务的数据的工具,而这些服 务中的服务主体有权限访问账户中的资源。

我们建议在资源策略中使用 aws:SourceArn 和 aws:SourceAccount 全局条件上下文键来限制 Identity and Access Management (IAM)授予 Amazon Forecast 对您的资源的访问权限。如果使用两 个全局条件上下文键,在同一策略语句中使用时,aws:SourceAccount 值和 aws:SourceArn 值中 的账户必须使用相同的账户 id。

# <span id="page-21-0"></span>入门

要开始使用 Amazon Forecast,请执行以下操作。

- 创建 Forecast 数据集并导入训练数据。
- 创建 Forecast 预测器,您可以使用该预测器根据时间序列数据生成预测。Forecast 将算法的最佳组 合应用于数据集中的每个时间序列。
- 生成预测。

在本练习中,您将使用公开可用的修改后的用电量数据集来训练预测器。有关更多信息,请参阅 [ElectricityLoadDiagrams20112014 数据集](https://archive.ics.uci.edu/ml/datasets/ElectricityLoadDiagrams20112014)。下面是数据集中的示例行:

2014-01-01 01:00:00, 2.53807106598985, client\_0 2014-01-01 01:00:00, 23.648648648648624, client\_1 2014-01-01 02:00:00, 9.648648648612345, client\_0

在本练习中,您使用数据集训练预测器,然后预测客户每小时的用电量。

在本练习中,您可以使用 Forecast 控制台或 AWS Command Line Interface(AWS CLI)。请注意 Amazon Forecast 控制台、AWS CLI 和 Amazon Forecast SDK 的默认区域,因为 Amazon Forecast 资源不跨区域共享。

**A** Important

在开始之前,请确保您具有 AWS 账户 并且已安装 AWS CLI。有关更多信息,请参阅[设置。](#page-12-0)此 外,建议您查看[Amazon Forecast 的工作原理](#page-11-0)。

### 主题

- [准备输入数据](#page-22-0)
- [入门\(控制台\)](#page-23-0)
- [入门 \(AWS CLI\)](#page-34-0)
- [入门\(Python 笔记本\)](#page-48-0)
- [清理资源](#page-49-0)

## <span id="page-22-0"></span>准备输入数据

无论您使用 Amazon Forecast 控制台还是 AWS Command Line Interface(AWS CLI)来设置预测项 目,都需要设置您的输入数据。要准备数据,请执行以下操作:

- 将训练数据下载至您的电脑,并上传至 AWS 账户 中的 Amazon Simple Storage Service(Amazon S3)存储桶。要将数据导入 Amazon Forecast 数据集,必须将其存储在 Amazon S3 存储桶中。
- 创建一个 AWS Identity and Access Management(IAM)角色。您向 Amazon Forecast 授予使用 IAM 角色访问您的 S3 存储桶的权限。有关 IAM 角色的更多信息,请参阅《IAM 用户指南》中的 [IAM 角色。](https://docs.aws.amazon.com/IAM/latest/UserGuide/id_roles.html)

#### 准备训练数据

1. 下载 zip 文件 [electricityusagedata.zip。](samples/electricityusagedata.zip)

在本练习中,您将使用修改后的单个家庭电力消耗数据集。(Dua, D. 和 Karra Taniskidou, E. (2017).UCI 机器学习存储库 [<http://archive.ics.uci.edu/ml>]。Irvine, CA:加州大学信息与计算机科 学学院。) 我们将每小时汇总使用率数据。

- 2. 解压缩内容并将其作为 electricityusagedata.csv 保存在本地。
- 3. 将数据文件上传到 S3 存储桶。

有关分步说明,请参阅 Amazon Simple Storage Service 用户指南中[的使用拖放功能上传文件和文](https://docs.aws.amazon.com/AmazonS3/latest/user-guide/upload-objects.html) [件夹](https://docs.aws.amazon.com/AmazonS3/latest/user-guide/upload-objects.html)。

4. 创建一个 IAM 角色。

如果要在入门练习中使用 AWS CLI,必须创建一个 IAM 角色。如果您使用控制台,则可让它为您 创建此角色。如需分步指导,请参阅 [为 Amazon Forecast 设置权限。](#page-13-0)

将数据上传到 Amazon S3 后,您就可以使用 Amazon Forecast 控制台或 AWS CLI 来导入训练数据、 创建预测器、生成预测并查看预测了。

- [入门\(控制台\)](#page-23-0)
- [入门 \(AWS CLI\)](#page-34-0)

# <span id="page-23-0"></span>入门(控制台)

在本练习中,您使用 Amazon Forecast 控制台导入用电量的时间序列数据,基于输入数据集创建预测 器,并根据预测范围来预测未来的用电量。

在本练习中,您将使用修改后的单个家庭电力消耗数据集。(Dua, D. 和 Karra Taniskidou, E. (2017).UCI 机器学习存储库 [<http://archive.ics.uci.edu/ml>]。Irvine, CA:加州大学信息与计算机科学学 院。) 我们将每小时汇总使用率数据。修改后的数据以 zip 文件 [electricityusagedata.zip](samples/electricityusagedata.zip) 提供。

#### 先决条件

- AWS 账户。如果您没有 AWS 账户,请按照 [注册 AWS](#page-12-1) 中所述操作创建一个 。
- Amazon Simple Storage Service(Amazon S3)存储桶中的训练数据。有关更多信息,请参见 [准备](#page-22-0) [输入数据](#page-22-0)。
- AWS Identity and Access Management(IAM)角色,允许 Amazon Forecast 读写您的 S3 存储 桶。有关更多信息,请参见 [为 Amazon Forecast\(IAM 控制台\)创建 IAM 角色](#page-13-1)。

请注意,本练习中有几个步骤需要几分钟到几小时才能完成。

#### 步骤 1:导入训练数据

要将时间序列数据导入 Amazon Forecast,请创建一个数据集组,为数据集组选择一个域,指定数据 的详细信息,然后将 Amazon Forecast 指向数据的 S3 位置。本示例中使用的目标时间序列是[历史用](#page-22-0) [电量数据](#page-22-0)。

**a** Note

本练习假定您尚未创建作阿数据集组。如果您之前创建了一个数据集组,您看到的内容与以下 屏幕截图和说明将略有不同。

#### 导入时间序列数据进行预测

- 1. 打开Amazon Forecast 控制台,网址[:https://console.aws.amazon.com/forecast/。](https://console.aws.amazon.com/forecast/)
- 2. 在 Amazon Forecast 主页中,选择创建数据集组。
- 3. 在 Create dataset group (创建数据集组) 页面上,对于 Dataset group details (数据集组详细信 息),提供以下信息:
	- 数据集组名称 输入您的数据集组的名称。

• 预测域 – 从下拉菜单中,选择自定义。有关如何选择预测域的更多信息,请参阅[数据集域和类](#page-68-2) [型](#page-68-2)。

保持标签部分不变。您的屏幕应类似于以下内容:

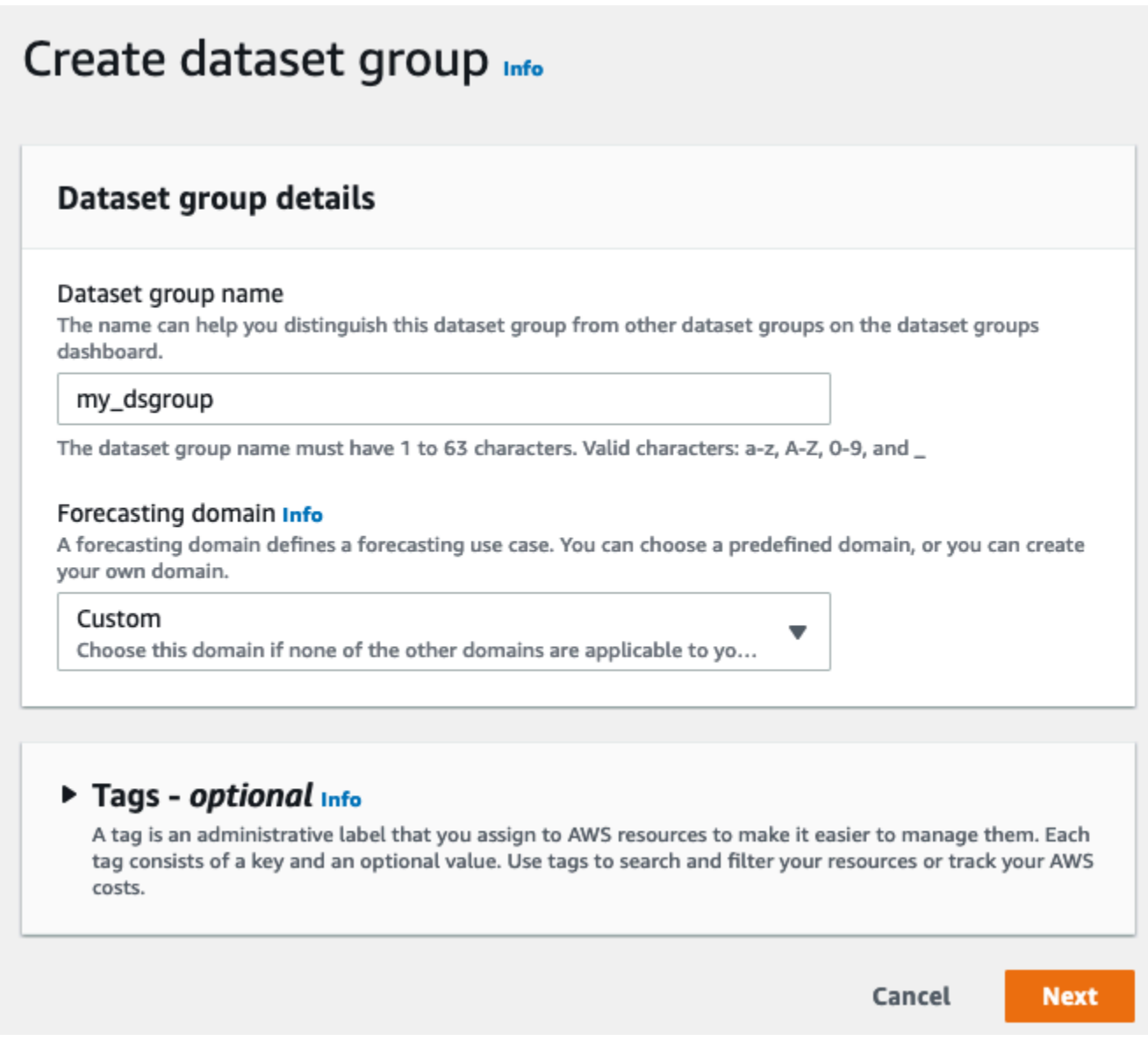

### 4. 请选择 Next(下一步)。

- 5. 在 Create target time series dataset (创建目标时间序列数据集) 页面上,对于 Dataset details (数 据集详细信息),请提供以下信息:
	- 数据集名称 为您的数据集输入名称。
	- 数据的频率 保留默认值 **1**,并从下拉菜单中选择小时。此设置必须与输入时间序列数据一致。 示例用电量数据中的时间间隔为一个小时。

• 数据架构 - 选择架构构建器,然后从上到下拖动列组件以匹配时间序列数据顺序。

1. 时间戳 - 使用 **yyyy-MM-dd HH:mm:ss** 的默认时间戳格式。

- 2. target\_value
- 3. item\_id

对于用电量输入数据,这些列对应于时间戳、指定时间的用电量 (target\_value) 以及为用电量付 费的客户的 ID(字符串)。此处指定的列顺序和时间戳格式必须与输入的时间序列数据一致。

数据集详细信息面板应类似于以下内容:

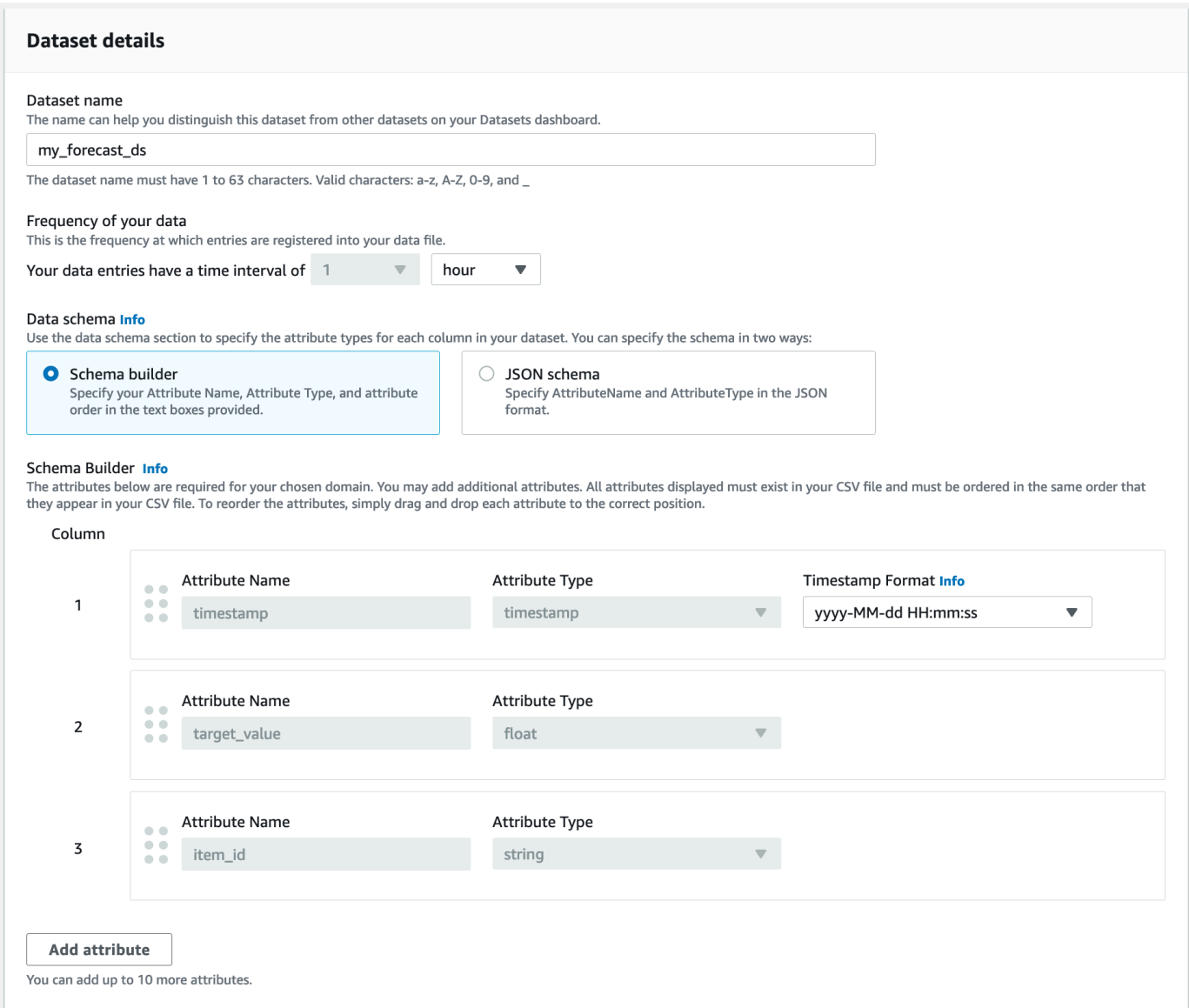

6. 针对数据集导入作业详细信息,提供以下信息:

- 数据集导入作业名称 为您的数据集输入名称。
- 选择时区 保留默认选定的时区(不要使用时区)。
- 数据位置 使用以下格式输入您的 .csv 文件在 Amazon S3 上的位置:

**s3://<name of your S3 bucket>/<folder path>/<filename.csv>**

• IAM 角色 – 保留默认的输入自定义 IAM 角色 ARN。

或者,您也可以让 Amazon Forecast 为您创建所需的 IAM 角色,方法为从下拉菜单中选择创建 新角色,然后按照屏幕上的说明进行操作。

▪ 自定义 IAM 角色 ARN – 输入您在 [为 Amazon Forecast\(IAM 控制台\)创建 IAM 角色](#page-13-1) 中创建的 IAM 角色的 Amazon 资源名称(ARN)。

数据集导入详细信息面板应类似于以下内容:

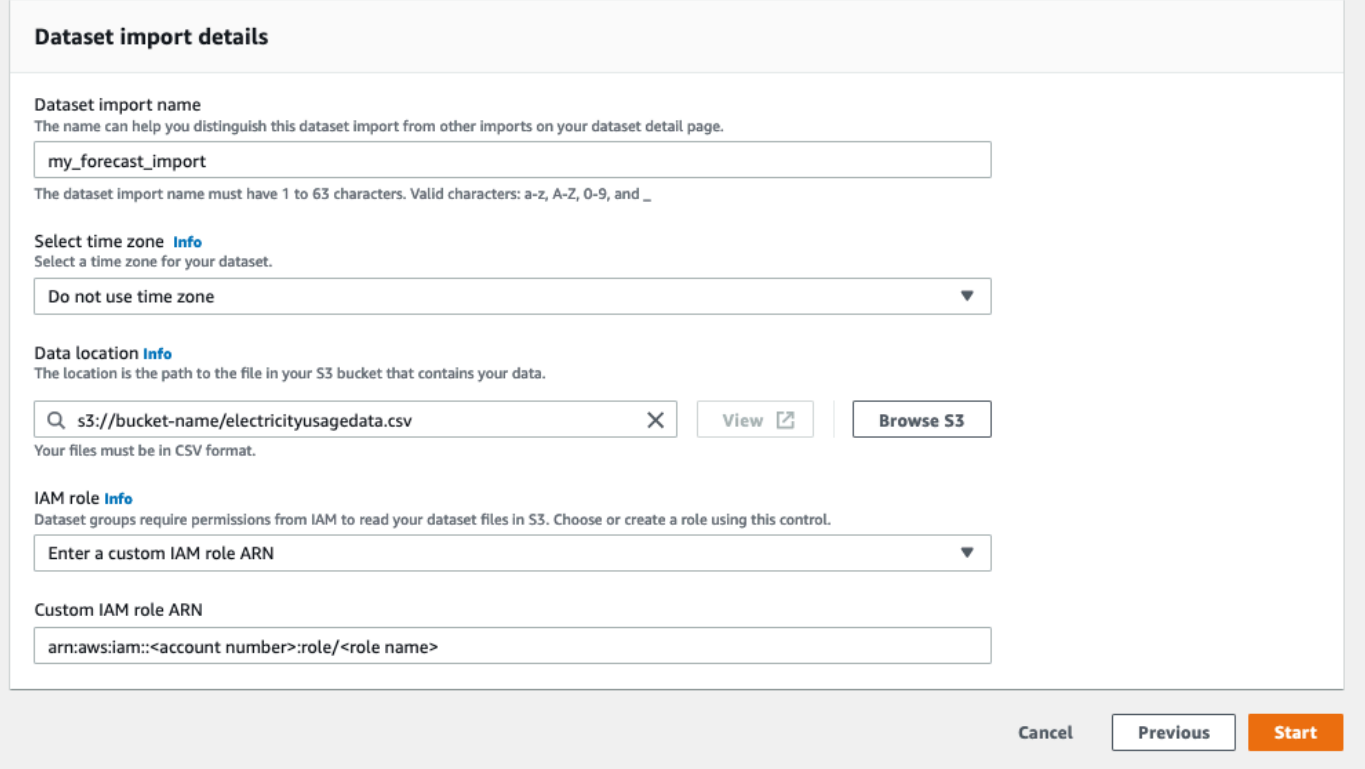

- 7. 选择启动。如果您返回到 Amazon Forecast 主页,请选择查看数据集组。
- 8. 单击刚刚创建的数据集组的名称。此时会显示该数据集组的 Dashboard (控制面板) 页面。您的屏 幕应类似于以下内容:

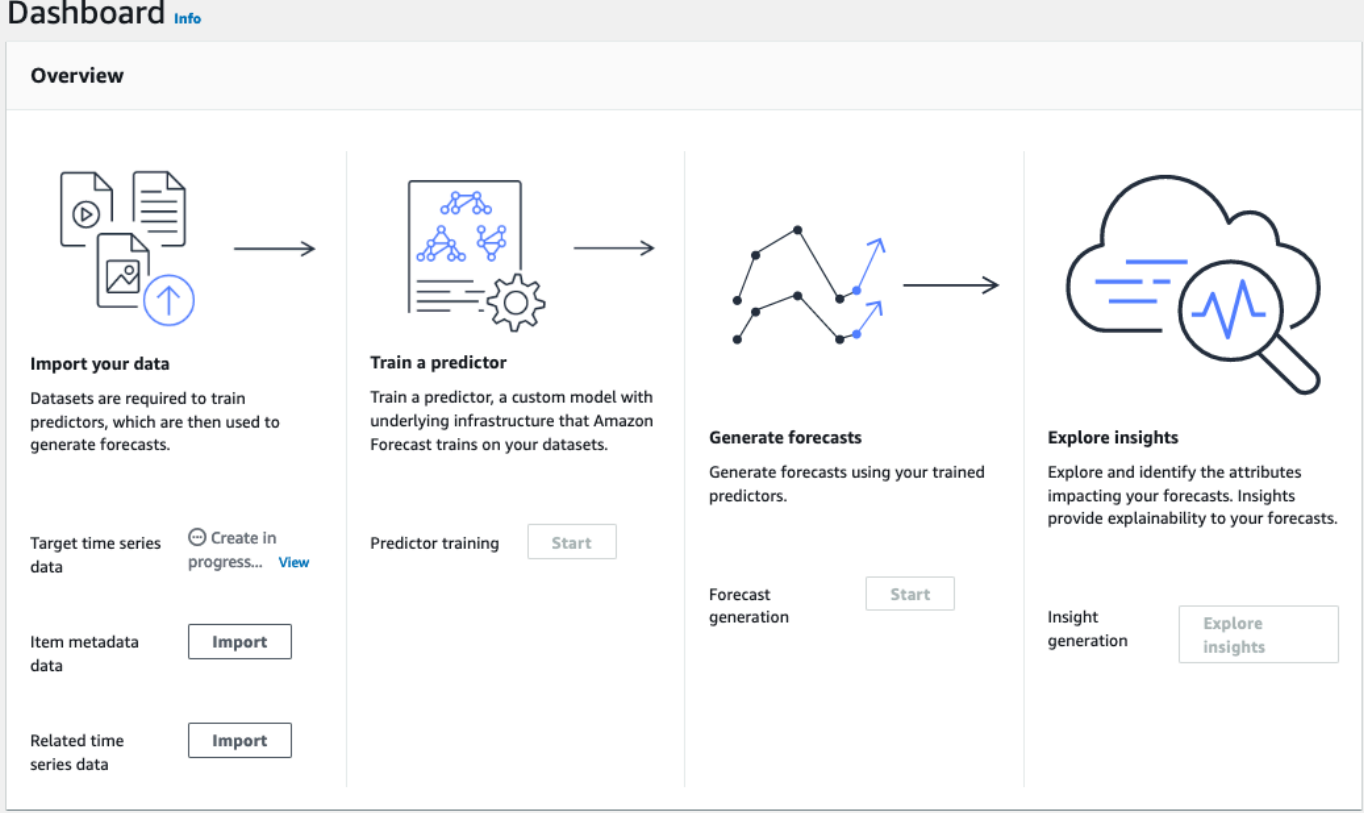

在目标时间序列数据旁边,您将看到导入作业的状态。等待 Amazon Forecast 完成导入您的时间 序列数据。此过程可能需要几分钟或更长时间。导入数据集后,状态将变为活动,控制面板顶部的 横幅会通知您已成功导入数据。

既然您的目标时间序列数据集已完成导入,您就可以创建预测器了。

### 步骤 2:创建预测器

接下来创建一个预测器,用于根据您的时间序列数据生成预测。Forecast 将算法的最佳组合应用于数 据集中的每个时间序列

要使用 Forecast 控制台创建预测器,请指定预测器名称、预测频率并定义预测范围。有关可以配置的 其他字段的更多信息,请参阅 [训练预测器](#page-89-0)。

#### 要创建预测器

1. 您的目标时间序列数据集已完成导入后,您的数据集组的 Dashboard (控制面板) 应与下图类似:

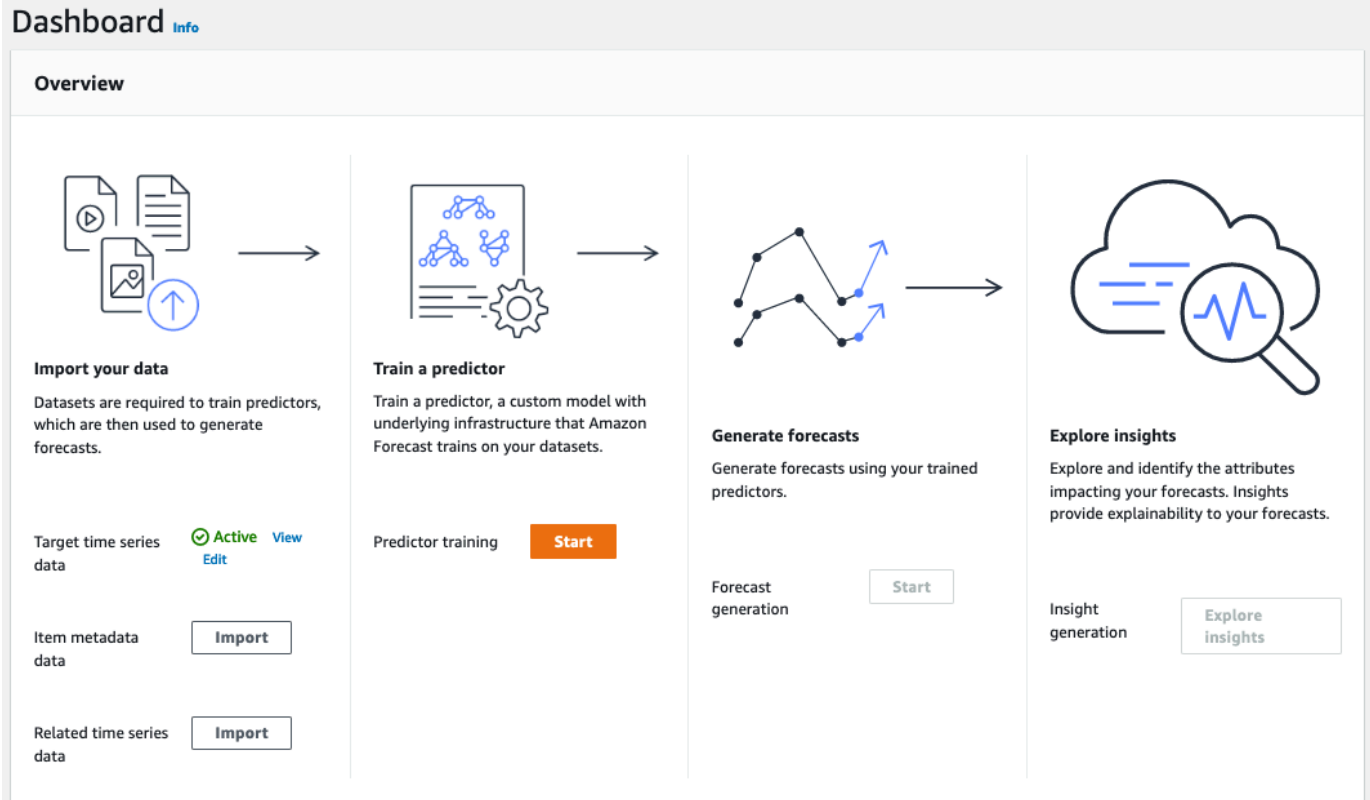

在 Train a predictor (训练预测器) 下,选择 Start (开始)。将会显示 Train predictor (训练预测器) 页面。

#### **a** Note

在训练预测器之前,目标时间序列数据的 Status 必须为 Active,这表示导入成功完 成。

- 2. 在训练预测器页面上,对于预测器设置,提供以下信息:
	- 预测器名称 为预测器输入名称。
	- 预测频率 保留默认值 **1**。从下拉菜单中,选择 hour (小时)。此设置必须与输入时间序列数据 一致。示例用电量数据中的时间间隔为一个小时。
	- 预测范围 选择预测所涵盖的未来范围。此数字乘以您在Step 1: Import the Training Data中指定的数据输入频率 (hourly) 可确定对未来多久进行预测。在本练习中,将此数字设 置为 36 以提供 36 小时的预测。
	- 预测维度和预测分位数 保留这些字段的默认值。

### 其余的输入数据配置和标签部分可选,因此请保留默认值。预测器设置部分应类似于以下内容:

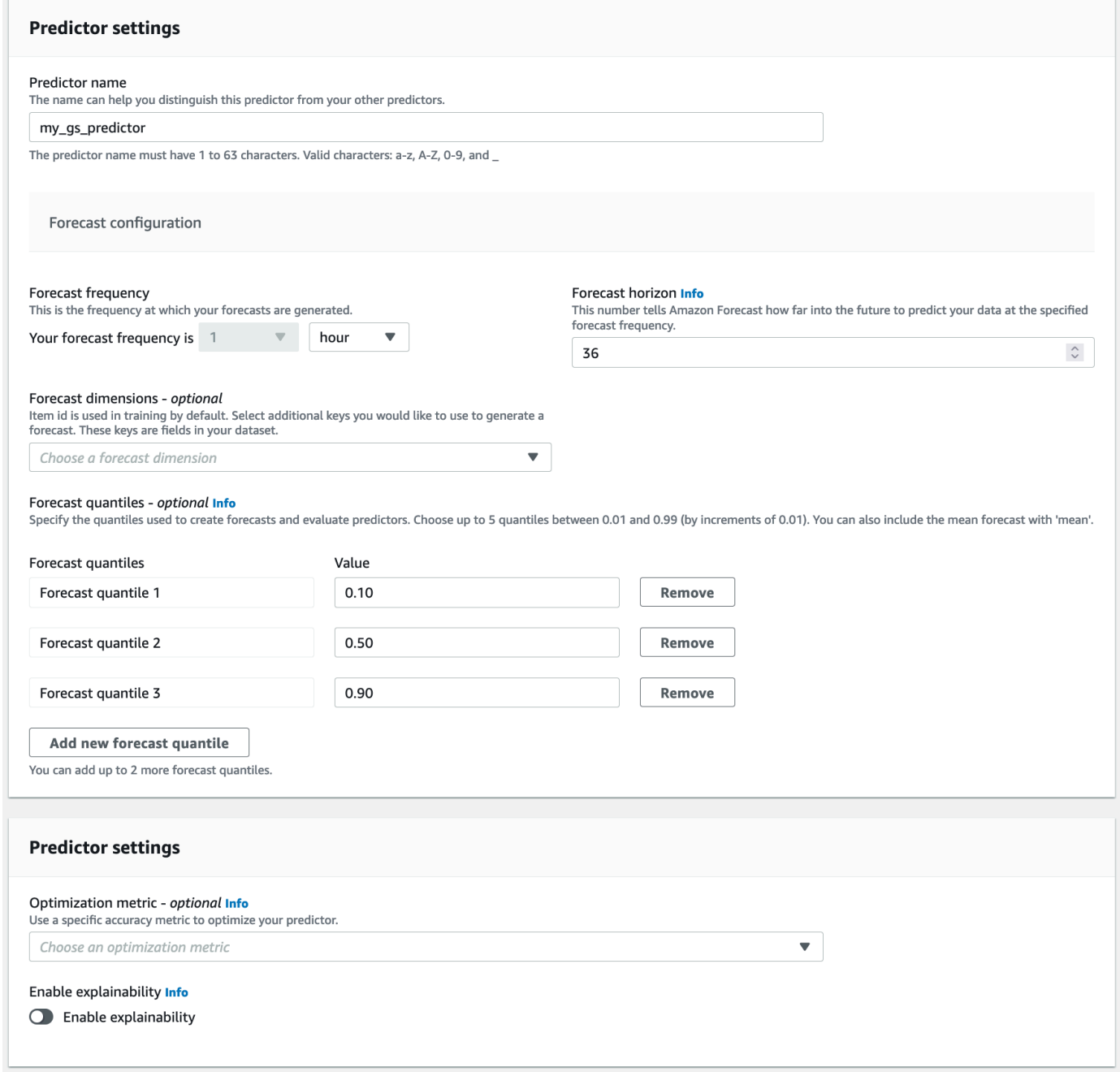

3. 选择创建。此时会显示您的数据集组的 Dashboard (控制面板) 页面。您的屏幕应类似于以下内 容:

#### Dashboard Info Overview Import your data Train a predictor Train a predictor, a custom model with Datasets are required to train predictors. underlying infrastructure that Amazon which are then used to generate **Generate forecasts Explore insights** forecasts. Forecast trains on your datasets. Generate forecasts using your trained Explore and identify the attributes predictors. impacting your forecasts. Insights provide explainability to your forecasts. **View predictors** ◎ Active View Target time series Edit data **Train predictor** Forecast Start generation Insight Explore generation Item metadata Import insights data Related time series Import  $data$

- 4. 要查找预测器的状态,请选择查看预测器。
- 5. 在预测器页面上,在训练状态列中查找预测器的状态。您的屏幕应类似于以下内容:

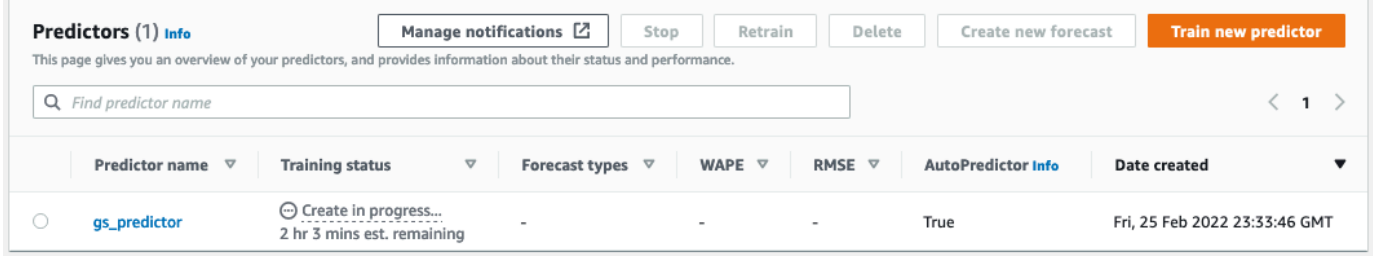

等待 Amazon Forecast 完成预测器训练。此过程可能需要几分钟或更长时间。预测器经过训练 后,状态将变为活动,并显示一条横幅,通知您可以开始生成预测。

步骤 3:创建预测

在预测器处于活动状态后,您可以创建预测。预测是一组预测,目标数据集中的每个项目对应一个预 测。要检索完整预测,您可以创建导出任务。

#### 获取并查看您的预测

1. 在数据集组的控制面板 上,在生成预测下,选择 开始。此时将显示 Create a forecast (创建预测) 页面。

#### **a** Note

预测器训练的 Status 必须为 Active,才能生成预测。

- 2. 在 Create a forecast (创建预测) 页面上,对于 Forecast details (预测详细信息),提供以下信息:
	- 预测名称 输入预测的名称。
	- 预测器 从下拉菜单中,选择您在 Step 2: Train a Predictor 中创建的预测器。

预测分位数和标签字段可选,因此请保留默认值。您的屏幕应类似于以下内容:

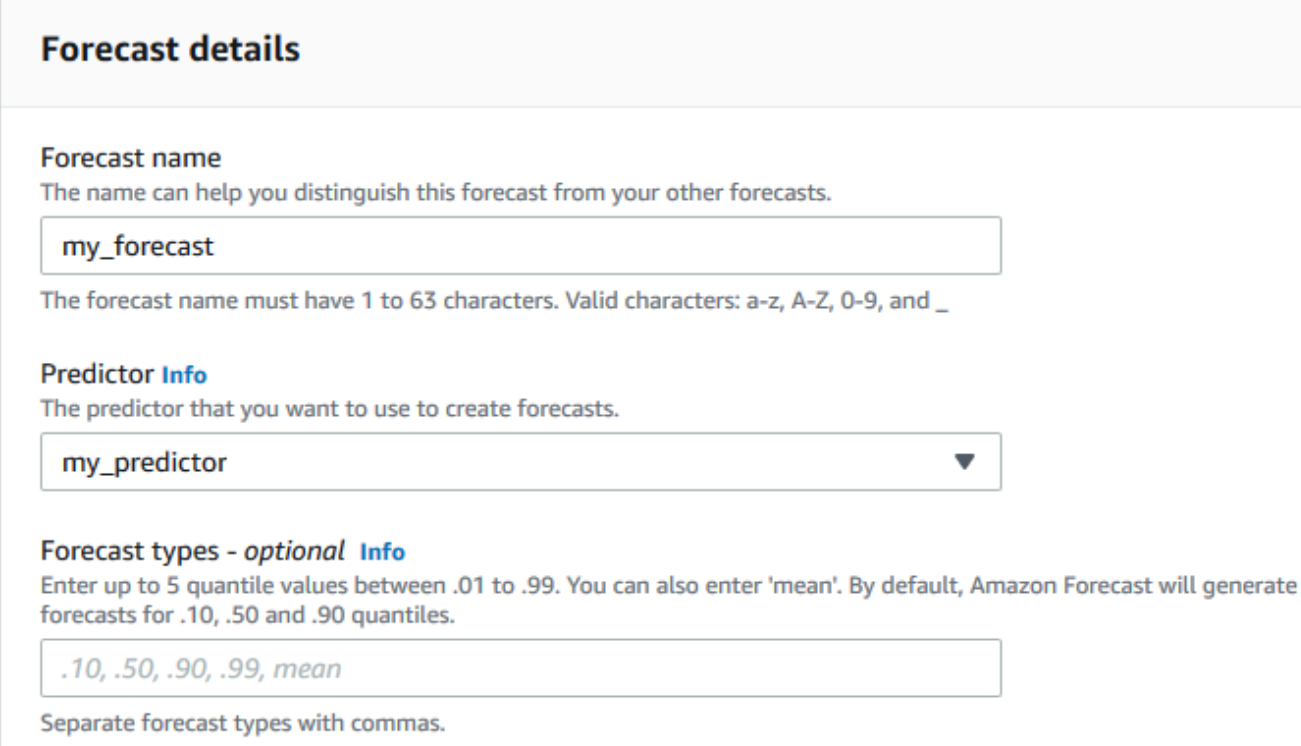

### 单击开始。

3. 此时会显示预测页面。您的屏幕应类似于以下内容:

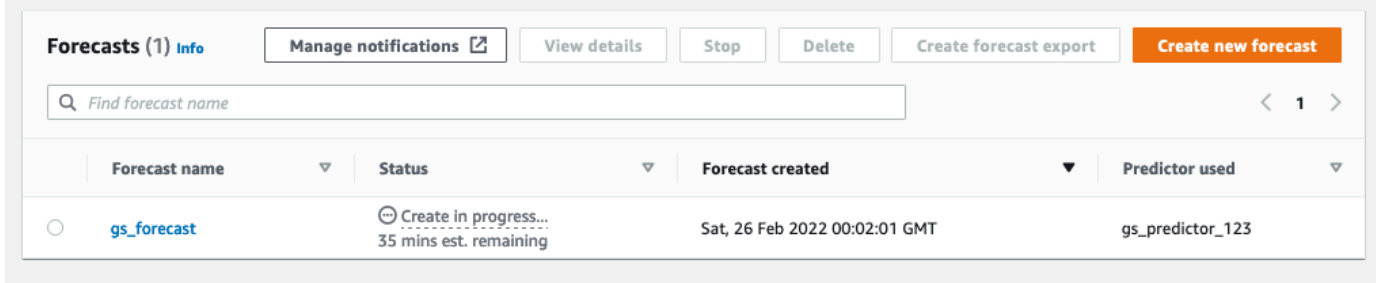

状态列列出了您的预测状态。等待 Amazon Forecast 完成创建预测。此过程可能需要几分钟或更 长时间。预测创建完成后,状态会变为活动。

现在,您的预测已创建,您可以导出预测。

第 4 步:导出预测

在创建预测后,您可以导出完整的预测。

导出完整预测

- 1. 在数据集组页面上,单击您在 Step 1: Import Training Data 中创建的数据集组。
- 2. 单击屏幕左上角的
	- Ξ

打开导航窗格。在您的数据集组下,点击预测。

- 3. 选择您在Step 3: Create a Forecast中创建的预测旁的单选按钮。
- 4. 选择 Create forecast export (创建预测导出)。此时将显示 Create forecast export (创建预测导出) 页面。
- 5. 在 Create forecast export (创建预测导出) 页面上,对于 Export details (导出详细信息),提供以下 信息。
	- 导出名称 输入预测导出作业的名称。
	- IAM 角色 保留默认的输入自定义 IAM 角色 ARN。

或者,您也可以让 Amazon Forecast 为您创建所需的 IAM 角色,方法为从下拉菜单中选择创建 新角色,然后按照屏幕上的说明进行操作。

• 自定义 IAM 角色 ARN – 输入您在 [为 Amazon Forecast\(IAM 控制台\)创建 IAM 角色](#page-13-1) 中创建的 IAM 角色的 Amazon 资源名称(ARN)。

,

• S3 预测导出位置 –使用以下格式输入您的 Amazon Simple Storage Service(Amazon S3)存 储桶或该存储桶中文件夹的位置:

### **s3://<name of your S3 bucket>/<folder path>/**

您的屏幕应类似于以下内容:

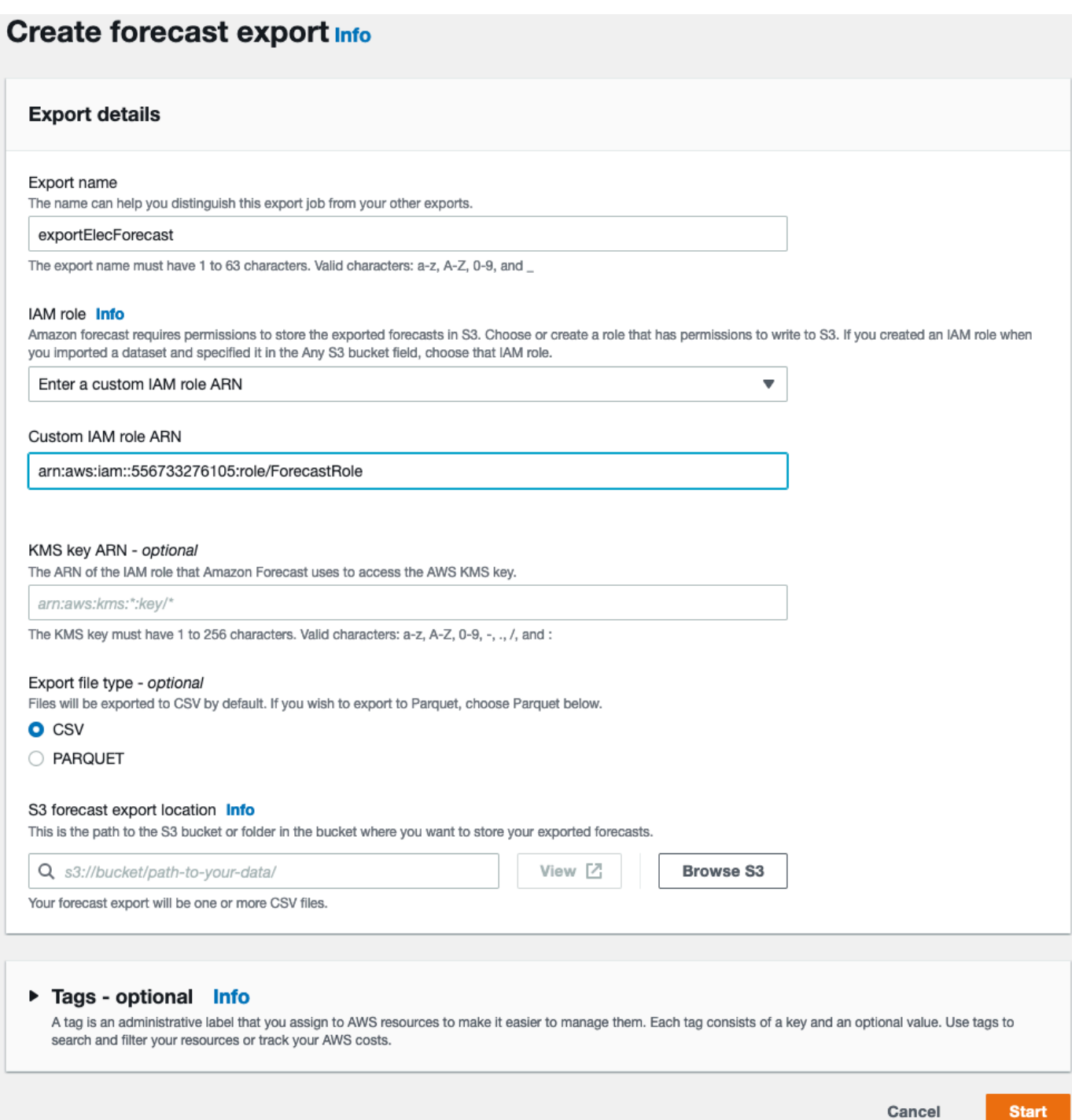

- 6. 单击开始。此时会显示预测页面。
- 7. 点击您在 Step 3: Create a Forecast 中创建的预测。找到导出部分。您的屏幕应类似于以 下内容:

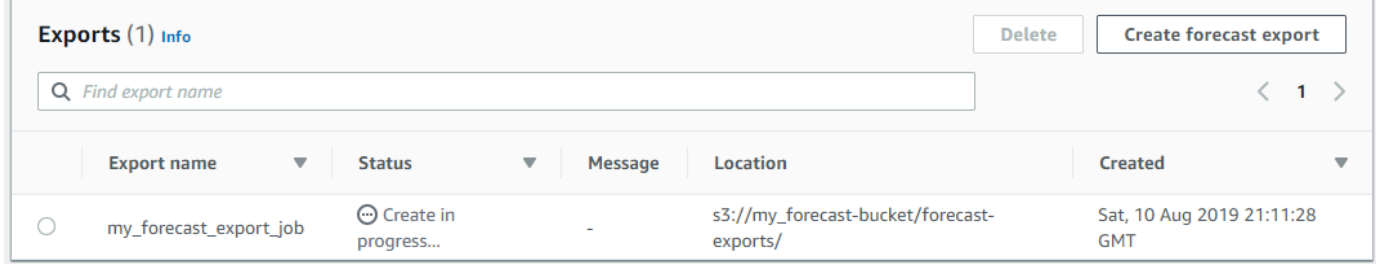

您应该可以看到状态进度。等待 Amazon Forecast 完成导出预测。此过程可能需要几分钟或更长 时间。当您的预测已导出时,状态会转换为 Active (活动),并且您可以在 S3 存储桶中找到预测文 件。

## <span id="page-34-0"></span>入门 (AWS CLI)

在本练习中,您将使用 AWS Command Line Interface (AWS CLI)探索 Amazon Forecast。您将创 建 Amazon Forecast 数据集、训练预测器并使用生成的预测器生成预测。开始之前,请确保您已经有 AWS 账户 并且已设置 AWS CLI。有关更多信息,请参阅[设置。](#page-12-0)

**a** Note

本练习中的 AWS CLI 命令在 Linux 上进行了测试。有关在 Windows 上使用 AWS CLI 命令的 信息,请参阅 AWS Command Line Interface 用户指南中的[为 AWS Command Line Interface](https://docs.aws.amazon.com/cli/latest/userguide/cli-using-param.html)  [指定参数值](https://docs.aws.amazon.com/cli/latest/userguide/cli-using-param.html)。

步骤 1:导入训练数据

首先创建数据集并将用电量数据导入其中。

创建 Amazon Forecast 数据集

1. 确定哪些域和数据集类型合适。

您将导入数据集的训练数据会影响您选择的数据集域和类型。现在,让我们看一看用电量数据的一 些示例行。

2014-01-01 01:00:00, 2.53807106598985, client\_0 2014-01-01 01:00:00, 23.648648648648624, client\_1 2014-01-01 02:00:00, 9.648648648612345, client\_0

数据格式为 CSV(逗号分隔值),数据每小时收集一次(如时间戳所示)。它包含以下列:

- 列 1 记录用电量时显示的时间戳。
- 列 2 每小时用电量值(请注意时间戳值按小时增加的方式)。
- 列 3 标识使用电力的客户的客户端 ID 值。

对于此数据,请选择以下预定义的数据集域和数据集类型:

- 自定义域 METRICS、RETAIL 或 WEB\_TRAFFIC 等数据集域均不适用于此数据,因此请选择 自定义域。
- 目标时间序列类型 该数据是时间序列,因为它跟踪用电量随时间的变化情况。它还包含我们 要预测的目标(列 2,用电量)。因此,请选择目标时间序列数据集类型。

要了解您为何选择此类型,请参阅[预定义数据集域和数据集类型](#page-68-2)。

2. 确定数据集架构。

针对 [CUSTOM 域的](#page-72-0)目标时间序列类型需要以下字段:timestamp、target\_value 和 item\_id。target\_value 字段为目标。Amazon Forecast 为该字段生成预测。

要将必填字段映射到您数据中的列,您应创建架构。架构中的每个属性都映射到数据中的一个字 段。

**A** Important

架构中属性的顺序必须与训练数据中字段的顺序匹配。

```
{ 
   "Attributes":[ 
     { 
         "AttributeName": "timestamp", 
         "AttributeType": "timestamp" 
     },
```
```
 { 
         "AttributeName": "target_value", 
         "AttributeType": "float" 
     }, 
     \mathcal{L} "AttributeName": "item_id", 
         "AttributeType": "string" 
      } 
   ]
}
```
现在,您具有创建数据集并将数据导入其中所需的信息。

3. 创建数据集。

```
aws forecast create-dataset \
--dataset-name electricity_demand_ds \
--domain CUSTOM \
--dataset-type TARGET_TIME_SERIES \
--data-frequency H \
--schema '{ 
   "Attributes": [ 
     { 
       "AttributeName": "timestamp", 
       "AttributeType": "timestamp" 
     }, 
     { 
       "AttributeName": "target_value", 
       "AttributeType": "float" 
     }, 
     { 
       "AttributeName": "item_id", 
       "AttributeType": "string" 
     } 
   ]
}'
```
在请求中,data-frequency 值 H 表示每小时的数据收集频率。以下为响应示例。

```
{ 
     "DatasetArn": "arn:aws:forecast:us-west-2:acct-id:dataset/
electricity_demand_ds"
```

```
}
```
#### 有关此操作的更多信息,请参阅[CreateDataset](#page-341-0)。

4. (可选)获取数据集的描述。

```
aws forecast describe-dataset \
--dataset-arn arn:aws:forecast:us-west-2:acct-id:dataset/electricity_demand_ds
```
以下为响应示例。

```
{ 
     "DatasetName": "electricity_demand_ds", 
     "DatasetArn": "arn:aws:forecast:us-west-2:acct-id:dataset/
electricity_demand_ds", 
     "CreationTime": 1564533087.907, 
     "LastModificationTime": 1564533087.907, 
     "Domain": "CUSTOM", 
     "DatasetType": "TARGET_TIME_SERIES", 
     "DataFrequency": "H", 
     "Schema": { ... }, 
     "EncryptionConfig": {}, 
     "Status": "ACTIVE"
}
```
**a** Note

响应中密钥值对的顺序是任意的。

5. 创建数据集组并向该组添加数据集。domain 参数的值必须与数据集的 domain 相匹配。

```
aws forecast create-dataset-group \
--dataset-group-name electricity_ds_group \
--dataset-arns arn:aws:forecast:us-west-2:acct-id:dataset/electricity_demand_ds \
--domain CUSTOM
```
以下为响应示例。

```
{ 
     "DatasetGroupArn": "arn:aws:forecast:us-west-2:acct-id:dataset-group/
electricity_ds_group"
```
}

有关此操作的更多信息,请参阅[CreateDatasetGroup。](#page-347-0)

6. (可选)获取数据集组的描述。

```
aws forecast describe-dataset-group \
--dataset-group-arn arn:aws:forecast:us-west-2:acct-id:dataset-group/
electricity_ds_group
```
以下为响应示例。

```
{ 
     "DatasetGroupName": "electricity_ds_group", 
     "DatasetGroupArn": "arn:aws:forecast:us-west-2:acct-id:dataset-group/
electricity_ds_group", 
     "DatasetArns": [ 
         "arn:aws:forecast:us-west-2:acct-id:dataset-group/electricity_ds_group" 
     ], 
     "Domain": "CUSTOM", 
     "CreationTime": 1564533719.852, 
     "LastModificationTime": 1564533719.852, 
     "Status": "ACTIVE"
}
```
7. 将用电量训练数据从您的 Amazon S3 存储桶导入数据集。您提供的 IAM 角色必须有权从您的 S3 存储桶读取数据。有关如何创建 IAM 角色的信息,请参阅 [为 Amazon Forecast 创建 IAM 角色](#page-16-0)  [\(AWS CLI\)](#page-16-0)。

```
aws forecast create-dataset-import-job \
--dataset-arn arn:aws:forecast:us-west-2:acct-id:dataset/electricity_demand_ds \
--dataset-import-job-name electricity_ds_import_job \
--data-source '{ 
     "S3Config": { 
       "Path": "s3://bucket/electricityusagedata.csv", 
       "RoleArn": "arn:aws:iam::acct-id:role/Role" 
    } 
  }'
```
以下是 data-source 参数的缩写语法。

```
--data-source S3Config="{Path='s3://bucket/
electricityusagedata.csv',RoleArn='arn:aws:iam::acct-id:role/Role'}"
```
### 以下为响应示例。

```
{ 
     "DatasetImportJobArn": "arn:aws:forecast:us-west-2:acct-id:dataset-import-job/
electricity_demand_ds/electricity_ds_import_job"
}
```
有关此操作的更多信息,请参阅[CreateDatasetImportJob。](#page-352-0)

8. 检查导入状态。

```
aws forecast describe-dataset-import-job \
--dataset-import-job-arn arn:aws:forecast:us-west-2:acct-id:dataset-import-job/
electricity_demand_ds/electricity_ds_import_job
```
以下为响应示例。

```
\mathcal{L} "DatasetImportJobName": "electricity_ds_import_job", 
     "DatasetImportJobArn": "arn:aws:forecast:us-west-2:acct-id:dataset-import-job/
electricity_demand_ds/electricity_ds_import_job", 
     "DatasetArn": "arn:aws:forecast:us-west-2:acct-id:dataset/
electricity_demand_ds", 
     "DataSource": { 
         "S3Config": { 
              "Path": "s3://bucket/electricityusagedata.csv", 
              "RoleArn": "arn:aws:iam::acct-id:role/ForecastRole" 
         } 
     }, 
     "DataSize": 0.14639010466635227, 
     "TimeStampFormat": "yyyy-MM-dd HH:mm:ss", 
     "CreationTime": 1564537011.114, 
     "LastModificationTime": 1564537028.223, 
     "Status": "CREATE_IN_PROGRESS"
}
```
当所有数据已导入时,状态将变为 ACTIVE 并且响应将包含这些数据的统计信息,如以下示例所 示。

```
{ 
     "DatasetArn": "arn:aws:forecast:us-west-2:acct-id:dataset/
electricity demand ds",
     "Status": "ACTIVE", 
     "FieldStatistics": { 
          "date": { 
              "Min": "2014-01-01T01:00:00Z", 
              "Max": "2015-01-01T00:00:00Z", 
              "Count": 3241200, 
              "CountDistinct": 8760, 
              "CountNull": 0 
          }, 
          "target": { 
              "Min": "0.0", 
              "Max": "168200.0", 
              "Avg": 606.5167610461679, 
              "Stddev": 3518.405223972031, 
              "Count": 3241200, 
              "CountDistinct": 1196961, 
              "CountNull": 0, 
              "CountNan": 0 
          }, 
          "item": { 
              "Count": 3241200, 
              "CountDistinct": 370, 
              "CountNull": 0 
          } 
     }, 
     ...
}
```
**A** Important

您必须等到状态变为 ACTIVE,然后再使用数据集组创建预测。

有关此操作的更多信息,请参阅[DescribeDatasetImportJob。](#page-459-0)

步骤 2:创建预测器

要创建预测器,请使用[CreateAutoPredictor操](#page-333-0)作并提供以下信息。

- 预测器名称 为预测器命名,以便您可以将其与其他预测器区分开来
- 数据集组 您在上述步骤中创建了该数据集组。
- 预测频率 预测的粒度(每小时、每天、每周等)。
- 预测范围 预测的时间步数。

创建预测器后,您将检查 Amazon Forecast 生成的准确性指标。这些指标可帮助您决定是否使用预测 器来生成预测。有关预测器的更多信息,请参阅[训练预测器](#page-89-0)。

创建预测器并检查准确性指标

1. 创建预测器。

```
aws forecast create-predictor \
--predictor-name electricitypredictor \
--input-data-config DatasetGroupArn="arn:aws:forecast:us-west-2:acct-id:dsgroup/
electricity_ds_group" \
--forecast-horizon 36 \
--forecast-frequency D
```
以下为响应示例。

```
{ 
     "PredictorArn": "arn:aws:forecast:us-west-2:acct-id:predictor/
electricitypredictor"
}
```
2. 获取预测器的状态。

```
aws forecast describe-predictor \
--predictor-arn arn:aws:forecast:us-west-2:acct-id:predictor/electricitypredictor
```
以下为响应示例。

{

```
 "PredictorArn": "arn:aws:forecast:<region>:<acct-num>:predictor/
electricitypredictor", 
     "PredictorName": "electricitypredictor", 
     "ForecastHorizon": 36, 
     "ForecastTypes": [ 
         "0.1", 
         "0.5", 
         "0.9" 
     ], 
     "ForecastFrequency": "D", 
     "DatasetImportJobArns": [ 
         "arn:aws:forecast:<region>:<acct-num>:dataset-import-job/
getting_started_dataset/gs_import" 
     ], 
     "DataConfig": { 
         "DatasetGroupArn": "arn:aws:forecast:<region>:<acct-num>:dataset-group/
getting_started", 
         "AttributeConfigs": [ 
\{\hspace{.1cm} \} "AttributeName": "target_value", 
                  "Transformations": { 
                      "aggregation": "sum", 
                      "backfill": "zero", 
                      "frontfill": "none", 
                      "middlefill": "zero" 
 } 
 } 
         ] 
     }, 
     "EstimatedTimeRemainingInMinutes": 97, 
     "Status": "CREATE_IN_PROGRESS", 
     "CreationTime": "2022-02-23T09:26:24.643000-08:00", 
     "LastModificationTime": "2022-02-23T09:49:26.899000-08:00", 
     "ExplainabilityInfo": { 
         "Status": "NOT_AVAILABLE" 
     }
}
```
### **A** Important

模型训练需要时间。在训练完成且预测器的状态变为 ACTIVE 之前,请勿继续操作。

3. 获取预测器的准确性指标。

{

```
aws forecast get-accuracy-metrics \
--predictor-arn arn:aws:forecast:us-west-2:acct-id:predictor/electricitypredictor
```
### 以下为响应示例。

```
 "PredictorEvaluationResults": [ 
      { 
         "TestWindows": [ 
\overline{\mathcal{L}} "EvaluationType": "SUMMARY", 
               "Metrics": { 
                  "RMSE": 448.19602551622864, 
                  "WeightedQuantileLosses": [ 
\{ "Quantile": 0.9, 
                        "LossValue": 0.11574311406253326 
\},
\{ "Quantile": 0.5, 
                        "LossValue": 0.1706269067283527 
\},
\{ "Quantile": 0.1, 
                        "LossValue": 0.11724164222477837 
 } 
\blacksquare } 
            }, 
\overline{\mathcal{L}} "EvaluationType": "COMPUTED", 
               "Metrics": { 
                  "RMSE": 448.19602551622864, 
                  "WeightedQuantileLosses": [ 
\{ "Quantile": 0.9, 
                        "LossValue": 0.11574311406253326 
\},
\{ "Quantile": 0.5, 
                        "LossValue": 0.1706269067283527 
\},
```

```
\{ "Quantile": 0.1, 
                     "LossValue": 0.11724164222477837 
 } 
\blacksquare\}, \{ "TestWindowEnd": 1420070400.0, 
             "TestWindowStart": 1420002000.0 
 } 
 ] 
     } 
   ]
}
```
这些指标显示每个分位数的误差损失。例如,第一个分位数的误差为 11.7%。这些指标还显示均 方根误差 (RMSE)。

汇总指标显示所有测试窗口上的计算指标的平均值。由于只有一个测试窗口,因此汇总指标和计算 指标相等。

有关此操作的更多信息,请参阅[GetAccuracyMetrics](#page-520-0)。

步骤 3:创建预测

Amazon Forecast 为数据集中每个唯一的 item\_id 的 target\_value 字段 ( 由数据集域和类型确 定)创建预测。在本练习中,target\_value 字段提供了用电量,item\_id 提供了客户端 ID。您将 获得客户的每小时用电量的预测。

在创建预测后,您可以查询单个项目或导出完整的预测。

创建、检索和导出预测

1. 创建预测。

```
aws forecast create-forecast \
--forecast-name electricityforecast \
--predictor-arn arn:aws:forecast:us-west-2:acct-id:predictor/electricitypredictor
```
该操作使用预测器来创建预测。在响应中,您将获得预测的 Amazon 资源名称(ARN)。您可以 使用此 ARN 来检索和导出预测。以下为响应示例。

{

```
 "ForecastArn": "arn:aws:forecast:us-west-2:acct-id:forecast/
electricityforecast"
}
```
有关此操作的更多信息,请参阅[CreateForecast。](#page-371-0)

2. 检索 client\_1 前两个小时的预测。

#### **a** Note

服务名称 forecastquery 不同于其他地方使用的服务名称。

```
aws forecastquery query-forecast \
--forecast-arn arn:aws:forecast:us-west-2:acct-id:forecast/electricityforecast \
--start-date 2015-01-01T00:00:00 \
--end-date 2015-01-01T02:00:00 \
--filters '{"item_id":"client_1"}'
```
该操作包括以下参数。

- start-date 和 end-date 指定要为其检索预测的可选日期范围。如果您未指定这些参数, 该操作将返回 client\_1 的完整预测。
- filters– 指定用于为 client\_1 检索用电量预测的 item\_id 筛选条件。

以下是 filters 参数的缩写语法。

--filters item\_id="client\_1"

以下为响应示例。

```
{ 
     "Forecast": { 
          "Predictions": { 
              "mean": [ 
\overline{\mathcal{L}} "Timestamp": "2015-01-01T01:00:00",
```

```
 "Value": 20.952411651611328 
                }, 
\overline{a} "Timestamp": "2015-01-01T02:00:00", 
                   "Value": 19.11078453063965 
 } 
            ], 
            "p90": [ 
\overline{a} "Timestamp": "2015-01-01T01:00:00", 
                   "Value": 24.524038314819336 
                }, 
\overline{a} "Timestamp": "2015-01-01T02:00:00", 
                   "Value": 22.319091796875 
 } 
            ], 
            "p50": [ 
\overline{a} "Timestamp": "2015-01-01T01:00:00", 
                   "Value": 20.7841739654541 
                }, 
\overline{a} "Timestamp": "2015-01-01T02:00:00", 
                   "Value": 19.237524032592773 
 } 
            ], 
            "p10": [ 
\overline{a} "Timestamp": "2015-01-01T01:00:00", 
                   "Value": 18.507278442382812 
                }, 
\overline{a} "Timestamp": "2015-01-01T02:00:00", 
                   "Value": 16.15062141418457 
 } 
            ] 
        } 
    }
```
由于这是一个每小时预测,因此响应将显示每小时预测值。在响应中,请注意以下内容:

}

- mean 对于特定日期和时间,均值是客户的预测平均用电量值。
- p90、p50 和 p10 指定在指定日期和时间实际值将低于列出值的置信度。例如,在 2015-01-01T01:00:00,Amazon Forecast 有 90% 的信心认为用电量将低于 24.5。Amazon Forecast 有 50% 的信心认为用电量将低于 20.8,10% 的信心认为用电量将低于18.5。

有关此操作的更多信息,请参阅[QueryForecast](#page-593-0)。

3. 将完整预测导出到您的 Amazon S3 存储桶。您提供的 IAM 角色必须有权将数据写入您的 S3 存储 桶。有关如何创建 IAM 角色的信息,请参阅 [为 Amazon Forecast 创建 IAM 角色 \(AWS CLI\)](#page-16-0)。

创建预测导出作业。

```
aws forecast create-forecast-export-job \
--forecast-export-job-name electricityforecast_exportjob \
--forecast-arn arn:aws:forecast:us-west-2:acct-id:forecast/electricityforecast \
--destination S3Config="{Path='s3://bucket',RoleArn='arn:aws:iam::acct-
id:role/Role'}"
```
以下为响应示例。

```
{ 
    "ForecastExportJobArn": "arn:aws:forecast::us-west-2:acct-id:forecast-
export/64bbc087"
}
```
有关此操作的更多信息,请参阅[CreateForecastExportJob。](#page-377-0)

4. 获取导出作业的状态。

```
aws forecast describe-forecast-export-job \
--forecast-export-job-arn arn:aws:forecast:us-west-2:acct-id:forecast/
electricityforecast
```
以下为响应示例。

```
{ 
     "ForecastExportJobArn": "arn:aws:forecast::us-west-2:acct-id:forecast-
export/64bbc087", 
     "ForecastExportJobName": "electricityforecast_exportjob", 
     "Status": "CREATE_IN_PROGRESS"
```
}

当状态为 ACTIVE 时,您可以查找指定 S3 存储桶中的预测文件。

# 入门(Python 笔记本)

#### **a** Note

有关使用 Python 笔记本的教程完整列表,请参阅 Amazon Forecast [Github 示例](https://github.com/aws-samples/amazon-forecast-samples/tree/master/notebooks)页面。

要开始在 Python 笔记本上使用 Amazon Forecast API,请参阅[入门教程。](https://github.com/aws-samples/amazon-forecast-samples/blob/main/notebooks/basic/Getting_Started/Amazon_Forecast_Quick_Start_Guide.ipynb)本教程将指导您从头到尾完 成 Forecast 的核心步骤。

有关特定流程的基本教程,请参阅以下 Python 笔记本:

- 1. [准备数据](https://github.com/aws-samples/amazon-forecast-samples/blob/master/notebooks/basic/Tutorial/1.Importing_Your_Data.ipynb) 准备数据集、创建数据集组、定义架构和导入数据集组。
- 2. [构建预测器](https://github.com/aws-samples/amazon-forecast-samples/blob/master/notebooks/basic/Tutorial/2.Building_Your_Predictor.ipynb) 根据导入 Forecast 数据集的数据训练预测器。
- 3. [评估预测器](https://github.com/aws-samples/amazon-forecast-samples/blob/master/notebooks/basic/Tutorial/3.Evaluating_Your_Predictor.ipynb) 获取预测、可视化预测并比较结果。
- 4. [重新训练预测器](https://github.com/aws-samples/amazon-forecast-samples/blob/main/notebooks/advanced/Retraining_AutoPredictor/Retraining.ipynb) 使用更新的数据重新训练现有预测器。
- 5. [升级至 AutoPredictor](https://github.com/aws-samples/amazon-forecast-samples/blob/main/notebooks/basic/Upgrading_to_AutoPredictor/UpgradeToAutoPredictor.ipynb) 将传统预测器升级至 AutoPredictor。
- 6. [清除](https://github.com/aws-samples/amazon-forecast-samples/blob/master/notebooks/basic/Tutorial/4.Cleanup.ipynb) 删除在教程中创建的数据集组、预测器和预测。

要重复使用 AutoML 的入门教程,请参阅 [AutoML 入门。](https://github.com/aws-samples/amazon-forecast-samples/blob/master/notebooks/advanced/Getting_started_with_AutoML/Getting_started_with_AutoML.ipynb)

### 高级教程

有关更多高级教程,请参阅以下 Python 笔记本:

- [项目级别的可解释性](https://github.com/aws-samples/amazon-forecast-samples/blob/main/notebooks/advanced/Item_Level_Explainability/Item_Level_Explanability.ipynb) 了解数据集属性如何影响特定时间序列和时间点的预测。
- [比较多个模型](https://github.com/aws-samples/amazon-forecast-samples/blob/master/notebooks/advanced/Compare_Multiple_Models/Compare_Multiple_Models.ipynb) 使用 Prophet、ETS 和 DeepAR+ 创建预测器,并通过可视化结果来比较它们的性 能。
- [冷启动预测](https://github.com/aws-samples/amazon-forecast-samples/blob/master/notebooks/advanced/Forecast%20with%20Cold%20Start%20Items/Forecast%20with%20Cold%20Start%20Items.ipynb) 使用项目元数据和 DeepAR+ 算法预测冷启动情景(历史数据很少或根本没有)。
- [合并相关时间序列数据集](https://github.com/aws-samples/amazon-forecast-samples/blob/master/notebooks/advanced/Incorporating_Related_Time_Series_dataset_to_your_Predictor/Incorporating_Related_Time_Series_dataset_to_your_Predictor.ipynb) 使用相关时间序列数据集来提高模型的准确性。
- [合并项目元数据](https://github.com/aws-samples/amazon-forecast-samples/blob/master/notebooks/advanced/Incorporating_Item_Metadata_Dataset_to_your_Predictor/Incorporating_Item_Metadata_Dataset_to_your_Predictor.ipynb) 使用项目元数据来提高模型的准确性。
- [使用天气指数](https://github.com/aws-samples/amazon-forecast-samples/tree/master/notebooks/advanced/Weather_index) 在训练预测器时,使用天气指数来合并历史和预计的天气信息。
- [执行假设分析](https://github.com/aws-samples/amazon-forecast-samples/blob/master/notebooks/advanced/WhatIf_Analysis/WhatIf_Analysis.ipynb) 探索不同的定价情景并评估其对需求的影响。
- [评估项目级别的准确性](https://github.com/aws-samples/amazon-forecast-samples/blob/master/notebooks/advanced/Item_Level_Accuracy/Item_Level_Accuracy_Using_Bike_Example.ipynb) 导出回测指标和预测,并评估预测器的项目级性能。

# 清理资源

为避免产生不必要的费用,请删除完成入门练习后创建的资源。要删除资源,请使用 Amazon Forecast 控制台或 SDK 中的 Delete API 或 AWS Command Line Interface(AWS CLI)。例如,使 用 [DeleteDataset](#page-415-0) API 来删除数据集。

要删除某个资源,其状态必须为 ACTIVE、CREATE\_FAILED 或 UPDATE\_FAILED。使用 Describe API 检查状态,例如 [DescribeDataset。](#page-450-0)

有些资源必须在其他资源之前删除,如下表所示。此过程可能需要一些时间。

要删除您上传的训练数据 electricityusagedata.csv,请参[阅如何从 S3 存储桶中删除对](https://docs.aws.amazon.com/AmazonS3/latest/user-guide/delete-objects.html) [象?](https://docs.aws.amazon.com/AmazonS3/latest/user-guide/delete-objects.html)。

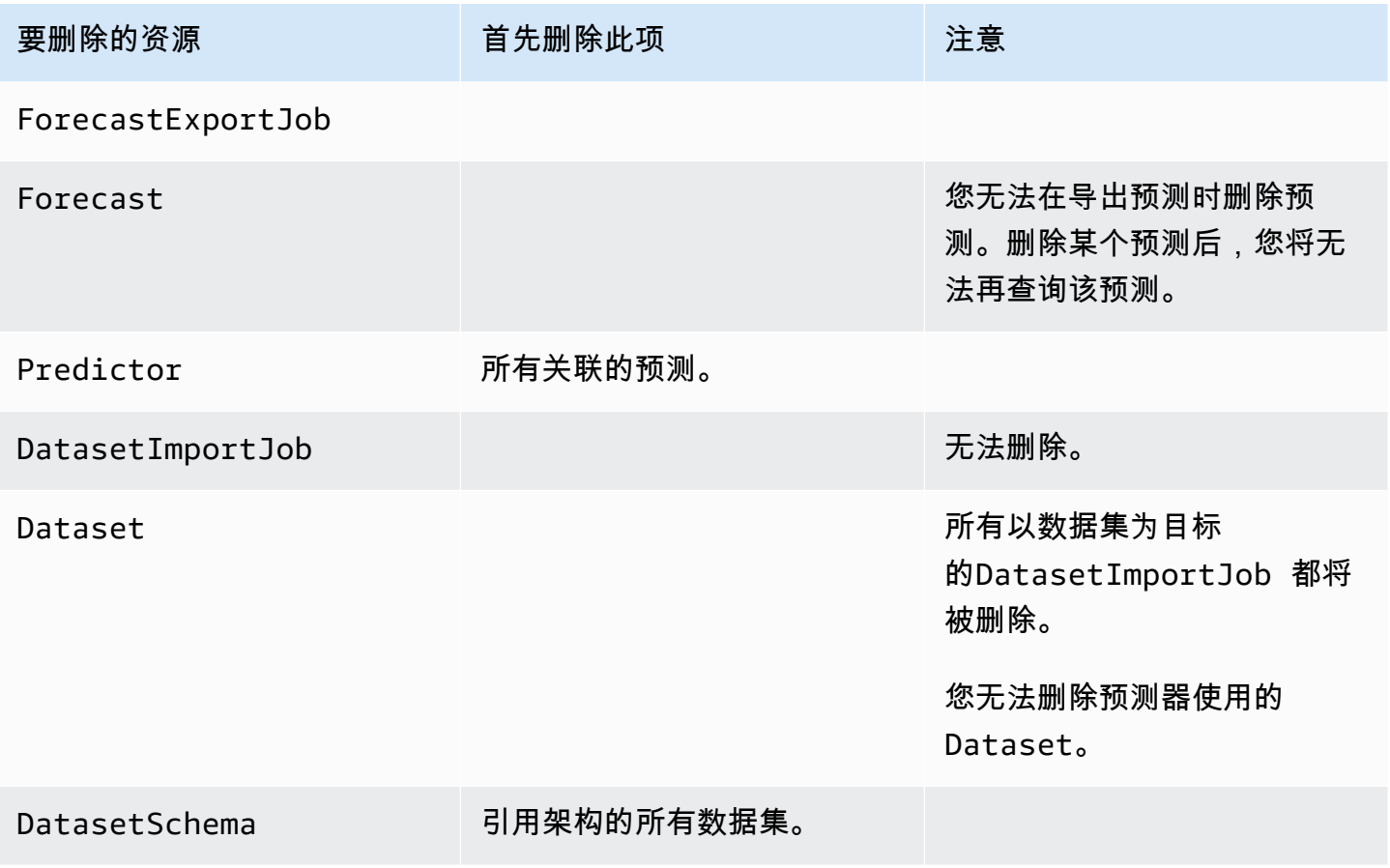

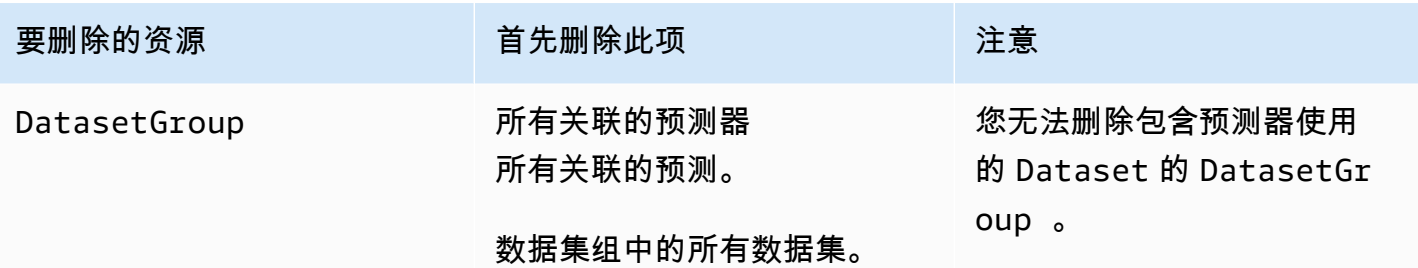

# 教程

以下教程向您展示如何在 Amazon Forecast 中执行常见任务,以及如何为常见用例提供现成的解决方 案。有关使用 Python 笔记本的教程完整列表,请参阅 Amazon Forecast [GitHub 示例](https://github.com/aws-samples/amazon-forecast-samples/tree/master/notebooks)页面。

教程

• [使用 CloudFormation 进行自动预测](#page-51-0) - 使用 AWS CloudFormation 堆栈将数据集自动部署到 S3 存储 桶并触发 Forecast 管道。

# <span id="page-51-0"></span>使用 AWS CloudFormation 实现自动化

在本教程中,您将使用 AWS CloudFormation 自动化堆栈启动 Amazon Forecast 渠道并使用演示数据 集生成预测。

AWS Forecast AWS CloudFormation 堆栈:

- 部署[使用机器学习解决方案提高预测准确性](https://docs.aws.amazon.com/solutions/latest/improving-forecast-accuracy-with-machine-learning/automated-deployment.html) AWS CloudFormation 模板。
- 将 [NYC 出租车数据集部](https://registry.opendata.aws/nyc-tlc-trip-records-pds/)署到 Forecast Data Amazon S3 存储桶。
- 在 Forecast 中自动启动演示 NYC 出租车预测渠道。

AWS CloudFormation 模板预加载了目标时间序列、相关时间序列和项目元数据演示数据集。控制台中 的相关字段已预先填充各自的 S3 位置。

使用演示数据集完成本教程后,您可以使用相同的自动化堆栈生成基于您自己数据集的预测。

下图演示了本教程中使用的组件。

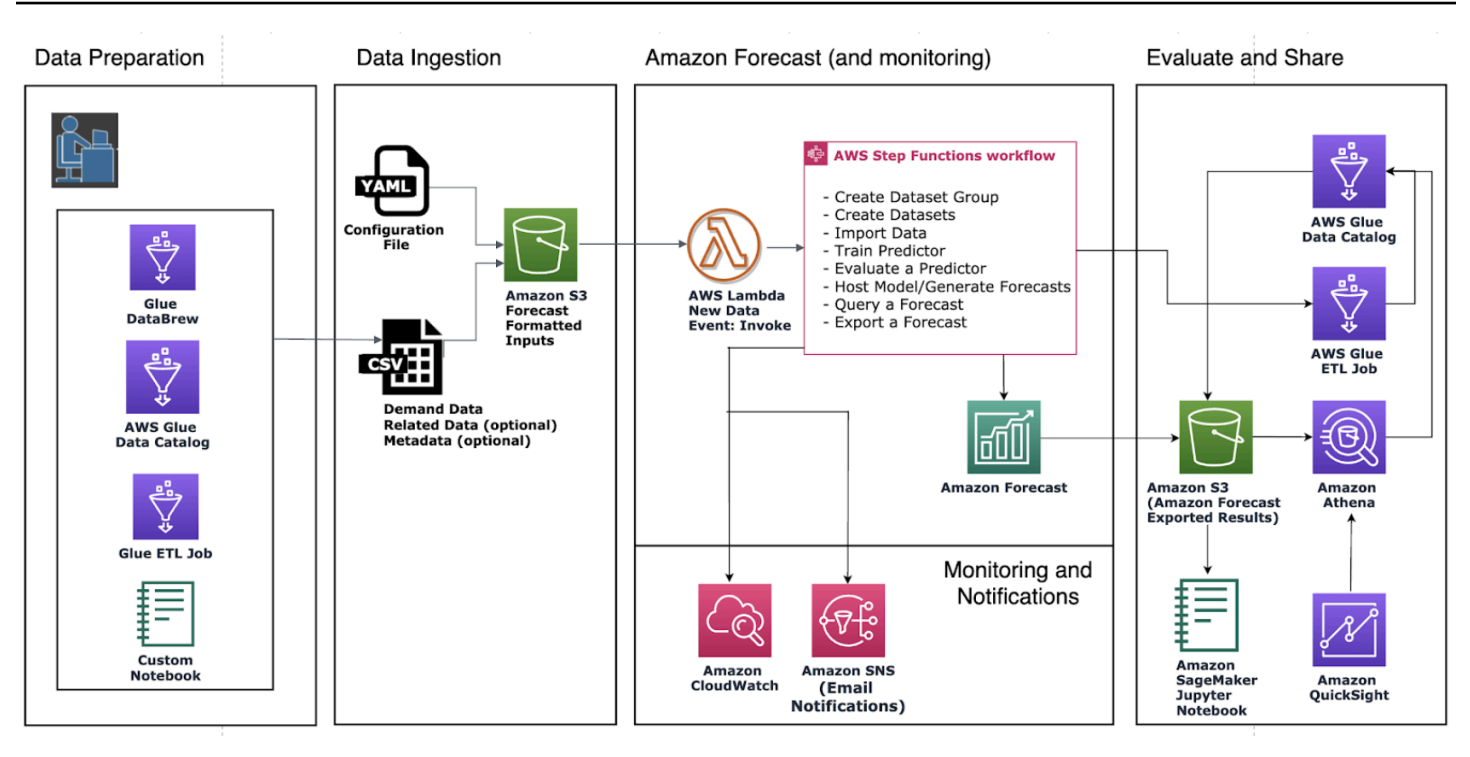

# 先决条件

在开始本教程之前,请确保您已登录 AWS 账户 并安装了 AWS CloudFormation 模板:

- 1. 登录到你的 AWS 账户。如果您还没有模板,[请创建一个 AWS 账户](https://aws.amazon.com/premiumsupport/knowledge-center/create-and-activate-aws-account/)。
- 2. 安装 AWS CloudFormation 模板。选择最靠近您的区域:
	- 东京[:ap-northeast-1](https://console.aws.amazon.com/cloudformation/home?region=ap-northeast-1#/stacks/new?stackName=forecast-stack&templateURL=https:%2F%2Fs3.amazonaws.com%2Fsolutions-reference%2Fimproving-forecast-accuracy-with-machine-learning%2Flatest%2Fimproving-forecast-accuracy-with-machine-learning-demo.template)
	- 首尔[:ap-northeast-2](https://console.aws.amazon.com/cloudformation/home?region=ap-northeast-2#/stacks/new?stackName=forecast-stack&templateURL=https:%2F%2Fs3.amazonaws.com%2Fsolutions-reference%2Fimproving-forecast-accuracy-with-machine-learning%2Flatest%2Fimproving-forecast-accuracy-with-machine-learning-demo.template)
	- 孟买[:ap-south-1](https://console.aws.amazon.com/cloudformation/home?region=ap-south-1#/stacks/new?stackName=forecast-stack&templateURL=https:%2F%2Fs3.amazonaws.com%2Fsolutions-reference%2Fimproving-forecast-accuracy-with-machine-learning%2Flatest%2Fimproving-forecast-accuracy-with-machine-learning-demo.template)
	- 新加坡[:ap-southeast-1](https://console.aws.amazon.com/cloudformation/home?region=ap-southeast-1#/stacks/new?stackName=forecast-stack&templateURL=https:%2F%2Fs3.amazonaws.com%2Fsolutions-reference%2Fimproving-forecast-accuracy-with-machine-learning%2Flatest%2Fimproving-forecast-accuracy-with-machine-learning-demo.template)
	- 悉尼[:ap-southeast-2](https://console.aws.amazon.com/cloudformation/home?region=ap-southeast-2#/stacks/new?stackName=forecast-stack&templateURL=https:%2F%2Fs3.amazonaws.com%2Fsolutions-reference%2Fimproving-forecast-accuracy-with-machine-learning%2Flatest%2Fimproving-forecast-accuracy-with-machine-learning-demo.template)
	- 法兰克福: eu-cental-1
	- 爱尔兰[:eu-west-1](https://console.aws.amazon.com/cloudformation/home?region=eu-west-1#/stacks/new?stackName=forecast-stack&templateURL=https:%2F%2Fs3.amazonaws.com%2Fsolutions-reference%2Fimproving-forecast-accuracy-with-machine-learning%2Flatest%2Fimproving-forecast-accuracy-with-machine-learning-demo.template)
	- 弗吉尼亚州北部[:us-east-1](https://console.aws.amazon.com/cloudformation/home?region=us-east-1#/stacks/new?stackName=forecast-stack&templateURL=https:%2F%2Fs3.amazonaws.com%2Fsolutions-reference%2Fimproving-forecast-accuracy-with-machine-learning%2Flatest%2Fimproving-forecast-accuracy-with-machine-learning-demo.template)
	- 俄亥俄州[:us-east-2](https://console.aws.amazon.com/cloudformation/home?region=us-east-2#/stacks/new?stackName=forecast-stack&templateURL=https:%2F%2Fs3.amazonaws.com%2Fsolutions-reference%2Fimproving-forecast-accuracy-with-machine-learning%2Flatest%2Fimproving-forecast-accuracy-with-machine-learning-demo.template)
	- 俄勒冈州[:us-west-2](https://console.aws.amazon.com/cloudformation/home?region=us-west-2#/stacks/new?stackName=forecast-stack&templateURL=https:%2F%2Fs3.amazonaws.com%2Fsolutions-reference%2Fimproving-forecast-accuracy-with-machine-learning%2Flatest%2Fimproving-forecast-accuracy-with-machine-learning-demo.template)

这将使用 [NYC 出租车数据集部](https://registry.opendata.aws/nyc-tlc-trip-records-pds/)署演示堆栈。

# 为 Forecast 自动化部署 AWS CloudFormation 模板

### 使用 NYC 出租车数据集部署 CloudFormation 模板

## 步骤 1:接受默认值,然后选择下一步。

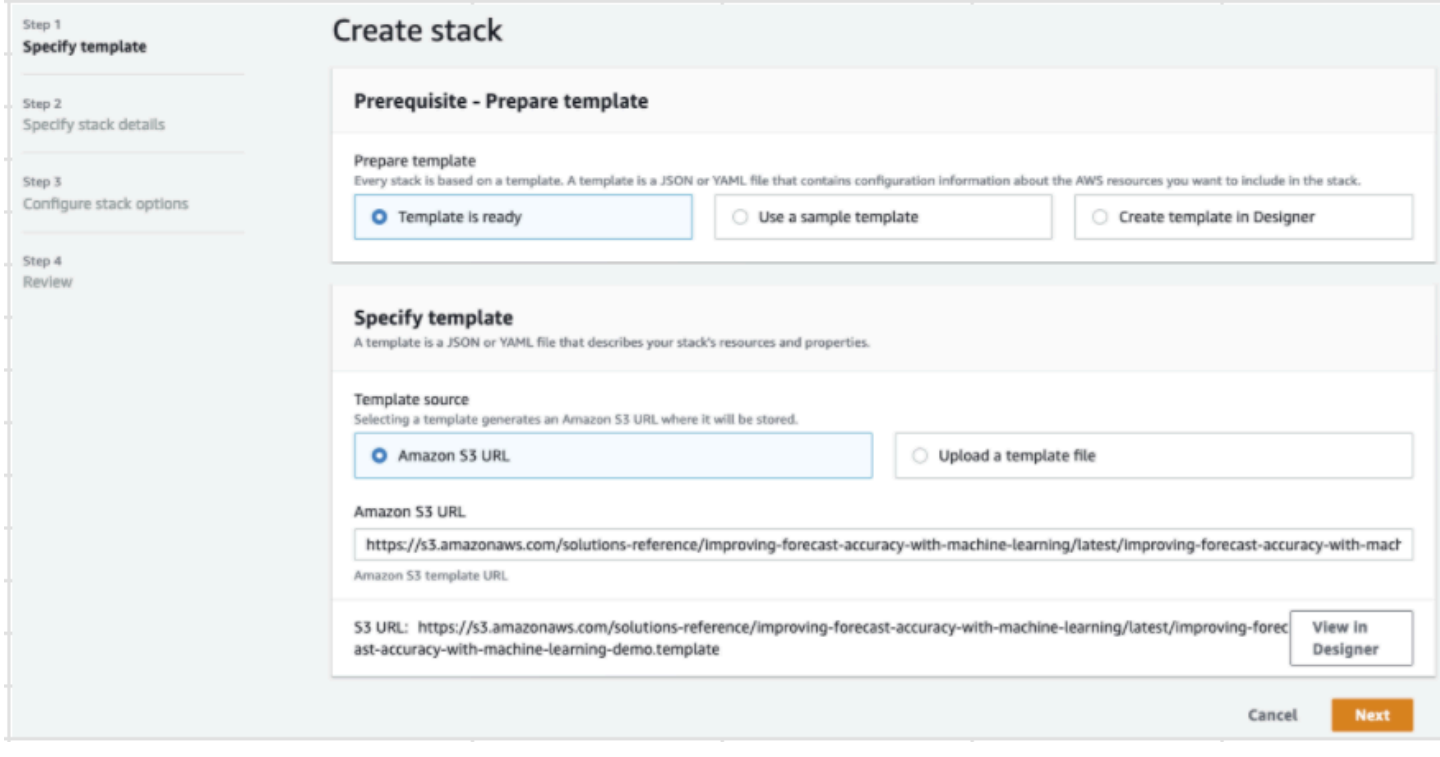

步骤 2: 提供通知的电子邮件地址, 然后选择下一步。

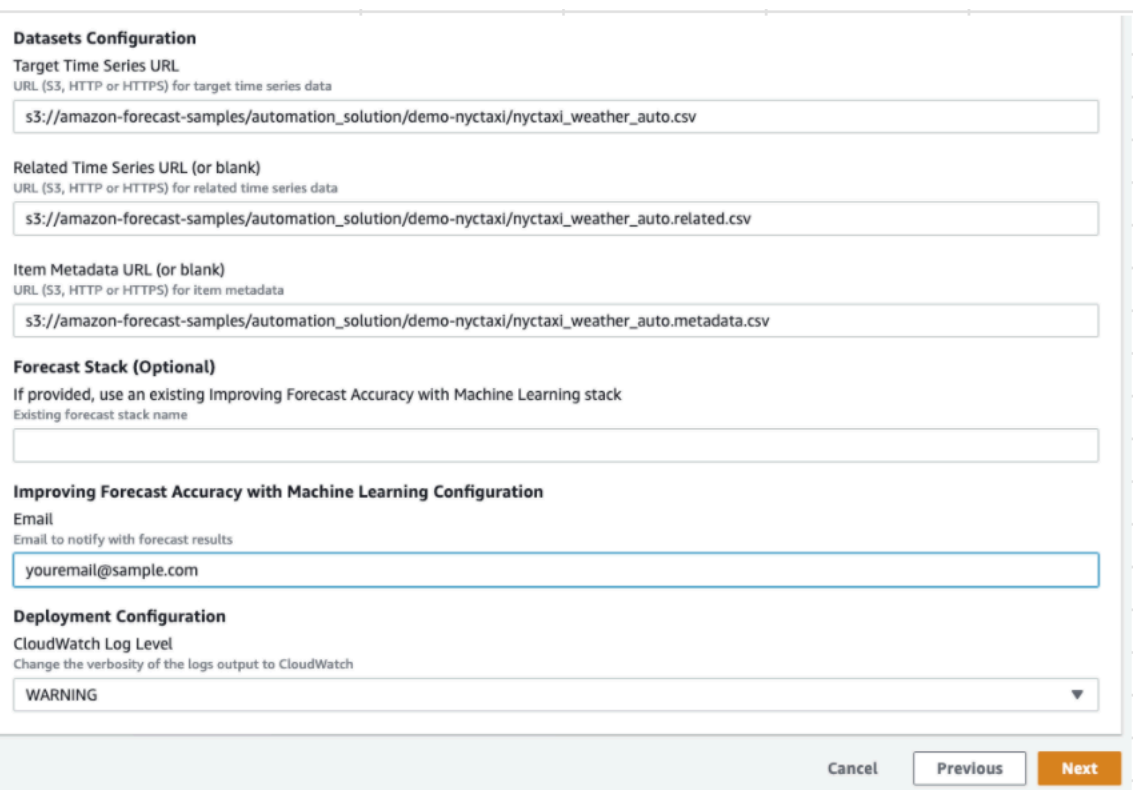

## 步骤 3:接受默认值并选择下一步。

步骤 4: 在"功能"中,选中两个复选框以允许AWS CloudFormation创建AWS Identity and Access Management(IAM)资源和嵌套堆栈。选择创建堆栈。

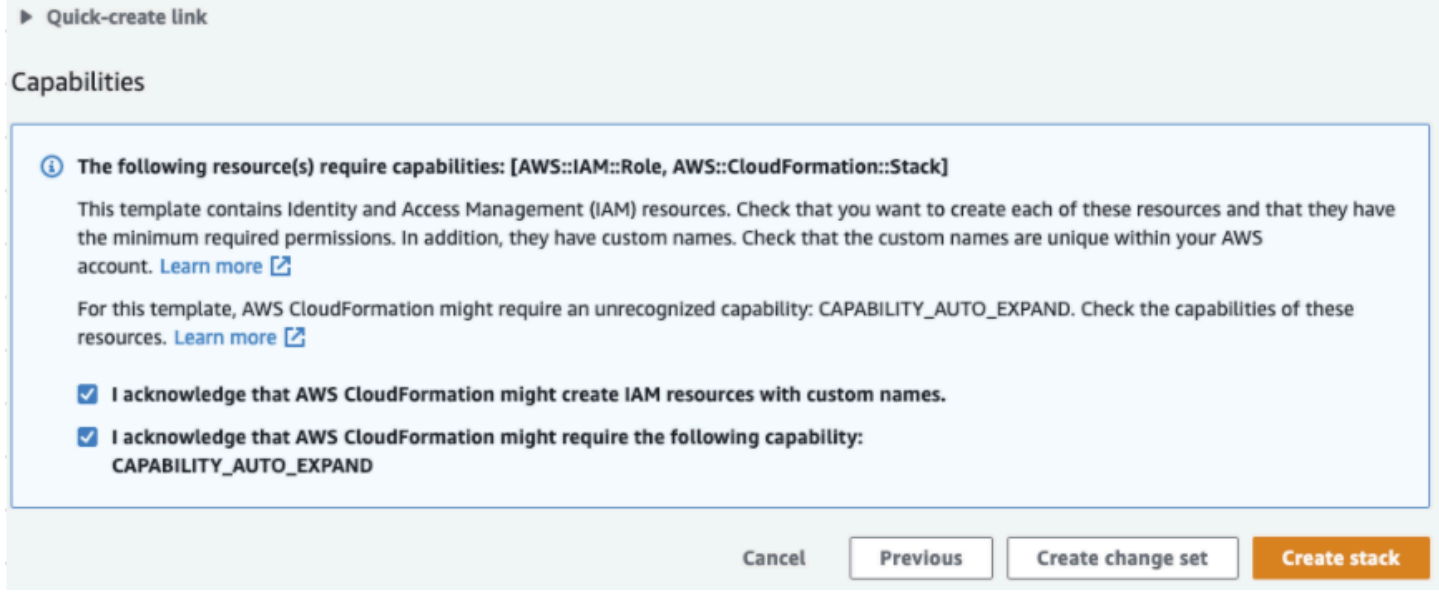

## 您已在 Forecast 中部署了一个 AWS CloudFormation 模板。

# 清除

部署此 AWS CloudFormation 模板后,您可以清理新创建的资源,使用自己的数据集部署 AWS CloudFormation 堆栈,并探索其他部署选项。

- 清理:删除演示堆栈会保留"使用机器学习提高预测准确性"堆栈。删除"使用机器学习提高预测准确 性"堆栈会保留所有 S3、Athena、QuickSight 和 Forecast 数据。
- 使用您自己的数据集:要使用您自己的时间序列数据部署此 AWS CloudFormation 模板,请在步骤 2 的"数据集配置"部分中输入数据集的 S3 位置。
- 其他部署选项:有关更多部署选项,请参阅[自动部署](https://docs.aws.amazon.com/solutions/latest/improving-forecast-accuracy-with-machine-learning/automated-deployment.html)。如果数据已经可用,则可以在没有演示数据的 情况下部署堆栈。

# 导入数据集

数据集 包含用于训[练预测器](#page-89-0)的数据。您可以创建一个或多个 Amazon Forecast 数据集,然后将您的训 练数据导入其中。数据集组 是一组互补数据集,它们详细说明一组随时间序列变化的参数。创建数据 集组后,可以使用它训练预测器。

每个数据集组可以包含最多三个数据集,每个[数据集](#page-57-0)为以下类型之一:目标时间序列、相关时间序列和 项目元数据。

要创建和管理 Forecast 数据集和数据集组,可以使用 Forecast 控制台、 AWS Command Line Interface (AWS CLI) 或 AWS SDK。

有关预测数据集的示例,请参阅 [Amazon Forecas GitHub t 示例存储库。](https://github.com/aws-samples/amazon-forecast-samples)

#### 主题

- [数据集](#page-56-0)
- [数据集组](#page-60-0)
- [解决数据收集频率中的冲突](#page-60-1)
- [使用相关时间序列数据集](#page-60-2)
- [使用项目元数据数据集](#page-65-0)
- [预定义数据集域和数据集类型](#page-68-0)
- [更新数据](#page-79-0)
- [处理缺失值](#page-81-0)
- [Forecast 的数据集准则](#page-85-0)

## <span id="page-56-0"></span>数据集

要创建和管理 Forecast 数据集,您可以使用 Forecast API,包括 [CreateDataset](#page-341-0) 和 [DescribeDataset](#page-450-0) 操作。有关 Forecast API 的完整列表,请参阅 [API 参考。](#page-328-0)

在创建数据集时,请提供类似于下面的信息:

• 您记录数据的频率/间隔。例如,您可以每周汇总和记录一次零售商品销售额。在 [入门](#page-21-0) 练习中,您使 用每小时平均用电量。

- 预测格式(域)和数据集类型(域内)。数据集域指定要执行的预测类型,而数据集类型可帮助您将 训练数据组织为对 Forecast 友好的类别。
- 数据集架构。架构映射数据集的列标题。例如,在监视需求时,您可能已经收集了多家商店中某商品 的每小时销售数据。在这种情况下,您的架构将定义时间戳、位置和每小时销售额在训练数据文件中 的顺序(从左到右)。此外,架构还定义每列的数据类型,例如 string 或 integer。
- 地理位置和时区信息。地理位置属性通过属性类型 geolocation 在架构中定义。时区信息是通过 [CreateDatasetImportJob操](#page-352-0)作定义的。要启用[天气指数,](#page-115-0)必须同时包含地理位置和时区数据。

Forecast 数据集中的每一列都表示预测维度或特征。预测维度描述数据中不会随着时间而变化的要 素,例如 store 或 location。预测特性包括数据中随着时间而变化的任何参数,例如 price 或 promotion。在目标时间序列和相关时间序列数据集中,某些维度(例如 timestamp 或 itemId) 是必需的。

## <span id="page-57-0"></span>数据集域和数据集类型

创建 Forecast 数据集时,需要选择域和数据集类型。Forecast 为许多使用场景(例如预测零售需求或 网络流量)提供了域。您也可以创建自定义域。有关 Forecast 域的完整列表,请参[阅预定义数据集域](#page-68-0) [和数据集类型](#page-68-0)。

在每个域中,Forecast 用户可以指定以下类型的数据集:

- 目标时间序列数据集(必需)– 当您的训练数据是时间序列并且包括要为其生成预测的字段时,请选 择该数据集类型。该字段称为目标字段。
- 相关时间序列数据集(可选)– 当您的训练数据是时间序列,但它不包括目标字段时,请选择该数 据集类型。例如,如果您要预测项目需求,则相关时间序列数据集可能包含 price 字段,但没有 demand。
- 项目元数据数据集(可选)– 当您的训练数据不是时间序列数据,但包括有关目标时间序列或相关时 间序列数据集中的项目的元数据信息时,请选择该数据集类型。例如,如果您要预测项目需求,则项 目元数据集可能具有 color 或 brand 作为维度。

当您使用 [CNN-QR](#page-166-0) 或 [DeepAR+](#page-171-0) 算法时,Forecast 仅考虑项目元数据集类型提供的数据。

项目元数据在冷启动预测方案中特别有用,在这种情况下,您几乎没有直接的历史数据可用于进行预 测,但您对于有类似元数据属性的项目具有历史数据。当您包括项目元数据时,Forecast 会根据相 似的时间序列创建冷启动预测,从而创建更准确的预测。

根据训练数据中的信息以及要预测的内容,您可能需要创建多个数据集。

例如,假设您要为零售商品(如鞋和袜)的需求生成预测。您可在 RETAIL 域中创建以下数据集:

• 目标时间序列数据集 – 包括零售商品的历史时间序列需求数据(item\_id、timestamp 和目标字段 demand)。由于指定了要预测的目标字段,因此数据集组中必须至少有一个目标时间序列数据集。

您还可以向目标时间序列数据集添加其他维度(最多十个)。如果在数据集组中仅包括目标 时间序列数据集,则只能在项目级别或预测维度粒度级别创建预测。有关更多信息,请参阅 [CreatePredictor。](#page-385-0)

• 相关时间序列数据集 – 包括目标字段以外的历史时间序列数据,例如 price 或 revenue。由于相 关时间序列数据必须可映射到目标时间序列数据,因此每个相关时间序列数据集必须包含相同的标识 字段。在 RETAIL 域中, 它们将是 item\_id 和 timestamp。

相关时间序列数据集可能包含对从目标时间序列数据集执行的预测进行优化的数据。例如,您可以在 相关时间序列数据集中包含为要生成预测的将来日期的 price 数据。通过这种方式,Forecast 可以 使用额外的上下文维度进行预测。有关更多信息,请参阅 [使用相关时间序列数据集](#page-60-2)。

• 项目元数据数据集 – 包括零售商品的元数据。元数据的示例包括 brand、category、color 和 genre。

具有预测维度的数据集示例

继续前面的示例,假设您要根据商店以往的销售额预测鞋袜的需求。在以下目标时间序列数据集 中,store 是时间序列预测维度,而 demand 是目标字段。袜子在两个商店位置(NYC 和 SFO)销 售,而鞋子仅在 ORD 销售。

该表的前三行包含 NYC、SFO 和 ORD 商店的第一组可用的销售数据。最后三行包含每个商店的最后 记录的销售数据。... 行表示在第一组条目和最后一组条目之间记录的所有商品销售数据。

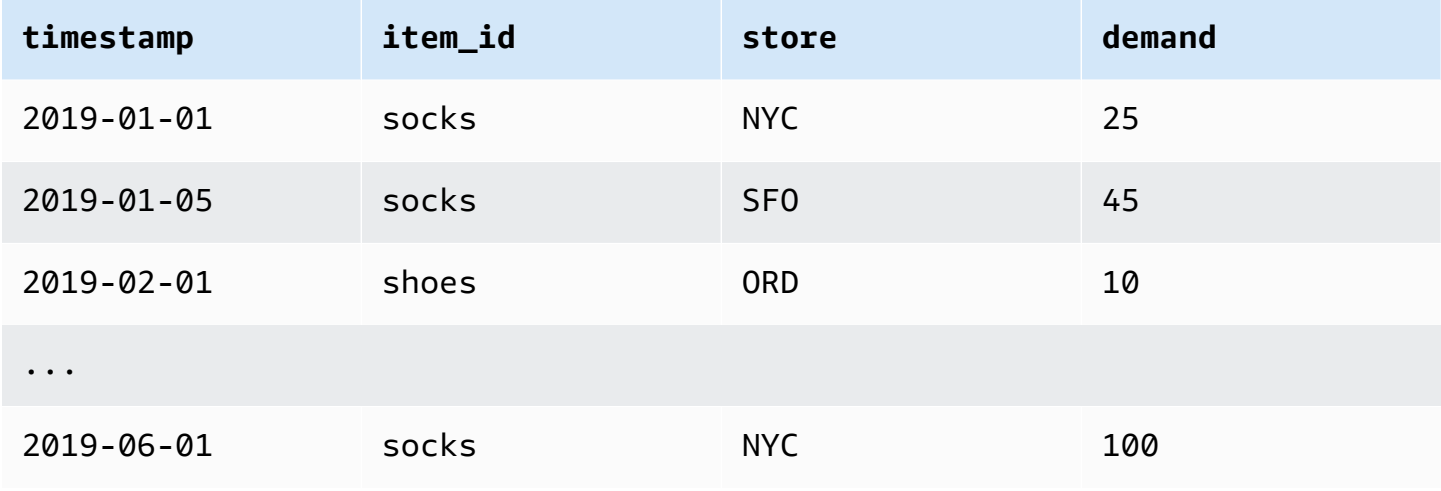

Amazon Forecast 开发人员指南

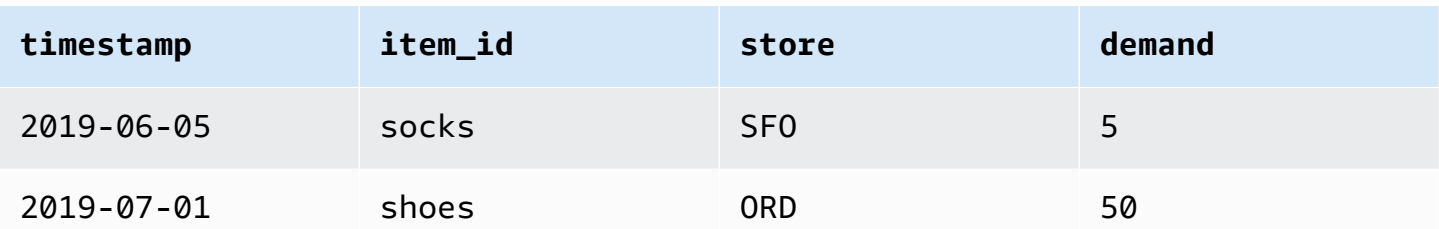

数据集架构

每个数据集都需要一个架构,即用户提供的对训练数据中字段的 JSON 映射。您可以在架构中列出要 包含在数据集中的必需维度、可选维度、必需特性和可选特性。

如果您的数据集包含地理位置属性,请使用属性类型 geolocation 在架构中定义该属性。有关更多 信息,请参阅[添加地理位置信息](#page-117-0)。要应用[天气指数](#page-115-0),您必须在目标时间序列和任何相关的时间序列数据 集中包含地理位置属性。

某些域具有我们建议包括的可选维度。本指南后面每个域的说明中列出了可选维度。有关示例,请参 阅[RETAIL 域](#page-70-0)。所有可选维度都接受数据类型 string。

每个数据集都需要一个架构。下面是上述目标时间序列数据集示例的附带方案。

```
{ 
       "attributes": [ 
          { 
              "AttributeName": "timestamp", 
              "AttributeType": "timestamp" 
          }, 
          { 
              "AttributeName": "item_id", 
              "AttributeType": "string" 
          }, 
          { 
              "AttributeName": "store", 
              "AttributeType": "string" 
          }, 
          { 
              "AttributeName": "demand", 
              "AttributeType": "float" 
          } 
     ]
}
```
当您将训练数据上传到使用此架构的数据集时,Forecast 假定 t<code>imestamp</code> 字段是第 1 列,i<code>tem\_id</code> 字段是第 2 列,store 字段是第 3 列,而 demand 字段(即目标 字段)是第 4 列。

对于相关时间序列数据集类型,所有相关特征都必须具有浮点数或整数属性类型。对于项目元数据数据 集类型,所有特征都必须具有字符串属性类型。有关更多信息,请参阅 [SchemaAttribute。](#page-702-0)

#### **a** Note

数据集中的每一列都需要一对 attributeName 和 attributeType。Forecast 预留了许多 名称,它们不能用作架构属性的名称。有关预留名称的列表,请参阅 [预留字段名称](#page-244-0)。

# <span id="page-60-0"></span>数据集组

数据集组 是一到三个互补数据集合,其中每个数据集各有一个数据集类型。您将数据集导入数据 集组,然后使用数据集组训练预测器。

Forecast 包括以下用于创建数据集组并将数据集添加到其中的操作:

- [CreateDatasetGroup](#page-347-0)
- [UpdateDatasetGroup](#page-590-0)

# <span id="page-60-1"></span>解决数据收集频率中的冲突

Forecast 可以使用与您在 [CreateDataset](#page-341-0) 操作中指定的数据频率不一致的数据来训练预测器。例 如,即使有些数据的记录时间戳不是整点(02:20、02:45),您也可以导入以小时为间隔记录的数 据。Forecast 使用您指定的数据频率来学习您的数据。然后 Forecast 会在预测器训练期间聚合数据。 有关更多信息,请参阅 [不同预测频率的数据聚合](#page-94-0)。

# <span id="page-60-2"></span>使用相关时间序列数据集

相关时间序列数据集包含目标时间序列数据集中未包含的时间序列数据,可能会提高预测器的准确性。

例如,在需求预测领域中,目标时间序列数据集会包括 timestamp 和 item\_id 维度,而互补的相关 时间序列数据集还包括以下互补特性:item price、promotion 和 weather。

相关时间序列数据集最多可以包含 10 个预测维度(目标时间序列数据集中相同的预测维度)和 13 个 相关的时间序列特性。

### **3** Python 笔记本

有关使用相关时间序列数据集的 step-by-step 指南,请参阅[合并相关时间序列。](https://github.com/aws-samples/amazon-forecast-samples/blob/master/notebooks/advanced/Incorporating_Related_Time_Series_dataset_to_your_Predictor/Incorporating_Related_Time_Series_dataset_to_your_Predictor.ipynb)

主题

- [历史和前瞻性相关时间序列](#page-61-0)
- [相关时间序列数据集验证](#page-62-0)
- [示例:前瞻性相关时间序列文件](#page-63-0)
- [示例:预测粒度](#page-64-0)
- [传统预测器和相关时间序列](#page-65-1)

<span id="page-61-0"></span>历史和前瞻性相关时间序列

**a** Note

预测范围内包含任何值的相关时间序列被视为前瞻性时间序列。

相关时间序列有以下两种形式:

- 历史时间序列:预测范围内没有数据点的时间序列。
- 前瞻性时间序列:预测范围内有数据点的时间序列。

历史相关时间序列包含预测范围之前的数据点,但不包含预测范围内的任何数据点。前瞻性相关时间序 列包含预测范围之前和之内的数据点。

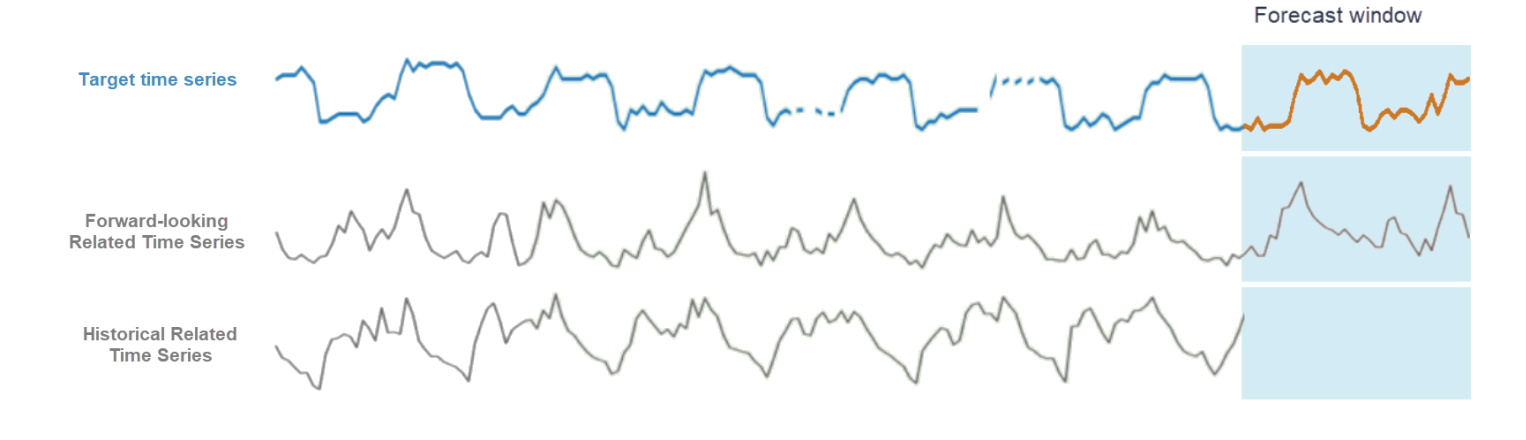

# <span id="page-62-0"></span>相关时间序列数据集验证

相关时间序列数据集具有以下限制:

- 它不能包括目标时间序列中的目标值。
- 它必须包含 item\_id 和 timestamp 维度,并且必须至少包含一个相关特性(例如 price)。
- 相关时间序列特性数据必须为 int 或 float 数据类型。
- 为了使用整个目标时间序列,目标时间序列数据集中的所有项目还必须包含在相关时间序列数据集 中。如果相关时间序列仅包含目标时间序列中的项目子集,则模型创建和预测生成将仅限于该特定项 目子集。

例如,如果目标时间序列包含 1000 个项目,而相关时间序列数据集仅包含 100 个项目,则模型和预 测将仅基于这 100 个项目。

• 对于在相关时间序列数据集中记录数据的频率,必须与您希望生成预测的时间间隔(预测粒度)匹 配。

例如,如果要按照每周粒度生成预测数据,则在相关时间序列中记录数据的频率也必须为每周记录, 即使在目标时间序列中记录数据的频率是每天也是如此。

• 相关时间序列数据集中每个项目的数据必须在目标时间序列数据集中对应 item\_id 的起始 timestamp 之时或之前开始。

例如,如果 socks 的目标时间序列数据从 2019-01-01 开始,而 shoes 的目标时间序列数据从 2019-02-01 开始,则 socks 的相关时间序列数据必须在 2019-01-01 当天或之前开始,shoes 的数 据必须在 2019-02-01 当天或之前开始。

• 对于前瞻性相关时间序列数据集,每个项目的最后一个时间戳必须在用户指定的预测时段(称为预测 范围)中最后一个时间戳之时。

在下面的示例相关时间序列文件中,袜子和鞋子的 timestamp 数据的结束时间必须在 2019-07-01(最后记录的时间戳)加上 预测范围之时或之后。如果目标时间序列中的数据频率是每 天,而预测范围是 10 天,则前瞻性相关时间序列文件中必须提供每日数据点,直到 2019-07-11。

• 对于历史相关时间序列数据集,每个项目的最后一个时间戳必须与目标时间序列中的最后一个时间戳 相匹配。

在下面的示例相关时间序列文件中,袜子和鞋子的 timestamp 数据的结束时间必须为 2019-07-01(最后记录的时间戳)。

• 相关时间序列数据集中提供的 Forecast 维度必须等于目标时间序列数据集中指定的维度或是该维度 的子集。

• 相关时间序列不能有缺失值。有关相关时间序列数据集中缺失值的信息,请参阅[处理缺失值](#page-81-0)。

# <span id="page-63-0"></span>示例:前瞻性相关时间序列文件

下表显示了正确配置的相关时间序列数据集文件。在本示例中,我们假设满足以下条件:

- 目标时间序列数据集中的最后一个数据点是在 2019-07-01 记录的。
- 预测范围是 10 天。
- 预测粒度为每天 (D)。

"…"行表示前一行和后一行之间的所有数据点。

| timestamp  | item_id | store      | price |
|------------|---------|------------|-------|
| 2019-01-01 | 袜子      | <b>NYC</b> | 10    |
| 2019-01-02 | 袜子      | <b>NYC</b> | 10    |
| 2019-01-03 | 袜子      | <b>NYC</b> | 15    |
| $\cdots$   |         |            |       |
| 2019-06-01 | 袜子      | <b>NYC</b> | 10    |
| $\ddotsc$  |         |            |       |
| 2019-07-01 | 袜子      | <b>NYC</b> | 10    |
| $\cdots$   |         |            |       |
| 2019-07-11 | 袜子      | <b>NYC</b> | 20    |
| 2019-01-05 | 袜子      | <b>SFO</b> | 45    |
| $\ddotsc$  |         |            |       |
| 2019-06-05 | 袜子      | <b>SFO</b> | 10    |
|            |         |            |       |

示例:前瞻性相关时间序列文件 56.5%,在这里的时间中,我们也会让我们的人们就会让我们的人们就会让我们的人们的人们的人们的人们的人

Amazon Forecast 开发人员指南

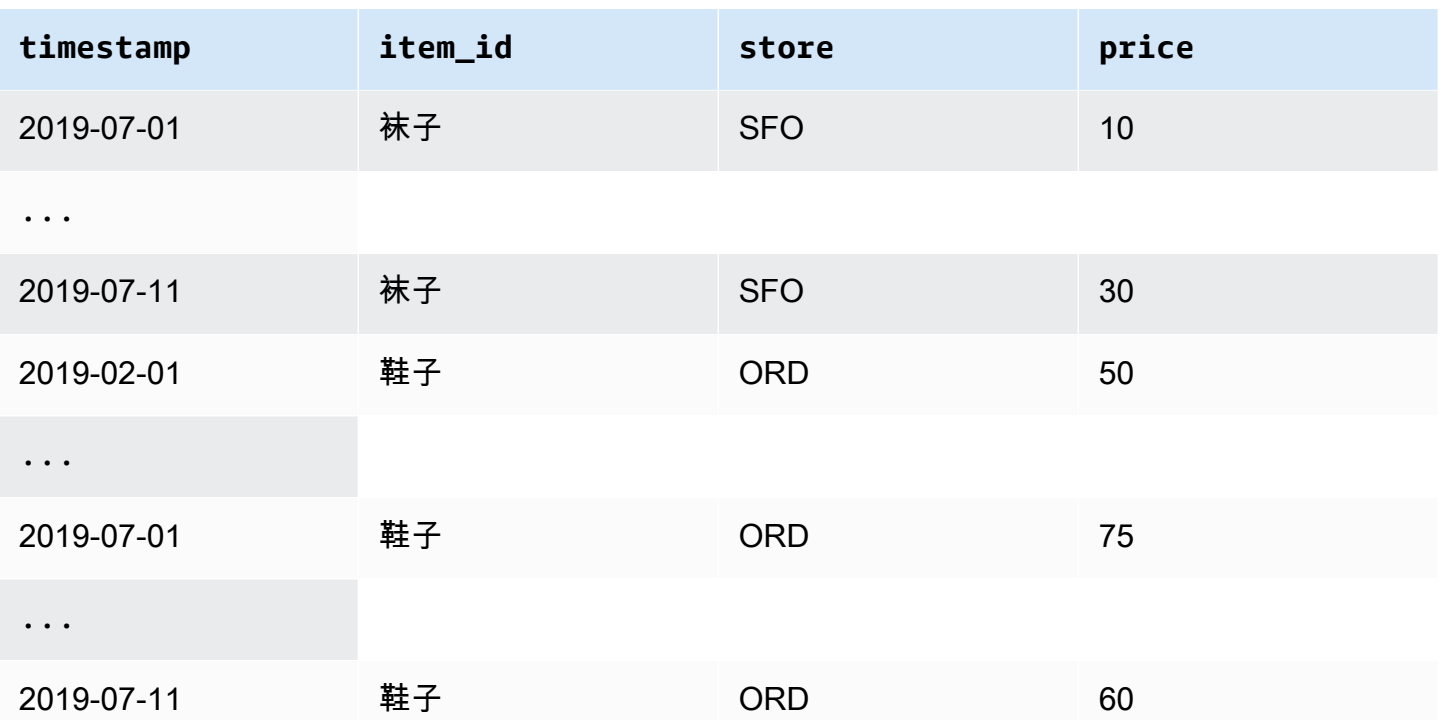

# <span id="page-64-0"></span>示例:预测粒度

下表显示了使用每周粒度预测时的目标时间序列和相关时间序列的兼容数据记录频率。由于无法聚合相 关时间序列数据集中的数据,Forecast 仅接受与所选预测粒度相同的相关时间序列数据频率。

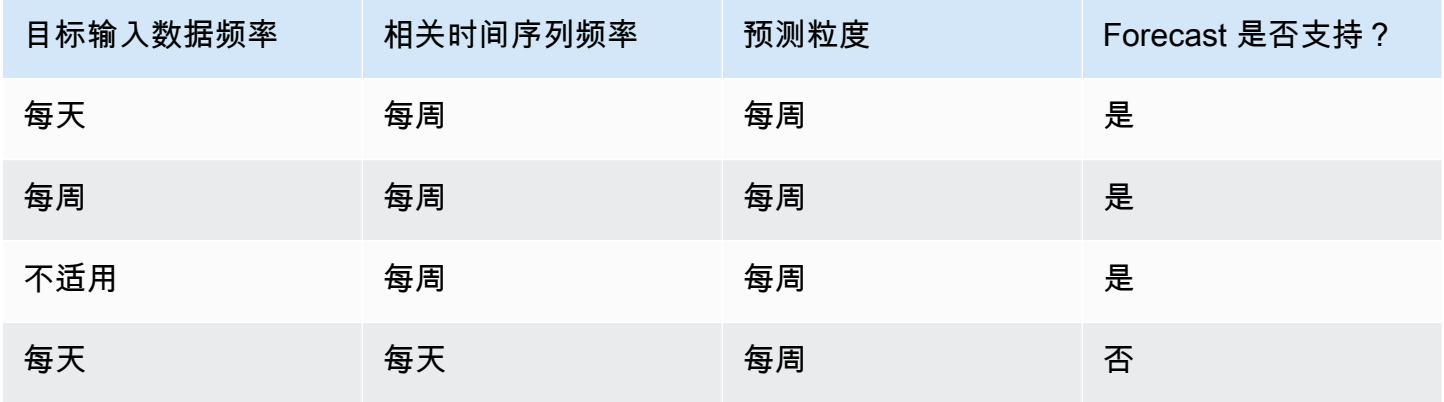

# <span id="page-65-1"></span>传统预测器和相关时间序列

#### **a** Note

要将现有预测变量升级到 AutoPredictor,请参见 [the section called "正在升级到](#page-93-0) [AutoPredictor"](#page-93-0)

使用传统预测器时,仅当使用 [CNN-QR](#page-166-0)[、DeepAR+](#page-171-0) 和 [Prophet](#page-184-0) 算法训练预测器时,才可以使用相关时 间序列数据集。[NPTS、](#page-180-0)[ARIMA](#page-164-0) 和 [ETS](#page-179-0) 不接受相关时间序列数据。

下表显示了每种 Amazon Forecast 算法接受的相关时间序列的类型。

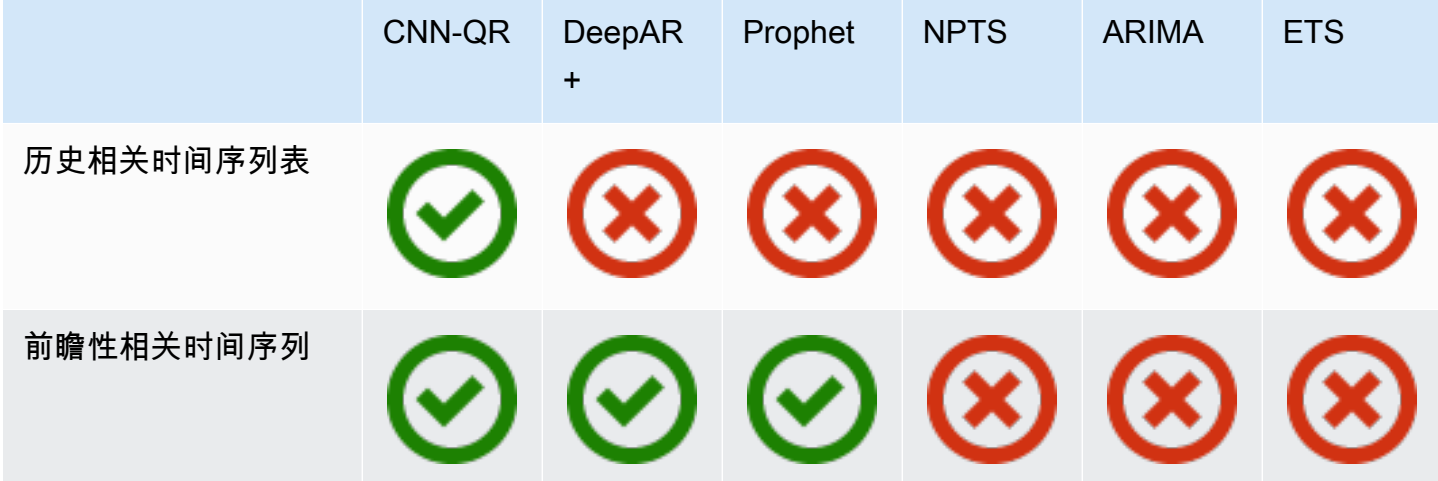

使用 AutoML 时,您可以提供历史和前瞻性相关时间序列数据,而 Forecast 将仅在适用的情况下使用 这些时间序列。

如果您提供前瞻性 相关时间序列数据,Forecast 会将这些相关数据用于 CNN-QR、DeepAR+ 和 Prophet,而不会用于 NPTS、ARIMA 和 ETS。如果提供历史 相关时间序列数据,Forecast 会将这些 相关数据用于 CNN-QR,而不会用于 DeepAR+、Prophet、NPTS、ARIMA 和 ETS。

# <span id="page-65-0"></span>使用项目元数据数据集

项目元数据数据集包含分类数据,分类数据可为目标时间序列数据集中的项目提供有价值的上下文。与 相关的时间序列数据集不同,项目元数据数据集提供静态信息。也就是说,数据值随着时间推移保持不 变,就像项目的颜色或品牌一样。项目元数据集是数据集组的可选补充。仅当目标时间序列数据集中的 每个项目都存在于相应的项目元数据数据集中时,才能使用项目元数据。

项目元数据可能包括特定项目的品牌、颜色、型号、类别、原产地或其他补充功能。例如,项目元数据 数据集可能为在目标时间序列数据集中找到的某些需求数据提供上下文,该数据集表示拥有 32 GB 存 储空间的 Amazon 黑色电子阅读器的销量。由于这些特征与 day-to-day 或没有变化 hour-to-hour,因 此它们属于项目元数据集。

项目元数据对于在时间序列数据中发现和跟踪描述性模式非常有用。如果您在数据集组中包括项目元数 据数据集,则 Forecast 可以训练模型,以便根据项目之间的相似性进行更准确的预测。例如,您可能 发现 Amazon 生产的虚拟助理商品比其他公司制造的虚拟助理商品更有可能售出,然后相应地规划您 的供应链。

项目元数据在冷启动预测方案中特别有用,在这种情况下,您没有历史数据可用于进行预测,但您对于 有类似元数据属性的项目具有历史数据。项目元数据使 Forecast 能够利用与冷启动项目相似的项目来 生成预测。

当您包括项目元数据时,Forecast 会根据相似的时间序列创建冷启动预测,从而创建更准确的预测。 冷启动预测是针对在项目元数据数据集中但不在结尾时间序列中的项目生成的。首先,Forecast 会为 非冷启动项目生成预测,非冷启动项目是指在结尾时间序列中有历史数据的项目。接下来,对于每个冷 启动项目,使用项目元数据数据集找到其最临近的项目。然后,使用这些最临近的项目来创建冷启动预 测。

项目元数据数据集中的每一行最多可包含 10 个元数据字段,其中一个字段必须是标识字段,才能将元 数据与目标时间序列中的项目匹配。与所有数据集类型一样,每个字段的值由数据集架构指定。

#### G Python 笔记本

有关使用项目元数据的 step-by-step 指南,请参阅[合并项目元数据。](https://github.com/aws-samples/amazon-forecast-samples/blob/master/notebooks/advanced/Incorporating_Item_Metadata_Dataset_to_your_Predictor/Incorporating_Item_Metadata_Dataset_to_your_Predictor.ipynb)

主题

- [示例:项目元数据文件和架构](#page-66-0)
- [传统预测器和项目元数据](#page-68-1)
- [另请参阅](#page-68-2)

### <span id="page-66-0"></span>示例:项目元数据文件和架构

下表显示了描述 Amazon 电子阅读器经过正确配置的项目元数据数据集文件的一部分。对于此示例, 假定标题行表示数据集的架构,并且每个列出的项目都位于相应的目标时间序列数据集中。

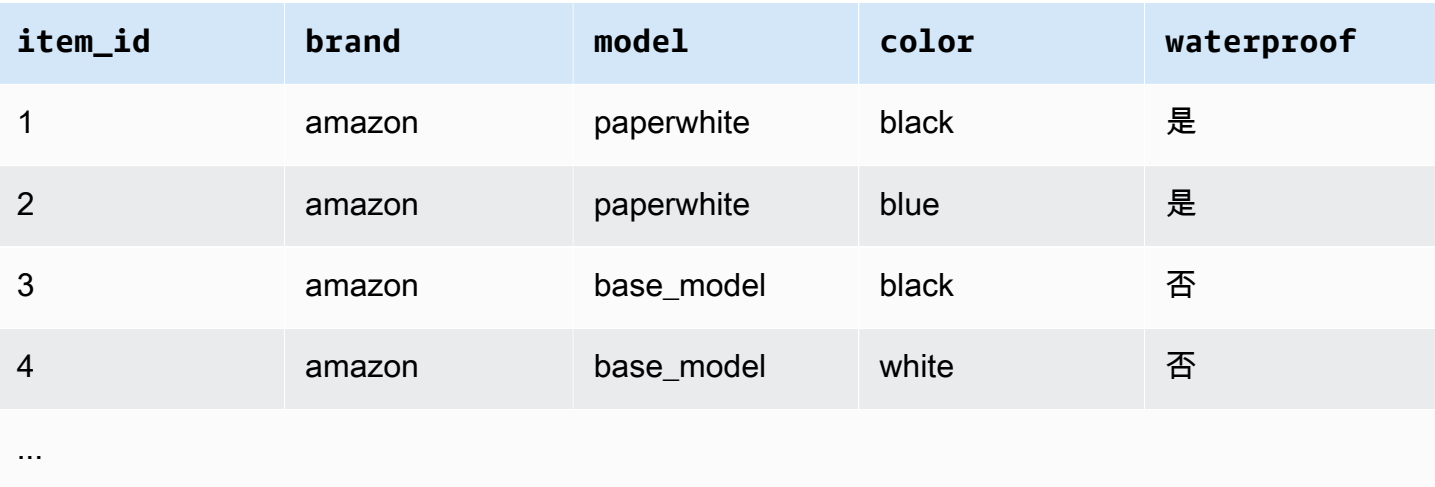

以下是以 CSV 格式表示的相同信息。

```
1,amazon,paperwhite,black,yes
2,amazon,paperwhite,blue,yes
3,amazon,base_model,black,no
4,amazon,base_model,white,no
...
```
以下是此示例数据集的架构。

```
{ 
       "attributes": [ 
          { 
              "AttributeName": "item_id", 
              "AttributeType": "string" 
          }, 
          { 
              "AttributeName": "brand", 
              "AttributeType": "string" 
          }, 
          { 
              "AttributeName": "model", 
              "AttributeType": "string" 
          }, 
          { 
              "AttributeName": "color", 
              "AttributeType": "string" 
          }, 
          {
```

```
 "AttributeName": "waterproof", 
               "AttributeType": "string" 
           } 
     \mathbf{I}}
```
<span id="page-68-1"></span>传统预测器和项目元数据

### **a** Note

要将现有预测变量升级到 AutoPredictor,请参见 [the section called "正在升级到](#page-93-0) [AutoPredictor"](#page-93-0)

使用传统预测器时,您可以在使用 [CNN-QR](#page-166-0) 或 [DeepAR+](#page-171-0) 算法训练预测器时使用项目元数据。使用 AutoML 时,您可以提供项目元数据,而 Forecast 将仅在适用的情况下使用这些时间序列。

### <span id="page-68-2"></span>另请参阅

要深入了解如何使用商品元数据集,请参阅在 [Amazon Forecast 样本 GitHub 存](https://github.com/aws-samples/amazon-forecast-samples)储库中将[商品元数据](https://github.com/aws-samples/amazon-forecast-samples/blob/master/notebooks/advanced/Incorporating_Item_Metadata_Dataset_to_your_Predictor/Incorporating_Item_Metadata_Dataset_to_your_Predictor.ipynb) [集合并到您的预测变量](https://github.com/aws-samples/amazon-forecast-samples/blob/master/notebooks/advanced/Incorporating_Item_Metadata_Dataset_to_your_Predictor/Incorporating_Item_Metadata_Dataset_to_your_Predictor.ipynb)中。

## <span id="page-68-0"></span>预定义数据集域和数据集类型

要训练预测器,请创建一个或多个数据集,将其添加到一个数据集组,然后提供该数据集组以进行训 练。

对于您创建的每个数据集,您将一个数据集域和一个数据集类型相关联。数据集域 为常见使用场景指 定预定义的数据集架构,不影响模型算法或超参数。

Amazon Forecast 支持以下数据集域:

- [RETAIL 域](#page-70-0) 用于零售需求预测
- [INVENTORY\\_PLANNING 域](#page-73-0)  用于供应链和库存规划
- [EC2 CAPACITY 域](#page-75-0)  用于预测 Amazon Elastic Compute Cloud (Amazon EC2) 容量
- [WORK\\_FORCE 域](#page-75-1)  用于劳动力规划
- [WEB\\_TRAFFIC 域](#page-77-0) 用于估计未来的 Web 流量
- [METRICS 域](#page-78-0) 用于预测指标,如收入和现金流
- [CUSTOM 域](#page-72-0) 用于所有其他类型的时间序列预测

每个域都可以有一到三个数据集类型。您为域创建的数据集类型基于您拥有的数据的类型和要包含在训 练中的内容。

每个域都需要一个目标时间序列数据集,并且可选支持相关时间序列和项目元数据数据集类型。

数据集类型为:

- 目标时间序列 唯一必需的数据集类型。此类型定义您要为其生成预测的目标字段。例如,如果要 预测一组产品的销售额,您必须为要预测的每个产品创建历史时间序列数据的数据集。同样,您可以 为可能想要预测的指标(例如收入、现金流和销售额)创建目标时间序列数据集。
- 相关时间序列 与目标时间序列数据相关的时间序列数据。例如,价格与产品销售数据相关,因此 您可以将其作为相关时间序列提供。
- 项目元数据 适用于目标时间序列数据的元数据。例如,如果您预测特定产品的销售额,则该产品 的属性(例如品牌、颜色和流派)将成为项目元数据的一部分。当预测 EC2 实例的 EC2 容量时,元 数据可能包含实例类型的 CPU 和内存。

对于每个数据集类型,您的输入数据必须包含某些必填字段。您还可以包含 Amazon Forecast 建议您 包含的可选字段。

以下示例演示如何选择数据集域和相应的数据集类型。

Example 示例 1:RETAIL 域中的数据集类型

如果您是对预测商品需求感兴趣的零售商,则可以在 RETAIL 域中创建以下数据集:

- 目标时间序列是每个商品(零售商出售的每个产品)的历史时间序列需求(销售)的必需数据集。在 RETAIL 域中, 此数据集类型要求数据集包含 item\_id、timestamp 和 demand 字段。demand 字 段是预测目标,并且通常是零售商在某个特定周或日内出售的商品的数量。
- (可选)相关时间序列类型的数据集。在 RETAIL 域中,此类型可包含可选但建议的时间序列信 息,例如 price、inventory\_onhand 和 webpage\_hits。
- (可选)项目元数据类型的数据集。在 RETAIL 域中,Amazon Forecast 建议提供与您在目标时间 序列中提供的商品相关的元数据信息,如 brand、color、category 和 genre。

Example 示例 2:METRICS 域中的数据集类型

如果您想预测组织的关键指标(例如收入、销售额和现金流),可以向 Amazon Forecast 提供以下数 据集:

- 为要预测的指标提供历史时间序列数据的目标时间序列数据集。如果您的兴趣是预测您组织中所有 业务部门的收入,您可以使用 metric、business unit 和 metric value 字段创建 target time series 数据集。
- 如果您有针对不需要的每个指标的任何元数据(如 category 或location),则可以提供相关时 间序列和项目元数据类型的数据集。

您至少必须提供一个目标时间序列数据集,以便 Forecast 为您的目标指标生成预测。

Example 示例 3:CUSTOM 域中的数据集类型

您的预测应用程序的训练数据可能不适合任何 Amazon Forecast 域。在这种情况下,请选择 CUSTOM 域。您必须提供目标时间序列数据集,但可以添加您自己的自定义字段。

[入门](#page-21-0)练习预测了某个客户端的用电量。用电量训练数据不适合任何数据集域,因此我们使用了 CUSTOM 域。在该练习中,我们仅使用一个数据集类型 - 目标时间序列类型。我们将数据字段映射到 数据集类型所需的最少数量的字段。

## <span id="page-70-0"></span>RETAIL 域

RETAIL 域支持以下数据集类型。对于每个数据集类型,我们列出了必填字段和可选字段。有关如何将 字段映射到您的训练数据中的列的信息,请参阅[数据集域和数据集类型](#page-57-0)。

#### 主题

- [目标时间序列数据集类型](#page-70-1)
- [相关时间序列数据集类型](#page-71-0)
- [项目元数据数据集类型](#page-71-1)

### <span id="page-70-1"></span>目标时间序列数据集类型

目标时间序列是零售组织出售的每个商品或产品的历史时间序列数据。以下字段是必填字段:

- item id (字符串)– 要为其预测需求的商品或产品的唯一标识符。
- timestamp(时间戳)

• demand(浮点数)– 商品在此时间戳处的销售量。这也是 Amazon Forecast 为其生成预测的目标 字段。

下面的维度是可选的,可用于更改预测粒度:

• location(字符串)– 出售商品的商店的位置。仅当您有多个商店/位置时,才应使用此选项。

理想情况下,应仅包含这些必填字段和可选维度。其他附加时间序列信息应包含在相关时间序列数据集 中。

### <span id="page-71-0"></span>相关时间序列数据集类型

您可以为 Amazon Forecast 提供相关时间序列数据集,例如价格或商品在特定日期获得的 Web 点击 量。您提供的信息越多,预测就越准确。以下字段是必填字段:

- item\_id (字符串)
- timestamp (时间戳)

以下字段是可选字段,对于改进预测结果可能有所帮助:

- price(浮点数)– 商品在时间戳的时间处的价格。
- promotion\_applied(整数;1=true,0=false)– 用于指示商品在时间戳处是否有营销促销的标 记。

除了必填字段和建议的可选字段之外,您的训练数据还可以包含其他字段。要在数据集中包含其他字 段,请在创建数据集时在架构中提供这些字段。

#### <span id="page-71-1"></span>项目元数据数据集类型

此数据集为 Amazon Forecast 提供了正在为其预测需求的商品的元数据(属性)的相关信息。以下字 段是必填字段:

• item\_id (字符串)

以下字段是可选字段,对于改进预测结果可能有所帮助:

• category(字符串)
- brand(字符串)
- color(字符串)
- genre(字符串)

除了必填字段和建议的可选字段之外,您的训练数据还可以包含其他字段。要在数据集中包含其他字 段,请在创建数据集时在架构中提供这些字段。

# CUSTOM 域

CUSTOM 域支持以下数据集类型。对于每个数据集类型,我们列出了必填字段和可选字段。有关如何 将字段映射到您的训练数据中的列的信息,请参阅[数据集域和数据集类型](#page-57-0)。

#### 主题

- [目标时间序列数据集类型](#page-72-0)
- [相关时间序列数据集类型](#page-72-1)
- [项目元数据数据集类型](#page-73-0)

### <span id="page-72-0"></span>目标时间序列数据集类型

以下字段是必填字段:

- item\_id (字符串)
- timestamp(时间戳)
- target\_value(浮点整数)– 这是 Amazon Forecast 为其生成预测的 target 字段。

理想情况下,应仅包括这些必填字段。其他附加时间序列信息应包含在相关时间序列数据集中。

#### <span id="page-72-1"></span>相关时间序列数据集类型

以下字段是必填字段:

- item\_id(字符串)
- timestamp(时间戳)

除了必填字段之外,您的训练数据还可以包含其他字段。要在数据集中包含其他字段,请在创建数据集 时在架构中提供这些字段。

## <span id="page-73-0"></span>项目元数据数据集类型

以下字段是必填字段:

• item\_id(字符串)

以下字段是可选字段,可能有助于改进预测结果:

• category(字符串)

除了必填字段和建议的可选字段之外,您的训练数据还可以包含其他字段。要在数据集中包含其他字 段,请在创建数据集时在架构中提供这些字段。

## INVENTORY\_PLANNING 域

使用 INVENTORY\_PLANNING 域预测原材料的需求并确定要存货的特定商品的库存量。它支持以下数 据集类型。对于每个数据集类型,我们列出了必填字段和可选字段。有关如何将字段映射到您的训练数 据中的列的信息,请参阅[数据集域和数据集类型](#page-57-0)。

#### 主题

- [目标时间序列数据集类型](#page-73-1)
- [相关时间序列数据集类型](#page-74-0)
- [项目元数据数据集类型](#page-74-1)

<span id="page-73-1"></span>目标时间序列数据集类型

以下字段是必填字段:

- item\_id(字符串)
- timestamp(时间戳)
- demand(浮点数)– 这是 Amazon Forecast 为其生成预测的 target 字段。

下面的维度是可选的,可用于更改预测粒度:

• location(字符串)– 储存商品的配送中心的位置。仅当您有多个商店/位置时,才应使用此选项。

理想情况下,应仅包含这些必填字段和可选维度。其他附加时间序列信息应包含在相关时间序列数据集 中。

### <span id="page-74-0"></span>相关时间序列数据集类型

以下字段是必填字段:

- item\_id(字符串)
- timestamp(时间戳)

以下字段是可选字段,对于改进预测结果可能有所帮助:

• price(浮点数)– 商品的价格

除了必填字段和建议的可选字段之外,您的训练数据还可以包含其他字段。要在数据集中包含其他字 段,请在创建数据集时在架构中提供这些字段。

#### <span id="page-74-1"></span>项目元数据数据集类型

以下字段是必填字段:

• item\_id(字符串)

以下字段是可选字段,对于改进预测结果可能有所帮助:

- category(字符串)– 商品的类别。
- brand(字符串)– 商品的品牌。
- lead time (字符串)–制造商品的前期时间 (天)。
- order\_cycle(字符串)– 订购周期在工作开始时开始,在商品准备好交货时结束。
- safety\_stock(字符串)– 要为商品保留的最小库存量。

除了必填字段和建议的可选字段之外,您的训练数据还可以包含其他字段。要在数据集中包含其他字 段,请在创建数据集时在架构中提供这些字段。

# EC2 CAPACITY 域

使用 EC2 CAPACITY 域预测 Amazon EC2 容量。它支持以下数据集类型。对于每个数据集类型,我 们列出了必填字段和可选字段。有关如何将字段映射到您的训练数据中的列的信息,请参阅[数据集域和](#page-57-0) [数据集类型](#page-57-0)。

### 目标时间序列数据集类型

以下字段是必填字段:

- instance\_type(字符串)– 实例的类型(例如,c5.xlarge)。
- timestamp (时间戳)
- number of instances ( 整数 ) 在时间戳处使用的该特定实例类型的实例数。这是 Amazon Forecast 为其生成预测的 target 字段。

下面的维度是可选的,可用于更改预测粒度:

• location(字符串)— 你可以提供一个 AWS 区域,比如 us-west-2 或 us-east-1。只有在您对多 个区域进行建模时,才应使用此项。

理想情况下,应仅包含这些要求和建议的可选字段。其他附加时间序列信息应包含在相关时间序列数据 集中。

相关时间序列数据集类型

以下字段是必填字段:

- instance\_type(字符串)
- timestamp(时间戳)

除了必填字段之外,您的训练数据还可以包含其他字段。要在数据集中包含其他字段,请在创建数据集 时在架构中提供这些字段。

## WORK FORCE 域

使用 WORK\_FORCE 域预测劳动力需求。它支持以下数据集类型。对于每个数据集类型,我们列出了 必填字段和可选字段。有关如何将字段映射到您的训练数据中的列的信息,请参阅[数据集域和数据集类](#page-57-0) [型](#page-57-0)。

### 主题

- [目标时间序列数据集类型](#page-76-0)
- [相关时间序列数据集类型](#page-76-1)
- [项目元数据数据集类型](#page-76-2)

<span id="page-76-0"></span>目标时间序列数据集类型

以下字段是必填字段:

- workforce\_type(字符串)– 正被预测的劳动力的类型。例如,呼叫中心需求或履行中心劳动力 需求。
- timestamp (时间戳)
- workforce\_demand(浮点整数)– 这是 Amazon Forecast 为其生成预测的 target 字段。

下面的维度是可选的,可用于更改预测粒度:

• location(字符串)– 寻找劳动力资源的位置。如果您有多个商店/位置,则应使用此项。

理想情况下,应仅包含这些必填字段和可选维度。其他附加时间序列信息应包含在相关时间序列数据集 中。

<span id="page-76-1"></span>相关时间序列数据集类型

以下字段是必填字段:

- workforce\_type(字符串)
- timestamp (时间戳)

除了必填字段之外,您的训练数据还可以包含其他字段。要在数据集中包含其他字段,请在创建数据集 时在架构中提供这些字段。

## <span id="page-76-2"></span>项目元数据数据集类型

以下字段是必填字段:

• workforce\_type(字符串)

以下字段是可选字段,对于改进预测结果可能有所帮助:

- wages(浮点数)– 该特定劳动力类型的平均薪资。
- shift\_length(字符串)– 班次的长度。
- location(字符串)– 劳动力的位置。

除了必填字段和建议的可选字段之外,您的训练数据还可以包含其他字段。要在数据集中包含其他字 段,请在创建数据集时在架构中提供这些字段。

# WEB\_TRAFFIC 域

使用 WEB\_TRAFFIC 域预测流至一个 Web 属性或一组 Web 属性的 Web 流量。它支持以下数据集类 型。相关主题描述了该数据集类型支持的必填字段和可选字段。有关如何将这些字段映射到您的训练数 据中的列的信息,请参阅[数据集域和数据集类型](#page-57-0)。

### 主题

- [目标时间序列数据集类型](#page-77-0)
- [相关时间序列数据集类型](#page-77-1)

## <span id="page-77-0"></span>目标时间序列数据集类型

以下字段是必填字段:

- item\_id(字符串)– 正被预测的每个 Web 属性的唯一标识符。
- timestamp(时间戳)
- value(浮点数)– 这是 Amazon Forecast 为其生成预测的 target 字段。

<span id="page-77-1"></span>理想情况下,应仅包括这些必填字段。其他附加时间序列信息应包含在相关时间序列数据集中。

#### 相关时间序列数据集类型

以下字段是必填字段:

- item\_id(字符串)
- timestamp(时间戳)

除了必填字段之外,您的训练数据还可以包含其他字段。要在数据集中包含其他字段,请在创建数据集 时在架构中提供这些字段。

项目元数据数据集类型

以下字段是必填字段:

• item\_id(字符串)

以下字段是可选字段,可能有助于改进预测结果:

• category(字符串)

除了必填字段和建议的可选字段之外,您的训练数据还可以包含其他字段。要在数据集中包含其他字 段,请在创建数据集时在架构中提供这些字段。

# METRICS 域

使用 METRICS 域预测指标,如收入、销售额和现金流。它支持以下数据集类型。对于每个数据集类 型,我们列出了必填字段和可选字段。有关如何将字段映射到您的训练数据中的列的信息,请参阅[数据](#page-57-0) [集域和数据集类型](#page-57-0)。

#### 主题

- [目标时间序列数据集类型](#page-78-0)
- [相关时间序列数据集类型](#page-79-0)
- [项目元数据数据集类型](#page-79-1)

#### <span id="page-78-0"></span>目标时间序列数据集类型

以下字段是必填字段:

- metric\_name(字符串)
- timestamp(时间戳)
- metric\_value(浮点整数)– 这是 Amazon Forecast 为其生成预测的 target 字段(例如,特定 一天内所产生的收入量)。

理想情况下,应仅包括这些必填字段。其他附加时间序列信息应包含在相关时间序列数据集中。

## <span id="page-79-0"></span>相关时间序列数据集类型

以下字段是必填字段:

- metric\_name(字符串)
- timestamp(时间戳)

除了必填字段之外,您的训练数据还可以包含其他字段。要在数据集中包含其他字段,请在创建数据集 时在架构中提供这些字段。

## <span id="page-79-1"></span>项目元数据数据集类型

以下字段是必填字段:

• metric\_name(字符串)

以下字段是可选字段,可能有助于改进预测结果:

• category(字符串)

除了必填字段和建议的可选字段之外,您的训练数据还可以包含其他字段。要在数据集中包含其他字 段,请在创建数据集时在架构中提供这些字段。

# 更新数据

在收集新数据时,您需要将该数据导入 Forecast。为此,您有两种选择:替换更新和增量更新。替换 数据集导入作业将使用新导入的数据覆盖所有现有数据。增量更新会将新导入的数据追加到数据集中。

导入新数据后,您可以使用现有的预测器为该数据生成预测。

#### 主题

- [导入模式](#page-80-0)
- [更新现有数据集](#page-80-1)
- [更新预测](#page-81-0)

# <span id="page-80-0"></span>导入模式

要配置 Amazon Forecast 如何向现有数据集添加新数据,请为数据集导入作业指定导入模式。默认导 入模式为 FULL。您只能使用 Amazon Forecast API 配置导入模式。

- 要覆盖数据集中的所有现有数据,请在 [CreateDatasetImportJob](#page-352-0) API 操作中指定 FULL。
- 要将记录追加到数据集中的现有数据中,请在 [CreateDatasetImportJob](#page-352-0) API 操作中指定 INCREMENTAL。如果现有记录和导入的记录具有相同的时间序列 ID(项目 ID、维度和时间戳), 则将现有记录替换为新导入的记录。Amazon Forecast 始终使用带有最新时间戳的记录。

如果您尚未导入数据集,则增量选项不可用。默认的导入模式是完整替换。

## 增量导入模式指南

执行增量数据集导入时,不能更改时间戳格式、数据格式或地理位置数据。要更改其中任何项目,您需 要执行完整的数据集导入。

# <span id="page-80-1"></span>更新现有数据集

### **A** Important

默认情况下,数据集导入作业会替换您导入到的数据集中的任何现有数据。您可以通过指定数 据集导入作业的[导入模式](#page-80-0)来更改此设置。

要更新数据集,请为该数据集创建数据集导入作业并指定导入模式。

 $CLI$ 

要更新数据集,使用 create-dataset-import-job 命令。对于 import-mode,请指定 FULL 以替换现有数据,或者指定 INCREMENTAL 以向其中添加数据。有关更多信息,请参阅 [导入模式](#page-80-0)。

以下代码演示如何创建以增量方式将新数据导入数据集的数据集导入作业。

```
aws forecast create-dataset-import-job \ 
                          --dataset-import-job-name dataset import job name \ 
                          --dataset-arn dataset arn \ 
                          --data-source "S3Config":{"KMSKeyArn":"string", 
  "Path":"string", "RoleArn":"string"} \ 
                          --import-mode INCREMENTAL
```
#### Python

要更新数据集,请使用 create\_dataset\_import\_job 方法。对于 import-mode,请指定 FULL 以替换现有数据,或者指定 INCREMENTAL 以向其中添加数据。有关更多信息,请参阅 [导入](#page-80-0) [模式](#page-80-0)。

```
import boto3
forecast = boto3.client('forecast')
response = forecast.create_dataset_import_job( 
     datasetImportJobName = 'YourImportJob', 
     datasetArn = 'dataset_arn', 
     dataSource = {"S3Config":{"KMSKeyArn":"string", "Path":"string", 
  "RoleArn":"string"}}, 
     importMode = 'INCREMENTAL'
\mathcal{L}
```
<span id="page-81-0"></span>更新预测

收集新数据时,可能需要用新数据来生成新的预测。导入更新的数据集时,Forecast 不会自动重新训 练预测器,但您可以手动重新训练预测器,以便使用更新的数据生成新的预测。例如,如果您收集每日 销售数据,并且希望在预测中包含新的数据点,则可以导入更新后的数据并使用该数据生成预测,而无 需训练新的预测器。要使新导入的数据对预测产生影响,必须重新训练预测器。

要使用新数据生成预测,请执行以下操作:

- 1. 将新数据上载到 Amazon S3 存储桶。您的新数据应仅包含自上次数据集导入以来添加的数据。
- 2. 使用新数据创建增量数据集导入作业。新数据将追加到现有数据中,并根据更新的数据生成预测。 如果您的新数据文件同时包含以前导入的数据和新数据,请创建完整数据集导入作业。
- 3. 使用现有预测器创建新的预测。
- 4. 像往常一样检索预测。

# 处理缺失值

时间序列预测数据中的一个常见问题是存在缺失值。由于多种原因,您的数据可能会有缺失值,这包括 测量失败、格式化问题、人为错误或缺乏可记录的信息。例如,如果您要预测零售商店的商品需求,并 且某个商品已售罄或不可用,则当该商品缺货时,该商品将没有销售数据可供记录。缺失值在占到一定 的比例时,会显著影响模型的精度。

Amazon Forecast 提供了多种填充方法,用于处理目标时间序列和相关时间序列数据集中的缺失值。 填充是向数据集中缺少的条目添加标准化值的过程。

Forecast 支持以下填充方法:

- 中间填充 填充数据集的项目开始日期和项目结束日期之间的任何缺失值。
- 回填充 填充数据集最后记录的数据点与数据集的全局结束日期之间的任何缺失值。
- 未来填充(仅限相关时间序列)– 填充全局结束日期与预测范围结束日期之间的任何缺失值。

下图提供了不同填充方法的可视化表示。

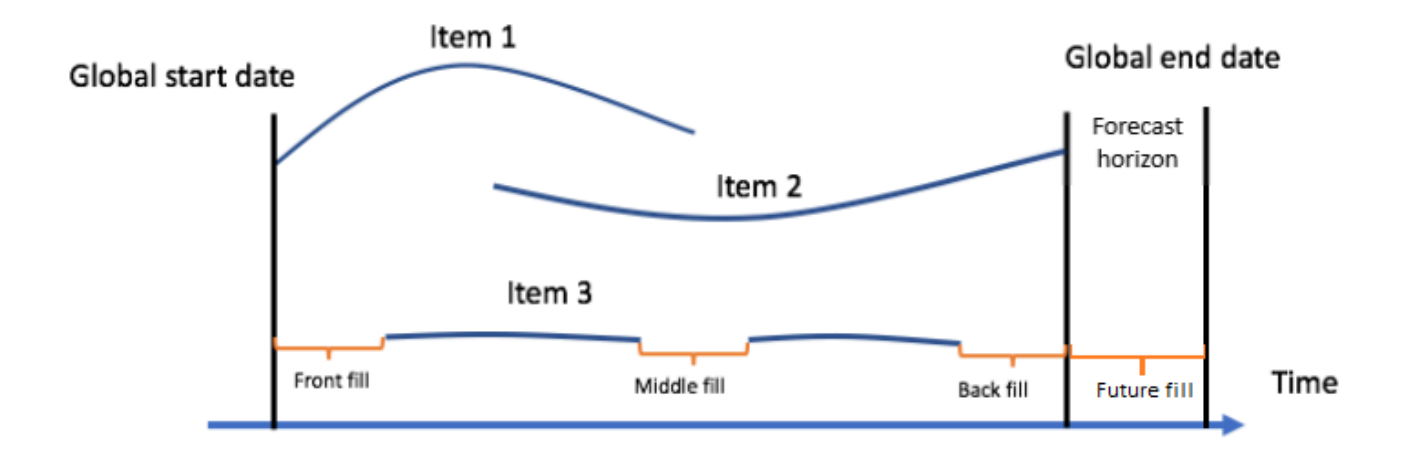

# 选择填充逻辑

选择填充逻辑时,您应考虑模型将如何解释逻辑。例如,在零售场景中,记录有货商品的 0 销售额与 记录无货商品的 0 销售额不同,因为后者并不意味着客户对该商品缺乏兴趣。因此,目标时间序列中 的 0 填充可能会导致预测器的预测中偏差过低,而 NaN 填充可能会忽略实际上有 0 个有货商品可供销 售的情况,并导致预测器的预测中偏差过高。

下面的时间序列图表说明了选择错误的填充值会如何显著影响模型的精度。图 A 和 B 绘制了对部分商 品的需求 out-of-stock,黑线表示实际销售数据。使用 0 来填充 A1 中的缺失值,导致 A2 中相对偏差 过低的预测(由虚线表示)。同样,使用 NaN 填充 B1 中的缺失值,这会导致 B2 中的预测更精确。

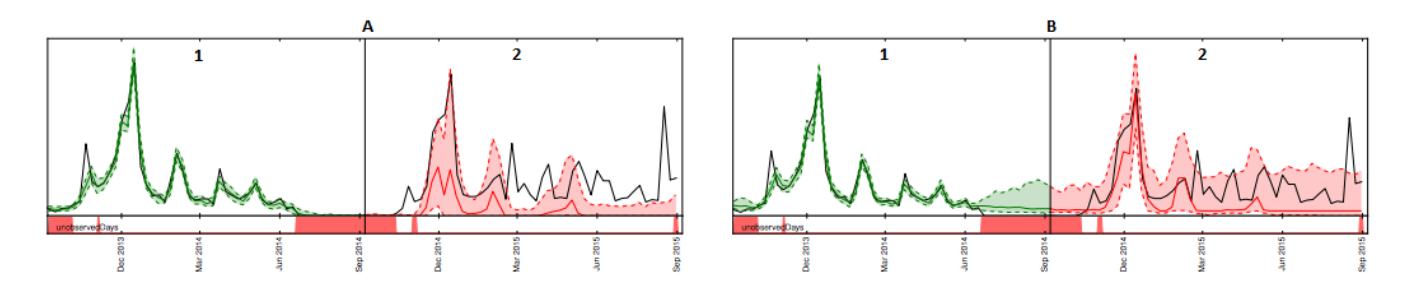

有关支持的填充逻辑的列表,请参阅以下部分。

# 目标时间序列及相关时间序列填充逻辑

您可以对目标时间序列和相关时间序列数据集执行填充。每种数据集类型有不同的填充指南和限制。

## 填充指南

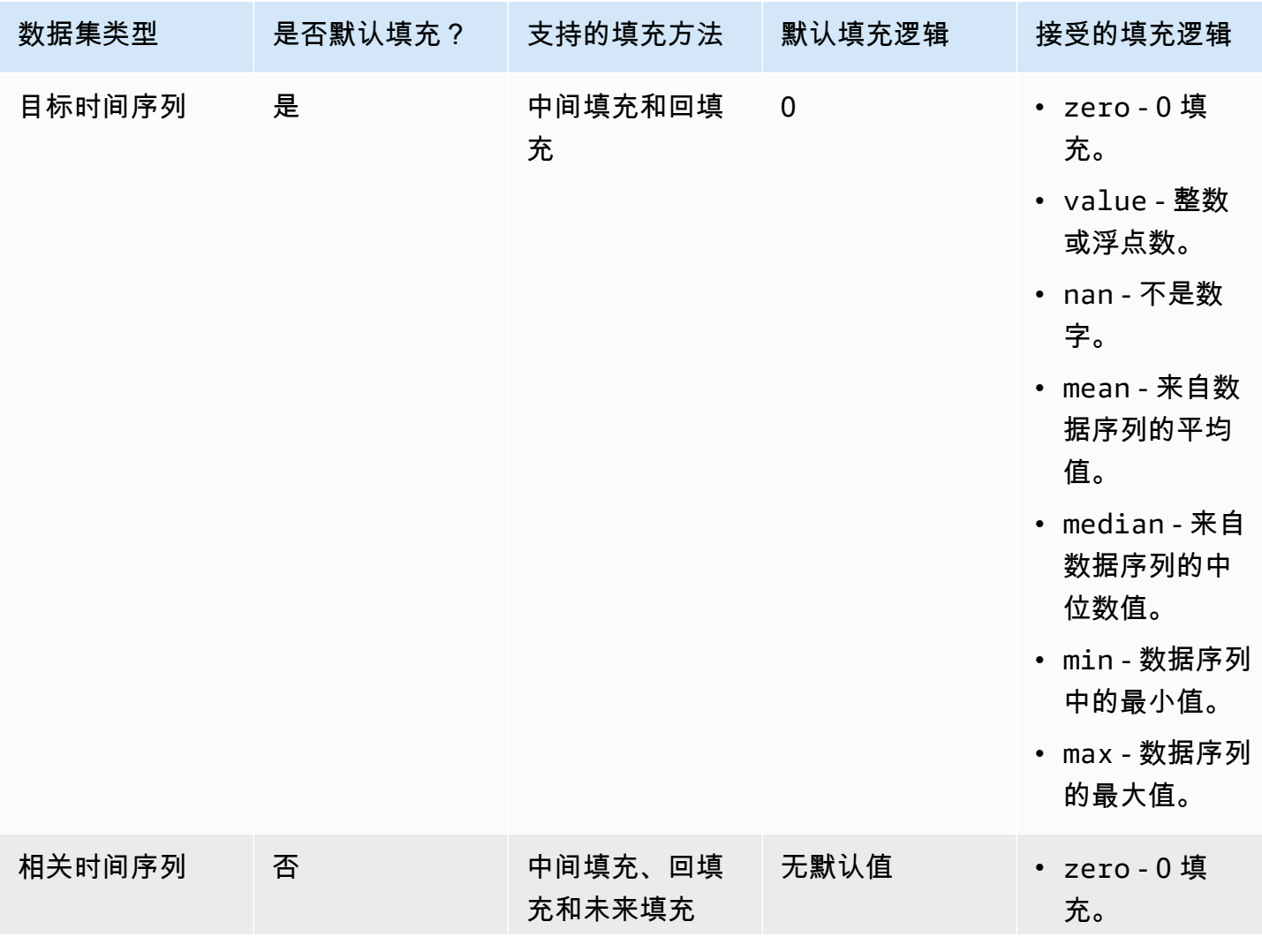

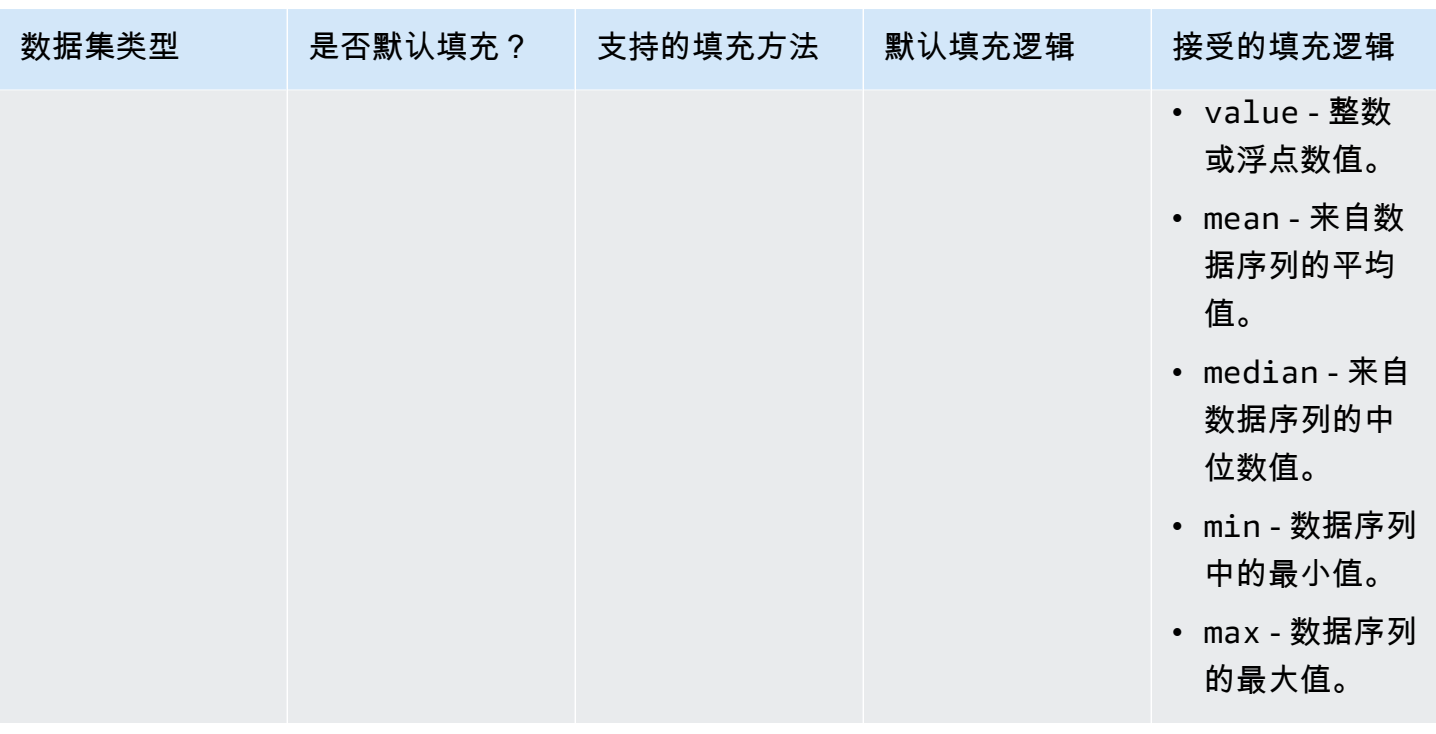

**A** Important

对于目标时间序列和相关时间序列数据集,根据缺失值之前的最近的 64 个数据条目的滚动窗 口来计算 mean、median、min 和 max 。

# 缺失值语法

要执行缺失值填充,请在调用[CreatePredictor操](#page-385-0)作时指定要实现的填充类型。填充逻辑是 在[FeaturizationMethod](#page-657-0)对象中指定的。

以下摘录演示了目标时间序列属性和相关时间序列属性(分别为 target\_value 和 price)的格式 正确的 FeaturizationMethod 对象。

要将填充方法设置为特定值,请将填充参数设置为 value,并在相应的 \_value 参数中定义 该值。如下所示,相关时间序列的回填值设置为 2,具体如下:"backfill": "value",且 "backfill\_value":"2"。

 { "AttributeName": "target\_value", "FeaturizationPipeline": [

 $\Gamma$ 

```
\{\hspace{.1cm} \} "FeaturizationMethodName": "filling", 
                 "FeaturizationMethodParameters": { 
                      "aggregation": "sum", 
                     "middlefill": "zero", 
                     "backfill": "zero" 
 } 
 } 
        \mathbf{I} }, 
     { 
         "AttributeName": "price", 
         "FeaturizationPipeline": [ 
\{\hspace{.1cm} \} "FeaturizationMethodName": "filling", 
                 "FeaturizationMethodParameters": { 
                     "middlefill": "median", 
                     "backfill": "value", 
                     "backfill_value": "2", 
                     "futurefill": "max" 
1 1 1 1 1 1 1
 } 
         ] 
     }
]
```
# Forecast 的数据集准则

如果 Amazon Forecast 在导入数据集时失败,或者数据集未按预期运行,请参阅以下准则。

时间戳格式

对于年 (Y)、月 (M)、星期 (W) 和日期 (D) 收集频率,Forecast 支持 yyyy-MM-dd 时间戳格式(例如 2019-08-21)以及可选的 HH:mm:ss 格式(例如 2019-08-21 15:00:00)。

对于小时 (H) 和分钟 (M) 频率,Forecast 仅支持 yyyy-MM-dd HH:mm:ss 格式(例如 2019-08-21 15:00:00)。

准则:将数据集收集频率的时间戳格式更改为支持的格式。

### Amazon S3 文件或存储桶

导入数据集时,可以指定包含数据的 Amazon Simple Storage Service (Amazon S3) 存储桶中 CSV 或 Parquet 文件的路径,也可以指定包含数据的 S3 存储桶的名称。如果指定 CSV 或 Parquet 文 件,则 Forecast 将仅导入该文件。如果指定 S3 存储桶,则 Forecast 会导入存储桶中的所有 CSV 或 Parquet 文件(最多 10000 个文件)。如果通过指定存储桶名称导入多个文件,则所有 CSV 或 Parquet 文件都必须符合指定的架构。

准则:使用以下语法指定特定文件或 S3 存储桶:

s3://bucket-name/example-object.csv

s3://bucket-name/example-object.parquet

s3://bucket-name/prefix/

s3://bucket-name

Parquet 文件的扩展名可以是.parquet、.parq、.pqt,或者根本没有扩展名。

#### 完整数据集更新

第一次数据集导入始终是完整导入,后续导入可以是完整更新,也可以是增量更新。必须使用 Forecast API 来指定导入模式。

完整更新后,所有现有数据都将替换为新导入的数据。由于未聚合完整的数据集导入作业,因此最 近的数据集导入是在训练预测器或生成预测时使用的数据集导入。

准则:创建增量数据集更新,将新数据追加到现有数据中。否则,请确保最新的数据集导入中包含 您在建模时希望使用的所有数据,而不仅仅是自上次导入以来收集的新数据。

#### 增量数据集更新

从当前活动的数据集中读取时间戳、数据格式、地理位置等字段。您不需要在增量数据集导入中包 含此类信息。如果包含此类信息,则此类信息必须与最初提供的值相匹配。

准则:执行完整的数据集导入以更改其中任何值。

#### 属性顺序

架构定义中指定的属性顺序必须与要导入的 CSV 或 Parquet 文件中的列顺序相匹配。例如,如果 您将 timestamp 定义为第一个属性,则 timestamp 必须也是输入文件中的第一列。

准则:确认输入文件中的列与您创建的架构属性的顺序相同。

#### 天气指数

要应用天气指数,必须在目标时间序列和任何相关时间序列数据集中包含[地理位置属性](#page-117-0)。还需要为 目标时间序列时间戳指定[时区](#page-127-0)。

准则:确保您的数据集包含地理位置属性,并且您的时间戳具有指定的时区。有关更多信息,请参 阅天气指数的[条件和限制](#page-132-0)。

数据集标头

您的输入 CSV 中的数据集标头可能会导致验证错误。我们建议忽略 CSV 文件标头。

准则:删除数据集标头并重试导入。

Parquet 文件需要数据集标头。

数据集状态

数据集的 Status 必须为 ACTIVE, 您才可以使用 [the section called "CreateDatasetImportJob"](#page-352-0) 操 作导入训练数据。

准则:使用 [DescribeDataset](#page-450-0) 操作获取数据集的状态。如果创建或更新数据集失败,请检查数据集 文件的格式并尝试再次创建它。

默认文件格式

默认文件格式为 CSV。

文件格式和分隔符

Forecast 仅支持逗号分隔值 (CSV) 文件格式和 Parquet 格式。不能使用制表符、空格、冒号或任何 其他字符分隔值。

准则:将数据集转换为 CSV 格式(仅使用逗号作为分隔符)或 Parquet 格式,然后尝试再次导入 文件。

文件名

文件名必须包含至少一个字母字符。无法导入纯数字名称的文件。

准则:重命名输入数据文件,使其包含至少一个字母字符,然后尝试再次导入文件。

分区的 Parquet 数据

Forecast 不读取分区的 Parquet 文件。

## 假设分析数据集要求

假设分析需要 CSV 数据集。 TimeSeriesSelector 操作的[CreateWhatIfAnalysis操](#page-400-0)作和不接受 Parq [CreateWhatIfForecast](#page-405-0) uet 文件的 TimeSeriesReplacementDataSource 操作。

# 训练预测器

预测器是一种 Amazon Forecast 模型,该模型使用您的目标时间序列、相关时间序列、项目元数据以 及您包含的任何其他数据集进行训练。您可以使用预测器根据您的时间序列数据生成预测。

默认情况下,Amazon Forecast 会创建 AutoPredictor,其中 Forecast 会将算法的最佳组合应用于数据 集中的每个时间序列。

## 主题

- [创建预测器](#page-89-0)
- [正在升级到 AutoPredictor](#page-93-0)
- [不同预测频率的数据聚合](#page-94-0)
- [使用其他数据集](#page-100-0)
- [使用传统预测器](#page-100-1)
- [评估预测器准确率](#page-101-0)
- [重新训练预测器](#page-114-0)
- [天气指数](#page-115-0)
- [节假日特征化](#page-133-0)
- [预测器可解释性](#page-148-0)
- [预测器监控](#page-154-0)
- [Amazon Forecast 算法](#page-162-0)

# <span id="page-89-0"></span>创建预测器

Amazon Forecast 需要以下输入来训练预测器:

- 数据集组 必须包含目标时间序列数据集的数据集组。目标时间序列数据集包括目标属性 (item\_id)和时间戳属性以及任何维度。相关的时间序列和项目元数据为可选项。有关更多信 息,请参见 [导入数据集](#page-56-0)。
- 预测频率 预测的粒度(每小时、每天、每周等)。当您提供频率单位和数值时,Amazon Forecast 可让您确定预测的确切粒度。只允许使用整数值

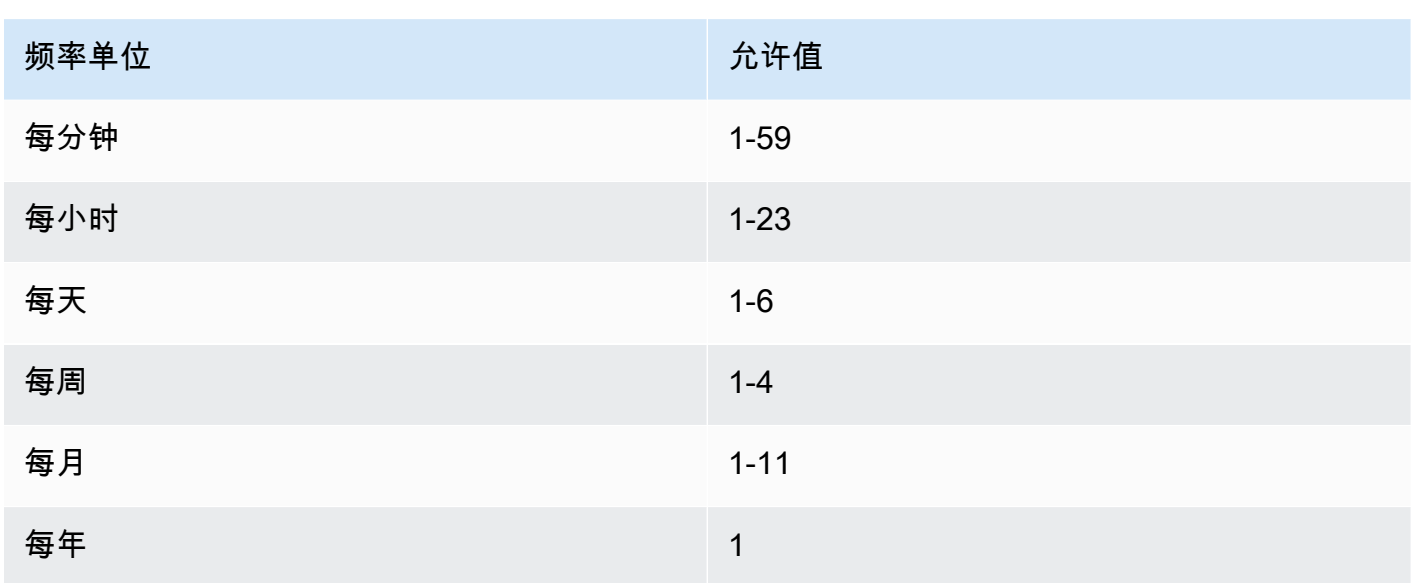

例如,如果您希望每隔一周进行一次预测,频率单位为每周,值为 2。或者,如果您希望每季度预测 一次,频率单位为每月,值为 3。

当您收集数据的频率高于预测频率时,则会将其汇总到预测频率。这包括跟踪时间序列和相关时间序 列数据。有关聚合的更多信息,请参阅 [不同预测频率的数据聚合](#page-94-0)。

• 预测范围 – 预测的时间步数。

您还可以为以下可选输入设置数值:

- 时间对齐边界 Forecast 用于聚合您的数据并生成与您指定的预测频率一致的预测的时间边界。有 关聚合的更多信息,请参阅[不同预测频率的数据聚合](#page-94-0)。有关指定时间边界的信息,请参阅[时间边界](#page-96-0)。
- 预测维度 维度是目标时间序列数据集中的可选属性,可与目标值 (item\_id) 结合使用以创建单独 的时间序列。
- 预测类型 用于评估预测器的分位数。
- 优化指标 用于优化预测器的准确性指标。
- 其他数据集 内置 Amazon Forecast 数据集,例如天气指数和节假日。

您可以使用软件开发工具包(SDK)或 Amazon Forecast 控制台创建预测器。

Console

### 要创建预测器

- 1. 登录到 AWS Management Console 并打开 Amazon Forecast 控制台,网址:[https://](https://console.aws.amazon.com/forecast/)  [console.aws.amazon.com/forecast/。](https://console.aws.amazon.com/forecast/)
- 2. 从数据集组中,选择您的数据集组。
- 3. 在导航窗格中,选择预测器。
- 4. 选择训练新预测器。
- 5. 提供以下必填字段的值:
	- 名称 唯一的预测器名称。
	- 预测频率 预测的粒度。
	- 预测范围 预测的时间步数。
- 6. 选择启动。

有关其他数据集的信息,请参阅[the section called " 天气指数"](#page-115-0)[和the section called "节假日特征](#page-133-0) [化"。](#page-133-0)要了解有关自定义预测类型和优化指标的更多信息,请参阅[the section called "预测器指标"。](#page-101-0) AWS CLI

要使用 AWS CLI 创建自动预测器,请使用 create-predictor 命令。以下代码创建一个自动预 测器,对未来 14 天进行预测。

提供预测器名称和包含训练数据的数据集组的 Amazon 资源名称(ARN)。可选择修改预测范围和 预测频率。可选择为预测器添加任何标签。有关更多信息,请参阅 [为 Amazon Forecast 资源贴标](#page-228-0) [签](#page-228-0)。

有关所需和可选参数的更多信息,请参阅[CreateAutoPredictor。](#page-333-0)

```
aws forecast create-predictor \
--predictor-name predictor_name \
--data-config DatasetGroupArn="arn:aws:forecast:region:account:dataset-
group/datasetGroupName" \
--forecast-horizon 14 \
--forecast-frequency D \
--tags Key=key1,Value=value1 Key=key2,Value=value2
```
要了解有关自定义预测类型和优化指标的更多信息,请参阅[the section called "预测器指标"天](#page-101-0)气指 数和节假日。其他数据集在 DataConfig 数据类型中定义。有关其他数据集的信息,请参阅[the](#page-115-0) [section called " 天气指数"](#page-115-0)[和the section called "节假日特征化"](#page-133-0)。

#### Python

要使用适用于 Python 的 SDK (Boto3) 创建自动预测器,请使用 create\_auto\_predictor 方 法。以下代码创建一个自动预测器,对未来 14 天进行预测。

提供预测器名称和包含训练数据的数据集组的 Amazon 资源名称(ARN)。可选择修改预测范围和 预测频率。可选择为预测器添加任何标签。有关更多信息,请参阅 [为 Amazon Forecast 资源贴标](#page-228-0) [签](#page-228-0)。

有关所需和可选参数的更多信息,请参阅[CreateAutoPredictor。](#page-333-0)

```
import boto3 
forecast = boto3.client('forecast')
create_predictor_response = forecast.create_auto_predictor( 
     PredictorName = 'predictor_name', 
     ForecastHorizon = 14, 
     ForecastFrequency = 'D', 
    DataConfig = { "DatasetGroupArn": "arn:aws:forecast:region:account:dataset-
group/datasetGroupName" 
     }, 
    Tags = [
       { 
           "Key": "key1", 
           "Value": "value1" 
       }, 
      \{ "Key": "key2", 
           "Value": "value2" 
       } 
     ]
\lambdaprint(create_predictor_response['PredictorArn'])
```
要了解有关自定义预测类型和优化指标的更多信息,请参阅[the section called "预测器指标"天](#page-101-0)气指 数和节假日。其他数据集在 DataConfig 数据类型中定义。有关其他数据集的信息,请参阅[the](#page-115-0) [section called " 天气指数"](#page-115-0)[和the section called "节假日特征化"](#page-133-0)。

# <span id="page-93-0"></span>正在升级到 AutoPredictor

## G Python 笔记本

有关将预测变量升级到的 step-by-step 指南 AutoPredictor,请参阅将[预测变量升级为。](https://github.com/aws-samples/amazon-forecast-samples/blob/main/notebooks/basic/Upgrading_to_AutoPredictor/UpgradeToAutoPredictor.ipynb) **AutoPredictor** 

使用 AutoML 或手动选择 CreatePredictor () 创建的预测变量可以升级为。 AutoPredictor将现有变量升 级到 AutoPredictor 将转移所有相关的预测变量配置设置。

升级到后 AutoPredictor,原始预测变量将保持活动状态,升级后的预测变量将具有单独的预测变量 ARN。这使您可以比较两个预测器之间的准确性指标,并且仍然可以使用原始预测器生成预测。

您可以使用软件开发工具包(SDK)或 Amazon Forecast 控制台升级预测器。

### **Console**

## 要升级预测器

- 1. 登录到 AWS Management Console 并打开 Amazon Forecast 控制台,网址:[https://](https://console.aws.amazon.com/forecast/)  [console.aws.amazon.com/forecast/。](https://console.aws.amazon.com/forecast/)
- 2. 在导航窗格中,选择预测器。
- 3. 选择要升级的预测器,然后选择升级。
- 4. 为升级后的预测器设置唯一名称。
- 5. 选择 "升级到" AutoPredictor。

## CLI

要使用 AWS CLI 升级预测器,请使用 create-predictor 方法,但仅指定预测器的名称和 reference-predictor-arn 值(要升级的预测器的 ARN)。

```
aws forecast create-predictor \
--predictor-name predictor_name \
--reference-predictor-arn arn:aws:forecast:region:account:predictor/predictorName
```
#### Python

要使用适用于 Python 的 SDK ( Boto3 ) 升级预测器,请使用 c<code>reate\_auto\_predictor 方法,</code> 但仅指定预测器的名称和 ReferencePredictorArn 值(要升级的预测器的 ARN)。

```
import boto3 
forecast = boto3.client('forecast')
create_predictor_response = forecast.create_auto_predictor( 
     PredictorName = 'predictor_name', 
     ReferencePredictorArn = 
  'arn:aws:forecast:region:account:predictor/predictorName'
\lambdaprint(create_predictor_response['PredictorArn'])
```
# <span id="page-94-0"></span>不同预测频率的数据聚合

创建预测器时,必须指定预测频率。预测频率决定了预测中预测的频率。例如,每月销售预 测。Amazon Forecast 预测器可以针对高于您指定的预测频率的数据频率生成预测。例如,即使您每 天记录数据,您也可以生成每周预测。在训练期间,Forecast 会聚合每日数据,以每周预测频率生成 预测。

### 主题

- [聚合的工作原理](#page-94-1)
- [时间边界](#page-96-0)
- [数据聚合假设](#page-99-0)

# <span id="page-94-1"></span>聚合的工作原理

在训练期间,Amazon Forecast 会聚合与您指定的预测频率不一致的所有数据。例如,您可能有 一些每日数据,但指定了每周预测频率。Forecast 会根据每日数据所属的周来对齐每日数据。然 后,Forecast 将其合并为每周的单个记录。Forecast 根据其与时间边界的关系来确定数据所属的周 (或月份或日等)。时间边界指定时间单位的开始时间,例如一天的开始时间或一周的开始日期。

针对每小时和每分钟预测或未指定的时间边界,Forecast 将根据频率的时间单位使用默认时间边界。 对于具有每日、每周、每月或每年预测频率的自动预测器,您可以指定自定义时间边界。有关时间边界 的更多信息,请参阅 [时间边界](#page-96-0)。

在聚合期间,默认的转换方法是对数据汇总。您可以在创建预测器时配置转换。您可以在 Forecast 控 制台中创建预测器页面的输入数据配置部分中执行此操作。或者,您可以在 CreateAutoPredictor 操作 [AttributeConfig](#page-618-0) 中的 Transformations 参数中设置转换方法。

下表显示了使用默认时间界限的每小时预测频率的聚合示例:每个小时从整点开始。

### 预转换

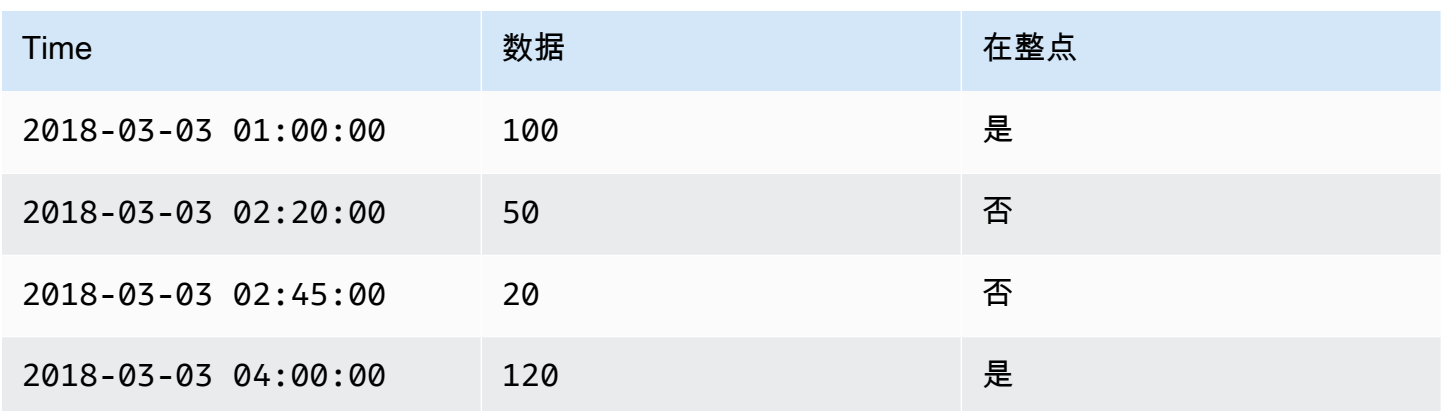

## 后转换

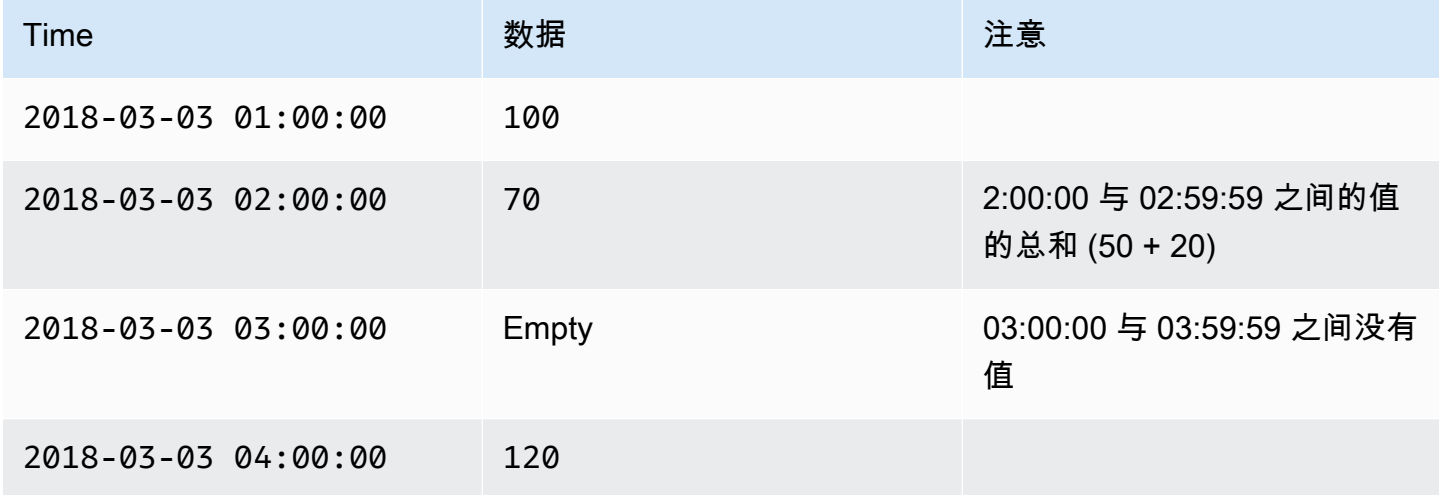

下图显示了 Forecast 如何转换数据来适合每周时间边界。

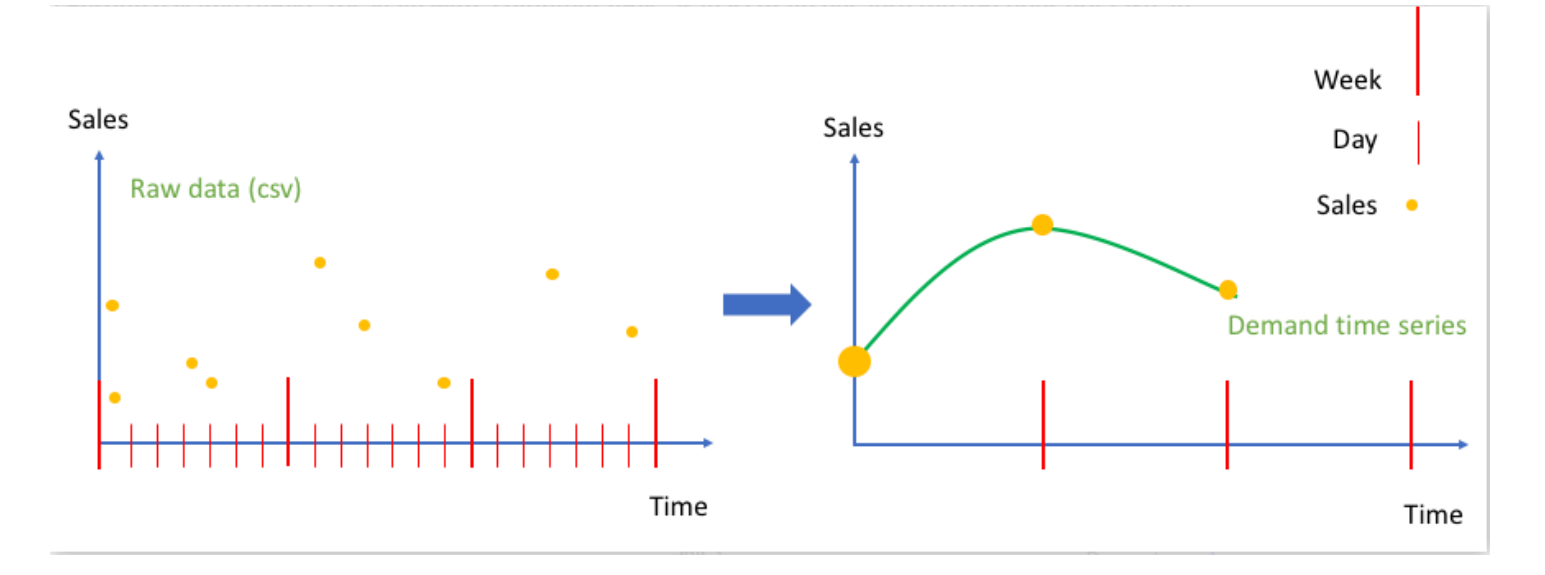

# <span id="page-96-0"></span>时间边界

时间边界指定时间单位的开始时间,例如一周的开始日期。在聚合数据之前,Amazon Forecast 会根 据您的预测频率的时间单位对齐数据。Amazon Forecast 根据数据与时间边界的关系来执行此操作。

例如,如果您指定每日预测频率但未指定自己的时间边界,则 Forecast 会根据每小时记录所属的日期 对齐每小时记录。每天从 0 点开始。一天的开始时间指的是 0 点,这就是时间边界。然后,Forecast 会将每小时记录聚合为当天的单个记录。

Forecast 根据预测频率的时间单位使用默认时间边界。如果您创建自动预测器,则可以指定自定义时 间边界。

如果您同时指定自定义时间边界和自定义预测频率,Forecast 会在预测频率内聚合您的数据,并使 其与自定义时间边界保持一致。预测频率决定聚合数据的频率,而自定义时间边界决定对齐的位置。 例如,假设您每天收集数据,并且您希望 Amazon Forecast 在一年的每月 15 日生成季度预测。为 此,请将预测频率设置为每 3 个月,将自定义时间边界设置为 15。请参阅以下 AWS Command Line Interface 示例。

```
aws forecast create-predictor \
--predictor-name predictor_name \
--data-config DatasetGroupArn="arn:aws:forecast:region:account:dataset-
group/datasetGroupName" \
--forecast-horizon 4 \
--forecast-frequency 3M \
--time-alignment-boundary DayOfMonth=15
```
在此示例中,将所有每日数据(默认聚合)汇总到每三个月的第 15 日。

请注意,此聚合不需要每日数据,只是每月或更频繁地收集数据即可。

#### 主题

- [默认时间边界](#page-97-0)
- [指定时间边界](#page-97-1)

# <span id="page-97-0"></span>默认时间边界

下表列出了 Forecast 在聚合数据时使用的默认时间对齐边界。

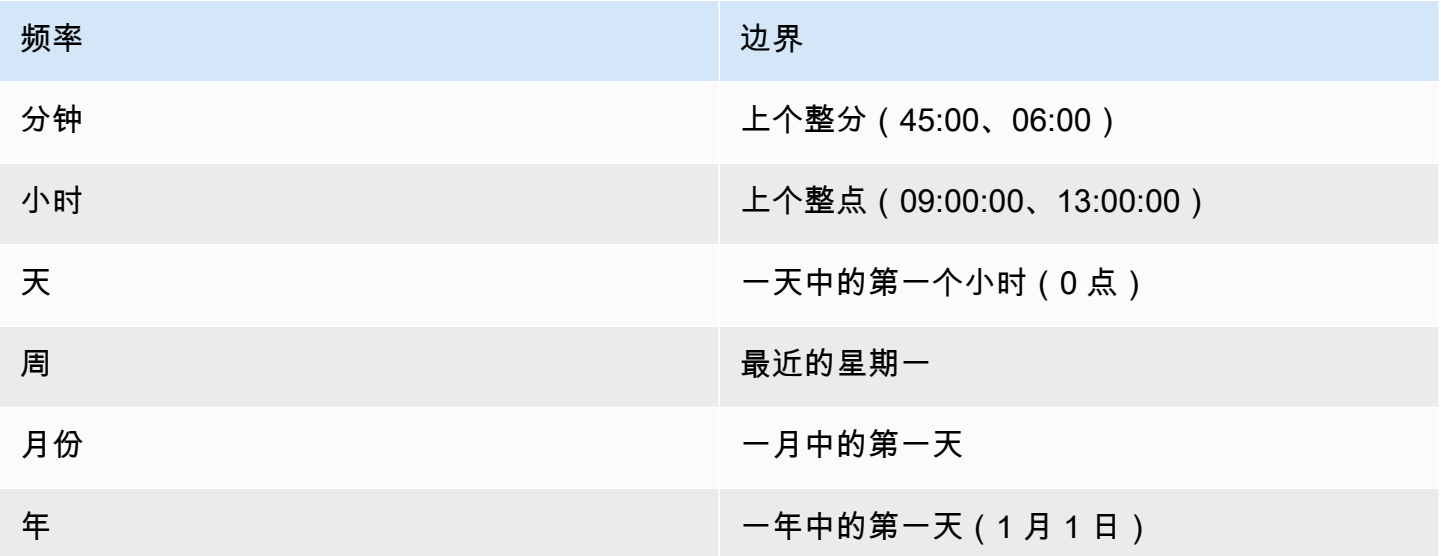

# <span id="page-97-1"></span>指定时间边界

**a** Note

您只能为自动预测器指定时间边界。

创建具有每日、每周、每月或每年预测频率的自动预测器时,可以指定 Forecast 用于聚合数据的时间 边界。如果您的业务日历与默认时间边界不一致,则可以指定时间边界。例如,您可能想要生成每月预 测,其中每个月从当月的第三天开始。如果您未指定时间边界,Forecast 将使用一组 [默认时间边界](#page-97-0)。

您指定的时间边界单位必须比预测频率精细一个单位。下表列出了您可以指定的时间边界单位和值,按 预测频率组织。

只能指定边界值等于或小于 28 的 Monthly 时间边界。

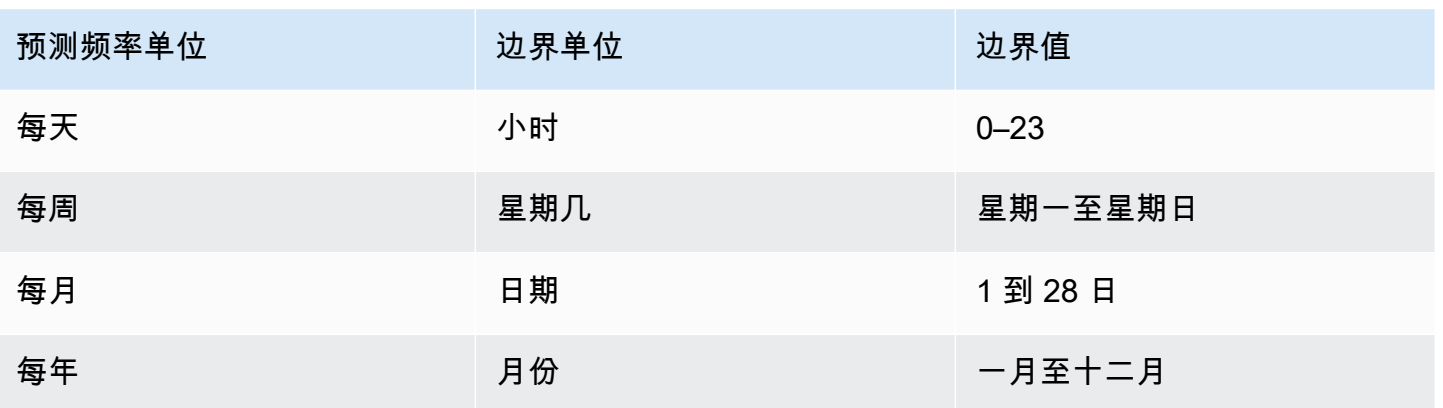

在创建预测器时,您可以指定时间对齐边界,如下所示。有关可以通过编程方式指定的不同时间边界单 位和边界值的信息,请参阅 [TimeAlignmentBoundary。](#page-720-0)

**Console** 

为预测器指定时间对齐边界

- 1. 登录到 AWS Management Console 并打开 Amazon Forecast 控制台,网址[:https://](https://console.aws.amazon.com/forecast/) [console.aws.amazon.com/forecast/](https://console.aws.amazon.com/forecast/)。
- 2. 从数据集组中,选择您的数据集组。
- 3. 在导航窗格中,选择预测器。
- 4. 选择训练新预测器。
- 5. 为必填的 名称、预测频率和预测范围字段提供值。
- 6. 对于时间对齐边界,请指定预测器在聚合数据时将使用的时间边界。此列表中的值取决于您选 择的预测频率。
- 7. 选择开始。Forecast 将在创建预测器时使用您指定的时间对齐边界来聚合数据。

### AWS CLI

要使用 AWS CLI 为预测器指定时间对齐边界,请使用 create-predictor 命令。针对 timealignment-boundary 参数,提供时间单位和边界值。以下代码创建了一个自动预测器,用于预 测未来 5 周,其中每周从星期二开始。

DayOfWeek 和 DayOfMonth 值必须全部为大写。有关您可以指定的不同时间边界单位 和边界值的信息,请参阅 [TimeAlignmentBoundary。](#page-720-0)有关所需和可选参数的信息,请参阅 [CreateAutoPredictor。](#page-333-0)

aws forecast create-predictor \ --predictor-name *predictor\_name* \ --data-config DatasetGroupArn="arn:aws:forecast:*region*:*account*:datasetgroup/*datasetGroupName*" \ --forecast-horizon 5 \ --forecast-frequency W \ --time-alignment-boundary DayOfWeek=TUESDAY

Python

要使用适用于 Python (Boto3) 的 SDK 为预测器指定时间对齐边界,请使用 create\_auto\_predictor 方法。针对 TimeAlignmentBoundary 参数,请提供一个以时间单 位为键、边界值为值的字典。以下代码创建了一个自动预测器,用于预测未来 5 周,其中每周从星 期二开始。

DayOfWeek 和 DayOfMonth 值必须全部为大写。有关您可以指定的不同时间边界单位 和边界值的信息,请参阅 [TimeAlignmentBoundary。](#page-720-0)有关所需和可选参数的信息,请参阅 [CreateAutoPredictor。](#page-333-0)

```
import boto3 
forecast = boto3.client('forecast')
create_predictor_response = forecast.create_auto_predictor( 
     PredictorName = 'predictor_name', 
     ForecastHorizon = 5, 
     ForecastFrequency = 'W', 
    DataConfig = \{ "DatasetGroupArn": "arn:aws:forecast:region:account:dataset-
group/datasetGroupName" 
     }, 
     TimeAlignmentBoundary = { 
       "DayOfWeek": "TUESDAY" 
     }
\lambdaprint(create_predictor_response['PredictorArn'])
```
# <span id="page-99-0"></span>数据聚合假设

Forecast 不假定数据来自任何特定时区。但是,在聚合时间序列数据时,它做出以下假设:

- 所有数据都来自同一时区。
- 所有预测都与数据集中的数据位于同一时区。
- 如果在 [the section called "CreatePredictor"](#page-385-0) 操作的 [the section called "InputDataConfig"](#page-668-0) 参数中指定 了 [the section called "SupplementaryFeature"](#page-706-0) 节假日特征,则输入数据来自同一国家/地区。

# <span id="page-100-0"></span>使用其他数据集

创建预测器时,Amazon Forecast 可以包括天气指数和节假日。天气指数将气象信息纳入您的模型 中,而节假日则包含有关国家/地区法定节假日的信息。

天气指数需要在目标时间序列数据集中具有"地理定位"属性,并要求在时间戳中提供有关时区的信息。 有关更多信息,请参见 [the section called " 天气指数"。](#page-115-0)

节假日包括超过 250 个国家/地区的节假日信息。有关更多信息,请参见 [the section called "节假日特](#page-133-0) [征化"。](#page-133-0)

# <span id="page-100-1"></span>使用传统预测器

### **a** Note

要将现有预测变量升级到 AutoPredictor,请参见 [the section called "正在升级到](#page-93-0) [AutoPredictor"](#page-93-0)

AutoPredictor 是使用 Amazon Forecast 创建预测变量的默认首选方法。 AutoPredictor 通过为数据集 中的每个时间序列应用算法的最佳组合来创建预测变量。

使用创建的预测变量 AutoPredictor 通常比使用 AutoML 或手动选择创建的预测变量更准确。Forecast 可解释性和预测变量再训练功能仅适用于使用创建的预测变量。 AutoPredictor

Amazon Forecast 也可以通过以下方式创建传统预测器:

1. AutoML - Forecast 会查找性能最好的算法并将其应用于您的整个数据集。

2. 手动选择 - 手动选择适用于您的整个数据集的单一算法。

您可以使用软件开发工具包(SDK)创建传统预测器。

### SDK

### 要使用 AutoML

使用 [CreatePredictor](#page-385-0) 操作,将 PerformAutoML 的值设置为 "true"。

```
{ 
 ... 
     "PerformAutoML": "true",
}
```
如果您使用 autoML,则无法为以下 CreatePredictor参数设置 值:AlgorithmArn、、HPOConfig。TrainingParameters

# <span id="page-101-0"></span>评估预测器准确率

Amazon Forecast 会生成准确性指标来评估预测器,并帮助您选择使用哪种预测器来生成预 测。Forecast 使用均方根误差(RMSE)、加权分位数损失(wQL) 、平均绝对百分比误差 (MAPE)、平均绝对比例误差(MASE) 和加权绝对百分比误差(WAPE)指标来评估预测器。

Amazon Forecast 使用回测来调整参数并生成准确性指标。在回测期间,Forecast 会自动将您的时间 序列数据分成两组:训练集和测试集。训练集用于训练模型和生成测试集内数据点的预测。Forecast 通过将预测值与测试集中的观测值进行比较来评估模型的准确性。

Forecast 允许您使用不同的预测类型来评估预测器,这些预测类型可以是一组分位数预测和均值预 测。均值预测提供点估计值,而分位数预测通常提供一系列可能的结果。

**3** Python 笔记本

有关评估预测器指标的分步指南,请参阅[使用项目级别回测计算指标](https://github.com/aws-samples/amazon-forecast-samples/blob/master/notebooks/advanced/Item_Level_Accuracy/Item_Level_Accuracy_Using_Bike_Example.ipynb)。

## 主题

- [解释准确性指标](#page-102-0)
- [加权分位数损失\(wQL\)](#page-103-0)
- [加权绝对百分比误差\(WAPE\)](#page-104-0)
- [均方根误差\(RMSE\)](#page-105-0)
- [平均绝对百分比误差\(MAPE\)](#page-106-0)
- [平均绝对比例误差\(MASE\)](#page-106-1)
- [导出准确性指标](#page-107-0)
- [选择预测类型](#page-109-0)
- [使用传统预测器](#page-111-0)

# <span id="page-102-0"></span>解释准确性指标

Amazon Forecast 使用均方根误差(RMSE)、加权分位数损失(wQL) 、平均加权分位数损失(平 均 wQL)、平均绝对比例误差(MASE)、平均绝对百分比误差(MAPE) 和加权绝对百分比误差 (WAPE)指标来评估预测器。除了总体预测器的指标外,Forecast 还会计算每个回测窗口的指标。

您可以使用 Amazon Forecast 软件开发工具包(SDK)和 Amazon Forecast 控制台查看预测器的准确 性指标。

Forecast SDK

使用 [GetAccuracyMetrics](#page-520-0) 操作,指定 PredictorArn 查看每个回测的 RMSE、MASE、MAPE、WAPE、平均 wQL 和 wQL 指标。

```
{ 
     "PredictorArn": "arn:aws:forecast:region:acct-id:predictor/example-id"
}
```
Forecast Console

在预测器页面上选择您的预测器。预测器的准确性指标显示在预测器指标部分中。

**a** Note

对于平均 wQL、wQL、RMSE、MASE、MAPE 和 WAPE 指标,值越低表示模型越好。

主题

- [加权分位数损失\(wQL\)](#page-103-0)
- [加权绝对百分比误差\(WAPE\)](#page-104-0)
- [均方根误差\(RMSE\)](#page-105-0)
- [平均绝对百分比误差\(MAPE\)](#page-106-0)
- [平均绝对比例误差\(MASE\)](#page-106-1)
- [导出准确性指标](#page-107-0)
- [选择预测类型](#page-109-0)
- [使用传统预测器](#page-111-0)

# <span id="page-103-0"></span>加权分位数损失(wQL)

加权分位数损失(wQL)指标用于衡量模型在指定分位数下的准确性。当预测过低和预测过高的成本 不同时,它特别有用。通过设置 wQL 函数的权重(τ),您可以自动合并针对预测过低和预测过高的不 同惩罚。

损失函数的计算方法如下。

$$
\text{wQL}[\tau] = 2 \frac{\sum_{i,t} [\tau \max(y_{i,t} - q_{i,t}^{(\tau)}, 0) + (1 - \tau) \max(q_{i,t}^{(\tau)} - y_{i,t}, 0)]}{\sum_{i,t} |y_{i,t}|}
$$

 $\sim$ 

其中:

τ - 集合{0.01、0.02、...、0.99}中的一个分位数

q<sub>i,t</sub><sup>(τ)</sup> - 模型预测的 τ-分位数。

y<sub>i.t</sub> - 点(i, t)处的观测值

wQL 的分位数(τ)的范围为 0.01(P1)到 0.99(P99)。无法计算均值预测的 wQL 指标。

默认情况下,Forecast 在 0.1(P10)、0.5(P50)和 0.9 (P90)处计算 wQL。

- P10(0.1) 预期真实值将在 10% 的时间内低于预测值。
- P50(0.5) 预期真实值将在 50% 的时间内低于预测值。这也称作中值预测。
- P90(0.9) 预期真实值将在 90% 的时间内低于预测值。

在零售业中,库存不足的成本通常高于库存过剩的成本,因此,P75(τ = 0.75)处的预测可能比在中 值分位数(P50)处的预测更能提供信息。在这些情况下,wQL[0.75] 为预测过低(0.75)分配较大的 惩罚权重 ,为预测过高(0.25)分配较小的惩罚权重。

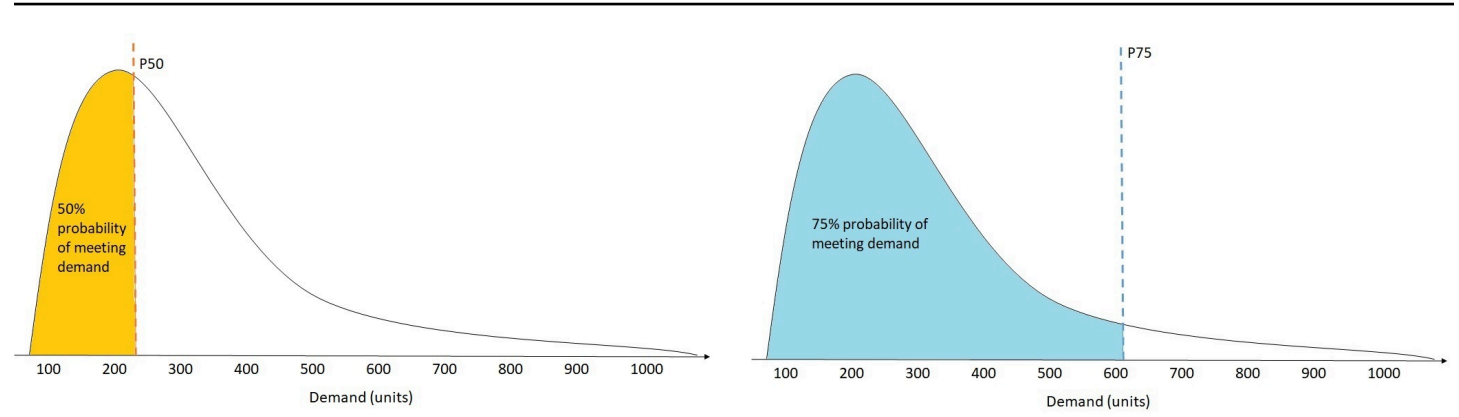

上图显示了 wQL[0.50] 和 wQL[0.75] 的不同需求预测。P75 处的预测值明显高于 P50 处的预测值,因 为 P75 处的预测预计将在 75% 的时间内满足需求,而 P50 处的预测预计仅在 50%的时间内满足需 求。

在给定的回测窗口中,当所有项目和所有时间点的观测值之和近似为零时,未定义加权分位数损失表达 式。在这些情况下,Forecast 会输出未加权分位数损失,这是 wQL 表达式中的分子。

Forecast 还会计算平均 wQL,即所有指定分位数的加权分位数损失的平均值。默认情况下,这将是 wQL[0.10]、wQL[0.50] 和 wQL[0.90] 的平均值。

# <span id="page-104-0"></span>加权绝对百分比误差(WAPE)

加权绝对百分比误差(WAPE)用于测量预测值与观测值的总体偏差。WAPE 的计算方法是将观测值 和预测值相加,然后计算这两个值之间的误差。值越低表示模型越准确。

在给定的回测窗口中,当所有时间点和所有项目的观测值之和近似为零时,未定义加权绝对百分比误差 表达式。在这些情况下,Forecast 会输出未加权绝对误差和,这是 WAPE 表达式中的分子。

$$
\text{WAPE} = \frac{\sum_{i,t} |y_{i,t} - \hat{y}_{i,t}|}{\sum_{i,t} |y_{i,t}|}
$$

其中:

**y<sub>i.t</sub> - 点(i, t)处的观测值** 

 $\hat{\mathsf{y}}_{\mathsf{it}}$  - 点(i, t)处的预测值

Forecast 使用预测均值作为预测值, $\hat{y}_{i,t}$ 。

WAPE 对异常值比均方根误差(RMSE)更稳健,因为它使用绝对误差而不是平方误差。

Amazon Forecast 之前将 WAPE 指标称为平均绝对百分比误差(MAPE),并使用预测中值(P50) 作为预测值。Forecast 现在使用预测均值来计算 WAPE。wQL[0.5] 指标等同于 WAPE [中值] 指标,如 下所示:

$$
\text{wQL}[0.5] = 2\frac{\sum_{i,t} 0.5[\max(y_{i,t} - q_{i,t}^{(0.5)},0) + \max(q_{i,t}^{(0.5)} - y_{i,t}),0]}{\sum_{i,t}|y_{i,t}|} = \frac{\sum_{i,t}|y_{i,t} - q_{i,t}^{(0.5)}|}{\sum_{i,t}|y_{i,t}|}
$$

# <span id="page-105-0"></span>均方根误差(RMSE)

均方根误差(RMSE)是平方误差平均值的平方根,因此与其他准确性指标相比,它对异常值更敏感。 值越低表示模型越准确。

$$
\text{RMSE} = \sqrt{\frac{1}{nT} \sum_{i,t} (\hat{y}_{i,t} - y_{i,t})^2},
$$

$$
i = 1, \dots, n
$$

$$
t = 1, \dots, T
$$

其中:

y<sub>i.t</sub> - 点 (i, t) 处的观测值

 $\hat{\mathsf{y}}_{i.t}$  - 点 (i, t) 处的预测值

nT - 测试集中的数据点数量

Forecast 使用预测均值作为预测值, $\hat{y}_{i,t}$ 。在计算预测器指标时,nT 是回测窗口中的数据点的数量。

RMSE 使用残差的平方值,这会放大异常值的影响。在只有少数重大错误预测可能造成代价高昂的用 例中,RMSE 是更相关的指标。

2020 年 11 月 11 日之前创建的预测器默认使用 0.5 分位数 (P50)计算 RMSE。Forecast 现在使用 均值预测。

<span id="page-106-0"></span>平均绝对百分比误差(MAPE)

平均绝对百分比误差(MAPE)取每个单位时间内观测值和预测值之间百分比误差的绝对值,并取这些 值的平均值。值越低表示模型越准确。

$$
MAPE = \frac{1}{n} \sum_{t=1}^{n} \left| \frac{A_t - F_t}{A_t} \right|
$$

其中:

A<sub>t</sub> - 点 t 处的观测值

F<sub>t</sub> - 点 t 处的预测值

n - 时间序列中的数据点的数量

Forecast 使用预测均值作为预测值, F<sub>to</sub>

MAPE 对于时间点之间的值存在显着差异且异常值会产生重大影响的情况非常有用。

<span id="page-106-1"></span>平均绝对比例误差(MASE)

平均绝对比例误差(MASE)的计算方法是将平均误差除以比例系数。此比例系数取决于季节性值 m, 根据预测频率选择该值。值越低表示模型越准确。

$$
\text{MASE} = \text{mean}\left(\frac{|e_j|}{\frac{1}{T-m} \sum_{t=m+1}^T |Y_t - Y_{t-m}|}\right) = \frac{\frac{1}{J} \sum_j |e_j|}{\frac{1}{T-m} \sum_{t=m+1}^T |Y_t - Y_{t-m}|}
$$

其中:

Y<sub>t</sub> - 点 t 处的观测值

Yt-m - 点 t-m 处的观测值

e<sub>j</sub> - 点 j 处的误差(观测值-预测值)

m - 季节性值

Forecast 使用预测均值作为预测值。

MASE 非常适合具有周期性或具有季节性特性的数据集。例如,对夏季需求量大、冬季需求量小的项 目进行预测,可以从考虑季节性影响中获益。

# <span id="page-107-0"></span>导出准确性指标

**a** Note

导出的文件可以直接从数据集导入中返回信息。如果导入的数据包含公式或命令,则文件易受 CSV 注入影响。因此,导出的文件可能会提示安全警告。为避免恶意活动,请在读取导出的文 件时禁用链接和宏。

Forecast 允许您导出回测期间生成的预测值和准确性指标。

您可以使用这些导出文件来评估特定时间点和分位数的特定项目,从而更好地了解您的预测器。回测导 出文件将发送到指定的 S3 位置, 并包含两个文件夹:

- forecasted-values 文件夹:包含 CSV 或 Parquet 文件,其中包含每个回测的每种预测类型的预测 值。
- accuracy-metrics-values 文件夹:包含 CSV 或 Parquet 文件,其中包含每个回测的指标,以及所有 回测的平均值。这些指标包括每个分位数的 wQL、平均 wQL、RMSE、MASE、MAPE 和 WAPE。

forecasted-values 文件夹包含每个回测窗口中每种预测类型的预测值。它还包括有关项目 ID、维 度、时间戳、目标值以及回测窗口开始和结束时间的信息。

accuracy-metrics-values 文件夹包含每个回测窗口的准确性指标,以及所有回测窗口的平均指 标。它包含每个指定分位数的 wQL 指标,以及平均 wQL、RMSE、MASE、MAPE 和 WAPE 指标。

两个文件夹中的文件都遵循命名约 定:<ExportJobName>\_<ExportTimestamp>\_<PartNumber>.csv.
您可以使用 Amazon Forecast 软件开发工具包(SDK)和 Amazon Forecast 控制台导出准确性指标。

## Forecast SDK

使用 [CreatePredictorBacktestExportJob](#page-395-0) 操作,在 [DataDestination](#page-627-0) 对象中指定您的 S3 位置和 IAM 角色, 以及 PredictorArn 和 PredictorBacktestExportJobName。

例如:

```
{ 
    "Destination": { 
       "S3Config": { 
           "Path": "s3://bucket/example-path/", 
           "RoleArn": "arn:aws:iam::000000000000:role/ExampleRole" 
       } 
    }, 
    "Format": PARQUET; 
    "PredictorArn": "arn:aws:forecast:region:predictor/example", 
    "PredictorBacktestExportJobName": "backtest-export-name",
}
```
Forecast Console

在预测器页面上选择您的预测器。在预测器指标部分中,选择导出回测结果。

在创建预测器回测导出阶段,设置导出名称、IAM 角色和 S3 预测器回测导出位置字段。

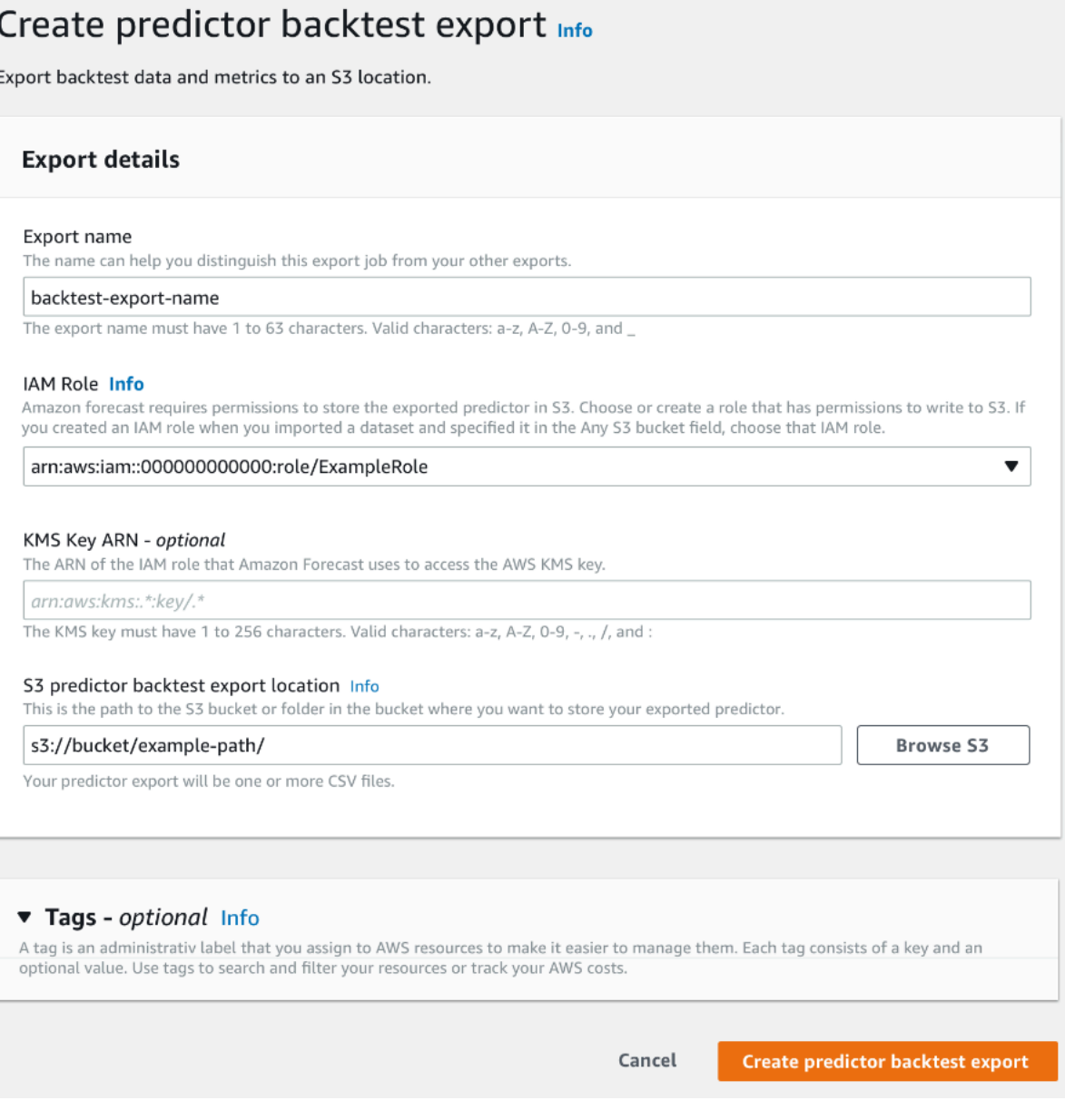

# 选择预测类型

Amazon Forecast 使用预测类型来创建预测并评估预测器。预测类型有以下两种形式:

- 均值预测类型 使用均值作为预期值的预测。通常用作给定时间点的点预测。
- 分位数预测类型 在指定分位数处的预测。通常用于提供预测区间,预测区间是考虑预测不确定性的 可能值范围。例如,在 0.65 分位数处的预测将估计值在 65% 的时间内低于观测值。

默认情况下,Forecast 对预测器预测类型使用以下值:0.1(P10)、0.5(P50)和 0.9(P90)。 您最多可以选择五种自定义预测类型,包括 mean 和分位数,范围从 0.01(P1)到 0.99(P99)。

分位数可以为预测提供上限和下限。例如,使用预测类型 0.1(P10)和 0.9(P90)可提供一个称为 80% 置信区间的值范围。预计观测值在 10% 的时间内将低于 P10 值,预计 P90 值在 90% 的时间内 将高于观测值。通过在 p10 和 P90 处生成预测,您可以预期真实值在 80% 的时间内会落在这些界限 之间。下图中,P10 和 P90 之间的阴影区域描绘了这些值的范围。

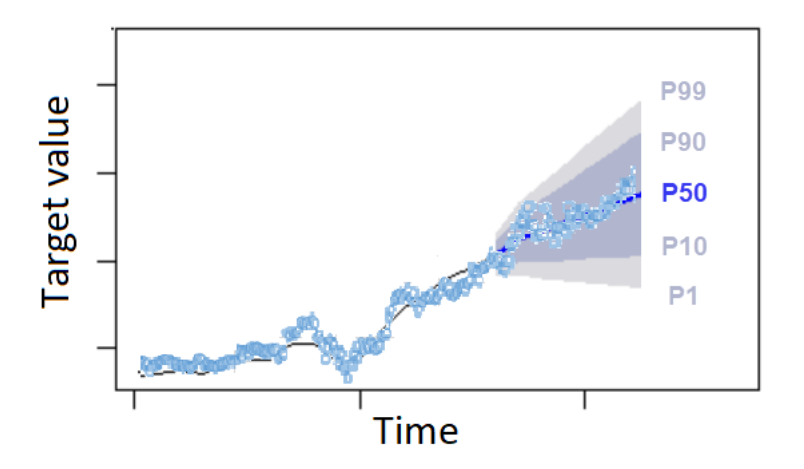

当预测过低和预测过高的成本不同时,您也可以使用分位数预测作为点预测。例如,在某些零售案例 中,库存不足的成本高于库存过剩的成本。在这些情况下,0.65(P65)处的预测比中值(P50)或均 值预测更能提供信息。

训练预测器时,您可以使用 Amazon Forecast 软件开发工具包(SDK)和 Amazon Forecast 控制台选 择自定义预测类型。

Forecast SDK

使用 [CreateAutoPredictor](#page-333-0) 操作,在 ForecastTypes 参数中指定自定义预测类型。将参数格 式化为字符串数组。

例如,要在 0.01、mean、0.65 和 0.99 预测类型上创建预测器,请使用以下代码。

```
{ 
     "ForecastTypes": [ "0.01", "mean", "0.65", "0.99" ],
},
```
Forecast Console

在训练预测器阶段,在预测类型字段中指定自定义预测类型。选择添加新预测类型,然后输入预测 类型值。

# 例如,要使用 0.01、mean、0.65 和 0.99 预测类型创建预测器 ,请在下面显示的预测类型字段 中输入以下值。

#### Forecast types - optional Info

Enter up to 5 quantile values between .01 and .99. The word 'mean' may also be entered if you wish to include the mean value.

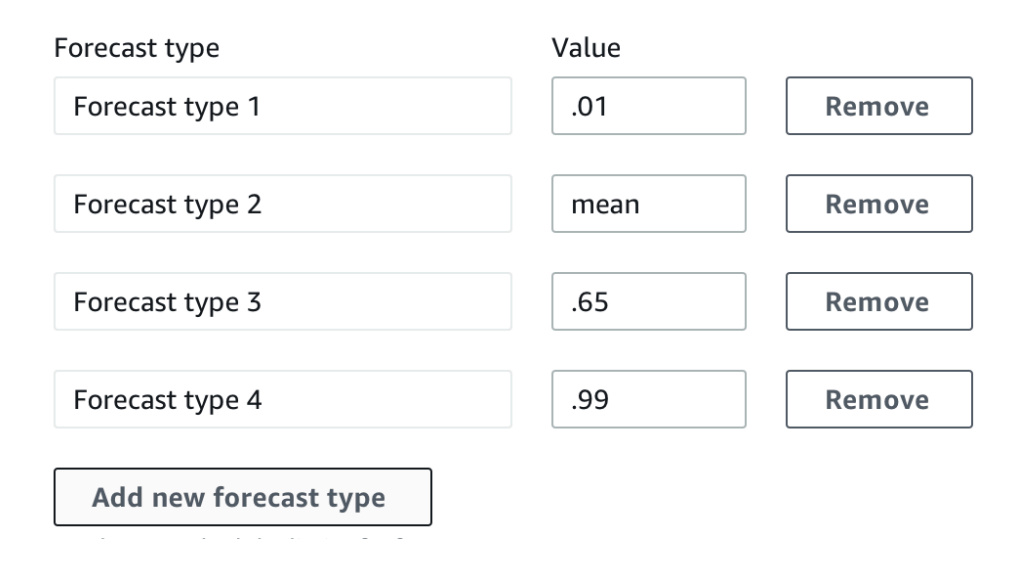

# 使用传统预测器

设置回测参数

Forecast 使用回测来计算准确性指标。如果您运行多个回测,Forecast 会在所有回测窗口中计算每个 指标的平均值。默认情况下,Forecast 计算一个回测,回测窗口(测试集)的大小等于预测范围的长 度(预测窗口)。在训练预测器时,您可以设置回测窗口长度和回测场景数量。

Forecast 会在回测过程中忽略填充值,并且在给定回测窗口内具有填充值的任何项目都将从该回测中 排除。这是因为 Forecast 仅在回测期间将预测值与观测值进行比较,而填充值不是观测值。

回测窗口必须至少与预测范围一样大,并且小于整个目标时间序列数据集长度的一半。您可以从 1 到 5 个回测中进行选择。

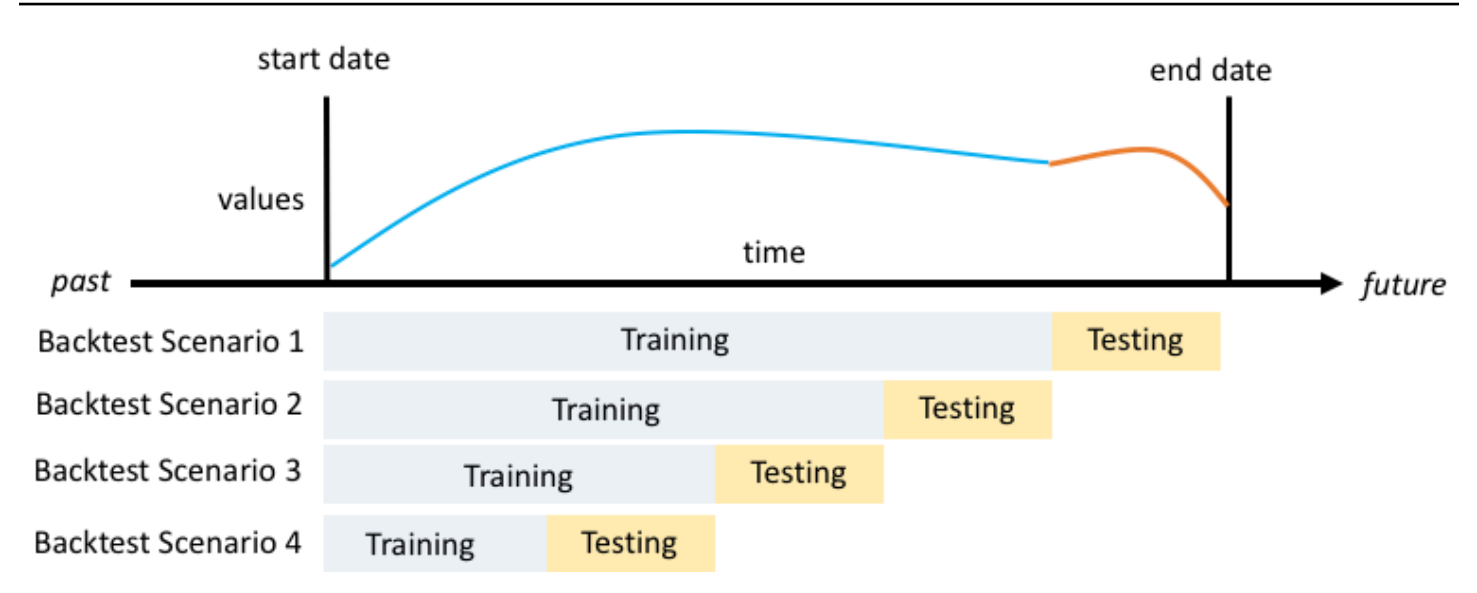

通常,增加回测数量会产生更可靠的准确性指标,因为测试期间使用了大部分时间序列,并且 Forecast 能够取所有回测指标的平均值。

您可以使用 Amazon Forecast 软件开发工具包(SDK)和 Amazon Forecast 控制台设置回测参数。

Forecast SDK

使用 [CreatePredictor](#page-385-0) 操作,在 [EvaluationParameters](#page-640-0) 数据类型中设置回测参数。使用 BackTestWindowOffset 参数指定回测期间测试集的长度,使用 NumberOfBacktestWindows 参数指定回测窗口的数量。

例如,要使用 10 个时间点的测试集运行 2 个回测,请使用以下代码。

```
"EvaluationParameters": { 
     "BackTestWindowOffset": 10, 
     "NumberOfBacktestWindows": 2
}
```
Forecast Console

在训练预测器阶段,使用回测窗口偏移字段设置回测期间测试集的长度,使用回测窗口数量字段设 置回测窗口的数量。

例如,要使用 10 个时间点的测试集运行 2 个回测,请设置以下值。

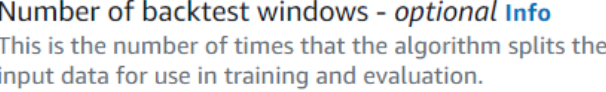

Backtest window offset - optional Info

This is the point in the dataset where you want to split the data for model training and evaluation.

10

# HPO 和 AutoML

2

默认情况下,Amazon Forecast 使用 0**.**1(P10)、0**.**5(P50)和 0**.**9(P90)分位数在超参数优化 (HPO)期间进行超参数调整,在 AutoML 期间进行模型选择。如果您在创建预测器时指定了自定义 预测类型,Forecast 将在 HPO 和 AutoML 期间使用这些预测类型。

如果指定了自定义预测类型,Forecast 将使用这些指定的预测类型来确定 HPO 和 AutoML 期间的最佳 结果。在 HPO 期间,Forecast 使用第一个回测窗口来查找最佳超参数值。在 AutoML 期间,Forecast 使用所有回测窗口的平均值和 HPO 中的最佳超参数值来找到最佳算法。

针对 AutoML 和 HPO,Forecast 选择可最大限度减少预测类型平均损失的选项。您还可以使用以下其 中一项准确性指标在 AutoML 和 HPO 期间优化预测器:平均加权分位数损失(平均 wQL)、加权绝 对百分比误差(WAPE)、均方根误差(RMSE)、平均绝对百分比误差(MAPE)或平均绝对比例误 差(MASE)。

您可以使用 Amazon Forecast 软件开发工具包(SDK)和 Amazon Forecast 控制台选择优化指标。

Forecast SDK

使用 [CreatePredictor](#page-385-0) 操作,在 ObjectiveMetric 参数中指定自定义预测类型。

ObjectiveMetric 参数接受以下值:

- AverageWeightedQuantileLoss 平均加权分位数损失
- WAPE 加权绝对百分比误差
- RMSE 均方根误差
- MAPE 平均绝对百分比误差
- MASE 平均绝对比例误差

例如,要使用 AutoML 创建预测器并使用平均绝对比例误差(MASE)准确性指标进行优化,请使 用以下代码。

{

```
 ... 
     "PerformAutoML": "true", 
 ... 
     "ObjectiveMetric": "MASE",
},
```
Forecast Console

在训练预测器阶段,选择自动(AutoML)。在目标指标部分,选择用于优化预测器的准确性指标。

例如,下图显示了使用 AutoML 创建并使用平均绝对比例误差 (MASE)准确性指标进行优化的预 测器。

使用控制台时,只能在使用 AutoML 创建预测器时指定目标指标。如果您手动选择算法,则无法为 HPO 指定目标指标。

# 重新训练预测器

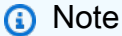

重新训练仅适用于使用 AutoPredictor([CreateAutoPredictor](#page-333-0))创建的预测器。可以将现 有的传统预测器升级到 AutoPredictor。请参阅[the section called "正在升级到 AutoPredictor"。](#page-93-0)

可通过更新的数据集保留预测器,使您的预测器保持最新。在重新训练预测器时,Amazon Forecast 将保持相同的预测器配置设置。重新训练后,原始预测器将保持活动状态,重新训练的预测器将具有单 独的预测器 ARN。

重新训练预测器可以通过两种方式提高预测准确性:

- 1. 更多最新数据:训练模型时,重新训练的预测器将包含更多最新数据。
- 2. 预测器改进:重新训练的预测器将包含 Amazon Forecast 算法和其他数据集中的任何更新和改进。

与从头开始创建新的预测器相比,重新训练预测器的速度最多可提高 50%。预测器的训练时间更快, 而且 Forecast 会自动使用现有的配置设置。

**6** Python 笔记本

有关重新训练预测器的分步指南,请参阅[重新训练预测器](https://github.com/aws-samples/amazon-forecast-samples/blob/main/notebooks/advanced/Retraining_AutoPredictor/Retraining.ipynb)。

您可以使用软件开发工具包(SDK)或 Amazon Forecast 控制台对预测器进行重新训练。

#### Console

#### 要重新训练预测器

- 1. 登录到 AWS Management Console 并打开 Amazon Forecast 控制台,网址:[https://](https://console.aws.amazon.com/forecast/)  [console.aws.amazon.com/forecast/。](https://console.aws.amazon.com/forecast/)
- 2. 在导航窗格中,选择预测器。
- 3. 选择要重新训练的预测器。
- 4. 在预测器操作下拉列表中,选择重新训练。
- 5. 为升级后的预测器设置唯一名称。
- 6. 选择重新训练预测器。

#### SDK

#### 要重新训练预测器

使用 [CreateAutoPredictor](#page-333-0) 操作,为预测器指定一个唯一名称,并将 ReferencePredictorArn 的值设置为要重新训练的预测器。

```
{ 
   "PredictorName": "RetrainedPredictor", 
   "ReferencePredictorArn": "arn:aws:forecast:us-west-2:938097332257:predictor/
OriginalPredictor"
}
```
重新训练预测器时,只需为 PredictorName 和 ReferencePredictorArn 参数赋值。

# 天气指数

Amazon Forecast 天气指数是一项内置特征化,用于将天气历史信息和预计信息纳入到模型中。天气 指数对零售用例非常有用,在此类用例中,温度和降水会大大影响产品需求。

启用天气指数后,如果 Forecast 在预测器训练期间发现精度有所提高,则它只会将此天气特征化应用 于时间序列。如果在回测期间用天气信息附加时间序列并不能提高其预测精度,则 Forecast 不会将天 气指数应用于此特定的时间序列。

要应用天气指数,您的目标时间序列数据集和所有相关时间序列数据集中都必须包含[地理位置属性](#page-117-0)。您 还需要为目标时间序列时间戳指定[时区](#page-127-0)。有关数据集要求的更多信息,请参阅[条件和限制](#page-132-0)。

## **6** Python 笔记本

有关使用天气指数的分步指南,请参阅[纽约出租车:含天气指数的 Amazon Forecast](https://github.com/aws-samples/amazon-forecast-samples/tree/master/notebooks/advanced/Weather_index)。

## 主题

- [启用天气指数](#page-116-0)
- [在数据集中添加地理位置信息](#page-117-0)
- [指定时区](#page-127-0)
- [条件和限制](#page-132-0)

# <span id="page-116-0"></span>启用天气指数

在预测器训练阶段启用天气指数。在使用 [CreateAutoPredictor](#page-333-0) 操作时,天气指数包含在数据类型 [AdditionalDataset](#page-608-0) 中。

在启用天气指数之前,您的目标时间序列和相关时间序列数据集中必须包含地理位置属性,并且您必须 为时间戳定义时区。有关更多信息,请参阅[添加地理位置信息](#page-117-0)和[指定时区](#page-127-0)。

您可以使用 Forecast 控制台或 Forecast 软件开发工具包 (SDK) 来启用天气指数。

#### **Console**

# 启用天气指数

- 1. 登录到 AWS Management Console 并打开 Amazon Forecast 控制台,网址:[https://](https://console.aws.amazon.com/forecast/)  [console.aws.amazon.com/forecast/。](https://console.aws.amazon.com/forecast/)
- 2. 从数据集组中,选择您的数据集组。
- 3. 在导航窗格中,选择预测器。
- 4. 选择训练新预测器。
- 5. 选择启用天气指数。

#### SDK

启用天气指数

使用 [CreateAutoPredictor](#page-333-0) 操作,通过在数据类型 [AdditionalDataset](#page-608-0) 中添加 "Name": "weather" 和 "Value": "true" 来启用天气指数。

```
 "DataConfig": { 
 ... 
        "AdditionalDatasets": [ 
            ... 
\{\hspace{.1cm} \} "Name": "weather", 
 } 
 ] 
        },
```
# <span id="page-117-0"></span>在数据集中添加地理位置信息

要使用天气指数,您必须在目标时间序列和相关时间序列数据集中包含每个项目的地理位置属性。此属 性采用数据集架构中的属性类型 geolocation 进行定义。

数据集中的所有地理位置值都必须完全在单个区域中。这些区域是:美国(不包括夏威夷和阿拉斯 加)、加拿大、南美洲、中美洲、亚太地区、欧洲以及非洲和中东。

使用以下两种格式之一指定地理位置属性:

- 纬度和经度(所有区域)- 以十进制格式指定纬度和经度(例如:47.61\_-122.33)
- 邮政编码(仅限美国)- 指定国家/地区代码(美国),后跟 5 位数的邮政编码(例如:US\_98121)

所有区域都支持纬度和经度格式。只有美国地区支持邮政编码格式。

主题

- [纬度和经度界限](#page-118-0)
- [在数据集架构中包括地理位置](#page-124-0)
- [设置地理位置格式](#page-125-0)

# <span id="page-118-0"></span>纬度和经度界限

以下是可接受区域的纬度和经度界限:

## US Region

# 界限:纬度(24.6、50.0)、经度(-126.0、-66.4)。

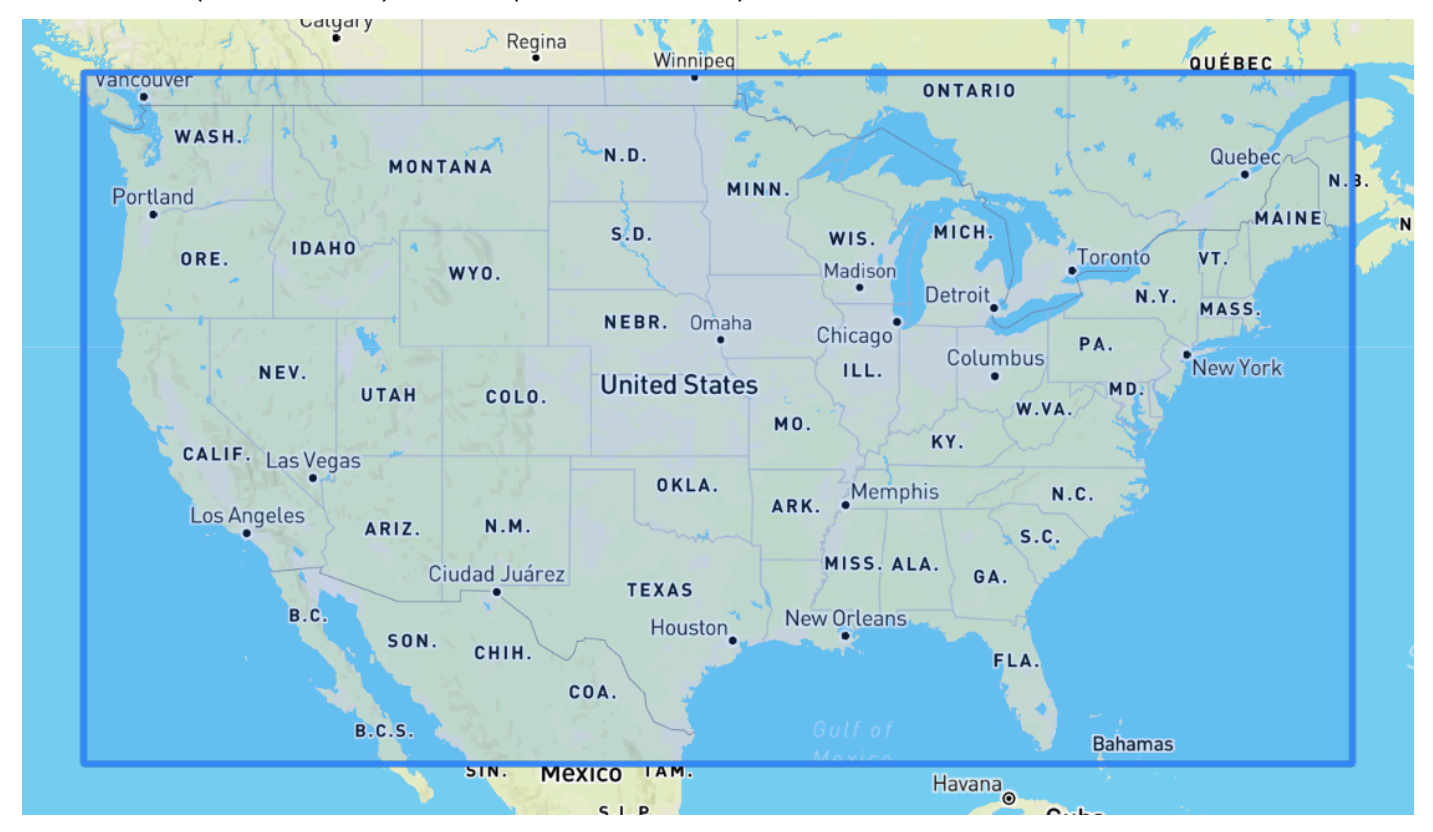

Canada Region

界限:纬度(41.0、75.0)、经度(-142.0、-52.0)。

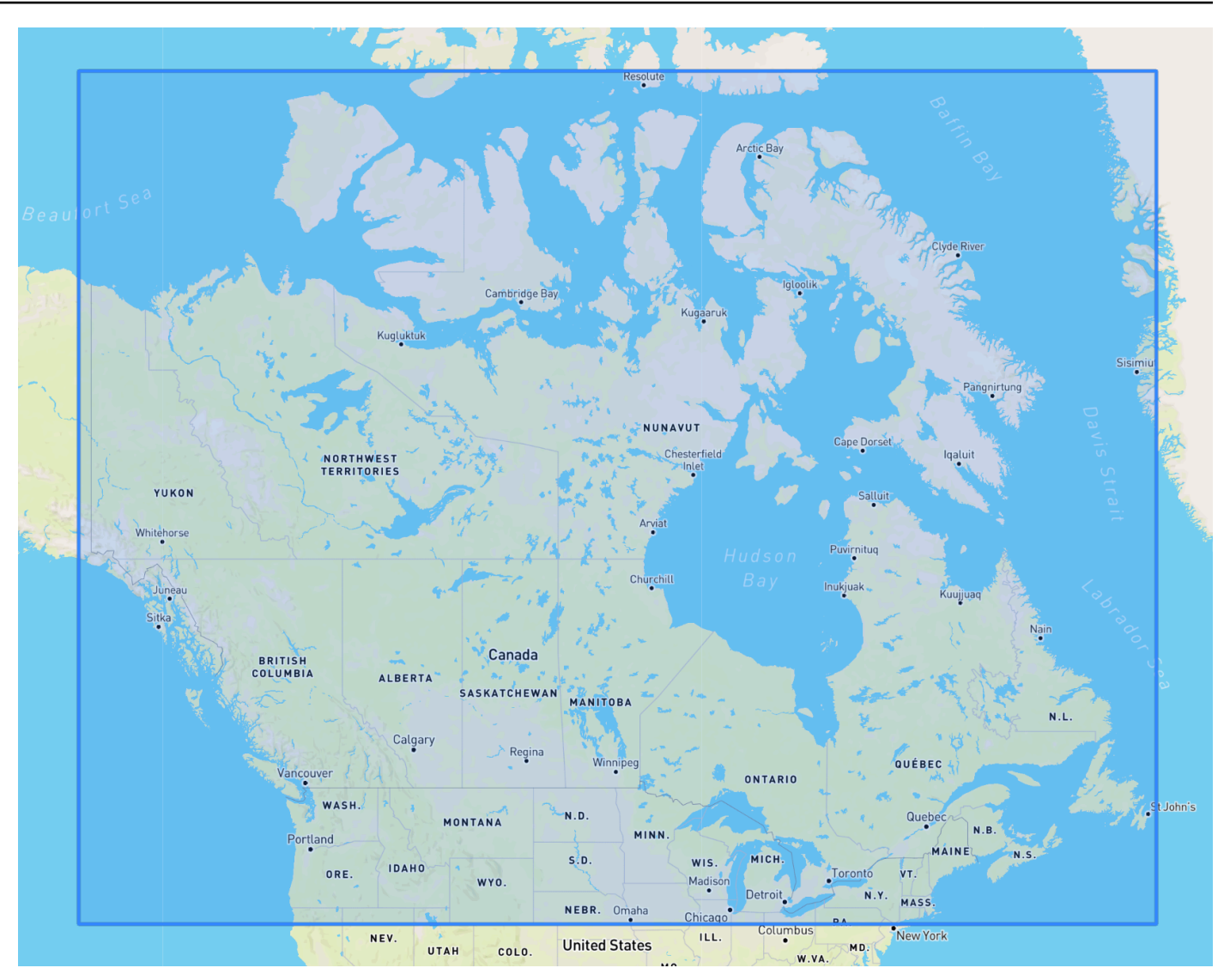

Europe Region

界限:纬度(34.8、71.8)、经度(-12.6、44.8)。

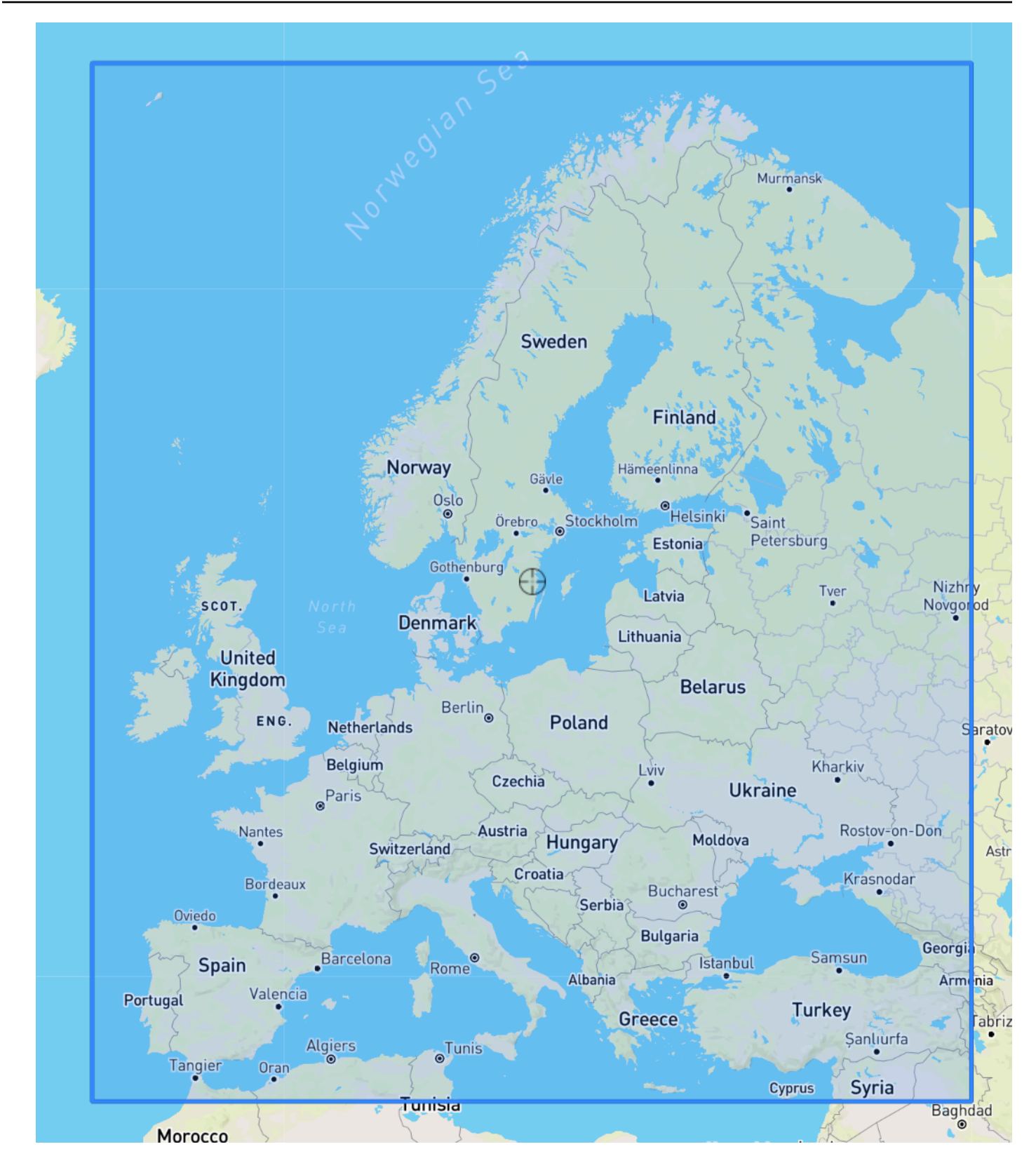

South America Region

界限:纬度(-56.6、14.0)、经度(-82.4、-33.00)。

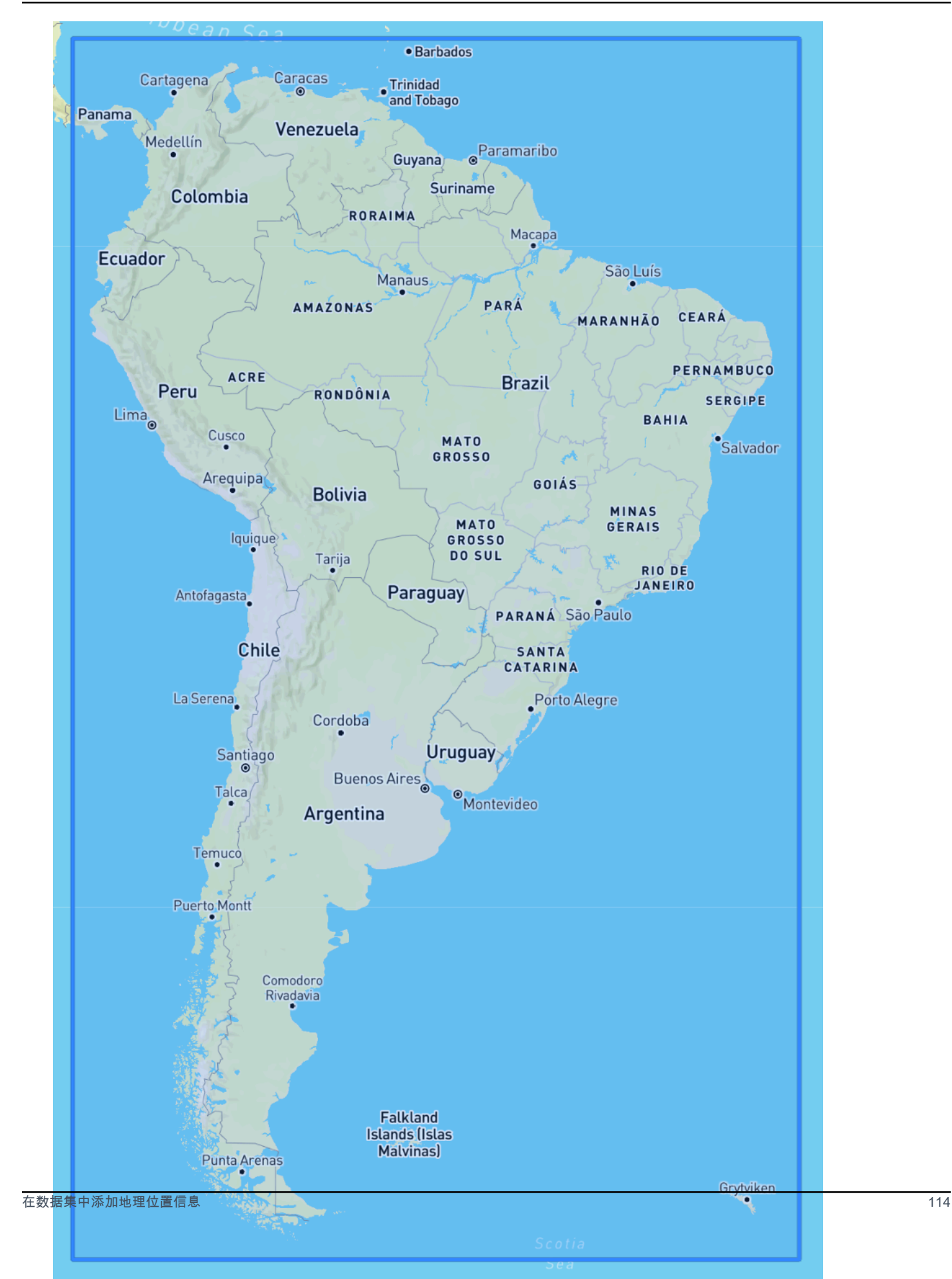

## Asia Pacific Region

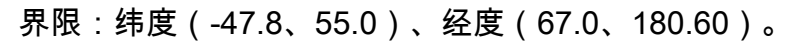

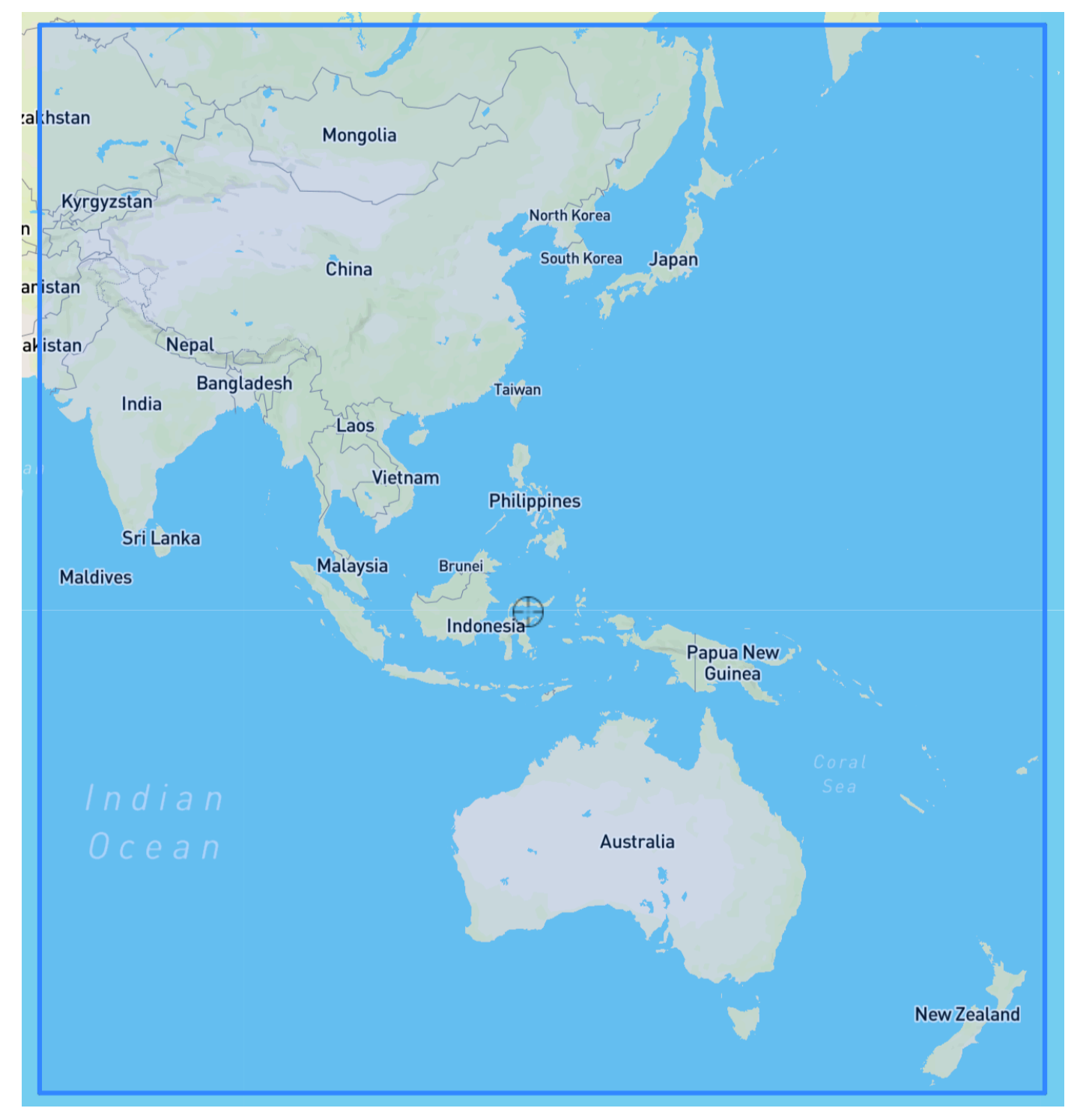

Central America Region

界限:纬度(6.80、33.20)、经度(-118.80、-58.20)。

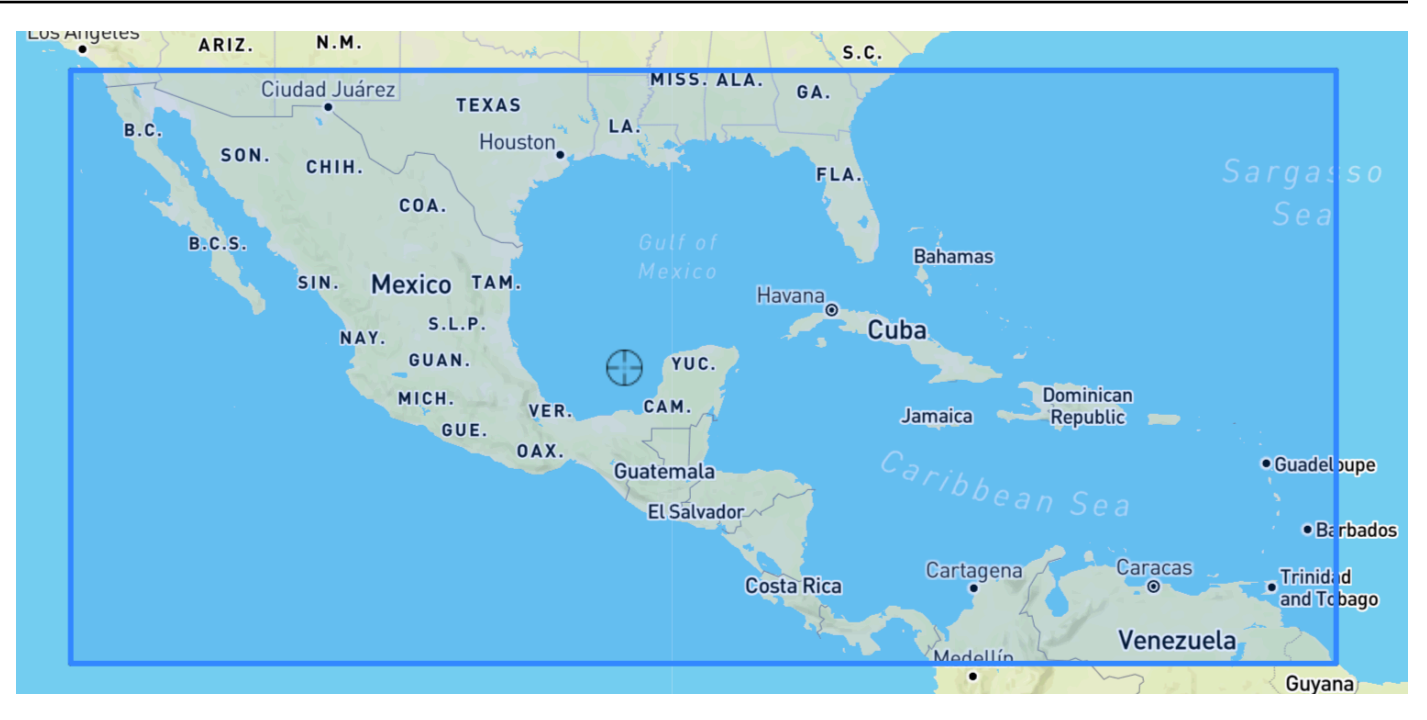

# Africa & Middle East Region

界限:纬度(-35.60、43.40)、经度(-18.80、-58.20)。

Amazon Forecast 开发人员指南

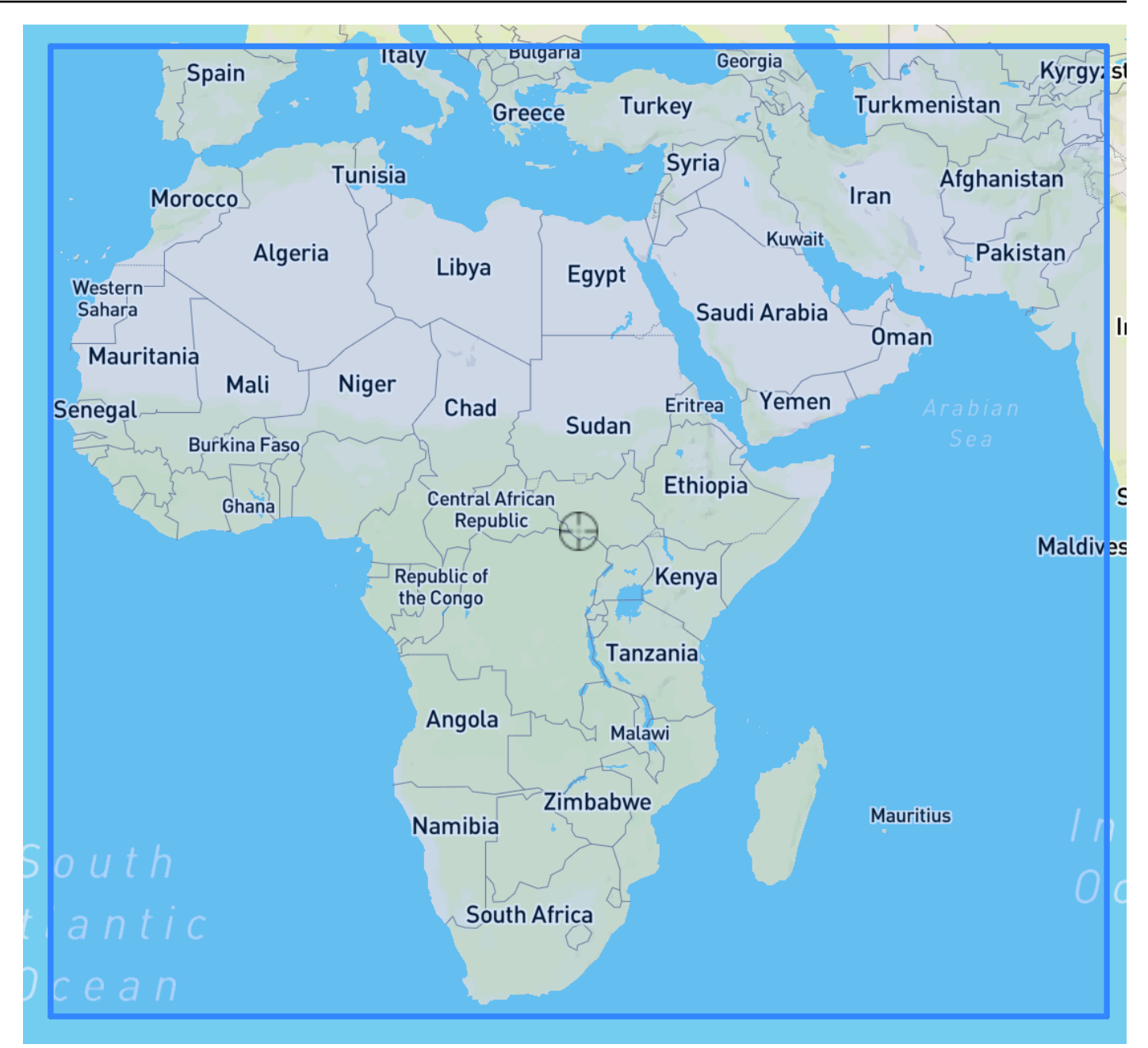

# <span id="page-124-0"></span>在数据集架构中包括地理位置

使用控制台或 [CreateDataset](#page-341-0) 操作,在目标时间序列和所有相关时间序列的 JSON 架构中将位置属性 类型定义为'地理位置'。架构中的属性必须按照其在数据集中排列的顺序进行排序。

```
 { 
  "Attributes":[ 
    { 
        "AttributeName": "timestamp",
```

```
 "AttributeType": "timestamp" 
     }, 
     { 
         "AttributeName": "target_value", 
         "AttributeType": "float" 
     }, 
     { 
         "AttributeName": "item_id", 
         "AttributeType": "string" 
     }, 
     { 
         "AttributeName": "location", 
         "AttributeType": "geolocation" 
     } 
   ]
}
```
# <span id="page-125-0"></span>设置地理位置格式

地理位置属性的格式可以是邮政编码或纬度和经度格式。您可以使用 Forecast 控制台或 Forecast 软件 开发工具包 (SDK) 设置地理位置格式。

## Console

在时间序列数据集中添加地理位置属性

- 1. 登录到 AWS Management Console 并打开 Amazon Forecast 控制台,网址:[https://](https://console.aws.amazon.com/forecast/)  [console.aws.amazon.com/forecast/。](https://console.aws.amazon.com/forecast/)
- 2. 选择 Create dataset group (创建数据集组)。
- 3. 在架构生成器中,将地理位置的属性类型设置为 geolocation。
- 4. 在地理位置格式的下拉列表中,选择您的位置格式。

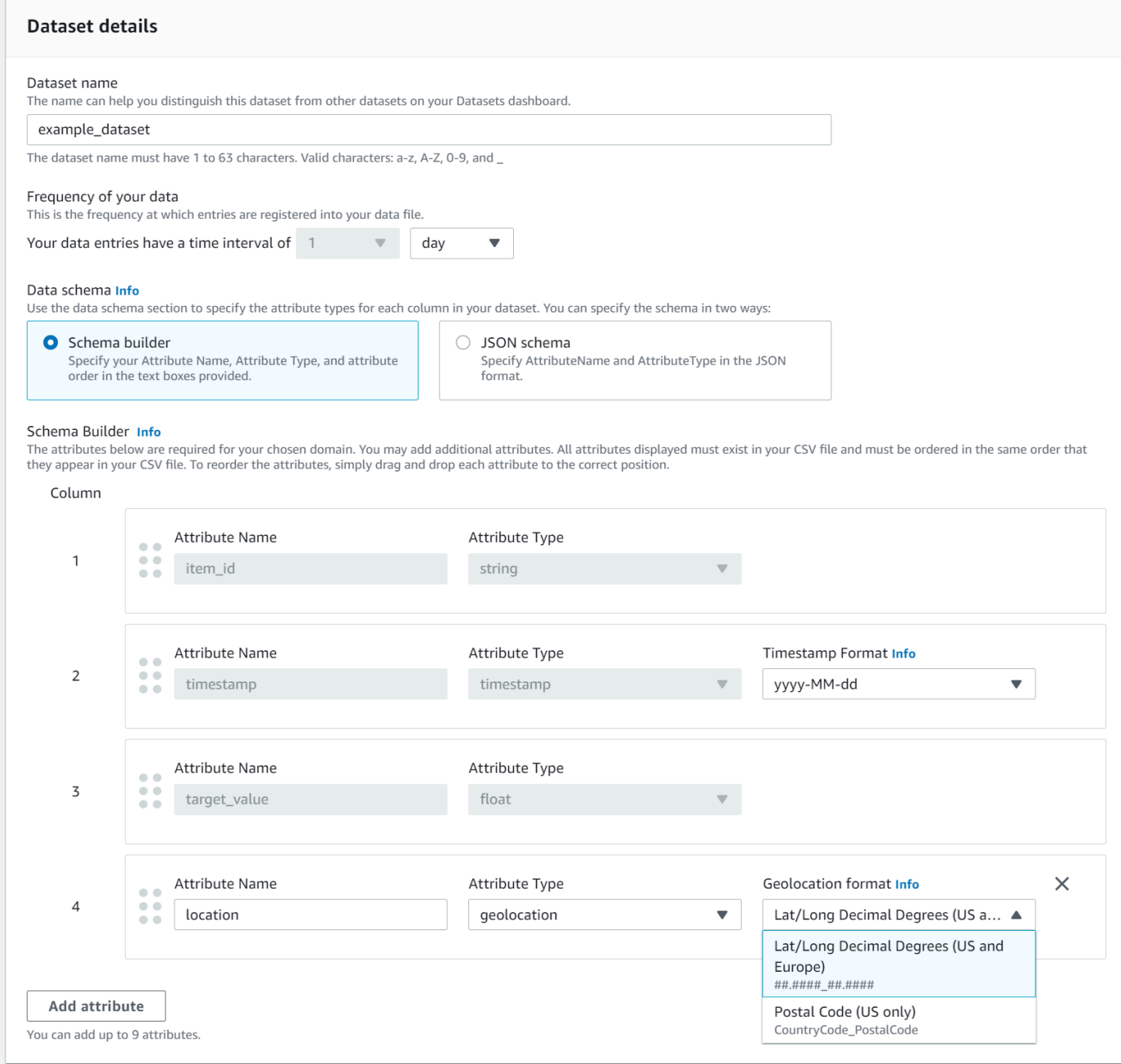

您也可以在 JSON 格式下定义此属性,并从地理位置格式的下拉列表中选择一种位置格式。 SDK

在时间序列数据集中添加地理位置属性

使用 [CreateDatasetImportJob](#page-352-0) 操作,将 GeolocationFormat 的值设置为以下值之一:

- 纬度和经度(所有区域):"LAT\_LONG"
- 邮政编码(仅限美国):"CC\_POSTALCODE"

## 例如,要指定纬度和经度格式,请在 CreateDatasetImportJob 请求中包含以下内容:

```
{ 
      ... 
     "GeolocationFormat": "LAT_LONG"
}
```
# <span id="page-127-0"></span>指定时区

您可以让 Amazon Forecast 自动同步时区信息与地理位置属性,也可以手动为整个数据集分配一个时 区。

## 主题

- [自动同步时区与地理位置](#page-127-1)
- [手动选择单个时区](#page-128-0)

# <span id="page-127-1"></span>自动同步时区与地理位置

此选项非常适合包含多个时区的时间戳且这些时间戳以当地时间表示的数据集。Forecast 根据项目的 地理位置属性为目标时间序列数据集中的每个项目分配时区。

您可以使用 Forecast 控制台或 Forecast SDK 自动同步时间戳与地理位置属性。

Console

同步时区与地理位置属性

- 1. 登录到 AWS Management Console 并打开 Amazon Forecast 控制台,网址:[https://](https://console.aws.amazon.com/forecast/)  [console.aws.amazon.com/forecast/。](https://console.aws.amazon.com/forecast/)
- 2. 在导航窗格中,选择创建数据集组。
- 3. 在数据集导入详细信息中,选择同步时区与位置。

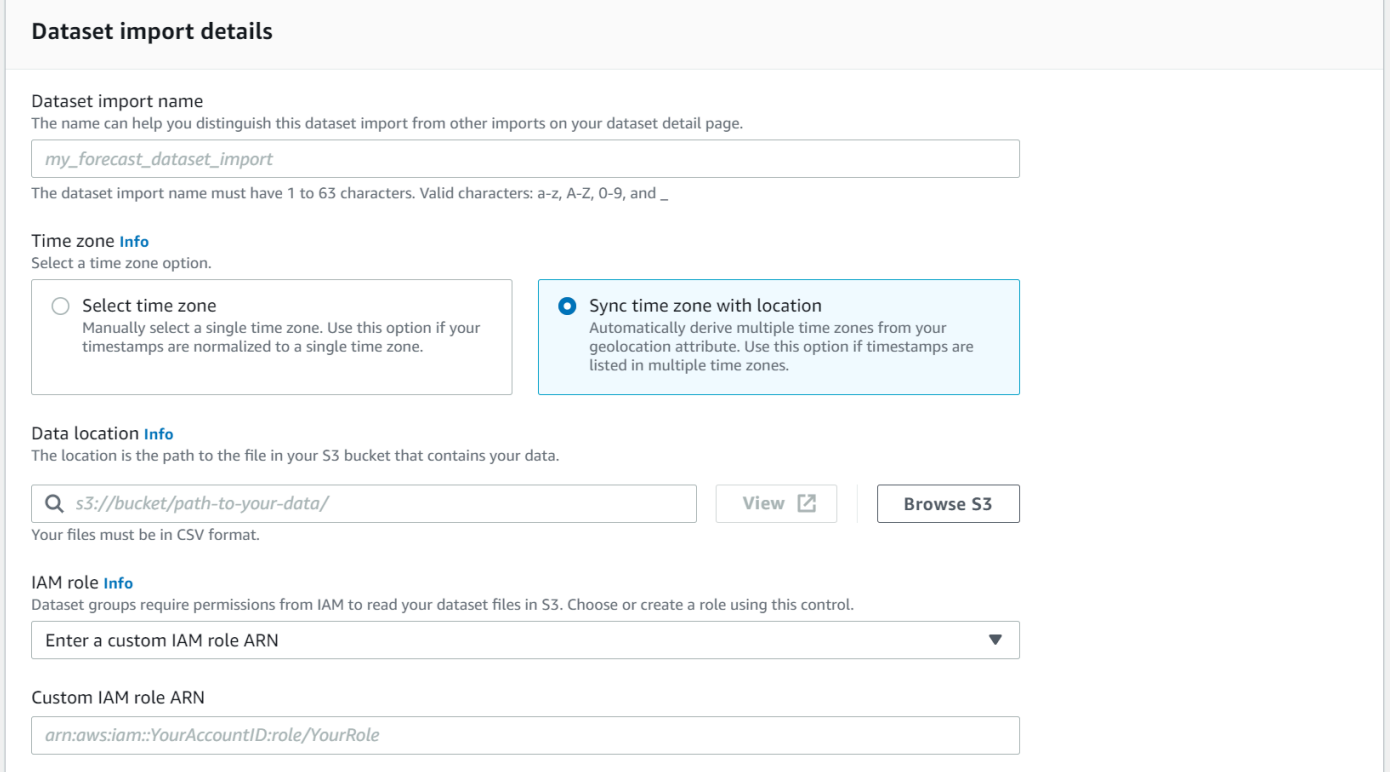

# SDK

## 同步时区与地理位置属性

使用 [CreateDatasetImportJob](#page-352-0) 操作,将 "UseGeolocationForTimeZone" 设置为 "true"。

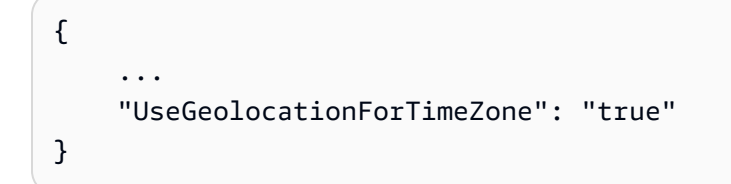

# <span id="page-128-0"></span>手动选择单个时区

**a** Note

您可以手动选择美国地区、加拿大地区、南美洲地区、中美洲地区、亚太地区、欧洲地区以 及非洲和中东地区以外的一个时区。但是,所有地理定位值都必须仍然在其中一个区域内。

此选项非常适合所有时间戳都在单个时区内的数据集,或者所有时间戳都标准化为单个时区的数据集。 使用此选项可将相同时区应用于数据集中的每个项目。

天气指数可接受以下时区:

美国地区

- 美洲/洛杉矶
- 美洲/菲尼克斯
- 美洲/丹佛
- 美洲/芝加哥
- America/New\_York

# 加拿大地区

- 美洲/温哥华
- 美洲/埃德蒙顿
- 美洲/里贾纳
- 美洲/温尼伯
- 美洲/多伦多
- 美洲/哈利法克斯
- 美洲/圣约翰斯

# 欧洲地区

- 欧洲地区/伦敦
- 欧洲/巴黎
- 欧洲/赫尔辛基

## 南美洲地区

- 美洲/布宜诺斯艾利斯
- 美洲/诺罗尼亚
- 美洲/加拉加斯

# 亚太地区

• 亚洲/喀布尔

- 亚洲/卡拉奇
- 亚洲/加尔各答
- 亚洲/加德满都
- 亚洲/达卡
- 亚洲/仰光
- 亚洲/曼谷
- 亚洲/新加坡
- 亚洲/首尔
- 澳大利亚/阿德莱德
- 澳大利亚/墨尔本
- 澳大利亚/豪勋爵岛
- 澳大利亚/尤克拉
- 太平洋/诺福克岛
- 太平洋/奥克兰

#### 中美洲

• 美洲/波多黎各

## 非洲和中东

- 非洲/内罗毕
- 亚洲/德黑兰
- 亚洲/迪拜

## 其他

- 太平洋/中途岛
- 太平洋/檀香山
- 太平洋/马克萨斯
- 美洲/安克雷奇
- 大西洋/佛得角
- 亚洲/阿纳德尔
- 太平洋/查塔姆
- 太平洋/恩德伯里
- 太平洋/圣诞岛

如果您数据集中的项目位于一个可接受的区域,但您的时间戳已标准化为该区域以外的时区,则请从其 他列表中选择一个时区。

有关有效时区的完整名称列表,请参阅 [Joda-Time 库](http://joda-time.sourceforge.net/timezones.html) 。

您可以使用 Forecast 控制台或 Forecast SDK 为数据集手动设置一个时区。

#### Console

为数据集选择单个时区

- 1. 登录到 AWS Management Console 并打开 Amazon Forecast 控制台,网址:[https://](https://console.aws.amazon.com/forecast/)  [console.aws.amazon.com/forecast/。](https://console.aws.amazon.com/forecast/)
- 2. 在导航窗格中,选择创建数据集组。
- 3. 在数据集导入详细信息中,选定选择时区。
- 例如,使用以下方式将洛杉矶时间(太平洋标准时间)应用于您的数据集。

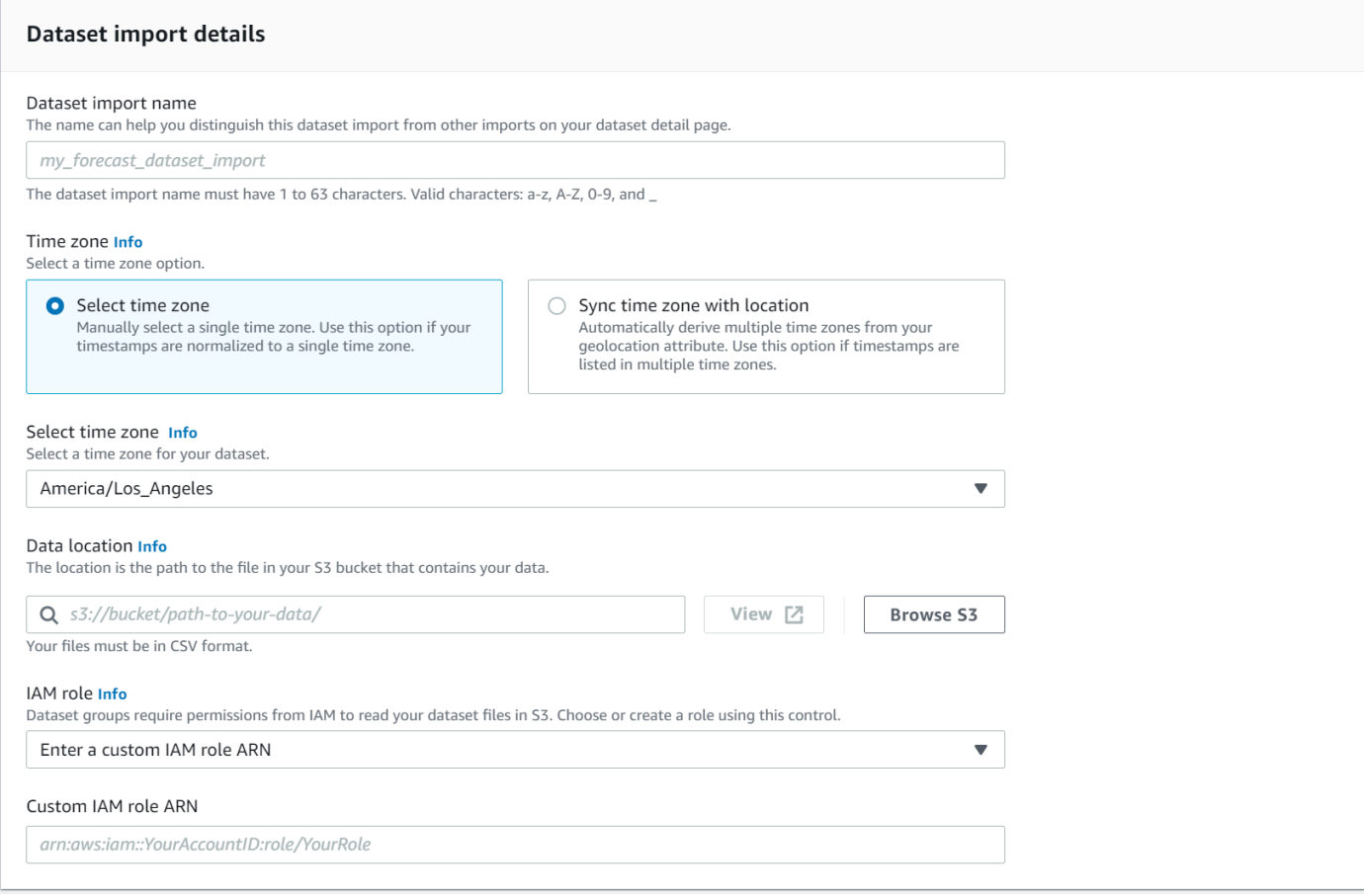

#### SDK

为数据集选择单个时区

使用 [CreateDatasetImportJob](#page-352-0) 操作,将 "TimeZone" 设置为有效时区。

例如,使用以下方式将洛杉矶时间(太平洋标准时间)应用于您的数据集。

```
{ 
 ... 
     "TimeZone": "America/Los_Angeles"
}
```
<span id="page-132-0"></span>条件和限制

使用天气指数时适用以下条件和限制:

- 可用算法:如果您使用传统预测器,则可以在使用 CNN-QR、DeepAR+ 和 Prophet 算法训练预测器 时启用天气指数。天气指数不适用于 ARIMA、ETS 和 NPTS。
- 预测频率:有效的预测频率为 Minutely、Hourly 和 Daily。
- 预测范围:预测范围的跨度不能超过未来的 14 天。有关每个预测频率的预测范围限制,请参阅以下 列表:
	- 1 minute 500
	- 5 minutes 500
	- 10 minutes 500
	- 15 minutes 500
	- Hourly 330
	- Daily 14
- 时间序列长度:在使用天气指数训练模型时,Forecast 会截断所有时间戳早于 Forecast 天气数据集 特征化开始日期的时间序列数据集。Forecast 天气数据集特征化包含以下开始日期:
	- 美国地区:2018 年 7 月 2 日
	- 欧洲地区:2018 年 7 月 2 日
	- 亚太地区:2018 年 7 月 2 日
	- 加拿大地区:2019 年 7 月 2 日
	- 南美洲地区:2020 年 1 月 2 日
- 中美洲地区:2020 年 9 月 2 日
- 非洲和中东地区:2021 年 3 月 25 日

启用天气指数后,在预测器训练期间不会使用时间戳早于开始日期的数据点。

- 位置数量:目标时间序列数据集中的唯一位置不能超过 2000 个。
- 区域界限:数据集中的所有项目都必须位于单个区域内。
- 最小时间序列长度:由于测试天气指数时需要附加数据,因此时间序列数据集的最小长度为:
	- 3 × ForecastHorizon + (BacktestWindows + 1) × BacktestWindowOffset

如果您的时间序列数据集不符合此要求,则请考虑减少以下内容:

- ForecastHorizon 减小预测范围。
- BacktestWindowOffset 在回测期间缩短测试集的长度。
- BacktestWindows 减少回测数量。

# 节假日特征化

节假日特征化是一项内置特征化,它将经过特征化设计的国定节假日信息数据集整合到您的模型中。它 原生支持 250 多个国家/地区的节假日日历。Amazon Forecast 整合了 [Holiday API 库和](https://holidayapi.com/countries) [Jollyday API](https://jollyday.sourceforge.net/data.html) 来生成节假日日历。

节假日特征化在零售领域特别有用,因为公共节假日会显著影响需求。

节假日特征化支持的最短预测频率为 5 分钟,最长 1 个月。

#### 主题

- [启用节假日特征化](#page-133-0)
- [国家/地区代码](#page-134-0)
- [其他节假日日历](#page-147-0)

# <span id="page-133-0"></span>启用节假日特征化

节假日特征化作为[附加数据集](#page-608-0)包含在 Amazon Forecast 中,并在训练预测器之前启用。建议您的历史 数据包含至少两年的数据。这使得 Forecast 能够识别与特定节假日相关的需求模式。选择国家/地区 后,节假日功能会在训练期间将该国家/地区的节假日日历应用于数据集中的所有项目。

您可以使用 Amazon Forecast 控制台或 Forecast 软件开发工具包(SDK)启用节假日。

Forecast SDK

使用 [CreateAutoPredictor](#page-333-0) 操作,通过添加""Name": "holiday"并设置 "Configuration" 为映射 "CountryCode" 两个字母的国家/地区代码来启用节假日。请参阅[the section called "国家/](#page-134-0) [地区代码"。](#page-134-0)

例如,要包含美国节假日日历,请使用以下代码。

```
 "DataConfig": { 
         "AdditionalDatasets": [ 
\{\hspace{.1cm} \} "Name": "holiday", 
                "Configuration": { 
                     "CountryCode" : ["US"] 
 } 
            }, 
 ] 
        },
```
Forecast Console

在训练预测器阶段,从国家/地区节假日下拉列表中选择一个国家/地区。

#### Holidays Info

Include holidays in predictor training to improve forecast accuracy.

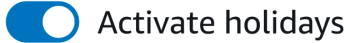

#### Select a country

Choose a country

# <span id="page-134-0"></span>国家/地区代码

Amazon Forecast 原生支持以下国家/地区的公共节假日日历。使用 API 指定国家/地区时,请使用国 家/地区代码。

# 支持的国家/地区

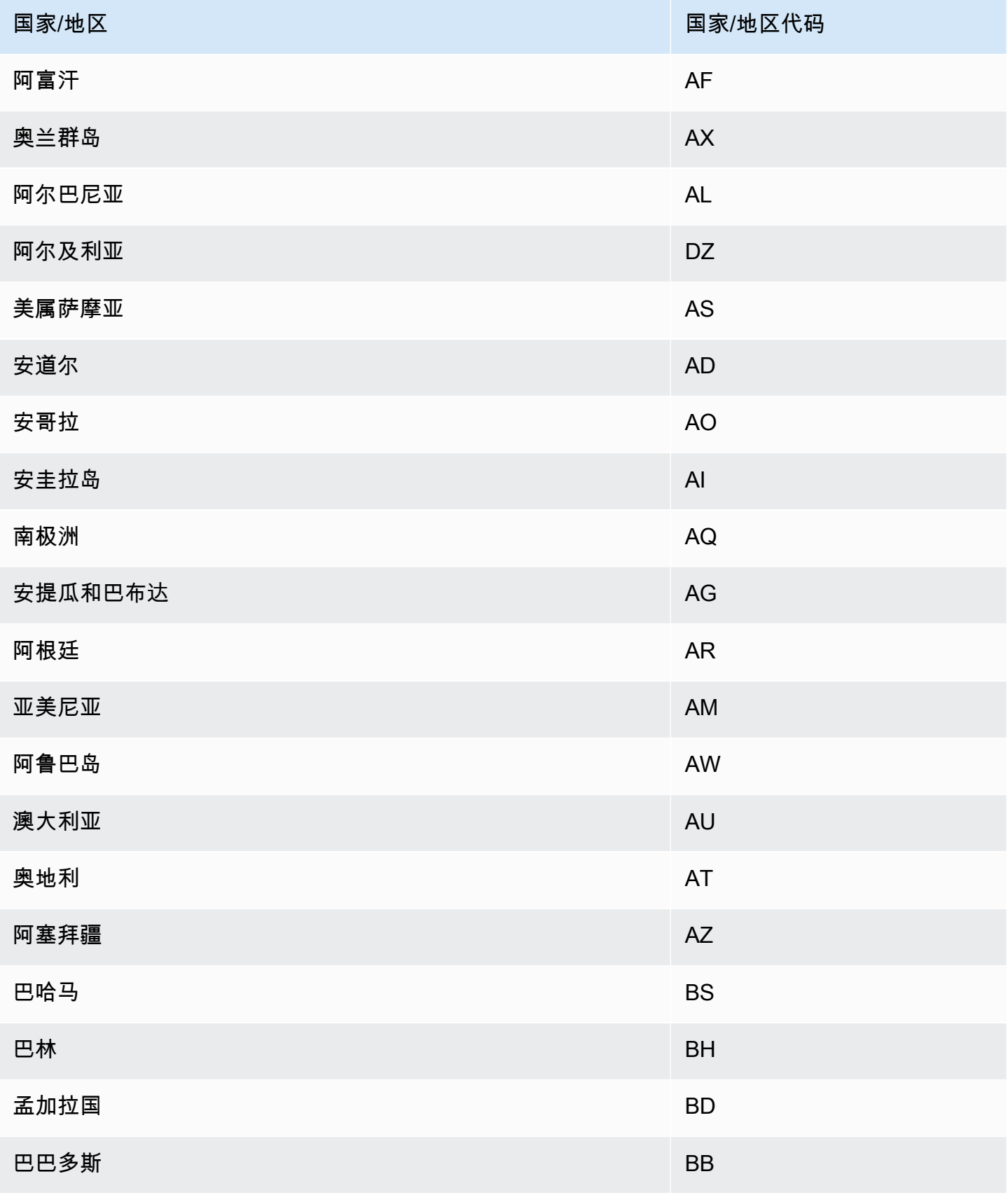

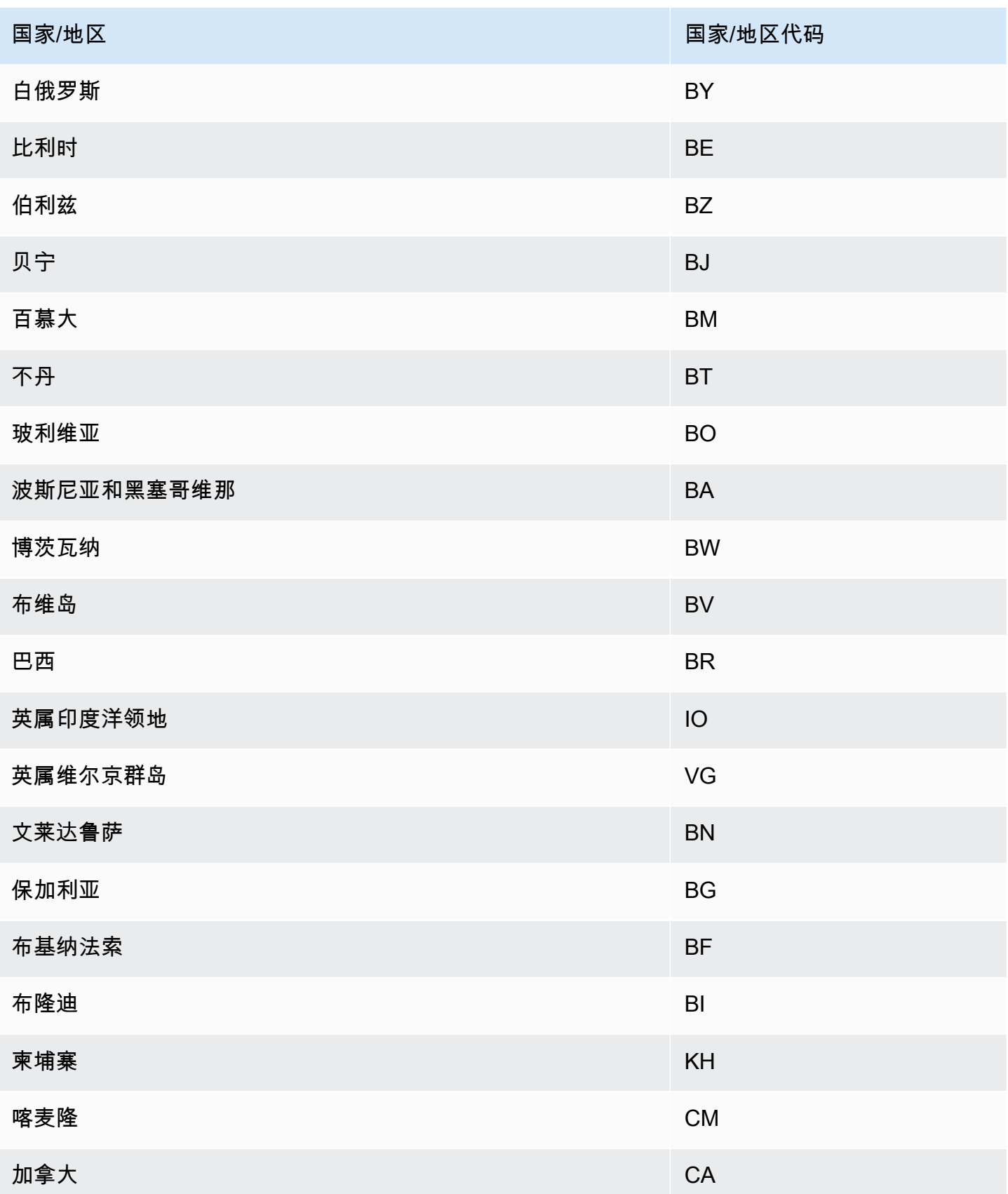

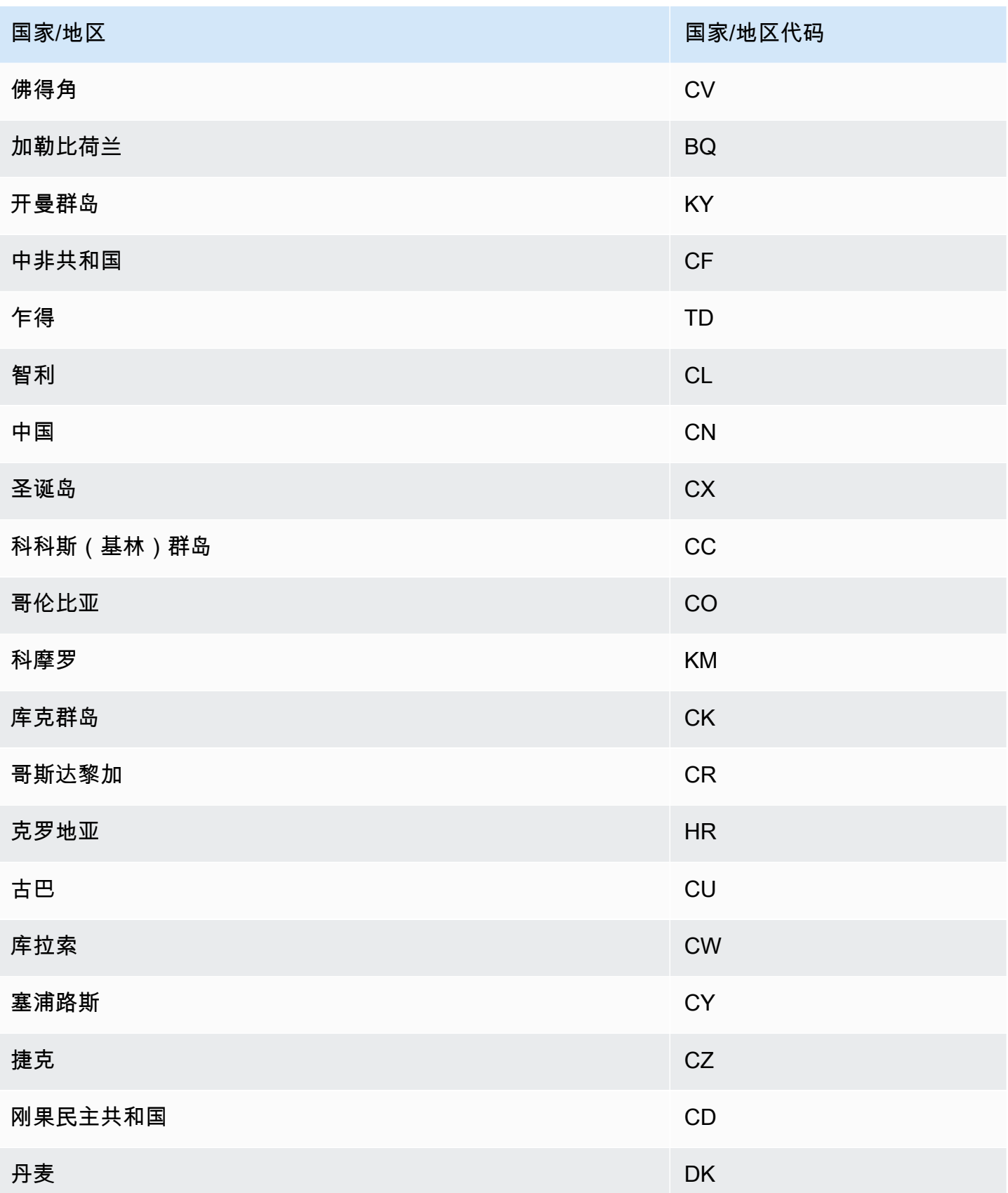

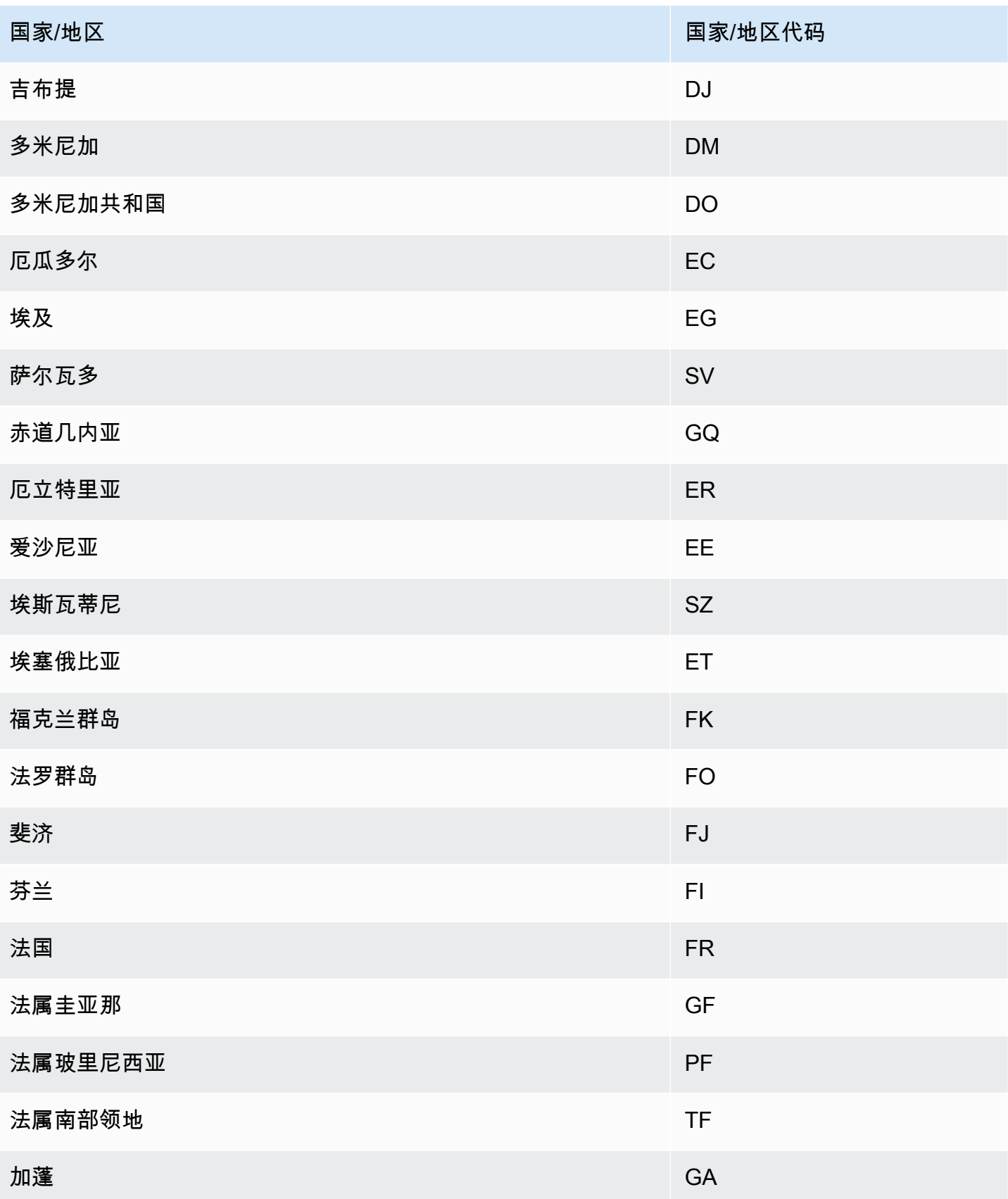

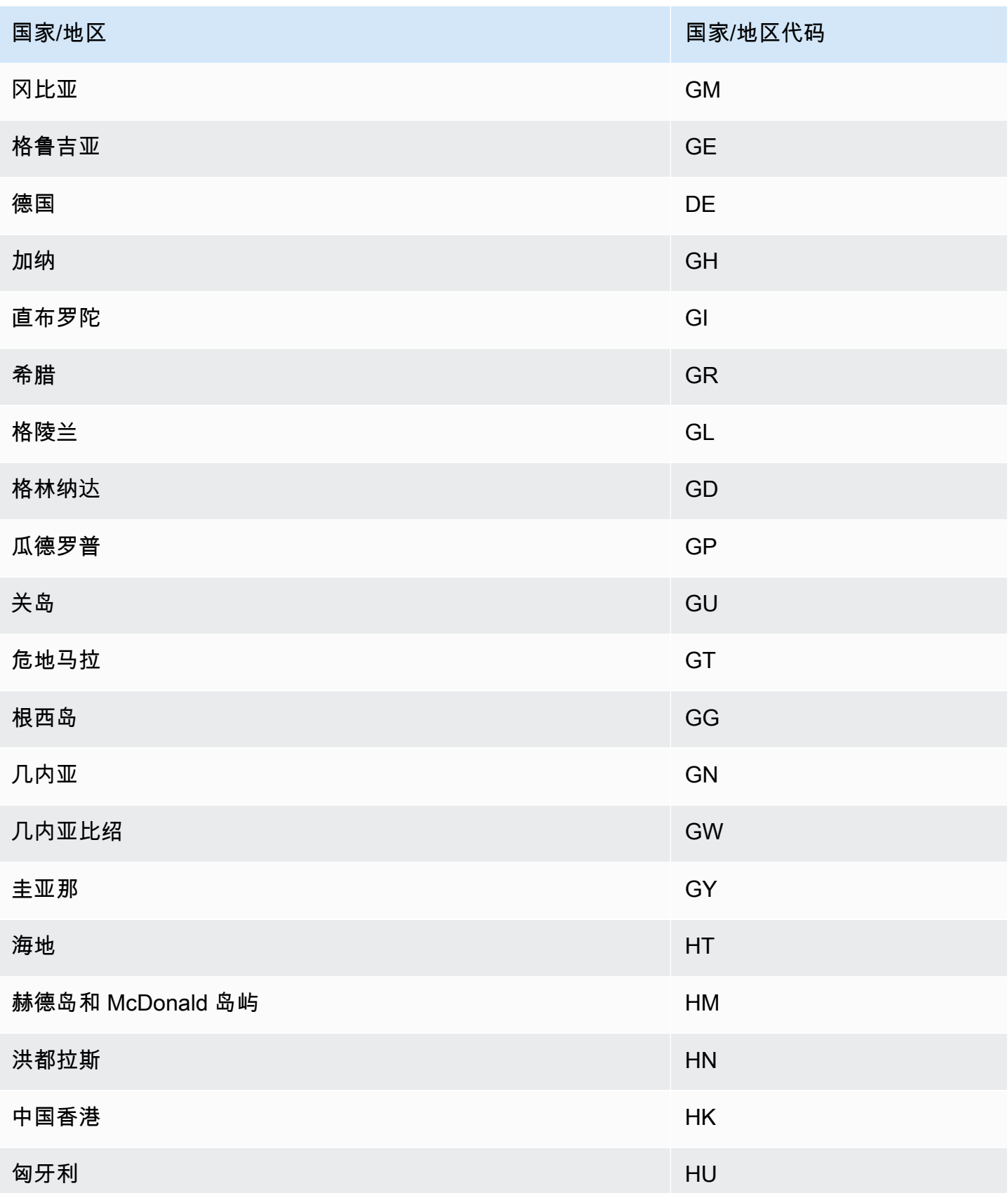

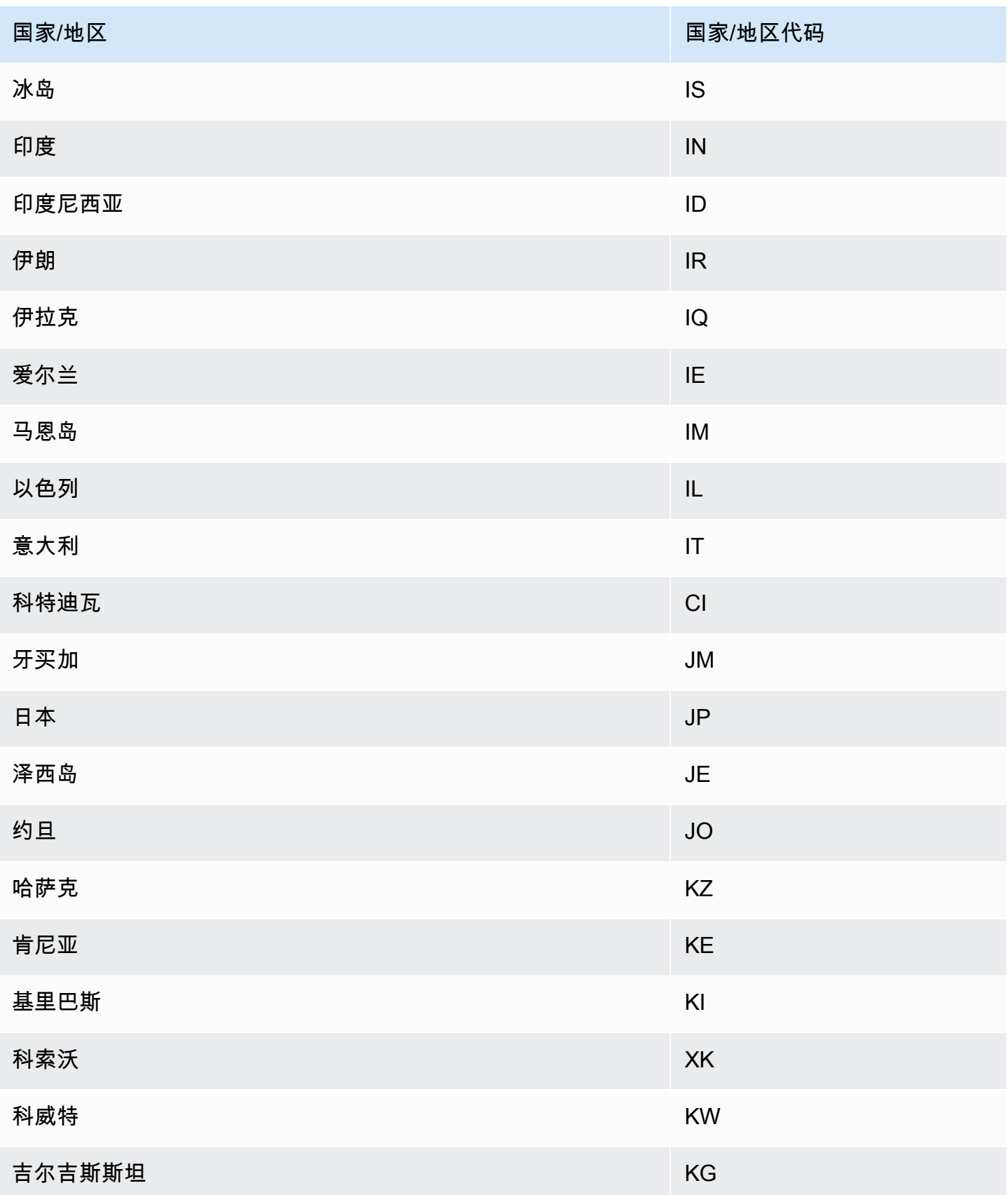

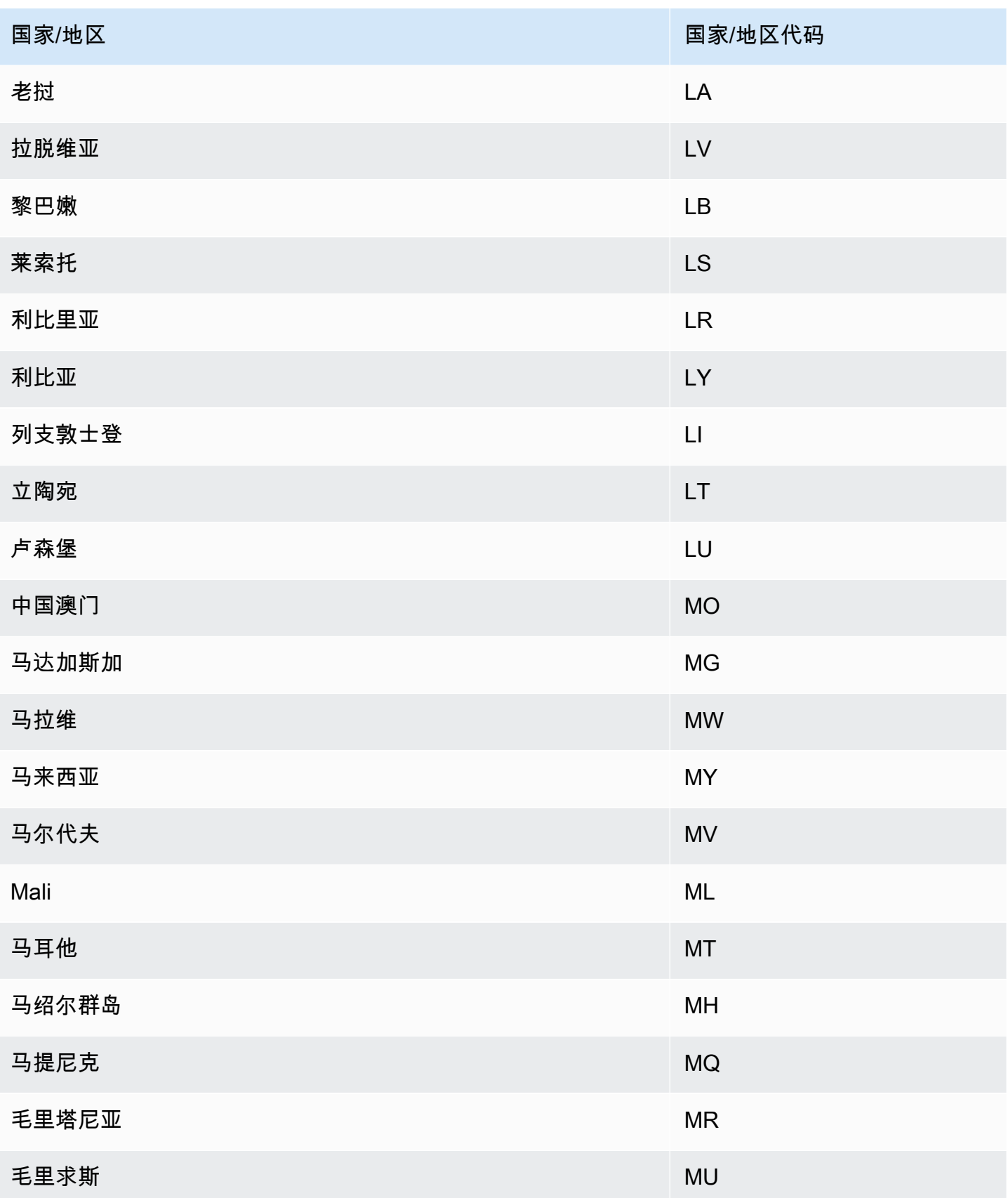

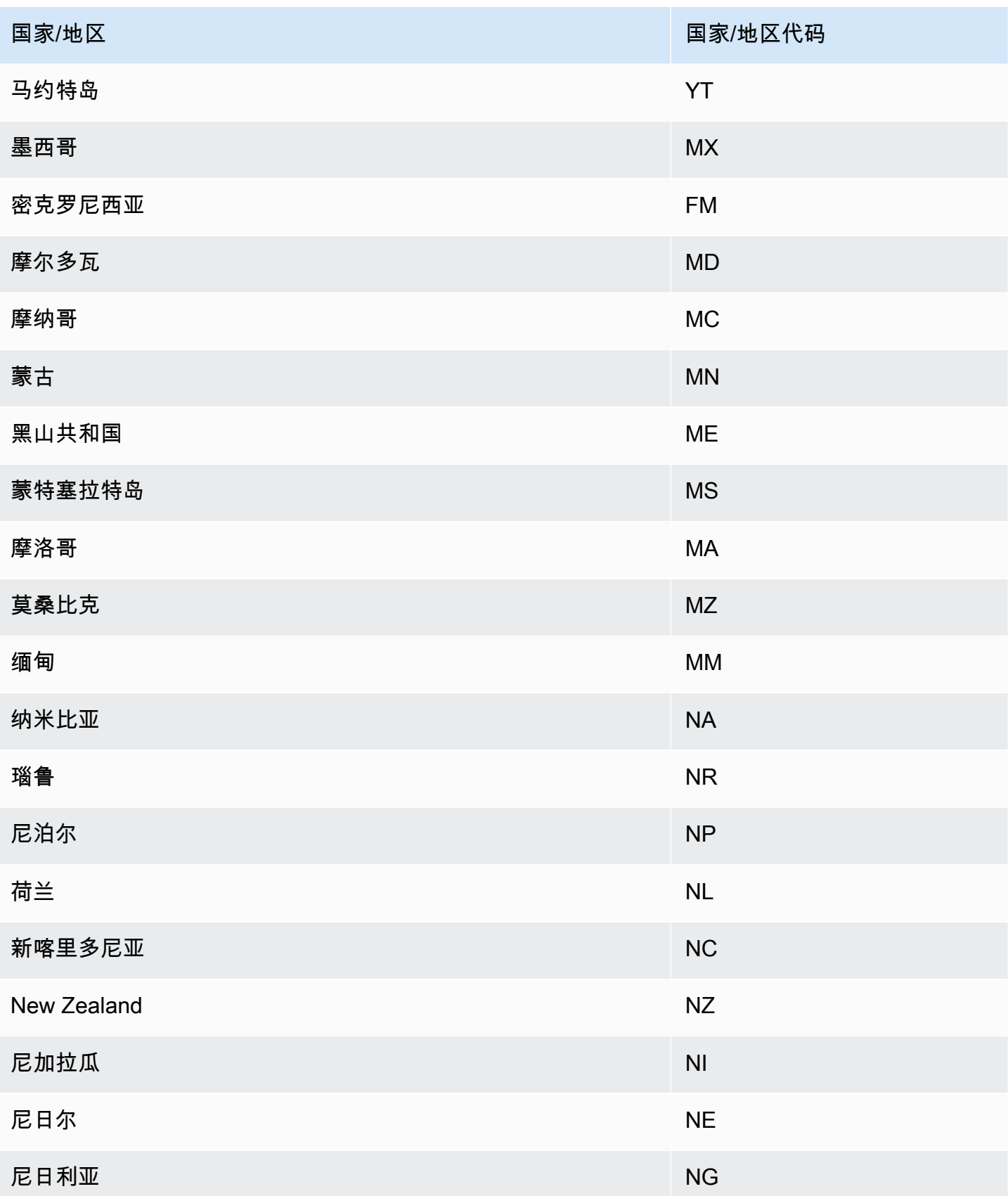

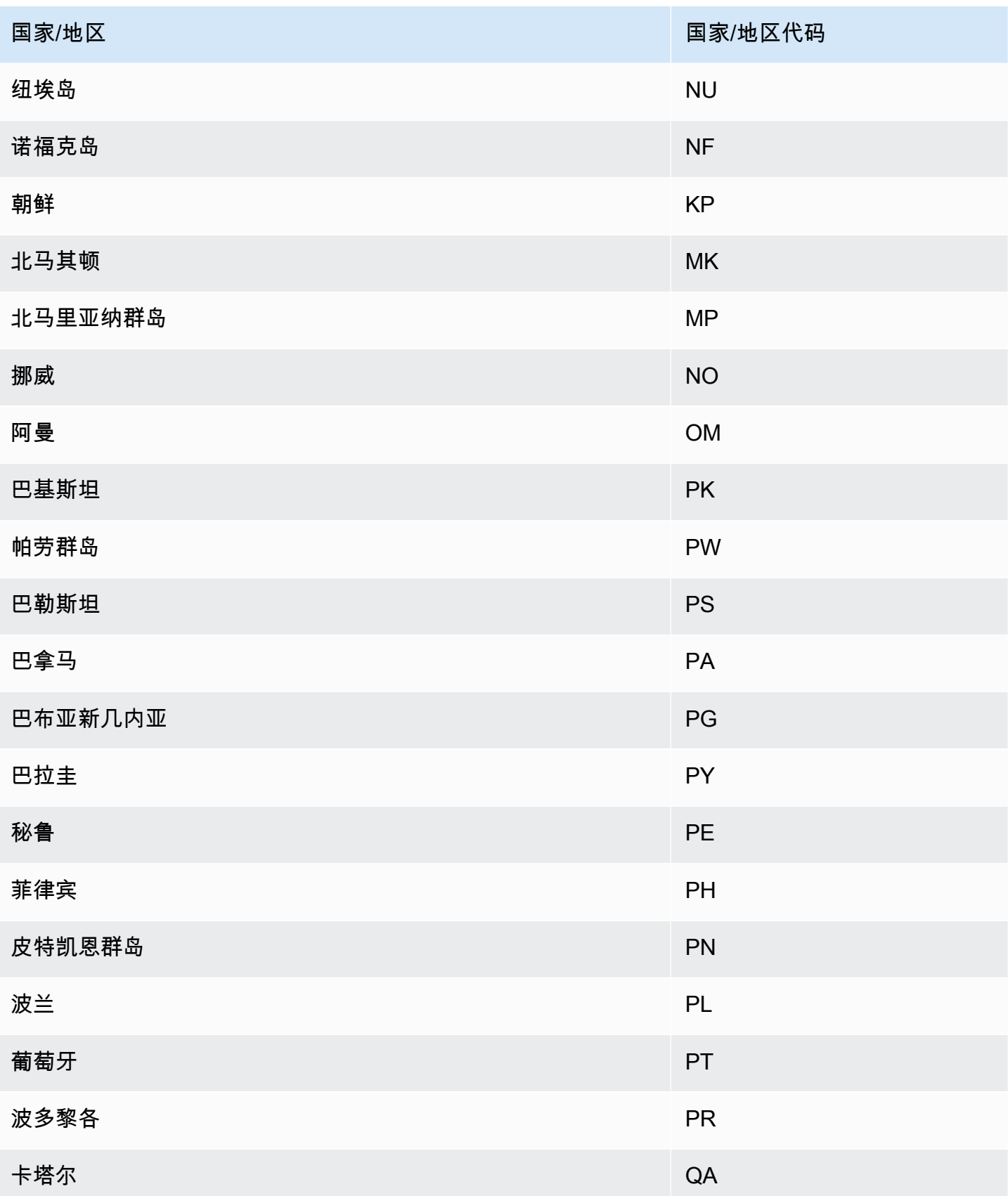
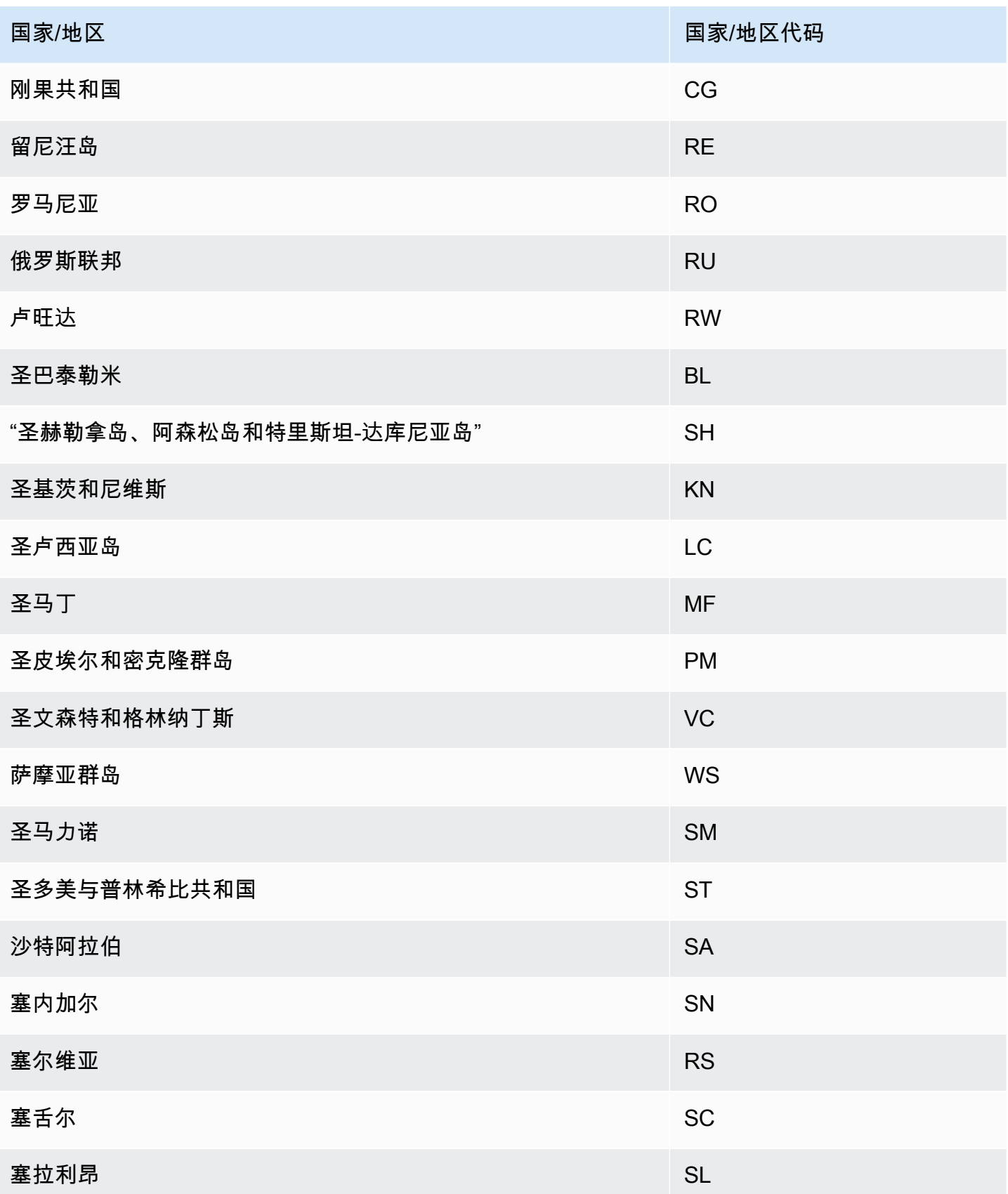

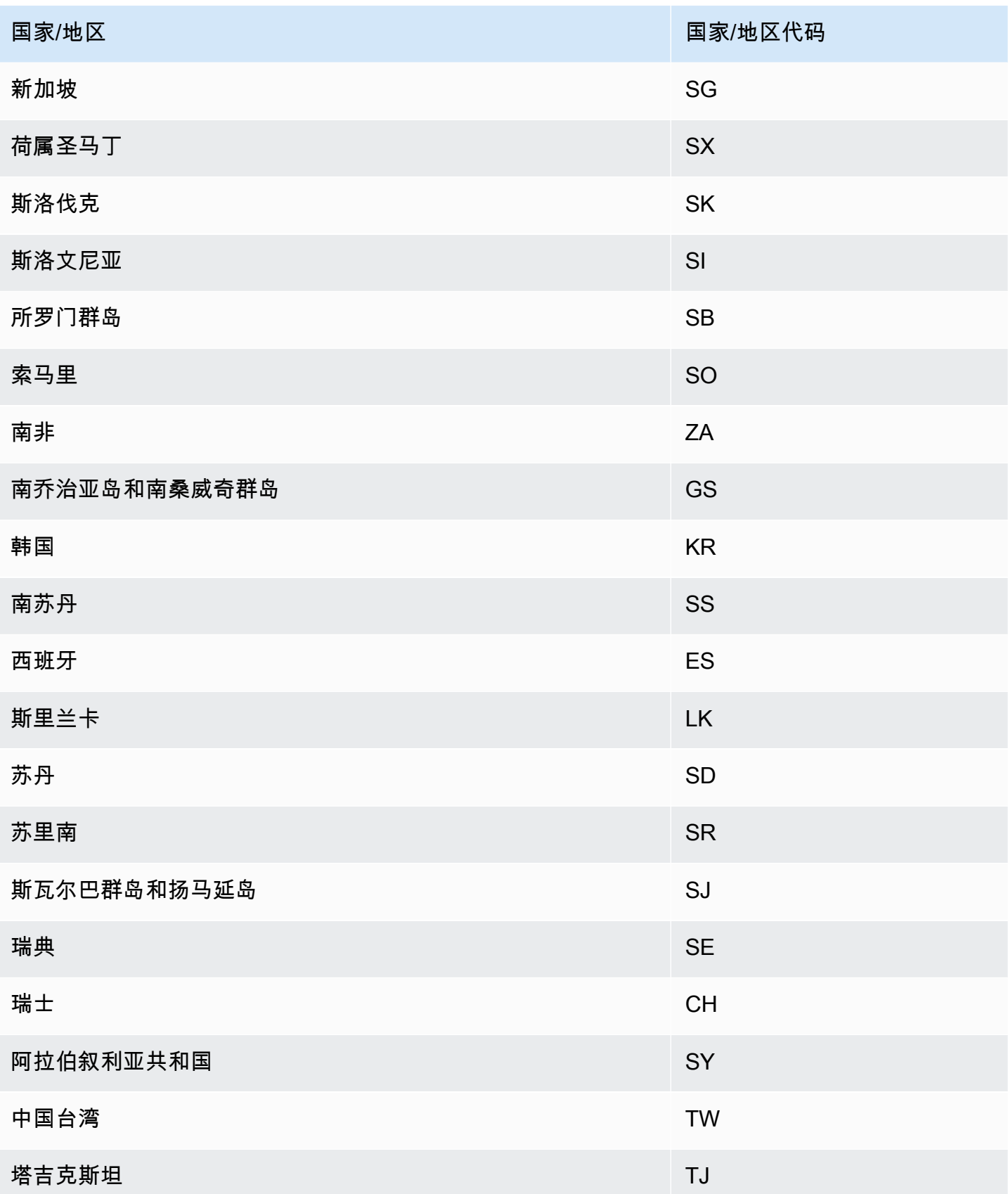

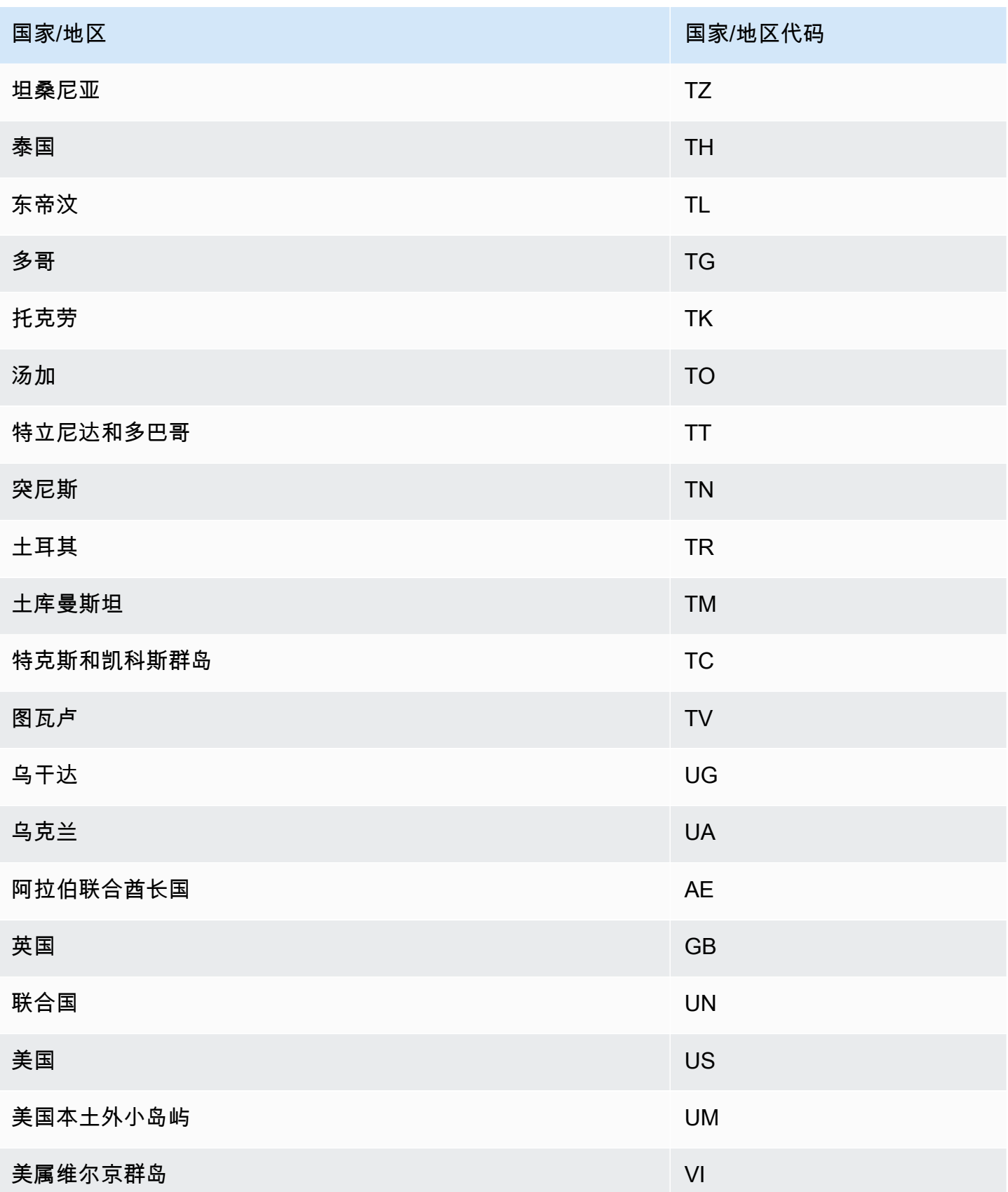

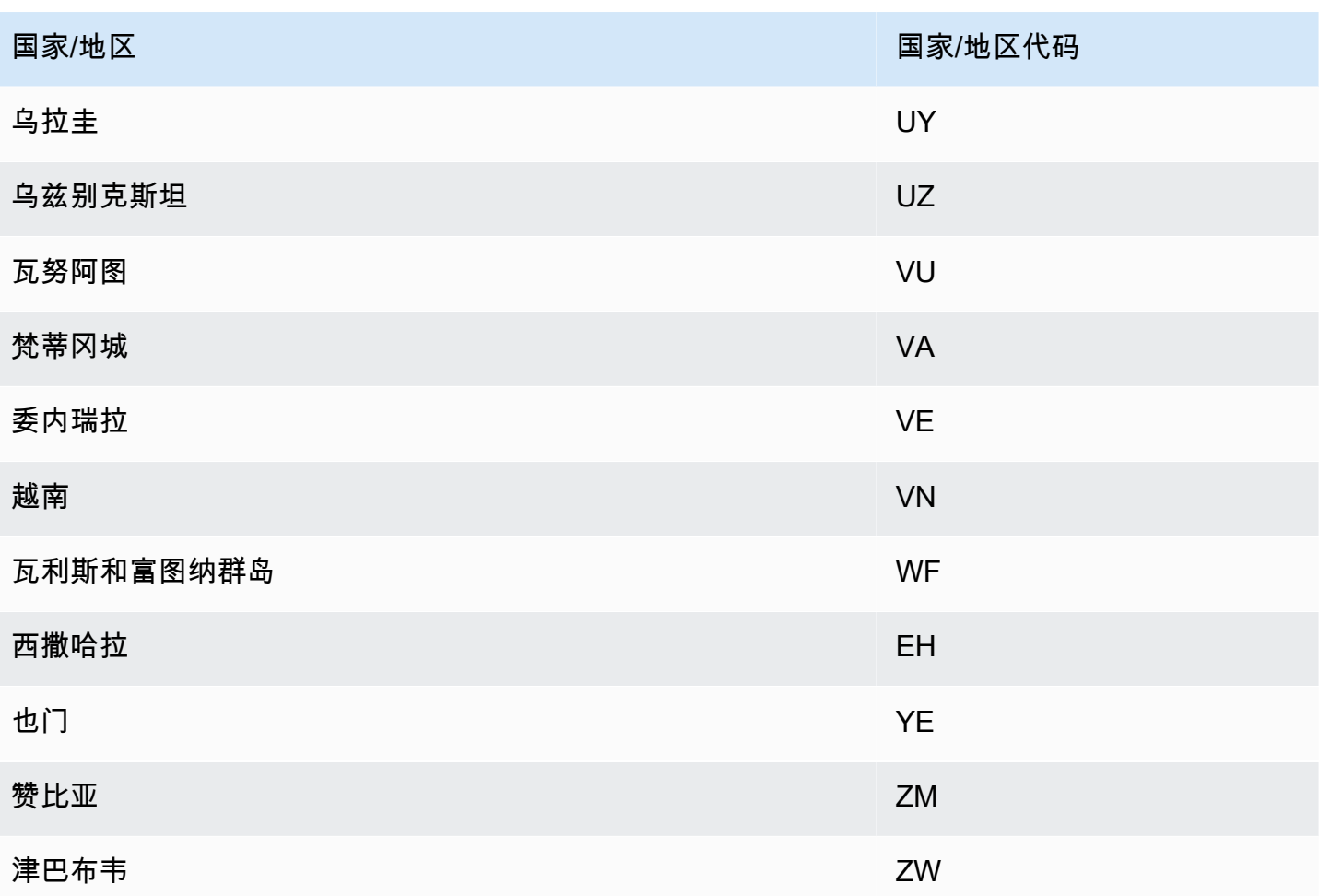

# 其他节假日日历

Amazon Forecast 还支持印度、韩国和阿拉伯联合酋长国的节假日。下面列出了他们的节假日。 India - "IN"

1 月 26 日 - 共和国日

8 月 15 日 - 独立日

10 月 2 日 - 甘地诞辰纪念日

Korea - "KR"

1 月 1 日 - 新年

3 月 1 日 - 独立运动日

5 月 5 日 - 儿童节

6 月 6 日 - 阵亡将士纪念日

8 月 15 日 - 解放日

10 月 3 日 - 建国纪念日

10 月 9 日 - 谚文日

12 月 25 日 - 圣诞节

United Arab Emirates - "AE"

1 月 1 日 - 新年

12 月 1 日 - 纪念日

12 月 2 日至 3 日 - 国庆节

斋月\*

开斋节\*

宰牲节\*

伊斯兰新年\*

\*伊斯兰节日由农历周期决定。

## 预测器可解释性

预测器可解释性可帮助您更好地了解数据集中的属性对目标变量的影响。Forecast 使用名为影响力分 数的指标来量化每个属性的相对影响,并确定它们是增加还是减少预测值。

例如,假设一个预测场景,其中目标是 sales,并且有两个相关的属性:price 和 color。Forecast 可能会发现,商品的价格会显著影响销量(影响力分数高),而商品颜色的影响可以忽略不计(影响力 分数低)。

要启用预测可解释性,您的预测器必须至少包含以下其中一项:相关时间序列、项目元数据或其他数据 集,例如节假日和天气指数。请参阅[限制和最佳实践](#page-154-0)了解更多信息。

要创建特定时间序列和时间点的影响力分数,请使用预测可解释性而不是预测器可解释性。请参阅[预测](#page-193-0) [可解释性](#page-193-0)。

### 主题

- [解释影响力分数](#page-149-0)
- [创建预测器可解释性](#page-150-0)
- [导出预测器可解释性](#page-152-0)
- [限制和最佳实践](#page-154-0)

## <span id="page-149-0"></span>解释影响力分数

影响力分数衡量属性对预测值的相对影响。例如,如果"价格"属性的影响力分数是"商店位置"属性的两 倍,则可以得出结论,某件商品的价格对预测值的影响是商店位置的两倍。

影响力分数还提供有关属性会增加还是减少预测值的信息。在控制台中,这由两个图表表示。带有蓝条 的属性会增加预测值,而带有红条的属性会降低预测值。

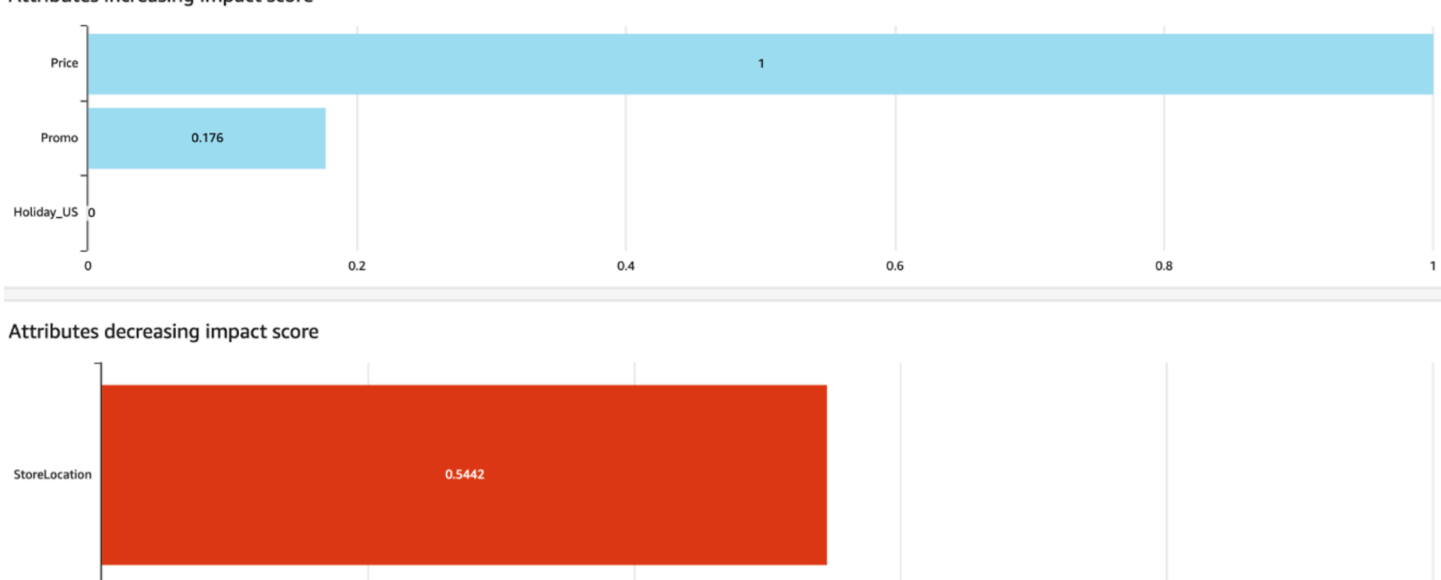

Attributes increasing impact score

 $0.2$ 

在控制台中,影响力分数介于 0 到 1 之间,其中 0 分表示没有影响,接近 1 的分数表示影响显著。在 SDK 中,影响力分数介于 -1 到 1 之间,其中符号表示影响方向。

 $0.6$ 

 $0.8$ 

 $0.4$ 

值得注意的是,影响力分数衡量的是属性的相对影响,而不是绝对影响。因此,不能使用影响力分数来 确定特定属性是否提高了模型准确性。如果某个属性的影响力分数较低,这并不一定意味着它对预测值 的影响较小;而是意味着它对预测值的影响要小于预测器使用的其他属性。

 $\overline{0}$ 

## <span id="page-150-0"></span>创建预测器可解释性

**a** Note

对于每个预测器最多可以创建一个预测器可解释性

当您启用预测器可解释性时,Amazon Forecast 会计算数据集中所有属性的影响力分数。影响力分数 可以解释为影响属性对总体预测值的影响。可以在创建预测器时启用预测器可解释性,也可以在创建预 测器后启用该功能。

为新的预测器启用预测器可解释性

在创建新的预测器时启用预测器可解释性,将同时创建预测器资源和可解释性资源。您可以使用软件开 发工具包(SDK)或 Amazon Forecast 控制台启用新预测器的预测器可解释性。

Console

启用预测器可解释性

- 1. 登录 AWS Management Console 并打开 Amazon Forecast 控制台,[网址为 https://](https://console.aws.amazon.com/forecast/) [console.aws.amazon.com/forecast/。](https://console.aws.amazon.com/forecast/)
- 2. 从数据集组中,选择您的数据集组。
- 3. 在导航窗格中,选择预测器。
- 4. 选择训练新预测器。
- 5. 在预测器配置部分,选择启用可解释性。
- 6. 提供以下必填字段的值:
	- 名称 唯一的预测器名称。
	- 预测频率 预测的粒度。
	- 预测范围 预测的时间步数。
- 7. 选择开始

Python

要使用适用于 Python 的 SDK (Boto3) 为新的预测变量启用可解释性,请使用方法并将其设置为 true。create\_auto\_predictor ExplainPredictor

以下代码创建一个自动预测器,对未来 24(ForecastHorizon)天(ForecastFrequency) 进行预测,并已将 ExplainPredictor 设置为 true。有关所需和可选参数的更多信息,请参 阅[CreateAutoPredictor。](#page-333-0)

```
import boto3 
forecast = boto3.client('forecast')
create_predictor_response = forecast.create_auto_predictor( 
     PredictorName = 'predictor_name', 
     ForecastHorizon = 24, 
     ForecastFrequency = 'D', 
    DataConfig = \{ "DatasetGroupArn": "arn:aws:forecast:region:account:dataset-
group/datasetGroupName" 
     }, 
     ExplainPredictor = True
)
```
为现有预测器启用预测器可解释性

为现有预测器启用预测器可解释性,将为该资源创建可解释性资源。您只能为尚未包含可解释性资源的 预测器创建可解释性资源。要查看已更新数据集的影响力分数,请使用更新的数据重新训练或重新创建 预测器。

您可以使用软件开发工具包(SDK)或 Amazon Forecast 控制台启用新预测器的预测器可解释性。

**Console** 

启用预测器可解释性

- 1. 登录 AWS Management Console 并打开 Amazon Forecast 控制台,[网址为 https://](https://console.aws.amazon.com/forecast/) [console.aws.amazon.com/forecast/。](https://console.aws.amazon.com/forecast/)
- 2. 从数据集组中,选择您的数据集组。
- 3. 在导航窗格中,选择预测器。
- 4. 选择预测器。
- 5. 在预测器可解释性部分,选择启用可解释性。
- 6. 为预测器可解释性提供唯一名称。

7. 选择开始

Python

要使用适用于 Python 的 SDK(Boto3)启用现有预测器的预测器可解释性,请使 用 create\_explainability 方法。指定可解释性的名称和预测器的 ARN,对于 ExplainabilityConfig,将 TimePointGranularity 和 TimeSeriesGranularity 均设 置为 ALL。要创建可在控制台中查看的可解释性可视化,请将 EnableVisualization 设置为 True。

有关所需和可选参数的更多信息,请参阅[CreateExplainability。](#page-359-0)

```
import boto3 
forecast = boto3.client('forecast')
create_explainability_response = forecast.create_explainability( 
     ExplainabilityName = 'explainability_name', 
     ResourceArn = 'arn:aws:forecast:region:accountNumber:predictor/predictorName', 
    ExplainabilityConfig = \{ "TimePointGranularity": "ALL", 
       "TimeSeriesGranularity": "ALL" 
     }, 
     EnableVisualization = True
)
```
# <span id="page-152-0"></span>导出预测器可解释性

**a** Note

导出的文件可以直接从数据集导入中返回信息。如果导入的数据包含公式或命令,则文件易受 CSV 注入影响。因此,导出的文件可能会提示安全警告。为避免恶意活动,请在读取导出的文 件时禁用链接和宏。

Forecast 允许您将影响力分数的 CSV 或 Parquet 文件导出到 S3 位置。影响力分数介于 -1 到 1 之 间,其中符号表示影响方向。您可以使用 Amazon Forecast 软件开发工具包(SDK)和 Amazon Forecast 控制台导出影响力分数。

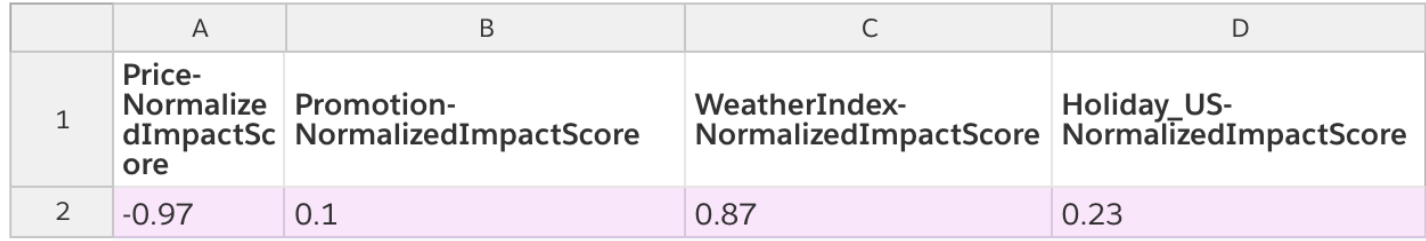

Console

#### 要导出预测器可解释性

- 1. 登录 AWS Management Console 并打开 Amazon Forecast 控制台,[网址为 https://](https://console.aws.amazon.com/forecast/) [console.aws.amazon.com/forecast/。](https://console.aws.amazon.com/forecast/)
- 2. 从数据集组中,选择您的数据集组。
- 3. 在导航窗格中, 选择预测器。
- 4. 选择预测器。
- 5. 在预测器可解释性部分,选择导出。
- 6. 对于导出名称字段,提供导出的唯一名称。
- 7. 对于S3 可解释性导出位置字段,提供导出 CSV 文件的 S3 位置。
- 8. 对于IAM 角色字段,为角色提供访问指定 S3 位置的权限。
- 9. 选择创建导出。

#### Python

要使用适用于 Python 的 SDK(Boto3)导出预测器可解释性,请使用 create\_explainability\_export 方法。为作业命名,指定可解释性的 ARN,然后在 Destination 对象中指定您的 Amazon S3 目标位置和 IAM 服务角色。

有关所需和可选参数的更多信息,请参阅[CreateExplainabilityExport。](#page-366-0)

```
import boto3 
forecast = boto3.client('forecast')
export_response = forecast.create_explainability_export( 
     Destination = { 
         "S3Config": {
```

```
 "Path": "s3://bucketName/filename.csv", 
              "RoleArn": "arn:aws:iam::accountNumber:role/roleName" 
         } 
     }, 
     ExplainabilityArn = 
  'arn:aws:forecast:region:accountNumber:explainability/explainabilityName', 
     ExplainabilityExportName = 'job_name'
)
```
## <span id="page-154-0"></span>限制和最佳实践

使用预测器可解释性时,请考虑以下限制和最佳实践。

- 预测变量可解释性仅适用于使用创建的某些预测变量 AutoPredictor-您无法为使用 AutoML 或通过手 动选择创建的传统预测变量启用可解释性。请参阅[升级到 AutoPredictor。](#page-93-0)
- 预测变量可解释性并非适用于所有模型-ARIMA(AutoRegressive 综合移动平均线)、ETS(指数平 滑状态空间模型)和 NPTS(非参数时间序列)模型不包含外部时间序列数据。因此,即使您包含了 其他数据集,这些模型也不会创建可解释性报告。
- 可解释性需要属性 您的预测器必须至少包含以下其中一项:相关时间序列、项目元数据、节假日或 天气指数。
- 预测器仅限于一个可解释性资源 您不能为一个预测器创建多个可解释性资源。如果您对更新数据集 的影响力分数感兴趣,请重新训练您的预测器。
- 影响力分数为零表示没有影响 如果某一属性的影响力分数为 0,则该属性对预测值没有显著影响。
- 重试失败的 Predictor Explainability 作业- 如果 Forecast 成功创建了预测变量,但预测变量可解释性 作业失败,则可以在控制台或操作中重试创建 Predictor Explainability。 CreateExplainability
- 您无法为特定时间点和时间序列创建影响力分数 要查看特定时间点和时间序列的影响力分数,请参 阅[预测可解释性](#page-193-0)。
- 预测器可解释性可视化在创建后的 90 天内可用 要在 90 天后查看可视化,请重新训练预测器。

# 预测器监控

### **a** Note

如果您启用预测器监控,Amazon Forecast 将存储您的每个预测的数据,以分析预测器性能, 即使在删除预测数据之后。要删除该数据,请删除监控资源。

预测器监控允许您查看预测器的性能如何随时间变化。导致性能变化的因素有很多,例如经济发展或客 户行为的变化。

例如,假设一个预测场景,其中目标是 sales,并且有两个相关的属性:price 和 color。在创建第 一个预测器后的几个月内,某些颜色可能会出乎意料地更受客户欢迎。这可能会提高具有该属性的商品 的销量。这些新数据可能会影响预测器的性能及其生成的预测的准确性。

启用预测器监控后,Forecast 会在您生成预测和导入更多数据时分析预测器的性能。Forecast 将新数 据与之前的预测进行比较,以检测性能的任何变化。您可以在 Forecast 控制台中查看不同准确性指标 随时间变化的图表。或者,您可以通过 [ListMonitorEvaluations](#page-550-0) 操作获得监控结果。

预测器监控可以帮助决定是否需要重新训练预测器。如果性能下降,则可能需要根据最新数据重新训练 预测器。如果选择重新训练预测器,则新的预测器将包括前一个预测器的监控数据。您也可以使用预测 器监控收集有关生产环境的上下文数据,或者对不同的实验进行比较。

预测器监控仅适用于 AutoPredictor。可以将现有的传统预测器升级到 AutoPredictor。请参阅[升级到](#page-93-0)  [AutoPredictor。](#page-93-0)

#### 主题

- [预测器监控工作流](#page-155-0)
- [启用预测器监控](#page-156-0)
- [查看监控结果](#page-158-0)
- [限制和最佳实践](#page-161-0)

<span id="page-155-0"></span>预测器监控工作流

要获得预测器监控结果,必须先使用预测器生成预测,然后导入更多数据。监控工作流如下所示:

- 1. 为自动预测器启用预测器监控:
	- 在启用监控的情况下创建新的预测器。请参[阅启用新预测器的预测器监控](#page-156-1)。
	- 或者启用现有预测器的监控。请参[阅启用现有预测器的预测器监控](#page-157-0)。
- 2. 使用预测器生成一个或多个预测。

3. 导入更多数据。有关将数据导入 Forecast 的信息,请参阅[导入数据集。](#page-56-0)

4. 查看预测器监控结果:

- 您可以在监控选项卡上查看预测器的结果。
- 或者,您可以通过 [ListMonitorEvaluations](#page-550-0) 操作获得监控结果。

## <span id="page-156-0"></span>启用预测器监控

您可以在创建预测器时启用预测器监控,也可以启用预测器监控。

### **a** Note

预测器监控仅适用于 AutoPredictor。可以将现有的传统预测器升级到 AutoPredictor。请参 阅[升级到 AutoPredictor。](#page-93-0)

### 主题

- [启用新预测器的预测器监控](#page-156-1)
- [启用现有预测器的预测器监控](#page-157-0)

## <span id="page-156-1"></span>启用新预测器的预测器监控

您可以使用控制台、AWS CLI、AWS SDK 和 [CreateAutoPredictor](#page-333-0) 操作启用新预测器的预测器监控。

Console

### 要启用预测器监控

- 1. 登录到 AWS Management Console 并打开 Amazon Forecast 控制台,网址:[https://](https://console.aws.amazon.com/forecast/)  [console.aws.amazon.com/forecast/。](https://console.aws.amazon.com/forecast/)
- 2. 从数据集组中,选择您的数据集组。
- 3. 在导航窗格中,选择预测器。
- 4. 选择训练新预测器。
- 5. 在预测器配置部分,选择启用监控。
- 6. 提供以下必填字段的值:
	- 名称 唯一的预测器名称。
	- 预测频率 预测的粒度。
	- 预测范围 预测的时间步数。

7. 选择开始,在监控启用的情况下创建自动预测器。使用预测器生成预测并导入更多数据后,您将 看到监控结果。

Python

要使用适用于 Python 的 SDK(Boto3)启用新预测器的预测器监控,请使用 create\_auto\_predictor 方法并在 MonitoringConfig 中提供监控器名称。

以下代码创建一个自动预测器,对未来 24(ForecastHorizon)天(ForecastFrequency) 进行预测,并指定 MyPredictorMonitor 为 MonitorName。生成预测并导入更多数据后,您可 以查看预测器监控的结果。有关检索结果的更多信息,请参阅[查看监控结果](#page-158-0)。

有关创建预测器的所需和可选参数的信息,请参阅[CreateAutoPredictor。](#page-333-0)

```
import boto3 
forecast = boto3.client('forecast')
create_predictor_response = forecast.create_auto_predictor( 
     PredictorName = 'predictor_name', 
     ForecastHorizon = 24, 
     ForecastFrequency = 'D', 
    DataConfig = \{ "DatasetGroupArn": "arn:aws:forecast:region:account:dataset-
group/datasetGroupName" 
     }, 
     MonitorConifg = { 
         "MonitorName": "MyMonitorName" 
     }
)
```
## <span id="page-157-0"></span>启用现有预测器的预测器监控

您可以使用控制台、AWS CLI 和 AWS SDK,启用现有预测器的预测器监控。

Console

### 要启用预测器监控

1. 登录到 AWS Management Console 并打开 Amazon Forecast 控制台,网址[:https://](https://console.aws.amazon.com/forecast/) [console.aws.amazon.com/forecast/](https://console.aws.amazon.com/forecast/)。

- 2. 从数据集组中,选择您的数据集组。
- 3. 在导航窗格中,选择预测器。
- 4. 选择预测器。
- 5. 导航到监控选项卡。
- 6. 在监控详细信息部分,选择开始监控

当监控状态为"活动"时,将启用预测器监控。生成预测并导入更多数据后,您可以查看预测器 监控的结果。有关更多信息,请参阅 [查看监控结果](#page-158-0)

#### Python

要使用适用于 Python 的 SDK(Boto3)启用现有预测器的预测器监控,请使用 create\_monitor 方法。指定监控名称,对于 ResourceArn,指定需监控的预测器的 Amazon 资源名称(ARN)。 使用 describe\_monitor 方法并提供监控器 ARN,以获取监控器状态。生成预测并导入更多数 据后,您可以查看预测器监控的结果。有关更多信息,请参阅[查看监控结果](#page-158-0)。

有关所需和可选参数的更多信息,请参阅[CreateMonitor和](#page-382-0)[DescribeMonitor](#page-485-0)。

```
import boto3 
forecast = boto3.client('forecast')
create_monitor_response = forecast.create_monitor( 
     MonitorName = 'monitor_name', 
     ResourceArn = 'arn:aws:forecast:region:accountNumber:predictor/predictorName'
)
monitor_arn = create_monitor_response['MonitorArn']
describe_monitor_response = forecast.describe_monitor( 
     MonitorArn = monitor_arn
\lambdaprint("Monitor status: " + describe_monitor_response['Status'])
```
## <span id="page-158-0"></span>查看监控结果

生成预测并导入更多数据后,您可以查看预测器监控的结果。您可以使用 Forecast 控制台查看结果的 可视化,也可以通过 [ListMonitorEvaluations](#page-550-0) 操作以编程方式检索结果。

Forecast 控制台显示每个[预测器指标的](#page-101-0)结果图表。图表包括每个指标在预测器和预测器事件(例如再 训练)的生命周期中的变化情况。

[ListMonitorEvaluations](#page-550-0) 操作返回不同时间段的指标结果和预测器事件。

Console

#### 要查看预测器监控结果

- 1. 登录到 AWS Management Console 并打开 Amazon Forecast 控制台,网址[:https://](https://console.aws.amazon.com/forecast/) [console.aws.amazon.com/forecast/](https://console.aws.amazon.com/forecast/)。
- 2. 从数据集组中,选择您的数据集组。
- 3. 在导航窗格中,选择预测器。
- 4. 选择预测器并选择监控选项卡。
	- 监控结果部分显示不同的准确性指标随着时间的变化。使用下拉列表更改图表跟踪的指标。
	- 监控历史记录部分列出了在结果中跟踪的不同事件的详细信息。

以下是预测器的 Avg wQL 分数随时间变化的图表示例。在该图表中,请注意 Avg wQL 值会 随着时间增加。该增加表明预测器的准确性正在降低。使用该信息确定是否需要重新验证模型 并采取措施。

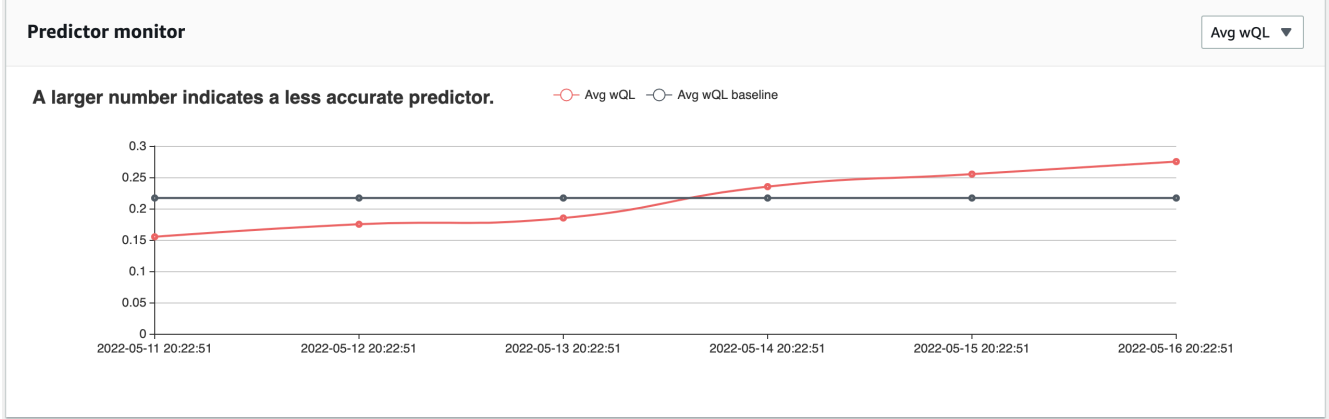

SDK for Python (Boto3)

要使用适用于 Python 的 SDK(Boto3)获取监控结果,请使用 list\_monitor\_evaluations 方法。提供监控器的 Amazon 资源名称(ARN),也可以选择使用 MaxResults 参数指定要 检索的结果的最大数量。可以选择指定 Filter 以筛选结果。可通过 SUCCESS 或 FAILURE 的 EvaluationState 筛选评估。以下代码最多可获得 20 次成功的监控评估。

```
import boto3 
forecast = boto3.client('forecast')
monitor_results = forecast.list_monitor_evaluations( 
     MonitorArn = 'monitor_arn', 
     MaxResults = 20, 
    Filters = \Gamma { 
           "Condition": "IS", 
           "Key": "EvaluationState", 
           "Value": "SUCCESS" 
       } 
   \mathbf{I}\lambdaprint(monitor_results)
```
以下是示例 JSON 响应。

```
{ 
   "NextToken": "string", 
   "PredictorMonitorEvaluations": [ 
     { 
       "MonitorArn": "MonitorARN", 
       "ResourceArn": "PredictorARN", 
       "EvaluationTime": "2020-01-02T00:00:00Z", 
       "EvaluationState": "SUCCESS", 
       "WindowStartDatetime": "2019-01-01T00:00:00Z", 
       "WindowEndDatetime": "2019-01-03T00:00:00Z", 
       "PredictorEvent": { 
         "Detail": "Retrain", 
         "Datetime": "2020-01-01T00:00:00Z" 
       }, 
       "MonitorDataSource": { 
         "DatasetImportJobArn": "arn:aws:forecast:region:accountNumber:dataset-
import-job/*", 
         "ForecastArn": "arn:aws:forecast:region:accountNumber:forecast/*", 
         "PredictorArn": "arn:aws:forecast:region:accountNumber:predictor/*", 
       }, 
       "MetricResults": [
```

```
 { 
             "MetricName": "AverageWeightedQuantileLoss", 
             "MetricValue": 0.17009070456599376 
          }, 
          \mathcal{L} "MetricName": "MAPE", 
             "MetricValue": 0.250711322309796 
          }, 
           { 
             "MetricName": "MASE", 
             "MetricValue": 1.6275608734888485 
          }, 
         \mathcal{L} "MetricName": "RMSE", 
             "MetricValue": 3100.7125081405547 
          }, 
          \mathcal{L} "MetricName": "WAPE", 
             "MetricValue": 0.17101159704738722} 
        ] 
      } 
   ]
}
```
## <span id="page-161-0"></span>限制和最佳实践

使用预测器监控时,请考虑以下限制和最佳实践。

- 预测器监控仅适用于自动预测器 您无法为使用 AutoML 或通过手动选择创建的传统预测器启用监 控。请参阅[升级到 AutoPredictor。](#page-93-0)
- 每个自动预测器的预测器监控都是唯一的 每个自动预测器只能创建一个监控器。
- 预测器监控需要新数据并生成预测 当您导入用于生成新预测的新数据时,预测器监控结果就会可 用。如果您没有导入新数据,或者新导入的数据没有覆盖整个预测范围,您将看不到监控结果。
- 预测器监控需要新的预测 您必须持续生成新的预测才能生成监控结果。如果没有生成新的预测, 就不会看到监控结果。
- Amazon Forecast 将存储您的每个预测的数据,以分析预测器性能 即使您删除预测,Forecast 也 会存储这些数据。要删除这些数据,请删除关联的监控器。
- [StopResource](#page-583-0) 操作将停止所有当前评估和所有未来的评估。
- 仅当您生成除均值以外的分位数的预测时,avgWQL 指标才可用。

• [ListMonitorEvaluations](#page-550-0) 操作中未显示正在进行的监控器评估。

# Amazon Forecast 算法

Amazon Forecast 预测器使用算法通过时间序列数据集训练模型。然后,使用经过训练的模型来生成 指标和预测。

如果您不确定要使用哪种算法来训练模型,请在创建预测器时选择 AutoML,然后让 Forecast 为您的 数据集训练最优模型。或者,您可以手动选择其中一种 Amazon Forecast 算法。

**4** Python 笔记本

有关使用 AutoML 的分步指南,请参阅[AutoML 入门指南。](https://github.com/aws-samples/amazon-forecast-samples/blob/master/notebooks/advanced/Getting_started_with_AutoML/Getting_started_with_AutoML.ipynb)

## 内置 Forecast 算法

Amazon Forecast 提供了六种内置算法供您选择。这些算法包括自回归积分滑动平均模型(ARIMA) 等常用统计算法,以及 CNN-QR 和 DeepAR+ 等复杂的神经网络算法。

### [CNN-QR](#page-166-0)

arn:aws:forecast:::algorithm/CNN-QR

Amazon Forecast CNN-QR,卷积神经网络 — 分位数回归,是一种专有的机器学习算法,使用因果卷 积神经网络(CNN)预测时间序列。CNN-QR 最适合处理包含数百个时间序列的大型数据集。它接受 项目元数据,并且是唯一接受不包含未来值的相关时间序列数据的 Forecast 算法。

### [DeepAR+](#page-171-0)

arn:aws:forecast:::algorithm/Deep\_AR\_Plus

Amazon Forecast DeepAR+ 是一种专有的机器学习算法,使用循环神经网络 (RNN) 预测时间序 列。DeepAR+ 最适合处理包含数百个特征时间序列的大型数据集。该算法接受前瞻性相关时间序列和 项目元数据。

### [Prophet](#page-184-0)

arn:aws:forecast:::algorithm/Prophet

Prophet 是一种基于加性模型的时间序列预测算法,其中非线性趋势与每年、每周和每日的季节性相吻 合。它最适合具有强季节效应的时间序列和多个季节的历史数据。

### [NPTS](#page-180-0)

arn:aws:forecast:::algorithm/NPTS

Amazon Forecast 非参数时间序列 (NPTS) 专有算法是可扩展的概率基线预测器。NPTS 在处理稀疏或 间歇性时间序列时特别有用。Forecast 提供了四种算法变体:标准 NPTS、季节性 NPTS、气候学预 报器和季节性气候学预报器。

## [ARIMA](#page-164-0)

arn:aws:forecast:::algorithm/ARIMA

自回归积分滑动平均模型 (ARIMA) 是一种常用的时间序列预测统计算法。该算法对小于 100 个时间序 列的简单数据集特别有用。

## [ETS](#page-179-0)

arn:aws:forecast:::algorithm/ETS

指数平滑法 (ETS) 是一种常用的时间序列预测统计算法。该算法对小于 100 个时间序列的简单数据集 以及具有季节性模式的数据集特别有用。ETS 计算时间序列数据集中所有观察数据的加权平均值作为 其预测,权重随时间呈指数递减。

## 比较 Forecast 算法

使用下表查找最适合您的时间序列数据集的选项。

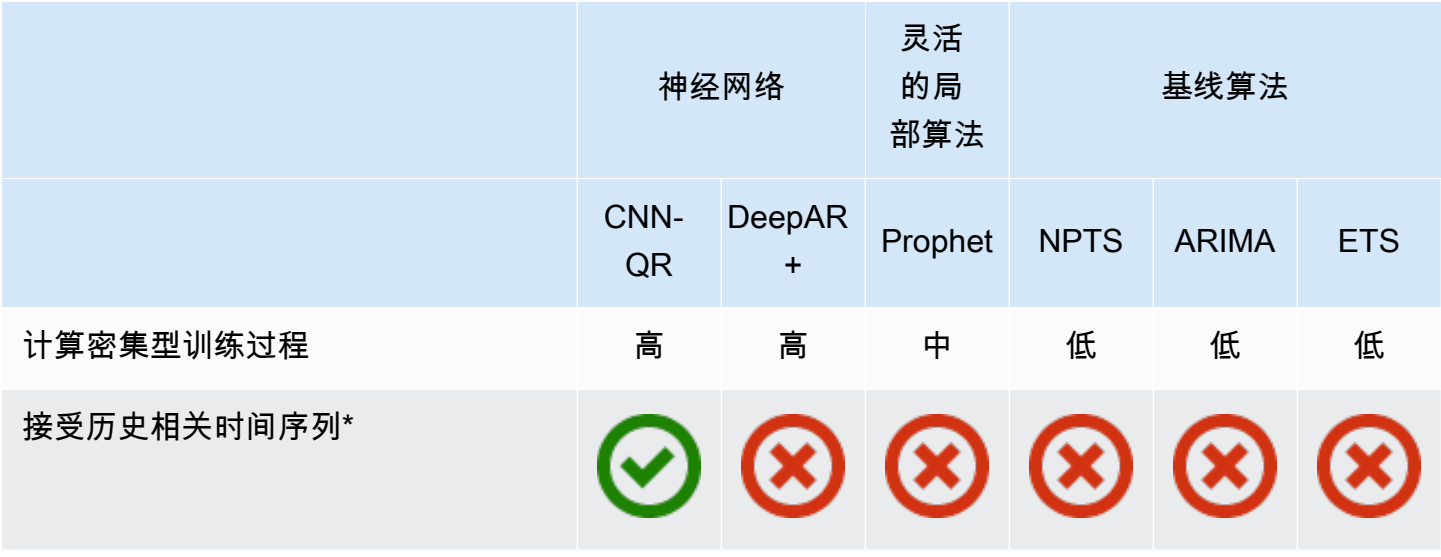

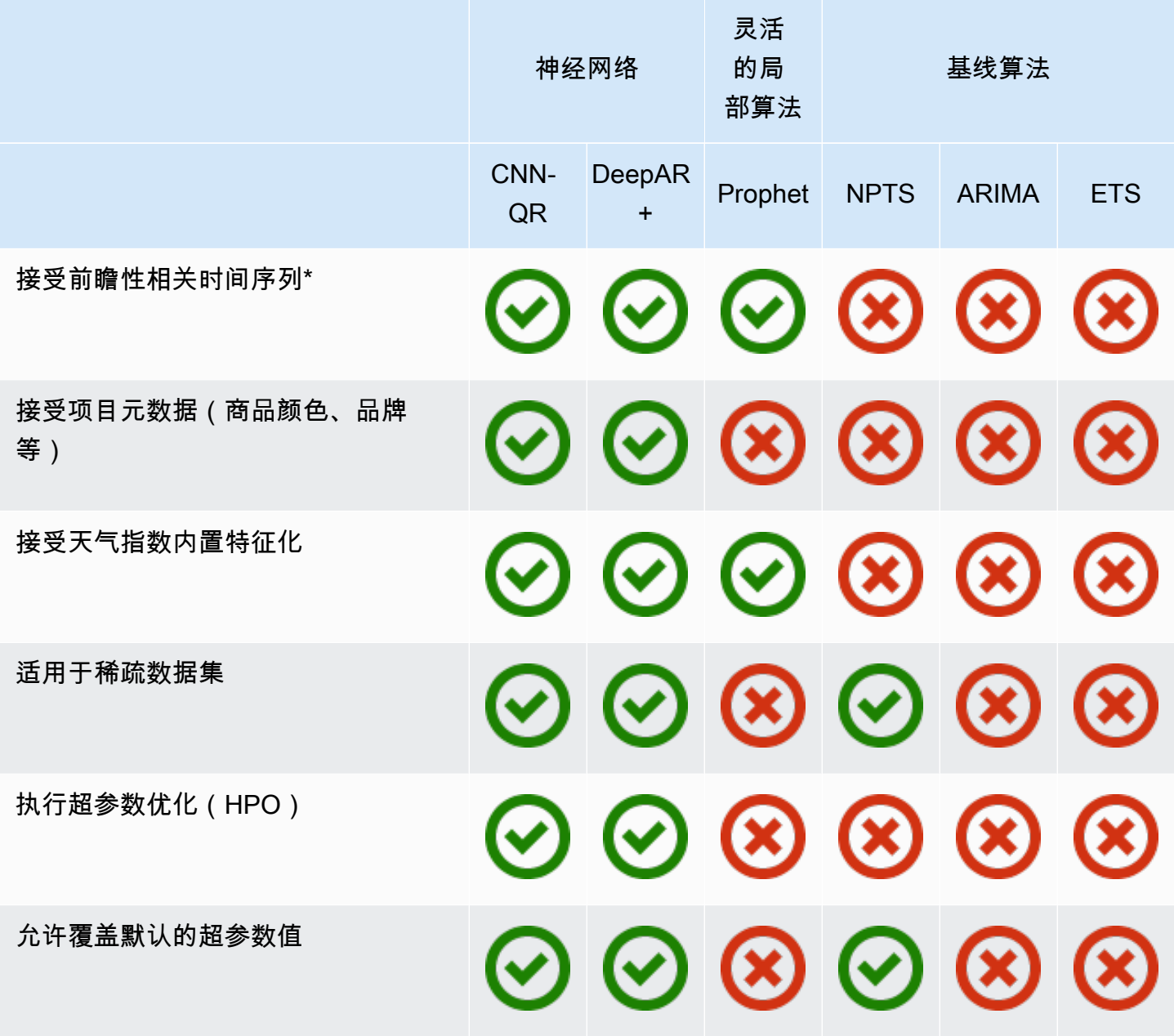

\*有关相关时间序列的更多信息,请参阅[相关时间序列。](#page-60-0)

# <span id="page-164-0"></span>自回归积分滑动平均模型 (ARIMA) 算法

自回归积分滑动平均模型 [\(ARIMA](https://en.wikipedia.org/wiki/Autoregressive_integrated_moving_average)) 是一种常用的时间序列预测局部统计算法。ARIMA 捕获输入数 据集中的标准时间结构(模式化的时间组织)。Amazon Forecast ARIMA 算法在综合 R 档案网络 (CRAN)的 Package 'forecast' 中调用 [Arima 函数](https://cran.r-project.org/web/packages/forecast/forecast.pdf#Rfn.Arima.1)。

## ARIMA 的工作原理

ARIMA 算法对于可以映射到平稳时间序列的数据集特别有用。平稳时间序列的统计特性(例如自相 关)与时间无关。具有平稳时间序列的数据集通常包含信号和噪声的组合。信号可能呈现正弦振荡模式 或具有季节性成分。ARIMA 就像一个过滤器,将信号从噪声中分离出来,然后对未来的信号进行推断 以做出预测。

### ARIMA 超参数和优化

有关 ARIMA 超参数和优化的信息,请参阅 [CRAN](https://cran.r-project.org) 的"预测"包中的 Arima 函数文档。

Amazon Forecast 通过下表将 [CreateDataset](#page-341-0) 操作中指定的 DataFrequency 参数转换为 R [ts](https://www.rdocumentation.org/packages/stats/versions/3.6.1/topics/ts) 函数的 frequency 参数:

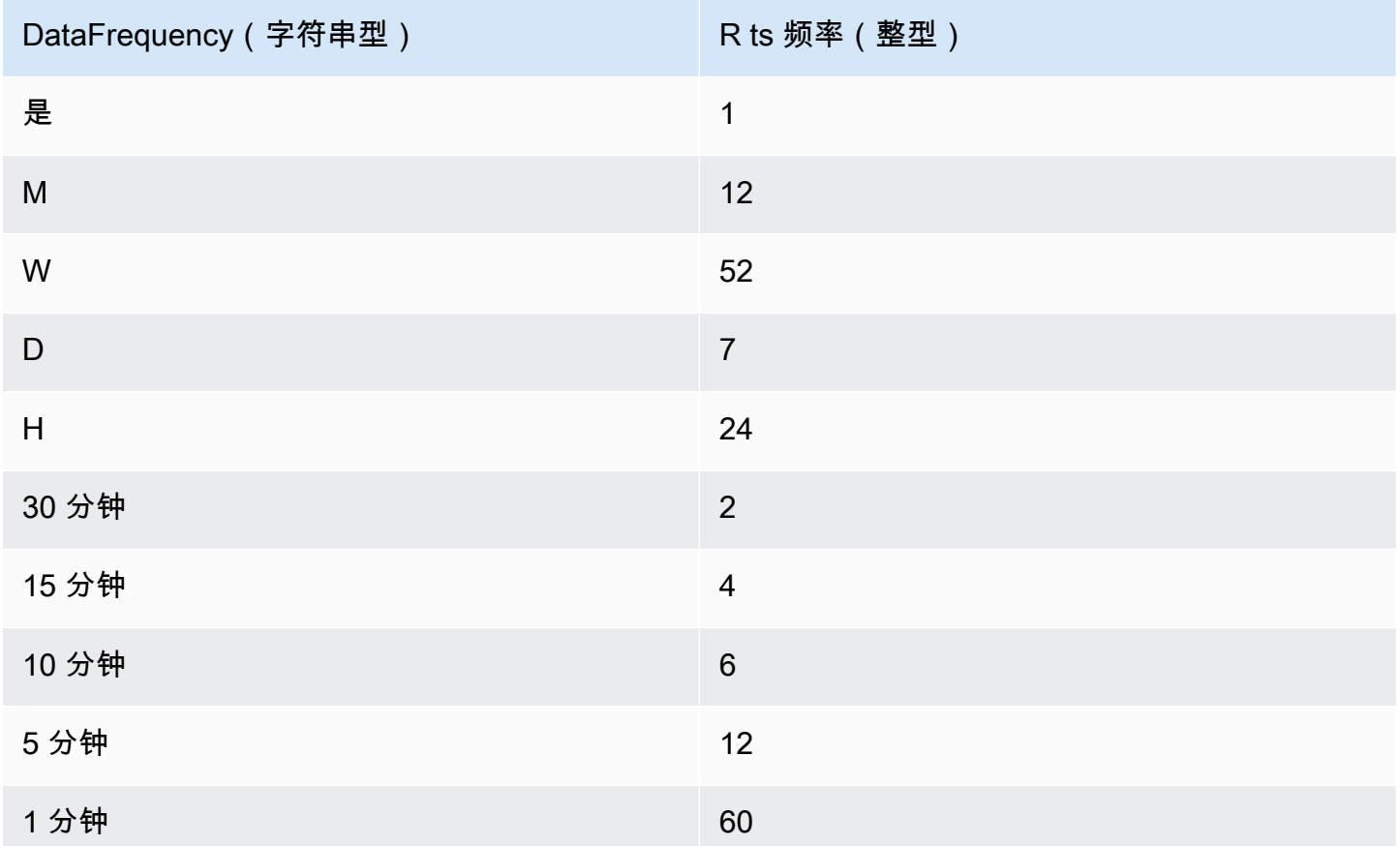

对于小于 24 的频率或短时间序列,则使用 [CRAN](https://cran.r-project.org) 的 Package 'forecast' 的 auto.arima 函数设 置超参数。对于大于等于 24 的频率和长时间序列,我们使用傅立叶级数 K = 4,如此处[使用长季节性](https://robjhyndman.com/hyndsight/longseasonality/) [周期进行预测](https://robjhyndman.com/hyndsight/longseasonality/)所述。

表中不支持的数据频率默认为 ts 频率 1。

# <span id="page-166-0"></span>CNN-QR 算法

Amazon Forecast CNN-QR,卷积神经网络 - 分位数回归,是一种专有的机器学习算法,使用因果卷积 神经网络(CNN)预测标度(一维)时间序列。该有监督学习算法从大量时间序列中训练一个全局模 型,并使用分位数解码器进行概率预测。

主题

- [CNN-QR 入门](#page-166-1)
- [CNN-QR 的工作原理](#page-166-2)
- [将相关数据与 CNN-QR 结合使用](#page-168-0)
- [CNN-QR 超参数](#page-168-1)
- [提示和最佳实践](#page-171-1)

<span id="page-166-1"></span>CNN-QR 入门

可通过两种方式使用 CNN-QR 训练预测器:

1. 手动选择 CNN-QR 算法。

2. 选择 AutoML(CNN-QR 是 AutoML 的一部分)。

如果您不确定要使用哪种算法,我们建议您选择 AutoML,如果 CNN-QR 算法对您的数据来说是 最准确的算法,Forecast 将选择 CNN-QR。要查看 CNN-QR 是否被选为最准确的模型,请使用 [DescribePredictor](https://docs.aws.amazon.com/forecast/latest/dg/API_DescribePredictor.html) 或在控制台中选择预测器名称。

以下是 CNN-QR 的一些关键用例:

- 使用大型和复杂数据集进行预测 CNN-QR 在使用大型和复杂数据集进行训练时效果最佳。神经网 络可以跨多个数据集进行学习,这在拥有相关时间序列和项目元数据时非常有用。
- 使用历史相关时间序列进行预测 CNN-QR 不要求相关时间序列包含预测范围内的数据点。这种增 加的灵活性使您可以包含更广泛的相关时间序列和项目元数据,例如商品价格、事件、网络指标和产 品类别。

<span id="page-166-2"></span>CNN-QR 的工作原理

CNN-QR 是一种用于概率预测的序列到序列(Seq2Seq)模型,其测试预测在编码序列的基础上重建 解码序列的效果。

该算法允许在编码和解码序列中使用不同的特征,因此您可以在编码器中使用相关的时间序列,然后将 其从解码器中省略(反之亦然)。默认情况下,编码器和解码器中都将包含数据点在预测范围内的相关 时间序列。预测范围内没有数据点的相关时间序列将仅包含在编码器中。

CNN-QR 使用分层因果 CNN 作为可学习的特征提取器,进行分位数回归。

为了便于学习与时间相关的模式(例如周末的峰值),CNN-QR 将根据时间序列粒度自动创建特征 时间序列。例如,CNN-QR 按每周时间序列频率创建两个特征时间序列(一月中的某天和一年中的某 天)。其使用这些派生的特征时间序列以及您在训练和推理期间提供的自定义特征时间序列。以下示例 说明了一个目标时间序列  $z_{i,t}$  和两个派生的时间序列特征:u $_{i,1,t}$  表示一天中的几点, u $_{i,2,t}$  表示 一周中的某天。

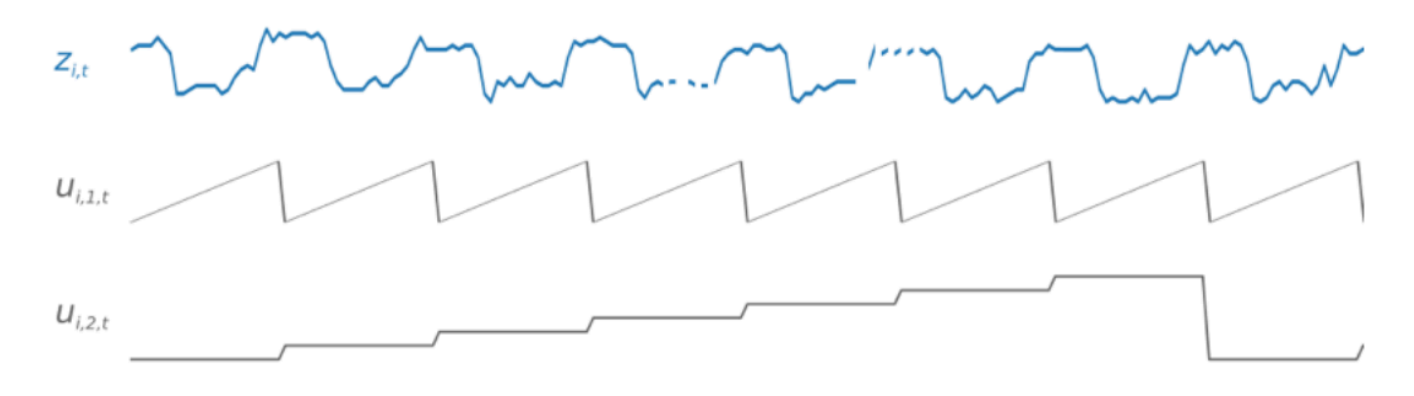

CNN-QR 将根据数据频率和训练数据的大小自动包括这些特征时间序列。下表列出了可为每个支持的 基本时间频率派生的特征。

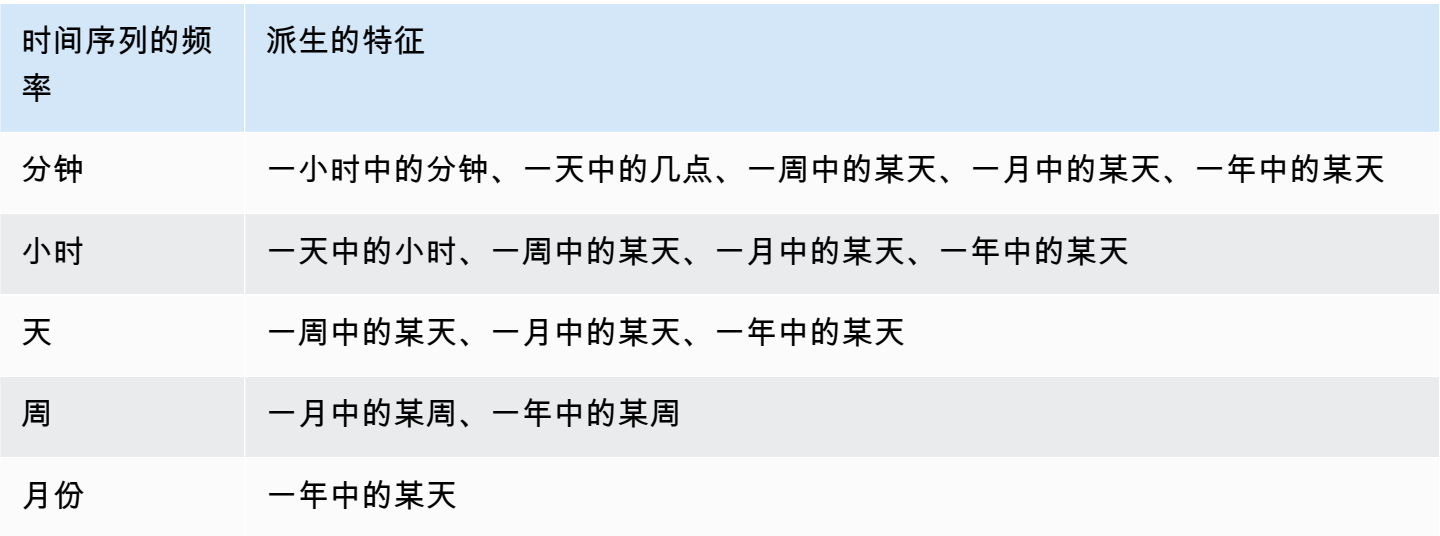

在训练过程中,训练数据集中的每个时间序列都由一对相邻的上下文和预测窗口组成,这些窗口具有固 定的预定义长度。如下图所示,其中上下文窗口用绿色表示,预测窗口用蓝色表示。

您可以使用在给定训练集上训练的模型来生成训练集中时间序列的预测以及其他时间序列的预测。训练 数据集由目标时间序列组成,该时间序列可能与相关时间序列列表和项目元数据相关联。

下图说明如何对由  $\tt i$  索引的训练数据集的元素执行此操作。训练数据集包含一个目标时间序列 z $_{\tt i.t}$  和 两个关联的相关时间序列  $x_{i,1,t}$  和  $x_{i,2,t}$ 。第一个相关时间序列  $x_{i,1,t}$  是前瞻性时间序列,第二个相 关时间序列  $x_{i+2,1}$  是历史时间序列。

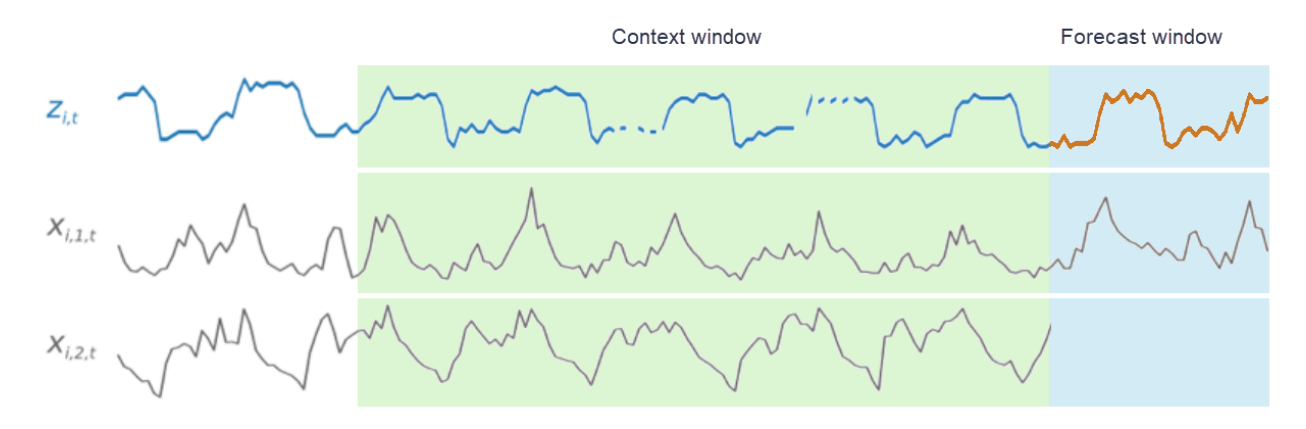

CNN-QR 跨目标时间序列 z<sub>i,t</sub> 和相关时间序列 x<sub>i,1,t</sub> 和 x<sub>i,2,t</sub> 进行学习,并在预测窗口中生成预 测,以橙线表示。

### <span id="page-168-0"></span>将相关数据与 CNN-QR 结合使用

CNNQR 支持历史和前瞻性相关时间序列数据集。如果您提供前瞻性相关时间序列数据集,则将使[用未](#page-81-0) [来填充方法](#page-81-0)填充任何缺失值。有关历史和前瞻性相关时间序列的更多信息,请参阅[使用相关时间序列数](#page-60-0) [据集](#page-60-0)。

也可以将项目元数据集与 CNN-QR 结合使用。这些数据集包含目标时间序列中项目的静态信息。项目 元数据对于几乎没有历史数据的冷启动预测场景特别有用。有关项目元数据的更多信息,请参阅[项目元](#page-65-0) [数据。](#page-65-0)

### <span id="page-168-1"></span>CNN-QR 超参数

Amazon Forecast 根据选定的超参数优化 CNN-QR 模型。手动选择 CNN-QR 时,您可以选择传入这 些超参数的训练参数。下表列出了 CNN-QR 算法的可调超参数。

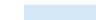

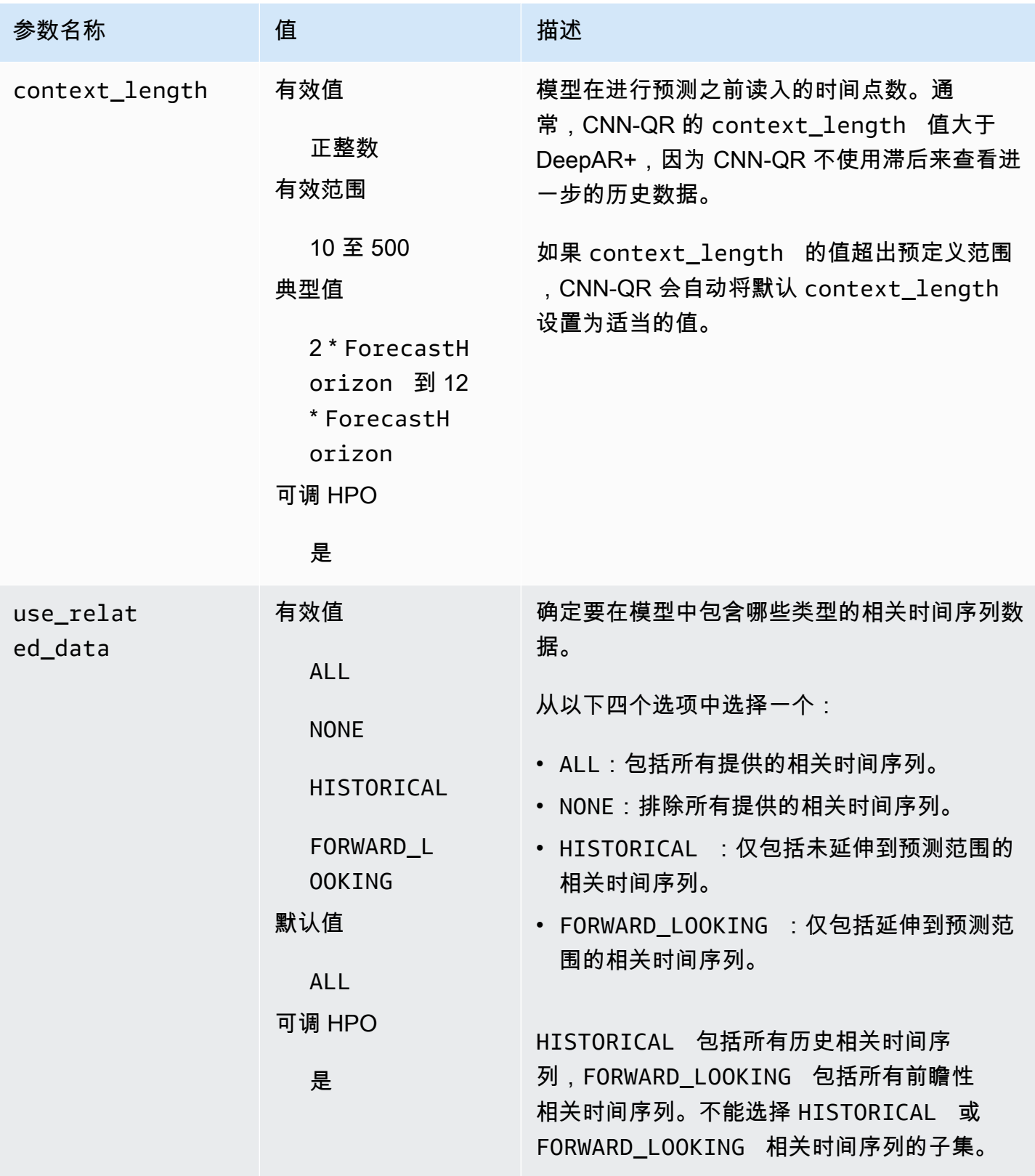

Amazon Forecast 开发人员指南

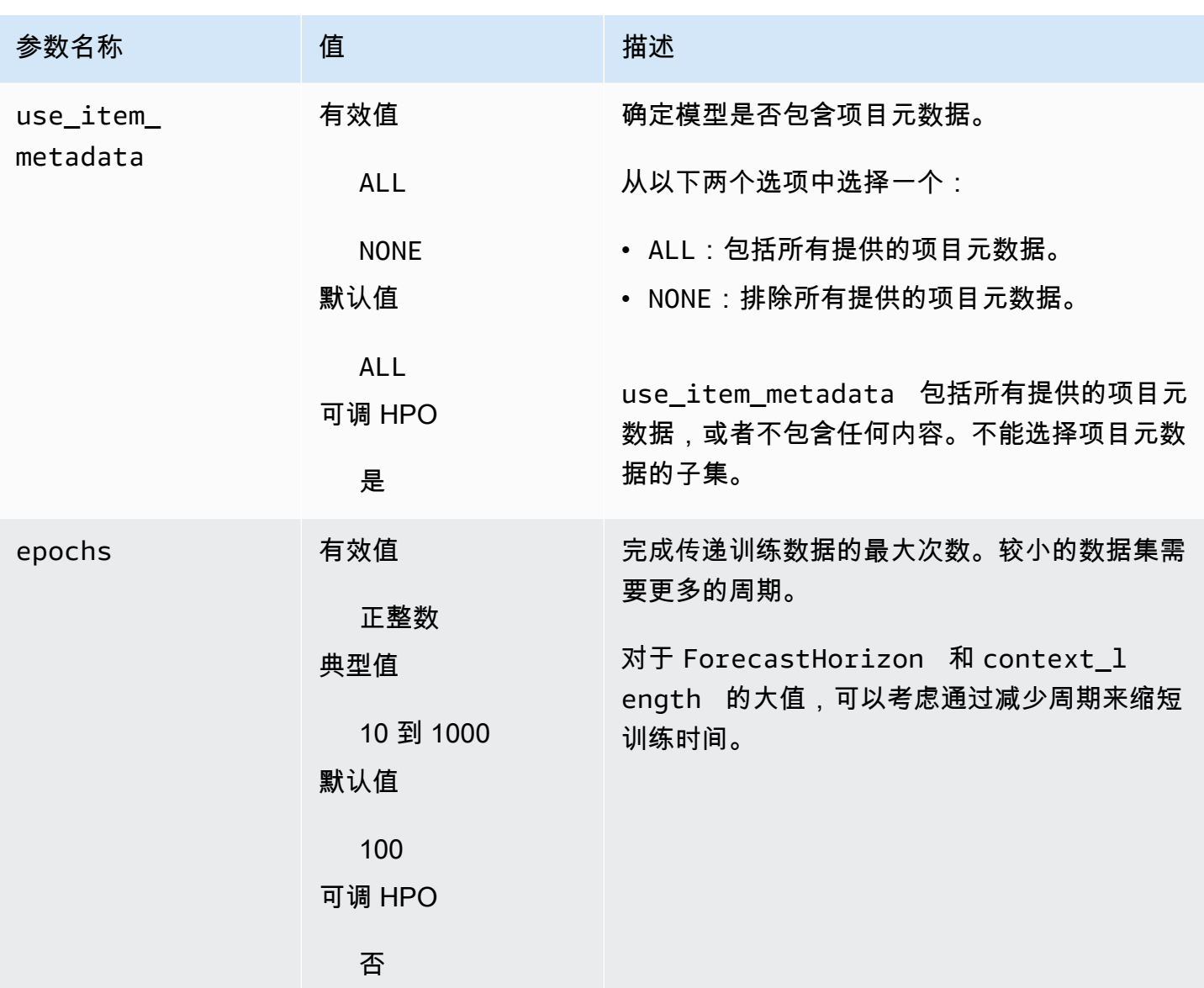

超参数优化(HPO)

超参数优化(HPO)是针对特定学习目标选择最佳超参数值的任务。使用 Forecast,您可以通过两种 方式自动执行该过程:

1. 选择 AutoML, HPO 将自动运行 CNN-QR。

2. 手动选择 CNN-QR 并设置 PerformHPO = TRUE。

其他相关时间序列和项目元数据并不总是能提高 CNN-QR 模型的准确性。运行 AutoML 或启用 HPO 时,CNN-QR 会使用或不使用提供的相关时间序列和项目元数据,测试模型的准确性,然后选择准确 性最高的模型。

在 HPO 期间,Amazon Forecast 会自动优化以下三个超参数,并为您提供最终的训练值:

- context length 决定网络能看到过去多远的时间。HPO 流程会自动设置 context length 值,以 最大限度地提高模型准确性,同时考虑到训练时间。
- use related data 确定模型中要包含哪些形式的相关时间序列数据。HPO 流程自动检查相关时间序 列数据是否会改善模型,并选择最佳设置。
- use\_item\_metadata 决定是否在模型中包含项目元数据。HPO 流程自动检查项目元数据是否会改善 模型,并选择最佳设置。

#### **a** Note

如果选择 Holiday 补充特征时,设置 use\_related\_data 为 NONE 或 HISTORICAL,则表 示包含节假日数据并不能提高模型准确性。

如果您在手动选择期间对 PerformHPO = TRUE 进行了设置,则可以为 context length 超参数设 置 HPO 配置。但是,如果选择 AutoML,则无法更改 HPO 配置的任何方面。有关 HPO 配置的更多信 息,请参阅 [IntergerParameterRange](https://docs.aws.amazon.com/forecast/latest/dg/API_IntegerParameterRange.html) API。

### <span id="page-171-1"></span>提示和最佳实践

避免对 ForecastHorizon 使用大值 - 对 ForecastHorizon 使用超过 100 的值会增加训练时间并可 能降低模型的准确性。如果您想进一步预测将来的情况,请考虑以更高的频率进行聚合。例如,使用 5min 而不是 1min。

CNN 支持更高的上下文长度 - 使用 CNN-QR 时,可以将 context\_length 设置得略高于 DeepAR +,因为 CNN 的效率通常比 RNN 更高。

相关数据的特征工程 - 在训练模型时,尝试使用相关时间序列和项目元数据的不同组合,并评估附加信 息是否能提高准确性。相关时间序列和项目元数据的不同组合和转换将产生不同的结果。

CNN-QR 不按照平均分位数进行预测 – 使用 [CreateForecast](https://docs.aws.amazon.com/forecast/latest/dg/API_CreateForecast.html) API 将 ForecastTypes 设置为 mean 时,预测将按照中间值分位数(0.5 或 P50)生成。

## <span id="page-171-0"></span>DeepAR+ 算法

Amazon Forecast DeepAR+ 是一种监督学习算法,用于使用递归神经网络 (RNN) 来预测标量(一 维)时间序列。经典预测方法,如自回归积分滑动平均模型 (ARIMA) 或指数平滑法 (ETS),将一个模 型拟合到各个单独的时间序列,然后使用该模型外推时间序列到未来的情况。但是,在很多应用中,您 有跨一组具有代表性单元的多个相似时间序列。这些时间序列分组需要不同的产品、服务器负载和网页 请求。在此情况下,联合所有时间序列来训练单个模型会非常有益。DeepAR+ 采用此方法。当您的数 据集包含数百个特征时间序列时,DeepAR+ 算法的效果将超过标准 ARIMA 和 ETS 方法。您还可以使 用训练后的模型生成与其训练过的时间序列类似的新时间序列的预测。

**6** Python 笔记本

有关使用 DeepAR+ 算法的分步指南,请参阅 [DeepAR+ 入门。](https://github.com/aws-samples/amazon-forecast-samples/blob/master/notebooks/advanced/Getting_started_with_DeepAR%2B/Getting_started_with_DeepAR%2B.ipynb)

主题

- [DeepAR+ 的工作原理](#page-172-0)
- [DeepAR+ 超参数](#page-174-0)
- [优化 DeepAR+ 模型](#page-179-1)

### <span id="page-172-0"></span>DeepAR+ 的工作原理

在训练过程中,DeepAR+ 将使用训练数据集和可选的测试数据集。它将使用测试数据集评估训练后的 模型。通常,训练数据集和测试数据集不必包含相同的时间序列集。您可以使用在给定训练集上训练 的模型来生成训练集中时间序列的未来以及其他时间序列的预测。训练数据集和测试数据集都由(最 好是多个)目标时间序列组成。可选择将其与特征时间序列向量和类别特征向量相关联(详情请参见 [SageMaker 开发人员指南中](https://docs.aws.amazon.com/sagemaker/latest/dg/deepar.html#deepar-inputoutput)的 DeepAR 输入/输出接口)。以下示例说明如何对由 i 索引的训练数据 集的元素执行此操作。训练数据集包含一个目标时间序列 z<sub>i.t</sub> 和两个关联的特征时间序列 x<sub>i.1.t</sub> 和  $x_{i,2,t}$ 

 $Z_{i,t}$ 

 $X_{i,1,t}$ 

目标时间序列可能包含缺失值(在图表中用时间序列中的断点表示)。DeepAR+ 仅支持将来已知的特 征时间序列。这允许您运行反事实的"假设"场景。例如,"如果我以某种方式改变产品的价格,会发生什 么?"

每个目标时间序列也可以与大量分类特征关联。您可以使用它们对属于特定分组的时间序列进行编码。 使用分类特征允许模型学习这些分组的典型行为,这可以提高准确性。模型通过学习每个组的嵌入向量 来实现这一点,该嵌入向量捕获组中所有时间序列的公共属性。

为了便于学习与时间相关的模式(如周末的峰值),DeepAR+ 将根据时间序列粒度自动创建特征时 间序列。例如,DeepAR+ 按每周时间序列频率创建两个特征时间序列(一月中的某天和一年中的某 天)。它使用这些派生的特征时间序列以及您在训练和推理期间提供的自定义特征时间序列。以下示例 说明了两个派生的时间序列特征:u<sub>i,1,t</sub> 表示一天中的几点,u<sub>i,2,t</sub> 表示一周中的某天。

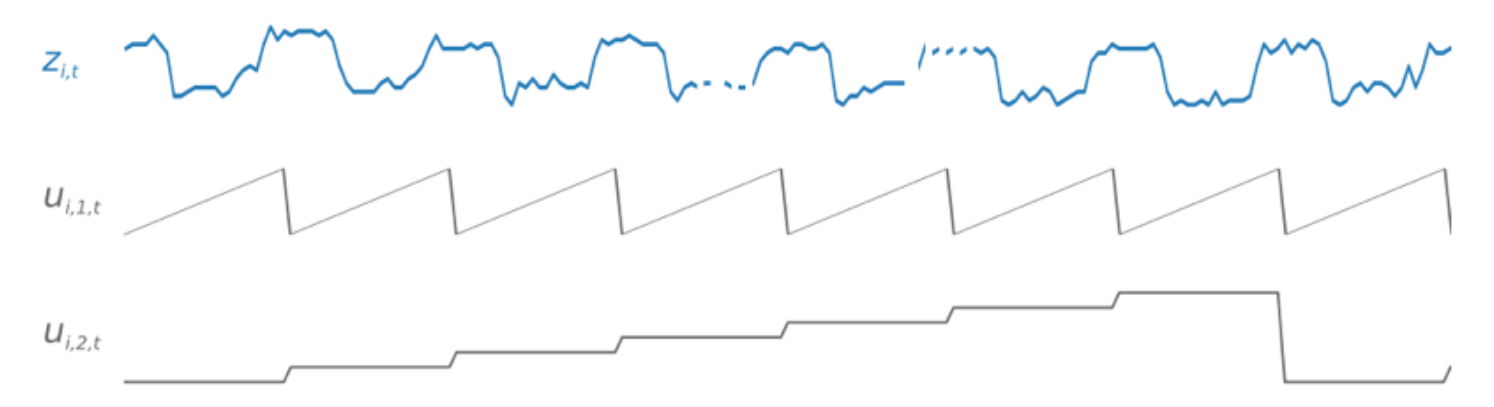

DeepAR+ 将根据数据频率和训练数据的大小自动包括这些特征时间序列。下表列出了可为每个支持的 基本时间频率派生的特征。

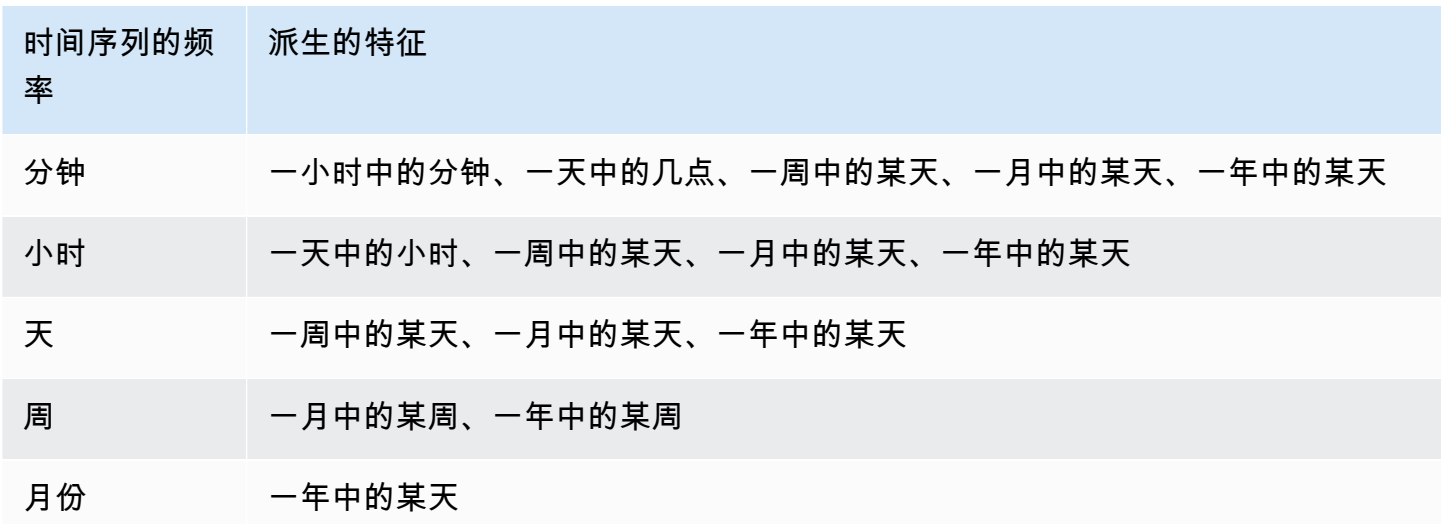

通过从训练数据集中的每个时间序列中随机抽取多个训练示例来训练 DeepAR+ 模型。每个训练示例包 括一对具有固定的预定义长度的相邻上下文和预测窗口。context\_length 超参数控制网络可以往前 回顾多长时间,ForecastHorizon 参数控制可以往后预测多长时间。训练期间,Amazon Forecast 将忽略训练数据集中的时间序列短于指定的预测长度的元素。以下示例显示了五个样本,其中上下文长 度(以绿色突出显示)为 12 小时,预测长度(以蓝色突出显示)为 6 小时,从元素 i 中提取。为简洁 起见,我们排除了特征时间序列  $x_{i-1,t}$  和  $u_{i-2,t}$ 。

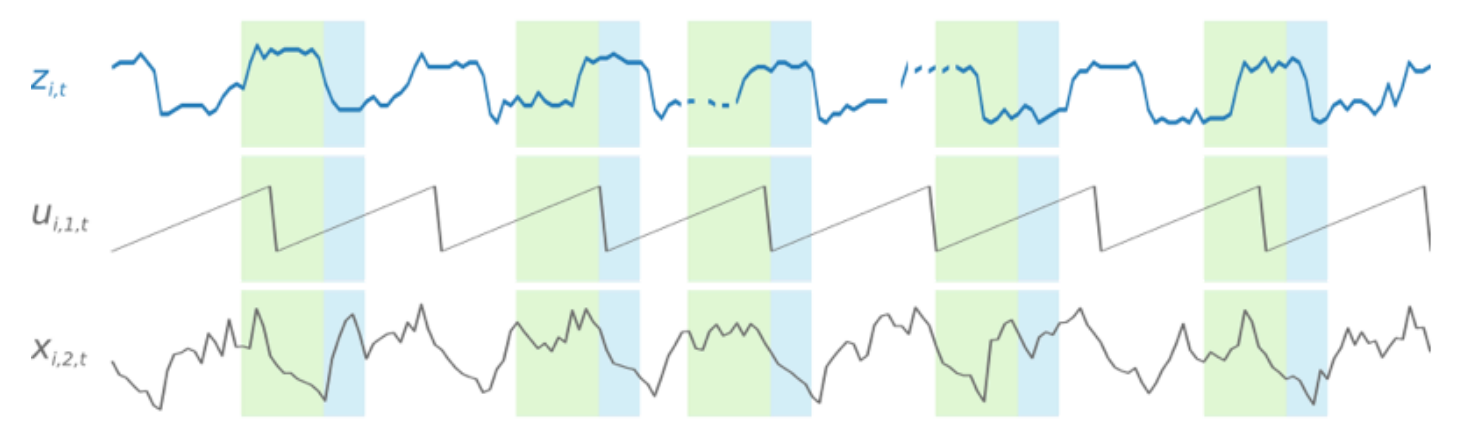

为了捕获季节性模式,DeepAR+ 还自动提供目标时间序列的延迟(过去的时段)值。在我们的以小时 频率采样的示例中,对于每个时间索引 t = T,模型会公开 z<sub>i.t</sub> 值,过去大约 1 天、2 天和 3 天(以 粉色突出显示)执行此操作一次。

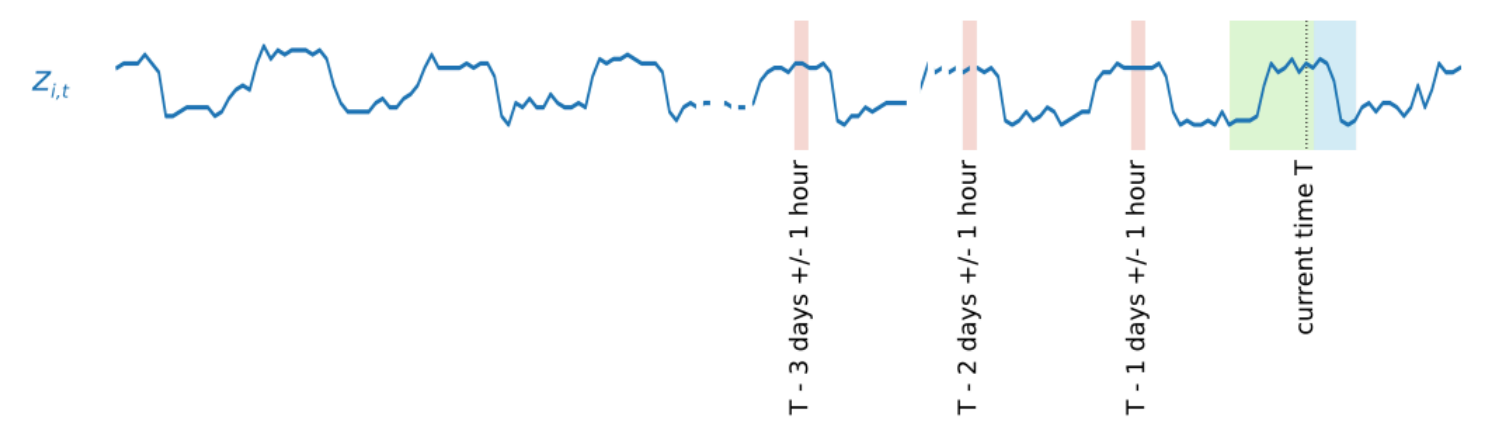

对于推理,训练后的模型将目标时间序列(这些时间序列在训练期间可能已使用,也可能未使用), 并预测后续的 ForecastHorizon 值的概率分布。由于 DeepAR+ 是在整个数据集上进行训练的,因 此,预测会考虑来自类似时间序列的学习模式。

有关 DeepAR+ 背后的数学运算的更多信息,请参阅康奈尔大学图书馆 (Cornell University Library) 网 站上的 [DeepAR:使用自回归递归网络进行概率预测。](https://arxiv.org/abs/1704.04110)

### <span id="page-174-0"></span>DeepAR+ 超参数

下表列出了可在 DeepAR+ 算法中使用的超参数。粗体显示的参数参与超参数优化 (HPO)。

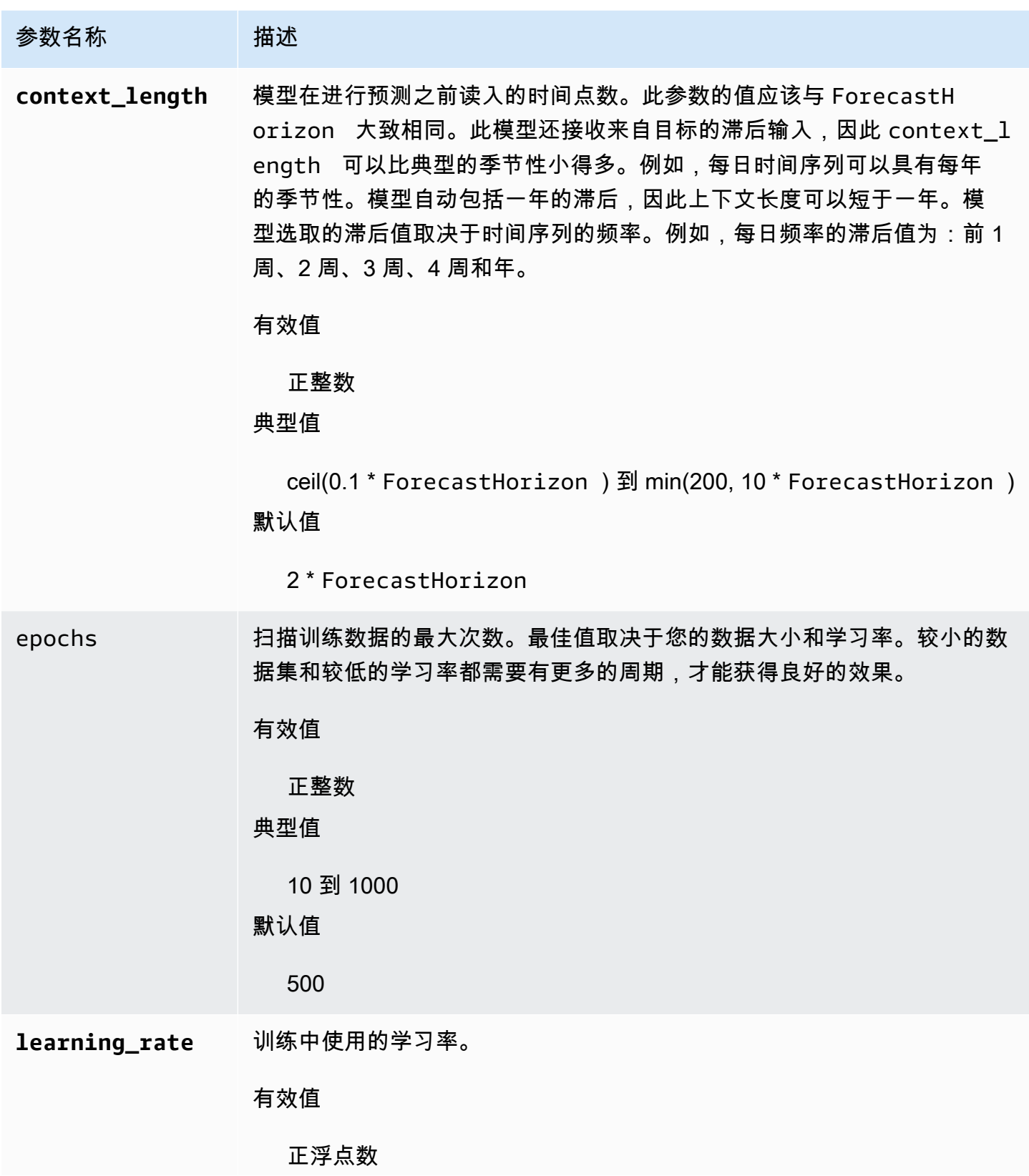

Amazon Forecast 开发人员指南

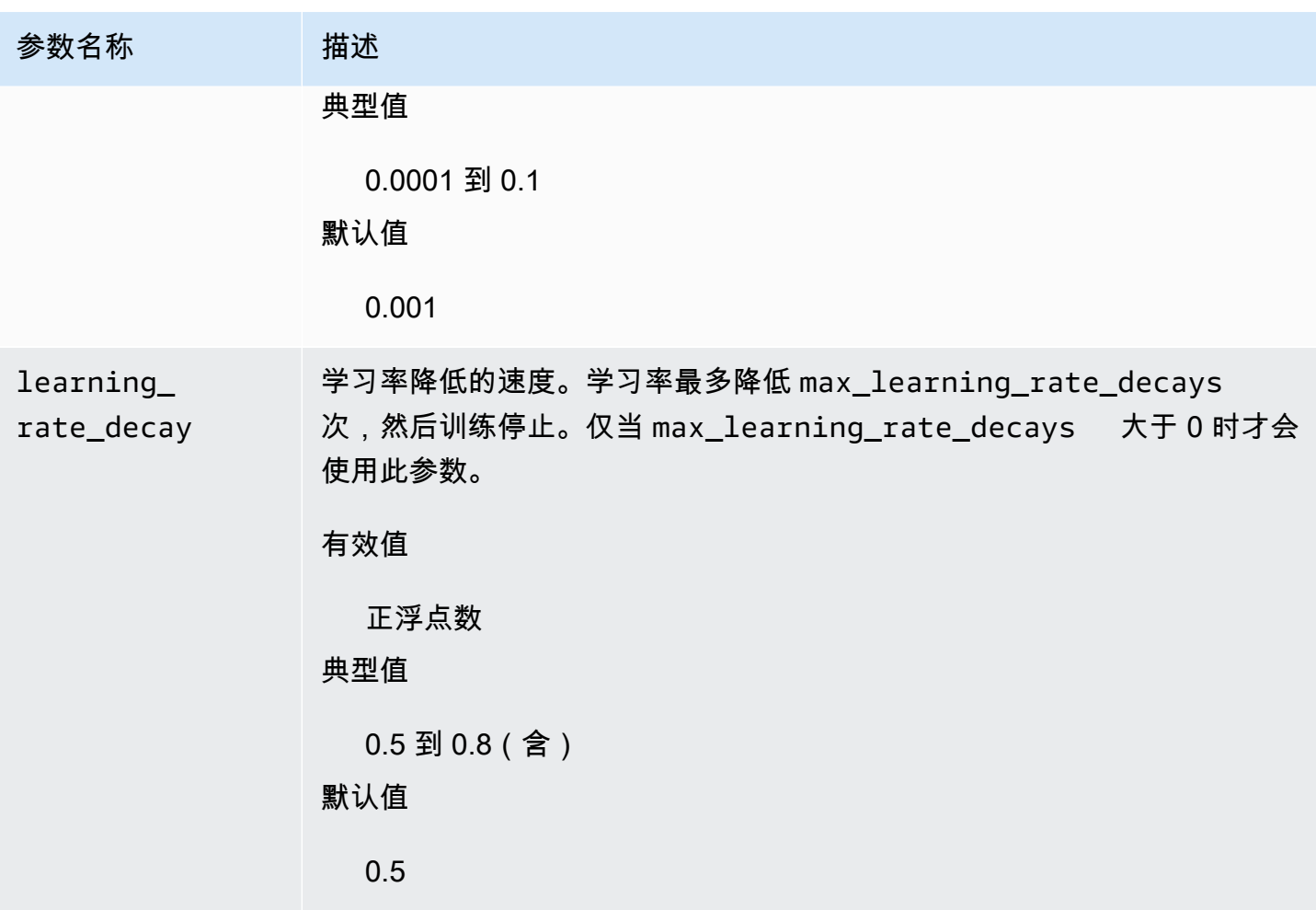

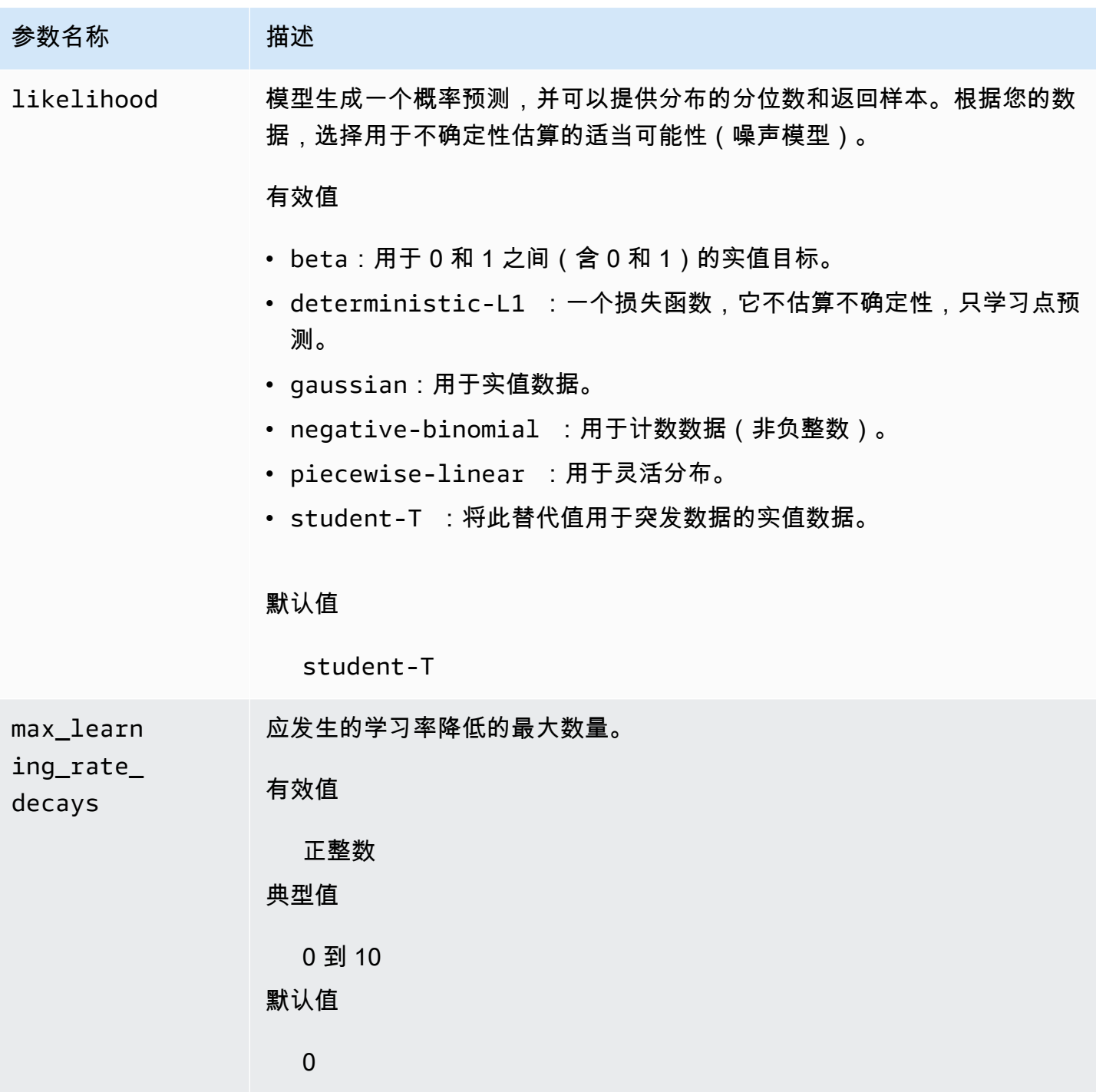

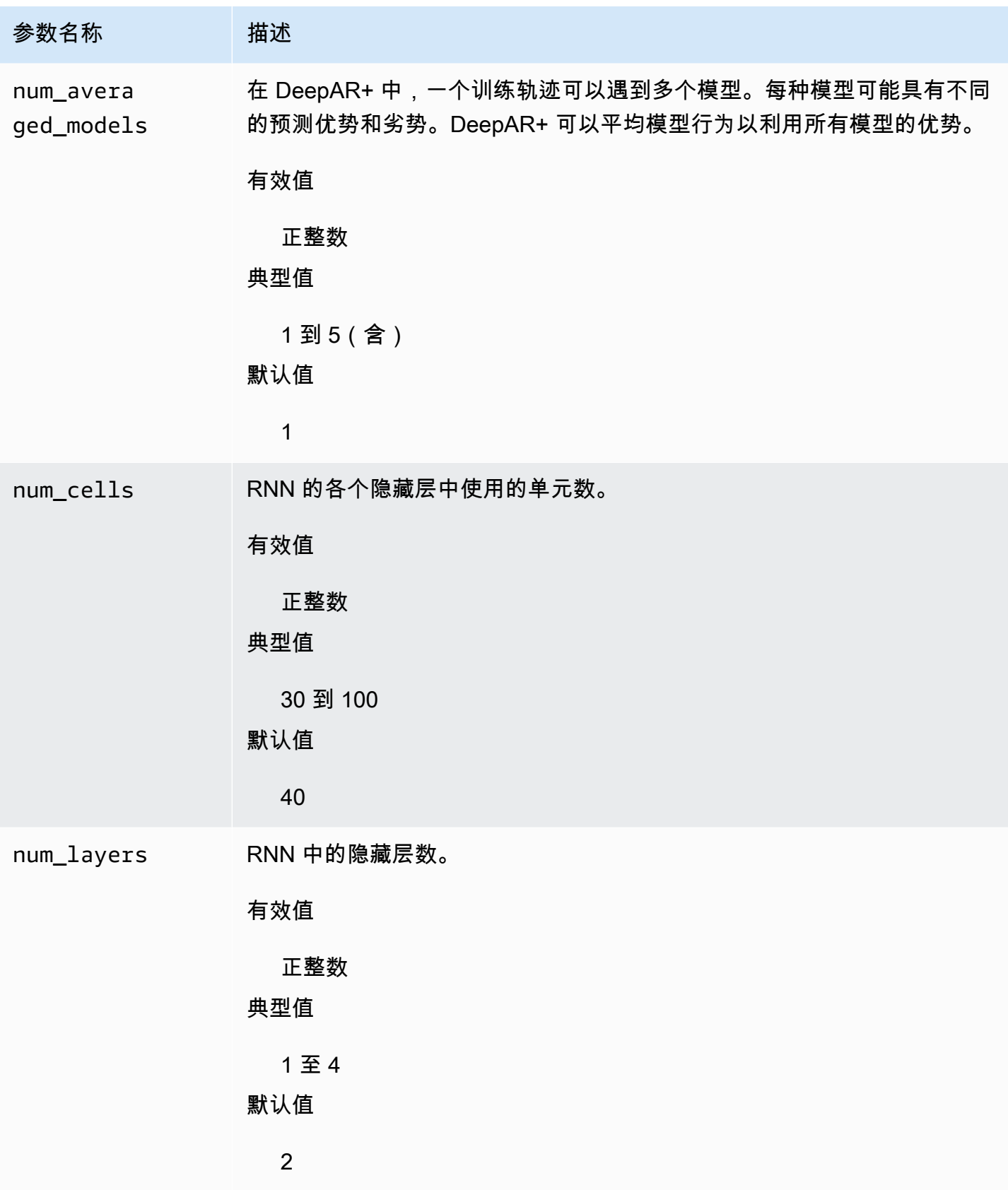

## <span id="page-179-1"></span>优化 DeepAR+ 模型

要优化 Amazon Forecast DeepAR+ 模型,请遵循这些建议来优化训练流程和硬件配置。

流程优化的最佳实践

要实现最佳结果,请遵循以下建议:

- 除了分割训练和测试数据集之外,始终提供用于训练和测试的整个时间序列,以及在调用模型进行推 理时。无论您如何设置 context\_length,都不要划分时间序列或仅提供时间序列的一部分。对于 滞后值特征,该模型将使用的数据点比 context\_length 更早。
- 对于模型优化,您可以将数据集拆分为训练数据集和测试数据集。在典型的评估方案中,您应该采用 训练所用的相同时间序列,但在未来的 ForecastHorizon 个时间点(紧跟着在训练期间可见的最 后一个时间点)上测试模型。要创建满足这些条件的训练数据集和测试数据集,请使用整个数据集 (所有时间序列)作为测试数据集,并从每个时间序列中删除最后的 ForecastHorizon 个点来作 为训练数据集。这样一来,在训练期间,模型将看不到测试期间评估它的时间点的目标值。在测试阶 段,会保留测试数据集中每个时间序列的最后 ForecastHorizon 个点并生成预测。随后,将预测 与最后 ForecastHorizon 个点的实际值进行比较。您可以在测试数据集中多次重复时间序列,但 在不同的终端节点处切割它们来创建更复杂的评估。这将生成针对不同时间点的多个预测平均的准确 率指标。
- 避免对 ForecastHorizon 使用非常大的值(大于 400),因为这会降低模型的速度和准确性。如 果您想进一步预测将来的情况,请考虑以更高的频率进行聚合。例如,使用 5min 而不是 1min。
- 由于滞后,模型的预测范围可以比 context length 更大。因此,您不必将此参数设置为较大的 值。此参数的一个好的起点是其值与 ForecastHorizon 相同。
- 使用尽可能多的时间序列训练 DeepAR+ 模型。尽管在单个时间序列上训练的 DeepAR+ 模型可能正 常工作,但标准预测方法(如 ARIMA 或 ETS)可能更准确,并且更适合此使用案例。当数据集包含 数百个特征时间序列时,DeepAR+ 方法开始优于标准方法。目前,DeepAR+ 要求所有训练时间序 列中可用的观察总数至少为 300。

# <span id="page-179-0"></span>指数平滑法 (ETS) 算法

指数平滑法 [\(ETS\)](https://en.wikipedia.org/wiki/Exponential_smoothing) 是一种常用的时间序列预测局部统计算法。Amazon Forecast ETS 算法在综合 R 档 案网络 ( CRAN ) 的 Package 'forecast ' 中调用 [ets 函数。](https://cran.r-project.org/web/packages/forecast/forecast.pdf#Rfn.ets.1)
### ETS 的工作原理

ETS 算法对于具有关于数据的季节性假设和其他先验假设的数据集特别有用。ETS 计算输入时间序列 数据集中所有观测值的加权平均值作为其预测。权重随着时间呈指数递减,而不是简单移动平均法中的 恒定权重。权重取决于常量参数,该参数称作平滑参数。

ETS 超参数和优化

有关 ETS 超参数和优化的信息,请参阅 [CRAN](https://cran.r-project.org) 的["预测"包中](https://cran.r-project.org/web/packages/forecast/forecast.pdf)的 ets 函数文档。

Amazon Forecast 通过下表将 [CreateDataset](#page-341-0) 操作中指定的 DataFrequency 参数转换为 R [ts](https://www.rdocumentation.org/packages/stats/versions/3.6.1/topics/ts) 函数的 frequency 参数:

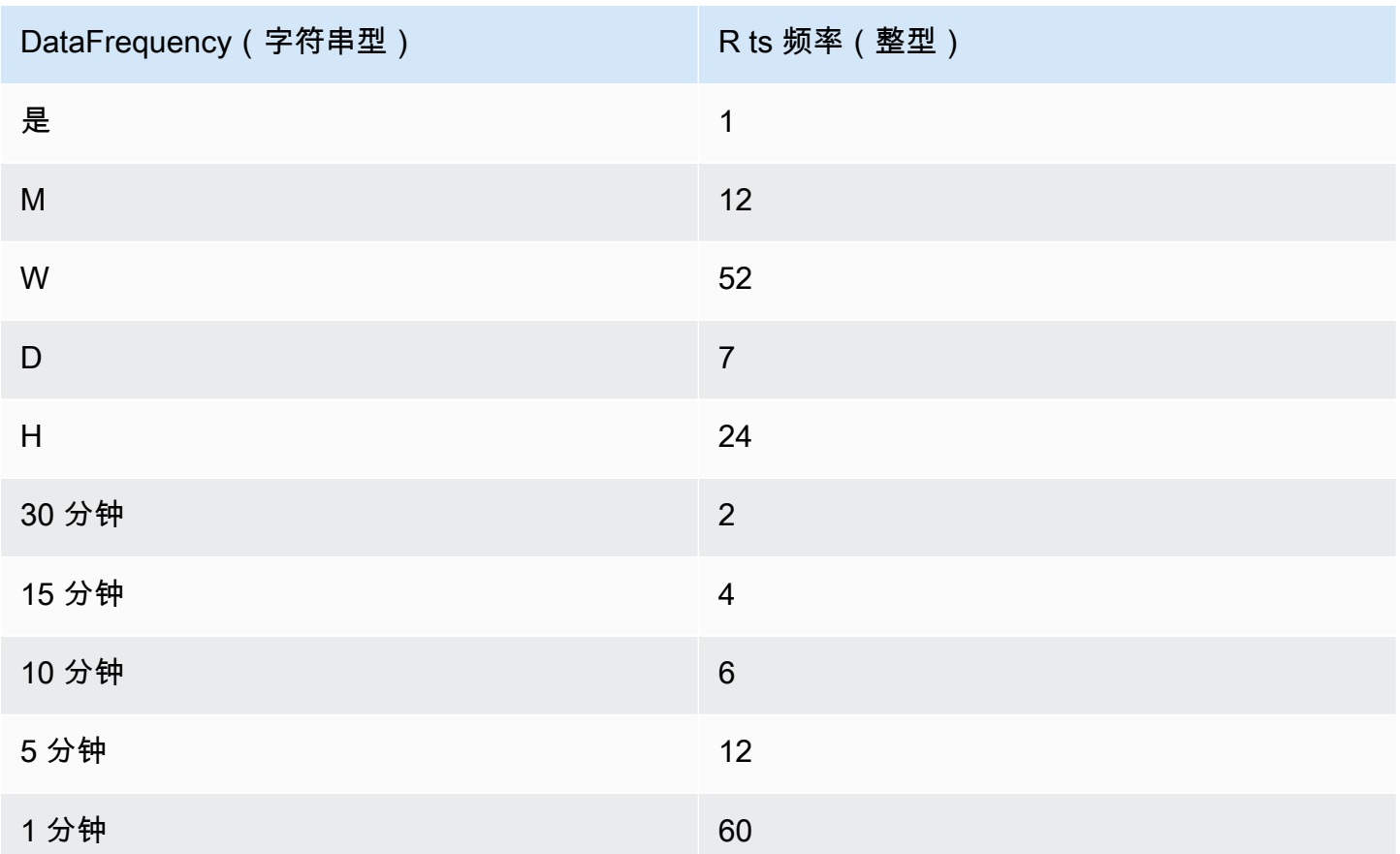

表中不支持的数据频率默认为 ts 频率 1。

### 非参数时间序列 (NPTS) 算法

Amazon Forecast 非参数时间序列 (NPTS) 算法是可扩展的概率基线预测器。它通过从过去的观察中 采样来预测给定时间序列的未来值分布。预测受观察的值的限制。当时间序列是间歇性的(或稀疏

的,包含许多 0)和突发的时,NPTS 特别有用。例如,预测时间序列具有许多低计数的单个项目的 需求。Amazon Forecast 提供 NPTS 的变体,这些变体在所采样的过去的观察及其采样方式上有所不 同。要使用 NPTS 变体,请选择超参数设置。

### NPTS 的工作原理

与经典预测方法(如指数平滑法 (ETS) 和自回归积分滑动平均模型 (ARIMA))类似,NPTS 分别为每 个时间序列生成预测。数据集中的时间序列可以具有不同的长度。观察可用的时间点称为训练范围,需 要预测的时间点称为预测范围。

Amazon Forecast NPTS 预测程序具有以下变体:NPTS、季节性 NPTS、气候预测程序以及季节性气 候预测程序。

#### 主题

#### • [NPTS](#page-181-0)

- [季节性 NPTS](#page-181-1)
- [气候预测程序](#page-182-0)
- [季节性气候预测程序](#page-182-1)
- [季节性特征](#page-182-2)
- [最佳实践](#page-182-3)

#### <span id="page-181-0"></span>NPTS

在该变体中,通过从时间序列的训练范围中的所有观察中采样来生成预测。但是,此变体不是从所有观 察中均匀地采样,而是根据与需要预测的当前时间步长的距离,为每个过去的观察分配权重。特别是, 它使用的权重根据过去观察的距离呈指数衰减。通过这种方式,来自最近过去的观察结果的采样概率远 高于远处过去的观测结果。这就假定,对未来而言,最近的过去比遥远的过去更具指示性。您可以使用 exp\_kernel\_weights 超参数控制权重的衰减量。

要在 Amazon Forecast 中使用此 NPTS 变体, 请将 use\_seasonal\_model 超参数设置为 False 并 接受所有其他默认设置。

<span id="page-181-1"></span>季节性 NPTS

季节性 NPTS 变体类似于 NPTS.只不过它不从所有观察中采样,而是仅使用来自过去季节 的观察。 默认情况下,季节由时间序列的粒度确定。例如,对于每小时时间序列,要预测小时 t,此变体从对应 于前几天的小时 t 的观察中采样。与 NPTS 类似,前一天的小时 t 处的观察获得的权重高于前几天的小 时 t 处的观察。有关如何根据时间序列的粒度确定季节性的更多信息,请参阅[the section called "季节](#page-182-2) [性特征"。](#page-182-2)

<span id="page-182-0"></span>气候预测程序

气候预测程序变体以均匀概率对所有过去的观测结果进行采样。

要使用气候预测程序,请将 kernel\_type 超参数设置为 uniform,并将 use\_seasonal\_model 超 参数设置为 False。接受所有其他超参数的默认设置。

<span id="page-182-1"></span>季节性气候预测程序

与季节性 NPTS 类似,季节性气候预测程序对过去季节的观察进行采样,但以均匀概率对其进行采 样。

要使用季节性气候预测程序,请将 kernel\_type 超参数设置为 uniform。接受所有其他超参数的所 有其他默认设置。

<span id="page-182-2"></span>季节性特征

要为季节性 NPTS 和季节性气候预测程序确定季节对应的特征,请使用下表中列出的特征。此表根据 粒度列出了支持的基本时间频率的派生特征。Amazon Forecast 包含这些特征时间序列,因此您不必 提供它们。

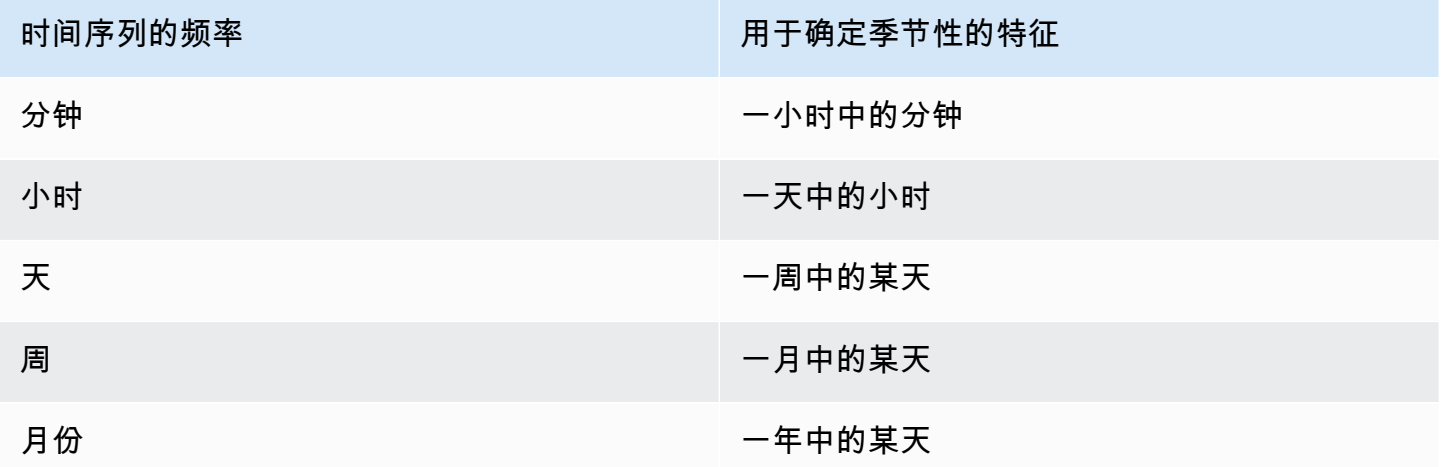

### <span id="page-182-3"></span>最佳实践

当使用 Amazon Forecast NPTS 算法时,请考虑以下准备数据和实现最佳结果的最佳实践:

• 由于 NPTS 单独为每个时间序列生成预测,因此,请在调用模型进行预测时提供整个时间序列。此 外,接受 context\_length 超参数的默认值。这会导致算法使用整个时间序列。

• 如果您更改 context\_length(因为训练数据太长),请确保它足够大并涵盖过去几个季节。例 如,对于每日时间序列,此值必须至少为 365 天(前提是您拥有该数据量)。

### NPTS 超参数

下表列出了可在 NPTS 算法中使用的超参数。

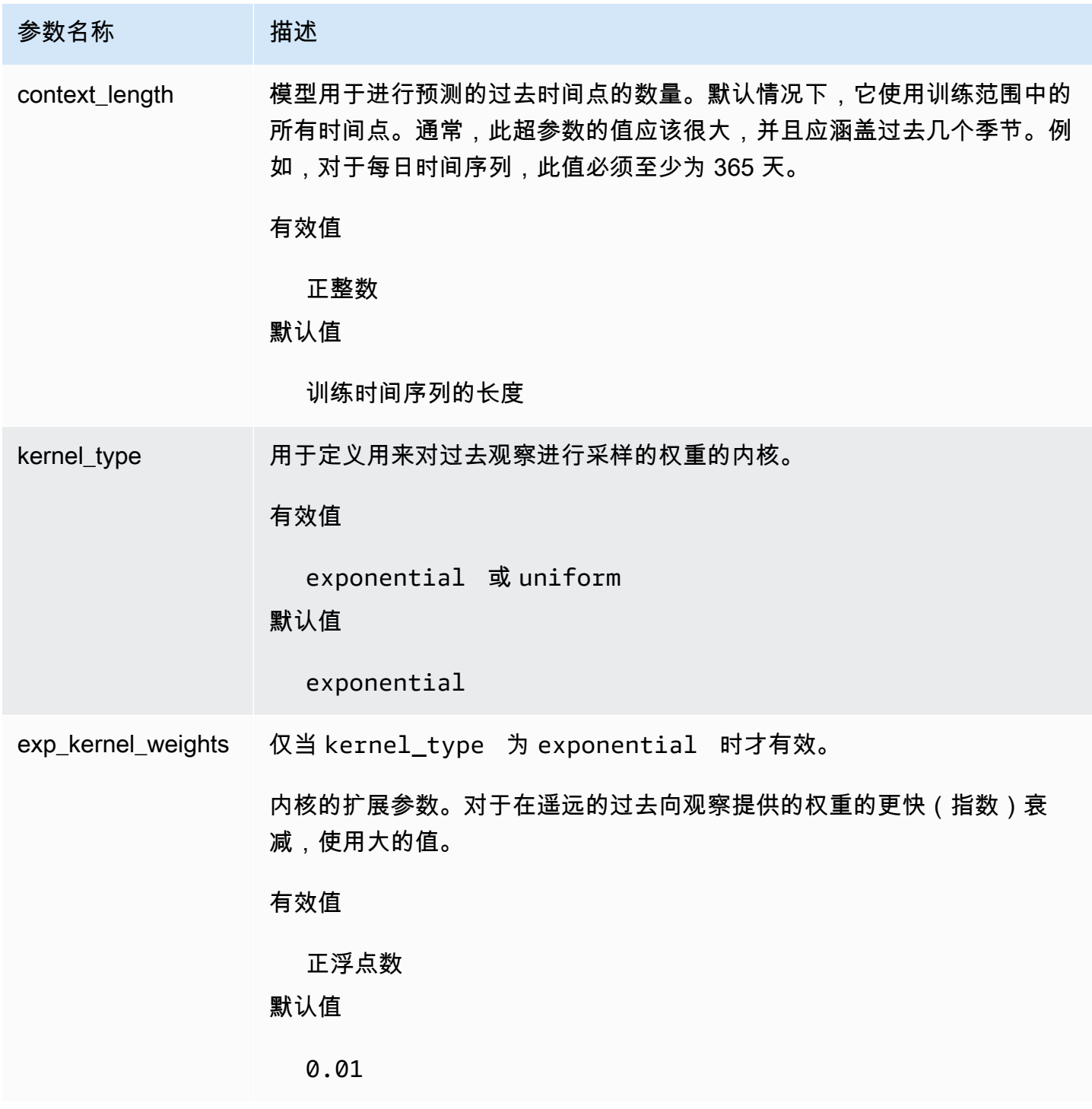

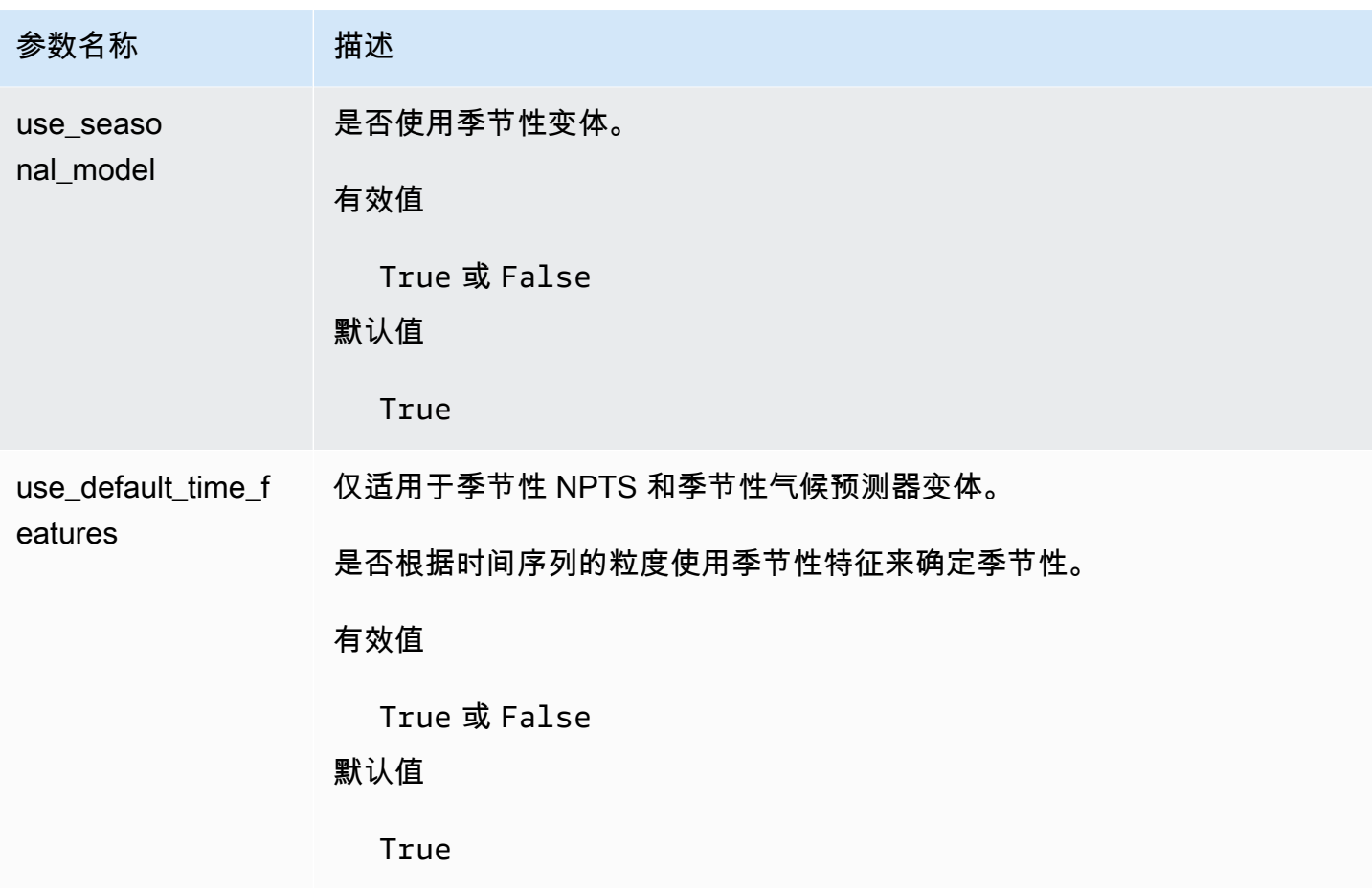

# Prophet 算法

[Prophet](https://facebook.github.io/prophet/) 是一种流行的局部贝叶斯结构时间序列模型。Amazon Forecast Prophet 算法使用 Prophet 的 Python 实现的 [Prophet 类](https://facebook.github.io/prophet/docs/quick_start.html#python-ap)。

Prophet 的工作原理

Prophet 对于以下数据集特别有用:

- 包含详细历史观察(每小时、每日或每周)的延长时间段(数月或数年)
- 有多个强烈的季节性
- 包括以前已知的重要但不规则的事件
- 缺少数据点或具有较大的异常值
- 具有接近极限的非线性增长趋势

Prophet 是一种具有分段线性或逻辑增长曲线趋势的加性回归模型。它包括一个使用傅立叶级数建模的 年度季节组件和一个使用虚拟变量建模的每周季节组件。

有关更多信息,请参阅 [Prophet:大规模预测](https://research.facebook.com/blog/2017/2/prophet-forecasting-at-scale/)。

Prophet 超参数和相关时间序列

Amazon Forecast 使用默认 Prophet [超参数。](https://facebook.github.io/prophet/docs/quick_start.html#python-ap)Prophet 还支持相关时间序列作为特征, 以相关时间序列 CSV 文件形式提供给 Amazon Forecast。

# 生成预测

创建 Amazon Forecast 预测器后,就可以创建预测了。默认情况下,预测包括数据集组中用于训练预 测器的每个项目(item\_id)的预测。但是,您可以指定用于生成预测的项目子集。

创建预测后,您可以将其导出到 Amazon Simple Storage Service(Amazon S3)存储桶中。

主题

- [创建预测](#page-186-0)
- [指定时间序列](#page-188-0)
- [导出预测](#page-189-0)
- [查询预测](#page-191-0)
- [冷启动预测](#page-191-1)

## <span id="page-186-0"></span>创建预测

您可以使用 Forecast 控制台、AWS CLI 或 AWS SDK 创建预测。在生成预测之前,预测器的状态必须 为活动。

### Console

### 创建预测

- 1. 登录到 AWS Management Console 并打开 Amazon Forecast 控制台,网址[:https://](https://console.aws.amazon.com/forecast/) [console.aws.amazon.com/forecast/](https://console.aws.amazon.com/forecast/)。
- 2. 在数据集组中,选择您的数据集组。
- 3. 在数据集组的控制面板 上,在 生成预测下,选择 创建预测。此时将显示创建预测页面。
- 4. 在创建预测页面上,要了解预测详情,请提供预测的名称,然后选择要用于创建预测的预测 器。
- 5. 对于预测分位数,可以选择指定生成概率预测的分位数。默认分位数是您在创建预测器时指定 的分位数。
- 6. (可选)选择选定项目的单选按钮,以指定用于生成预测的时间序列的子集。
- 7. (可选)为预测添加任何标签。有关更多信息,请参阅[为 Amazon Forecast 资源贴标签。](#page-228-0)
- 8. 选择开始。此时将出现预测页面。

状态列列出了您的预测状态。等待 Amazon Forecast 完成创建预测。此过程可能需要几分钟或 更长时间。当您的预测已创建时,状态会转换为活动。

现在,您的预测已创建,您可以[导出预测](#page-189-0)。请参阅导出预测。

### CLI

要使用 AWS CLI 创建预测,请使用 create-forecast 命令。提供预测名称和预测器的 Amazon 资源名称(ARN)。针对 forecast-types,可以选择指定生成概率预测的分位数。默认值是您 在创建预测器时指定的分位数。(可选)为预测添加任何标签。有关更多信息,请参阅[为 Amazon](#page-228-0) [Forecast 资源贴标签。](#page-228-0)

有关必需和可选参数的更多信息,请参阅 [CreateForecast。](#page-371-0)

```
aws forecast create-forecast \
--forecast-name forecast_name \
--forecast-types 0.1 0.5 0.9 \
--predictor-arn arn:aws:forecast:region:account_number:predictor/predictorName \
--tags Key=key1,Value=value1 Key=key2,Value=value2
```
Python

要使用适用于 Python(Boto3)的 SDK 创建预测,请使用 create\_forecast 方法。提供预测名 称和预测器的 Amazon 资源名称(ARN)。针对 ForecastTypes,可以选择指定生成概率预测 的分位数。默认值是您在创建预测器时指定的分位数。(可选)为预测添加任何标签。有关更多信 息,请参阅[为 Amazon Forecast 资源贴标签。](#page-228-0)

有关必需和可选参数的更多信息,请参阅 [CreateForecast。](#page-371-0)

```
import boto3 
forecast = boto3.client('forecast')
create_forecast_response = forecast.create_forecast( 
    ForecastName = "Forecast_Name", 
   ForecastTypes = ['0.1", '0.5", '0.9"], # optional, the default types/
quantiles are what you specified for the predictor 
    PredictorArn = "arn:aws:forecast:region:accountNumber:predictor/predictorName", 
   Tags = [
       { 
          "Key": "key1",
```

```
 "Value": "value1" 
        }, 
        { 
            "Key": "key2", 
            "Value": "value2" 
        } 
   \mathbf{I})
forecast_arn = create_forecast_response['ForecastArn']
print(forecast_arn)
```
# <span id="page-188-0"></span>指定时间序列

### **a** Note

时间序列是数据集中项目 (item\_id) 和所有维度的组合。

要指定时间序列列表,请将通过 item\_id 和维度值标识时间序列的 CSV 文件上载到 S3 存储桶。您还 必须定义架构中时间序列的属性和属性类型。

例如,零售商可能想知道广告活动如何影响特定商品(item\_id)在特定商店位置的销售 (store\_location)。在此用例中,您需要指定由 item\_id 和 store\_location 组合的时间序列。

以下 CSV 文件选择以下五个时间序列:

- 1. Item\_id:001,store\_location:西雅图
- 2. Item\_id:001,store\_location:纽约
- 3. Item\_id: 002, store\_location: 西雅图
- 4. Item\_id:002,store\_location:纽约
- 5. Item\_id:003,store\_location:丹佛
	- 001, Seattle
	- 001, New York
	- 002, Seattle
	- 002, New York
	- 003, Denver

架构将第一列定义为 item\_id, 第二列定义为 store location。

对于您指定的任何不在输入数据集中的时间序列,都将跳过创建预测。预测导出文件将不包含这些时间 序列或其预测值。

### <span id="page-189-0"></span>导出预测

创建预测后,您可以将其导出到 Amazon S3 储存桶中。导出预测会将预测作为 CSV 文件(默认)复 制到您的 Amazon S3 存储桶中,导出的数据除了项目预测外,还包括任何项目元数据集的所有属性。 在导出预测时,您可以指定 Parquet 文件格式。

导出的预测(例如每小时、每天或每周)的粒度是您在创建预测器时指定的预测频率。(可选)您可以 指定一个 AWS Key Management Service 密钥来加密数据,然后再将其写入到存储桶。

**a** Note

导出的文件可以直接从数据集导入中返回信息。如果导入的数据包含公式或命令,则文件易受 CSV 注入影响。因此,导出的文件可能会提示安全警告。为避免恶意活动,请在读取导出的文 件时禁用链接和宏。

Console

导出预测

- 1. 在导航窗格中,在您的数据集组下,选择 Forecasts (预测)。
- 2. 选择预测的单选按钮,然后选择创建预测导出。此时将显示 Create forecast export (创建预测 导出) 页面。
- 3. 在 Create forecast export (创建预测导出) 页面上,对于 Export details (导出详细信息),提供 以下信息。
	- 导出名称 输入预测导出作业的名称。
	- 生成的预测 从下拉菜单中,选择您在 Step 3: Create a Forecast 中创建的预测。
	- IAM 角色 您可以选择保留默认,输入自定义 IAM 角色 ARN,也可以选择创建新角色,让 Amazon Forecast 为您创建角色。
	- 自定义 IAM 角色 ARN 如果您要输入自定义 IAM 角色,请输入您在 [为 Amazon](#page-13-0)  [Forecast\(IAM 控制台\)创建 IAM 角色](#page-13-0) 中创建的 IAM 角色的 Amazon 资源名称(ARN)。
- KMS 密钥 ARN 如果您使用 AWS Key Management Service 进行存储桶加密,请提供 AWS KMS 密钥的 Amazon 资源名称(ARN)。
- S3 预测导出位置 使用以下格式输入您的 Amazon Simple Storage Service(Amazon S3) 存储桶或该存储桶中文件夹的位置:

### **s3://<name of your S3 bucket>/<folder path>/**

4. 选择 Create forecast export (创建预测导出)。此时会显示 my\_forecast 页面。

等待 Amazon Forecast 完成导出预测。此过程可能需要几分钟或更长时间。当您的预测已导出 时,状态会转换为活动,并且您可以在 Amazon S3 存储桶中找到预测文件。

### CLI

要使用 AWS CLI 导出预测,请使用 export-forecast-job 命令。为预测导出作业命名,指定 要导出的预测的 ARN,并可选择添加任何标签。针对 destination,请指定输出 Amazon S3 存储桶的路径、您在 [为 Amazon Forecast\(IAM 控制台\)创建 IAM 角色](#page-13-0) 中创建的 IAM 角色的 ARN,如果您使用 AWS KMS 密钥进行存储桶加密,则指定密钥的 ARN。

有关必需参数和可选参数的更多信息,请参阅 [CreateForecastExportJob](#page-377-0) 操作。

```
forecast create-forecast-export-job \
--forecast-export-job-name exportJobName \
--forecast-arn arn:aws:forecast:region:acctNumber:forecast/forecastName \
--destination 
  S3Config="{Path='s3://bucket/folderName',RoleArn='arn:aws:iam::acctNumber:role/
Role, KMSKeyArn='arn:aws:kms:region:accountNumber:key/keyID'}"
--tags Key=key1,Value=value1 Key=key2,Value=value2
```
### Python

要使用适用于 Python(Boto3)的 SDK 导出预测,请使用 export\_forecast\_job 方法。为预 测导出作业命名,指定要导出的预测的 ARN,并可选择添加任何标签。针对 Destination,请指 定输出 Amazon S3 存储桶的路径、您在 [为 Amazon Forecast\(IAM 控制台\)创建 IAM 角色](#page-13-0) 中创 建的 IAM 角色的 ARN,如果您使用 AWS KMS 密钥进行存储桶加密,则指定密钥的 ARN。

有关必需参数和可选参数的更多信息,请参阅 [CreateForecastExportJob](#page-377-0) 操作。

import boto3

```
forecast = boto3.client('forecast')
export forecast response = forecast.create forecast export job(
   Destination = \{ "S3Config": { 
           "Path": "s3://bucketName/folderName/", 
           "RoleArn": "arn:aws:iam::accountNumber:role/roleName", 
           "KMSKeyArn": "arn:aws:kms:region:accountNumber:key/keyID" 
       } 
    }, 
    ForecastArn = "arn:aws:forecast:region:accountNumber:forecast/forecastName", 
    ForecastExportJobName = "export_job_name", 
   Tags = \Gamma { 
           "Key": "key1", 
           "Value": "value1" 
       }, 
       { 
          "Key": "key2", 
          "Value": "value2" 
       } 
    ]
\lambdaforecast_export_job_arn = export_forecast_response["ForecastExportJobArn"]
print(forecast export job arn)
```
# <span id="page-191-0"></span>查询预测

您可以使用 [QueryForecast](#page-593-0) 操作查询预测。默认情况下,返回预测的完整范围。您可以请求完整预测 中的特定日期范围。

当您查询预测时,必须指定筛选条件。筛选条件是密钥值对。键是用于创建预测的其中一个数据集中的 架构属性名称之一(包括预测维度)。值 是指定密钥的有效值。您可以指定多个密钥值对。返回的预 测将只包含满足所有条件的项目。

# <span id="page-191-1"></span>冷启动预测

零售、制造或快速消费品等行业的客户面临的一个常见挑战是对没有历史数据的商品进行预测。这种情 况称为冷启动预测,通常在企业向市场推出新产品、上市品牌或产品目录或在新地区交叉销售产品时发 生。

Amazon Forecast 需要项目元数据才能执行冷启动预测。Forecast 利用在项目元数据中发现的项目特 征,明确标识项目元数据中与没有历史数据的项目相似的项目。Forecast 使用现有项目的需求特征为 新项目生成冷启动预测。

Amazon Forecast 将冷启动项目识别为包含在项目元数据文件中但未包含在目标时间序列文件中的项 目。要正确识别冷启动项目,请确保将冷启动项目的项目 ID 作为一行输入到项目元数据文件中,并且 未将其输入到目标时间序列文件中。对于多个冷启动项目,请在项目元数据文件中将每个项目 ID 作为 单独的行输入。如果冷启动项目没有项目 ID,则可以使用任何小于 64 个字符且尚未被数据集中的其他 项目使用的字母数字组合。

冷启动预测既需要项目元数据集,也需要 AutoPredictor。

# 预测可解释性

预测可解释性可帮助您更好地了解数据集中的属性会如何对特定时间序列(项目和维度组合)和时间点 的预测产生影响。Forecast 使用名为影响力分数的指标来量化每个属性的相对影响,并确定它们是增 加还是减少预测值。

例如,假设一个预测场景,其中目标是 sales,并且有两个相关的属性:price 和 color。Forecast 可能会发现商品的颜色对某些商品的销售影响很大,但对其他商品的影响可以忽略不计。它还可能发 现,夏季促销活动对销售的影响很大,但是冬季促销活动效果不大。

要启用预测可解释性,您的预测器必须至少包含以下其中一项:相关时间序列、项目元数据或其他数据 集,例如节假日和天气指数。请参阅[限制和最佳实践](#page-154-0)了解更多信息。

要查看数据集中所有时间序列和时间点的汇总影响力分数,请使用预测器可解释性,而不是预测可解释 性。请参阅[预测器可解释性](#page-148-0)。

### **4** Python 笔记本

有关 Forec step-by-step ast 可解释性的指南,请参阅[项目级](https://github.com/aws-samples/amazon-forecast-samples/blob/main/notebooks/advanced/Item_Level_Explainability/Item_Level_Explanability.ipynb)别的可解释性。

### 主题

- [解释影响力分数](#page-193-0)
- [创建预测可解释性](#page-194-0)
- [可视化预测可解释性](#page-199-0)
- [导出预测可解释性](#page-200-0)
- [限制和最佳实践](#page-201-0)

# <span id="page-193-0"></span>解释影响力分数

影响力分数衡量属性对预测值的相对影响。例如,如果"价格"属性的影响力分数是"商店位置"属性的两 倍,则可以得出结论,某件商品的价格对预测值的影响是商店位置的两倍。

影响力分数还提供有关属性会增加还是减少预测值的信息。在控制台中,这由两个图表表示。带有蓝条 的属性会增加预测值,而带有红条的属性会降低预测值。

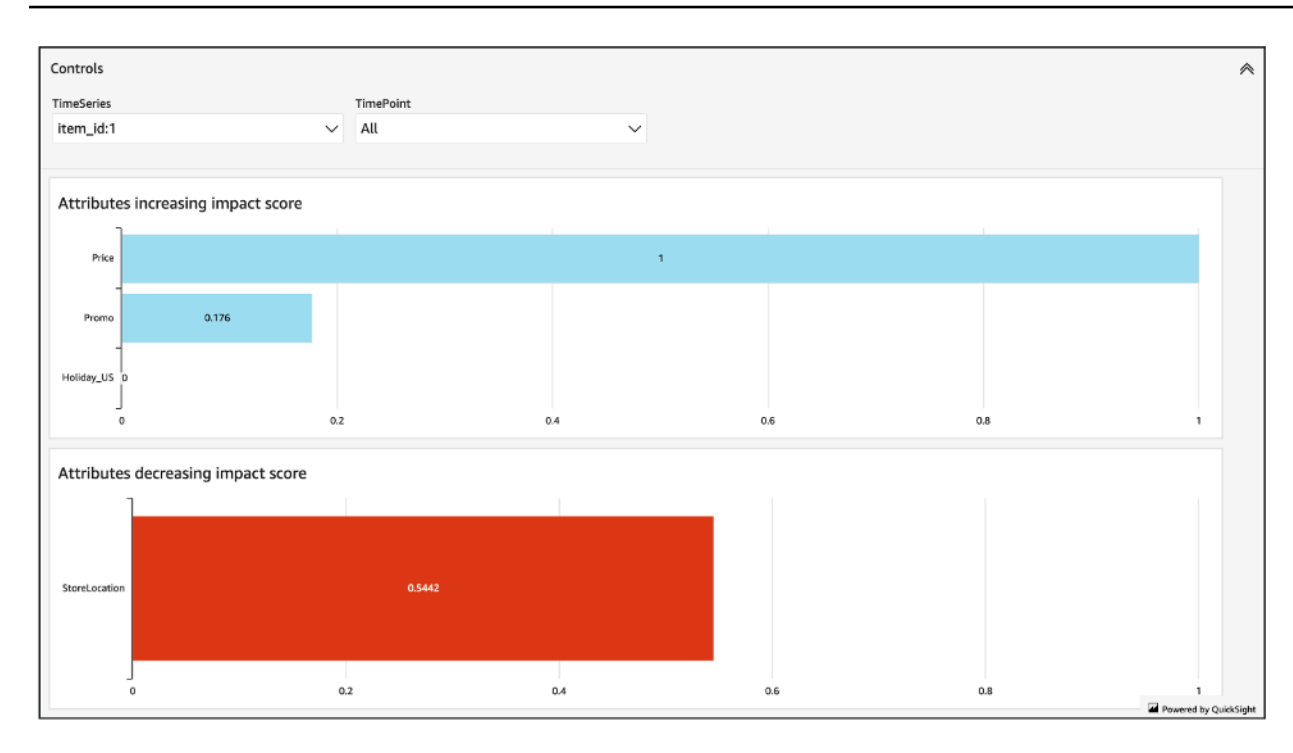

值得注意的是,影响力分数衡量的是属性的相对影响,而不是绝对影响。因此,不能使用影响力分数来 确定特定属性是否提高了模型准确性。如果某个属性的影响力分数较低,这并不一定意味着它对预测值 的影响较小;而是意味着它对预测值的影响要小于预测器使用的其他属性。

全部或部分影响力分数可能为零。如果要素对预测值没有影响,仅 AutoPredictor 使用非 ML 算法,或 者您未提供相关的时间序列或项目元数据,则可能会发生这种情况。

针对预测可解释性,影响力分数有两种形式:标准化影响力分数和原始影响力分数。原始影响力分数基 于 Shapley 值,没有缩放或限制。标准化影响力分数将原始分数缩放到介于 -1 和 1 之间的值。

原始影响力分数对于组合和比较不同可解释性资源的分数非常有用。例如,如果您的预测器包含 50 多 个时间序列或 500 多个时间点,则可以创建多个预测可解释性资源以涵盖更多的时间序列或时间点的 组合数量,并直接比较属性的原始影响力分数。但是,来自不同预测的预测可解释性资源的原始影响力 分数无法直接比较。

在控制台中查看影响力分数时,只能看到标准化影响力分数。导出可解释性将为您提供原始分数和标准 化分数。

## <span id="page-194-0"></span>创建预测可解释性

借助预测可解释性,您可以探索属性如何影响特定时间序列在特定时间点的预测值。指定时间序列和时 间点后,Amazon Forecast 仅计算这些特定时间序列和时间点的影响力分数。

您可以使用软件开发工具包(SDK)或 Amazon Forecast 控制台为预测器启用预测可解释性。使用 SDK 时,请使用[CreateExplainability操](#page-359-0)作。

### 主题

- [指定时间序列](#page-195-0)
- [指定时间点](#page-197-0)

### <span id="page-195-0"></span>指定时间序列

**a** Note

时间序列是数据集中项目 (item\_id) 和所有维度的组合

当您为预测可解释性指定时间序列(项目和维度组合)时,Amazon Forecast 仅计算这些特定时间序 列属性的影响力分数。

要指定时间序列列表,请将通过 item\_id 和维度值标识时间序列的 CSV 文件上载到 S3 存储桶中。您 最多可指定 50 个时间序列。您还必须定义架构中时间序列的属性和属性类型。

例如,零售商可能想知道促销活动如何影响特定商品 (item\_id) 在特定商店位置的销售 (store\_location)。在此用例中,您需要指定由 item\_id 和 store\_location 组合的时间序列。

以下 CSV 文件选择以下五个时间序列:

- 1. Item\_id: 001, store\_location: 西雅图
- 2. Item\_id:001,store\_location:纽约
- 3. Item\_id:002,store\_location:西雅图
- 4. Item\_id: 002, store\_location: 纽约
- 5. Item\_id:003,store\_location:丹佛
	- 001, Seattle
	- 001, New York
	- 002, Seattle
	- 002, New York
	- 003, Denver

架构将第一列定义为 item\_id,第二列定义为 store\_location。

您可以使用 Forecast 控制台或 Forecast 软件开发工具包(SDK)指定时间序列。

Console

为预测可解释性指定时间序列

- 1. 登录 AWS Management Console 并打开 Amazon Forecast 控制台,[网址为 https://](https://console.aws.amazon.com/forecast/) [console.aws.amazon.com/forecast/。](https://console.aws.amazon.com/forecast/)
- 2. 在数据集组中,选择您的数据集组。
- 3. 在导航窗格中,选择 Insights。
- 4. 选择创建可解释性。
- 5. 在可解释性名称字段中,为预测可解释性提供一个唯一的名称。
- 6. 在选择预测字段中,选择您的预测。
- 7. 在S3 位置字段中,输入包含您的时间序列的文件位置。
- 8. 在数据架构字段中,设置时间序列中使用的商品 ID 和维度的属性名称和属性类型。
- 9. 选择创建可解释性。

#### SDK

为预测可解释性指定时间序列

```
使用该CreateExplainability操作,为提供唯一名称 ExplainabilityName 并提供您的预测 ARN。 
ResourceArn
```
配置以下数据类型:

- ExplainabilityConfig-将的值设置 TimeSeriesGranularity 为 "特定" 和 TimePointGranularity "全部"。(要指定时间点,请设置 TimePointGranularity 为 "具体"。 参见[指](#page-197-0) [定时间点](#page-197-0))
- S3Config-将 "路径" 的值设置为时间序列文件的 S3 位置,将 "RoleArn" 的值设置为有权访问 S3 存储桶的角色。
- Schema-定义 item\_id 的 "AttributeNameAttributeType" 和 "" 以及时间序列中的维度。

下面的示例显示了使用"item\_id"和"store\_location"维度组合的时间序列架构。

```
{ 
     "ExplainabilityName" : [unique_name], 
    "ResourceArn" : [forecast arn],
     "ExplainabilityConfig" { 
          "TimeSeriesGranularity": "SPECIFIC", 
         "TimePointGranularity": "ALL" 
     }, 
     "DataSource": { 
           "S3Config": { 
              "Path": [S3_path_to_file], 
              "RoleArn":[role-to-access-s3-bucket] 
          } 
       }, 
     "Schema": { 
           "Attributes": [ 
              { 
                 "AttributeName": "item_id", 
                 "AttributeType": "string" 
              }, 
 { 
                 "AttributeName": "store_location", 
                 "AttributeType": "string" 
              } 
          \mathbf{I} },
}
```
# <span id="page-197-0"></span>指定时间点

### **a** Note

如果您未指定时间点 ("TimePointGranularity": "ALL"),Amazon Forecast 将在计算影 响力分数时考虑整个预测范围。

当您为预测可解释性指定时间点时,Amazon Forecast 会计算该特定时间范围内的属性的影响力分 数。在预测范围内,您最多可以指定 500 个连续时间点。

例如,零售商可能想知道时间点的属性如何影响冬季的销售。在此用例中,零售商将指定仅跨越预测范 围内冬季期间的时间点。

您可以使用 Forecast 控制台或 Forecast 软件开发工具包(SDK)指定时间点。

### Console

为预测可解释性指定时间序列

- 1. 登录 AWS Management Console 并打开 Amazon Forecast 控制台,[网址为 https://](https://console.aws.amazon.com/forecast/) [console.aws.amazon.com/forecast/。](https://console.aws.amazon.com/forecast/)
- 2. 在数据集组中,选择您的数据集组。
- 3. 在导航窗格中,选择 Insights。
- 4. 选择创建可解释性。
- 5. 在可解释性名称字段中,为预测可解释性提供一个唯一的名称。
- 6. 在选择预测字段中,选择您的预测。
- 7. 在S3 位置字段中,输入包含您的时间序列的文件位置。
- 8. 在数据架构字段中,设置时间序列中使用的商品 ID 和维度的属性名称和属性类型。
- 9. 在持续时间字段中,指定日历中的开始日期和结束日期。

### 10.选择创建可解释性。

### SDK

为预测可解释性指定时间序列

使用该[CreateExplainability操](#page-359-0)作,为提供唯一名称 ExplainabilityName 并提供您的预测 ARN。 ResourceArn使用以下时间戳格式设置开始日期 ( StartDateTime ) 和结束日期 (EndDateTime):yyyy-MM-ddTHH:mm:ss(例如:2015-01-01T20:00:00)。

### 配置以下数据类型:

- ExplainabilityConfig-将的值设置 TimeSeriesGranularity 为 "特定" 和 TimePointGranularity "具体"。
- S3Config-将 "路径" 的值设置为时间序列文件的 S3 位置,将 "RoleArn" 的值设置为有权访问 S3 存储桶的角色。
- Schema-定义 item\_id 的 "AttributeNameAttributeType" 和 "" 以及时间序列中的维度。

以下示例显示了使用"item\_id"和"store\_location"维度组合的时间序列架构。

```
{ 
     "ExplainabilityName" : [unique_name], 
    "ResourceArn" : [forecast arn],
     "ExplainabilityConfig" { 
          "TimeSeriesGranularity": "SPECIFIC", 
         "TimePointGranularity": "SPECIFIC" 
     }, 
     "DataSource": { 
           "S3Config": { 
              "Path": [S3_path_to_file], 
              "RoleArn":[role-to-access-s3-bucket] 
          } 
       }, 
     "Schema": { 
           "Attributes": [ 
              { 
                 "AttributeName": "item_id", 
                 "AttributeType": "string" 
              }, 
 { 
                 "AttributeName": "store_location", 
                 "AttributeType": "string" 
              } 
          \mathbf{I} }, 
     "StartDateTime": "string", 
     "EndDateTime": "string",
}
```
# <span id="page-199-0"></span>可视化预测可解释性

在控制台中创建预测可解释性时,Forecast 会自动可视化您的影响力分数。使用[CreateExplainability操](#page-359-0) 作创建 Forecast Explainability 时,设置EnableVisualization为 "true",该可解释性资源的影响分 数将在控制台中可视化。

影响力分数可视化自可解释性创建之日起持续 30 天。要重新创建可视化,请创建新的预测可解释性。

## <span id="page-200-0"></span>导出预测可解释性

#### **a** Note

导出的文件可以直接从数据集导入中返回信息。如果导入的数据包含公式或命令,则文件易受 CSV 注入影响。因此,导出的文件可能会提示安全警告。为避免恶意活动,请在读取导出的文 件时禁用链接和宏。

Forecast 允许您将影响力分数的 CSV 文件导出到 S3 位置。

导出内容包含指定时间序列的原始影响力分数和标准化影响力分数,以及所有指定时间序列和所有指定 时间点的标准化汇总影响力分数。如果您未指定时间点,则预测范围内所有时间点的影响力分数均已汇 总。

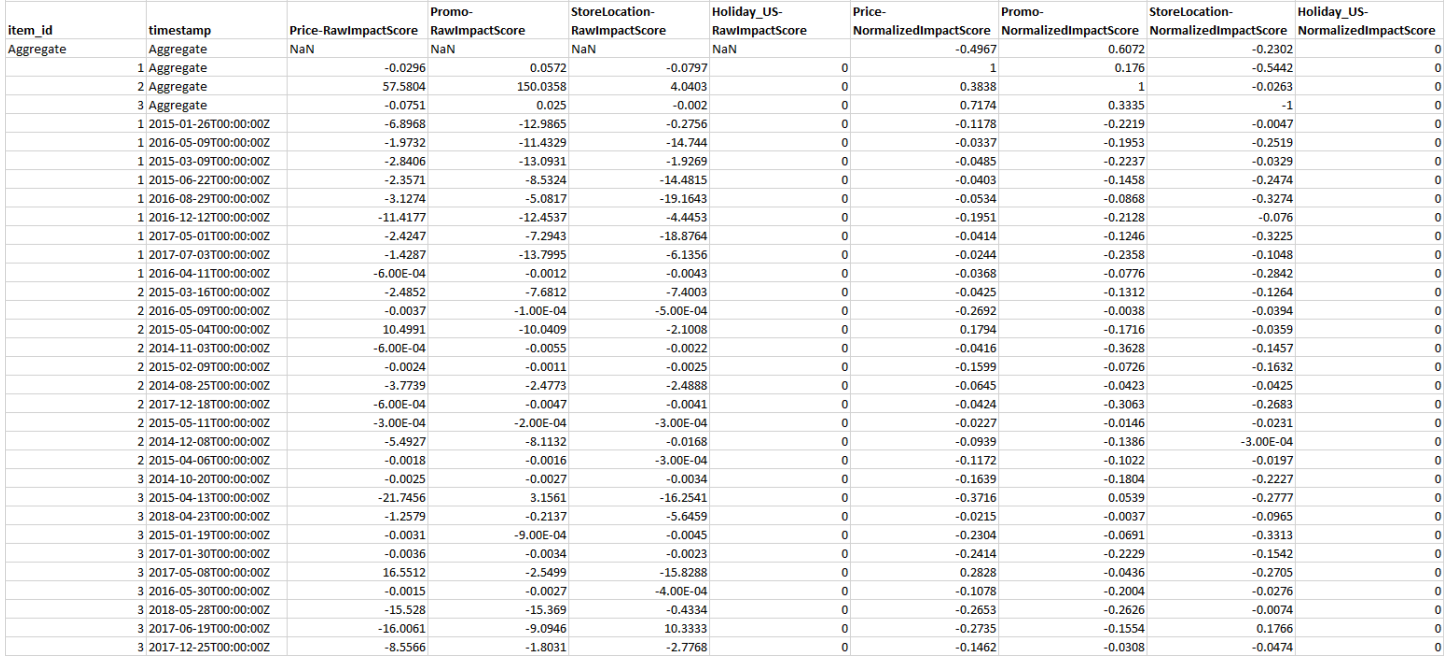

您可以使用 Amazon Forecast 软件开发工具包(SDK)和 Amazon Forecast 控制台导出预测可解释 性。

Console

导出预测可解释性

1. 登录 AWS Management Console 并打开 Amazon Forecast 控制台,[网址为 https://](https://console.aws.amazon.com/forecast/) [console.aws.amazon.com/forecast/。](https://console.aws.amazon.com/forecast/)

- 2. 在数据集组中,选择您的数据集组。
- 3. 在导航窗格中,选择 Insights。
- 4. 选择您的可解释性。
- 5. 从操作下拉列表中,选择导出。
- 6. 在导出名称字段中,为预测可解释性导出提供一个唯一的名称。
- 7. 在S3 可解释性导出位置字段中,输入用于导出 CSV 文件的 S3 位置。
- 8. 在IAM 角色字段中,选择有权访问所选 S3 位置的角色。
- 9. 选择创建可解释性导出。

#### SDK

导出预测可解释性

使用 ["CreateExplainability导出](#page-366-0)" 操作,在Destination对象中指定您的 S3 位置和 IAM 角色,以 及ExplainabilityArn和ExplainabilityExportName。

例如:

```
{ 
    "Destination": { 
       "S3Config": { 
           "Path": "s3://bucket/example-path/", 
           "RoleArn": "arn:aws:iam::000000000000:role/ExampleRole" 
       } 
    }, 
    "ExplainabilityArn": "arn:aws:forecast:region:explainability/example", 
    "ExplainabilityName": "Explainability-export-name",
}
```
# <span id="page-201-0"></span>限制和最佳实践

使用预测可解释性时,请考虑以下限制和最佳实践。

• For@@ ecast Explainability 仅适用于从中生成的某些预测 AutoPredictor - 您无法为根据传统预测变 量(自动或手动选择)生成的预测启用预测可解释性。请参阅[升级到 AutoPredictor。](#page-93-0)

- F@@ orecast Explainability 并非适用于所有模型 ARIMA(AutoRegressive 综合移动平均 线)、ETS(指数平滑状态空间模型)和 NPTS(非参数时间序列)模型不包含外部时间序列数据。 因此,即使您包含其他数据集,这些模型也不会创建可解释性报告。
- 可解释性需要属性 您的预测器必须至少包含以下其中一项:相关时间序列、项目元数据、节假日或 天气指数。
- 影响力分数为零表示没有影响 如果一个或多个属性的影响力分数为零,则这些属性对预测值没有显 著影响。如果仅 AutoPredictor 使用非 ML 算法,或者您未提供相关的时间序列或项目元数据,则分 数也可以为零。
- 最多指定 50 个时间序列 每个预测可解释性最多可以指定 50 个时间序列。
- 最多指定 500 个时间点 每个预测可解释性最多可以指定 500 个连续时间点。
- Forecast 还会计算一些汇总的影响力分数 Forecast 还将提供指定时间序列和时间点的汇总影响力 分数。
- 为单个 Forecast 创建多个预测可解释性资源 如果您想要 50 多个时间序列或 500 多个时间点的影 响力分数,则可以分批创建可解释性资源以覆盖更大的范围。
- 比较不同的预测可解释性资源的原始影响力分数 可以直接比较来自同一预测的可解释性资源的原始 影响力分数。
- 预测可解释性可视化在创建后 30 天内可用 要在 30 天后查看可视化,请使用相同的配置创建新的 预测可解释性。

# 假设分析

假设分析是一种工具,可用于调查和解释不同方案可能对 Amazon Forecast 创建的基准预测产生的影 响。基准预测是 Amazon Forecast 根据您提供的原始相关时间序列创建的预测。

假设分析会根据您选择修改相关时间序列的方式创建一系列假设分析预测。将这些假设预测与基准预测 进行比较和对比,有助于您了解具体的变化会如何影响您的模型。

有两种创建已修改的相关时间序列的方法。您可以在 Amazon S3 路径中提供已修改的相关时间序列, 也可以为现有的相关时间序列指定一组转换。在指定一组转换时,会创建原始相关时间序列的副本以包 含这些更改。

此转换允许您创建相关时间序列的子集并修改相关时间序列的特定属性。有关更多信息,请参阅 [the](#page-216-0)  [section called "替换数据集"](#page-216-0) 和 [the section called "转换函数":](#page-210-0)

主题

- [创建假设分析](#page-203-0)
- [转换函数](#page-210-0)
- [替换数据集](#page-216-0)

# <span id="page-203-0"></span>创建假设分析

假设分析讨论了基准相关时间序列的变化如何影响预测。您只能从使用 AutoPredictor 的预测中创建假 设分析。在创建假设分析可以创建一个或多个假设分析预测。比较假设分析预测和基准预测,然 后导出一个或多个假设分析预测。

**a** Note

您的数据必须采用逗号分隔值(CSV)格式,以创建假设分析。

主题

- [创建假设分析](#page-204-0)
- [创建假设分析预测](#page-205-0)
- [比较假设分析预测](#page-207-0)
- [导出假设分析预测](#page-208-0)
- [查询假设分析预测](#page-209-0)

### <span id="page-204-0"></span>创建假设分析

您可以使用 Forecast 控制台或 Forecast 软件开发工具包 (SDK) 创建假设分析。

Console

要创建假设分析,请完成以下步骤。

- 1. 创建使用 AutoPredictor 训练的预测。
- 2. 打开包含您感兴趣的预测的数据集组控制面板。
- 3. 选择探索假设分析。
- 4. 在 Insights 页面中的假设分析选项卡上,选择创建。
- 5. 在 假设分析名称字段中提供一个唯一名称,然后为此分析选择基准预测。
- 6. 在项目选择区域中,选择是否要在分析中自动包含所有项目,还是要指定包含带文件的项目。

如果您选定选择带文件的项目,则必须提供一个数据集,该数据集正好包含要在假设分析预测中 修改的项目。有关更多信息,请参阅 [指定时间序列。](#page-195-0)

7. 选择创建假设分析。假设分析页面顶部的横幅会显示假设分析创建作业的状态。

SDK

使用 [CreateWhatIfAnalysis](#page-400-0) 操作,为 WhatIfAnalysisName 提供一个唯一的名称,并为 ForecastArn 的基准预测提供预测 ARN。下面的示例显示了使用 "item\_id" 和 "store\_location" 维度 组合的时间序列架构。有关更多信息,请参阅 [指定时间序列](#page-195-0)。

```
{ 
   "ForecastArn": "arn:aws:forecast:region:acctNumber:forecast/baselineForecast", 
   "WhatIfAnalysisName": "unique_name", 
   "TimeSeriesSelector": { 
     "TimeSeriesIdentifiers": { 
       "DataSource": { 
         "S3Config": { 
            "Path": "s3://bucket/example-path", 
            "RoleArn": "arn:aws:iam::000000000000:role/ExampleRole"
```

```
 } 
        }, 
        "Schema": { 
           "Attributes": [ 
\overline{a} "AttributeName": "item_id", 
               "AttributeType": "string" 
            } 
\overline{a} "AttributeName": "store_location", 
               "AttributeType": "string" 
             } 
          ] 
        } 
     } 
   }
}
```
## <span id="page-205-0"></span>创建假设分析预测

您可以使用 Forecast 控制台或 Forecast 软件开发工具包 (SDK) 创建假设分析预测。

Console

要创建假设分析预测,请完成以下步骤:

- 1. 在 Insights 页面的假设分析选项卡上,选择您感兴趣的假设分析。
- 2. 在假设分析预测部分中, 选择创建。
- 3. 在创建假设分析预测的页面上,提供唯一的假设分析预测名称,然后选择使用转换函数或使用替 换数据集定义假设预测。有关更多信息,请参阅 [the section called "替换数据集"](#page-216-0) 和 [the section](#page-210-0) [called "转换函数"](#page-210-0):
	- a. 如果您选择使用转换函数, 则必须使用转换函数生成器来选择和修改假设分析预测中包含的 行。所有转换都将按其指定的顺序应用。条件按其指定的顺序应用,并使用 AND 操作进行连 接。要满足所有条件才能应用转换。
	- b. 如果您选择使用替换数据集定义假设分析预测,则必须提供一个替换数据集,该数据集只包含 要为假设分析预测修改的行。
- 4. 选择 Create(创建)。

### SDK - Transformation Function

使用 [CreateWhatIfForecast](#page-405-0) 操作,为 WhatIfAnalysisName 提供一个唯一的名称,并为 ForecastArn 提供预测 ARN。下面的示例显示了当 "store\_location" 不是 "tacoma" 时转换为 "价格" 的架构。

```
{ 
   "WhatIfAnalysisArn": "arn:aws:forecast:us-west-2:666488130463:what-if-analysis/
jan2020forecast/PromotionAnalysis_01G8MB3PZM89J9V1VEXCC0BS63", 
   "WhatIfForecastName": "unique_name", 
   "TimeSeriesTransformations": [ 
    \{ "Action": { 
          "AttributeName": "price", 
          "Operation": "MULTIPLY", 
          "Value": 0.85 
       }, 
       "TimeSeriesConditions": [ 
          { 
            "AttributeName": "store_location", 
            "AttributeValue": "tacoma", 
            "Condition": "NOT_EQUALS" 
         } 
       ] 
     } 
   ]
}
```
在此示例中,jan2020forecast 是基准预

测,PromotionAnalysis\_01G8MB3PZM89J9V1VEXCC0BS63 是假设分析的名称。

您也可以通过 [TimeSeriesReplacementsDataSource](#page-726-0) 操作指定一个替换数据集。

SDK - Replacement Dataset

使用 [CreateWhatIfForecast](#page-405-0) 操作,为 WhatIfAnalysisName 提供一个唯一的名称,并为 ForecastArn 提供预测 ARN。下面的示例显示了一个替换数据源的架构。

```
{ 
   "WhatIfAnalysisArn": "arn:aws:forecast:us-west-2:666488130463:what-if-analysis/
jan2020forecast/PromotionAnalysis_01G8MB3PZM89J9V1VEXCC0BS63", 
   "WhatIfForecastName": "unique_name",
```

```
 "TimeSeriesReplacementsDataSource": { 
     "S3config": { 
        "Path" : "s3://bucket-name/replacementDatasource.csv", 
        "RoleArn": "arn:aws:iam::acct-id:role/Role" 
     }, 
     "Schema": { 
       Attributes" : [ 
          { 
            "AttributeName": "item_id", 
            "AttributeType": "string" 
          }, 
          { 
            "AttributeName": "timestamp", 
            "AttributeType": "timestamp" 
          }, 
          { 
            "AttributeName": "price", 
            "AttributeType": "float" 
          }, 
          { 
            "AttributeName": "stock_count", 
            "AttributeType": "integer" 
          }, 
        ] 
     } 
   }
}
```
您还可以通过 [TimeSeriesTransformation](#page-729-0) 操作来指定对相关时间序列的更改。

<span id="page-207-0"></span>比较假设分析预测

要比较假设分析预测,请在 Forecast 控制台中完成以下步骤:

- 1. 在 Insights 页面中的假设分析选项卡上,选择您感兴趣的假设分析。
- 2. 在比较假设分析预测的部分中,指定要分析的项目、一个或多个假设分析预测以及至少一种预测类 型。

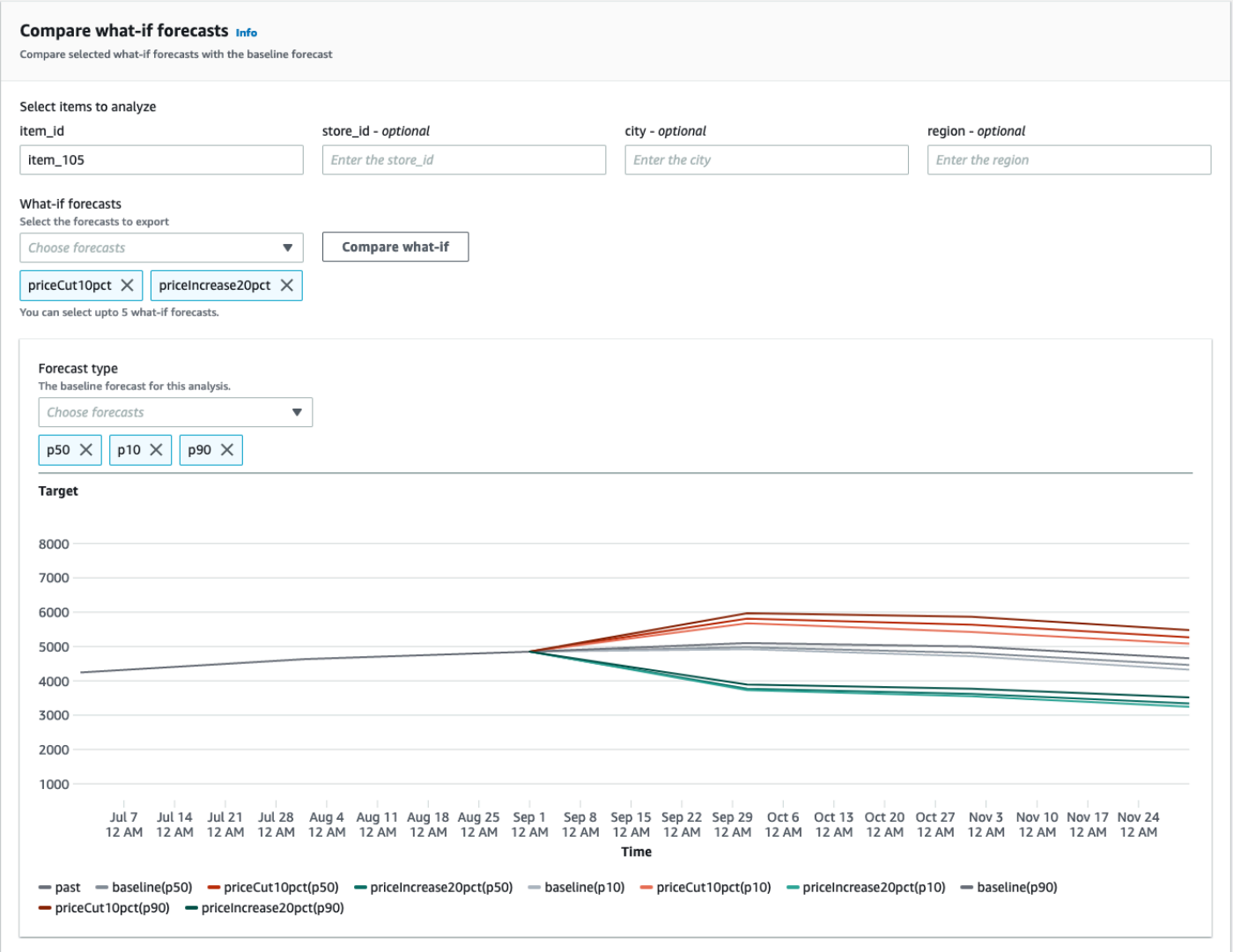

在此示例中,有两种假设分析预测,即 priceCut10pct 和 priceIncrease20pct,它们与 item\_105 的预测类型 p50、p10 和 p90 进行了比较。该图表允许您查看这些预测与基准时间序列 的对比情况。

3. 将鼠标悬停在图表上,以查看假设分析预测与基准预测的比较情况。

<span id="page-208-0"></span>导出假设分析预测

您可以使用 Forecast 控制台或 Forecast 软件开发工具包 (SDK) 导出假设分析预测。

Console

要导出假设分析预测,请执行以下步骤:

- 1. 在 Insights 页面中的假设分析选项卡上,选择您感兴趣的假设分析。
- 2. 在假设分析预测导出的部分中,选择创建导出。
- 3. 在创建假设分析预测导出的页面上,提供唯一的假设分析预测导出名称,指定要包含的假设分析 预测,选择导出位置,然后提供 IAM 角色。
- 4. 选择创建导出。

#### SDK

使用 [CreateWhatIfForecastExport](#page-410-0) 操作,将 "目标" 配置为指向将包含导出内容的 Amazon S3 存储 桶。指定要导出的具体假设分析预测,并为导出提供一个唯一的名称。

```
{ 
   "WhatIfForecastArns": [ "arn:aws:forecast:region:acctNumber:what-if-forecast/
id1" , "arn:aws:forecast:region:acctNumber:what-if-forecast/id2" ], 
   "WhatIfForecastExportName": "unique_export_name", 
   "Destination": { 
     "S3Config": { 
       "Path": "s3://bucket/example-path", 
       "RoleArn": "arn:aws:iam::000000000000:role/ExampleRole" 
     } 
   },
}
```
### <span id="page-209-0"></span>查询假设分析预测

您可以使用 [QueryWhatIfForecast](#page-597-0) 操作查询假设分析预测。默认情况下,返回预测的完整范围。您可 以请求完整预测中的特定日期范围。

当您查询假设分析预测时,必须指定筛选条件。筛选条件是密钥值对。键是用于创建预测的其中一个数 据集中的架构属性名称之一(包括预测维度)。值 是指定密钥的有效值。您可以指定多个密钥值对。 返回的假设分析预测将只包含满足所有条件的项目。

例如,使用此代码获取 product\_42 的假设分析预测。

```
 "Filters": { 
 "item_id" : "product_42" 
 },
```
{

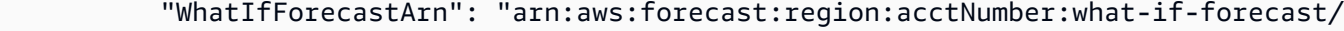

id1" }

# <span id="page-210-0"></span>转换函数

转换函数是一组操作,可用于选择和修改相关时间序列中的行。您可以通过条件操作来选择需要的行。 然后,可以使用转换操作修改行。所有条件都使用 AND 操作连接,这表示所有条件都必须为 true,才 能应用转换。将按转换列出的顺序应用转换。

在创建假设分析预测时,请使用转换函数生成器来指定要应用的条件和转换。下图对此功能进行了说 明。

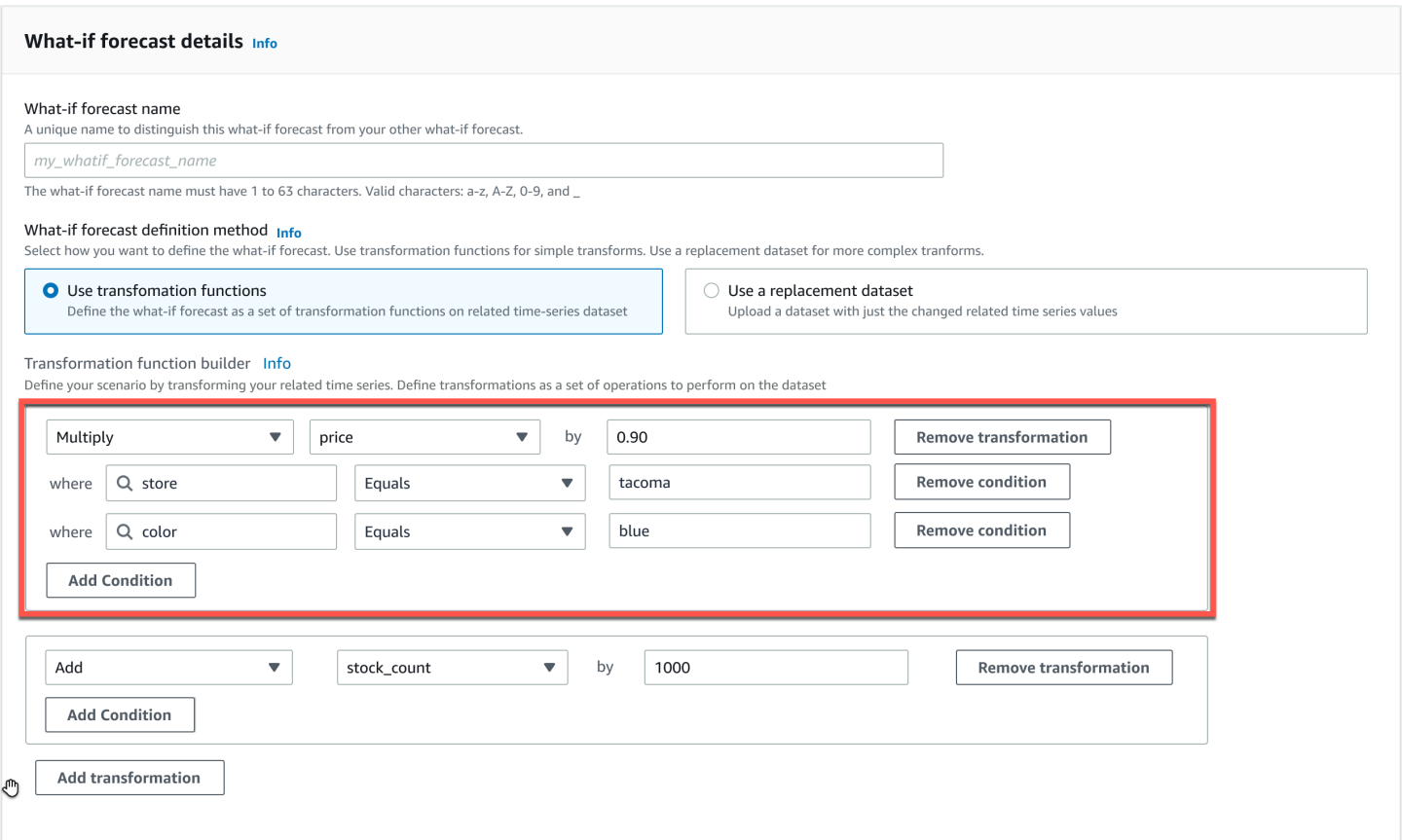

在突出显示的部分中,对于 tacoma(即华盛顿州塔科马市)商店中标颜色 blue 的项目,price 列 乘以 0.90(即 10% 的折扣)。为此,Amazon Forecast 首先要创建一个基准相关时间序列的子集,使 其仅包含 store 中等于 tacoma 的行。

该子集被进一步缩减为仅包含 color 中等于 blue 的行。最后,将 price 列中的所有值乘以 0.90, 以创建一个在假设分析预测中使用的新相关时间序列。

Amazon Forecast 支持以下条件:

- EQUALS 此列中的值与条件中提供的值相同。
- NOT\_EQUALS 此列中的值与条件中提供的值不同。
- LESS\_THAN 此列中的值小于条件中提供的值。
- GREATER\_THAN 此列中的值大于条件中提供的值。

Amazon Forecast 支持以下操作:

- ADD 此列中的所有行都加上提供的值。
- SUBTRACT 从此列中的所有行中减去提供的值。
- MULTIPLY 此列中的所有行乘以提供的值。
- DIVIDE 此列中的所有行除以提供的值。

下面的示例显示了使用 SDK 指定时间序列变换的方式。

### Example 1

此示例对西雅图商店的所有项目应用 10% 的折扣。请注意,"城市" 是一个预测维度。

```
TimeSeriesTransformations=[ 
   { 
     "Action": { 
        "AttributeName": "price", 
        "Operation": "MULTIPLY", 
        "Value": 0.90 
        }, 
     "TimeSeriesConditions": [ 
        { 
          "AttributeName": "city", 
          "AttributeValue": "seattle", 
          "Condition": "EQUALS" 
        } 
     ] 
   }
]
```
此示例对 "电子产品" 类别中的所有项目应用 10% 的折扣。请注意,"product\_category" 是一个项目 元数据。

```
TimeSeriesTransformations=[ 
   { 
     "Action": { 
        "AttributeName": "price", 
        "Operation": "MULTIPLY", 
        "Value": 0.90 
        }, 
      "TimeSeriesConditions": [ 
       \mathcal{L} "AttributeName": "product_category", 
           "AttributeValue": "electronics", 
           "Condition": "EQUALS" 
        } 
     ] 
   }
\mathbf{I}
```
### Example 3

此示例对特定的 item\_id BOA21314K 应用 20% 的加价。

```
TimeSeriesTransformations=[ 
   { 
     "Action": { 
        "AttributeName": "price", 
        "Operation": "MULTIPLY", 
        "Value": 1.20 
       }, 
     "TimeSeriesConditions": [ 
        { 
          "AttributeName": "item_id", 
          "AttributeValue": "BOA21314K", 
          "Condition": "EQUALS" 
        } 
     ] 
   }
]
```
此示例为西雅图和贝尔维尤商店的所有项目增加 1 美元。

```
TimeSeriesTransformations=[ 
   { 
     "Action": { 
        "AttributeName": "price", 
        "Operation": "ADD", 
        "Value": 1.0 
        }, 
     "TimeSeriesConditions": [ 
        { 
           "AttributeName": "city", 
          "AttributeValue": "seattle", 
          "Condition": "EQUALS" 
        } 
     ] 
   }, 
   { 
     "Action": { 
        "AttributeName": "price", 
        "Operation": "ADD", 
        "Value": 1.0 
        }, 
      "TimeSeriesConditions": [ 
        { 
           "AttributeName": "city", 
          "AttributeValue": "bellevue", 
           "Condition": "EQUALS" 
        } 
    \mathbf{I} }
\mathbf{I}
```
### Example 5

此示例为 2022 年 9 月西雅图商店的所有项目减去 1 美元。

```
TimeSeriesTransformations=[ 
   { 
     "Action": { 
        "AttributeName": "price",
```

```
 "Operation": "SUBTRACT", 
        "Value": 1.0 
        }, 
     "TimeSeriesConditions": [ 
       \mathcal{L} "AttributeName": "city", 
          "AttributeValue": "seattle", 
          "Condition": "EQUALS" 
        }, 
        { 
          "AttributeName": "timestamp", 
          "AttributeValue": "2022-08-31 00:00:00", 
          "Condition": "GREATER_THAN" 
        }, 
        { 
          "AttributeName": "timestamp", 
          "AttributeValue": "2022-10-01 00:00:00", 
          "Condition": "LESS_THAN" 
        } 
    \mathbf{I} }
]
```
在此示例中,价格先乘以 10,然后再减去 5 美元。请注意,此类操作是按照声明的顺序应用的。

```
TimeSeriesTransformations=[ 
   { 
     "Action": { 
        "AttributeName": "price", 
        "Operation": "MULTIPLY", 
        "Value": 10.0 
        }, 
     "TimeSeriesConditions": [ 
        { 
          "AttributeName": "city", 
          "AttributeValue": "seattle", 
          "Condition": "EQUALS" 
        } 
     ] 
     }, 
     { 
     "Action": {
```

```
 "AttributeName": "price", 
        "Operation": "SUBTRACT", 
        "Value": 5.0 
       }, 
     "TimeSeriesConditions": [ 
       \{ "AttributeName": "city", 
          "AttributeValue": "seattle", 
          "Condition": "EQUALS" 
        } 
     ] 
    }
]
```
因为此示例创建了一个空集,所以此操作不适用于任何时间序列。此代码试图修改西雅图和贝尔维 尤商店中所有项目的价格。由于条件与 AND 操作相结合,并且一家商店只能位于一座城市,所以 结果为空集。因此,此操作不适用。

```
TimeSeriesTransformations=[ 
  \left\{ \right. "Action": { 
        "AttributeName": "price", 
        "Operation": "MULTIPLY", 
        "Value": 10.0 
        }, 
      "TimeSeriesConditions": [ 
        { 
           "AttributeName": "city", 
           "AttributeValue": "seattle", 
          "Condition": "EQUALS" 
        }, 
        { 
          "AttributeName": "city", 
           "AttributeValue": "bellevue", 
           "Condition": "EQUALS" 
        }, 
     ] 
   }
\mathbf{I}
```
有关如何将一个条件应用于多个属性的示例,请参阅示例 4。
Example 8

使用时间戳的转换条件适用于边界对齐的数据,而不适用于原始数据。例如,您每小时输入一次 数据,然后每天进行预测。在本用例中,Forecast 会将时间戳与当天对齐,因此将 2020-12-31 01:00:00 与 2020-12-31 00:00:00 对齐。此代码将创建一个空集,因为它没有在边界对齐的 时间戳处指定时间戳。

```
TimeSeriesTransformations=[ 
   { 
     "Action": { 
        "AttributeName": "price", 
        "Operation": "MULTIPLY", 
        "Value": 10.0 
        }, 
     "TimeSeriesConditions": [ 
        { 
          "AttributeName": "timestamp", 
          "AttributeValue": "2020-12-31 01:00:00", 
          "Condition": "EQUALS" 
        }, 
    \mathbf{I} }
]
```
## 替换数据集

替换数据集是基准相关时间序列的修改版本,其中只包含要在假设分析预测中修改的值。替换数据集必 须包含基准相关时间序列以及至少 1 个已修改时间序列中的预测维度、项目标识符和时间戳。此数据 集会与基准相关时间序列合并,以创建假设分析预测使用的转换数据集。替换数据集必须采用 CSV 格 式。

此数据集不应包含相同时间序列的重复时间戳。

下面几个示例说明了如何指定替换时间序列以及如何解释这些规范。考虑您每天进行预测的情况,预测 范围是 2022-08-01 到 2022-08-03。下表列出了所有示例的基准相关时间序列。

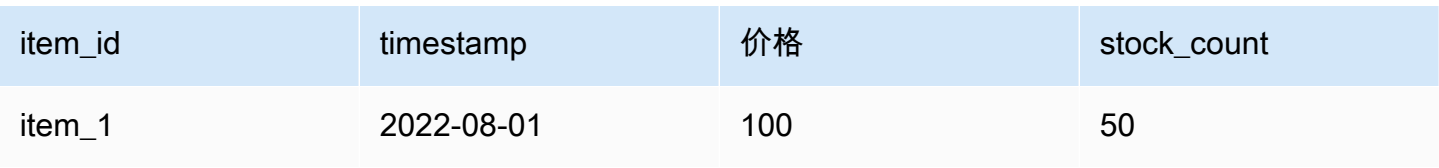

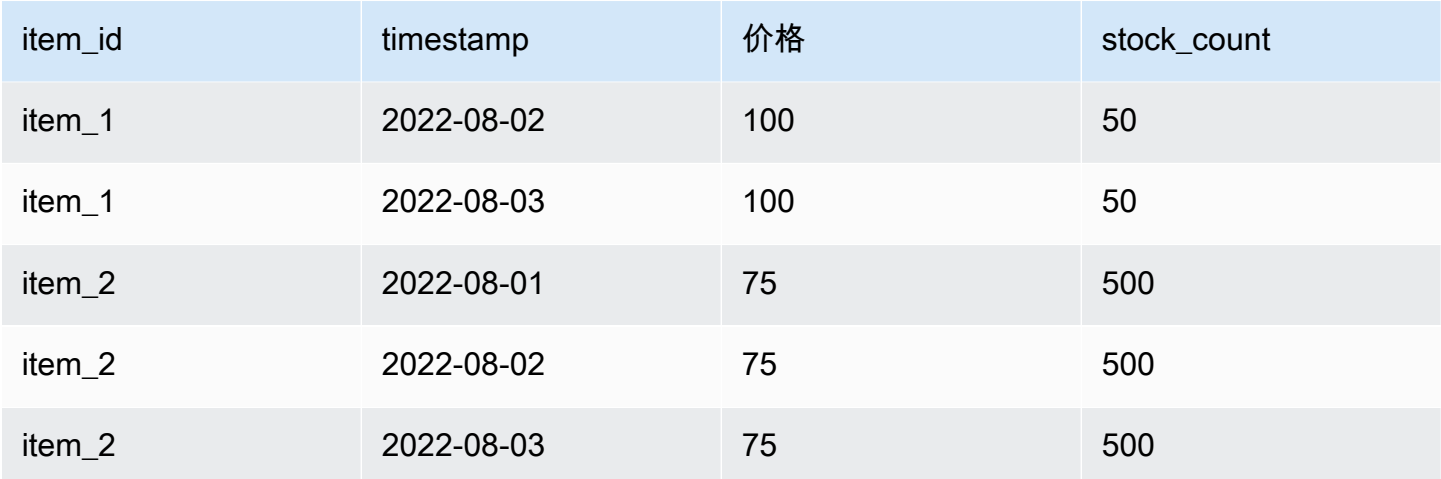

### Unchanged values

要为 2022-08-02 和 2022-08-03 的 item\_1 应用 10% 的折扣,只需为替换数据集指定以下内容:

#### 替换数据集

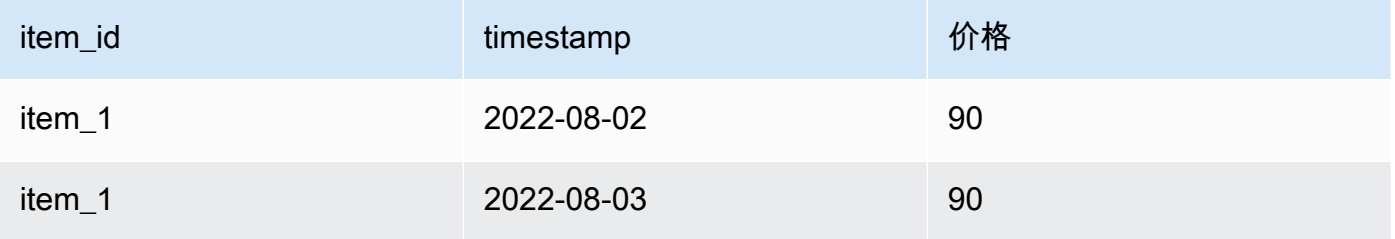

但是,也可以在替换数据集中指定未修改的值。在以下三个表中的每个表都作为替换数据集使用 时,将产生与先前所提供的表相同的结果。

## 列未修改的替换数据集

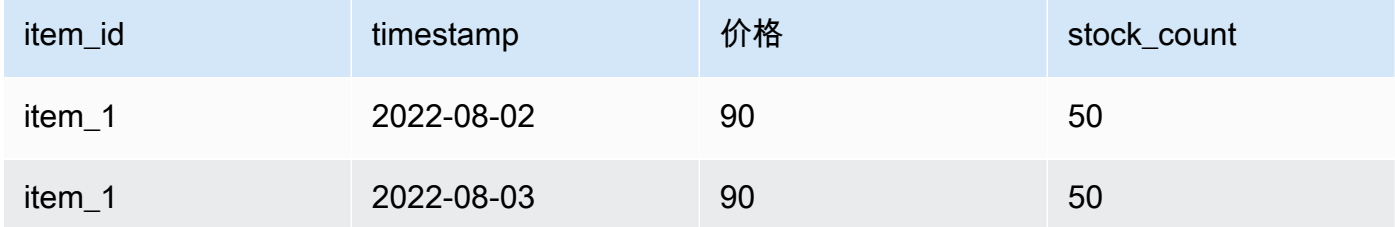

### 行未修改的替换数据集

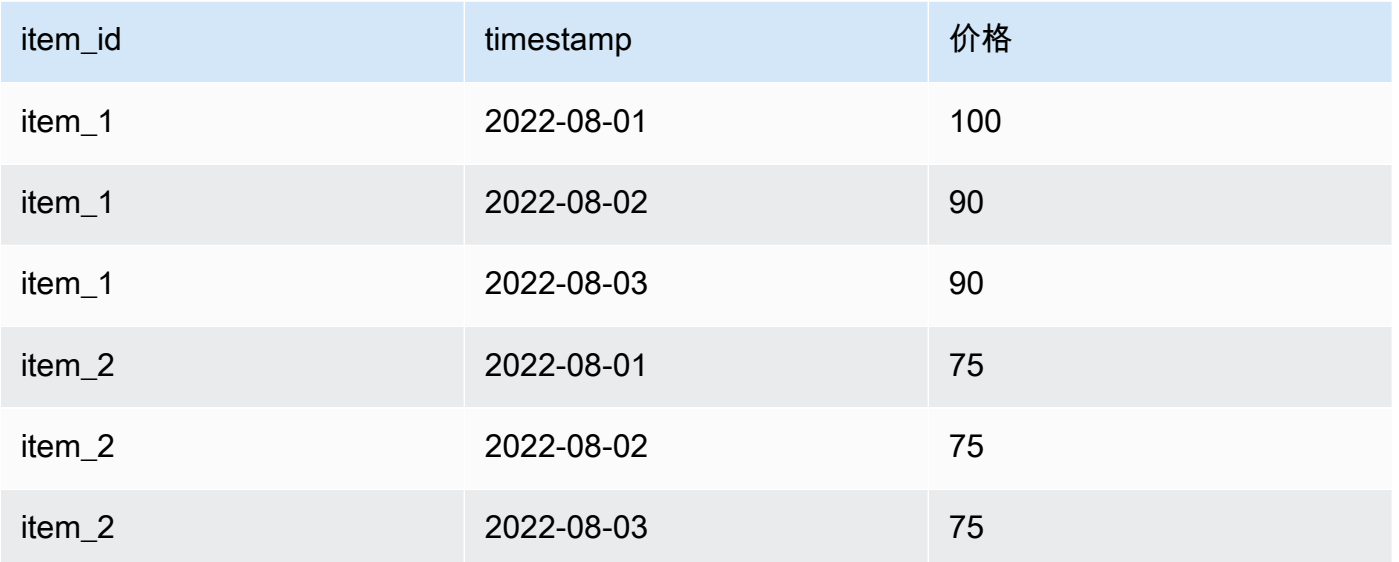

### 行和列都未修改的替换数据集

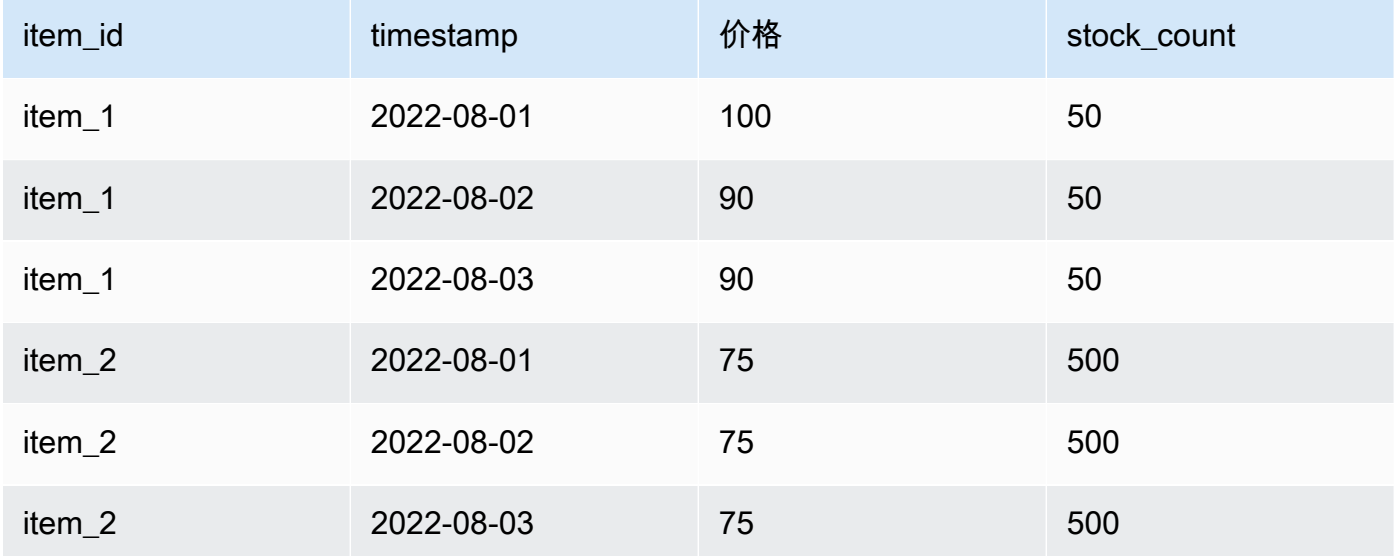

Missing values

替换时间序列中的缺失值将替换为基准相关时间序列中的值。考虑如下方案,即你为 2022-08-02 和 2022-08-03 的 item\_1 应用 10% 的折扣,并在 2022-08-01 增加 item\_2 的库存。此替换数据集 完全足够:

### 有缺失值的替换数据集

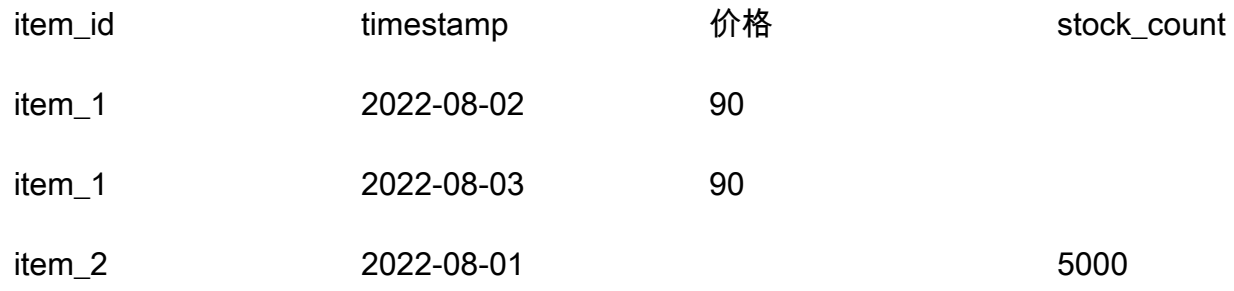

此表中缺少的值是从基准相关时间序列中估算的值。

#### Extraneous values

在创建假设分析预测时,会忽略替换时间序列中的多余值。即不会对替换数据集中无基准相关时间 序列对应值的值进行建模。考虑此替换数据集:

### 有多余值的替换数据集

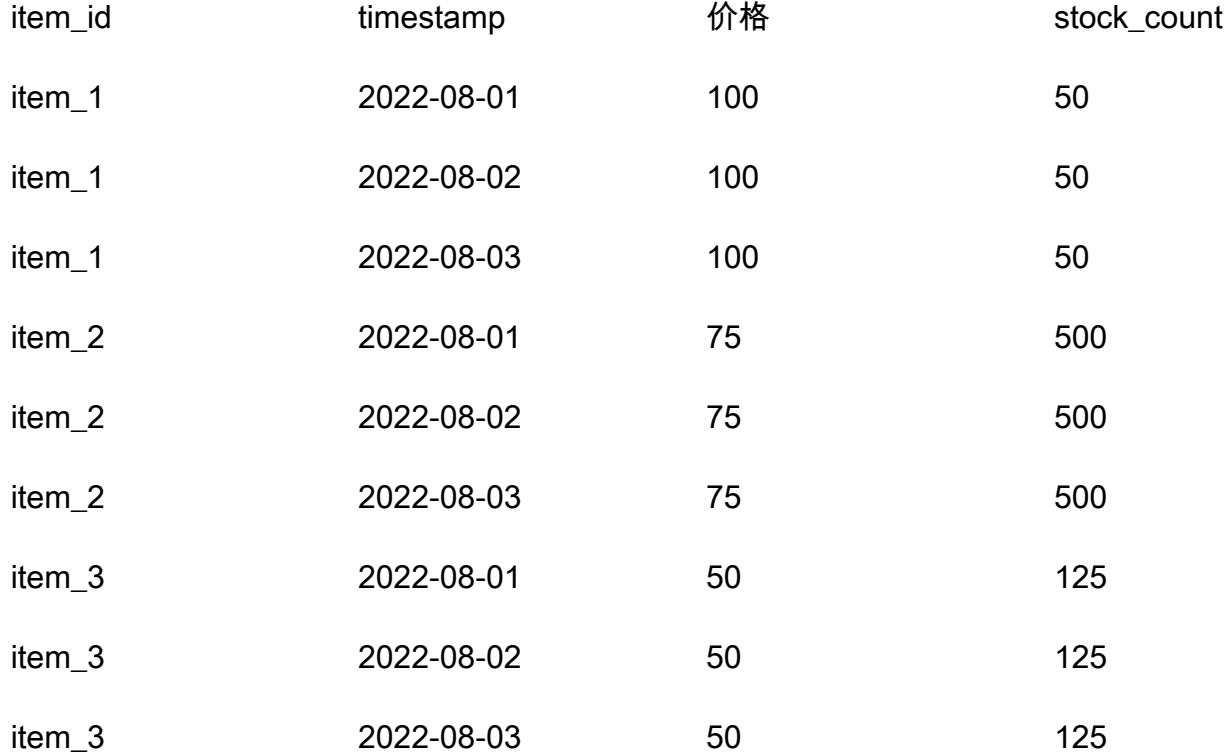

忽略包含 item\_3 的行,并且此行不属于假设分析的一部分。

#### Historical changes

忽略替换数据集中超出预测范围的变更内容。考虑此替换数据集:

### 值超出预测范围的替换数据集

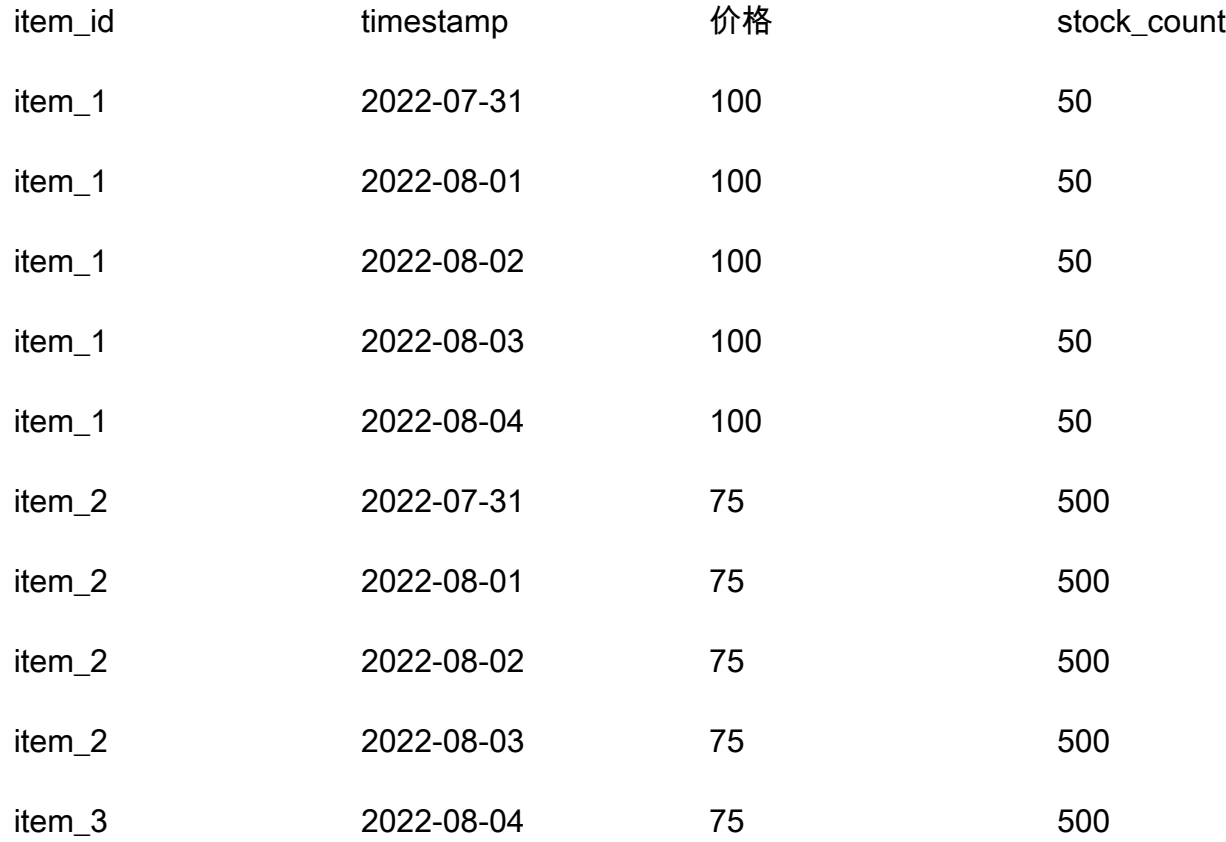

忽略包含 2022-07-31 和 2022-08-04 的行,这类行不属于假设分析的一部分。

## 预测维度

如果您的数据集包含预测维度,则此预测维度必须包含在替换数据集中。考虑此基准相关时间序列:

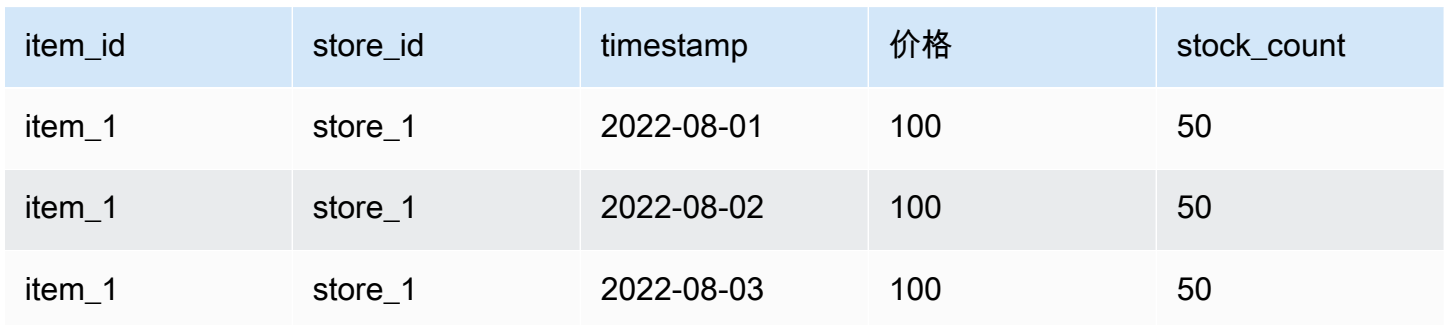

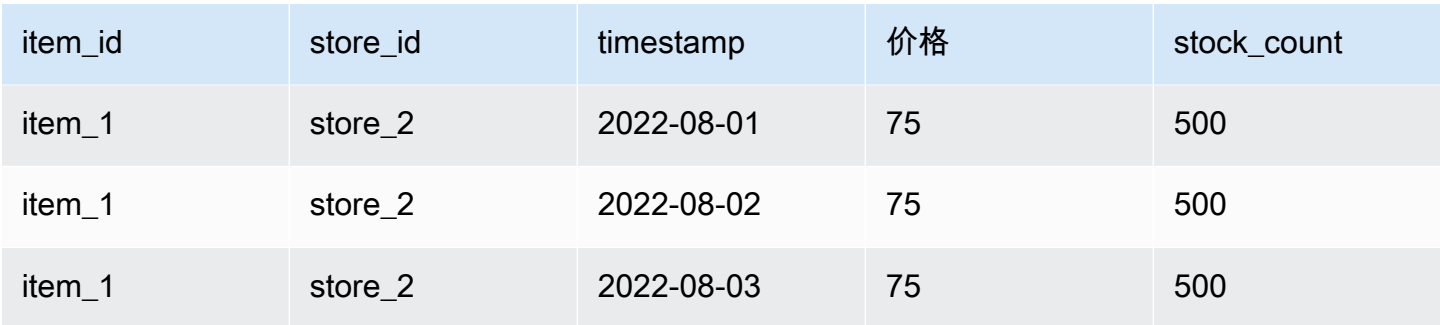

因此,所有商店在 2022-08-02 提供 10% 折扣的替代数据集将如下所示:

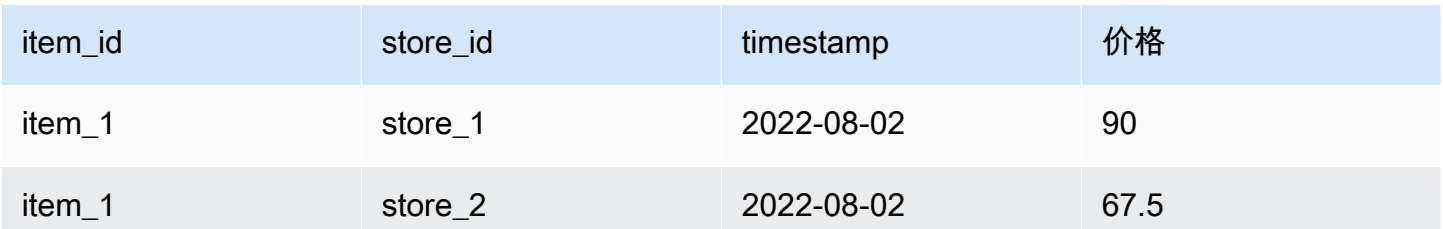

# 管理资源

您可以通过停止正在进行的作业、删除已完成或失败的资源、标记资源以及通过 Amazon EventBridge 和 Amazon CloudWatch Events 设置事件通知来管理您的 Amazon Forecast 资源。

主题

- [停止资源](#page-222-0)
- [删除资源](#page-223-0)
- [为 Amazon Forecast 资源贴标签](#page-228-0)
- [接收作业状态通知](#page-232-0)

## <span id="page-222-0"></span>停止资源

Amazon Forecast Stop Resource([StopResource](#page-583-0))操作停止正在进行中的资源作业。可以停止 以下资源作业:

- 数据集组导入(CreateDatasetImportJob)
- 预测器训练(CreateAutoPredictor 和 CreatePredictor)
- 预测器回测导出(CreatePredictorBacktestExportJob)
- 预测(CreateForecast)
- 预测导出(CreateForecastExportJob)
- 假设分析(CreateWhatIfAnalysis)
- 假设分析预测(CreateWhatIfForecast)
- 假设分析预测导出(CreateWhatIfForecastExportJob)

资源作业一旦停止,就无法恢复。

停止资源会结束其工作流,但不会删除资源。您仍然可以在控制台中使用 [Describe](#page-330-0) 操作预览资源参 数。

停止预测器或预测作业时,需要为作业停止之前使用的资源付费。

您可以使用 Forecast 控制台或 AWS 软件开发工具包(SDK)停止资源作业。

#### Console

要停止资源作业

- 1. 登录到 AWS Management Console 并打开 Amazon Forecast 控制台,网址:[https://](https://console.aws.amazon.com/forecast/)  [console.aws.amazon.com/forecast/。](https://console.aws.amazon.com/forecast/)
- 2. 在导航窗格中,选择资源类型。
- 3. 选择资源作业。
- 4. 选择停止。

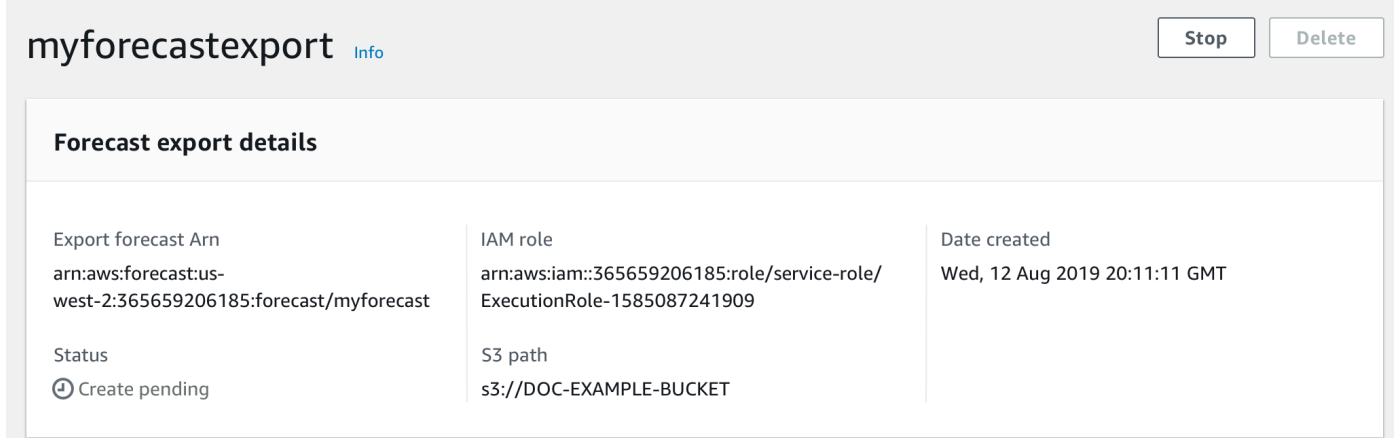

### SDK

要停止资源作业

使用 [StopResource](#page-583-0) 操作,将 ResourceArn 的值设置为 Amazon 资源名称(ARN),以标识要停 止的资源作业。

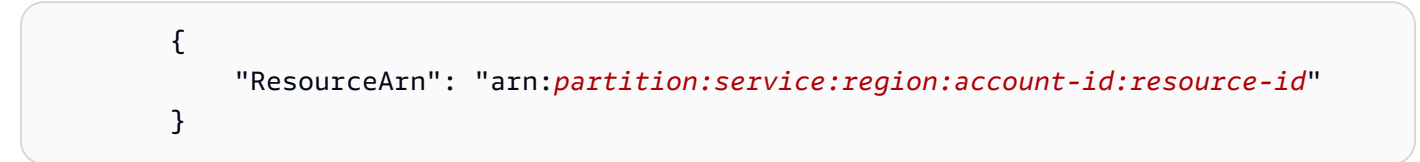

## <span id="page-223-0"></span>删除资源

您可以使用 Amazon Forecast 控制台和 AWS 软件开发工具包(SDK)删除个别的 Amazon Forecast 资源和整个资源树。

Forecast 资源树是一种父子层次结构。子资源是从其他资源创建的资源。例如,当您使用数据集组创 建预测器时,数据集组是父资源,预测器是子资源。您在删除 Forecast 资源时,还必须删除其子资 源。

删除资源或资源树是不可逆的操作。开始后就无法停止

#### 主题

- [了解资源树](#page-224-0)
- [删除单个资源](#page-225-0)
- [删除资源树](#page-227-0)

## <span id="page-224-0"></span>了解资源树

Forecast 资源树是一种父子层次结构。子资源是指从其他资源创建的资源。例如,当预测器生成预测 时,预测是子资源,预测器是父资源。

要删除 Forecast 资源,还必须删除其整个资源树。这包括父资源的所有子资源,以及这些子资源的子 资源。

### **a** Note

删除资源树只会删除 Amazon Forecast 资源。它不会删除存储在 Amazon Simple Storage Service(Amazon S3)中的数据集和导出的文件。

Forecast 资源具有以下父子资源层次结构。

例如,预测器的资源树包括作为子资源的预测器回测作业、预测和预测导出作业。预测的资源树仅包括 作为子资源的预测导出作业。

数据集资源树包括作为子资源的数据集导入作业。数据集和数据集导入作业都不是数据集组资源树的一 部分。

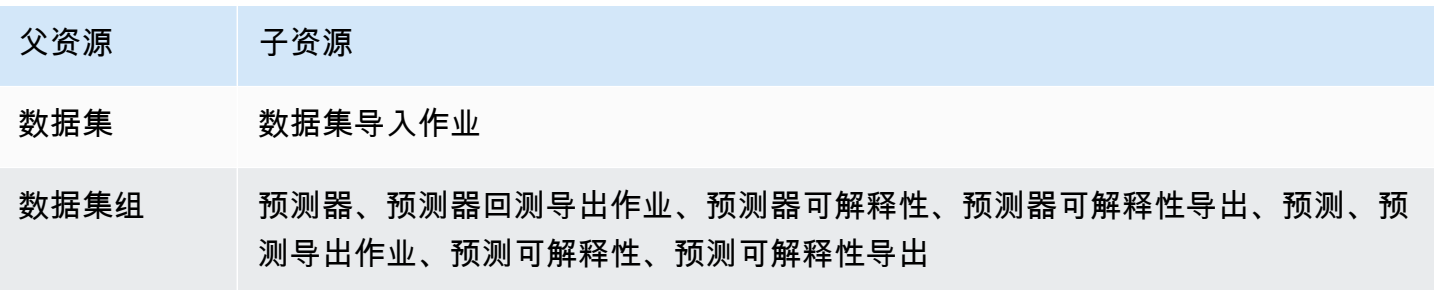

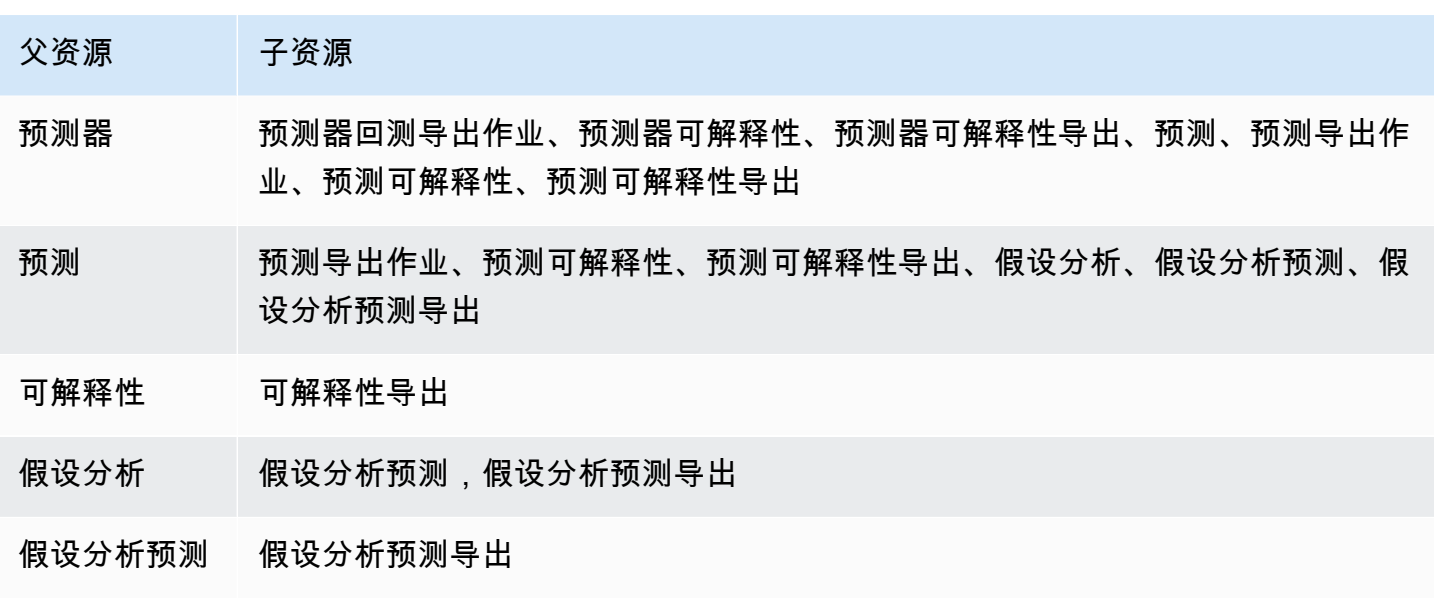

如果资源没有任何子资源,则可以单独删除。如果资源有子资源,则必须删除整个资源树。

使用 Forecast 控制台时,当您删除包含子资源的资源时,系统会自动提示您删除整个资源树。使用 AWS 软件开发工具包(SDK)时,请使用 [DeleteResourceTree](#page-435-0) 操作删除资源树。

## <span id="page-225-0"></span>删除单个资源

如果单个资源未与任何子资源关联,则可以删除该单个资源。例如,您可以删除未用于创建任何预测或 导出作业的单个预测器。

您可以使用 Amazon Forecast 控制台或 AWS 软件开发工具包(SDK)删除资源。

Console

#### 删除资源

- 1. 登录到 AWS Management Console 并打开 Amazon Forecast 控制台,网址:[https://](https://console.aws.amazon.com/forecast/)  [console.aws.amazon.com/forecast/。](https://console.aws.amazon.com/forecast/)
- 2. 在导航窗格中,选择要删除的资源的资源类型。
- 3. 选择资源, 然后选择删除。
- 4. 在确认字段中,键入 **delete**。
- 5. 选择 Delete (删除)。

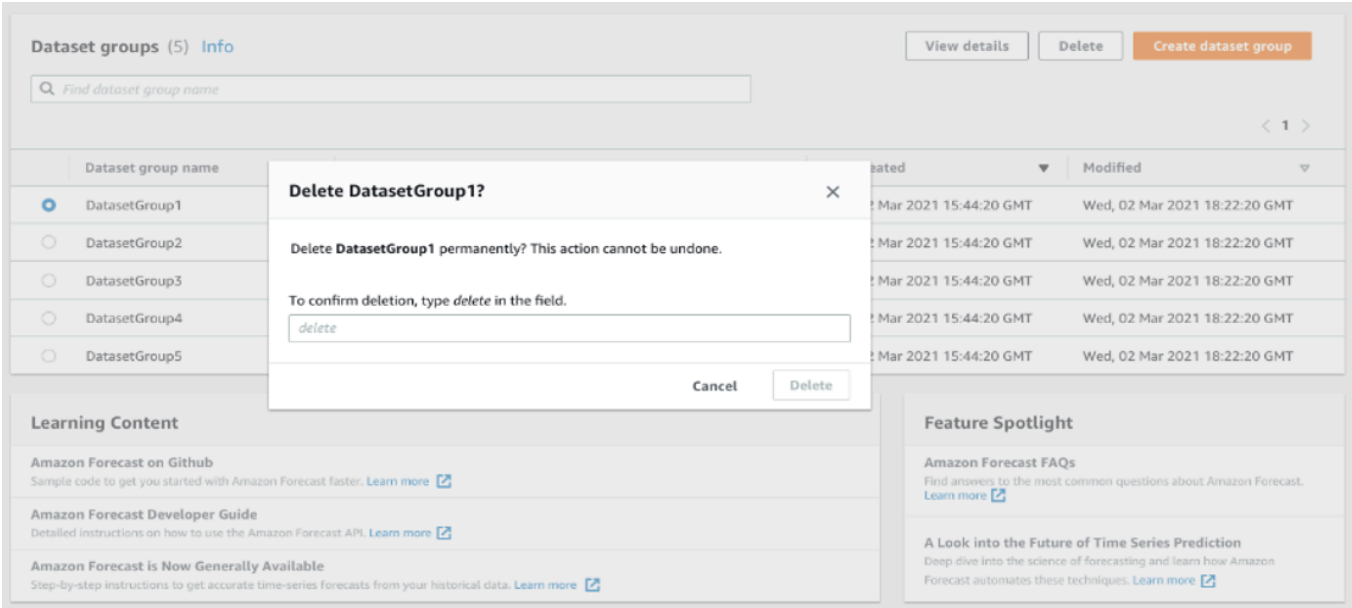

### SDK

### 删除资源

用于删除资源的操作取决于其资源类型。在操作中指定要删除的资源类型的 Amazon 资源名称 (ARN)。

- [DeleteDataset](#page-415-0)
- [DeleteDatasetGroup](#page-417-0)
- [DeleteDatasetImportJob](#page-419-0)
- [DeletePredictor](#page-431-0)
- [DeletePredictorBacktestExportJob](#page-433-0)
- [DeleteForecast](#page-425-0)
- [DeleteForecastExportJob](#page-427-0)
- [DeleteExplainability](#page-421-0)

例如,要使用 [DeletePredictor](#page-431-0) 操作删除预测器,请将 PredictorArn 的值指定为要删除的预测器 的 ARN。

{

"PredictorArn": arn:*partition:service:region:account-id:resource-id*

#### }

## <span id="page-227-0"></span>删除资源树

删除资源树会删除父资源和所有关联的子资源。例如,您可以删除预测器以及与该预测器关联的所有子 资源(预测器回测导出作业、预测和预测导出作业)。您可以通过指定父资源来删除资源树。

您可以使用 Amazon Forecast 控制台或 AWS 软件开发工具包(SDK)删除资源树。

#### Console

#### 删除资源树

- 1. 登录到 AWS Management Console 并打开 Amazon Forecast 控制台,网址:[https://](https://console.aws.amazon.com/forecast/)  [console.aws.amazon.com/forecast/。](https://console.aws.amazon.com/forecast/)
- 2. 在导航窗格中,选择父资源的资源类型。
- 3. 选择要删除的父资源,然后选择删除。
- 4. 在确认字段中,键入 **delete**。
- 5. 选择 Delete (删除)。

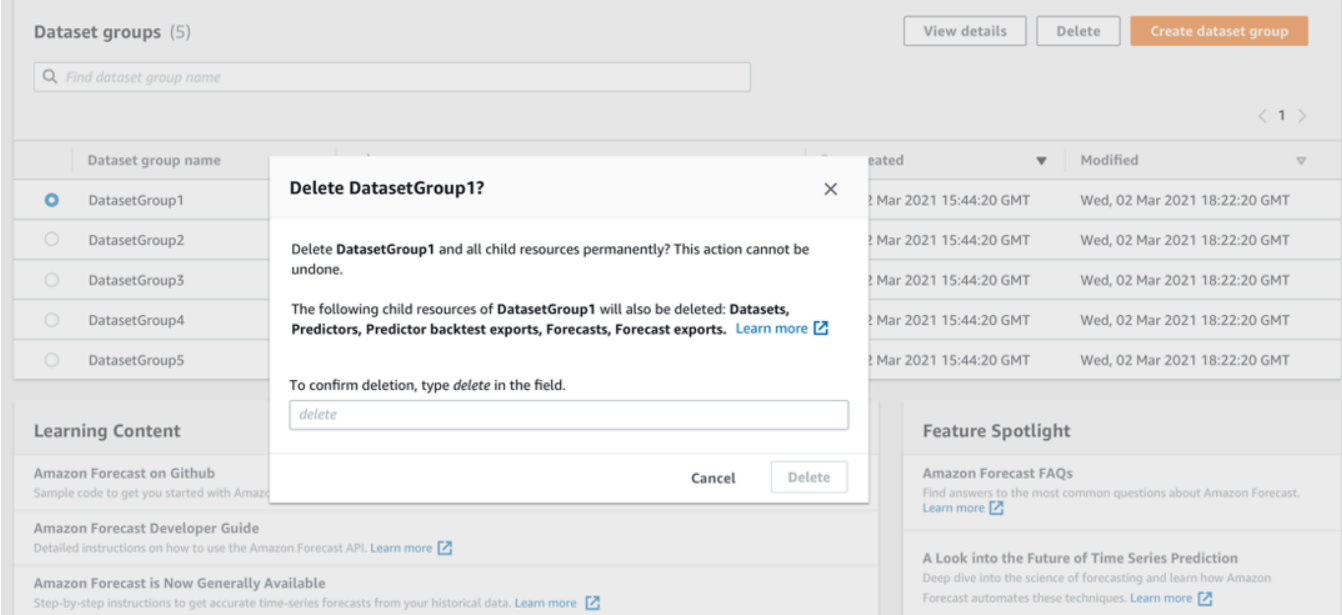

## SDK

### 删除资源树

要删除资源树,请使用 [DeleteResourceTree](#page-435-0) 操作。将 ResourceArn 的值设置为父资源的 Amazon 资源名称(ARN)。

```
 { 
     "ResourceArn": arn:partition:service:region:account-id:resource-id
 }
```
## <span id="page-228-0"></span>为 Amazon Forecast 资源贴标签

标签是您可以选择性定义并与 AWS 资源(包括某些类型的 Amazon Forecast 资源)关联的标签。 标签可帮助您以不同方式(例如按用途、所有者、环境或其他标准)对资源类型进行分类和管理。例 如,您可以使用标签来应用策略或自动化,或用于标识要满足某些合规性要求的资源。您可以向以下 Forecast 资源类型添加标签:

- 数据集组
- 数据集
- 数据集导入作业
- 预测器
- 预测器导出作业
- 预测
- 预测导出作业
- 假设分析
- 假设分析预测
- 假设分析预测导出作业

一个资源可具有最多 50 个标签。

### 管理标签

每个标签都包含您定义的一个标签键和一个可选的标签值。标签键是一种常见的标签,充当更具体 的标签值的类别。标签值 充当标签键的描述符。例如,如果您的 Forecast 数据集导入作业有两个 版本,一个用于内部测试,另一个供生产使用,则您可为这两个项目分配一个 Environment 标签 键。Environment 标签键的值,对于数据集导入作业的一个版本可以为 Test,对于另一个版本可以 为 Production。

一个标签键可以包含多达 128 个字符。一个标签值可以包含多达 256 个字符。字符可以是 Unicode 字 母、数字、空格或以下任一个符号:\_\_: / = + -。以下附加限制适用于标签:

- 标签键和值区分大小写。
- 对于每个关联的资源,每个标签键都必须是唯一的,并且只能有一个值。
- 请不要使用 aws:、AWS: 或任何大写或小写组合(例如,键的前缀),因为它将保留以供 AWS 使 用。不能编辑或删除带此前缀的标签键。值可以带有该前缀。如果标签值将 aws 作为其前缀,但键 没有前缀,则 Forecast 会将其视为用户标签,并将计入 50 个标签的限制。仅具有 aws 的键前缀的 标签不计入每个资源的标签数限制。
- 您无法仅根据其标签更新或删除资源。您还必须指定 Amazon 资源名称 (ARN) 或资源 ID,具体取决 于您使用的操作。
- 您可以将标签与公共资源或共享资源相关联。但是,这些标签仅适用于您的 AWS 账户,不适用于共 享该资源的任何其他账户。此外,标签仅适用于位于您的 AWS 账户 所指定 AWS 区域 中的资源。

要在 Forecast 资源中添加、显示、更新和删除标签键和值,您可以使用 AWS Command Line Interface (AWS CLI)、 Forecast API、或 AWS 开发工具包。

## 在 IAM 策略中使用标签

开始实施标签后,您可以向 AWS Identity and Access Management (IAM) 策略和 API 操作应用基于标 记的资源级权限。这包括支持在创建资源时为资源添加标签的操作。通过这种方式使用标签,您可以更 全面地控制 AWS 账户 中的哪些组和用户拥有创建和标记资源的权限,以及哪些组和用户拥有创建、 更新和删除标签的权限。

例如,您可以创建一个策略,允许用户只要其名称是资源的 Owner 标签中的值,就可以完全访问这些 Forecast 资源。

```
{ 
    "Version": "2012-10-17", 
    "Statement": [ 
      \{ "Sid": "ModifyResourceIfOwner", 
           "Effect": "Allow", 
           "Action": "forecast:*", 
           "Resource": "*", 
           "Condition": { 
              "StringEqualsIgnoreCase": { 
                  "aws:ResourceTag/Owner": "${aws:username}" 
              }
```
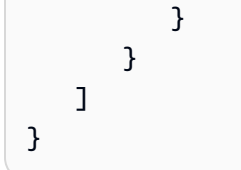

以下示例演示如何创建允许创建和删除数据集的策略。只有在用户名为 johndoe 时,才允许执行这些 操作。

```
{ 
     "Version": "2012-10-17", 
     "Statement": [ 
          { 
               "Effect": "Allow", 
               "Action": [ 
                    "forecast:CreateDataset", 
                    "forecast:DeleteDataset" 
               ], 
               "Resource": "arn:aws:forecast:*:*:dataset/*", 
               "Condition": { 
                    "StringEquals": {"aws:username" : "johndoe"} 
               } 
          }, 
          { 
               "Effect": "Allow", 
               "Action": "forecast:DescribeDataset", 
               "Resource": "*" 
          } 
    \mathbf{I}}
```
如果您定义基于标签的资源级权限,该权限立即生效。这意味着,您的资源在创建后会更安全,而且您 可以快速开始将标签用于新资源。您还可以使用资源级权限来控制哪些标签键和值可以与新的和现有资 源关联。有关更多信息,请参阅AWS《IAM 用户指南》中的[使用标签控制访问。](https://docs.aws.amazon.com/IAM/latest/UserGuide/access_tags.html)

## 向资源添加标签

以下示例说明如何使用 [AWS CLI](https://docs.aws.amazon.com/cli/latest/userguide/) 和 AWS Management Console 向 Forecast 资源添加标签。

AWS CLI

要使用 AWS CLI 创建新的 Forecast 资源并添加标签,请使用资源的相应 create 命令并包括 tags 参数和值。例如,以下命令针对 CUSTOM 域创建一个名为 myDatasetGroup 的新数据集 组,并添加以下标签:带有 Test 标签值的 Environment 标签键以及 Owner 标签键和 xyzCorp 值。

```
aws forecast create-dataset-group \
--dataset-group-name myDatasetGroup \
--dataset-arns arn:aws:forecast:region:acct-id:dataset/dataset_name \
--domain CUSTOM \
--tags Key=Environment,Value=Test Key=Owner,Value=xyzCorp
```
有关可用来创建 Forecast 资源的命令的信息,请参阅 [Forecast AWS CLI 命令参考](https://docs.aws.amazon.com/cli/latest/reference/forecast/)。

要向现有资源添加标签,请使用 tag-resource 命令并指定资源的 ARN,并在 tags-model 参 数中提供标签键和值。

```
aws forecast tag-resource \
--resource-arn resource ARN \
--tags Key=key,Value=value
```
AWS Management Console

在 Forecast 中创建资源时,可以添加可选标签。以下示例向数据集组添加标签。向其他资源添加标 签也遵循类似的模式。

向新数据集组添加标签

- 1. 登录到 AWS Management Console 并打开 Amazon Forecast 控制台,网址[:https://](https://console.aws.amazon.com/forecast/) [console.aws.amazon.com/forecast/](https://console.aws.amazon.com/forecast/)。
- 2. 选择 Create dataset group (创建数据集组)。
- 3. 对于数据集组名称,输入一个名称。
- 4. 对于预测域,选择一个域。
- 5. 选择 Add new tag(添加新标签)。
- 6. 对于键和值,输入对应的值。

例如,分别为 **Environment** 和 **Test**。

7. 要添加更多标签,请选择添加新标签。

您最多可以为每个资源添加 50 个标签。

8. 选择下一步来继续创建您的资源。

## 附加信息

有关标签的更多信息,请参阅以下资源。

- AWS 一般参考中的[AWS 标签原则](https://docs.aws.amazon.com/general/latest/gr/aws_tagging.html)
- [AWS 标签策略\(](https://d1.awsstatic.com/whitepapers/aws-tagging-best-practices.pdf)可下载的 PDF)
- AWS《IAM 用户指南》中的[AWS 访问控制](https://docs.aws.amazon.com/IAM/latest/UserGuide/access_tags.html)
- AWS Organizations 《用户指南》中的[AWS 标签策略](https://docs.aws.amazon.com/organizations/latest/userguide/orgs_introduction.html)

# <span id="page-232-0"></span>接收作业状态通知

您可以让 Amazon EventBridge 或 Amazon CloudWatch Events 通知您正在进行的 Amazon Forecast 资源作业(例如创建预测器或预测)的状态更新。EventBridge 和 CloudWatch Events 提供几乎实时 的系统事件流,这些事件描述 Amazon Web Services(AWS)资源中的变更。例如,您可以设置一个 事件,以便在 Forecast 预测器完成训练时通知您。

尽最大努力发出事件。有关更多信息,请参阅 [Amazon EventBridge 用户指南](https://docs.aws.amazon.com/eventbridge/latest/userguide/what-is-amazon-eventbridge.html)或 [Amazon CloudWatch](https://docs.aws.amazon.com/AmazonCloudWatch/latest/events/WhatIsCloudWatchEvents.html) [Events 用户指南。](https://docs.aws.amazon.com/AmazonCloudWatch/latest/events/WhatIsCloudWatchEvents.html)

### **a** Note

我们建议使用 Amazon EventBridge 来管理事件。CloudWatch Events 和 EventBridge 使 用相同的 API 且提供相同的功能,但 EventBridge 提供了更多特征。您在 CloudWatch 或 EventBridge 中所作的更改将显示在每个控制台中。有关更多信息,请参阅 [Amazon](https://docs.aws.amazon.com/eventbridge/index.html) [EventBridge](https://docs.aws.amazon.com/eventbridge/index.html)。

## 主题

- [监控 Forecast 资源作业](#page-233-0)
- [为作业状态通知创建 EventBridge 规则](#page-235-0)
- [为作业状态通知创建 CloudWatch Events 规则](#page-235-1)

## <span id="page-233-0"></span>监控 Forecast 资源作业

事件表示 AWS 环境发生了变化,规则将匹配传入事件并将其路由到目标以供处理。您可以设置规则 来匹配 Forecast 事件,并将这些事件路由到一个或多个目标函数或流。EventBridge 和 CloudWatch Events 可在事件发生时对其进行检测,并在匹配规则中调用目标。

下表列出了您可以监控的 Forecast 资源作业及其状态变更事件。

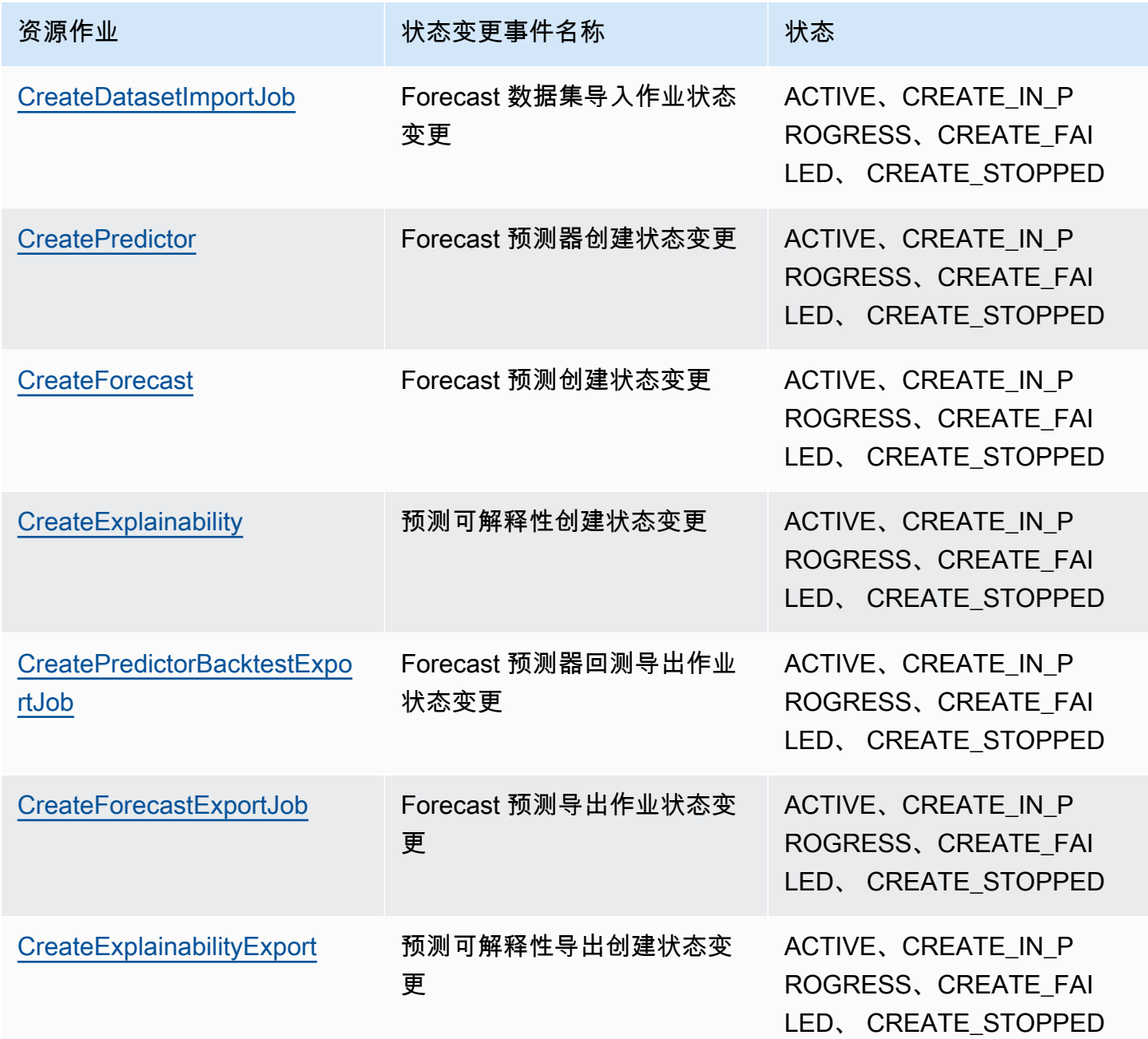

Amazon Forecast **The Example 2018** The Second Second Second Second Second Second Second Second Second Second Second Second Second Second Second Second Second Second Second Second Second Second Second Second Second Second

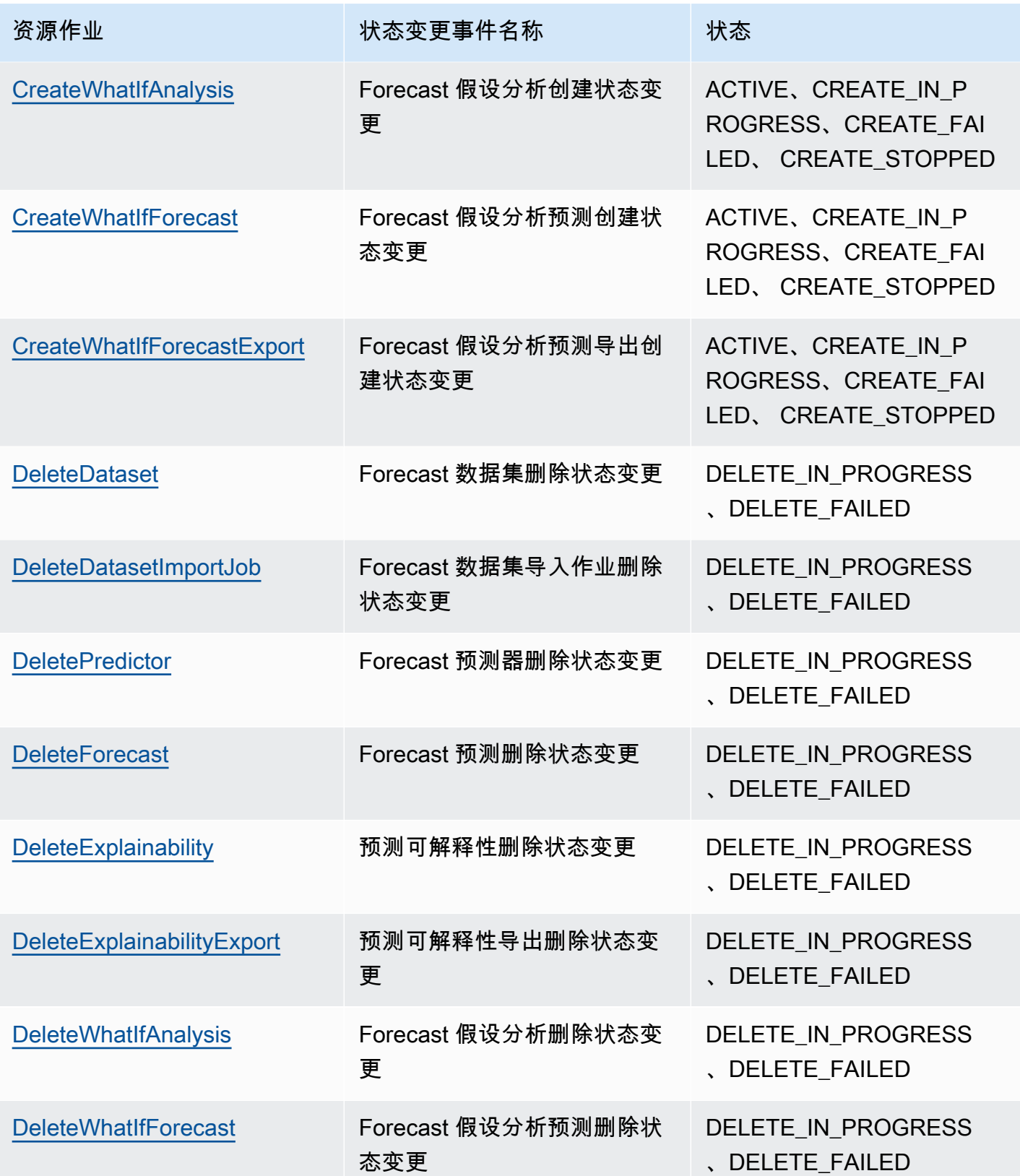

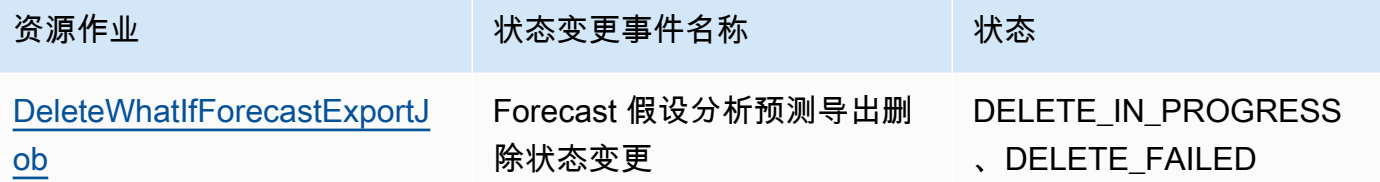

通知包含有关资源的信息,包括 Amazon 资源名称(ARN)、作业状态、作业持续时间(以分钟为单 位),如果作业失败,通知还包括错误消息。删除事件通知不包含 Duration 字段。以下是示例通 知。

```
{ 
     "version": "0", 
     "id": "017fcb6d-7ca3-ebf8-819e-3e0fa956ee17", 
     "detail-type": "Forecast Dataset Import Job State Change", 
     "source": "aws.forecast", 
     "account": "000000000001", 
     "time": "2021-02-19T05:45:51Z", 
     "region": "us-east-1", 
     "resources": [ 
         "arn:aws:forecast:us-west-2:000000000001:dataset/example_data" 
     ], 
     "detail": { 
         "Arn": "arn:aws:forecast:us-west-2:000000000001:dataset/example_data", 
         "Duration": 60, 
         "Status": "ACTIVE", 
     }
}
```
## <span id="page-235-0"></span>为作业状态通知创建 EventBridge 规则

要创建 EventBridge 规则来通知您正在进行的 Forecast 资源作业的状态变更,请参阅 Amazon EventBridge 用户指南中的[为 AWS 服务创建规则。](https://docs.aws.amazon.com/eventbridge/latest/userguide/create-eventbridge-rule.html)在此过程中,为服务名称选择 Amazon Forecast。 针对事件类型,选择要监控的 Forecast 事件。有关 Forecast 事件列表,请参阅 [监控 Forecast 资源作](#page-233-0) [业](#page-233-0)。

<span id="page-235-1"></span>为作业状态通知创建 CloudWatch Events 规则

要创建 CloudWatch Events 规则,以通知您正在进行的 Forecast 资源作业的状态变更,请参阅 Amazon CloudWatch 用户指南中的[创建触发事件的 CloudWatch Events 规则。](https://docs.aws.amazon.com/AmazonCloudWatch/latest/events/Create-CloudWatch-Events-Rule.html)在此过程中,为服务名 称选择 Amazon Forecast。针对事件类型,选择要监控的 Forecast 事件。有关 Forecast 事件列表,请 参阅 [监控 Forecast 资源作业。](#page-233-0)

# 准则和配额

以下各节包含有关 Amazon Forecast 准则和配额的信息。

## 主题

- [支持的 AWS 区域](#page-237-0)
- [合规](#page-237-1)
- [服务限额](#page-237-2)
- [条件和限制](#page-242-0)

# <span id="page-237-0"></span>支持的 AWS 区域

有关支持 Forecast 的 AWS 区域的列表,请参阅 Amazon Web Services 一般参考中的 [AWS 区域和端](https://docs.aws.amazon.com/general/latest/gr/rande.html#forecast_region) [点](https://docs.aws.amazon.com/general/latest/gr/rande.html#forecast_region)。

# <span id="page-237-1"></span>合规

有关 Forecast 合规性计划的更多信息,请参阅 [AWS 合规性](https://aws.amazon.com/compliance/)[、AWS 合规性计划和](https://aws.amazon.com/compliance/programs/) [合规性计划范围内](https://aws.amazon.com/compliance/services-in-scope) [的 AWS 服务。](https://aws.amazon.com/compliance/services-in-scope)

## <span id="page-237-2"></span>服务限额

**a** Note

要请求增加可调整配额,请使用[服务限额控制台](https://console.aws.amazon.com/servicequotas/)并按照服务限额用户指南的[请求增加配额](https://docs.aws.amazon.com/servicequotas/latest/userguide/request-quota-increase.html)部分 的步骤进行操作。

Forecast 具有以下服务限额。

### 由 [CreateDatasetImportJob](#page-352-0) API 施加的限额

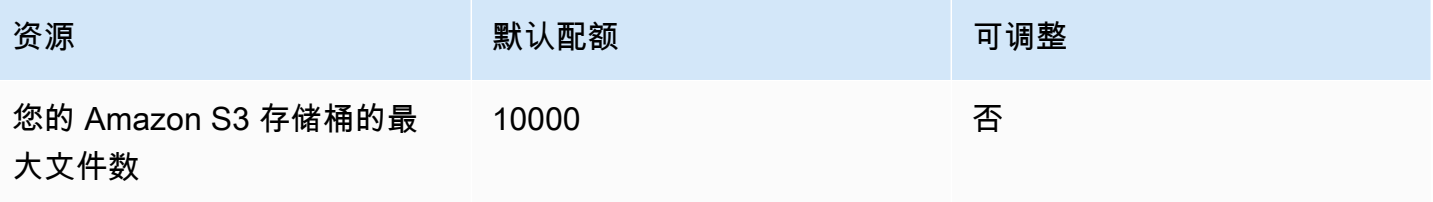

Amazon Forecast The Contract of the Contract of the Contract of the Contract of the Contract of the Contract of the Contract of the Contract of the Contract of the Contract of the Contract of the Contract of the Contract

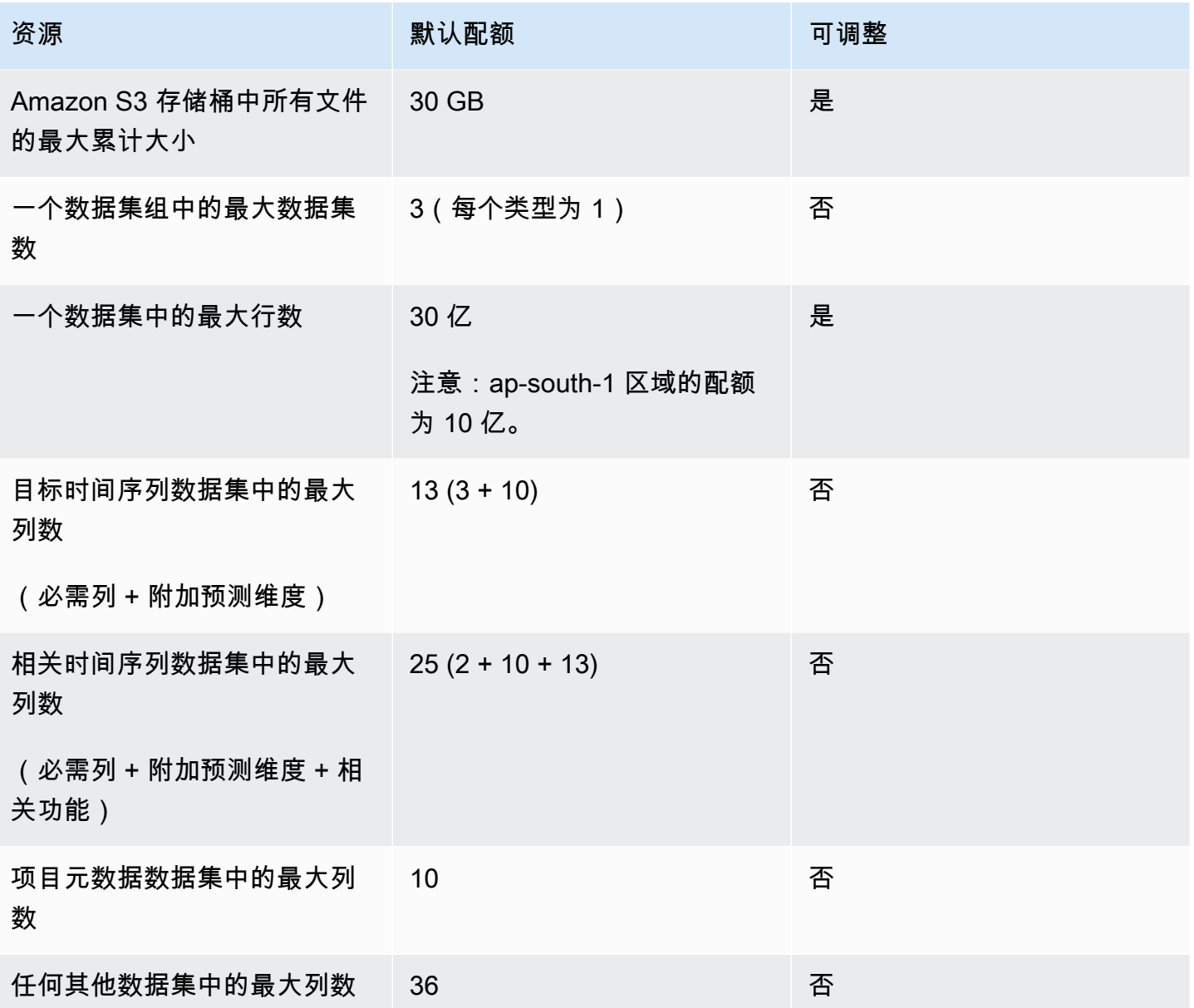

## 由 [CreatePredictor](#page-385-0) API 施加的限额

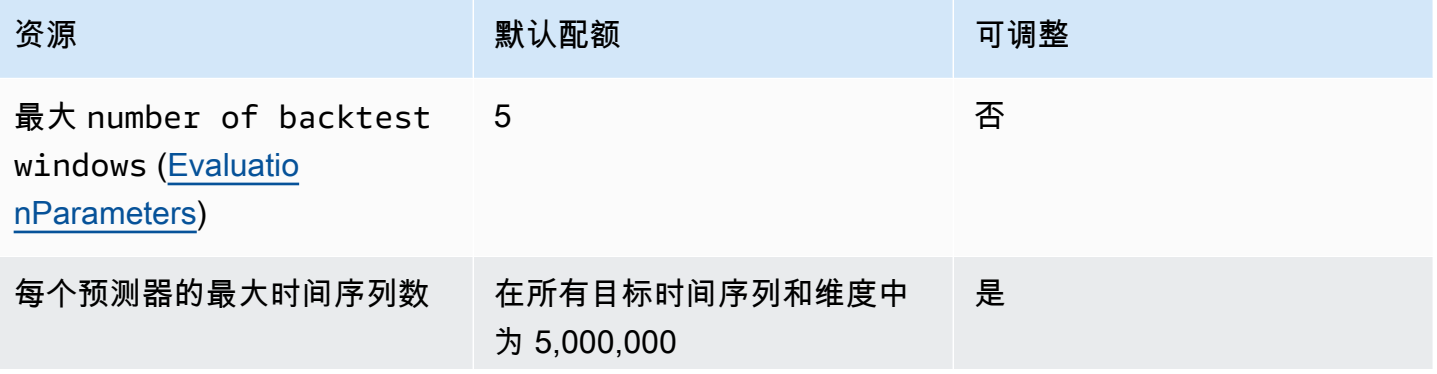

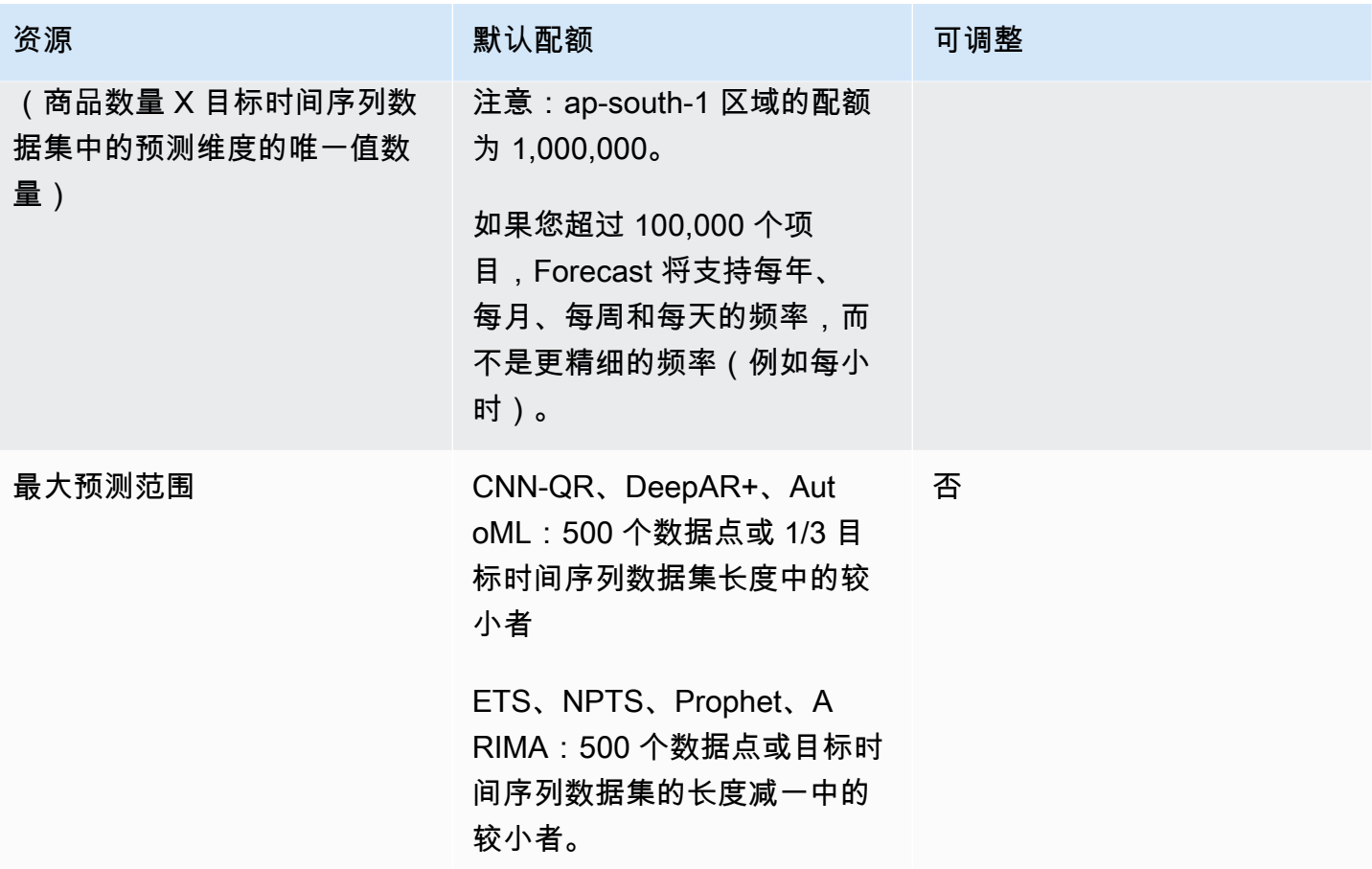

## 通用资源配额

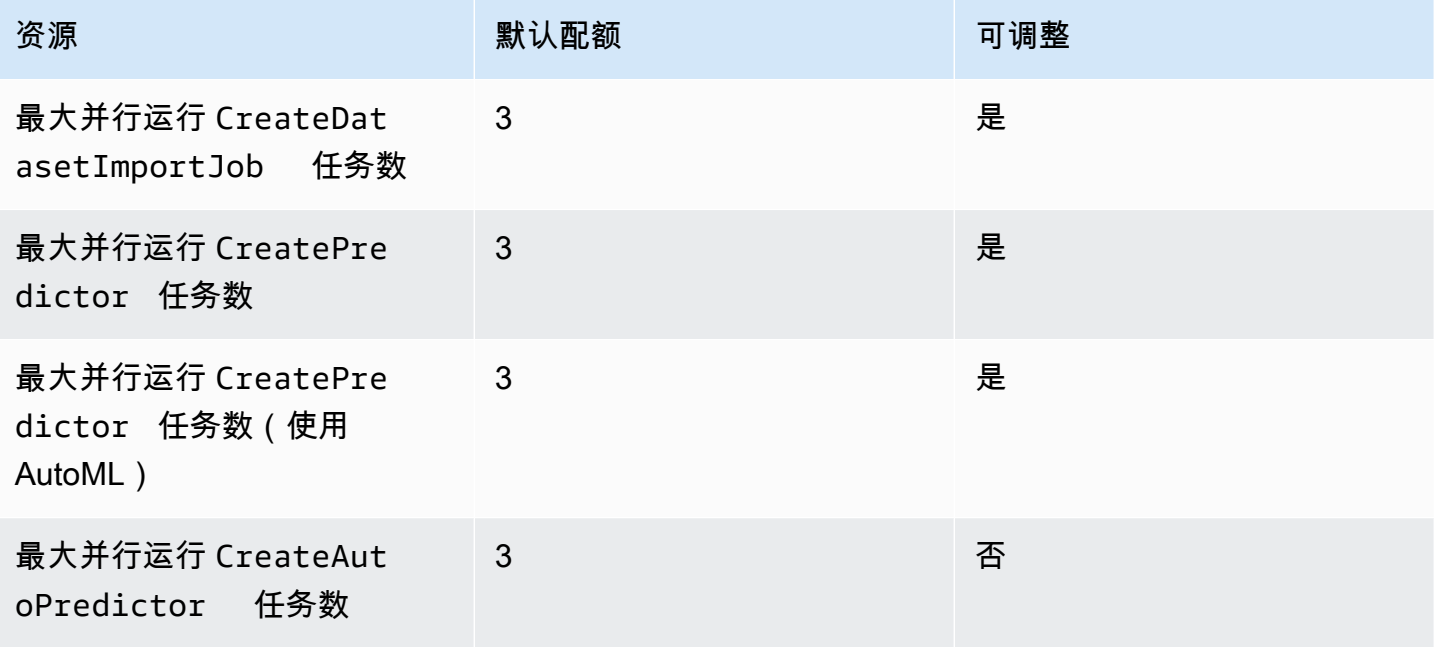

Amazon Forecast The Contract of the Contract of the Contract of the Contract of the Contract of the Contract of the Contract of the Contract of the Contract of the Contract of the Contract of the Contract of the Contract

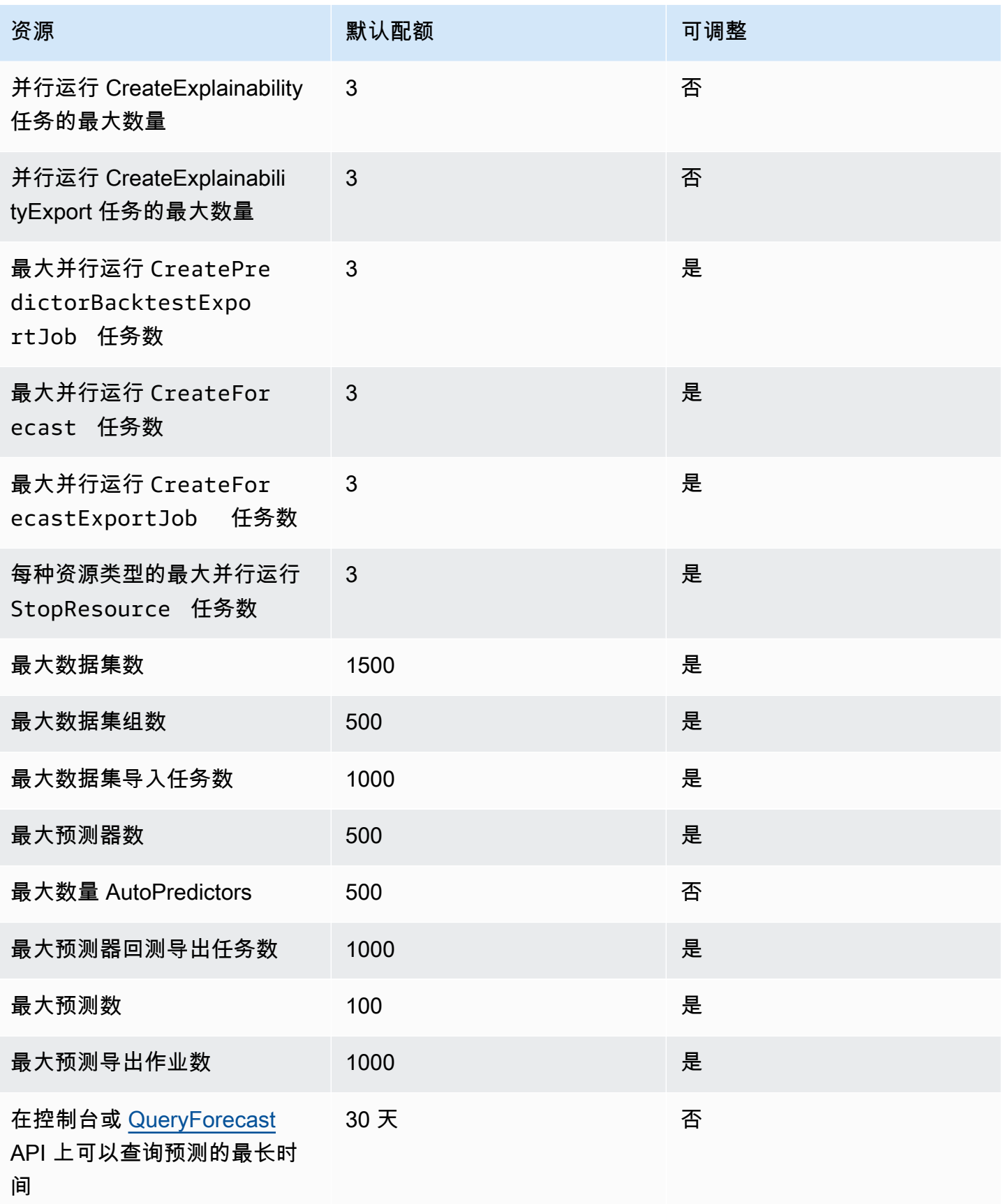

Amazon Forecast The Contract of the Contract of the Contract of the Contract of the Contract of the Contract of the Contract of the Contract of the Contract of the Contract of the Contract of the Contract of the Contract

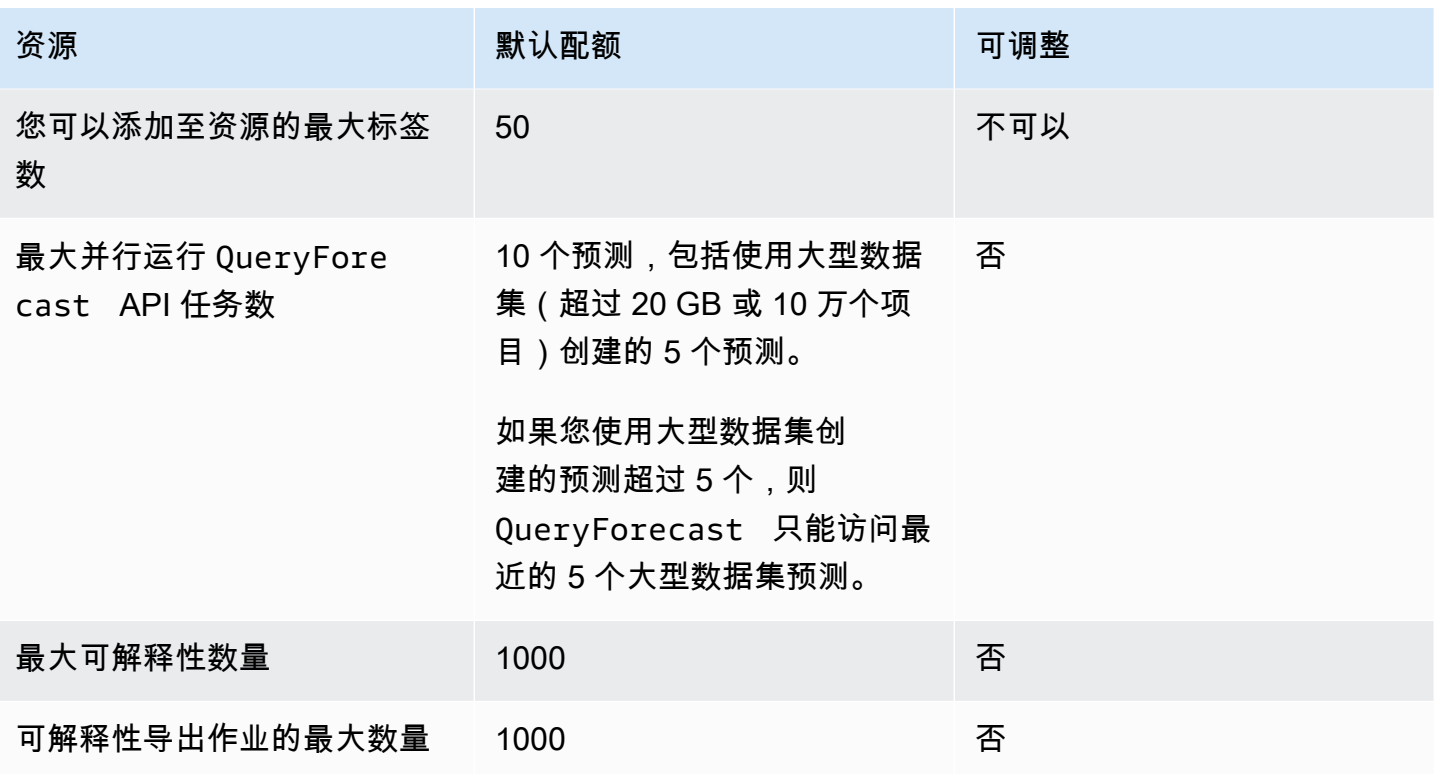

## 假设分析配额

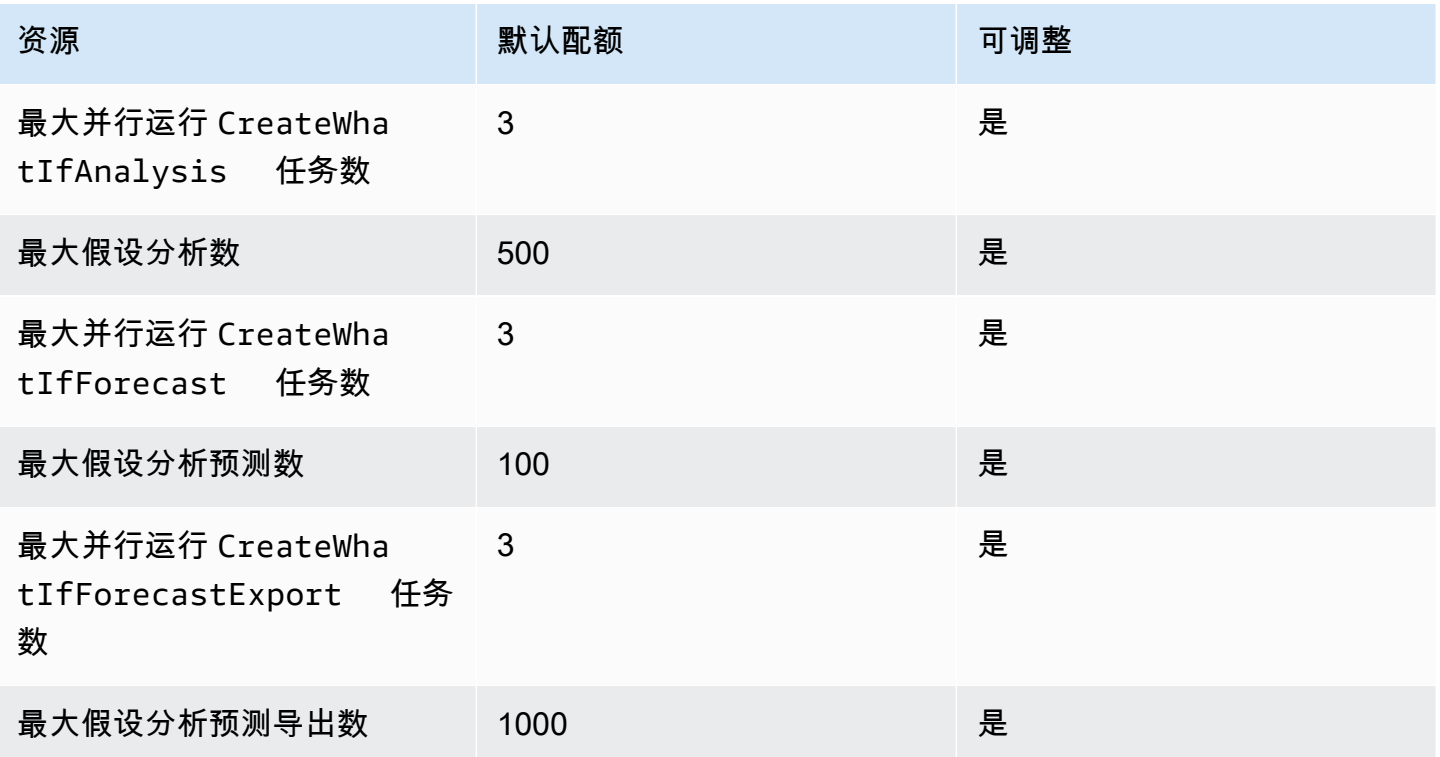

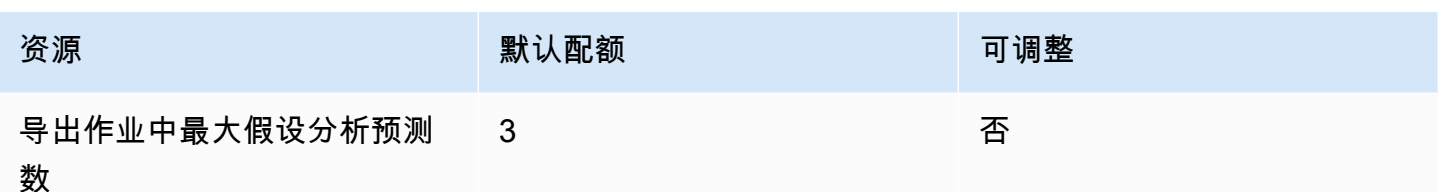

## <span id="page-242-0"></span>条件和限制

使用天气指数时适用以下条件和限制:

- 可用算法:如果您使用传统预测器,则可以在使用 CNN-QR、DeepAR+ 和 Prophet 算法训练预测器 时启用天气指数。天气指数不适用于 ARIMA、ETS 和 NPTS。
- 预测频率:有效的预测频率为 Minutely、Hourly 和 Daily。
- 预测范围:预测范围的跨度不能超过未来的 14 天。有关每个预测频率的预测范围限制,请参阅以下 列表:
	- 1 minute-500
	- 5 minutes-500
	- 10 minutes-500
	- 15 minutes-500
	- Hourly-330
	- Daily-14
- 时间序列长度:在使用天气指数训练模型时,Forecast 会截断所有时间戳早于 Forecast 天气数据集 特征化开始日期的时间序列数据集。Forecast 天气数据集特征化包含以下开始日期:
	- 美国地区:2018 年 7 月 2 日
	- 欧洲地区:2018 年 7 月 2 日
	- 亚太地区:2018 年 7 月 2 日
	- 加拿大地区:2019 年 7 月 2 日
	- 南美洲地区:2020 年 1 月 2 日
	- 中美洲地区:2020 年 9 月 2 日
	- 非洲和中东地区:2021 年 3 月 25 日

启用天气指数后,在预测器训练期间不会使用时间戳早于开始日期的数据点。

- 位置数量:目标时间序列数据集中的唯一位置不能超过 2000 个。
- 区域界限:数据集中的所有项目都必须位于单个区域内。
- 最小时间序列长度:由于测试天气指数时需要附加数据,因此时间序列数据集的最小长度为:
	- 3 × ForecastHorizon + (BacktestWindows + 1) × BacktestWindowOffset

如果您的时间序列数据集不符合此要求,则请考虑减少以下内容:

- ForecastHorizon 减小预测范围。
- BacktestWindowOffset 在回测期间缩短测试集的长度。
- BacktestWindows 减少回测数量。

# 预留字段名称

Amazon Forecast 保留以下名称。您不能将这些名称用于架构字段或数据集标头。

A

- A
- ABORT
- ABS
- ABSOLUTE
- ACCESS
- ACTION
- ADA
- ADD
- ADMIN
- AFTER
- AGGREGATE
- ALIAS
- ALL
- ALLOCATE
- ALSO
- ALTER
- ALWAYS
- ANALYSE
- ANALYZE
- AND
- ANY
- ARE
- ARRAY
- AS
- ASC
- ASENSITIVE
- ASSERTION
- ASSIGNMENT
- ASYMMETRIC
- AT
- ATOMIC
- ATTRIBUTE
- ATTRIBUTES
- AUDIT
- AUTHORIZATION
- AUTO\_INCREMENT
- AVG
- AVG\_ROW\_LENGTH

### B

- BACKUP
- BACKWARD
- BEFORE
- BEGIN
- BERNOULLI
- BETWEEN
- BIGINT
- BINARY
- BIT
- BIT\_LENGTH
- BITVAR
- BLOB
- BOOL
- BOOLEAN
- BOTH
- BREADTH
- BREAK
- BROWSE
- BULK
- BY

### C

- C
- CACHE
- CALL
- CALLED
- CARDINALITY
- CASCADE
- CASCADED
- CASE
- CAST
- CATALOG
- CATALOG\_NAME
- CEIL
- CEILING
- CHAIN
- CHANGE
- CHAR
- CHAR\_LENGTH
- CHARACTER
- CHARACTER\_LENGTH
- CHARACTER\_SET\_CATALOG
- CHARACTER\_SET\_NAME
- CHARACTER\_SET\_SCHEMA
- CHARACTERISTICS
- CHARACTERS
- CHECK
- CHECKED
- CHECKPOINT
- CHECKSUM
- CLASS
- CLASS\_ORIGIN
- CLOB
- CLOSE
- CLUSTER
- CLUSTERED
- COALESCE
- COBOL
- COLLATE
- COLLATION
- COLLATION\_CATALOG
- COLLATION\_NAME
- COLLATION\_SCHEMA
- COLLECT
- COLUMN
- COLUMN\_NAME
- COLUMNS
- COMMAND\_FUNCTION
- COMMAND\_FUNCTION\_CODE
- COMMENT
- COMMIT
- COMMITTED
- COMPLETION
- COMPRESS
- COMPUTE
- CONDITION
- CONDITION\_NUMBER
- CONNECT
- CONNECTION
- CONNECTION\_NAME
- CONSTRAINT
- CONSTRAINT\_CATALOG
- CONSTRAINT\_NAME
- CONSTRAINT\_SCHEMA
- CONSTRAINTS
- CONSTRUCTOR
- CONTAINS
- CONTAINSTABLE
- CONTINUE
- CONVERSION
- CONVERT
- COPY
- CORR
- CORRESPONDING
- COUNT
- COVAR\_POP
- COVAR\_SAMP
- CREATE
- CREATEDB
- CREATEROLE
- CREATEUSER
- CROSS
- CSV
- CUBE
- CUME\_DIST
- CURRENT
- CURRENT\_DATE
- CURRENT\_DEFAULT\_TRANSFORM\_GROUP
- CURRENT\_PATH
- CURRENT\_ROLE
- CURRENT\_TIME
- CURRENT\_TIMESTAMP
- CURRENT\_TRANSFORM\_GROUP\_FOR\_TYPE
- CURRENT\_USER
- CURSOR
- CURSOR\_NAME
- CYCLE

## D

- DATA
- DATABASE
- DATABASES
- DATETIME
- DATETIME\_INTERVAL\_CODE
- DATETIME\_INTERVAL\_PRECISION
- DAY
- DAY\_HOUR
- DAY\_MICROSECOND
- DAY\_MINUTE
- DAY\_SECOND
- DAYOFMONTH
- DAYOFWEEK
- DAYOFYEAR
- DBCC
- DEALLOCATE
- DEC
- DECIMAL
- DECLARE
- DEFAULT
- DEFAULTS
- DEFERRABLE
- DEFERRED
- DEFINED
- DEFINER
- DEGREE
- DELAY\_KEY\_WRITE
- DELAYED
- DELETE
- DELIMITER
- DELIMITERS
- DENSE\_RANK
- DENY
- DEPTH
- DEREF
- DERIVED
- DESC
- DESCRIBE
- DESCRIPTOR
- DESTROY
- DESTRUCTOR
- DETERMINISTIC
- DIAGNOSTICS
- DICTIONARY
- DISABLE
- DISCONNECT
- DISK
- DISPATCH
- DISTINCT
- DISTINCTROW
- DISTRIBUTED
- DIV
- DO
- DOMAIN
- DOUBLE
- DROP
- DUAL
- DUMMY
- DUMP
- DYNAMIC
- DYNAMIC\_FUNCTION
- DYNAMIC\_FUNCTION\_CODE

### E

- EACH
- ELEMENT
- ELSE
- ELSEIF
- ENABLE
- ENCLOSED
- ENCODING
- ENCRYPTED
- END
- END-EXEC
- ENUM
- EQUALS
- ERRLVL
- ESCAPE
- ESCAPED
- EVERY
- EXCEPT
- EXCEPTION
- EXCLUDE
- EXCLUDING
- EXCLUSIVE
- EXEC
- EXECUTE
- EXISTING
- EXISTS
- EXIT
- EXP
- EXPLAIN
- EXTERNAL
- EXTRACT

### F

- FALSE
- FETCH
- FIELDS
- FILE
- FILLFACTOR
- FILTER
- FINAL
- FIRST
- FLOAT
- FLOAT4
- FLOAT8
- FLOOR
- FLUSH
- FOLLOWING
- FOR
- FORCE
- FOREIGN
- FORTRAN
- FORWARD
- FOUND
- FREE
- FREETEXT
- FREETEXTTABLE
- FREEZE
- FROM
- FULL
- FULLTEXT
- FUNCTION
- FUSION

### G

- G
- GENERAL
- GENERATED
- GET
- GLOBAL
- GO
- GOTO
- GRANT
- GRANTED
- GRANTS
- GREATEST
- GROUP
- GROUPING

#### H

- HANDLER
- HAVING
- HEADER
- HEAP
- HIERARCHY
- HIGH\_PRIORITY
- HOLD
- HOLDLOCK
- HOST
- HOSTS
- HOUR
- HOUR\_MICROSECOND
- HOUR\_MINUTE
- HOUR\_SECOND

I

- IDENTIFIED
- IDENTITY
- IDENTITY\_INSERT
- IDENTITYCOL
- IF
- IGNORE
- ILIKE
- IMMEDIATE
- IMMUTABLE
- IMPLEMENTATION
- IMPLICIT
- IN
- INCLUDE
- INCLUDING
- INCREMENT
- INDEX
- INDICATOR
- INFILE
- INFIX
- INHERIT
- INHERITS
- INITIAL
- INITIALIZE
- INITIALLY
- INNER
- INOUT
- INPUT
- INSENSITIVE
- INSERT
- INSERT\_ID
- INSTANCE
- INSTANTIABLE
- INSTEAD
- INT
- INT1
- INT2
- INT3
- INT4
- INT8
- INTEGER
- INTERSECT
- INTERSECTION
- INTERVAL
- INTO
- INVOKER
- IS
- ISAM
- ISNULL
- ISOLATION
- ITERATE

J

• JOIN

### K

- K
- KEY
- KEY\_MEMBER
- KEY\_TYPE
- KEYS
- KILL

### L

- LANCOMPILER
- LANGUAGE
- LARGE
- LAST
- LAST\_INSERT\_ID
- LATERAL
- LEADING
- LEAST
- LEAVE
- LEFT
- LENGTH
- LESS
- LEVEL
- LIKE
- LIMIT
- LINENO
- LINES
- LISTEN
- LN
- LOAD
- LOCAL
- LOCALTIME
- LOCALTIMESTAMP
- LOCATOR
- LOCK
- LOGIN
- LOGS
- LONG
- LONGBLOB
- LONGTEXT
- LOOP
- LOW\_PRIORITY
- LOWER

### M

- M
- MAP
- MATCH
- MATCHED
- MAX
- MAX\_ROWS
- MAXEXTENTS
- MAXVALUE
- MEAN
- MEDIUMBLOB
- MEDIUMINT
- MEDIUMTEXT
- MEMBER
- MERGE
- MESSAGE\_LENGTH
- MESSAGE\_OCTET\_LENGTH
- MESSAGE\_TEXT
- METHOD
- MIDDLEINT
- MIN
- MIN\_ROWS
- MINUS
- MINUTE
- MINUTE\_MICROSECOND
- MINUTE\_SECOND
- MINVALUE
- MLSLABEL
- MOD
- MODE
- MODIFIES
- MODIFY
- MODULE
- MONTH
- MONTHNAME
- MORE
- MOVE
- MULTISET
- MUMPS
- MYISAM

### N

- NAME
- NAMES
- NATIONAL
- NATURAL
- NCHAR
- NCLOB
- NESTING
- NEW
- NEXT
- NO
- NO\_WRITE\_TO\_BINLOG
- NOAUDIT
- NOCHECK
- NOCOMPRESS
- NOCREATEDB
- NOCREATEROLE
- NOCREATEUSER
- NOINHERIT
- NOLOGIN
- NONCLUSTERED
- NONE
- NORMALIZE
- NORMALIZED
- NOSUPERUSER
- NOT
- NOTHING
- NOTIFY
- NOTNULL
- NOWAIT
- NULL
- NULLABLE
- NULLIF
- NULLS
- NUMBER
- NUMERIC

### O

- OBJECT
- OCTET\_LENGTH
- OCTETS
- OF
- OFF
- OFFLINE
- OFFSET
- OFFSETS
- OIDS
- OLD
- ON
- ONLINE
- ONLY
- OPEN
- OPENDATASOURCE
- OPENQUERY
- OPENROWSET
- OPENXML
- OPERATION
- OPERATOR
- OPTIMIZE
- OPTION
- OPTIONALLY
- OPTIONS
- OR
- ORDER
- ORDERING
- ORDINALITY
- OTHERS
- OUT
- OUTER
- OUTFILE
- OUTPUT
- OVER
- OVERLAPS
- OVERLAY
- OVERRIDING
- OWNER

#### P

• PACK\_KEYS

- PAD
- PARAMETER
- PARAMETER\_MODE
- PARAMETER\_NAME
- PARAMETER\_ORDINAL\_POSITION
- PARAMETER\_SPECIFIC\_CATALOG
- PARAMETER\_SPECIFIC\_NAME
- PARAMETER\_SPECIFIC\_SCHEMA
- PARAMETERS
- PARTIAL
- PARTITION
- PASCAL
- PASSWORD
- PATH
- PCTFREE
- PERCENT
- PERCENT\_RANK
- PERCENTILE\_CONT
- PERCENTILE\_DISC
- PLACING
- PLAN
- PLI
- POSITION
- POSTFIX
- POWER
- PRECEDING
- PRECISION
- PREFIX
- PREORDER
- PREPARE
- PREPARED
- PRESERVE
- PRIMARY
- PRINT
- PRIOR
- PRIVILEGES
- PROC
- PROCEDURAL
- PROCEDURE
- PROCESS
- PROCESSLIST
- PUBLIC
- PURGE

### Q

• QUOTE

### R

- RAID0
- RAISERROR
- RANGE
- RANK
- RAW
- READ
- READS
- READTEXT
- REAL
- RECHECK
- RECONFIGURE
- RECURSIVE
- REF
- REFERENCES
- REFERENCING
- REGEXP
- REGR\_AVGX
- REGR\_AVGY
- REGR\_COUNT
- REGR\_INTERCEPT
- REGR\_R2
- REGR\_SLOPE
- REGR\_SXX
- REGR\_SXY
- REGR\_SYY
- REINDEX
- RELATIVE
- RELEASE
- RELOAD
- RENAME
- REPEAT
- REPEATABLE
- REPLACE
- REPLICATION
- REQUIRE
- RESET
- RESIGNAL
- RESOURCE
- RESTART
- RESTORE
- RESTRICT
- RESULT
- RETURN
- RETURNED\_CARDINALITY
- RETURNED\_LENGTH
- RETURNED\_OCTET\_LENGTH
- RETURNED\_SQLSTATE
- RETURNS
- REVOKE
- RIGHT
- RLIKE
- ROLE
- ROLLBACK
- ROLLUP
- ROUTINE
- ROUTINE\_CATALOG
- ROUTINE\_NAME
- ROUTINE\_SCHEMA
- ROW
- ROW\_COUNT
- ROW\_NUMBER
- ROWCOUNT
- ROWGUIDCOL
- ROWID
- ROWNUM
- ROWS
- RULE

### S

- SAVE
- SAVEPOINT
- SCALE
- SCHEMA
- SCHEMA\_NAME
- SCHEMAS
- SCOPE
- SCOPE\_CATALOG
- SCOPE\_NAME
- SCOPE\_SCHEMA
- SCROLL
- SEARCH
- SECOND
- SECOND\_MICROSECOND
- SECTION
- SECURITY
- SELECT
- SELF
- SENSITIVE
- SEPARATOR
- SEQUENCE
- SERIALIZABLE
- SERVER\_NAME
- SESSION
- SESSION\_USER
- SET
- SETOF
- SETS
- SETUSER
- SHARE
- SHOW
- SHUTDOWN
- SIGNAL
- SIMILAR
- SIMPLE
- SIZE
- SMALLINT
- SOME
- SONAME
- SOURCE
- SPACE
- SPATIAL
- SPECIFIC
- SPECIFIC\_NAME
- SPECIFICTYPE
- SQL
- SQL\_BIG\_RESULT
- SQL\_BIG\_SELECTS
- SQL\_BIG\_TABLES
- SQL\_CALC\_FOUND\_ROWS
- SQL\_LOG\_OFF
- SQL\_LOG\_UPDATE
- SQL\_LOW\_PRIORITY\_UPDATES
- SQL\_SELECT\_LIMIT
- SQL\_SMALL\_RESULT
- SQL\_WARNINGS
- SQLCA
- SQLCODE
- SQLERROR
- SQLEXCEPTION
- SQLSTATE
- SQLWARNING
- SQRT
- SSL
- STABLE
- START
- STARTING
- STATE
- STATEMENT
- STATIC
- STATISTICS
- STATUS
- STDDEV\_POP
- STDDEV\_SAMP
- STDIN
- STDOUT
- STORAGE
- STRAIGHT\_JOIN
- STRICT
- STRING
- STRUCTURE
- STYLE
- SUBCLASS\_ORIGIN
- SUBLIST
- SUBMULTISET
- SUBSTRING
- SUCCESSFUL
- SUM
- SUPERUSER
- SYMMETRIC
- SYNONYM
- SYSDATE
- SYSID
- SYSTEM
- SYSTEM\_USER

T

- TABLE
- TABLE\_NAME
- TABLES
- TABLESAMPLE
- TABLESPACE
- TEMP
- TEMPLATE
- TEMPORARY
- TERMINATE
- TERMINATED
- TEXT
- TEXTSIZE
- THAN
- THEN
- TIES
- TIME
- TIMEZONE\_HOUR
- TIMEZONE\_MINUTE
- TINYBLOB
- TINYINT
- TINYTEXT
- TO
- TOAST
- TOP
- TOP\_LEVEL\_COUNT
- TRAILING
- TRAN
- TRANSACTION
- TRANSACTION\_ACTIVE
- TRANSACTIONS\_COMMITTED
- TRANSACTIONS\_ROLLED\_BACK
- TRANSFORM
- TRANSFORMS
- TRANSLATE
- TRANSLATION
- TREAT
- TRIGGER
- TRIGGER\_CATALOG
- TRIGGER\_NAME
- TRIGGER\_SCHEMA
- TRIM
- TRUE
- TRUNCATE
- TRUSTED
- TSEQUAL
- TYPE

#### U

- UESCAPE
- UID
- UNBOUNDED
- UNCOMMITTED
- UNDER
- UNDO
- UNENCRYPTED
- UNION
- UNIQUE
- UNKNOWN
- UNLISTEN
- UNLOCK
- UNNAMED
- UNNEST
- UNSIGNED
- UNTIL
- UPDATE
- UPDATETEXT
- UPPER
- USAGE
- USE
- USER
- USER\_DEFINED\_TYPE\_CATALOG
- USER\_DEFINED\_TYPE\_CODE
- USER\_DEFINED\_TYPE\_NAME
- USER\_DEFINED\_TYPE\_SCHEMA
- USING
- UTC\_DATE
- UTC\_TIME
- UTC\_TIMESTAMP

#### V

- VACUUM
- VALID
- VALIDATE
- VALIDATOR
- VALUE
- VALUES
- VAR\_POP
- VAR\_SAMP
- VARBINARY
- VARCHAR
- VARCHAR2
- VARCHARACTER
- VARIABLE
- VARIABLES
- VARYING
- VERBOSE
- VIEW
- VOLATILE

#### W

- WAITFOR
- WHEN
- WHENEVER
- WHERE
- WHILE
- WIDTH\_BUCKET
- WINDOW
- WITH
- WITHIN
- WITHOUT
- WORK
- WRITE
- WRITETEXT

### X

• X509

## 是

- YEAR
- YEAR\_MONTH

## Z

- ZEROFILL
- ZONE

# 使用 AWS 软件开发工具包进行 Forecast 的代码示例

以下代码示例展示了如何将 Forecast 与 AWS 软件开发套件 (SDK) 配合使用。

操作是大型程序的代码摘录,必须在上下文中运行。您可以通过操作了解如何调用单个服务函数,还可 以通过函数相关场景和跨服务示例的上下文查看操作。

有关 S AWS DK 开发者指南和代码示例的完整列表,请参[阅将 Forecast 与 S AWS DK 配合使用。](#page-10-0)本 主题还包括有关入门的信息以及有关先前的 SDK 版本的详细信息。

### 代码示例

- [使用 AWS SDK 进行 Forecast 的操作](#page-274-0)
	- [CreateDataset与 AWS SDK 或 CLI 配合使用](#page-275-0)
	- [CreateForecast与 AWS SDK 或 CLI 配合使用](#page-277-0)
	- [DeleteDataset与 AWS SDK 或 CLI 配合使用](#page-280-0)
	- [DeleteForecast与 AWS SDK 或 CLI 配合使用](#page-281-0)
	- [DescribeForecast与 AWS SDK 或 CLI 配合使用](#page-283-0)
	- [ListDatasetGroups与 AWS SDK 或 CLI 配合使用](#page-285-0)
	- [ListForecasts与 AWS SDK 或 CLI 配合使用](#page-287-0)

## <span id="page-274-0"></span>使用 AWS SDK 进行 Forecast 的操作

以下代码示例演示了如何使用 AWS 软件开发工具包执行单个 Forecast 操作。这些摘录调用 Forecast API,是必须在上下文中运行的大型程序的代码摘录。每个示例都包含一个指向的链接 GitHub,您可以 在其中找到有关设置和运行代码的说明。

以下示例仅包括最常用的操作。如需完整列表,请参阅 [Amazon Forecast API 参考](https://docs.aws.amazon.com/forecast/latest/dg/api-reference.html)。

#### 示例

- [CreateDataset与 AWS SDK 或 CLI 配合使用](#page-275-0)
- [CreateForecast与 AWS SDK 或 CLI 配合使用](#page-277-0)
- [DeleteDataset与 AWS SDK 或 CLI 配合使用](#page-280-0)
- [DeleteForecast与 AWS SDK 或 CLI 配合使用](#page-281-0)
- [DescribeForecast与 AWS SDK 或 CLI 配合使用](#page-283-0)
- [ListDatasetGroups与 AWS SDK 或 CLI 配合使用](#page-285-0)

• [ListForecasts与 AWS SDK 或 CLI 配合使用](#page-287-0)

## <span id="page-275-0"></span>**CreateDataset**与 AWS SDK 或 CLI 配合使用

以下代码示例演示了如何使用 CreateDataset。

Java

适用于 Java 2.x 的 SDK

**a** Note 还有更多相关信息 GitHub。在 [AWS 代码示例存储库中](https://github.com/awsdocs/aws-doc-sdk-examples/tree/main/javav2/example_code/forecast#readme)查找完整示例,了解如何进行设 置和运行。

```
import software.amazon.awssdk.regions.Region;
import software.amazon.awssdk.services.forecast.ForecastClient;
import software.amazon.awssdk.services.forecast.model.CreateDatasetRequest;
import software.amazon.awssdk.services.forecast.model.Schema;
import software.amazon.awssdk.services.forecast.model.SchemaAttribute;
import software.amazon.awssdk.services.forecast.model.CreateDatasetResponse;
import software.amazon.awssdk.services.forecast.model.ForecastException;
import java.util.ArrayList;
import java.util.List;
/** 
  * Before running this Java V2 code example, set up your development 
  * environment, including your credentials. 
 * 
  * For more information, see the following documentation topic: 
 * 
  * https://docs.aws.amazon.com/sdk-for-java/latest/developer-guide/get-
started.html 
  */
public class CreateDataSet { 
     public static void main(String[] args) { 
         final String usage = """ 
                 Usage: 
                     <name>\s
```

```
 Where: 
                     name - The name of the data set.\s 
                """"
       if (args.length != 1) {
            System.out.println(usage); 
            System.exit(1); 
        } 
       String name = args[0];
        Region region = Region.US_WEST_2; 
        ForecastClient forecast = ForecastClient.builder() 
                 .region(region) 
                .buid() String myDataSetARN = createForecastDataSet(forecast, name); 
        System.out.println("The ARN of the new data set is " + myDataSetARN); 
        forecast.close(); 
    } 
    public static String createForecastDataSet(ForecastClient forecast, String 
 name) { 
        try { 
            Schema schema = Schema.builder() 
                     .attributes(getSchema()) 
                     .build(); 
            CreateDatasetRequest datasetRequest = CreateDatasetRequest.builder() 
                     .datasetName(name) 
                     .domain("CUSTOM") 
                     .datasetType("RELATED_TIME_SERIES") 
                     .dataFrequency("D") 
                     .schema(schema) 
                    .buid() CreateDatasetResponse response = 
 forecast.createDataset(datasetRequest); 
            return response.datasetArn(); 
        } catch (ForecastException e) { 
            System.err.println(e.awsErrorDetails().errorMessage()); 
            System.exit(1); 
        }
```

```
 return ""; 
     } 
     // Create a SchemaAttribute list required to create a data set. 
     private static List<SchemaAttribute> getSchema() { 
         List<SchemaAttribute> schemaList = new ArrayList<>(); 
         SchemaAttribute att1 = SchemaAttribute.builder() 
                  .attributeName("item_id") 
                  .attributeType("string") 
                 .build();
         SchemaAttribute att2 = SchemaAttribute.builder() 
                  .attributeName("timestamp") 
                  .attributeType("timestamp") 
                 .buid() SchemaAttribute att3 = SchemaAttribute.builder() 
                  .attributeName("target_value") 
                  .attributeType("float") 
                  .build(); 
         // Push the SchemaAttribute objects to the List. 
         schemaList.add(att1); 
         schemaList.add(att2); 
         schemaList.add(att3); 
         return schemaList; 
     }
}
```
• 有关 API 的详细信息,请参阅 AWS SDK for Java 2.x API 参考[CreateDataset](https://docs.aws.amazon.com/goto/SdkForJavaV2/forecast-2018-06-26/CreateDataset)中的。

有关 S AWS DK 开发者指南和代码示例的完整列表,请参[阅将 Forecast 与 S AWS DK 配合使用。](#page-10-0)本 主题还包括有关入门的信息以及有关先前的 SDK 版本的详细信息。

## <span id="page-277-0"></span>**CreateForecast**与 AWS SDK 或 CLI 配合使用

以下代码示例演示了如何使用 CreateForecast。

#### Java

适用于 Java 2.x 的 SDK

```
a Note
```
还有更多相关信息 GitHub。在 [AWS 代码示例存储库中](https://github.com/awsdocs/aws-doc-sdk-examples/tree/main/javav2/example_code/forecast#readme)查找完整示例,了解如何进行设 置和运行。

```
import software.amazon.awssdk.regions.Region;
import software.amazon.awssdk.services.forecast.ForecastClient;
import software.amazon.awssdk.services.forecast.model.CreateForecastRequest;
import software.amazon.awssdk.services.forecast.model.CreateForecastResponse;
import software.amazon.awssdk.services.forecast.model.ForecastException;
/** 
  * Before running this Java V2 code example, set up your development 
  * environment, including your credentials. 
 * 
  * For more information, see the following documentation topic: 
 * 
  * https://docs.aws.amazon.com/sdk-for-java/latest/developer-guide/get-
started.html 
  */
public class CreateForecast { 
     public static void main(String[] args) { 
         final String usage = """ 
                 Usage: 
                      <name> <predictorArn>\s 
                 Where: 
                      name - The name of the forecast.\s 
                      predictorArn - The arn of the predictor to use.\s 
                 """; 
        if (args.length != 2) {
             System.out.println(usage); 
             System.exit(1); 
         }
```

```
String name = args[0];
        String predictorArn = args[1];
         Region region = Region.US_WEST_2; 
         ForecastClient forecast = ForecastClient.builder() 
                  .region(region) 
                  .build(); 
         String forecastArn = createNewForecast(forecast, name, predictorArn); 
         System.out.println("The ARN of the new forecast is " + forecastArn); 
         forecast.close(); 
     } 
    public static String createNewForecast(ForecastClient forecast, String name,
  String predictorArn) { 
         try { 
             CreateForecastRequest forecastRequest = 
  CreateForecastRequest.builder() 
                      .forecastName(name) 
                      .predictorArn(predictorArn) 
                     .build();
             CreateForecastResponse response = 
 forecast.createForecast(forecastRequest);
             return response.forecastArn(); 
         } catch (ForecastException e) { 
             System.err.println(e.awsErrorDetails().errorMessage()); 
             System.exit(1); 
         } 
         return ""; 
     }
}
```
• 有关 API 的详细信息,请参阅 AWS SDK for Java 2.x API 参考[CreateForecast](https://docs.aws.amazon.com/goto/SdkForJavaV2/forecast-2018-06-26/CreateForecast)中的。

有关 S AWS DK 开发者指南和代码示例的完整列表,请参[阅将 Forecast 与 S AWS DK 配合使用。](#page-10-0)本 主题还包括有关入门的信息以及有关先前的 SDK 版本的详细信息。

## <span id="page-280-0"></span>**DeleteDataset**与 AWS SDK 或 CLI 配合使用

以下代码示例演示了如何使用 DeleteDataset。

#### Java

适用于 Java 2.x 的 SDK

#### **a** Note

还有更多相关信息 GitHub。在 [AWS 代码示例存储库中](https://github.com/awsdocs/aws-doc-sdk-examples/tree/main/javav2/example_code/forecast#readme)查找完整示例,了解如何进行设 置和运行。

```
import software.amazon.awssdk.regions.Region;
import software.amazon.awssdk.services.forecast.ForecastClient;
import software.amazon.awssdk.services.forecast.model.DeleteDatasetRequest;
import software.amazon.awssdk.services.forecast.model.ForecastException;
/** 
  * Before running this Java V2 code example, set up your development 
  * environment, including your credentials. 
 * 
  * For more information, see the following documentation topic: 
 * 
  * https://docs.aws.amazon.com/sdk-for-java/latest/developer-guide/get-
started.html 
  */
public class DeleteDataset { 
     public static void main(String[] args) { 
         final String usage = """ 
                  Usage: 
                      <datasetARN>\s 
                 Where: 
                      datasetARN - The ARN of the data set to delete.\s 
                  """; 
         if (args.length != 1) { 
             System.out.println(usage);
```

```
 System.exit(1); 
         } 
        String datasetARN = args[0];
         Region region = Region.US_WEST_2; 
         ForecastClient forecast = ForecastClient.builder() 
                  .region(region) 
                  .build(); 
         deleteForecastDataSet(forecast, datasetARN); 
         forecast.close(); 
     } 
     public static void deleteForecastDataSet(ForecastClient forecast, String 
  myDataSetARN) { 
         try { 
              DeleteDatasetRequest deleteRequest = DeleteDatasetRequest.builder() 
                       .datasetArn(myDataSetARN) 
                       .build(); 
              forecast.deleteDataset(deleteRequest); 
              System.out.println("The Data Set was deleted"); 
         } catch (ForecastException e) { 
              System.err.println(e.awsErrorDetails().errorMessage()); 
              System.exit(1); 
         } 
     }
}
```
• 有关 API 的详细信息,请参阅 AWS SDK for Java 2.x API 参考[DeleteDataset中](https://docs.aws.amazon.com/goto/SdkForJavaV2/forecast-2018-06-26/DeleteDataset)的。

有关 S AWS DK 开发者指南和代码示例的完整列表,请参[阅将 Forecast 与 S AWS DK 配合使用。](#page-10-0)本 主题还包括有关入门的信息以及有关先前的 SDK 版本的详细信息。

## <span id="page-281-0"></span>**DeleteForecast**与 AWS SDK 或 CLI 配合使用

以下代码示例演示了如何使用 DeleteForecast。

#### Java

适用于 Java 2.x 的 SDK

#### **a** Note

还有更多相关信息 GitHub。在 [AWS 代码示例存储库中](https://github.com/awsdocs/aws-doc-sdk-examples/tree/main/javav2/example_code/forecast#readme)查找完整示例,了解如何进行设 置和运行。

```
import software.amazon.awssdk.regions.Region;
import software.amazon.awssdk.services.forecast.ForecastClient;
import software.amazon.awssdk.services.forecast.model.DeleteDatasetRequest;
import software.amazon.awssdk.services.forecast.model.ForecastException;
/** 
  * Before running this Java V2 code example, set up your development 
  * environment, including your credentials. 
 * 
  * For more information, see the following documentation topic: 
 * 
  * https://docs.aws.amazon.com/sdk-for-java/latest/developer-guide/get-
started.html 
  */
public class DeleteDataset { 
     public static void main(String[] args) { 
         final String usage = """ 
                  Usage: 
                      <datasetARN>\s 
                  Where: 
                      datasetARN - The ARN of the data set to delete.\s 
                 """
         if (args.length != 1) { 
             System.out.println(usage); 
             System.exit(1); 
         } 
         String datasetARN = args[0];
```

```
 Region region = Region.US_WEST_2; 
         ForecastClient forecast = ForecastClient.builder() 
                  .region(region) 
                  .build(); 
         deleteForecastDataSet(forecast, datasetARN); 
         forecast.close(); 
     } 
     public static void deleteForecastDataSet(ForecastClient forecast, String 
  myDataSetARN) { 
         try { 
              DeleteDatasetRequest deleteRequest = DeleteDatasetRequest.builder() 
                      .datasetArn(myDataSetARN) 
                     .buid() forecast.deleteDataset(deleteRequest); 
              System.out.println("The Data Set was deleted"); 
         } catch (ForecastException e) { 
              System.err.println(e.awsErrorDetails().errorMessage()); 
              System.exit(1); 
         } 
     }
}
```
▪ 有关 API 的详细信息,请参阅 AWS SDK for Java 2.x API 参考[DeleteForecast](https://docs.aws.amazon.com/goto/SdkForJavaV2/forecast-2018-06-26/DeleteForecast)中的。

有关 S AWS DK 开发者指南和代码示例的完整列表,请参[阅将 Forecast 与 S AWS DK 配合使用。](#page-10-0)本 主题还包括有关入门的信息以及有关先前的 SDK 版本的详细信息。

## <span id="page-283-0"></span>**DescribeForecast**与 AWS SDK 或 CLI 配合使用

以下代码示例演示了如何使用 DescribeForecast。

#### Java

适用于 Java 2.x 的 SDK

```
a Note
```
还有更多相关信息 GitHub。在 [AWS 代码示例存储库中](https://github.com/awsdocs/aws-doc-sdk-examples/tree/main/javav2/example_code/forecast#readme)查找完整示例,了解如何进行设 置和运行。

```
import software.amazon.awssdk.regions.Region;
import software.amazon.awssdk.services.forecast.ForecastClient;
import software.amazon.awssdk.services.forecast.model.DescribeForecastRequest;
import software.amazon.awssdk.services.forecast.model.DescribeForecastResponse;
import software.amazon.awssdk.services.forecast.model.ForecastException;
/** 
  * Before running this Java V2 code example, set up your development 
  * environment, including your credentials. 
 * 
  * For more information, see the following documentation topic: 
 * 
  * https://docs.aws.amazon.com/sdk-for-java/latest/developer-guide/get-
started.html 
  */
public class DescribeForecast { 
     public static void main(String[] args) { 
         final String usage = """ 
                 Usage: 
                      <forecastarn>\s 
                 Where: 
                      forecastarn - The arn of the forecast (for example, 
  "arn:aws:forecast:us-west-2:xxxxx322:forecast/my_forecast) 
                 """; 
         if (args.length != 1) { 
             System.out.println(usage); 
             System.exit(1); 
         }
```

```
 String forecastarn = args[0]; 
         Region region = Region.US_WEST_2; 
         ForecastClient forecast = ForecastClient.builder() 
                  .region(region) 
                 .buid() describe(forecast, forecastarn); 
         forecast.close(); 
     } 
     public static void describe(ForecastClient forecast, String forecastarn) { 
         try { 
              DescribeForecastRequest request = DescribeForecastRequest.builder() 
                      .forecastArn(forecastarn) 
                      .build(); 
              DescribeForecastResponse response = 
  forecast.describeForecast(request); 
              System.out.println("The name of the forecast is " + 
  response.forecastName()); 
         } catch (ForecastException e) { 
              System.err.println(e.awsErrorDetails().errorMessage()); 
              System.exit(1); 
         } 
     }
}
```
• 有关 API 的详细信息,请参阅 AWS SDK for Java 2.x API 参考[DescribeForecast中](https://docs.aws.amazon.com/goto/SdkForJavaV2/forecast-2018-06-26/DescribeForecast)的。

有关 S AWS DK 开发者指南和代码示例的完整列表,请参[阅将 Forecast 与 S AWS DK 配合使用。](#page-10-0)本 主题还包括有关入门的信息以及有关先前的 SDK 版本的详细信息。

## <span id="page-285-0"></span>**ListDatasetGroups**与 AWS SDK 或 CLI 配合使用

以下代码示例演示了如何使用 ListDatasetGroups。

#### Java

适用于 Java 2.x 的 SDK

```
a Note
```
还有更多相关信息 GitHub。在 [AWS 代码示例存储库中](https://github.com/awsdocs/aws-doc-sdk-examples/tree/main/javav2/example_code/forecast#readme)查找完整示例,了解如何进行设 置和运行。

```
import software.amazon.awssdk.regions.Region;
import software.amazon.awssdk.services.forecast.ForecastClient;
import software.amazon.awssdk.services.forecast.model.DatasetGroupSummary;
import software.amazon.awssdk.services.forecast.model.ListDatasetGroupsRequest;
import software.amazon.awssdk.services.forecast.model.ListDatasetGroupsResponse;
import software.amazon.awssdk.services.forecast.model.ForecastException;
import java.util.List;
/** 
  * Before running this Java V2 code example, set up your development 
  * environment, including your credentials. 
 * 
  * For more information, see the following documentation topic: 
 * 
  * https://docs.aws.amazon.com/sdk-for-java/latest/developer-guide/get-
started.html 
  */
public class ListDataSetGroups { 
     public static void main(String[] args) { 
         Region region = Region.US_WEST_2; 
         ForecastClient forecast = ForecastClient.builder() 
                  .region(region) 
                .build();
         listDataGroups(forecast); 
         forecast.close(); 
     } 
     public static void listDataGroups(ForecastClient forecast) { 
         try { 
             ListDatasetGroupsRequest group = ListDatasetGroupsRequest.builder() 
                      .maxResults(10)
```

```
.build();
             ListDatasetGroupsResponse response = 
  forecast.listDatasetGroups(group); 
             List<DatasetGroupSummary> groups = response.datasetGroups(); 
             for (DatasetGroupSummary myGroup : groups) { 
                 System.out.println("The Data Set name is " + 
  myGroup.datasetGroupName()); 
 } 
         } catch (ForecastException e) { 
             System.err.println(e.awsErrorDetails().errorMessage()); 
             System.exit(1); 
         } 
     }
}
```
• 有关 API 的详细信息,请参阅 AWS SDK for Java 2.x API 参考中的[ListDataset群组。](https://docs.aws.amazon.com/goto/SdkForJavaV2/forecast-2018-06-26/ListDatasetGroups)

有关 S AWS DK 开发者指南和代码示例的完整列表,请参[阅将 Forecast 与 S AWS DK 配合使用。](#page-10-0)本 主题还包括有关入门的信息以及有关先前的 SDK 版本的详细信息。

## <span id="page-287-0"></span>**ListForecasts**与 AWS SDK 或 CLI 配合使用

以下代码示例演示了如何使用 ListForecasts。

Java

适用于 Java 2.x 的 SDK

**G** Note 还有更多相关信息 GitHub。在 [AWS 代码示例存储库中](https://github.com/awsdocs/aws-doc-sdk-examples/tree/main/javav2/example_code/forecast#readme)查找完整示例,了解如何进行设 置和运行。

```
import software.amazon.awssdk.regions.Region;
import software.amazon.awssdk.services.forecast.ForecastClient;
import software.amazon.awssdk.services.forecast.model.ListForecastsResponse;
import software.amazon.awssdk.services.forecast.model.ListForecastsRequest;
```
```
import software.amazon.awssdk.services.forecast.model.ForecastSummary;
import software.amazon.awssdk.services.forecast.model.ForecastException;
import java.util.List;
/** 
  * Before running this Java V2 code example, set up your development 
  * environment, including your credentials. 
 * 
  * For more information, see the following documentation topic: 
 * 
  * https://docs.aws.amazon.com/sdk-for-java/latest/developer-guide/get-
started.html 
  */
public class ListForecasts { 
     public static void main(String[] args) { 
         Region region = Region.US_WEST_2; 
         ForecastClient forecast = ForecastClient.builder() 
                  .region(region) 
                .build();
         listAllForeCasts(forecast); 
         forecast.close(); 
     } 
     public static void listAllForeCasts(ForecastClient forecast) { 
         try { 
             ListForecastsRequest request = ListForecastsRequest.builder() 
                      .maxResults(10) 
                     .buid() ListForecastsResponse response = forecast.listForecasts(request); 
             List<ForecastSummary> forecasts = response.forecasts(); 
             for (ForecastSummary forecastSummary : forecasts) { 
                 System.out.println("The name of the forecast is " + 
  forecastSummary.forecastName()); 
 } 
         } catch (ForecastException e) { 
             System.err.println(e.awsErrorDetails().errorMessage()); 
             System.exit(1); 
         } 
     }
}
```
• 有关 API 的详细信息,请参阅 AWS SDK for Java 2.x API 参考[ListForecasts](https://docs.aws.amazon.com/goto/SdkForJavaV2/forecast-2018-06-26/ListForecasts)中的。

有关 S AWS DK 开发者指南和代码示例的完整列表,请参[阅将 Forecast 与 S AWS DK 配合使用。](#page-10-0)本 主题还包括有关入门的信息以及有关先前的 SDK 版本的详细信息。

# Amazon Forecast 中的安全性

云安全 AWS 是重中之重。作为 AWS 客户,您可以受益于专为满足大多数安全敏感型组织的要求而构 建的数据中心和网络架构。

安全是双方共同承担 AWS 的责任。[责任共担模式将](https://aws.amazon.com/compliance/shared-responsibility-model/)其描述为云的安全性和云中的安全性:

- 云安全 AWS 负责保护在 AWS 云中运行 AWS 服务的基础架构。 AWS 还为您提供可以安全使用 的服务。作为[AWS 合规计划合规计划合规计划合的](https://aws.amazon.com/compliance/programs/)一部分,第三方审计师定期测试和验证我们安全 的有效性。要了解适用于 Amazon Forecast 的合规性计划,请参阅[按合规性计划提供的范围内AWS](https://aws.amazon.com/compliance/services-in-scope/)  [服务](https://aws.amazon.com/compliance/services-in-scope/)。
- 云端安全-您的责任由您使用的 AWS 服务决定。您还需要对其他因素负责,包括您的数据的敏感 性、您公司的要求以及适用的法律法规。

此文档将帮助您了解如何在使用 Forecast 时应用责任共担模式。以下主题说明如何配置 Forecast 以实 现您的安全性和合规性目标。您还将学习如何使用其他 AWS 服务 方法来监控和保护您的 Forecast 资 源。

#### 主题

- [Amazon Forecast 中的数据保护](#page-290-0)
- [适用于 Amazon Forecast 的 Identity and Access Management](#page-299-0)
- [Amazon Forecast 的日志记录和监控](#page-319-0)
- [Amazon Forecast 的合规性验证](#page-324-0)
- [Amazon Forecast 中的故障恢复能力](#page-324-1)
- [Amazon Forecast 中的基础设施安全性](#page-325-0)
- [Forecast 和接口 VPC 端点 \(AWS PrivateLink\)](#page-325-1)

## <span id="page-290-0"></span>Amazon Forecast 中的数据保护

AWS [分担责任模型分担责任模型适](https://aws.amazon.com/compliance/shared-responsibility-model/)用于 Amazon Forecast 中的数据保护。如本模型所述 AWS ,负 责保护运行所有内容的全球基础架构 AWS Cloud。您负责维护对托管在此基础架构上的内容的控制。 您还负责您所使用的 AWS 服务 的安全配置和管理任务。有关数据隐私的更多信息,请参[阅数据隐私](https://aws.amazon.com/compliance/data-privacy-faq) [常见问题](https://aws.amazon.com/compliance/data-privacy-faq)。有关欧洲数据保护的信息,请参阅 AWS Security Blog 上的 [AWS Shared Responsibility](https://aws.amazon.com/blogs/security/the-aws-shared-responsibility-model-and-gdpr/)  [Model and GDPR](https://aws.amazon.com/blogs/security/the-aws-shared-responsibility-model-and-gdpr/) 博客文章。

出于数据保护目的,我们建议您保护 AWS 账户 凭证并使用 AWS IAM Identity Center 或 AWS Identity and Access Management (IAM) 设置个人用户。这样,每个用户只获得履行其工作职责所需的权限。 我们还建议您通过以下方式保护数据:

- 对每个账户使用多重身份验证(MFA)。
- 使用 SSL/TLS 与资源通信。 AWS 我们要求使用 TLS 1.2,建议使用 TLS 1.3。
- 使用设置 API 和用户活动日志 AWS CloudTrail。
- 使用 AWS 加密解决方案以及其中的所有默认安全控件 AWS 服务。
- 使用高级托管安全服务(例如 Amazon Macie),它有助于发现和保护存储在 Amazon S3 中的敏感 数据。
- 如果您在 AWS 通过命令行界面或 API 进行访问时需要经过 FIPS 140-2 验证的加密模块,请使用 FIPS 端点。有关可用的 FIPS 端点的更多信息,请参[阅《美国联邦信息处理标准 \(FIPS\) 第 140-2](https://aws.amazon.com/compliance/fips/)  [版》](https://aws.amazon.com/compliance/fips/)。

我们强烈建议您切勿将机密信息或敏感信息(如您客户的电子邮件地址)放入标签或自由格式文本字段 (如名称字段)。这包括您使用控制台、API 或软件开发工具包 AWS 服务 使用 Forecast 或其他 AWS 工具包的情况。 AWS CLI在用于名称的标签或自由格式文本字段中输入的任何数据都可能会用于计费 或诊断日志。如果您向外部服务器提供网址,强烈建议您不要在网址中包含凭证信息来验证对该服务器 的请求。

### 静态加密

在 Amazon Forecast 中,[CreateDataset](#page-341-0) 和 [CreatePredictor](#page-385-0) 操作期间会提供加密配置。如果 操作中提供了加密配置,则 CreateDataset 操作中将使用您的 CMK 和 IAM 角色进行静态加 密。[CreateDatasetImportJob](#page-352-0)

例如,如果您在 CreateDataset 操作 EncryptionConfig 声明 RoleArn 中提供了密钥的 KMS KeyArn 和 一个,Forecast 将担任该角色并使用该密钥加密数据集。如果未提供任何配置,则 Forecast 将使用默 认服务密钥进行加密。此外,如果您为操作提供 EncryptionConfig 信息,则所有后续 CreatePredictor 操作(例如 CreatePredictorExplanability CreatePredictorBacktestExportJob、 CreateForecast 和) 都将使用相同的配置来执行静态加密。同样,如果您未提供加密配置,则 Forecast 将使用默认服务加 密。

对于存储在您的 Amazon S3 存储桶中的任何数据,都使用默认 Amazon S3 密钥进行加密。您也可 以使用自己的 AWS KMS 密钥对数据进行加密,并授予 Forecast 访问此密钥的权限。有关 Amazon S3 中数据加密的信息,请参阅[使用加密保护数据。](https://docs.aws.amazon.com/AmazonS3/latest/userguide/UsingEncryption.html)有关管理自己的 AWS KMS 密钥的信息,请参阅 《AWS Key Management Service 开发者指南》中[的管理密钥](https://docs.aws.amazon.com/kms/latest/developerguide/overview.html)。

## 传输和处理中加密

Amazon Forecast 使用带有 AWS 证书的 TLS 来加密发送到其他 AWS 服务的任何数据。与其他 AWS 服务的任何通信都通过 HTTPS 进行,而 Forecast 端点仅支持通过 HTTPS 进行安全连接。

Amazon Forecast 会将数据从您的账户中复制出来,并在内部 AWS 系统中进行处理。处理数据 时,Forecast 会使用 Forecast AWS KMS 密钥或您提供的任何 AWS KMS 密钥对数据进行加密。

## Amazon Forecast 如何在 AWS KMS 中使用补助金

Amazon Forecast 需[要授权](https://docs.aws.amazon.com/kms/latest/developerguide/grants.html)才能使用客户托管密钥。

Forecast 使用在[CreatePredictor或](https://docs.aws.amazon.com/forecast/latest/dg/API_CreatePredictor.html#forecast-CreatePredictor-request-EncryptionConfig)[CreateDataset](https://docs.aws.amazon.com/forecast/latest/dg/API_CreateDataset.html#forecast-CreateDataset-request-EncryptionConfig)操作期间EncryptionConfig传递的 IAM 角色创建授 权。Forecast 会代入该角色并代表您执行创建授权操作。有关更多详细信息,请参阅[设置 IAM 角色。](https://docs.aws.amazon.com/forecast/latest/dg/aws-forecast-iam-roles.html)

但是,当您创建使用客户托管密钥加密的预测变量时,Amazon Forecast 会通过向发[送CreateGrant](https://docs.aws.amazon.com/kms/latest/APIReference/API_CreateGrant.html)请 求来 AWS KMS代表您创建授权。中的授权 AWS KMS 用于让 Amazon Forecast 访问客户账户中的 AWS KMS 密钥。

Amazon Forecast 需要拨款,这样它才能使用您的客户托管密钥向发送解密请求,以便读取加密的数 据集项目。 AWS KMS Forecast 还使用拨款向发送 GenerateDataKey 请求,以便将训练项目[加密回](https://docs.aws.amazon.com/AmazonS3/latest/userguide/UsingKMSEncryption.html) Amazon S3。 AWS KMS

您可以随时撤销授予访问权限,或删除服务对客户托管密钥的访问权限。如果您这样做,Amazon Forecast 将无法访问由客户托管密钥加密的任何数据,这样会影响依赖于该数据的操作。例如,如 果您尝试对 Amazon Forecast 无法访问的加密预测变量执行 CreateForecast 操作,则该操作将返回 AccessDeniedException 错误。

### 创建客户托管密钥

您可以使用 AWS Management Console 或 AWS KMS API 创建对称的客户托管密钥。要创建对称客 户托管密钥,请按照《AWS Key Management Service 开发人员指南》中[的创建对称客户托管密钥](https://docs.aws.amazon.com/kms/latest/developerguide/create-keys.html#create-symmetric-cmk)步 骤进行操作。

密钥策略控制对客户管理型密钥的访问。每个客户托管式密钥必须只有一个密钥政策,其中包含确定谁 可以使用密钥以及如何使用密钥的声明。创建客户托管式密钥时,可以指定密钥政策。有关更多信息, 请参阅《AWS Key Management Service 开发人员指南》中[的管理对客户托管密钥的访问](https://docs.aws.amazon.com/kms/latest/developerguide/control-access-overview.html#managing-access)。

要将您的客户托管密钥与 Amazon Forecast 资源一起使用,密钥策略中必须允许以下 API 操作:

• [kms: DescribeKey](https://docs.aws.amazon.com/kms/latest/APIReference/API_DescribeKey.html) — 提供客户托管的密钥详细信息,允许 Amazon Forecast 验证密钥。

- [kms: CreateGrant](https://docs.aws.amazon.com/kms/latest/APIReference/API_CreateGrant.html)  向客户托管密钥添加授权。授予对指定 AWS KMS 密钥的控制权限,从而允许 访问[授予 Amazon Forecast 所需的操作。](https://docs.aws.amazon.com/kms/latest/developerguide/grants.html#terms-grant-operations)此操作允许 Amazon Forecast 调用 GenerateDataKey 生成加密数据密钥并将其存储,因为数据密钥不会立即用于加密。此外,该操作还允许 Amazon Forecast 调用 Decrypt, 以便可以使用存储的加密数据密钥并访问加密数据。
- [kms: RetireGrant-](https://docs.aws.amazon.com/kms/latest/APIReference/API_RetireGrant.html)操作完成后,停用CreateGrant操作期间提供的所有赠款。

**a** Note

Amazon Forecast 会对调用者的身份执行 kms:Decrypt 和 kms:GenerateDataKey 验证。 如果来电者没有相关权限,您将收到一个 AccessDeniedException 。密钥策略还应与以下代码 类似:

```
"Effect": "Allow",
"Principal": { 
     "AWS": "AWS Invoking Identity"
},
"Action": [ 
     "kms:Decrypt", 
     "kms:GenerateDataKey" 
     ], 
     "Resource": "*"
}
```
有关更多详细信息,请参阅 [IAM 策略。](https://docs.aws.amazon.com/forecast/latest/dg/security_iam_id-based-policy-examples.html)

以下是您可以为 Amazon Forecast 添加的策略语句示例。这些是所需的最低权限,也可以使用 IAM 策 略进行添加。

```
 "Statement" : [ 
  {"Sid" : "Allow access to principals authorized to use Amazon Forecast", 
     "Effect" : "Allow", 
     "Principal" : {"AWS" : "arn:aws:iam::111122223333:role/ROLE_PASSED_TO_FORECAST" 
     }, 
     "Action" : [ 
       "kms:DescribeKey", 
       "kms:CreateGrant", 
       "kms:RetireGrant" 
     ], 
     "Resource" : "*",
```

```
 "Condition" : {"StringEquals" : {"kms:ViaService" : 
 "forecast.region.amazonaws.com", 
           "kms:CallerAccount" : "111122223333" 
 } 
     }, 
     {"Sid": "Allow access for key administrators", 
       "Effect": "Allow", 
       "Principal": {"AWS": "arn:aws:iam::111122223333:root" 
        }, 
       "Action" : [ 
         "kms:*" 
        ], 
       "Resource": "arn:aws:kms:region:111122223333:key/key_ID" 
     } 
  ]
```
有关[策略中指定权限](https://docs.aws.amazon.com/kms/latest/developerguide/control-access-overview.html#overview-policy-elements)和[密钥访问问题排查](https://docs.aws.amazon.com/kms/latest/developerguide/policy-evaluation.html#example-no-iam)的更多信息,请参阅《AWS Key Management Service 开发 人员指南》。

### 监控 Amazon Forecast 服务的加密密钥

当您将 AWS KMS 客户托管密钥与 Amazon Forecast 服务资源一起使用时,您可以使用[AWS](https://docs.aws.amazon.com/awscloudtrail/latest/userguide/cloudtrail-user-guide.html) [CloudTrail或](https://docs.aws.amazon.com/awscloudtrail/latest/userguide/cloudtrail-user-guide.html) [Amazon CloudWatch Logs](https://docs.aws.amazon.com/AmazonCloudWatch/latest/logs/WhatIsCloudWatchLogs.html) 来跟踪 Forecast 发送到的请求 AWS KMS。以下示例是、 和DescribeKey监控 AWS KMS 操作 AWS CloudTrail 的事件 CreateGrantRetireGrant,这些 操作由 Amazon Forecast 调用,以访问由您的客户托管密钥加密的数据。

**DescribeKey** 

```
{ 
     "eventVersion": "1.08", 
     "userIdentity": { 
         "type": "AssumedRole", 
         "principalId": "AROAIGDTESTANDEXAMPLE:Sampleuser01", 
         "arn": "arn:aws:sts::111122223333:assumed-role/Admin/Sampleuser01", 
         "accountId": "111122223333", 
         "accessKeyId": "AKIAIOSFODNN7EXAMPLE3", 
         "sessionContext": { 
              "sessionIssuer": { 
                  "type": "Role", 
                  "principalId": "AROAIGDTESTANDEXAMPLE:Sampleuser01", 
                  "arn": "arn:aws:sts::111122223333:assumed-role/Admin/Sampleuser01", 
                  "accountId": "111122223333",
```

```
 "userName": "Admin" 
              }, 
              "webIdFederationData": {}, 
              "attributes": { 
                  "creationDate": "2022-10-05T21:16:23Z", 
                  "mfaAuthenticated": "false" 
              } 
         } 
     }, 
     "eventTime": "2022-10-05T21:16:23Z", 
     "eventSource": "kms.amazonaws.com", 
     "eventName": "DescribeKey", 
     "awsRegion": "region", 
     "sourceIPAddress": "172.12.34.56", 
     "userAgent": "ExampleDesktop/1.0 (V1; OS)", 
     "requestParameters": { 
          "keyId": 
  "arn:aws:kms:region:111122223333:key/1234abcd-12ab-34cd-56ef-123456SAMPLE" 
     }, 
     "responseElements": null, 
     "requestID": "ff000af-00eb-00ce-0e00-ea000fb0fba0SAMPLE", 
     "eventID": "ff000af-00eb-00ce-0e00-ea000fb0fba0SAMPLE", 
     "readOnly": true, 
     "resources": [ 
          { 
              "accountId": "111122223333", 
              "type": "AWS::KMS::Key", 
              "ARN": 
  "arn:aws:kms:region:111122223333:key/1234abcd-12ab-34cd-56ef-123456SAMPLE" 
         } 
     ], 
     "eventType": "AwsApiCall", 
     "managementEvent": true, 
     "recipientAccountId": "111122223333", 
     "eventCategory": "Management", 
     "tlsDetails": { 
          "tlsVersion": "TLSv1.2", 
          "cipherSuite": "ECDHE-RSA-AES256-GCM-SHA384", 
          "clientProvidedHostHeader": "kms.region.amazonaws.com" 
     }
}
```
#### **CreateGrant**

```
{ 
     "eventVersion": "1.08", 
     "userIdentity": { 
         "type": "AssumedRole", 
         "principalId": "AROAIGDTESTANDEXAMPLE:Sampleuser01", 
         "arn": "arn:aws:sts::111122223333:assumed-role/Admin/Sampleuser01", 
         "accountId": "111122223333", 
         "accessKeyId": "AKIAIOSFODNN7EXAMPLE3", 
         "sessionContext": { 
              "sessionIssuer": { 
                  "type": "Role", 
                  "principalId": "AROAIGDTESTANDEXAMPLE:Sampleuser01", 
                  "arn": "arn:aws:sts::111122223333:assumed-role/Admin/Sampleuser01", 
                  "accountId": "111122223333", 
                  "userName": "Admin" 
              }, 
              "webIdFederationData": {}, 
              "attributes": { 
                  "creationDate": "2022-10-05T23:10:27Z", 
                  "mfaAuthenticated": "false" 
 } 
         } 
     }, 
     "eventTime": "2022-10-05T23:10:27Z", 
     "eventSource": "kms.amazonaws.com", 
     "eventName": "CreateGrant", 
     "awsRegion": "region", 
     "sourceIPAddress": "172.12.34.56", 
     "userAgent": "ExampleDesktop/1.0 (V1; OS)", 
     "requestParameters": { 
         "operations": [ 
              "Decrypt", 
              "GenerateDataKey" 
         ], 
         "granteePrincipal": "AWS Internal", 
         "keyId": 
  "arn:aws:kms:region:111122223333:key/1234abcd-12ab-34cd-56ef-123456SAMPLE" 
     }, 
     "responseElements": { 
         "grantId": 
  "0ab0ac0d0b000f00ea00cc0a0e00fc00bce000c000f0000000c0bc0a0000aaafSAMPLE" 
     },
```

```
 "requestID": "ff000af-00eb-00ce-0e00-ea000fb0fba0SAMPLE", 
     "eventID": "ff000af-00eb-00ce-0e00-ea000fb0fba0SAMPLE", 
     "readOnly": false, 
     "resources": [ 
        \mathcal{L} "accountId": "111122223333", 
             "type": "AWS::KMS::Key",
              "ARN": 
  "arn:aws:kms:region:111122223333:key/1234abcd-12ab-34cd-56ef-123456SAMPLE" 
         } 
     ], 
     "eventType": "AwsApiCall", 
     "managementEvent": true, 
     "recipientAccountId": "111122223333", 
     "eventCategory": "Management", 
     "tlsDetails": { 
          "tlsVersion": "TLSv1.2", 
          "cipherSuite": "ECDHE-RSA-AES256-GCM-SHA384", 
         "clientProvidedHostHeader": "kms.region.amazonaws.com" 
     }
}
```
#### **RetireGrant**

```
{ 
     "eventVersion": "1.08", 
     "userIdentity": { 
         "type": "AssumedRole", 
         "principalId": "AROAIGDTESTANDEXAMPLE:Sampleuser01", 
         "arn": "arn:aws:sts::111122223333:assumed-role/Admin/Sampleuser01", 
         "accountId": "111122223333", 
         "accessKeyId": "AKIAIOSFODNN7EXAMPLE3", 
         "sessionContext": { 
              "sessionIssuer": { 
                  "type": "Role", 
                  "principalId": "AROAIGDTESTANDEXAMPLE:Sampleuser01", 
                  "arn": "arn:aws:sts::111122223333:assumed-role/Admin/Sampleuser01", 
                  "accountId": "111122223333", 
                  "userName": "Admin" 
              }, 
              "webIdFederationData": {}, 
              "attributes": { 
                  "creationDate": "2022-10-06T04:56:14Z",
```

```
 "mfaAuthenticated": "false" 
 } 
         } 
     }, 
     "eventTime": "2022-10-06T04:56:14Z", 
     "eventSource": "kms.amazonaws.com", 
     "eventName": "RetireGrant", 
     "awsRegion": "region", 
     "sourceIPAddress": "172.12.34.56", 
     "userAgent": "ExampleDesktop/1.0 (V1; OS)", 
     "requestParameters": null, 
     "responseElements": null, 
     "additionalEventData": { 
         "grantId": 
  "0ab0ac0d0b000f00ea00cc0a0e00fc00bce000c000f0000000c0bc0a0000aaafSAMPLE" 
     }, 
     "requestID": "ff000af-00eb-00ce-0e00-ea000fb0fba0SAMPLE", 
     "eventID": "ff000af-00eb-00ce-0e00-ea000fb0fba0SAMPLE", 
     "readOnly": false, 
     "resources": [ 
         { 
              "accountId": "111122223333", 
             "type": "AWS::KMS::Key",
              "ARN": 
  "arn:aws:kms:region:111122223333:key/1234abcd-12ab-34cd-56ef-123456SAMPLE" 
         } 
     ], 
     "eventType": "AwsApiCall", 
     "managementEvent": true, 
     "recipientAccountId": "111122223333", 
     "eventCategory": "Management", 
     "tlsDetails": { 
         "tlsVersion": "TLSv1.2", 
         "cipherSuite": "ECDHE-RSA-AES256-GCM-SHA384", 
         "clientProvidedHostHeader": "kms.region.amazonaws.com" 
     }
}
```
# <span id="page-299-0"></span>适用于 Amazon Forecast 的 Identity and Access Management

AWS Identity and Access Management (IAM) AWS 服务 可帮助管理员安全地控制对 AWS 资源的访问 权限。IAM 管理员控制可以通过身份验证(登录)和授权(具有权限)使用 Forecast 资源的人员。您 可以使用 IAM AWS 服务 ,无需支付额外费用。

#### 主题

- [受众](#page-299-1)
- [使用身份进行身份验证](#page-299-2)
- [使用策略管理访问](#page-302-0)
- [Amazon Forecast 如何与 IAM 配合使用](#page-304-0)
- [适用于 Amazon Forecast 的基于身份的策略示例](#page-310-0)
- [Amazon Forecast 身份和访问问题排查](#page-318-0)

## <span id="page-299-1"></span>受众

您的使用方式 AWS Identity and Access Management (IAM) 会有所不同,具体取决于您在 Forecast 中所做的工作。

服务用户 – 如果使用 Forecast 服务来完成任务,则您的管理员会为您提供所需的凭证和权限。当您使 用更多 Forecast 特征来完成工作时,您可能需要额外权限。了解如何管理访问权限有助于您向管理员 请求适合的权限。如果您无法访问 Forecast 中的功能,请参阅 [Amazon Forecast 身份和访问问题排](#page-318-0) [查](#page-318-0)。

服务管理员 – 如果您在公司负责管理 Forecast 资源,则您可能具有 Forecast 的完全访问权限。您有 责任确定您的服务用户应访问哪些 Forecast 特征和资源。然后,您必须向 IAM 管理员提交请求以更改 服务用户的权限。请查看该页面上的信息以了解 IAM 的基本概念。要了解有关您的公司如何将 IAM 与 Forecast 搭配使用的更多信息,请参阅 [Amazon Forecast 如何与 IAM 配合使用。](#page-304-0)

IAM 管理员– 如果您是 IAM 管理员,您可能希望了解有关如何编写策略以管理对 Forecast 的访问权 限的详细信息。要查看您可在 IAM 中使用的 Forecast 基于身份的策略示例,请参阅适用于 Amazon [Forecast 的基于身份的策略示例。](#page-310-0)

## <span id="page-299-2"></span>使用身份进行身份验证

身份验证是您 AWS 使用身份凭证登录的方式。您必须以 IAM 用户身份或通过担 AWS 账户根用户任 IAM 角色进行身份验证(登录 AWS)。

您可以使用通过身份源提供的凭据以 AWS 联合身份登录。 AWS IAM Identity Center (IAM Identity Center)用户、贵公司的单点登录身份验证以及您的 Google 或 Facebook 凭据就是联合身份的示例。 当您以联合身份登录时,您的管理员以前使用 IAM 角色设置了身份联合验证。当你使用联合访问 AWS 时,你就是在间接扮演一个角色。

根据您的用户类型,您可以登录 AWS Management Console 或 AWS 访问门户。有关登录的更多信息 AWS,请参阅《AWS 登录 用户指南[》中的如何登录到您 AWS 账户](https://docs.aws.amazon.com/signin/latest/userguide/how-to-sign-in.html)的。

如果您 AWS 以编程方式访问,则会 AWS 提供软件开发套件 (SDK) 和命令行接口 (CLI),以便使用您 的凭据对请求进行加密签名。如果您不使用 AWS 工具,则必须自己签署请求。有关使用推荐的方法自 行签署请求的更多信息,请参阅 IAM 用户指南中的[签署 AWS API 请求。](https://docs.aws.amazon.com/IAM/latest/UserGuide/reference_aws-signing.html)

无论使用何种身份验证方法,您可能需要提供其他安全信息。例如, AWS 建议您使用多重身份验证 (MFA) 来提高账户的安全性。要了解更[多](https://docs.aws.amazon.com/singlesignon/latest/userguide/enable-mfa.html)信息,请参阅《AWS IAM Identity Center 用户指南》中的 多 [重身份验证](https://docs.aws.amazon.com/singlesignon/latest/userguide/enable-mfa.html)和《IAM 用户指南》中的 [在 AWS中使用多重身份验证\(MFA\)。](https://docs.aws.amazon.com/IAM/latest/UserGuide/id_credentials_mfa.html)

#### AWS 账户 root 用户

创建时 AWS 账户,首先要有一个登录身份,该身份可以完全访问账户中的所有资源 AWS 服务 和资 源。此身份被称为 AWS 账户 root 用户,使用您创建账户时使用的电子邮件地址和密码登录即可访问 该身份。强烈建议您不要使用根用户对任务。保护好根用户凭证,并使用这些凭证来执行仅根 用户可以执行的任务。有关要求您以根用户身份登录的任务的完整列表,请参阅《IAM 用户指南》中 的[需要根用户凭证的任务](https://docs.aws.amazon.com/IAM/latest/UserGuide/root-user-tasks.html)。

#### 联合身份

作为最佳实践,要求人类用户(包括需要管理员访问权限的用户)使用与身份提供商的联合身份验证 AWS 服务 通过临时证书进行访问。

联合身份是指您的企业用户目录、Web 身份提供商、Identity C enter 目录中的用户,或者任何使用 AWS 服务 通过身份源提供的凭据进行访问的用户。 AWS Directory Service当联合身份访问时 AWS 账户,他们将扮演角色,角色提供临时证书。

要集中管理访问权限,建议您使用 AWS IAM Identity Center。您可以在 IAM Identity Center 中创建用 户和群组,也可以连接并同步到您自己的身份源中的一组用户和群组,以便在您的所有 AWS 账户 和 应用程序中使用。有关 IAM Identity Center 的信息,请参阅《AWS IAM Identity Center 用户指南》中 的[什么是 IAM Identity Center?](https://docs.aws.amazon.com/singlesignon/latest/userguide/what-is.html)

#### IAM 用户和群组

I [AM 用户是](https://docs.aws.amazon.com/IAM/latest/UserGuide/id_users.html)您 AWS 账户 内部对个人或应用程序具有特定权限的身份。在可能的情况下,我们建议使 用临时凭证,而不是创建具有长期凭证(如密码和访问密钥)的 IAM 用户。但是,如果您有一些特定 的使用场景需要长期凭证以及 IAM 用户,建议您轮换访问密钥。有关更多信息,请参阅《IAM 用户指 南》中的 [对于需要长期凭证的使用场景定期轮换访问密钥。](https://docs.aws.amazon.com/IAM/latest/UserGuide/best-practices.html#rotate-credentials)

[IAM 组是](https://docs.aws.amazon.com/IAM/latest/UserGuide/id_groups.html)一个指定一组 IAM 用户的身份。您不能使用组的身份登录。您可以使用组来一次性为多个 用户指定权限。如果有大量用户,使用组可以更轻松地管理用户权限。例如,您可能具有一个名为 IAMAdmins 的组,并为该组授予权限以管理 IAM 资源。

用户与角色不同。用户唯一地与某个人员或应用程序关联,而角色旨在让需要它的任何人代入。用户具 有永久的长期凭证,而角色提供临时凭证。要了解更多信息,请参阅《IAM 用户指南》中的[何时创建](https://docs.aws.amazon.com/IAM/latest/UserGuide/id.html#id_which-to-choose)  [IAM 用户\(而不是角色\)。](https://docs.aws.amazon.com/IAM/latest/UserGuide/id.html#id_which-to-choose)

#### IAM 角色

I [AM 角色是](https://docs.aws.amazon.com/IAM/latest/UserGuide/id_roles.html)您内部具有特定权限 AWS 账户 的身份。它类似于 IAM 用户,但与特定人员不关联。您可 以 AWS Management Console 通过[切换角色在中临时担任 IAM 角色。](https://docs.aws.amazon.com/IAM/latest/UserGuide/id_roles_use_switch-role-console.html)您可以通过调用 AWS CLI 或 AWS API 操作或使用自定义 URL 来代入角色。有关使用角色的方法的更多信息,请参阅《IAM 用户 指南》中的[使用 IAM 角色。](https://docs.aws.amazon.com/IAM/latest/UserGuide/id_roles_use.html)

具有临时凭证的 IAM 角色在以下情况下很有用:

- 联合用户访问 要向联合身份分配权限,请创建角色并为角色定义权限。当联合身份进行身份验证 时,该身份将与角色相关联并被授予由此角色定义的权限。有关联合身份验证的角色的信息,请参 阅《IAM 用户指南》中的[为第三方身份提供商创建角色。](https://docs.aws.amazon.com/IAM/latest/UserGuide/id_roles_create_for-idp.html)如果您使用 IAM Identity Center,则需要配 置权限集。为控制您的身份在进行身份验证后可以访问的内容,IAM Identity Center 将权限集与 IAM 中的角色相关联。有关权限集的信息,请参阅《AWS IAM Identity Center 用户指南》中的 [权限集。](https://docs.aws.amazon.com/singlesignon/latest/userguide/permissionsetsconcept.html)
- 临时 IAM 用户权限 IAM 用户可代入 IAM 用户或角色,以暂时获得针对特定任务的不同权限。
- 跨账户存取 您可以使用 IAM 角色以允许不同账户中的某个人(可信主体)访问您的账户中的资 源。角色是授予跨账户访问权限的主要方式。但是,对于某些资源 AWS 服务,您可以将策略直接附 加到资源(而不是使用角色作为代理)。要了解角色和基于资源的跨账户访问策略之间的区别,请参 阅 [IA M 用户指南中的跨账户资源访问](https://docs.aws.amazon.com/IAM/latest/UserGuide/access_policies-cross-account-resource-access.html)。
- 跨服务访问 有些 AWS 服务 使用其他 AWS 服务服务中的功能。例如,当您在某个服务中进行调 用时,该服务通常会在 Amazon EC2 中运行应用程序或在 Simple Storage Service (Amazon S3) 中 存储对象。服务可能会使用发出调用的主体的权限、使用服务角色或使用服务相关角色来执行此操 作。
- 转发访问会话 (FAS) 当您使用 IAM 用户或角色在中执行操作时 AWS,您被视为委托人。使用 某些服务时,您可能会执行一个操作,然后此操作在其他服务中启动另一个操作。FAS 使用调用 委托人的权限以及 AWS 服务 向下游服务发出请求的请求。 AWS 服务只有当服务收到需要与其他 AWS 服务 或资源交互才能完成的请求时,才会发出 FAS 请求。在这种情况下,您必须具有执行 这两个操作的权限。有关发出 FAS 请求时的策略详情,请参阅[转发访问会话。](https://docs.aws.amazon.com/IAM/latest/UserGuide/access_forward_access_sessions.html)
- 服务角色 服务角色是服务代表您在您的账户中执行操作而分派的 [IAM 角色。](https://docs.aws.amazon.com/IAM/latest/UserGuide/id_roles.html)IAM 管理员可以在 IAM 中创建、修改和删除服务角色。有关更多信息,请参阅《IAM 用户指南》中[的创建向 AWS 服](https://docs.aws.amazon.com/IAM/latest/UserGuide/id_roles_create_for-service.html) [务委派权限的角色](https://docs.aws.amazon.com/IAM/latest/UserGuide/id_roles_create_for-service.html)。
- 服务相关角色-服务相关角色是一种与服务相关联的服务角色。 AWS 服务服务可以代入代表您执 行操作的角色。服务相关角色出现在您的中 AWS 账户 ,并且归服务所有。IAM 管理员可以查看 但不能编辑服务相关角色的权限。
- 在 A@@ mazon EC2 上运行的应用程序 您可以使用 IAM 角色管理在 EC2 实例上运行并发出 AWS CLI 或 AWS API 请求的应用程序的临时证书。这优先于在 EC2 实例中存储访问密钥。要向 EC2 实例分配 AWS 角色并使其可供其所有应用程序使用,您需要创建附加到该实例的实例配置文 件。实例配置文件包含角色,并使 EC2 实例上运行的程序能够获得临时凭证。有关更多信息,请参 阅《IAM 用户指南》中的[使用 IAM 角色为 Amazon EC2 实例上运行的应用程序授予权限。](https://docs.aws.amazon.com/IAM/latest/UserGuide/id_roles_use_switch-role-ec2.html)

要了解是使用 IAM 角色还是 IAM 用户,请参阅IAM 用户指南中的[何时创建 IAM 角色\(而不是用](https://docs.aws.amazon.com/IAM/latest/UserGuide/id.html#id_which-to-choose_role) [户\)](https://docs.aws.amazon.com/IAM/latest/UserGuide/id.html#id_which-to-choose_role)。

### <span id="page-302-0"></span>使用策略管理访问

您可以 AWS 通过创建策略并将其附加到 AWS 身份或资源来控制中的访问权限。策略是其中的一个 对象 AWS ,当与身份或资源关联时,它会定义其权限。 AWS 在委托人(用户、root 用户或角色会 话)发出请求时评估这些策略。策略中的权限确定是允许还是拒绝请求。大多数策略都以 JSON 文档 的 AWS 形式存储在中。有关 JSON 策略文档的结构和内容的更多信息,请参阅 IAM 用户指南中的 [JSON 策略概览](https://docs.aws.amazon.com/IAM/latest/UserGuide/access_policies.html#access_policies-json)。

管理员可以使用 AWS JSON 策略来指定谁有权访问什么。也就是说,哪个主体可以对什么资源执行操 作,以及在什么条件下执行。

默认情况下,用户和角色没有权限。要授予用户对所需资源执行操作的权限,IAM 管理员可以创建 IAM 策略。管理员随后可以向角色添加 IAM policy,用户可以代入角色。

IAM 策略定义操作的权限,无关乎您使用哪种方法执行操作。例如,假设您有一个允许 iam:GetRole 操作的策略。拥有该策略的用户可以从 AWS Management Console AWS CLI、或 AWS API 获取角色 信息。

#### 基于身份的策略

基于身份的策略是可附加到身份(如 IAM 用户、用户组或角色)的 JSON 权限策略文档。这些策略 控制用户和角色可在何种条件下对哪些资源执行哪些操作。要了解如何创建基于身份的策略,请参 阅《IAM 用户指南》中的[创建 IAM policy](https://docs.aws.amazon.com/IAM/latest/UserGuide/access_policies_create.html)。

基于身份的策略可以进一步归类为内联策略或托管策略。内联策略直接嵌入单个用户、组或角色中。托 管策略是独立的策略,您可以将其附加到中的多个用户、群组和角色 AWS 账户。托管策略包括 AWS 托管策略和客户托管策略。要了解如何在托管式策略和内联策略之间进行选择,请参阅 IAM 用户指 南中的[在托管式策略与内联策略之间进行选择](https://docs.aws.amazon.com/IAM/latest/UserGuide/access_policies_managed-vs-inline.html#choosing-managed-or-inline)。

#### 基于资源的策略

基于资源的策略是附加到资源的 JSON 策略文档。基于资源的策略的示例包括 IAM 角色信任策略和 Amazon S3 存储桶策略。在支持基于资源的策略的服务中,服务管理员可以使用它们来控制对特定资 源的访问。对于在其中附加策略的资源,策略定义指定主体可以对该资源执行哪些操作以及在什么条件 下执行。您必须在基于资源的策略中[指定主体](https://docs.aws.amazon.com/IAM/latest/UserGuide/reference_policies_elements_principal.html)。委托人可以包括账户、用户、角色、联合用户或 AWS 服务。

基于资源的策略是位于该服务中的内联策略。您不能在基于资源的策略中使用 IAM 中的 AWS 托管策 略。

访问控制列表 (ACL)

访问控制列表(ACL)控制哪些主体(账户成员、用户或角色)有权访问资源。ACL 与基于资源的策 略类似,尽管它们不使用 JSON 策略文档格式。

Amazon S3 和 Amazon VPC 就是支持 ACL 的服务示例。 AWS WAF要了解有关 ACL 的更多信息, 请参阅《Amazon Simple Storage Service 开发人员指南》中的[访问控制列表\(ACL\)概览](https://docs.aws.amazon.com/AmazonS3/latest/dev/acl-overview.html)。

#### 其他策略类型

AWS 支持其他不太常见的策略类型。这些策略类型可以设置更常用的策略类型向您授予的最大权限。

• 权限边界:权限边界是一个高级特征,用于设置基于身份的策略可以为 IAM 实体(IAM 用户或角 色)授予的最大权限。您可为实体设置权限边界。这些结果权限是实体基于身份的策略及其权限边 界的交集。在 Principal 中指定用户或角色的基于资源的策略不受权限边界限制。任一项策略中的 显式拒绝将覆盖允许。有关权限边界的更多信息,请参阅《IAM 用户指南》中的 [IAM 实体的权限边](https://docs.aws.amazon.com/IAM/latest/UserGuide/access_policies_boundaries.html) [界](https://docs.aws.amazon.com/IAM/latest/UserGuide/access_policies_boundaries.html)。

- 服务控制策略 (SCP)-SCP 是 JSON 策略,用于指定组织或组织单位 (OU) 的最大权限。 AWS Organizations AWS Organizations 是一项用于对您的企业拥有的多 AWS 账户 项进行分组和集中管 理的服务。如果在组织内启用了所有功能,则可对任意或全部账户应用服务控制策略 (SCP)。SCP 限制成员账户中的实体(包括每个 AWS 账户根用户实体)的权限。有关 Organizations 和 SCP 的 更多信息,请参阅《AWS Organizations 用户指南》中的 [SCP 的工作原理](https://docs.aws.amazon.com/organizations/latest/userguide/orgs_manage_policies_about-scps.html)。
- 会话策略 会话策略是当您以编程方式为角色或联合用户创建临时会话时作为参数传递的高级策 略。结果会话的权限是用户或角色的基于身份的策略和会话策略的交集。权限也可以来自基于资源的 策略。任一项策略中的显式拒绝将覆盖允许。有关更多信息,请参阅《IAM 用户指南》中的[会话策](https://docs.aws.amazon.com/IAM/latest/UserGuide/access_policies.html#policies_session) [略](https://docs.aws.amazon.com/IAM/latest/UserGuide/access_policies.html#policies_session)。

多个策略类型

当多个类型的策略应用于一个请求时,生成的权限更加复杂和难以理解。要了解在涉及多种策略类型时 如何 AWS 确定是否允许请求,请参阅 IAM 用户指南中的[策略评估逻辑。](https://docs.aws.amazon.com/IAM/latest/UserGuide/reference_policies_evaluation-logic.html)

### <span id="page-304-0"></span>Amazon Forecast 如何与 IAM 配合使用

在使用 IAM 管理对 Forecast 的访问之前,您应该了解哪些 IAM 功能可用于 Forecast。

#### 能够与 Amazon Forecast 一起使用的 IAM 功能

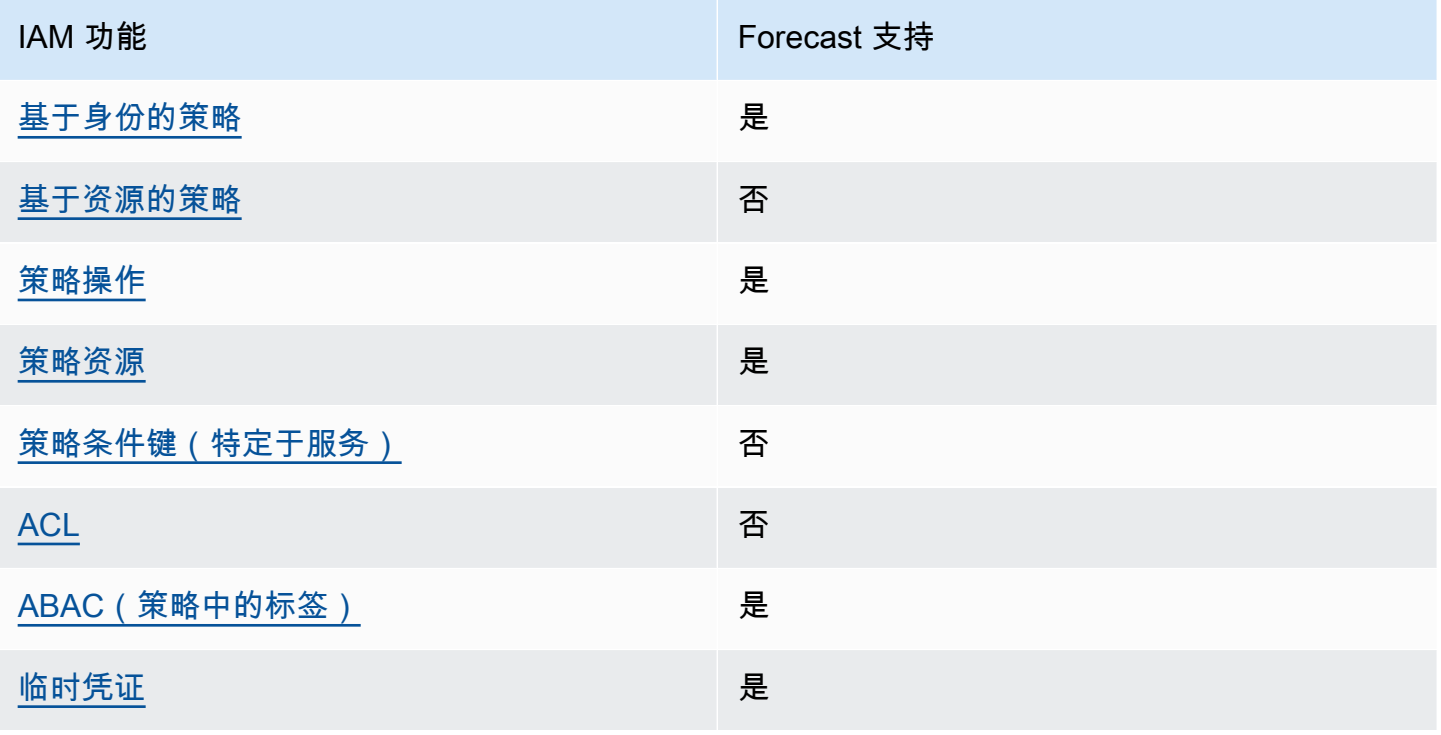

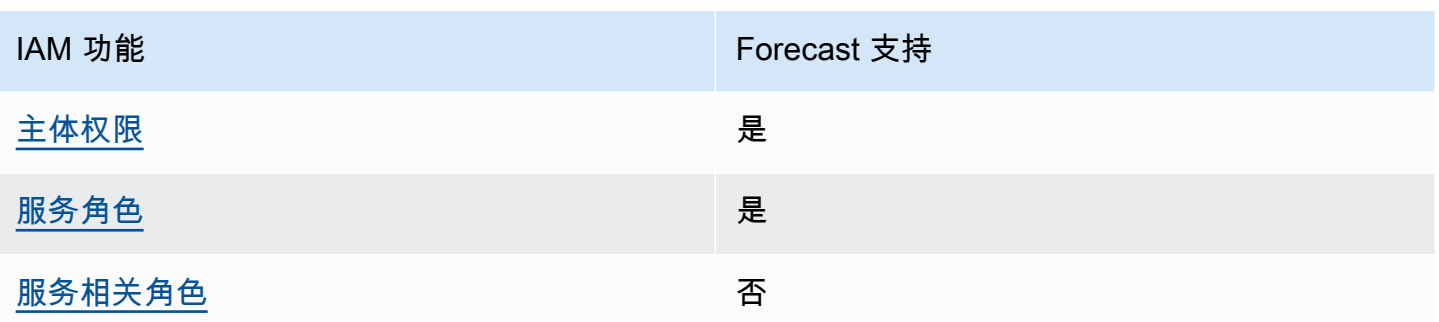

要全面了解 Forecast 和其他 AWS 服务如何与大多数 IAM 功能配合使用,请参阅 IAM 用户指南中与 IAM [配合使用的AWS 服务](https://docs.aws.amazon.com/IAM/latest/UserGuide/reference_aws-services-that-work-with-iam.html)。

<span id="page-305-0"></span>适用于 Forecast 的基于身份的策略

支持基于身份的策略 しょうせい かいしん 是たり かいしょう

基于身份的策略是可附加到身份(如 IAM 用户、用户组或角色)的 JSON 权限策略文档。这些策略 控制用户和角色可在何种条件下对哪些资源执行哪些操作。要了解如何创建基于身份的策略,请参 阅《IAM 用户指南》中的[创建 IAM policy](https://docs.aws.amazon.com/IAM/latest/UserGuide/access_policies_create.html)。

通过使用 IAM 基于身份的策略,您可以指定允许或拒绝的操作和资源以及允许或拒绝操作的条件。您 无法在基于身份的策略中指定主体,因为它适用于其附加的用户或角色。要了解可在 JSON 策略中使 用的所有元素,请参阅《IAM 用户指南》中的 [IAM JSON 策略元素引用。](https://docs.aws.amazon.com/IAM/latest/UserGuide/reference_policies_elements.html)

适用于 Forecast 的基于身份的策略示例

要查看 Forecast 基于身份的策略的示例,请参[阅适用于 Amazon Forecast 的基于身份的策略示例。](#page-310-0)

<span id="page-305-1"></span>Forecast 内基于资源的策略

支持基于资源的策略 しょうしょう しゅうしゃ 否める

基于资源的策略是附加到资源的 JSON 策略文档。基于资源的策略的示例包括 IAM 角色信任策略和 Amazon S3 存储桶策略。在支持基于资源的策略的服务中,服务管理员可以使用它们来控制对特定资 源的访问。对于在其中附加策略的资源,策略定义指定主体可以对该资源执行哪些操作以及在什么条件 下执行。您必须在基于资源的策略中[指定主体](https://docs.aws.amazon.com/IAM/latest/UserGuide/reference_policies_elements_principal.html)。委托人可以包括账户、用户、角色、联合用户或 AWS 服务。

要启用跨账户存取,您可以将整个账户或其他账户中的 IAM 实体指定为基于资源的策略中的主体。将 跨账户主体添加到基于资源的策略只是建立信任关系工作的一半而已。当委托人和资源处于不同位置时 AWS 账户,可信账户中的 IAM 管理员还必须向委托人实体(用户或角色)授予访问资源的权限。他们 通过将基于身份的策略附加到实体以授予权限。但是,如果基于资源的策略向同一个账户中的主体授予 访问权限,则不需要额外的基于身份的策略。有关更多信息,请参阅 IAM 用户指南中的跨账户在 IAM [中访问资源](https://docs.aws.amazon.com/IAM/latest/UserGuide/access_policies-cross-account-resource-access.html)。

<span id="page-306-0"></span>Forecast 的策略操作

さい持ち あまま きょうしゃ あまま きょうかん きょうかん きょうかん きょうかん えいきょう きょうかい しゅうしゃ こうしゃ こうしゃ きょうしょう しょうしゃ こうしゃ こうしゃ こうしゃ きょうしょう きょうしょく こうしゃ こくしゃ こくしゅう こくりょく こうしょく こうしょく こうしょく こくさい こうしゃ こうしゃ こうしゃ

管理员可以使用 AWS JSON 策略来指定谁有权访问什么。也就是说,哪个主体可以对什么资源执行操 作,以及在什么条件下执行。

JSON 策略的 Action 元素描述可用于在策略中允许或拒绝访问的操作。策略操作通常与关联的 AWS API 操作同名。有一些例外情况,例如没有匹配 API 操作的仅限权限 操作。还有一些操作需要在策略 中执行多个操作。这些附加操作称为相关操作。

在策略中包含操作以授予执行关联操作的权限。

要查看 Forecast 操作的列表,请参阅《服务授权参考》中的 [Amazon Forecast 定义的操作。](https://docs.aws.amazon.com/service-authorization/latest/reference/list_amazonforecast.html#amazonforecast-actions-as-permissions)

Forecast 中的策略操作在操作前使用以下前缀:

forecast

要在单个语句中指定多项操作,请使用逗号将它们隔开。

```
"Action": [ 
       "forecast:action1", 
       "forecast:action2" 
 ]
```
<span id="page-306-1"></span>Forecast 的策略资源

さい 支持策略资源 しんしゃ しんしゃ しんしゃ こうしゃ かいしょう しゅうしょう

管理员可以使用 AWS JSON 策略来指定谁有权访问什么。也就是说,哪个主体 可以对什么资源执 行操作,以及在什么条件下执行。

Resource JSON 策略元素指定要向其应用操作的一个或多个对象。语句必须包含 Resource 或 NotResource 元素。作为最佳实践,请使用其 [Amazon 资源名称 \(ARN\)](https://docs.aws.amazon.com/general/latest/gr/aws-arns-and-namespaces.html) 指定资源。对于支持特定资 源类型(称为资源级权限)的操作,您可以执行此操作。

对于不支持资源级权限的操作(如列出操作),请使用通配符 (\*) 指示语句应用于所有资源。

"Resource": "\*"

要查看 Forecast 的资源类型及其 ARN 的列表,请参阅《服务授权参考》中的 [Amazon Forecast 定义](https://docs.aws.amazon.com/service-authorization/latest/reference/list_amazonforecast.html#amazonforecast-resources-for-iam-policies) [的资源](https://docs.aws.amazon.com/service-authorization/latest/reference/list_amazonforecast.html#amazonforecast-resources-for-iam-policies) 。要了解您可以在哪些操作中指定每个资源的 ARN,请参阅 [Amazon Forecast 定义的操作。](https://docs.aws.amazon.com/service-authorization/latest/reference/list_amazonforecast.html#amazonforecast-actions-as-permissions)

<span id="page-307-0"></span>要查看 Forecast 基于身份的策略的示例,请参[阅适用于 Amazon Forecast 的基于身份的策略示例。](#page-310-0)

Forecast 的策略条件键

支持特定于服务的策略条件密钥 否

管理员可以使用 AWS JSON 策略来指定谁有权访问什么。也就是说,哪个主体可以对什么资源执行操 作,以及在什么条件下执行。

在 Condition 元素(或 Condition 块)中,可以指定语句生效的条件。Condition 元素是可选 的。您可以创建使用[条件运算符](https://docs.aws.amazon.com/IAM/latest/UserGuide/reference_policies_elements_condition_operators.html)(例如,等于或小于)的条件表达式,以使策略中的条件与请求中的值 相匹配。

如果您在一个语句中指定多个 Condition 元素,或在单个 Condition 元素中指定多个键,则 AWS 使用逻辑 AND 运算评估它们。如果您为单个条件键指定多个值,则使用逻辑OR运算来 AWS 评估条 件。在授予语句的权限之前必须满足所有的条件。

在指定条件时,您也可以使用占位符变量。例如,只有在使用 IAM 用户名标记 IAM 用户时,您才能 为其授予访问资源的权限。有关更多信息,请参阅《IAM 用户指南》中的 [IAM policy 元素:变量和标](https://docs.aws.amazon.com/IAM/latest/UserGuide/reference_policies_variables.html) [签](https://docs.aws.amazon.com/IAM/latest/UserGuide/reference_policies_variables.html)。

AWS 支持全局条件密钥和特定于服务的条件密钥。要查看所有 AWS 全局条件键,请参阅 IAM 用户指 南中的[AWS 全局条件上下文密钥。](https://docs.aws.amazon.com/IAM/latest/UserGuide/reference_policies_condition-keys.html)

有关 Forecast 条件键的列表,请参阅《服务授权参考》中的 [Amazon Forecast 的条件键。](https://docs.aws.amazon.com/service-authorization/latest/reference/list_amazonforecast.html#amazonforecast-policy-keys)要了解您可 以对哪些操作和资源使用条件键,请参阅 [Amazon Forecast 定义的操作。](https://docs.aws.amazon.com/service-authorization/latest/reference/list_amazonforecast.html#amazonforecast-actions-as-permissions)

要查看 Forecast 基于身份的策略的示例,请参[阅适用于 Amazon Forecast 的基于身份的策略示例。](#page-310-0)

<span id="page-308-0"></span>Forecast 中的 ACL

支持 ACL 否

访问控制列表 (ACL) 控制哪些主体(账户成员、用户或角色)有权访问资源。ACL 与基于资源的策略 类似,尽管它们不使用 JSON 策略文档格式。

<span id="page-308-1"></span>ABAC 与 Forecast

支持 ABAC(策略中的标签) 是

基于属性的访问控制 (ABAC) 是一种授权策略,该策略基于属性来定义权限。在中 AWS,这些属性称 为标签。您可以将标签附加到 IAM 实体(用户或角色)和许多 AWS 资源。标记实体和资源是 ABAC 的第一步。然后设计 ABAC 策略,以在主体的标签与他们尝试访问的资源标签匹配时允许操作。

ABAC 在快速增长的环境中非常有用,并在策略管理变得繁琐的情况下可以提供帮助。

要基于标签控制访问,您需要使用 aws:ResourceTag/*key-name*、aws:RequestTag/*key-name* 或 aws:TagKeys 条件键在策略的[条件元素中](https://docs.aws.amazon.com/IAM/latest/UserGuide/reference_policies_elements_condition.html)提供标签信息。

如果某个服务对于每种资源类型都支持所有这三个条件键,则对于该服务,该值为是。如果某个服务仅 对于部分资源类型支持所有这三个条件键,则该值为部分。

有关 ABAC 的更多信息,请参阅《IAM 用户指南》中[的什么是 ABAC?](https://docs.aws.amazon.com/IAM/latest/UserGuide/introduction_attribute-based-access-control.html)。要查看设置 ABAC 步骤的教 程,请参阅《IAM 用户指南》中的[使用基于属性的访问权限控制\(ABAC\)](https://docs.aws.amazon.com/IAM/latest/UserGuide/tutorial_attribute-based-access-control.html)。

<span id="page-308-2"></span>将临时凭证用于 Forecast

さいはつ あいちょう きょうしょう あいじょう きょうかん えいかん えいきょう えいかん えんじょう きょうかい しょうかい しょうかい しょうかい しょうかい こうしゃ こうしょう こうしょう こうしょう こうしょう

当你使用临时证书登录时,有些 AWS 服务 不起作用。有关更多信息,包括哪些 AWS 服务 适用于临 时证书,请参阅 IAM 用户指南中的[AWS 服务 与 IA](https://docs.aws.amazon.com/IAM/latest/UserGuide/reference_aws-services-that-work-with-iam.html) M 配合使用的信息。

如果您使用除用户名和密码之外的任何方法登录,则 AWS Management Console 使用的是临时证书。 例如,当您 AWS 使用公司的单点登录 (SSO) 链接进行访问时,该过程会自动创建临时证书。当您以 用户身份登录控制台,然后切换角色时,您还会自动创建临时凭证。有关切换角色的更多信息,请参 阅《IAM 用户指南》中的 [切换到角色\(控制台\)。](https://docs.aws.amazon.com/IAM/latest/UserGuide/id_roles_use_switch-role-console.html)

您可以使用 AWS CLI 或 AWS API 手动创建临时证书。然后,您可以使用这些临时证书进行访问 AWS。 AWS 建议您动态生成临时证书,而不是使用长期访问密钥。有关更多信息,请参阅 [IAM 中的](https://docs.aws.amazon.com/IAM/latest/UserGuide/id_credentials_temp.html) [临时安全凭证](https://docs.aws.amazon.com/IAM/latest/UserGuide/id_credentials_temp.html)。

<span id="page-309-0"></span>Forecast 的跨服务主体权限

支持转发访问会话 (FAS) 是

当您使用 IAM 用户或角色在中执行操作时 AWS,您被视为委托人。使用某些服务时,您可能会执行一 个操作,然后此操作在其他服务中启动另一个操作。FAS 使用调用委托人的权限以及 AWS 服务 向下 游服务发出请求的请求。 AWS 服务只有当服务收到需要与其他 AWS 服务 或资源交互才能完成的请求 时,才会发出 FAS 请求。在这种情况下,您必须具有执行这两个操作的权限。有关发出 FAS 请求时的 策略详情,请参阅[转发访问会话](https://docs.aws.amazon.com/IAM/latest/UserGuide/access_forward_access_sessions.html)。

<span id="page-309-1"></span>Forecast 的服务角色

さいはいちゃく きょうしょう きょうしょう きょうかん えいかん えいきょう えんじょう えんじょう しょうかん しょうかん しょうかん しょうかん しょうかん しょうかん こうしょう とうしょう しょうしょう しょうしょく しょうしょく しょうしょく しょうしょく しょうしょく しょうしょく しょういく しょういく しょういく しょういく しょういく しょういく しょういく

服务角色是由一项服务担任、代表您执行操作的 [IAM 角色。](https://docs.aws.amazon.com/IAM/latest/UserGuide/id_roles.html)IAM 管理员可以在 IAM 中创建、修改和删 除服务角色。有关更多信息,请参阅《IAM 用户指南》中的[创建向 AWS 服务委派权限的角色。](https://docs.aws.amazon.com/IAM/latest/UserGuide/id_roles_create_for-service.html)

**A** Warning

更改服务角色的权限可能会破坏 Forecast 的功能。仅当 Forecast 提供相关指导时才编辑服务 角色。

<span id="page-309-2"></span>Forecast 的服务相关角色

さい持ち 支持服务相关角色 いっぱん こうしん こうしょう 不合い

服务相关角色是一种与服务相关联的 AWS 服务服务角色。服务可以代入代表您执行操作的角色。服务 相关角色出现在您的中 AWS 账户 ,并且归服务所有。IAM 管理员可以查看但不能编辑服务相关角色 的权限。

有关创建或管理服务相关角色的详细信息,请参阅[能够与 IAM 搭配使用的AWS 服务。](https://docs.aws.amazon.com/IAM/latest/UserGuide/reference_aws-services-that-work-with-iam.html)在表中查找服务 相关角色列中包含 Yes 的表。选择是链接以查看该服务的服务相关角色文档。

### <span id="page-310-0"></span>适用于 Amazon Forecast 的基于身份的策略示例

默认情况下,用户和角色没有创建或修改 Forecast 资源的权限。他们也无法使用 AWS Management Console、 AWS Command Line Interface (AWS CLI) 或 AWS API 执行任务。要授予用户对所需资源 执行操作的权限,IAM 管理员可以创建 IAM policy。管理员随后可以向角色添加 IAM 策略,用户可以 代入角色。

要了解如何使用这些示例 JSON 策略文档创建基于 IAM 身份的策略,请参阅 IAM 用户指南中的 [创建](https://docs.aws.amazon.com/IAM/latest/UserGuide/access_policies_create-console.html)  [IAM 策略。](https://docs.aws.amazon.com/IAM/latest/UserGuide/access_policies_create-console.html)

有关 Forecast 定义的操作和资源类型的详细信息,包括每种资源类型的 ARN 格式,请参阅《服务授 权参考》中的 [Amazon Forecast 的操作、资源和条件键。](https://docs.aws.amazon.com/service-authorization/latest/reference/list_amazonforecast.html)

每次调用操作时,Amazon Forecast 都会对调用者的权限执行一系列身份验证检查。这些检查包括:

- 调用者调用该操作的权限已得到验证。
- 如果在操作中提供了角色,Amazon Forecast 将验证该角色的 PassRole 权限。
- 如果加密配置中提供了 KMS 密钥,则会根据呼叫者的权限执行 kms: decrypt 和 kms: GenerateDataKey 验证。针对在 Amazon Forecast 中执行的每项操作,此密钥可能有所不同。如果 您没有相关权限,则会收到一个 AccessDeniedException 。密钥策略应与以下代码类似:

Example

```
"Effect": "Allow",
"Principal": { 
     "AWS": "AWS Invoking Identity"
},
"Action": [ 
     "kms:Decrypt", 
     "kms:GenerateDataKey" 
     ], 
     "Resource": "*"
}
```
#### 主题

- [策略最佳实践](#page-311-0)
- [使用 Forecast 控制台](#page-312-0)
- [允许用户查看他们自己的权限](#page-313-0)
- [AWS Amazon Forecast 的托管\(预定义\)政策](#page-313-1)
- [客户托管策略示例](#page-314-0)

#### <span id="page-311-0"></span>策略最佳实践

基于身份的策略确定某个人是否可以创建、访问或删除您账户中的 Forecast 资源。这些操作可能会使 AWS 账户产生成本。创建或编辑基于身份的策略时,请遵循以下指南和建议:

- 开始使用 AWS 托管策略并转向最低权限权限 要开始向用户和工作负载授予权限,请使用为许多 常见用例授予权限的AWS 托管策略。它们在你的版本中可用 AWS 账户。我们建议您通过定义针对 您的用例的 AWS 客户托管策略来进一步减少权限。有关更多信息,请参阅《IAM 用户指南》中的 [AWS 托管策略](https://docs.aws.amazon.com/IAM/latest/UserGuide/access_policies_managed-vs-inline.html#aws-managed-policies) 或 [工作职能的AWS 托管策略。](https://docs.aws.amazon.com/IAM/latest/UserGuide/access_policies_job-functions.html)
- 应用最低权限 在使用 IAM policy 设置权限时,请仅授予执行任务所需的权限。为此,您可以定义 在特定条件下可以对特定资源执行的操作,也称为最低权限许可。有关使用 IAM 应用权限的更多信 息,请参阅《IAM 用户指南》中的 [IAM 中的策略和权限。](https://docs.aws.amazon.com/IAM/latest/UserGuide/access_policies.html)
- 使用 IAM policy 中的条件进一步限制访问权限 您可以向策略添加条件来限制对操作和资源的 访问。例如,您可以编写策略条件来指定必须使用 SSL 发送所有请求。如果服务操作是通过 特定的方式使用的,则也可以使用条件来授予对服务操作的访问权限 AWS 服务,例如 AWS CloudFormation。有关更多信息,请参阅《IAM 用户指南》中的 [IAM JSON 策略元素:条件 。](https://docs.aws.amazon.com/IAM/latest/UserGuide/reference_policies_elements_condition.html)
- 使用 IAM Access Analyzer 验证您的 IAM policy,以确保权限的安全性和功能性 IAM Access Analyzer 会验证新策略和现有策略,以确保策略符合 IAM policy语言 (JSON) 和 IAM 最佳实 践。IAM Access Analyzer 提供 100 多项策略检查和可操作的建议,以帮助您制定安全且功能性强的 策略。有关更多信息,请参阅《IAM 用户指南》中的 [IAM Acess Analyzer 策略验证。](https://docs.aws.amazon.com/IAM/latest/UserGuide/access-analyzer-policy-validation.html)
- 需要多重身份验证 (MFA)-如果 AWS 账户您的场景需要 IAM 用户或根用户,请启用 MFA 以提高安 全性。若要在调用 API 操作时需要 MFA,请将 MFA 条件添加到您的策略中。有关更多信息,请参 阅《IAM 用户指南》中的 [配置受 MFA 保护的 API 访问。](https://docs.aws.amazon.com/IAM/latest/UserGuide/id_credentials_mfa_configure-api-require.html)

有关 IAM 中的最佳实操的更多信息,请参阅《IAM 用户指南》中的 [IAM 中的安全最佳实操。](https://docs.aws.amazon.com/IAM/latest/UserGuide/best-practices.html)

### <span id="page-312-0"></span>使用 Forecast 控制台

要访问 Amazon Forecast 控制台,您必须具有一组最低的权限。这些权限必须允许您在中列出和查看 有关 Forecast 资源的详细信息 AWS 账户。如果创建比必需的最低权限更为严格的基于身份的策略, 对于附加了该策略的实体(用户或角色),控制台将无法按预期正常运行。

对于仅调用 AWS CLI 或 AWS API 的用户,您无需为其设置最低控制台权限。相反,只允许访问与其 尝试执行的 API 操作相匹配的操作。

为确保用户和角色仍然可以使用 Forecast 控制台,还要将以下 AWS 托管策略附加到实体。有关更多 信息,请参阅 IAM 用户指南中的[为用户添加权限:](https://docs.aws.amazon.com/IAM/latest/UserGuide/id_users_change-permissions.html#users_change_permissions-add-console)

AWSForecastFullAccess

以下策略将授予使用控制台时对所有 Amazon Forecast 操作的完全访问权限:

```
{ 
     "Version": "2012-10-17", 
     "Statement": [ 
          { 
               "Effect": "Allow", 
               "Action": [ 
                   "forecast:*" 
               ], 
               "Resource": "*" 
          }, 
          { 
               "Effect": "Allow", 
               "Action": [ 
                   "iam:PassRole" 
               ], 
               "Resource": "*", 
               "Condition": { 
                   "StringEquals": { 
                        "iam:PassedToService": "forecast.amazonaws.com" 
 } 
               } 
          } 
    \mathbf{I}}
```
### <span id="page-313-0"></span>允许用户查看他们自己的权限

该示例说明了您如何创建策略,以允许 IAM 用户查看附加到其用户身份的内联和托管策略。此策略包 括在控制台上或使用 AWS CLI 或 AWS API 以编程方式完成此操作的权限。

```
{ 
     "Version": "2012-10-17", 
     "Statement": [ 
          { 
               "Sid": "ViewOwnUserInfo", 
               "Effect": "Allow", 
               "Action": [ 
                   "iam:GetUserPolicy", 
                   "iam:ListGroupsForUser", 
                   "iam:ListAttachedUserPolicies", 
                   "iam:ListUserPolicies", 
                   "iam:GetUser" 
              ], 
               "Resource": ["arn:aws:iam::*:user/${aws:username}"] 
          }, 
          { 
               "Sid": "NavigateInConsole", 
               "Effect": "Allow", 
               "Action": [ 
                   "iam:GetGroupPolicy", 
                   "iam:GetPolicyVersion", 
                   "iam:GetPolicy", 
                   "iam:ListAttachedGroupPolicies", 
                   "iam:ListGroupPolicies", 
                   "iam:ListPolicyVersions", 
                   "iam:ListPolicies", 
                   "iam:ListUsers" 
               ], 
               "Resource": "*" 
          } 
    \mathbf{I}}
```
### <span id="page-313-1"></span>AWS Amazon Forecast 的托管(预定义)政策

AWS 通过提供由创建和管理的独立 IAM 策略来解决许多常见用例 AWS。这些 AWS 托管策略为常 见用例授予必要的权限,这样您就可以不必调查需要哪些权限。有关更多信息,请参阅《IAM 用户指 南》中的 [AWS 托管策略。](https://docs.aws.amazon.com/IAM/latest/UserGuide/access_policies_managed-vs-inline.html#aws-managed-policies)

以下 AWS 托管政策仅适用于 Amazon Forecast,您可以将其附加到账户中的用户:

• AmazonForecastFullAccess— 授予对 Amazon Forecast 资源和所有支持操作的完全访问权限。

您可以通过登录到 IAM 控制台并搜索这些权限策略来查看它们。

此外,您还可以创建您自己的自定义 IAM 策略,以授予 Amazon Forecast 操作和资源的相关权限。您 可以将这些自定义策略附加到需要它们的 IAM 用户或组。

#### <span id="page-314-0"></span>客户托管策略示例

本节的用户策略示例介绍如何授予各 Amazon Forecast 操作的权限。当您使用 AWS 软件开发工具包 或时,这些策略会起 AWS CLI作用。使用控制台时,请参阅[使用 Forecast 控制台。](#page-312-0)

示例

- [示例 1:授予账户管理员权限](#page-314-1)
- 示例2 : 允许所有 Amazon Forecast 和 IAM PassRole 操作
- [示例 3:允许所有 Amazon Forecast 操作,同时限制 IAM PassRole 操作](#page-315-1)
- [示例 4:基于操作的策略:Amazon Forecast 只读访问权限](#page-316-0)
- [示例 5:允许所有 Amazon Forecast 操作和 PassRole 以及 KMS 操作](#page-317-0)

<span id="page-314-1"></span>示例 1:授予账户管理员权限

在设置账户后(请参阅[注册 AWS\)](#page-12-0),创建管理员用户以管理您的账户。管理员用户可以创建用户并管 理其权限。

要向管理员用户授的账户可用的所有权限,请将以下权限策略附加到该用户:

```
{ 
      "Version": "2012-10-17", 
      "Statement": [ 
           { 
                "Effect": "Allow", 
                "Action": "*", 
                "Resource": "*" 
           } 
      ]
}
```
<span id="page-315-0"></span>示例 2:允许所有 Amazon Forecast 和 IAM PassRole 操作

您可以选择创建具有针对所有 Amazon Forecast 操作(而不是针对您的任何其他服务)的权限的用户 (将此用户视为特定于服务的管理员)。将以下权限策略附加到此用户:

```
{ 
     "Version": "2012-10-17", 
     "Statement": [ 
          { 
               "Effect": "Allow", 
               "Action": [ 
                   "forecast:*" 
               ], 
               "Resource": "*" 
          }, 
          { 
               "Effect": "Allow", 
               "Action": [ 
                   "iam:PassRole" 
               ], 
               "Resource": "*", 
               "Condition": { 
                   "StringEquals": { 
                        "iam:PassedToService": "forecast.amazonaws.com" 
 } 
               } 
          } 
    \mathbf{I}}
```
<span id="page-315-1"></span>示例 3:允许所有 Amazon Forecast 操作,同时限制 IAM PassRole 操作

您可以选择创建一个拥有所有 Amazon Forecast 操作权限的用户,同时限制他们的 IAM PassRole 操 作。将以下权限策略附加到此用户:

```
{ 
      "Version": "2012-10-17", 
      "Statement": [ 
           { 
               "Effect": "Allow", 
               "Action": [ 
                    "forecast:*" 
               ],
```

```
 "Resource": "*" 
         }, 
         { 
             "Effect": "Allow", 
             "Action": [ 
                 "iam:PassRole" 
             ], 
             "Resource": "arn:aws:iam::EXAMPLE_ACCOUNT_ID_12349858:role/
EXAMPLE_ROLE_TO_ALLOW_TO_PASS", 
             "Condition": { 
                 "StringEquals": { 
                     "iam:PassedToService": "forecast.amazonaws.com" 
 } 
 } 
         } 
     ]
}
```
<span id="page-316-0"></span>示例 4:基于操作的策略:Amazon Forecast 只读访问权限

以下策略授予 Amazon Forecast 操作允许用户列出和描述资源的权限。

```
{ 
     "Version": "2012-10-17", 
     "Statement": [ 
      \{ "Effect": "Allow", 
          "Action": [ 
            "forecast:DescribeDataset", 
            "forecast:DescribeDatasetGroup", 
            "forecast:DescribeDatasetImportJob", 
            "forecast:DescribeForecast", 
            "forecast:DescribeForecastExportJob", 
            "forecast:DescribePredictor", 
            "forecast:ListDatasetGroups", 
            "forecast:ListDatasetImportJobs", 
            "forecast:ListDatasets", 
            "forecast:ListDatasetExportJobs", 
            "forecast:ListForecasts", 
            "forecast:ListPredictors" 
          ], 
          "Resource": "*" 
       } 
    \mathbf 1
```
}

<span id="page-317-0"></span>示例 5: 允许所有 Amazon Forecast 操作和 PassRole 以及 KMS 操作

您可以创建一个拥有所有 Amazon Forecast 操作权限但对任何其他服务无权限,同时能够在 Amazon Forecast 中使用跨账户客户托管密钥进行加密的用户。有关更多信息,请参阅《 AWS Key Management Service 开发者指南》中的[AWS 跨账户密钥政策](https://docs.aws.amazon.com/kms/latest/developerguide/key-policy-modifying-external-accounts.html)。

```
{ 
     "Version": "2012-10-17", 
     "Statement": [ 
          { 
              "Effect": "Allow", 
              "Action": [ 
                   "forecast:*" 
              ], 
              "Resource": "*" 
          }, 
          { 
              "Effect": "Allow", 
              "Action": [ 
                   "iam:PassRole" 
              ], 
              "Resource": "*", 
              "Condition": { 
                   "StringEquals": { 
                       "iam:PassedToService": "forecast.amazonaws.com" 
 } 
 } 
          }, 
          { 
              "Effect": "Allow", 
              "Action": [ 
                   "kms:Decrypt", 
                   "kms:GenerateDataKey" 
              ], 
              "Resource": "arn:aws:iam::1234567890:key/example_key" 
          } 
    \mathbf{I}}
```
## <span id="page-318-0"></span>Amazon Forecast 身份和访问问题排查

使用以下信息可帮助您诊断和修复在使用 Forecast 和 IAM 时可能遇到的常见问题。

#### 主题

- [我无权在 Forecast 中执行操作](#page-318-1)
- [我无权执行 iam:PassRole](#page-318-2)
- [我是管理员并希望允许其他人访问 Forecast](#page-319-1)
- [我想允许我以外的人访问我的 AWS 账户 Forecast 资源](#page-319-2)

### <span id="page-318-1"></span>我无权在 Forecast 中执行操作

如果您收到错误提示,表明您无权执行某个操作,则您必须更新策略以允许执行该操作。

当 mateojackson IAM 用户尝试使用控制台查看有关虚构 *my-example-widget* 资源的详细信息, 但不拥有虚构 forecast:*GetWidget* 权限时,会发生以下示例错误。

User: arn:aws:iam::123456789012:user/mateojackson is not authorized to perform: forecast:*GetWidget* on resource: *my-example-widget*

在此情况下,必须更新 mateojackson 用户的策略,以允许使用 forecast:*GetWidget* 操作访问 *my-example-widget* 资源。

如果您需要帮助,请联系您的 AWS 管理员。您的管理员是提供登录凭证的人。

<span id="page-318-2"></span>我无权执行 iam:PassRole

如果您收到一个错误,表明您无权执行 iam:PassRole 操作,则必须更新策略以允许您将角色传递给 Forecast。

有些 AWS 服务 允许您将现有角色传递给该服务,而不是创建新的服务角色或服务相关角色。为此, 您必须具有将角色传递到服务的权限。

当名为 marymajor 的 IAM 用户尝试使用控制台在 Forecast 中执行操作时,会发生以下示例错误。但 是,服务必须具有服务角色所授予的权限才可执行此操作。Mary 不具有将角色传递到服务的权限。

User: arn:aws:iam::123456789012:user/marymajor is not authorized to perform: iam:PassRole

在这种情况下,必须更新 Mary 的策略以允许她执行 iam:PassRole 操作。

<span id="page-319-1"></span>如果您需要帮助,请联系您的 AWS 管理员。您的管理员是提供登录凭证的人。

#### 我是管理员并希望允许其他人访问 Forecast

要允许其他人访问 Forecast,您必须为需要访问权限的人员或应用程序创建一个 IAM 实体(用户或角 色)。它们将使用该实体的凭证访问 AWS。然后,您必须将策略附加到实体,以便在 Forecast 中向其 授予正确的权限。

<span id="page-319-2"></span>要立即开始使用,请参阅《IAM 用户指南》中的[创建您的第一个 IAM 委派用户和组。](https://docs.aws.amazon.com/IAM/latest/UserGuide/getting-started_create-delegated-user.html)

我想允许我以外的人访问我的 AWS 账户 Forecast 资源

您可以创建一个角色,以便其他账户中的用户或您组织外的人员可以使用该角色来访问您的资源。您可 以指定谁值得信赖,可以担任角色。对于支持基于资源的策略或访问控制列表(ACL)的服务,您可以 使用这些策略向人员授予对您的资源的访问权。

要了解更多信息,请参阅以下内容:

- 要了解 Forecast 是否支持这些功能,请参阅 [Amazon Forecast 如何与 IAM 配合使用。](#page-304-0)
- 要了解如何提供对您拥有的资源的访问权限 AWS 账户 ,请参阅 IAM 用户指南中的向您拥有 AWS [账户 的另一个 IAM 用户提供访问](https://docs.aws.amazon.com/IAM/latest/UserGuide/id_roles_common-scenarios_aws-accounts.html)权限。
- 要了解如何向第三方提供对您的资源的访问[权限 AWS 账户,请参阅 IAM 用户指南中的向第三方提](https://docs.aws.amazon.com/IAM/latest/UserGuide/id_roles_common-scenarios_third-party.html) [供](https://docs.aws.amazon.com/IAM/latest/UserGuide/id_roles_common-scenarios_third-party.html)访问权限。 AWS 账户
- 要了解如何通过联合身份验证提供访问权限,请参阅《IAM 用户指南》中的[为经过外部身份验证的](https://docs.aws.amazon.com/IAM/latest/UserGuide/id_roles_common-scenarios_federated-users.html) [用户\(联合身份验证\)提供访问权限](https://docs.aws.amazon.com/IAM/latest/UserGuide/id_roles_common-scenarios_federated-users.html)。
- 要了解使用角色和基于资源的策略进行跨账户访问的区别,请参阅 [IA M 用户指南中的跨账户资源访](https://docs.aws.amazon.com/IAM/latest/UserGuide/access_policies-cross-account-resource-access.html) [问](https://docs.aws.amazon.com/IAM/latest/UserGuide/access_policies-cross-account-resource-access.html)。

## <span id="page-319-0"></span>Amazon Forecast 的日志记录和监控

要保持 Amazon Forecast 应用程序的可靠性、可用性和性能,监控是一个重要环节。要监控 Amazon Forecast API 调用,您可以使用 AWS CloudTrail。要监控您的 Forecast 资产和流程的状态,请使用 Amazon CloudWatch。

主题

- [使用记录 Forecast API 调用 AWS CloudTrail](#page-320-0)
- [CloudWatch Amazon Forecast 的指标](#page-322-0)

## <span id="page-320-0"></span>使用记录 Forecast API 调用 AWS CloudTrail

Amazon Forec AWS CloudTrail ast 与一项服务集成,该服务提供用户、角色或 AWS 服务在 Forecast 中采取的操作的记录。 CloudTrail 将 Forecast 的所有 API 调用捕获为事件。捕获的调用包括来 自 Forecast 控制台的调用和对 Forecast API 操作的代码调用。如果您创建跟踪,则可以允许将 CloudTrail 事件持续传输到亚马逊简单存储服务 (Amazon S3) Service 存储桶,包括 Forecast 的事 件。如果您未配置跟踪,您仍然可以在 CloudTrail 控制台的 "事件历史记录" 中查看最新的事件。使用 收集的信息 CloudTrail,您可以确定向 Forecast 发出的请求、发出请求的 IP 地址、谁提出了请求、何 时发出请求以及其他详细信息。

要了解更多信息 CloudTrail,请参阅《[AWS CloudTrail 用户指南》。](https://docs.aws.amazon.com/awscloudtrail/latest/userguide/)

中的 Forecast 信息 CloudTrail

CloudTrail 在您创建 AWS 账户时已在您的账户上启用。在 Forecast 中发生活动时,该活动会与其他 AWS 服务 CloudTrail 事件一起记录在事件历史记录中。您可以在自己的 AWS 账户中查看、搜索和下 载最近发生的事件。有关更多信息,请参阅[使用事件历史记录查看 CloudTrail 事件](https://docs.aws.amazon.com/awscloudtrail/latest/userguide/view-cloudtrail-events.html)。

要持续记录您的 AWS 账户中的事件,包括 Forecast 的事件,请创建跟踪。跟踪允许 CloudTrail 将日 志文件传输到 Amazon S3 存储桶。预设情况下,在控制台中创建跟踪记录时,此跟踪记录应用于所有 AWS 区域。跟踪记录 AWS 分区中所有区域的事件,并将日志文件传送到您指定的 Amazon S3 存储 桶。此外,您可以配置其他 AWS 服务,以进一步分析和处理 CloudTrail 日志中收集的事件数据。有关 更多信息,请参阅下列内容:

- [创建跟踪概述](https://docs.aws.amazon.com/awscloudtrail/latest/userguide/cloudtrail-create-and-update-a-trail.html)
- [CloudTrail 支持的服务和集成](https://docs.aws.amazon.com/awscloudtrail/latest/userguide/cloudtrail-aws-service-specific-topics.html#cloudtrail-aws-service-specific-topics-integrations)
- [配置 Amazon SNS 通知 CloudTrail](https://docs.aws.amazon.com/awscloudtrail/latest/userguide/getting_notifications_top_level.html)
- [接收来自多个区域的 CloudTrail 日志文件](https://docs.aws.amazon.com/awscloudtrail/latest/userguide/receive-cloudtrail-log-files-from-multiple-regions.html)[和接收来自多个账户的 CloudTrail日志文件](https://docs.aws.amazon.com/awscloudtrail/latest/userguide/cloudtrail-receive-logs-from-multiple-accounts.html)

所有 Forecast 操作均由《亚马逊预测开发者指南》记录 CloudTrail 并记录在《[亚马逊预测开发者指](https://docs.aws.amazon.com/forecast/latest/dg/) [南》](https://docs.aws.amazon.com/forecast/latest/dg/)中。例如,调用CreateDataset和CreateForecast操作会在 CloudTrail 日志文件中生成条 目。

每个事件或日记账条目都包含有关生成请求的人员信息。身份信息有助于您确定以下内容:

- 请求是使用根证书还是 AWS Identity and Access Management (IAM) 用户凭证发出。
- 请求是使用角色还是联合用户的临时安全凭证发出的。
- 请求是否由其他 AWS 服务发出。

有关更多信息,请参阅[CloudTrail 用户身份元素。](https://docs.aws.amazon.com/awscloudtrail/latest/userguide/cloudtrail-event-reference-user-identity.html)

了解 Forecast 日志文件条目

跟踪是一种配置,允许将事件作为日志文件传输到您指定的 Amazon S3 存储桶。 CloudTrail 日志文件 包含一个或多个日志条目。事件代表来自任何来源的单个请求,包括有关请求的操作、操作的日期和时 间、请求参数等的信息。 CloudTrail 日志文件不是公共 API 调用的有序堆栈跟踪,因此它们不会按任 何特定的顺序出现。

以下示例显示了演示该CreateDataset操作的 CloudTrail 日志条目。

```
 { 
  "eventVersion": "1.05", 
  "userIdentity": { 
    "type": "IAMUser", 
    "principalId": "AIDAIQ4PAJSMEEPNEXAMPLE", 
    "arn": "arn:aws:iam::acct-id:user/userxyz", 
    "accountId": "111111111111", 
    "accessKeyId": "AKIAIOSFODNN7EXAMPLE", 
    "userName": "userxyz" 
  }, 
  "eventTime": "2018-11-21T23:53:06Z", 
  "eventSource": "forecast.amazonaws.com", 
  "eventName": "CreateDataset", 
  "awsRegion": "us-west-2", 
  "sourceIPAddress": "192.168.0.1", 
  "userAgent": "Boto3/1.7.82 Python/3.6.5 Linux/4.14.72-68.55.amzn1.x86_64 
 Botocore/1.10.84", 
  "requestParameters": { 
    "domain": "CUSTOM", 
    "datasetType": "TARGET_TIME_SERIES", 
    "dataFormat": "CSV", 
    "datasetName": "forecast_test_script_ds", 
    "dataFrequency": "D", 
    "timeStampFormat": "yyyy-MM-dd", 
    "schema": {
```

```
 "attributes": [ 
          { 
            "attributeName": "item_id", 
            "attributeType": "string" 
          }, 
         \mathcal{L} "attributeName": "timestamp", 
            "attributeType": "timestamp" 
          }, 
          { 
            "attributeName": "target_value", 
            "attributeType": "float" 
          }, 
          { 
            "attributeName": "visits", 
            "attributeType": "float" 
          }, 
          { 
            "attributeName": "was_open", 
            "attributeType": "float" 
          }, 
          { 
            "attributeName": "promotion_applied", 
            "attributeType": "float" 
          } 
       ] 
     } 
   }, 
   "responseElements": { 
     "datasetName": "forecast_test_script_ds", 
     "datasetArn": "arn:aws:forecast:us-west-2:acct-id:ds/forecast_test_script_ds" 
   }, 
   "requestID": "EXAMPLE8-90ab-cdef-fedc-ba987EXAMPLE", 
   "eventID": "EXAMPLE8-90ab-cdef-fedc-ba987EXAMPLE", 
   "eventType": "AwsApiCall", 
   "recipientAccountId": "111111111111"
}
```
## <span id="page-322-0"></span>CloudWatch Amazon Forecast 的指标

本部分包含有关可用于 Amazon F CloudWatch orecast 的亚马逊指标的信息。

下表列出了 Amazon Forecast 指标。

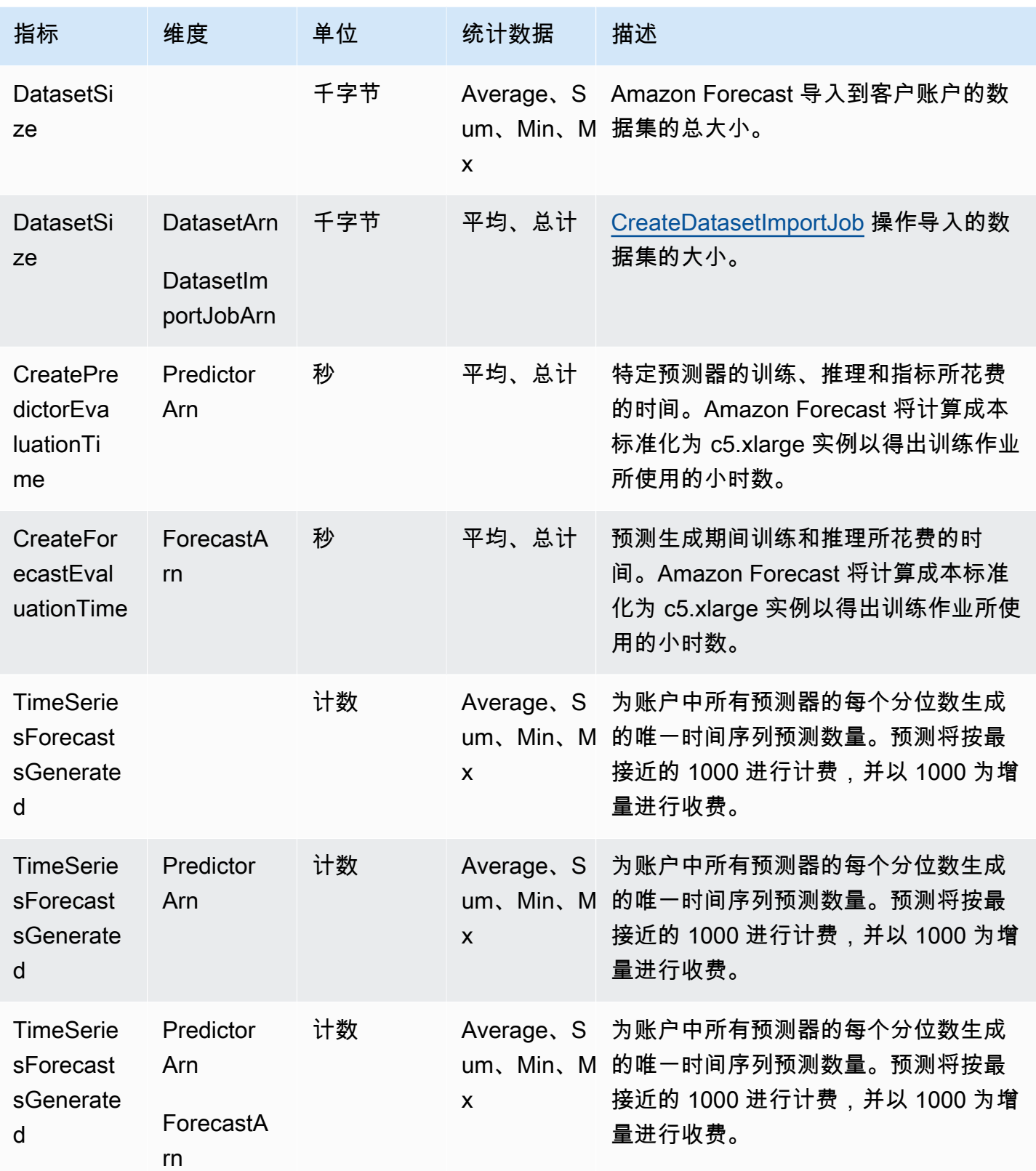
Amazon Forecast 开发人员指南

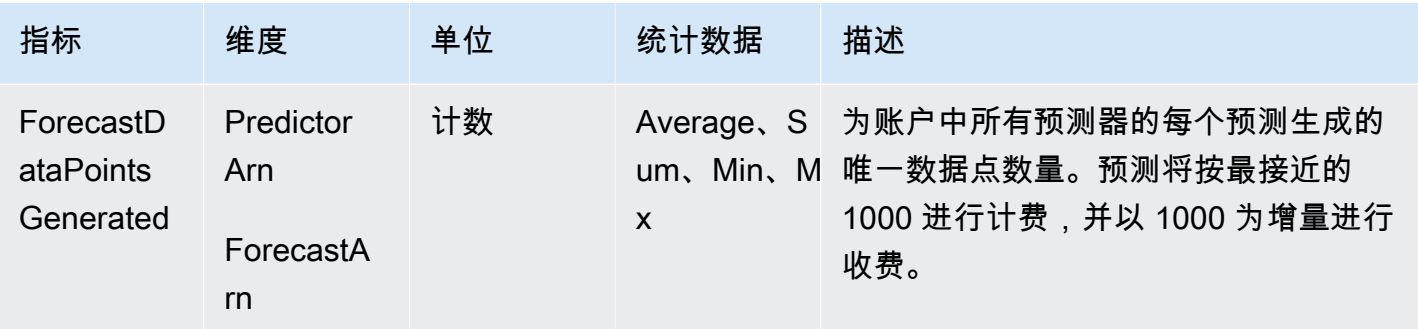

# Amazon Forecast 的合规性验证

作为多项合规计划的一部分,第三方审计师对 Amazon Forecast 的安全与 AWS 合规性进行评估。其 中包括 SOC、PCI、HIPAA 等。

有关特定合规计划范围内的 AWS 服务列表,请参阅按合规计划划分的[范围内的AWSAWS 服务按合规](https://aws.amazon.com/compliance/services-in-scope/) [计划](https://aws.amazon.com/compliance/services-in-scope/)。有关一般信息,请参阅[AWS 合规计划AWS。](https://aws.amazon.com/compliance/programs/)

您可以使用下载第三方审计报告 AWS Artifact。有关更多信息,请参阅在 Artifact [中下载报告在 AWS](https://docs.aws.amazon.com/artifact/latest/ug/downloading-documents.html)  [Ar](https://docs.aws.amazon.com/artifact/latest/ug/downloading-documents.html) 。

您在使用 Forecast 时的合规责任取决于您的数据的敏感度、贵公司的合规目标以及适用的法律和法 规。 AWS 提供了以下资源来帮助实现合规性:

- [安全性与合规性快速入门指南](https://aws.amazon.com/quickstart/?awsf.quickstart-homepage-filter=categories%23security-identity-compliance) 这些部署指南讨论了架构注意事项,并提供了在 AWS上部署基于安 全性和合规性的基准环境的步骤。
- [HIPAA 安全与合规架构白皮书 本白皮书描](https://docs.aws.amazon.com/whitepapers/latest/architecting-hipaa-security-and-compliance-on-aws/architecting-hipaa-security-and-compliance-on-aws.html)述了公司如何使用来 AWS 创建符合 HIPAA 标准的应 用程序。
- [AWS 合规资源AWS](https://aws.amazon.com/compliance/resources/)  此工作簿和指南集可能适用于您所在的行业和所在地区。
- [使用AWS Config 开发人员指南中的规则评估资源](https://docs.aws.amazon.com/config/latest/developerguide/evaluate-config.html)  该 AWS Config 服务评估您的资源配置在多大 程度上符合内部实践、行业准则和法规。
- [AWS Security Hub](https://docs.aws.amazon.com/securityhub/latest/userguide/what-is-securityhub.html) 此 AWS 服务可全面了解您的安全状态 AWS ,帮助您检查是否符合安全行业 标准和最佳实践。

# Amazon Forecast 中的故障恢复能力

AWS 全球基础设施是围绕 AWS 区域和可用区构建的。 AWS 区域提供多个物理隔离和隔离的可用 区,这些可用区通过低延迟、高吞吐量和高度冗余的网络相连。利用可用区,您可以设计和操作在可用 区之间无中断地自动实现失效转移的应用程序和数据库。与传统的单个或多个数据中心基础设施相比, 可用区具有更高的可用性、容错性和可扩展性。

有关 AWS 区域和可用区的更多信息,请参阅[AWS 全球基础设施。](https://aws.amazon.com/about-aws/global-infrastructure/)

# Amazon Forecast 中的基础设施安全性

作为一项托管服务,Amazon Forecast 受到 AWS 全球网络安全的保护。有关 AWS 安全服务以及如何 AWS 保护基础设施的信息,请参阅[AWS 云安全](https://aws.amazon.com/security/)。要使用基础设施安全的最佳实践来设计您的 AWS 环 境,请参阅 S AWS ecurity Pillar Well-Architected Fram ework 中[的基础设施保护](https://docs.aws.amazon.com/wellarchitected/latest/security-pillar/infrastructure-protection.html)。

您可以使用 AWS 已发布的 API 调用通过网络访问 Forecast。客户端必须支持以下内容:

- 传输层安全性协议 (TLS) 我们要求使用 TLS 1.2,建议使用 TLS 1.3。
- 具有完全向前保密 (PFS) 的密码套件,例如 DHE(临时 Diffie-Hellman)或 ECDHE(临时椭圆曲线 Diffie-Hellman)。大多数现代系统(如 Java 7 及更高版本)都支持这些模式。

此外,必须使用访问密钥 ID 和与 IAM 主体关联的秘密访问密钥来对请求进行签名。或者,您可以使用 [AWS Security Token Service\(](https://docs.aws.amazon.com/STS/latest/APIReference/Welcome.html)AWS STS)生成临时安全凭证来对请求进行签名。

# Forecast 和接口 VPC 端点 (AWS PrivateLink)

如果您使用亚马逊虚拟私有云(亚马逊 VPC)托管 AWS 资源,则可以在您的 VPC 和 Amazon Forecast 之间建立私有连接。此连接允许 Amazon Forecast 与您 VPC 上的资源通信,而不用经过公 共互联网。

Amazon VPC 用于在您定义的虚拟私有云 (VPC) 或虚拟网络中启动 AWS 资源。 AWS 服务 借助 VPC,您可以控制您的网络设置,如 IP 地址范围、子网、路由表和网络网关。使用 VPC 终端节点, AWS 网络负责处理您的 VPC 和之间的路由 AWS 服务。

要将 VPC 连接到 Amazon Forecast,请为 Amazon Forecast 定义一个接口 VPC 端点。接口端点是 具有私有 IP 地址的弹性网络接口,用作发送到受支持的 AWS 服务的通信的入口点。该端点提供了与 Amazon Forecast 的可靠、可扩展的连接,并且不需要互联网网关、网络地址转换 (NAT) 实例或 VPN 连接。有关更多信息,请参阅 Amazon VPC 用户指南中的[什么是 Amazon VPC。](https://docs.aws.amazon.com/vpc/latest/userguide/)

接口 VPC 终端节点由启用 AWS PrivateLink。该 AWS 技术 AWS 服务 通过使用带有私有 IP 地址的 elastic network interface 来实现两者之间的私密通信。

**a** Note

支持所有 Amazon Forecast 联邦信息处理标准 (FIPS) 终端节点。 AWS PrivateLink

# Forecast VPC 端点的注意事项

请务必先查看《Amazon VPC 用户指南》中[的接口端点属性和限制](https://docs.aws.amazon.com/vpc/latest/userguide/vpce-interface.html#vpce-interface-limitations),然后再为 Forecast 设置接口 VPC 端点。

Forecast 支持从 VPC 调用其所有 API 操作。

# 为 Forecast 创建接口 VPC 端点

您可以使用 Amazon VPC 控制台或 AWS Command Line Interface (AWS CLI) 为 Forecast 服务创建 VPC 终端节点。有关更多信息,请参阅《Amazon VPC 用户指南》中[的创建接口端点](https://docs.aws.amazon.com/vpc/latest/userguide/vpce-interface.html#create-interface-endpoint)。

您可以创建两种类型的 VPC 端点以与 Amazon Forecast 一起使用:

- 与 Amazon Forecast 操作一起使用的 VPC 端点。对于大多数用户而言,这是最合适的 VPC 端点类 型。
	- com.amazonaws.*region*.forecast
	- com.amazonaws.*region*.forecastquery
- 用于特定 Amazon Forecast 操作的 VPC 端点:这些操作的端点需要符合联邦信息处理标准 (FIPS) 出版物 140-2 美国政府标准(可在选定地区使用,请参[阅Amazon Forecast 端点和配额\)](https://docs.aws.amazon.com/general/latest/gr/forecast.html#forecast_region)。
	- com.amazonaws.*region*.forecast-fips
	- com.amazonaws.*region*.forecastquery-fips

如果为端点启用私有 DNS,则可以使用该区域的默认 DNS 名称,向 Forecast 发送 API 请求,例如 forecast.us-east-1.amazonaws.com。

有关更多信息,请参阅《Amazon VPC 用户指南》中[的通过接口端点访问服务](https://docs.aws.amazon.com/vpc/latest/userguide/vpce-interface.html#access-service-though-endpoint)。

# 为 Forecast 创建 VPC 端点策略

您可以为 VPC 端点附加用于控制对 Forecast 的访问的端点策略。该策略指定以下信息:

• 可执行操作的主体。

- 可执行的操作。
- 可对其执行操作的资源。

有关更多信息,请参阅《Amazon VPC 用户指南》中[的使用 VPC 端点控制对服务的访问。](https://docs.aws.amazon.com/vpc/latest/userguide/vpc-endpoints-access.html)

示例:允许所有 Forecast 操作和 PassRole 操作的 VPC 端点策略

当附加到端点时,此策略会向您授予对所有 Forecast 操作和 PassRole 操作的访问权限。

```
{ 
      "Statement": [ 
           { 
                "Principal": "*", 
                "Effect": "Allow", 
                "Action": [ 
                     "forecast:*", 
                     "iam:PassRole" 
                ], 
                "Resource": "*" 
           } 
      ]
}
```
示例:允许 Forecast ListDatasets 操作的 VPC 终端节点策略

当连接到终端节点时,此策略授予对列出的 Forecast ListDatasets 操作的访问权限。

```
{ 
      "Statement": [ 
           { 
                "Principal": "*", 
                "Effect": "Allow", 
                "Action": [ 
                     "forecast:ListDatasets" 
                ], 
                "Resource": "*" 
           } 
      ]
}
```
# API 参考

本节提供 Amazon Forecast API 操作的文档。

主题

- [操作](#page-328-0)
- [数据类型](#page-600-0)
- [常见错误](#page-743-0)
- [常见参数](#page-745-0)

# <span id="page-328-0"></span>操作

Amazon Forecast 服务支持以下操作:

- [CreateAutoPredictor](#page-333-0)
- [CreateDataset](#page-341-0)
- [CreateDatasetGroup](#page-347-0)
- [CreateDatasetImportJob](#page-352-0)
- [CreateExplainability](#page-359-0)
- [CreateExplainabilityExport](#page-366-0)
- [CreateForecast](#page-371-0)
- [CreateForecastExportJob](#page-377-0)
- [CreateMonitor](#page-382-0)
- [CreatePredictor](#page-385-0)
- [CreatePredictorBacktestExportJob](#page-395-0)
- [CreateWhatIfAnalysis](#page-400-0)
- [CreateWhatIfForecast](#page-405-0)
- [CreateWhatIfForecastExport](#page-410-0)
- [DeleteDataset](#page-415-0)
- [DeleteDatasetGroup](#page-417-0)
- [DeleteDatasetImportJob](#page-419-0)
- [DeleteExplainability](#page-421-0)
- [DeleteExplainabilityExport](#page-423-0)
- **[DeleteForecast](#page-425-0)**
- [DeleteForecastExportJob](#page-427-0)
- [DeleteMonitor](#page-429-0)
- [DeletePredictor](#page-431-0)
- [DeletePredictorBacktestExportJob](#page-433-0)
- [DeleteResourceTree](#page-435-0)
- [DeleteWhatIfAnalysis](#page-437-0)
- [DeleteWhatIfForecast](#page-439-0)
- [DeleteWhatIfForecastExport](#page-441-0)
- [DescribeAutoPredictor](#page-443-0)
- [DescribeDataset](#page-450-0)
- [DescribeDatasetGroup](#page-455-0)
- [DescribeDatasetImportJob](#page-459-0)
- **[DescribeExplainability](#page-466-0)**
- [DescribeExplainabilityExport](#page-471-0)
- **[DescribeForecast](#page-475-0)**
- [DescribeForecastExportJob](#page-480-0)
- **[DescribeMonitor](#page-485-0)**
- **[DescribePredictor](#page-490-0)**
- [DescribePredictorBacktestExportJob](#page-499-0)
- [DescribeWhatIfAnalysis](#page-504-0)
- **[DescribeWhatIfForecast](#page-509-0)**
- [DescribeWhatIfForecastExport](#page-515-0)
- [GetAccuracyMetrics](#page-520-0)
- [ListDatasetGroups](#page-524-0)
- [ListDatasetImportJobs](#page-527-0)
- [ListDatasets](#page-531-0)
- [ListExplainabilities](#page-534-0)
- [ListExplainabilityExports](#page-538-0)
- [ListForecastExportJobs](#page-542-0)
- [ListForecasts](#page-546-0)
- [ListMonitorEvaluations](#page-550-0)
- [ListMonitors](#page-555-0)
- [ListPredictorBacktestExportJobs](#page-559-0)
- [ListPredictors](#page-563-0)
- [ListTagsForResource](#page-567-0)
- [ListWhatIfAnalyses](#page-569-0)
- [ListWhatIfForecastExports](#page-573-0)
- [ListWhatIfForecasts](#page-577-0)
- [ResumeResource](#page-581-0)
- [StopResource](#page-583-0)
- [TagResource](#page-585-0)
- [UntagResource](#page-588-0)
- [UpdateDatasetGroup](#page-590-0)

Amazon Forecast 查询服务支持以下操作:

- [QueryForecast](#page-593-0)
- [QueryWhatIfForecast](#page-597-0)

# Amazon Forecast 服务

Amazon Forecast 服务支持以下操作:

- [CreateAutoPredictor](#page-333-0)
- [CreateDataset](#page-341-0)
- [CreateDatasetGroup](#page-347-0)
- [CreateDatasetImportJob](#page-352-0)
- [CreateExplainability](#page-359-0)
- [CreateExplainabilityExport](#page-366-0)
- [CreateForecast](#page-371-0)
- [CreateForecastExportJob](#page-377-0)
- **[CreateMonitor](#page-382-0)**
- **[CreatePredictor](#page-385-0)**
- [CreatePredictorBacktestExportJob](#page-395-0)
- [CreateWhatIfAnalysis](#page-400-0)
- [CreateWhatIfForecast](#page-405-0)
- [CreateWhatIfForecastExport](#page-410-0)
- [DeleteDataset](#page-415-0)
- [DeleteDatasetGroup](#page-417-0)
- [DeleteDatasetImportJob](#page-419-0)
- [DeleteExplainability](#page-421-0)
- [DeleteExplainabilityExport](#page-423-0)
- [DeleteForecast](#page-425-0)
- [DeleteForecastExportJob](#page-427-0)
- **[DeleteMonitor](#page-429-0)**
- **[DeletePredictor](#page-431-0)**
- [DeletePredictorBacktestExportJob](#page-433-0)
- [DeleteResourceTree](#page-435-0)
- [DeleteWhatIfAnalysis](#page-437-0)
- [DeleteWhatIfForecast](#page-439-0)
- [DeleteWhatIfForecastExport](#page-441-0)
- [DescribeAutoPredictor](#page-443-0)
- **[DescribeDataset](#page-450-0)**
- [DescribeDatasetGroup](#page-455-0)
- [DescribeDatasetImportJob](#page-459-0)
- [DescribeExplainability](#page-466-0)
- [DescribeExplainabilityExport](#page-471-0)
- [DescribeForecast](#page-475-0)
- [DescribeForecastExportJob](#page-480-0)
- [DescribeMonitor](#page-485-0)
- [DescribePredictor](#page-490-0)
- [DescribePredictorBacktestExportJob](#page-499-0)
- [DescribeWhatIfAnalysis](#page-504-0)
- [DescribeWhatIfForecast](#page-509-0)
- [DescribeWhatIfForecastExport](#page-515-0)
- [GetAccuracyMetrics](#page-520-0)
- [ListDatasetGroups](#page-524-0)
- [ListDatasetImportJobs](#page-527-0)
- [ListDatasets](#page-531-0)
- [ListExplainabilities](#page-534-0)
- [ListExplainabilityExports](#page-538-0)
- [ListForecastExportJobs](#page-542-0)
- [ListForecasts](#page-546-0)
- [ListMonitorEvaluations](#page-550-0)
- [ListMonitors](#page-555-0)
- [ListPredictorBacktestExportJobs](#page-559-0)
- [ListPredictors](#page-563-0)
- [ListTagsForResource](#page-567-0)
- [ListWhatIfAnalyses](#page-569-0)
- [ListWhatIfForecastExports](#page-573-0)
- [ListWhatIfForecasts](#page-577-0)
- [ResumeResource](#page-581-0)
- [StopResource](#page-583-0)
- [TagResource](#page-585-0)
- [UntagResource](#page-588-0)
- [UpdateDatasetGroup](#page-590-0)

# <span id="page-333-0"></span>CreateAutoPredictor

服务:Amazon Forecast Service

创建 Amazon Forecast 预测器。

Amazon Forecast 使用创建预测变量 AutoPredictor,包括将算法的最佳组合应用于数据集中的每个时 间序列。您可以使用 [CreateAutoPredictor](#page-333-0) 创建新预测器或升级/重新训练现有预测器。

创建新预测器

创建新预测器时需要以下参数:

- PredictorName 预测器的唯一名称。
- DatasetGroupArn 用于训练预测器的数据集组的 ARN。
- ForecastFrequency 预测的粒度(每小时、每天、每周等)。
- ForecastHorizon 模型预测的时间步长数。预测范围也称为预测长度。

创建新预测器时,不要为 ReferencePredictorArn 指定值。

升级和重新训练预测器

重新训练或升级预测器时需要以下参数:

- PredictorName 预测器的唯一名称。
- ReferencePredictorArn 重新训练或升级预测器的 ARN。

<span id="page-333-1"></span>升级或重新训练预测器时,只能为 ReferencePredictorArn 和 PredictorName 指定值。

请求语法

```
{ 
     "DataConfig": { 
         "AdditionalDatasets": [ 
\overline{\mathcal{E}} "Configuration": { 
                    "string" : [ "string" ] 
                }, 
                "Name": "string" 
            }
```

```
 ], 
    "AttributeConfigs": [ 
        { 
           "AttributeName": "string", 
           "Transformations": { 
              "string" : "string" 
           } 
       } 
    ], 
    "DatasetGroupArn": "string" 
 }, 
 "EncryptionConfig": { 
    "KMSKeyArn": "string", 
    "RoleArn": "string" 
 }, 
 "ExplainPredictor": boolean, 
 "ForecastDimensions": [ "string" ], 
 "ForecastFrequency": "string", 
 "ForecastHorizon": number, 
 "ForecastTypes": [ "string" ], 
 "MonitorConfig": { 
    "MonitorName": "string" 
 }, 
 "OptimizationMetric": "string", 
 "PredictorName": "string", 
 "ReferencePredictorArn": "string", 
 "Tags": [ 
    { 
        "Key": "string", 
        "Value": "string" 
    } 
 ], 
 "TimeAlignmentBoundary": { 
    "DayOfMonth": number, 
    "DayOfWeek": "string", 
    "Hour": number, 
    "Month": "string" 
 }
```
#### 请求参数

}

请求接受采用 JSON 格式的以下数据。

#### <span id="page-335-0"></span>**[DataConfig](#page-333-1)**

您的数据集组和任何其他数据集的数据配置。

类型:[DataConfig](#page-625-3) 对象

必需:否

<span id="page-335-1"></span>**[EncryptionConfig](#page-333-1)** 

一个 AWS Key Management Service (KMS) 密钥和一个 AWS Identity and Access Management (IAM) 角色,Amazon Forecast 可以代入该密钥访问该密钥。您可以在 [CreateDataset](#page-341-0) 和 [CreatePredictor](#page-385-0) 请求中指定这个可选对象。

类型:[EncryptionConfig](#page-636-2) 对象

必需:否

<span id="page-335-2"></span>**[ExplainPredictor](#page-333-1)** 

为预测器创建可解释性资源。

类型:布尔值

必需:否

#### <span id="page-335-3"></span>[ForecastDimensions](#page-333-1)

维度(字段)名称的数组,用于指定如何对生成的预测进行分组。

例如,如果您要生成所有商店的商品销售预测,并且您的数据集包含 store\_id 字段,则应指定 store\_id 作为维度来对每家商店的销售预测进行分组。

类型:字符串数组

数组成员:最少 1 个物品。最多 10 项。

长度限制:长度下限为 1。最大长度为 63。

模式:^[a-zA-Z][a-zA-Z0-9\_]\*

必需:否

<span id="page-335-4"></span>**[ForecastFrequency](#page-333-1)** 

预测中的预测频率。

有效间隔为一个整数,后跟 Y(年)、M(月)、W(周)、D(日)、H(小时)和 min(分 钟)。例如,"1D"表示每天,"15min"表示每 15 分钟。不能指定与下一个较大频率重叠的值。例 如,这意味着您不能将频率指定为 60 分钟,因为这相当于 1 小时。每个频率的有效值如下所示:

- 分钟 1-59
- 小时 1-23
- 天 1-6
- 周 1-4
- 月 1-11
- 年 1

因此,如果您想要每隔一周进行一次预测,请指定"2W"。或者,如果您想要每季度预测一次,请指 定"3M"。

该频率必须大于或等于 TARGET TIME SERIES 数据集频率。

提供 RELATED TIME SERIES 数据集时, 频率必须等于 RELATED TIME SERIES 数据集频率。

类型:字符串

长度限制:长度下限为 1。最大长度为 5。

模式:^Y|M|W|D|H|30min|15min|10min|5min|1min\$

必需:否

#### <span id="page-336-0"></span>**[ForecastHorizon](#page-333-1)**

模型预测的时间步长数。预测范围也称为预测长度。

最大预测范围是 500 个时间步长或 TARGET\_TIME\_SERIES 数据集长度的 1/4 中较小 的一个。如果您要重新训练现有的 AutoPredictor,则最大预测范围为 500 个时间步长或 TARGET TIME SERIES 数据集长度的 1/3 中较小者。

如果您要升级到现有版本 AutoPredictor 或对其进行重新培训 AutoPredictor,则无法更新预测展望 期参数。您可以通过在数据集中提供更长的时间序列来满足此要求。

#### 类型:整数

#### 必需:否

#### <span id="page-337-0"></span>**[ForecastTypes](#page-333-1)**

用于训练预测器的预测类型。您最多可指定五种预测类型。预测类型可以是从 0.01 到 0.99 的分位 数,增量为 0.01 或更高。您也可以使用 mean 指定均值预测。

类型:字符串数组

数组成员:最少 1 项。最多 20 项。

长度限制:最小长度为 2。最大长度为 4。

模式: (^0?\.\d\d?\$|^mean\$)

必需:否

<span id="page-337-1"></span>**[MonitorConfig](#page-333-1)** 

预测器监控的配置详细信息。提供监控器资源的名称以启用预测器监控。

预测器监控允许您查看预测器的性能如何随时间变化。有关更多信息,请参阅[预测器监控](https://docs.aws.amazon.com/forecast/latest/dg/predictor-monitoring.html)。

类型:[MonitorConfig](#page-675-1) 对象

必需:否

<span id="page-337-2"></span>**[OptimizationMetric](#page-333-1)** 

用于优化预测器的准确性指标。

类型:字符串

有效值:WAPE | RMSE | AverageWeightedQuantileLoss | MASE | MAPE

必需:否

<span id="page-337-3"></span>**[PredictorName](#page-333-1)** 

预测器的唯一名称。

类型:字符串

长度限制:最小长度为 1。最大长度为 63。

模式:^[a-zA-Z][a-zA-Z0-9\_]\*

必需:是

<span id="page-338-0"></span>[ReferencePredictorArn](#page-333-1)

重新训练或升级预测器的 ARN。此参数仅在重新训练或升级预测器时使用。创建新预测器时,不要 为此参数指定值。

升级或重新训练预测器时,只能为 ReferencePredictorArn 和 PredictorName 指定 值。PredictorName 值必须是唯一的预测器名称。

类型:字符串

长度约束:最大长度为 256。

模式:arn:([a-z\d-]+):forecast:.\*:.\*:.+

必需:否

#### <span id="page-338-1"></span>[Tags](#page-333-1)

可帮助您对预测器进行分类和组织的可选元数据。每个标签都包含定义的一个密钥和一个可选值。 标签键和值区分大小写。

以下限制适用于标签:

- 对于每个资源,每个标签键都必须是唯一的,每个标签键必须有一个值。
- 每个资源的标签数上限: 50。
- 最大键长度:128 个 Unicode 字符(采用 UTF-8 格式)
- 最大值长度:256 个 Unicode 字符(采用 UTF-8 格式)
- 可接受的字符:所有字母和数字、可用 UTF-8 表示的空格以及 + =。\_ : / @。如果您的标记架 构在其他服务和资源中使用,则这些服务的字符限制也适用。
- 键前缀不能包含 aws: 或 AWS: 的任何大写或小写组合。值可以带有该前缀。如果标签值将 aws 作为其前缀,但键没有前缀,则 Forecast 会将其视为用户标签,并将计入 50 个标签的限制。仅 具有 aws 的键前缀的标签不计入每个资源的标签数限制。不能编辑或删除带该前缀的标签键。

类型:[Tag](#page-716-2) 对象数组

数组成员:最少 0 个物品。最多 200 项。

#### 必需:否

#### <span id="page-339-0"></span>[TimeAlignmentBoundary](#page-333-1)

Forecast 使用时间边界来对齐并汇总任何与您的预测频率不一致的数据。提供时间单位和时间 边界作为键值对。有关指定时间边界的更多信息,请参阅[指定时间边界](https://docs.aws.amazon.com/forecast/latest/dg/data-aggregation.html#specifying-time-boundary)。如果您未提供时间边 界,Forecast 将使用一组[默认时间边界。](https://docs.aws.amazon.com/forecast/latest/dg/data-aggregation.html#default-time-boundaries)

类型:[TimeAlignmentBoundary](#page-720-4) 对象

必需:否

<span id="page-339-2"></span>响应语法

{ "[PredictorArn"](#page-339-1): "*string*" }

#### 响应元素

如果此操作成功,则该服务将会发送回 HTTP 200 响应。

服务以 JSON 格式返回以下数据。

<span id="page-339-1"></span>**[PredictorArn](#page-339-2)** 

预测器的 Amazon 资源名称(ARN)。

类型:字符串

长度约束:最大长度为 256。

模式: arn:([a-z\d-]+):forecast:.\*:.\*:.+

#### 错误

InvalidInputException

我们无法处理该请求,因为其包含无效值或超出有效范围的值。

**HTTP 状态代码: 400** 

#### LimitExceededException

超过了每个账户的资源数量限制。

**HTTP 状态代码: 400** 

ResourceAlreadyExistsException

已存在同名资源。请使用不同的名称重试。

**HTTP 状态代码: 400** 

ResourceInUseException

指定的资源正在使用中。

**HTTP 状态代码: 400** 

ResourceNotFoundException

我们找不到具有该 Amazon 资源名称(ARN)的资源。检查 ARN,然后重试。

**HTTP 状态代码: 400** 

## 另请参阅

有关在特定语言的 AWS SDK 中使用此 API 的更多信息,请参阅以下内容:

- [AWS 命令行界面](https://docs.aws.amazon.com/goto/aws-cli/forecast-2018-06-26/CreateAutoPredictor)
- [AWS 适用于 .NET 的 SDK](https://docs.aws.amazon.com/goto/DotNetSDKV3/forecast-2018-06-26/CreateAutoPredictor)
- [AWS 适用于 C++ 的 SDK](https://docs.aws.amazon.com/goto/SdkForCpp/forecast-2018-06-26/CreateAutoPredictor)
- [AWS 适用于 Go v2 的 SDK](https://docs.aws.amazon.com/goto/SdkForGoV2/forecast-2018-06-26/CreateAutoPredictor)
- [AWS 适用于 Java 的 SDK V2](https://docs.aws.amazon.com/goto/SdkForJavaV2/forecast-2018-06-26/CreateAutoPredictor)
- [AWS JavaScript V3 版软件开发工具包](https://docs.aws.amazon.com/goto/SdkForJavaScriptV3/forecast-2018-06-26/CreateAutoPredictor)
- [AWS 适用于 PHP 的 SDK V3](https://docs.aws.amazon.com/goto/SdkForPHPV3/forecast-2018-06-26/CreateAutoPredictor)
- [AWS Python 软件开发工具包](https://docs.aws.amazon.com/goto/boto3/forecast-2018-06-26/CreateAutoPredictor)
- [AWS 适用于 Ruby V3 的 SDK](https://docs.aws.amazon.com/goto/SdkForRubyV3/forecast-2018-06-26/CreateAutoPredictor)

# <span id="page-341-0"></span>CreateDataset

**服务: Amazon Forecast Service** 

创建 Amazon Forecast 数据集。您提供的有关数据集的信息可帮助 Forecast 了解如何使用数据进行模 型训练。这包括以下这些:

- *DataFrequency* 收集历史时间序列数据的频率。
- *Domain* 和 *DatasetType* 每个数据集都有一个关联的数据集域和域内的类型。Amazon Forecast 提供预定义域和每个域中类型的列表。对于每个唯一的数据集域及域内的类型,Amazon Forecast 要求您的数据包含最小的预定义字段集。
- *Schema* 架构指定数据集中的字段,包括字段名称和数据类型。

在创建数据集后,将您的训练数据导入其中并将数据集添加到数据集组。您使用数据集组来创建预测 器。有关更多信息,请参阅[导入数据集](https://docs.aws.amazon.com/forecast/latest/dg/howitworks-datasets-groups.html)。

要获取所有数据集的列表,请使用[ListDatasets操](https://docs.aws.amazon.com/forecast/latest/dg/API_ListDatasets.html)作。

有关预测数据集的示例,请参阅 [Amazon Forecas GitHub t 示例存储库。](https://github.com/aws-samples/amazon-forecast-samples)

**a** Note

在可以导入训练数据之前,数据集的 Status 必须为 ACTIVE。使[用DescribeDataset](https://docs.aws.amazon.com/forecast/latest/dg/API_DescribeDataset.html)操作获取 状态。

<span id="page-341-1"></span>请求语法

```
{ 
    "DataFrequency": "string", 
    "DatasetName": "string", 
    "DatasetType": "string", 
    "Domain": "string", 
    "EncryptionConfig": { 
        "KMSKeyArn": "string", 
        "RoleArn": "string" 
    }, 
    "Schema": { 
        "Attributes": [ 
\overline{\mathcal{E}} "AttributeName": "string",
```

```
 "AttributeType": "string" 
            } 
        ] 
    }, 
     "Tags": [ 
       \{ "Key": "string", 
            "Value": "string" 
        } 
    ]
}
```
## 请求参数

请求接受采用 JSON 格式的以下数据。

#### <span id="page-342-0"></span>**[DataFrequency](#page-341-1)**

数据收集的频率。此参数对于 RELATED\_TIME\_SERIES 数据集为必需。

有效间隔为一个整数,后跟 Y(年)、M(月)、W(周)、D(日)、H(小时)和 min(分 钟)。例如,"1D"表示每天,"15min"表示每 15 分钟。不能指定与下一个较大频率重叠的值。例 如,这意味着您不能将频率指定为 60 分钟,因为这相当于 1 小时。每个频率的有效值如下所示:

- 分钟 1-59
- 小时 1-23
- 天 1-6
- 周 1-4
- 月 1-11
- 年 1

因此,如果您想要每隔一周进行一次预测,请指定"2W"。或者,如果您想要每季度预测一次,请指 定"3M"。

类型:字符串

长度限制:长度下限为 1。最大长度为 5。

模式:^Y|M|W|D|H|30min|15min|10min|5min|1min\$

#### 必需:否

#### <span id="page-343-0"></span>[DatasetName](#page-341-1)

数据集的名称。

类型:字符串

长度限制:最小长度为 1。最大长度为 63。

模式: ^[a-zA-Z][a-zA-Z0-9\_]\*

必需:是

<span id="page-343-1"></span>**[DatasetType](#page-341-1)** 

数据集类型。有效值取决于选定的 Domain。

类型:字符串

有效值:TARGET\_TIME\_SERIES | RELATED\_TIME\_SERIES | ITEM\_METADATA

#### 必需:是

#### <span id="page-343-2"></span>[Domain](#page-341-1)

与数据集关联的域。将数据集添加到数据集组时,此值和为[CreateDatasetGroup操](https://docs.aws.amazon.com/forecast/latest/dg/API_CreateDatasetGroup.html)作Domain参数 指定的值必须匹配。

您选择的 Domain 和 DatasetType 决定导入到数据集的训练数据中必须存在的字段。例如,如果 您选择 RETAIL 域和 TARGET\_TIME\_SERIES 作为 DatasetType,Amazon Forecast 要求数据中 存在 item id、timestamp 和 demand 字段。有关更多信息,请参阅[导入数据集。](https://docs.aws.amazon.com/forecast/latest/dg/howitworks-datasets-groups.html)

类型:字符串

有效值:RETAIL | CUSTOM | INVENTORY\_PLANNING | EC2\_CAPACITY | WORK\_FORCE | WEB\_TRAFFIC | METRICS

## 必需:是

#### <span id="page-343-3"></span>**[EncryptionConfig](#page-341-1)**

AWS Key Management Service (KMS) 密钥和 Amazon Forecast 可以代入的访问密钥的 AWS Identity and Access Management (IAM) 角色。

类型:[EncryptionConfig](#page-636-2) 对象

#### 必需:否

#### <span id="page-344-0"></span>[Schema](#page-341-1)

数据集的架构。架构属性及其顺序必须与数据中的字段匹配。您选择的数据集 Domain 和 DatasetType 可确定训练数据所需的最少字段。有关特定数据集域和类型所需字段的信息,请参 阅[数据集域和数据集类型](https://docs.aws.amazon.com/forecast/latest/dg/howitworks-domains-ds-types.html)。

类型:[Schema](#page-701-1) 对象

必需:是

<span id="page-344-1"></span>[Tags](#page-341-1)

您应用于数据集以帮助您对其进行分类和组织的可选元数据。每个标签都包含定义的一个密钥和一 个可选值。

下面是适用于标签的基本限制:

- 每个资源的最大标签数 50。
- 对于每个资源,每个标签键都必须是唯一的,每个标签键只能有一个值。
- 最大键长度 128 个 Unicode 字符(采用 UTF-8 格式)。
- 最大值长度 256 个 Unicode 字符(采用 UTF-8 格式)。
- 如果您的标记模式针对多个服务和资源使用,请记得其它服务可能对允许使用的字符有限制。通 常允许使用的字符包括:可用 UTF-8 格式表示的字母、数字和空格,以及以下字符:+ - = . : / @。
- 标签键和值区分大小写。
- 请勿使用aws:AWS:、或任何大写或小写组合,例如密钥的前缀,因为它是保留供 AWS 使用 的。不能编辑或删除带此前缀的标签键。值可以带有该前缀。如果标签值将 aws 作为其前缀,但 键没有前缀,则 Forecast 会将其视为用户标签,并将计入 50 个标签的限制。仅具有 aws 的键前 缀的标签不计入每个资源的标签数限制。

类型:[Tag](#page-716-2) 对象数组

数组成员:最少 0 个物品。最多 200 项。

必需:否

<span id="page-344-2"></span>响应语法

{

"[DatasetArn"](#page-345-0): "*string*"

#### 响应元素

}

如果此操作成功,则该服务将会发送回 HTTP 200 响应。

服务以 JSON 格式返回以下数据。

#### <span id="page-345-0"></span>**[DatasetArn](#page-344-2)**

数据集的 Amazon 资源名称(ARN)。

类型:字符串

长度约束:最大长度为 256。

模式:arn:([a-z\d-]+):forecast:.\*:.\*:.+

#### 错误

InvalidInputException

我们无法处理该请求,因为其包含无效值或超出有效范围的值。

**HTTP 状态代码: 400** 

## LimitExceededException

超过了每个账户的资源数量限制。

**HTTP 状态代码: 400** 

ResourceAlreadyExistsException

已存在同名资源。请使用不同的名称重试。

**HTTP 状态代码: 400** 

#### 另请参阅

有关在特定语言的 AWS SDK 中使用此 API 的更多信息,请参阅以下内容:

## • [AWS 命令行界面](https://docs.aws.amazon.com/goto/aws-cli/forecast-2018-06-26/CreateDataset)

Amazon Forecast 服务 338

- [AWS 适用于 .NET 的 SDK](https://docs.aws.amazon.com/goto/DotNetSDKV3/forecast-2018-06-26/CreateDataset)
- [AWS 适用于 C++ 的 SDK](https://docs.aws.amazon.com/goto/SdkForCpp/forecast-2018-06-26/CreateDataset)
- [AWS 适用于 Go v2 的 SDK](https://docs.aws.amazon.com/goto/SdkForGoV2/forecast-2018-06-26/CreateDataset)
- [AWS 适用于 Java 的 SDK V2](https://docs.aws.amazon.com/goto/SdkForJavaV2/forecast-2018-06-26/CreateDataset)
- [AWS JavaScript V3 版 SDK](https://docs.aws.amazon.com/goto/SdkForJavaScriptV3/forecast-2018-06-26/CreateDataset)
- [AWS 适用于 PHP 的 SDK V3](https://docs.aws.amazon.com/goto/SdkForPHPV3/forecast-2018-06-26/CreateDataset)
- [AWS Python 软件开发工具包](https://docs.aws.amazon.com/goto/boto3/forecast-2018-06-26/CreateDataset)
- [AWS 适用于 Ruby V3 的 SDK](https://docs.aws.amazon.com/goto/SdkForRubyV3/forecast-2018-06-26/CreateDataset)

## <span id="page-347-0"></span>CreateDatasetGroup

服务:Amazon Forecast Service

创建一个数据集组,其中包含相关数据集的集合。您可以在创建数据集组时将数据集添加到数据集组, 也可以稍后使用[UpdateDatasetGroup](https://docs.aws.amazon.com/forecast/latest/dg/API_UpdateDatasetGroup.html)操作将数据集添加到数据集组。

在创建数据集组并添加数据集后,您可在创建预测器时使用该数据集组。有关更多信息,请参阅[数据集](https://docs.aws.amazon.com/forecast/latest/dg/howitworks-datasets-groups.html) [组](https://docs.aws.amazon.com/forecast/latest/dg/howitworks-datasets-groups.html)。

要获取所有数据集组的列表,请使用[ListDatasetGroups](https://docs.aws.amazon.com/forecast/latest/dg/API_ListDatasetGroups.html)操作。

#### **a** Note

数据集组的 Status 必须为 ACTIVE,然后才能使用数据集组创建预测器。要获取状态,请使 用[DescribeDatasetGroup](https://docs.aws.amazon.com/forecast/latest/dg/API_DescribeDatasetGroup.html)操作。

<span id="page-347-2"></span>请求语法

```
{ 
    "DatasetArns": [ "string" ], 
    "DatasetGroupName": "string", 
    "Domain": "string", 
    "Tags": [ 
        { 
            "Key": "string", 
            "Value": "string" 
        } 
   \mathbf{I}}
```
请求参数

请求接受采用 JSON 格式的以下数据。

<span id="page-347-1"></span>**[DatasetArns](#page-347-2)** 

要包含在数据集组中的数据集的 Amazon 资源名称(ARN)数组。

类型:字符串数组

长度约束:最大长度为 256。

模式: arn:([a-z\d-]+):forecast:.\*:.\*:.+

必需:否

<span id="page-348-0"></span>[DatasetGroupName](#page-347-2)

数据集组的名称。

类型:字符串

长度限制:最小长度为 1。最大长度为 63。

模式: ^[a-zA-Z][a-zA-Z0-9\_]\*

必需:是

#### <span id="page-348-1"></span>[Domain](#page-347-2)

与数据集组关联的域。将数据集添加到数据集组时,此值和为[CreateDataset](https://docs.aws.amazon.com/forecast/latest/dg/API_CreateDataset.html)操作Domain参数指定 的值必须匹配。

您选择的 Domain 和 DatasetType 决定导入到数据集的训练数据中必须存在的字段。例如,如果 您选择 RETAIL 域和 TARGET TIME SERIES 作为 DatasetType, Amazon Forecast 要求数据中 存在 item\_id、timestamp 和 demand 字段。有关更多信息,请参阅[数据集组。](https://docs.aws.amazon.com/forecast/latest/dg/howitworks-datasets-groups.html)

#### 类型:字符串

有效值:RETAIL | CUSTOM | INVENTORY\_PLANNING | EC2\_CAPACITY | WORK\_FORCE | WEB\_TRAFFIC | METRICS

#### 必需:是

#### <span id="page-348-2"></span>[Tags](#page-347-2)

您应用于数据集组以帮助您对其进行分类和组织的可选元数据。每个标签都包含定义的一个密钥和 一个可选值。

下面是适用于标签的基本限制:

- 每个资源的最大标签数 50。
- 对于每个资源,每个标签键都必须是唯一的,每个标签键只能有一个值。
- 最大键长度 128 个 Unicode 字符(采用 UTF-8 格式)。
- 最大值长度 256 个 Unicode 字符(采用 UTF-8 格式)。
- 如果您的标记模式针对多个服务和资源使用,请记得其它服务可能对允许使用的字符有限制。通 常允许使用的字符包括:可用 UTF-8 格式表示的字母、数字和空格,以及以下字符:+ - = . \_ : /  $@$ <sub>o</sub>
- 标签键和值区分大小写。
- 请勿使用aws:AWS:、或任何大写或小写组合,例如密钥的前缀,因为它是保留供 AWS 使用 的。不能编辑或删除带此前缀的标签键。值可以带有该前缀。如果标签值将 aws 作为其前缀,但 键没有前缀,则 Forecast 会将其视为用户标签,并将计入 50 个标签的限制。仅具有 aws 的键前 缀的标签不计入每个资源的标签数限制。

类型:[Tag](#page-716-2) 对象数组

数组成员:最少 0 个物品。最多 200 项。

#### 必需:否

#### <span id="page-349-1"></span>响应语法

```
{ 
    "DatasetGroupArn": "string"
}
```
#### 响应元素

如果此操作成功,则该服务将会发送回 HTTP 200 响应。

服务以 JSON 格式返回以下数据。

#### <span id="page-349-0"></span>[DatasetGroupArn](#page-349-1)

数据集组的 Amazon 资源名称(ARN)。

类型:字符串

长度约束:最大长度为 256。

模式:arn:([a-z\d-]+):forecast:.\*:.\*:.+

### 错误

InvalidInputException

我们无法处理该请求,因为其包含无效值或超出有效范围的值。

**HTTP 状态代码: 400** 

## LimitExceededException

超过了每个账户的资源数量限制。

**HTTP 状态代码: 400** 

#### ResourceAlreadyExistsException

已存在同名资源。请使用不同的名称重试。

**HTTP 状态代码: 400** 

ResourceInUseException

指定的资源正在使用中。

**HTTP 状态代码: 400** 

ResourceNotFoundException

我们找不到具有该 Amazon 资源名称(ARN)的资源。检查 ARN,然后重试。

**HTTP 状态代码: 400** 

另请参阅

有关在特定语言的 AWS SDK 中使用此 API 的更多信息,请参阅以下内容:

- [AWS 命令行界面](https://docs.aws.amazon.com/goto/aws-cli/forecast-2018-06-26/CreateDatasetGroup)
- [AWS 适用于 .NET 的 SDK](https://docs.aws.amazon.com/goto/DotNetSDKV3/forecast-2018-06-26/CreateDatasetGroup)
- [AWS 适用于 C++ 的 SDK](https://docs.aws.amazon.com/goto/SdkForCpp/forecast-2018-06-26/CreateDatasetGroup)
- [AWS 适用于 Go v2 的 SDK](https://docs.aws.amazon.com/goto/SdkForGoV2/forecast-2018-06-26/CreateDatasetGroup)
- [AWS 适用于 Java 的 SDK V2](https://docs.aws.amazon.com/goto/SdkForJavaV2/forecast-2018-06-26/CreateDatasetGroup)
- [AWS JavaScript V3 版软件开发工具包](https://docs.aws.amazon.com/goto/SdkForJavaScriptV3/forecast-2018-06-26/CreateDatasetGroup)
- [AWS 适用于 PHP 的 SDK V3](https://docs.aws.amazon.com/goto/SdkForPHPV3/forecast-2018-06-26/CreateDatasetGroup)
- [AWS Python 软件开发工具包](https://docs.aws.amazon.com/goto/boto3/forecast-2018-06-26/CreateDatasetGroup)
- [AWS 适用于 Ruby V3 的 SDK](https://docs.aws.amazon.com/goto/SdkForRubyV3/forecast-2018-06-26/CreateDatasetGroup)

### <span id="page-352-0"></span>CreateDatasetImportJob

服务:Amazon Forecast Service

将训练数据导入 Amazon Forecast 数据集。您应提供训练数据在 Amazon Simple Storage Service(Amazon S3)存储桶中的位置以及要将数据导入到的数据集的 Amazon 资源名称(ARN)。

您必须指定一个包含一个 AWS Identity and Access Management (IAM) 角色[的DataSource对](https://docs.aws.amazon.com/forecast/latest/dg/API_DataSource.html) 象,Amazon Forecast 可以代入该角色来访问数据,因为 Amazon Forecast 会生成您的数据副本并在 内部 AWS 系统中对其进行处理。有关更多信息,请参阅[设置权限。](https://docs.aws.amazon.com/forecast/latest/dg/aws-forecast-iam-roles.html)

训练数据必须采用 CSV 或 Parquet 格式。分隔符必须是逗号 (,)。

您可以指定特定文件、S3 存储桶或 S3 存储桶中的文件夹的路径。对于后两种情况,Amazon Forecast 会导入所有文件,上限为 10,000 个文件。

由于未聚合数据集导入,因此最近的数据集导入是在训练预测器或生成预测时使用的数据集导入。确保 最近的数据集导入中包含您在建模时希望使用的所有数据,而不仅仅是自上次导入以来收集的新数据。

要获取按指定条件筛选的所有数据集导入任务的列表,请使用[ListDatasetImportJobs](https://docs.aws.amazon.com/forecast/latest/dg/API_ListDatasetImportJobs.html)操作。

<span id="page-352-1"></span>请求语法

```
{ 
    "DatasetArn": "string", 
    "DatasetImportJobName": "string", 
    "DataSource": { 
        "S3Config": { 
           "KMSKeyArn": "string", 
           "Path": "string", 
           "RoleArn": "string" 
        } 
    }, 
    "Format": "string", 
    "GeolocationFormat": "string", 
    "ImportMode": "string", 
    "Tags": [ 
        { 
           "Key": "string", 
           "Value": "string" 
        } 
    ], 
    "TimestampFormat": "string", 
    "TimeZone": "string",
```
#### "[UseGeolocationForTimeZone"](#page-356-1): *boolean*

#### 请求参数

}

请求接受采用 JSON 格式的以下数据。

#### <span id="page-353-0"></span>**[DatasetArn](#page-352-1)**

您要将数据导入到的 Amazon Forecast 数据集的 Amazon 资源名称(ARN)。

类型:字符串

长度约束:最大长度为 256。

模式: arn:([a-z\d-]+):forecast:.\*:.\*:.+

#### 必需:是

#### <span id="page-353-1"></span>[DatasetImportJobName](#page-352-1)

数据集导入作业的名称。我们建议在名称中包含当前时间戳,例如 20190721DatasetImport。 这可以帮助您避免出现 ResourceAlreadyExistsException 异常。

#### 类型:字符串

长度限制:最小长度为 1。最大长度为 63。

模式: ^[a-zA-Z][a-zA-Z0-9\_]\*

#### 必需:是

#### <span id="page-353-2"></span>**[DataSource](#page-352-1)**

要导入的训练数据的位置以及 Amazon Forecast 可以代入的访问数据的 AWS Identity and Access Management (IAM) 角色。训练数据必须存储在 Amazon S3 存储桶中。

如果使用加密,则DataSource必须包含 AWS Key Management Service (KMS) 密钥,并且 IAM 角色必须允许 Amazon Forecast 访问该密钥。KMS 密钥和 IAM 角色必须与[CreateDataset操](https://docs.aws.amazon.com/forecast/latest/dg/API_CreateDataset.html) 作EncryptionConfig参数中指定的密钥和 IAM 角色相匹配。

类型:[DataSource](#page-635-1) 对象

#### 必需:是

#### <span id="page-354-0"></span>[Format](#page-352-1)

导入数据的格式,CSV 或 PARQUET。默认值为 CSV。

类型:字符串

长度限制:最大长度为 7。

模式:^CSV|PARQUET\$

必需:否

#### <span id="page-354-1"></span>**[GeolocationFormat](#page-352-1)**

地理位置属性的格式。地理位置属性可以采用以下两种方式之一进行格式化:

- LAT\_LONG 以十进制格式表示的纬度和经度(示例:47.61\_-122.33)。
- CC\_POSTALCODE(仅限美国)- 国家/地区代码(US),后面是 5 位数的邮政编码(示例: US\_98121)。

类型:字符串

长度约束:最大长度为 256。

模式: ^[a-zA-Z0-9 ]+\$

必需:否

<span id="page-354-2"></span>**[ImportMode](#page-352-1)** 

指定数据集导入作业是 FULL 还是 INCREMENTAL 导入。FULL 数据集导入会将所有现有数据替换 为新导入的数据。INCREMENTAL 导入会将导入的数据附加到现有数据中。

类型:字符串

有效值:FULL | INCREMENTAL

必需:否

<span id="page-354-3"></span>[Tags](#page-352-1)

您应用于数据集导入作业以帮助您对其进行分类和组织的可选元数据。每个标签都包含定义的一个 密钥和一个可选值。

下面是适用于标签的基本限制:

- 每个资源的最大标签数 50。
- 对于每个资源,每个标签键都必须是唯一的,每个标签键只能有一个值。
- 最大键长度 128 个 Unicode 字符(采用 UTF-8 格式)。
- 最大值长度 256 个 Unicode 字符(采用 UTF-8 格式)。
- 如果您的标记模式针对多个服务和资源使用,请记得其它服务可能对允许使用的字符有限制。通 常允许使用的字符包括:可用 UTF-8 格式表示的字母、数字和空格,以及以下字符:+ - = . \_ : /  $@$ <sub>o</sub>
- 标签键和值区分大小写。
- 请勿使用aws:AWS:、或任何大写或小写组合,例如密钥的前缀,因为它是保留供 AWS 使用 的。不能编辑或删除带此前缀的标签键。值可以带有该前缀。如果标签值将 aws 作为其前缀,但 键没有前缀,则 Forecast 会将其视为用户标签,并将计入 50 个标签的限制。仅具有 aws 的键前 缀的标签不计入每个资源的标签数限制。

类型:[Tag](#page-716-2) 对象数组

数组成员:最少 0 个物品。最多 200 项。

必需:否

#### <span id="page-355-0"></span>[TimestampFormat](#page-352-1)

数据集中时间戳的格式。您指定的格式取决于创建数据集时 DataFrequency 指定的格式。支持以 下格式。

• "yyyy-MM-dd"

适用于以下数据频率:Y、M、W 和 D

• "yyyy-MM-dd HH:mm:ss"

适用于以下数据频率:H、30min、15min 和 1min;也可选择用于:Y、M、W 和 D

如果未指定格式,Amazon Forecast 预计格式为"yyyy-MM-dd HH:mm:ss"。

类型:字符串

长度约束:最大长度为 256。

模式: ^[a-zA-Z0-9\-\:\.\,\'\s]+\$

#### 必需:否

#### <span id="page-356-0"></span>**[TimeZone](#page-352-1)**

数据集中每个项目的单个时区。此选项非常适合所有时间戳都在单个时区内的数据集,或者所有时 间戳都标准化为单个时区的数据集。

有关有效时区名称的完整列表,请参阅 [Joda-Time API。](http://joda-time.sourceforge.net/timezones.html)

类型:字符串

长度约束:最大长度为 256。

模式:^[a-zA-Z0-9\/\+\-\\_]+\$

必需:否

<span id="page-356-1"></span>[UseGeolocationForTimeZone](#page-352-1)

自动从地理位置属性中获取时区信息。此选项非常适合包含多个时区的时间戳且这些时间戳以当地 时间表示的数据集。

类型:布尔值

必需:否

<span id="page-356-3"></span>响应语法

```
{ 
    "DatasetImportJobArn": "string"
}
```
#### 响应元素

如果此操作成功,则该服务将会发送回 HTTP 200 响应。

服务以 JSON 格式返回以下数据。

<span id="page-356-2"></span>[DatasetImportJobArn](#page-356-3)

数据集导入作业的 Amazon 资源名称(ARN)。

类型:字符串

长度约束:最大长度为 256。

模式:arn:([a-z\d-]+):forecast:.\*:.\*:.+

## 错误

InvalidInputException

我们无法处理该请求,因为其包含无效值或超出有效范围的值。

HTTP 状态代码:400

LimitExceededException

超过了每个账户的资源数量限制。

**HTTP 状态代码: 400** 

ResourceAlreadyExistsException

已存在同名资源。请使用不同的名称重试。

HTTP 状态代码:400

ResourceInUseException

指定的资源正在使用中。

**HTTP 状态代码: 400** 

ResourceNotFoundException

我们找不到具有该 Amazon 资源名称(ARN)的资源。检查 ARN,然后重试。

**HTTP 状态代码: 400** 

# 另请参阅

有关在特定语言的 AWS SDK 中使用此 API 的更多信息,请参阅以下内容:

- [AWS 命令行界面](https://docs.aws.amazon.com/goto/aws-cli/forecast-2018-06-26/CreateDatasetImportJob)
- [AWS 适用于 .NET 的 SDK](https://docs.aws.amazon.com/goto/DotNetSDKV3/forecast-2018-06-26/CreateDatasetImportJob)
- [AWS 适用于 C++ 的 SDK](https://docs.aws.amazon.com/goto/SdkForCpp/forecast-2018-06-26/CreateDatasetImportJob)
- [AWS 适用于 Go v2 的 SDK](https://docs.aws.amazon.com/goto/SdkForGoV2/forecast-2018-06-26/CreateDatasetImportJob)
- [AWS 适用于 Java 的 SDK V2](https://docs.aws.amazon.com/goto/SdkForJavaV2/forecast-2018-06-26/CreateDatasetImportJob)
- [AWS JavaScript V3 版软件开发工具包](https://docs.aws.amazon.com/goto/SdkForJavaScriptV3/forecast-2018-06-26/CreateDatasetImportJob)
- [AWS 适用于 PHP 的 SDK V3](https://docs.aws.amazon.com/goto/SdkForPHPV3/forecast-2018-06-26/CreateDatasetImportJob)
- [AWS Python 软件开发工具包](https://docs.aws.amazon.com/goto/boto3/forecast-2018-06-26/CreateDatasetImportJob)
- [AWS 适用于 Ruby V3 的 SDK](https://docs.aws.amazon.com/goto/SdkForRubyV3/forecast-2018-06-26/CreateDatasetImportJob)

# <span id="page-359-0"></span>**CreateExplainability**

服务:Amazon Forecast Service

**a** Note

可解释性仅适用于从 () 生成的预测和预测变量 AutoPredictor [CreateAutoPredictor](#page-333-0)

创建 Amazon Forecast 可解释性。

可解释性可帮助您更好地了解数据集中的属性如何影响预测。Amazon Forecast 使用名为影响力分数 的指标来量化每个属性的相对影响,并确定它们是增加还是减少预测值。

要启用预测可解释性,您的预测器必须至少包含以下其中一项:相关时间序列、项目元数据或其他数据 集,例如节假日和天气指数。

CreateExplainability 接受预测变量 ARN 或预测 ARN。要接收数据集中所有时间序列和时间点的汇总 影响力分数,请提供预测器 ARN。要接收特定时间序列和时间点的影响力分数,请提供预测 ARN。

CreateExplainability 使用预测变量 ARN

**a** Note

每个预测器只能有一个可解释性资源。如果您已在 [CreateAutoPredictor](#page-333-0) 中启用 ExplainPredictor,则该预测器已经具有可解释性资源。

提供预测器 ARN 时,以下参数为必需参数:

- ExplainabilityName 可解释性的唯一名称。
- ResourceArn 预测器的 Arn。
- TimePointGranularity 必须设置为"全部"。
- TimeSeriesGranularity 必须设置为"全部"。

以下参数不需要指定值:

- DataSource-仅在 "具体" 时 TimeSeriesGranularity 有效。
- Schema-仅在 "具体" 时 TimeSeriesGranularity 有效。
- StartDateTime-仅在 "具体" 时 TimePointGranularity 有效。
- EndDateTime-仅在 "具体" 时 TimePointGranularity 有效。

CreateExplainability 使用 Forecast ARN

# **a** Note

您最多可以指定 50 个时间序列和 500 个时间点。

提供预测器 ARN 时,以下参数为必需参数:

- ExplainabilityName 可解释性的唯一名称。
- ResourceArn 预测的 Arn。
- TimePointGranularity -"全部"或"特定"。
- TimeSeriesGranularity -"全部"或"特定"。

如果您设置 TimeSeriesGranularity 为 "具体",则还必须提供以下信息:

- DataSource 指定您的时间序列的 CSV 文件的 S3 位置。
- Schema 架构定义了数据来源中列出的属性和属性类型。

如果您设置 TimePointGranularity 为 "具体", 则还必须提供以下信息:

- StartDateTime 时间点范围内的第一个时间戳。
- EndDateTime 时间点范围内的最后一个时间戳。

# <span id="page-360-0"></span>请求语法

```
{ 
    "DataSource": { 
        "S3Config": { 
            "KMSKeyArn": "string", 
            "Path": "string", 
            "RoleArn": "string" 
        } 
    },
```

```
 "EnableVisualization": boolean, 
    "EndDateTime": "string", 
    "ExplainabilityConfig": { 
        "TimePointGranularity": "string", 
        "TimeSeriesGranularity": "string" 
    }, 
    "ExplainabilityName": "string", 
    "ResourceArn": "string", 
    "Schema": { 
        "Attributes": [ 
            { 
               "AttributeName": "string", 
               "AttributeType": "string" 
            } 
        ] 
    }, 
    "StartDateTime": "string", 
    "Tags": [ 
        { 
            "Key": "string", 
            "Value": "string" 
        } 
   \mathbf{I}}
```
# 请求参数

请求接受采用 JSON 格式的以下数据。

#### <span id="page-361-0"></span>**[DataSource](#page-360-0)**

您的数据来源、允许 Amazon Forecast 访问数据的 AWS Identity and Access Management (IAM) 角色以及可选的 AWS Key Management Service (KMS) 密钥。

类型:[DataSource](#page-635-1) 对象

### 必需:否

### <span id="page-361-1"></span>[EnableVisualization](#page-360-0)

创建可在控制台中查看的可解释性可视化。 AWS

#### 类型:布尔值

## 必需:否

#### <span id="page-362-0"></span>**[EndDateTime](#page-360-0)**

如果设置 TimePointGranularity 为 SPECIFIC,则定义为可解释性的最后一个时间点。

使用以下时间戳格式:yyyy-MM-ddTHH:mm:ss(例如:2015-01-01T20:00:00)

类型:字符串

长度限制:最大长度为 19。

模式:^\d{4}-\d{2}-\d{2}T\d{2}:\d{2}:\d{2}\$

必需:否

<span id="page-362-1"></span>[ExplainabilityConfig](#page-360-0)

定义可解释性的时间序列粒度和时间点的配置设置。

类型:[ExplainabilityConfig](#page-642-2) 对象

必需:是

<span id="page-362-2"></span>[ExplainabilityName](#page-360-0)

可解释性的唯一名称。

类型:字符串

长度限制:最小长度为 1。最大长度为 63。

模式: ^[a-zA-Z][a-zA-Z0-9 ]\*

必需:是

#### <span id="page-362-3"></span>[ResourceArn](#page-360-0)

用于创建可解释性的预测器或预测的 Amazon 资源名称(ARN)。

类型:字符串

长度约束:最大长度为 256。

模式:arn:([a-z\d-]+):forecast:.\*:.\*:.+

### 必需:是

#### <span id="page-363-0"></span>[Schema](#page-360-0)

定义数据集的字段。

类型:[Schema](#page-701-1) 对象

必需:否

#### <span id="page-363-1"></span>**[StartDateTime](#page-360-0)**

如果设置 TimePointGranularity 为 SPECIFIC,则定义为可解释性的第一个点。

使用以下时间戳格式:yyyy-MM-ddTHH:mm:ss(例如:2015-01-01T20:00:00)

类型:字符串

长度限制:最大长度为 19。

模式:^\d{4}-\d{2}-\d{2}T\d{2}:\d{2}:\d{2}\$

必需:否

#### <span id="page-363-2"></span>[Tags](#page-360-0)

可帮助您对资源进行分类和组织的可选元数据。每个标签都包含定义的一个密钥和一个可选值。标 签键和值区分大小写。

以下限制适用于标签:

- 对于每个资源,每个标签键都必须是唯一的,每个标签键必须有一个值。
- 每个资源的标签数上限: 50。
- 最大键长度:128 个 Unicode 字符(采用 UTF-8 格式)
- 最大值长度:256 个 Unicode 字符(采用 UTF-8 格式)
- 可接受的字符:所有字母和数字、可用 UTF-8 表示的空格以及 + =。\_ : / @。如果您的标记架 构在其他服务和资源中使用,则这些服务的字符限制也适用。
- 键前缀不能包含 aws: 或 AWS: 的任何大写或小写组合。值可以带有该前缀。如果标签值将 aws 作为其前缀,但键没有前缀,则 Forecast 会将其视为用户标签,并将计入 50 个标签的限制。仅 具有 aws 的键前缀的标签不计入每个资源的标签数限制。不能编辑或删除带该前缀的标签键。

类型:[Tag](#page-716-2) 对象数组

数组成员:最少 0 个物品。最多 200 项。

## 必需:否

# <span id="page-364-1"></span>响应语法

```
{ 
    "ExplainabilityArn": "string"
}
```
## 响应元素

如果此操作成功,则该服务将会发送回 HTTP 200 响应。

服务以 JSON 格式返回以下数据。

<span id="page-364-0"></span>**[ExplainabilityArn](#page-364-1)** 

可解释性的 Amazon 资源名称(ARN)。

类型:字符串

长度约束:最大长度为 256。

模式:arn:([a-z\d-]+):forecast:.\*:.\*:.+

# 错误

InvalidInputException

我们无法处理该请求,因为其包含无效值或超出有效范围的值。

**HTTP 状态代码: 400** 

## LimitExceededException

超过了每个账户的资源数量限制。

**HTTP 状态代码: 400** 

#### ResourceAlreadyExistsException

已存在同名资源。请使用不同的名称重试。

**HTTP 状态代码: 400** 

ResourceInUseException

指定的资源正在使用中。

**HTTP 状态代码: 400** 

ResourceNotFoundException

我们找不到具有该 Amazon 资源名称(ARN)的资源。检查 ARN,然后重试。

**HTTP 状态代码: 400** 

另请参阅

有关在特定语言的 AWS SDK 中使用此 API 的更多信息,请参阅以下内容:

- [AWS 命令行界面](https://docs.aws.amazon.com/goto/aws-cli/forecast-2018-06-26/CreateExplainability)
- [AWS 适用于 .NET 的 SDK](https://docs.aws.amazon.com/goto/DotNetSDKV3/forecast-2018-06-26/CreateExplainability)
- [AWS 适用于 C++ 的 SDK](https://docs.aws.amazon.com/goto/SdkForCpp/forecast-2018-06-26/CreateExplainability)
- [AWS 适用于 Go v2 的 SDK](https://docs.aws.amazon.com/goto/SdkForGoV2/forecast-2018-06-26/CreateExplainability)
- [AWS 适用于 Java 的 SDK V2](https://docs.aws.amazon.com/goto/SdkForJavaV2/forecast-2018-06-26/CreateExplainability)
- [AWS JavaScript V3 版 SDK](https://docs.aws.amazon.com/goto/SdkForJavaScriptV3/forecast-2018-06-26/CreateExplainability)
- [AWS 适用于 PHP 的 SDK V3](https://docs.aws.amazon.com/goto/SdkForPHPV3/forecast-2018-06-26/CreateExplainability)
- [AWS Python 软件开发工具包](https://docs.aws.amazon.com/goto/boto3/forecast-2018-06-26/CreateExplainability)
- [AWS 适用于 Ruby V3 的 SDK](https://docs.aws.amazon.com/goto/SdkForRubyV3/forecast-2018-06-26/CreateExplainability)

# CreateExplainabilityExport

服务:Amazon Forecast Service

导出 [CreateExplainability](#page-359-0) 操作创建的可解释性资源。导出的文件将导出到 Amazon Simple Storage Service(Amazon S3)存储桶中。

您必须指定一个包含亚马逊 S3 存储桶和一个 AWS Identity and Access Management (IAM) 角色 的[DataDestination](#page-627-0)对象,Amazon Forecast 可以代入该角色来访问亚马逊 S3 存储桶。有关更多信息, 请参阅 [为 Amazon Forecast 设置权限。](#page-13-0)

**a** Note

导出作业的 Status 必须为 ACTIVE,然后才能访问 Amazon S3 存储桶中的导出。要获取此 状态,请使用 [DescribeExplainabilityExport](#page-471-0) 操作。

<span id="page-366-0"></span>请求语法

```
{ 
     "Destination": { 
        "S3Config": { 
            "KMSKeyArn": "string", 
            "Path": "string", 
            "RoleArn": "string" 
        } 
    }, 
    "ExplainabilityArn": "string", 
     "ExplainabilityExportName": "string", 
    "Format": "string", 
     "Tags": [ 
        { 
            "Key": "string", 
            "Value": "string" 
        } 
   \mathbf{I}}
```
### 请求参数

请求接受采用 JSON 格式的以下数据。

## <span id="page-367-0"></span>**[Destination](#page-366-0)**

导出作业的目的地。提供 S3 路径、允许 Amazon Forecast 访问该位置的 AWS Identity and Access Management (IAM) 角色和 AWS Key Management Service (KMS) 密钥(可选)。

类型:[DataDestination](#page-627-0) 对象

必需:是

<span id="page-367-1"></span>**[ExplainabilityArn](#page-366-0)** 

要导出的可解释性 Amazon 资源名称(ARN)。

类型:字符串

长度约束:最大长度为 256。

模式:arn:([a-z\d-]+):forecast:.\*:.\*:.+

必需:是

<span id="page-367-2"></span>[ExplainabilityExportName](#page-366-0)

可解释性导出的唯一名称。

类型:字符串

长度限制:最小长度为 1。最大长度为 63。

模式: ^[a-zA-Z][a-zA-Z0-9\_]\*

必需:是

<span id="page-367-3"></span>[Format](#page-366-0)

导出数据的格式,CSV 或 PARQUET。

类型:字符串

长度限制:最大长度为 7。

模式:^CSV|PARQUET\$

必需:否

#### <span id="page-368-0"></span>[Tags](#page-366-0)

可帮助您对资源进行分类和组织的可选元数据。每个标签都包含定义的一个密钥和一个可选值。标 签键和值区分大小写。

以下限制适用于标签:

- 对于每个资源,每个标签键都必须是唯一的,每个标签键必须有一个值。
- 每个资源的标签数上限: 50。
- 最大键长度:128 个 Unicode 字符(采用 UTF-8 格式)
- 最大值长度:256 个 Unicode 字符(采用 UTF-8 格式)
- 可接受的字符:所有字母和数字、可用 UTF-8 表示的空格以及 + =。\_ : / @。如果您的标记架 构在其他服务和资源中使用,则这些服务的字符限制也适用。
- 键前缀不能包含 aws: 或 AWS: 的任何大写或小写组合。值可以带有该前缀。如果标签值将 aws 作为其前缀,但键没有前缀,则 Forecast 会将其视为用户标签,并将计入 50 个标签的限制。仅 具有 aws 的键前缀的标签不计入每个资源的标签数限制。不能编辑或删除带该前缀的标签键。

类型:[Tag](#page-716-2) 对象数组

数组成员:最少 0 个物品。最多 200 项。

必需:否

<span id="page-368-2"></span>响应语法

```
{ 
    "ExplainabilityExportArn": "string"
}
```
#### 响应元素

如果此操作成功,则该服务将会发送回 HTTP 200 响应。

服务以 JSON 格式返回以下数据。

<span id="page-368-1"></span>[ExplainabilityExportArn](#page-368-2)

导出的 Amazon 资源名称(ARN)。

类型:字符串

长度约束:最大长度为 256。

模式:arn:([a-z\d-]+):forecast:.\*:.\*:.+

#### 错误

InvalidInputException

我们无法处理该请求,因为其包含无效值或超出有效范围的值。

**HTTP 状态代码: 400** 

### LimitExceededException

超过了每个账户的资源数量限制。

**HTTP 状态代码: 400** 

#### ResourceAlreadyExistsException

已存在同名资源。请使用不同的名称重试。

HTTP 状态代码:400

ResourceInUseException

指定的资源正在使用中。

HTTP 状态代码:400

ResourceNotFoundException

我们找不到具有该 Amazon 资源名称(ARN)的资源。检查 ARN,然后重试。

HTTP 状态代码:400

### 另请参阅

有关在特定语言的 AWS SDK 中使用此 API 的更多信息,请参阅以下内容:

- [AWS 命令行界面](https://docs.aws.amazon.com/goto/aws-cli/forecast-2018-06-26/CreateExplainabilityExport)
- [AWS 适用于 .NET 的 SDK](https://docs.aws.amazon.com/goto/DotNetSDKV3/forecast-2018-06-26/CreateExplainabilityExport)
- [AWS 适用于 C++ 的 SDK](https://docs.aws.amazon.com/goto/SdkForCpp/forecast-2018-06-26/CreateExplainabilityExport)
- [AWS 适用于 Go v2 的 SDK](https://docs.aws.amazon.com/goto/SdkForGoV2/forecast-2018-06-26/CreateExplainabilityExport)
- [AWS 适用于 Java 的 SDK V2](https://docs.aws.amazon.com/goto/SdkForJavaV2/forecast-2018-06-26/CreateExplainabilityExport)
- [AWS JavaScript V3 版软件开发工具包](https://docs.aws.amazon.com/goto/SdkForJavaScriptV3/forecast-2018-06-26/CreateExplainabilityExport)
- [AWS 适用于 PHP 的 SDK V3](https://docs.aws.amazon.com/goto/SdkForPHPV3/forecast-2018-06-26/CreateExplainabilityExport)
- [AWS Python 软件开发工具包](https://docs.aws.amazon.com/goto/boto3/forecast-2018-06-26/CreateExplainabilityExport)
- [AWS 适用于 Ruby V3 的 SDK](https://docs.aws.amazon.com/goto/SdkForRubyV3/forecast-2018-06-26/CreateExplainabilityExport)

# <span id="page-371-1"></span>**CreateForecast**

服务:Amazon Forecast Service

为 TARGET\_TIME\_SERIES 数据集中用于训练预测器的每个项目创建预测。这称作推理。要以低延迟 检索单个项目的预测,请使用 [QueryForecast](#page-593-0) 操作。要将完整的预测导出到 Amazon Simple Storage Service(Amazon S3)存储桶中,请使用 [CreateForecastExportJob](#page-377-0) 操作。

预测范围由您在 [CreatePredictor](#page-385-0) 请求中指定的 ForecastHorizon 值决定。查询预测时,您可以请 求预测内的特定日期范围。

要获取所有预测的列表,请使用 [ListForecasts](#page-546-0) 操作。

a Note

Amazon Forecast 生成的预测与用于创建预测器的数据集处于同一时区。

# 有关更多信息,请参阅 [生成预测](#page-186-0)。

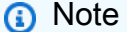

在查询或导出预测之前,预测的 Status 必须为 ACTIVE。使用 [DescribeForecast](#page-475-0) 操作获取此 状态。

默认情况下,预测包括数据集组中用于训练预测器的每个项目(item\_id)的预测。但是,您可以使 用 TimeSeriesSelector 对象生成对时间序列子集的预测。对于您指定的任何不在输入数据集中的 时间序列,都将跳过创建预测。预测导出文件将不包含这些时间序列或其预测值。

<span id="page-371-0"></span>请求语法

```
{ 
    "ForecastName": "string", 
    "ForecastTypes": [ "string" ], 
    "PredictorArn": "string", 
    "Tags": [ 
        { 
           "Key": "string", 
           "Value": "string" 
        }
```

```
 ], 
    "TimeSeriesSelector": { 
       "TimeSeriesIdentifiers": { 
           "DataSource": { 
              "S3Config": { 
                 "KMSKeyArn": "string", 
                 "Path": "string", 
                 "RoleArn": "string" 
              } 
           }, 
           "Format": "string", 
           "Schema": { 
              "Attributes": [ 
\overline{a} "AttributeName": "string", 
                     "AttributeType": "string" 
 } 
              ] 
           } 
       } 
    }
}
```
# 请求参数

请求接受采用 JSON 格式的以下数据。

#### <span id="page-372-0"></span>**[ForecastName](#page-371-0)**

预测的名称。

类型:字符串

长度限制:最小长度为 1。最大长度为 63。

模式: ^[a-zA-Z][a-zA-Z0-9\_]\*

### 必需:是

#### <span id="page-372-1"></span>[ForecastTypes](#page-371-0)

生成概率预测的分位数。目前,每个预测最多可以指定 5 个分位数。可接受的值包括 0.01 to 0.99(仅以 .01 为增量)和 mean。当分布不对称时(例如,贝塔分布和负二项式分布),预测均 值与中值(0.50)不同。

默认分位数是您在创建预测器时指定的分位数。如果您未指定分位数,则默认值为「"0.1", "0.5", "0.9"]。

类型:字符串数组

数组成员:最少 1 项。最多 20 项。

长度限制:最小长度为 2。最大长度为 4。

模式: (^0?\.\d\d?\$|^mean\$)

必需:否

<span id="page-373-0"></span>**[PredictorArn](#page-371-0)** 

用于生成预测的预测器的 Amazon 资源名称(ARN)。

类型:字符串

长度约束:最大长度为 256。

```
模式: arn:([a-z\d-]+):forecast:.*:.*:.+
```
必需:是

<span id="page-373-1"></span>[Tags](#page-371-0)

您应用于预测以帮助您对其进行分类和组织的可选元数据。每个标签都包含定义的一个密钥和一个 可选值。

下面是适用于标签的基本限制:

- 每个资源的最大标签数 50。
- 对于每个资源,每个标签键都必须是唯一的,每个标签键只能有一个值。
- 最大键长度 128 个 Unicode 字符(采用 UTF-8 格式)。
- 最大值长度 256 个 Unicode 字符(采用 UTF-8 格式)。
- 如果您的标记模式针对多个服务和资源使用,请记得其它服务可能对允许使用的字符有限制。通 常允许使用的字符包括:可用 UTF-8 格式表示的字母、数字和空格,以及以下字符:+ - = . \_ : / @。
- 标签键和值区分大小写。
- 请勿使用aws:AWS:、或任何大写或小写组合,例如密钥的前缀,因为它是保留供 AWS 使用 的。不能编辑或删除带此前缀的标签键。值可以带有该前缀。如果标签值将 aws 作为其前缀,但

键没有前缀,则 Forecast 会将其视为用户标签,并将计入 50 个标签的限制。仅具有 aws 的键前 缀的标签不计入每个资源的标签数限制。

类型:[Tag](#page-716-2) 对象数组

数组成员:最少 0 个物品。最多 200 项。

```
必需:否
```
#### <span id="page-374-0"></span>**[TimeSeriesSelector](#page-371-0)**

定义用于在 TimeSeriesIdentifiers 对象中创建预测的时间序列集。

TimeSeriesIdentifiers 对象需要具备以下信息:

- DataSource
- Format
- Schema
- 类型:[TimeSeriesSelector](#page-728-1) 对象
- 必需:否

<span id="page-374-2"></span>响应语法

```
{ 
    "ForecastArn": "string"
}
```
响应元素

如果此操作成功,则该服务将会发送回 HTTP 200 响应。

服务以 JSON 格式返回以下数据。

# <span id="page-374-1"></span>**[ForecastArn](#page-374-2)**

预测的 Amazon 资源名称(ARN)。

类型:字符串

长度约束:最大长度为 256。

模式:arn:([a-z\d-]+):forecast:.\*:.\*:.+

# 错误

InvalidInputException

我们无法处理该请求,因为其包含无效值或超出有效范围的值。

HTTP 状态代码:400

LimitExceededException

超过了每个账户的资源数量限制。

**HTTP 状态代码: 400** 

ResourceAlreadyExistsException

已存在同名资源。请使用不同的名称重试。

HTTP 状态代码:400

ResourceInUseException

指定的资源正在使用中。

**HTTP 状态代码: 400** 

ResourceNotFoundException

我们找不到具有该 Amazon 资源名称(ARN)的资源。检查 ARN,然后重试。

**HTTP 状态代码: 400** 

另请参阅

有关在特定语言的 AWS SDK 中使用此 API 的更多信息,请参阅以下内容:

- [AWS 命令行界面](https://docs.aws.amazon.com/goto/aws-cli/forecast-2018-06-26/CreateForecast)
- [AWS 适用于 .NET 的 SDK](https://docs.aws.amazon.com/goto/DotNetSDKV3/forecast-2018-06-26/CreateForecast)
- [AWS 适用于 C++ 的 SDK](https://docs.aws.amazon.com/goto/SdkForCpp/forecast-2018-06-26/CreateForecast)
- [AWS 适用于 Go v2 的 SDK](https://docs.aws.amazon.com/goto/SdkForGoV2/forecast-2018-06-26/CreateForecast)
- [AWS 适用于 Java 的 SDK V2](https://docs.aws.amazon.com/goto/SdkForJavaV2/forecast-2018-06-26/CreateForecast)
- [AWS JavaScript V3 版软件开发工具包](https://docs.aws.amazon.com/goto/SdkForJavaScriptV3/forecast-2018-06-26/CreateForecast)
- [AWS 适用于 PHP 的 SDK V3](https://docs.aws.amazon.com/goto/SdkForPHPV3/forecast-2018-06-26/CreateForecast)
- [AWS Python 软件开发工具包](https://docs.aws.amazon.com/goto/boto3/forecast-2018-06-26/CreateForecast)
- [AWS 适用于 Ruby V3 的 SDK](https://docs.aws.amazon.com/goto/SdkForRubyV3/forecast-2018-06-26/CreateForecast)

# <span id="page-377-0"></span>CreateForecastExportJob

服务:Amazon Forecast Service

将 [CreateForecast](#page-371-1) 操作创建的预测导出到 Amazon Simple Storage Service(Amazon S3)存储桶 中。预测文件名将符合以下惯例:

<ForecastExportJobName>\_<ExportTimestamp>\_<PartNumber>

其中<ExportTimestamp>组件在 Java 中 SimpleDateFormat(yyyy-mm-ddthhh-mm-ssz)。

您必须指定包含 AWS Identity and Access Management (IAM)角色的 [DataDestination](#page-627-0) 对 象,Amazon Forecast 可以代入该角色来访问 Amazon S3 存储桶。有关更多信息,请参阅 [为](#page-13-0) [Amazon Forecast 设置权限](#page-13-0)。

有关更多信息,请参阅 [生成预测](#page-186-0)。

要获取所有预测导出作业的列表,请使用 [ListForecastExportJobs](#page-542-0) 操作。

**a** Note

预测导出作业的 Status 必须为 ACTIVE,然后才能访问 Amazon S3 存储桶中的预测。要获 取此状态,请使用 [DescribeForecastExportJob](#page-480-0) 操作。

<span id="page-377-1"></span>请求语法

```
{ 
    "Destination": { 
        "S3Config": { 
           "KMSKeyArn": "string", 
           "Path": "string", 
           "RoleArn": "string" 
        } 
    }, 
    "ForecastArn": "string", 
    "ForecastExportJobName": "string", 
    "Format": "string", 
    "Tags": [ 
        { 
           "Key": "string", 
           "Value": "string" 
        }
```
 $\mathbf{I}$ 

}

### 请求参数

请求接受采用 JSON 格式的以下数据。

### <span id="page-378-0"></span>**[Destination](#page-377-1)**

您要保存预测的位置,以及 Amazon Forecast 可以代入的访问该位置的 AWS Identity and Access Management (IAM) 角色。必须将预测导出到 Amazon S3 存储桶中。

如果使用加密,则Destination必须包含 AWS Key Management Service (KMS) 密钥。IAM 角色 必须允许 Amazon Forecast 访问密钥的权限。

类型:[DataDestination](#page-627-0) 对象

#### 必需:是

## <span id="page-378-1"></span>**[ForecastArn](#page-377-1)**

您要导出的预测的 Amazon 资源名称(ARN)。

类型:字符串

长度约束:最大长度为 256。

模式: arn:([a-z\d-]+):forecast:.\*:.\*:.+

必需:是

<span id="page-378-2"></span>[ForecastExportJobName](#page-377-1)

预测导出作业的名称。

类型:字符串

长度限制:最小长度为 1。最大长度为 63。

模式:^[a-zA-Z][a-zA-Z0-9\_]\*

必需:是

#### <span id="page-378-3"></span>[Format](#page-377-1)

导出数据的格式,CSV 或 PARQUET。默认值为 CSV。

类型:字符串

长度限制:最大长度为 7。

模式:^CSV|PARQUET\$

必需:否

#### <span id="page-379-0"></span>[Tags](#page-377-1)

您应用于预测导出作业以帮助您对其进行分类和组织的可选元数据。每个标签都包含定义的一个密 钥和一个可选值。

下面是适用于标签的基本限制:

- 每个资源的最大标签数 50。
- 对于每个资源,每个标签键都必须是唯一的,每个标签键只能有一个值。
- 最大键长度 128 个 Unicode 字符(采用 UTF-8 格式)。
- 最大值长度 256 个 Unicode 字符(采用 UTF-8 格式)。
- 如果您的标记模式针对多个服务和资源使用,请记得其它服务可能对允许使用的字符有限制。通 常允许使用的字符包括:可用 UTF-8 格式表示的字母、数字和空格,以及以下字符:+ - = . \_ : / @。
- 标签键和值区分大小写。
- 请勿使用aws:AWS:、或任何大写或小写组合,例如密钥的前缀,因为它是保留供 AWS 使用 的。不能编辑或删除带此前缀的标签键。值可以带有该前缀。如果标签值将 aws 作为其前缀,但 键没有前缀,则 Forecast 会将其视为用户标签,并将计入 50 个标签的限制。仅具有 aws 的键前 缀的标签不计入每个资源的标签数限制。

类型:[Tag](#page-716-2) 对象数组

数组成员:最少 0 个物品。最多 200 项。

必需:否

<span id="page-379-1"></span>响应语法

```
{ 
    "ForecastExportJobArn": "string"
}
```
#### 响应元素

如果此操作成功,则该服务将会发送回 HTTP 200 响应。

服务以 JSON 格式返回以下数据。

### <span id="page-380-0"></span>[ForecastExportJobArn](#page-379-1)

导出作业的 Amazon 资源名称(ARN)。

类型:字符串

长度约束:最大长度为 256。

模式:arn:([a-z\d-]+):forecast:.\*:.\*:.+

### 错误

InvalidInputException

我们无法处理该请求,因为其包含无效值或超出有效范围的值。

**HTTP 状态代码: 400** 

#### LimitExceededException

超过了每个账户的资源数量限制。

**HTTP 状态代码: 400** 

ResourceAlreadyExistsException

已存在同名资源。请使用不同的名称重试。

**HTTP 状态代码: 400** 

ResourceInUseException

指定的资源正在使用中。

**HTTP 状态代码: 400** 

ResourceNotFoundException

我们找不到具有该 Amazon 资源名称(ARN)的资源。检查 ARN,然后重试。

**HTTP 状态代码: 400** 

# 另请参阅

有关在特定语言的 AWS SDK 中使用此 API 的更多信息,请参阅以下内容:

- [AWS 命令行界面](https://docs.aws.amazon.com/goto/aws-cli/forecast-2018-06-26/CreateForecastExportJob)
- [AWS 适用于 .NET 的 SDK](https://docs.aws.amazon.com/goto/DotNetSDKV3/forecast-2018-06-26/CreateForecastExportJob)
- [AWS 适用于 C++ 的 SDK](https://docs.aws.amazon.com/goto/SdkForCpp/forecast-2018-06-26/CreateForecastExportJob)
- [AWS 适用于 Go v2 的 SDK](https://docs.aws.amazon.com/goto/SdkForGoV2/forecast-2018-06-26/CreateForecastExportJob)
- [AWS 适用于 Java 的 SDK V2](https://docs.aws.amazon.com/goto/SdkForJavaV2/forecast-2018-06-26/CreateForecastExportJob)
- [AWS JavaScript V3 版软件开发工具包](https://docs.aws.amazon.com/goto/SdkForJavaScriptV3/forecast-2018-06-26/CreateForecastExportJob)
- [AWS 适用于 PHP 的 SDK V3](https://docs.aws.amazon.com/goto/SdkForPHPV3/forecast-2018-06-26/CreateForecastExportJob)
- [AWS Python 软件开发工具包](https://docs.aws.amazon.com/goto/boto3/forecast-2018-06-26/CreateForecastExportJob)
- [AWS 适用于 Ruby V3 的 SDK](https://docs.aws.amazon.com/goto/SdkForRubyV3/forecast-2018-06-26/CreateForecastExportJob)

# **CreateMonitor**

服务:Amazon Forecast Service

为现有自动预测器创建预测器监控器资源。预测器监控允许您查看预测器的性能如何随时间变化。有关 更多信息,请参阅[预测器监控](https://docs.aws.amazon.com/forecast/latest/dg/predictor-monitoring.html)。

<span id="page-382-2"></span>请求语法

```
{ 
    "MonitorName": "string", 
    "ResourceArn": "string", 
    "Tags": [ 
        { 
            "Key": "string", 
            "Value": "string" 
        } 
    ]
}
```
### 请求参数

请求接受采用 JSON 格式的以下数据。

<span id="page-382-0"></span>**[MonitorName](#page-382-2)** 

监控器资源的名称。

类型:字符串

长度限制:最小长度为 1。最大长度为 63。

模式: ^[a-zA-Z][a-zA-Z0-9 ]\*

必需:是

# <span id="page-382-1"></span>[ResourceArn](#page-382-2)

要监控的预测器的 Amazon 资源名称(ARN)。

类型:字符串

长度约束:最大长度为 256。

模式:arn:([a-z\d-]+):forecast:.\*:.\*:.+

#### 必需:是

### <span id="page-383-0"></span>[Tags](#page-382-2)

要应用于监控器资源的[标签](https://docs.aws.amazon.com/forecast/latest/dg/tagging-forecast-resources.html)列表。

类型:[Tag](#page-716-2) 对象数组

数组成员:最少 0 个物品。最多 200 项。

必需:否

<span id="page-383-2"></span>响应语法

```
{ 
    "MonitorArn": "string"
}
```
#### 响应元素

如果此操作成功,则该服务将会发送回 HTTP 200 响应。

服务以 JSON 格式返回以下数据。

### <span id="page-383-1"></span>**[MonitorArn](#page-383-2)**

监控器资源的 Amazon 资源名称(ARN)。

类型:字符串

长度约束:最大长度为 256。

模式: arn:([a-z\d-]+):forecast:.\*:.\*:.+

## 错误

InvalidInputException

我们无法处理该请求,因为其包含无效值或超出有效范围的值。

**HTTP 状态代码: 400** 

LimitExceededException

超过了每个账户的资源数量限制。

**HTTP 状态代码: 400** 

ResourceAlreadyExistsException

已存在同名资源。请使用不同的名称重试。

**HTTP 状态代码: 400** 

ResourceInUseException

指定的资源正在使用中。

**HTTP 状态代码: 400** 

ResourceNotFoundException

我们找不到具有该 Amazon 资源名称(ARN)的资源。检查 ARN,然后重试。

**HTTP 状态代码: 400** 

另请参阅

有关在特定语言的 AWS SDK 中使用此 API 的更多信息,请参阅以下内容:

- [AWS 命令行界面](https://docs.aws.amazon.com/goto/aws-cli/forecast-2018-06-26/CreateMonitor)
- [AWS 适用于 .NET 的 SDK](https://docs.aws.amazon.com/goto/DotNetSDKV3/forecast-2018-06-26/CreateMonitor)
- [AWS 适用于 C++ 的 SDK](https://docs.aws.amazon.com/goto/SdkForCpp/forecast-2018-06-26/CreateMonitor)
- [AWS 适用于 Go v2 的 SDK](https://docs.aws.amazon.com/goto/SdkForGoV2/forecast-2018-06-26/CreateMonitor)
- [AWS 适用于 Java 的 SDK V2](https://docs.aws.amazon.com/goto/SdkForJavaV2/forecast-2018-06-26/CreateMonitor)
- [AWS JavaScript V3 版软件开发工具包](https://docs.aws.amazon.com/goto/SdkForJavaScriptV3/forecast-2018-06-26/CreateMonitor)
- [AWS 适用于 PHP 的 SDK V3](https://docs.aws.amazon.com/goto/SdkForPHPV3/forecast-2018-06-26/CreateMonitor)
- [AWS Python 软件开发工具包](https://docs.aws.amazon.com/goto/boto3/forecast-2018-06-26/CreateMonitor)
- [AWS 适用于 Ruby V3 的 SDK](https://docs.aws.amazon.com/goto/SdkForRubyV3/forecast-2018-06-26/CreateMonitor)

## <span id="page-385-0"></span>**CreatePredictor**

服务:Amazon Forecast Service

## **a** Note

此操作创建传统预测器,该预测器不包含 Amazon Forecast 提供的所有预测器功能。要创建与 Forecast 所有方面兼容的预测器,请使用 [CreateAutoPredictor。](#page-333-0)

创建 Amazon Forecast 预测器。

在该请求中,提供一个数据集组并指定算法,或者让 Amazon Forecast 使用 AutoML 为您选择算法。 如果指定算法,您还可以覆盖特定于算法的超参数。

Amazon Forecast 使用该算法采用指定数据集组中最新版本的数据集来训练预测器。然后,您可以使 用 [CreateForecast](#page-371-1) 操作生成预测。

要查看评估指标,请使用 [GetAccuracyMetrics](#page-520-0) 操作。

您可以指定特征化配置来填充并聚合 TARGET\_TIME\_SERIES 数据集中的数据字段,从而改进模型训 练。有关更多信息,请参阅 [FeaturizationConfig](#page-654-0)。

对于 RELATED TIME SERIES 数据集, CreatePredictor 验证创建数据集时指定的 DataFrequency 是否匹配 ForecastFrequency。TARGET\_TIME\_SERIES 数据集没有此限 制。Amazon Forecast 还会验证分隔符和时间戳格式。有关更多信息,请参阅 [导入数据集。](#page-56-0)

默认情况下,预测器以 0.1(P10)、0.5(P50)和 0.9 (P90)分位数进行训练和评估。您可以通过 设置 ForecastTypes 来选择自定义预测类型来训练和评估预测器。

AutoML

如果您希望 Amazon Forecast 评估每种算法并选择最大限度地减少 objective function 的算法, 请设置 PerformAutoML 为 true。定义 objective function 为预测类型的加权损失均值。默认 情况下,这些损失是 p10、p50 和 p90 分位数损失。有关更多信息,请参阅 [EvaluationResult。](#page-641-0)

启用 AutoML 时,不允许使用以下属性:

- AlgorithmArn
- HPOConfig
- PerformHPO
- TrainingParameters

要获取所有预测器的列表,请使用 [ListPredictors](#page-563-0) 操作。

# a Note

在使用预测器创建预测之前,预测器的 Status 必须为 ACTIVE,表示训练已完成。要获取此 状态,请使用 [DescribePredictor](#page-490-0) 操作。

<span id="page-386-0"></span>请求语法

```
{ 
    "AlgorithmArn": "string", 
    "AutoMLOverrideStrategy": "string", 
    "EncryptionConfig": { 
       "KMSKeyArn": "string", 
       "RoleArn": "string" 
    }, 
    "EvaluationParameters": { 
       "BackTestWindowOffset": number, 
       "NumberOfBacktestWindows": number
    }, 
    "FeaturizationConfig": { 
       "Featurizations": [ 
          { 
             "AttributeName": "string", 
              "FeaturizationPipeline": [ 
\overline{a} "FeaturizationMethodName": "string", 
                    "FeaturizationMethodParameters": { 
                       "string" : "string" 
1999 B B B B
 } 
 ] 
          } 
       ], 
       "ForecastDimensions": [ "string" ], 
       "ForecastFrequency": "string" 
    }, 
    "ForecastHorizon": number, 
    "ForecastTypes": [ "string" ], 
    "HPOConfig": { 
       "ParameterRanges": { 
          "CategoricalParameterRanges": [
```

```
 { 
                  "Name": "string", 
                  "Values": [ "string" ] 
              } 
           ], 
           "ContinuousParameterRanges": [ 
               { 
                  "MaxValue": number, 
                  "MinValue": number, 
                  "Name": "string", 
                  "ScalingType": "string" 
              } 
           ], 
           "IntegerParameterRanges": [ 
\{\hspace{.1cm} \} "MaxValue": number, 
                  "MinValue": number, 
                  "Name": "string", 
                  "ScalingType": "string" 
              } 
           ] 
       } 
    }, 
    "InputDataConfig": { 
        "DatasetGroupArn": "string", 
        "SupplementaryFeatures": [ 
           { 
               "Name": "string", 
               "Value": "string" 
           } 
       ] 
    }, 
    "OptimizationMetric": "string", 
    "PerformAutoML": boolean, 
    "PerformHPO": boolean, 
    "PredictorName": "string", 
    "Tags": [ 
       { 
           "Key": "string", 
           "Value": "string" 
       } 
    ], 
    "TrainingParameters": { 
       "string" : "string"
```
}

}

#### 请求参数

请求接受采用 JSON 格式的以下数据。

## <span id="page-388-0"></span>[AlgorithmArn](#page-386-0)

用于模型训练的算法的 Amazon 资源名称(ARN)。如果未将 PerformAutoML 设置为 true,则 是必需。

支持的算法:

- arn:aws:forecast:::algorithm/ARIMA
- arn:aws:forecast:::algorithm/CNN-QR
- arn:aws:forecast:::algorithm/Deep\_AR\_Plus
- arn:aws:forecast:::algorithm/ETS
- arn:aws:forecast:::algorithm/NPTS
- arn:aws:forecast:::algorithm/Prophet

类型:字符串

长度约束:最大长度为 256。

模式:arn:([a-z\d-]+):forecast:.\*:.\*:.+

必需:否

<span id="page-388-1"></span>[AutoMLOverrideStrategy](#page-386-0)

#### **a** Note

LatencyOptimized AutoML 覆盖策略仅在私有测试版中可用。请联系 Su AWS pport 或 您的客户经理,详细了解访问权限。

用干覆盖默认的 AutoML 策略,即优化预测器的准确性。要应用可最大限度地缩短训练时间的 AutoML 策略,请使用 LatencyOptimized。

此参数仅对使用 AutoML 训练的预测器有效。

### 类型:字符串

有效值:LatencyOptimized | AccuracyOptimized

#### 必需:否

### <span id="page-389-0"></span>**[EncryptionConfig](#page-386-0)**

一个 AWS Key Management Service (KMS) 密钥和 AWS Identity and Access Management (IAM) 角色,Amazon Forecast 可以代入该密钥访问该密钥。

类型:[EncryptionConfig](#page-636-2) 对象

必需:否

<span id="page-389-1"></span>**[EvaluationParameters](#page-386-0)** 

用于覆盖指定算法的默认评估参数。Amazon Forecast 通过将数据集拆分为训练数据和测试数据来 评估预测器。评估参数定义了如何执行拆分和迭代次数。

类型:[EvaluationParameters](#page-640-2) 对象

必需:否

<span id="page-389-2"></span>**[FeaturizationConfig](#page-386-0)** 

特征化配置。

类型:[FeaturizationConfig](#page-654-0) 对象

必需:是

<span id="page-389-3"></span>**[ForecastHorizon](#page-386-0)** 

指定训练模型来预测的时间步长数。预测范围也称为预测长度。

例如,如果您为每日数据集合配置数据集(使用 [CreateDataset](#page-341-0) 操作的 DataFrequency参数), 并将预测范围设置为 10,则模型将返回 10 天的预测。

最大预测范围是 500 个时间步长或 TARGET\_TIME\_SERIES 数据集长度的 1/3 中较小的一个。

#### 类型:整数

### 必需:是

### <span id="page-390-0"></span>**[ForecastTypes](#page-386-0)**

指定用于训练预测器的预测类型。您最多可指定五种预测类型。预测类型可以是从 0.01 到 0.99 的 分位数,增量为 0.01 或更高。您也可以使用 mean 指定均值预测。

默认值为 ["0.10", "0.50", "0.9"]。

类型:字符串数组

数组成员:最少 1 项。最多 20 项。

长度限制:最小长度为 2。最大长度为 4。

模式:(^0?\.\d\d?\$|^mean\$)

必需:否

<span id="page-390-1"></span>**[HPOConfig](#page-386-0)** 

为算法提供超参数覆盖值。如果您未提供此参数,Amazon Forecast 将使用默认值。各个算法指定 哪些超参数支持超参数优化(HPO)。有关更多信息,请参阅 [Amazon Forecast 算法。](#page-162-0)

如果包含 HPOConfig 对象,则必须设置 PerformHPO 为 true。

类型:[HyperParameterTuningJobConfig](#page-667-1) 对象

必需:否

<span id="page-390-2"></span>[InputDataConfig](#page-386-0)

描述包含要用于训练预测器的数据的数据集组。

类型:[InputDataConfig](#page-668-2) 对象

必需:是

<span id="page-390-3"></span>**[OptimizationMetric](#page-386-0)** 

用于优化预测器的准确性指标。默认值为 AverageWeightedQuantileLoss。

类型:字符串

有效值:WAPE | RMSE | AverageWeightedQuantileLoss | MASE | MAPE

必需:否

#### <span id="page-391-0"></span>[PerformAutoML](#page-386-0)

是否执行 AutoML。当 Amazon Forecast 执行 AutoML 时,它会评估其提供的算法,并为您的训练 数据集选择最佳算法和配置。

默认值为 false。在这种情况下,需要指定算法。

将 PerformAutoML 设置为 true,使 Amazon Forecast 执行 AutoML。如果您不确定哪种算法适 合您的训练数据,那么这是一个不错的选择。在这种情况下,PerformHPO 必须为 false。

类型:布尔值

必需:否

#### <span id="page-391-1"></span>[PerformHPO](#page-386-0)

是否执行超参数优化(HPO)。HPO 会为您的训练数据找到最佳的超参数值。执行 HPO 的过程称 为运行超参数优化作业。

默认值为 false。在这种情况下,Amazon Forecast 使用所选算法中的默认超参数值。

要覆盖默认值,请将 PerformHPO 设置为 true,也可以提供 [HyperParameterTuningJobConfig](#page-667-1) 对象。优化作业指定要优化的指标、哪些超参数参与优化以及每个可优化参数的有效范围。在这种 情况下,您需要指定算法,并且 PerformAutoML 必须为 false。

下列算法支持 HPO:

- DeepAR+
- CNN-QR

类型:布尔值

必需:否

<span id="page-391-2"></span>[PredictorName](#page-386-0)

预测器的名称。

类型:字符串

长度限制:最小长度为 1。最大长度为 63。

模式: ^[a-zA-Z][a-zA-Z0-9\_]\*

必需:是

#### <span id="page-392-0"></span>[Tags](#page-386-0)

您应用于预测器以帮助您对其进行分类和组织的可选元数据。每个标签都包含定义的一个密钥和一 个可选值。

下面是适用于标签的基本限制:

- 每个资源的最大标签数 50。
- 对于每个资源,每个标签键都必须是唯一的,每个标签键只能有一个值。
- 最大键长度 128 个 Unicode 字符(采用 UTF-8 格式)。
- 最大值长度 256 个 Unicode 字符(采用 UTF-8 格式)。
- 如果您的标记模式针对多个服务和资源使用,请记得其它服务可能对允许使用的字符有限制。通 常允许使用的字符包括:可用 UTF-8 格式表示的字母、数字和空格,以及以下字符:+ - = . \_ : / @。
- 标签键和值区分大小写。
- 请勿使用aws:AWS:、或任何大写或小写组合,例如密钥的前缀,因为它是保留供 AWS 使用 的。不能编辑或删除带此前缀的标签键。值可以带有该前缀。如果标签值将 aws 作为其前缀,但 键没有前缀,则 Forecast 会将其视为用户标签,并将计入 50 个标签的限制。仅具有 aws 的键前 缀的标签不计入每个资源的标签数限制。

类型:[Tag](#page-716-2) 对象数组

数组成员:最少 0 个物品。最多 200 项。

必需:否

<span id="page-392-1"></span>**[TrainingParameters](#page-386-0)** 

模型训练中要覆盖的超参数。您可以覆盖的超参数在各个算法中列出。有关支持的算法的列表,请 参阅 [Amazon Forecast 算法。](#page-162-0)

类型:字符串到字符串映射

映射条目:最低 0 项。最多 100 个项目。

密钥长度限制:最大长度为 256。

键模式:^[a-zA-Z0-9\-\\_\.\/\[\]\,\\]+\$

值长度限制:最大长度为 256。

# 值模式:^[a-zA-Z0-9\-\\_\.\/\[\]\,\"\\\s]+\$

# 必需:否

### <span id="page-393-1"></span>响应语法

```
{ 
    "PredictorArn": "string"
}
```
## 响应元素

如果此操作成功,则该服务将会发送回 HTTP 200 响应。

服务以 JSON 格式返回以下数据。

### <span id="page-393-0"></span>[PredictorArn](#page-393-1)

预测器的 Amazon 资源名称(ARN)。

类型:字符串

- 长度约束:最大长度为 256。
- 模式:arn:([a-z\d-]+):forecast:.\*:.\*:.+

# 错误

InvalidInputException

我们无法处理该请求,因为其包含无效值或超出有效范围的值。

**HTTP 状态代码: 400** 

## LimitExceededException

超过了每个账户的资源数量限制。

**HTTP 状态代码: 400** 

ResourceAlreadyExistsException

已存在同名资源。请使用不同的名称重试。

**HTTP 状态代码: 400** 

ResourceInUseException

指定的资源正在使用中。

**HTTP 状态代码: 400** 

ResourceNotFoundException

我们找不到具有该 Amazon 资源名称(ARN)的资源。检查 ARN,然后重试。

**HTTP 状态代码: 400** 

另请参阅

有关在特定语言的 AWS SDK 中使用此 API 的更多信息,请参阅以下内容:

- [AWS 命令行界面](https://docs.aws.amazon.com/goto/aws-cli/forecast-2018-06-26/CreatePredictor)
- [AWS 适用于 .NET 的 SDK](https://docs.aws.amazon.com/goto/DotNetSDKV3/forecast-2018-06-26/CreatePredictor)
- [AWS 适用于 C++ 的 SDK](https://docs.aws.amazon.com/goto/SdkForCpp/forecast-2018-06-26/CreatePredictor)
- [AWS 适用于 Go v2 的 SDK](https://docs.aws.amazon.com/goto/SdkForGoV2/forecast-2018-06-26/CreatePredictor)
- [AWS 适用于 Java 的 SDK V2](https://docs.aws.amazon.com/goto/SdkForJavaV2/forecast-2018-06-26/CreatePredictor)
- [AWS JavaScript V3 版软件开发工具包](https://docs.aws.amazon.com/goto/SdkForJavaScriptV3/forecast-2018-06-26/CreatePredictor)
- [AWS 适用于 PHP 的 SDK V3](https://docs.aws.amazon.com/goto/SdkForPHPV3/forecast-2018-06-26/CreatePredictor)
- [AWS Python 软件开发工具包](https://docs.aws.amazon.com/goto/boto3/forecast-2018-06-26/CreatePredictor)
- [AWS 适用于 Ruby V3 的 SDK](https://docs.aws.amazon.com/goto/SdkForRubyV3/forecast-2018-06-26/CreatePredictor)

# CreatePredictorBacktestExportJob 服务:Amazon Forecast Service

导出 [CreateAutoPredictor](#page-333-0) 或 [CreatePredictor](#page-385-0) 操作生成的回测预测和准确性指标。包含 CSV 或 Parquet 文件的两个文件夹将导出到您指定的 S3 存储桶。

导出文件名将符合以下惯例:

<ExportJobName>\_<ExportTimestamp>\_<PartNumber>.csv

< ExportTimestamp > 组件采用 Java SimpleDate 格式(yyyy-mm-ddthhh-mm-ssz)。

您必须指定一个包含亚马逊 S3 存储桶和一个 AWS Identity and Access Management (IAM) 角色 的[DataDestination](#page-627-0)对象,Amazon Forecast 可以代入该角色来访问亚马逊 S3 存储桶。有关更多信息, 请参阅 [为 Amazon Forecast 设置权限。](#page-13-0)

# **a** Note

导出作业的 Status 必须为 ACTIVE,然后才能访问 Amazon S3 存储桶中的导出。要获取此 状态,请使用 [DescribePredictorBacktestExportJob](#page-499-0) 操作。

# 请求语法

```
{ 
    "Destination": { 
        "S3Config": { 
            "KMSKeyArn": "string", 
            "Path": "string", 
            "RoleArn": "string" 
        } 
    }, 
    "Format": "string", 
    "PredictorArn": "string", 
    "PredictorBacktestExportJobName": "string", 
    "Tags": [ 
        { 
            "Key": "string", 
            "Value": "string" 
        } 
   \mathbf{I}
```
## 请求参数

请求接受采用 JSON 格式的以下数据。

#### **[Destination](#page-395-0)**

导出作业的目的地。提供 S3 路径、允许 Amazon Forecast 访问该位置的 AWS Identity and Access Management (IAM) 角色和 AWS Key Management Service (KMS) 密钥(可选)。

类型:[DataDestination](#page-627-0) 对象

必需:是

#### [Format](#page-395-0)

导出数据的格式,CSV 或 PARQUET。默认值为 CSV。

类型:字符串

长度限制:最大长度为 7。

模式:^CSV|PARQUET\$

必需:否

# **[PredictorArn](#page-395-0)**

您要导出的预测器的 Amazon 资源名称(ARN)。

类型:字符串

长度约束:最大长度为 256。

模式: arn:([a-z\d-]+):forecast:.\*:.\*:.+

#### 必需:是

[PredictorBacktestExportJobName](#page-395-0)

回测导出作业的名称。

#### 类型:字符串

长度限制:最小长度为 1。最大长度为 63。

模式: ^[a-zA-Z][a-zA-Z0-9\_]\*

#### 必需:是

#### [Tags](#page-395-0)

可帮助您对回测进行分类和组织的可选元数据。每个标签都包含定义的一个密钥和一个可选值。标 签键和值区分大小写。

以下限制适用于标签:

- 对于每个资源,每个标签键都必须是唯一的,每个标签键必须有一个值。
- 每个资源的标签数上限: 50。
- 最大键长度:128 个 Unicode 字符(采用 UTF-8 格式)
- 最大值长度:256 个 Unicode 字符(采用 UTF-8 格式)
- 可接受的字符:所有字母和数字、可用 UTF-8 表示的空格以及 + =。\_ : / @。如果您的标记架 构在其他服务和资源中使用,则这些服务的字符限制也适用。
- 键前缀不能包含 aws: 或 AWS: 的任何大写或小写组合。值可以带有该前缀。如果标签值将 aws 作为其前缀,但键没有前缀,则 Forecast 会将其视为用户标签,并将计入 50 个标签的限制。仅 具有 aws 的键前缀的标签不计入每个资源的标签数限制。不能编辑或删除带该前缀的标签键。

类型:[Tag](#page-716-0) 对象数组

数组成员:最少 0 个物品。最多 200 项。

必需:否

#### <span id="page-397-0"></span>响应语法

{ "[PredictorBacktestExportJobArn"](#page-398-0): "*string*" }

#### 响应元素

如果此操作成功,则该服务将会发送回 HTTP 200 响应。

服务以 JSON 格式返回以下数据。

<span id="page-398-0"></span>[PredictorBacktestExportJobArn](#page-397-0)

要导出的预测器回测导出作业的 Amazon 资源名称(ARN)。

类型:字符串

长度约束:最大长度为 256。

模式:arn:([a-z\d-]+):forecast:.\*:.\*:.+

#### 错误

InvalidInputException

我们无法处理该请求,因为其包含无效值或超出有效范围的值。

**HTTP 状态代码: 400** 

LimitExceededException

超过了每个账户的资源数量限制。

**HTTP 状态代码: 400** 

ResourceAlreadyExistsException

已存在同名资源。请使用不同的名称重试。

**HTTP 状态代码: 400** 

ResourceInUseException

指定的资源正在使用中。

**HTTP 状态代码: 400** 

ResourceNotFoundException

我们找不到具有该 Amazon 资源名称(ARN)的资源。检查 ARN,然后重试。

**HTTP 状态代码: 400** 

# 另请参阅

- [AWS 命令行界面](https://docs.aws.amazon.com/goto/aws-cli/forecast-2018-06-26/CreatePredictorBacktestExportJob)
- [AWS 适用于 .NET 的 SDK](https://docs.aws.amazon.com/goto/DotNetSDKV3/forecast-2018-06-26/CreatePredictorBacktestExportJob)
- [AWS 适用于 C++ 的 SDK](https://docs.aws.amazon.com/goto/SdkForCpp/forecast-2018-06-26/CreatePredictorBacktestExportJob)
- [AWS 适用于 Go v2 的 SDK](https://docs.aws.amazon.com/goto/SdkForGoV2/forecast-2018-06-26/CreatePredictorBacktestExportJob)
- [AWS 适用于 Java 的 SDK V2](https://docs.aws.amazon.com/goto/SdkForJavaV2/forecast-2018-06-26/CreatePredictorBacktestExportJob)
- [AWS JavaScript V3 版 SDK](https://docs.aws.amazon.com/goto/SdkForJavaScriptV3/forecast-2018-06-26/CreatePredictorBacktestExportJob)
- [AWS 适用于 PHP 的 SDK V3](https://docs.aws.amazon.com/goto/SdkForPHPV3/forecast-2018-06-26/CreatePredictorBacktestExportJob)
- [AWS Python 软件开发工具包](https://docs.aws.amazon.com/goto/boto3/forecast-2018-06-26/CreatePredictorBacktestExportJob)
- [AWS 适用于 Ruby V3 的 SDK](https://docs.aws.amazon.com/goto/SdkForRubyV3/forecast-2018-06-26/CreatePredictorBacktestExportJob)

# CreateWhatIfAnalysis

服务:Amazon Forecast Service

假设分析是一种情景建模技术,您可以对时间序列进行假设更改,并将这些更改生成的预测与基准、未 更改的时间序列进行比较。重要的是要记住,假设分析的目的是了解在对基准时间序列进行不同修改的 情况下,预测会如何变化。

例如,假设您是一家服装零售商,正在考虑季末促销,为新款式腾出空间。创建基准预测后,您可以使 用假设分析来调查不同的销售策略可能如何影响您的目标。

您可以创建一个场景,让所有商品都降价 25%,而另一个场景是所有商品都给予固定金额的降价。您 可以创建一个场景,让销售持续一周,而另一个场景是让销售持续一个月。通过假设分析,您可以对许 多不同的场景进行相互比较。

请注意,假设分析旨在显示预测模型已了解的内容,以及它在您正在评估的场景中的行为方式。不要盲 目使用假设分析的结果来做出业务决策。例如,在没有可用参考来确定预测是否准确的新场景中,预测 可能不准确。

[TimeSeriesSelector](#page-728-0) 对象定义了您想要在假设分析中使用的项目。

**a** Note

您的数据必须采用逗号分隔值(CSV)格式,以创建假设分析。

<span id="page-400-0"></span>请求语法

```
{ 
    "ForecastArn": "string", 
    "Tags": [ 
        { 
           "Key": "string", 
           "Value": "string" 
        } 
    ], 
    "TimeSeriesSelector": { 
        "TimeSeriesIdentifiers": { 
           "DataSource": { 
               "S3Config": { 
                   "KMSKeyArn": "string", 
                   "Path": "string", 
                   "RoleArn": "string"
```

```
 } 
          }, 
          "Format": "string", 
          "Schema": { 
             "Attributes": [ 
\overline{a} "AttributeName": "string", 
                   "AttributeType": "string" 
 } 
             ] 
          } 
       } 
    }, 
    "WhatIfAnalysisName": "string"
}
```
# 请求参数

请求接受采用 JSON 格式的以下数据。

# <span id="page-401-0"></span>**[ForecastArn](#page-400-0)**

基准预测的 Amazon 资源名称(ARN)。

类型:字符串

长度约束:最大长度为 256。

模式:arn:([a-z\d-]+):forecast:.\*:.\*:.+

必需:是

#### <span id="page-401-1"></span>[Tags](#page-400-0)

适用于假设分析预测的[标签](https://docs.aws.amazon.com/forecast/latest/dg/tagging-forecast-resources.html)列表。

类型:[Tag](#page-716-0) 对象数组

数组成员:最少 0 个物品。最多 200 项。

# 必需:否

#### <span id="page-401-2"></span>**[TimeSeriesSelector](#page-400-0)**

定义在对 TimeSeriesIdentifiers 对象进行假设分析时使用的一组时间序列。假设分析仅针对 此对象中的时间序列执行。

TimeSeriesIdentifiers 对象需要具备以下信息:

- DataSource
- Format
- Schema

类型:[TimeSeriesSelector](#page-728-0) 对象

# 必需:否

#### <span id="page-402-0"></span>[WhatIfAnalysisName](#page-400-0)

假设分析的名称。各名称必须唯一。

类型:字符串

长度限制:最小长度为 1。最大长度为 63。

模式: ^[a-zA-Z][a-zA-Z0-9\_]\*

必需:是

#### <span id="page-402-2"></span>响应语法

```
{ 
    "WhatIfAnalysisArn": "string"
}
```
#### 响应元素

如果此操作成功,则该服务将会发送回 HTTP 200 响应。

服务以 JSON 格式返回以下数据。

#### <span id="page-402-1"></span>[WhatIfAnalysisArn](#page-402-2)

假设分析的 Amazon 资源名称(ARN)。

类型:字符串

长度约束:最大长度为 256。

模式: arn:([a-z\d-]+):forecast:.\*:.\*:.+

# 错误

InvalidInputException

我们无法处理该请求,因为其包含无效值或超出有效范围的值。

**HTTP 状态代码: 400** 

# LimitExceededException

超过了每个账户的资源数量限制。

**HTTP 状态代码: 400** 

# ResourceAlreadyExistsException

已存在同名资源。请使用不同的名称重试。

**HTTP 状态代码: 400** 

ResourceInUseException

指定的资源正在使用中。

**HTTP 状态代码: 400** 

ResourceNotFoundException

我们找不到具有该 Amazon 资源名称(ARN)的资源。检查 ARN,然后重试。

**HTTP 状态代码: 400** 

另请参阅

- [AWS 命令行界面](https://docs.aws.amazon.com/goto/aws-cli/forecast-2018-06-26/CreateWhatIfAnalysis)
- [AWS 适用于 .NET 的 SDK](https://docs.aws.amazon.com/goto/DotNetSDKV3/forecast-2018-06-26/CreateWhatIfAnalysis)
- [AWS 适用于 C++ 的 SDK](https://docs.aws.amazon.com/goto/SdkForCpp/forecast-2018-06-26/CreateWhatIfAnalysis)
- [AWS 适用于 Go v2 的 SDK](https://docs.aws.amazon.com/goto/SdkForGoV2/forecast-2018-06-26/CreateWhatIfAnalysis)
- [AWS 适用于 Java 的 SDK V2](https://docs.aws.amazon.com/goto/SdkForJavaV2/forecast-2018-06-26/CreateWhatIfAnalysis)
- [AWS JavaScript V3 版软件开发工具包](https://docs.aws.amazon.com/goto/SdkForJavaScriptV3/forecast-2018-06-26/CreateWhatIfAnalysis)
- [AWS 适用于 PHP 的 SDK V3](https://docs.aws.amazon.com/goto/SdkForPHPV3/forecast-2018-06-26/CreateWhatIfAnalysis)
- [AWS Python 软件开发工具包](https://docs.aws.amazon.com/goto/boto3/forecast-2018-06-26/CreateWhatIfAnalysis)
- [AWS 适用于 Ruby V3 的 SDK](https://docs.aws.amazon.com/goto/SdkForRubyV3/forecast-2018-06-26/CreateWhatIfAnalysis)

# <span id="page-405-1"></span>**CreateWhatIfForecast**

服务:Amazon Forecast Service

假设分析预测是根据基准预测的修改版本创建的预测。每个假设分析预测都包含一个替换数据集或对原 始数据集的一组转换。

<span id="page-405-0"></span>请求语法

```
{ 
    "Tags": [ 
       { 
           "Key": "string", 
           "Value": "string" 
       } 
    ], 
    "TimeSeriesReplacementsDataSource": { 
       "Format": "string", 
        "S3Config": { 
           "KMSKeyArn": "string", 
           "Path": "string", 
           "RoleArn": "string" 
       }, 
        "Schema": { 
           "Attributes": [ 
\{\hspace{.1cm} \} "AttributeName": "string", 
                  "AttributeType": "string" 
 } 
           ] 
       }, 
        "TimestampFormat": "string" 
    }, 
    "TimeSeriesTransformations": [ 
       { 
           "Action": { 
               "AttributeName": "string", 
               "Operation": "string", 
               "Value": number
           }, 
           "TimeSeriesConditions": [ 
\{\hspace{.1cm} \} "AttributeName": "string", 
                  "AttributeValue": "string",
```

```
 "Condition": "string" 
 } 
          ] 
       } 
    ], 
    "WhatIfAnalysisArn": "string", 
    "WhatIfForecastName": "string"
}
```
## 请求参数

请求接受采用 JSON 格式的以下数据。

<span id="page-406-0"></span>**[Tags](#page-405-0)** 

适用于假设分析预测的[标签](https://docs.aws.amazon.com/forecast/latest/dg/tagging-forecast-resources.html)列表。

类型:[Tag](#page-716-0) 对象数组

数组成员:最少 0 个物品。最多 200 项。

必需:否

<span id="page-406-1"></span>[TimeSeriesReplacementsDataSource](#page-405-0)

替换时间序列数据集,其中包含要在相关时间序列数据集中更改的行。替换时间序列不必包含与基 准相关的时间序列中的所有行。仅包含您想要包含在假设分析预测中的行(度量维度组合)。

此数据集与原始时间序列合并,以创建用于假设分析的转换数据集。

此数据集应包含要修改的项目(例如 item\_id 或 workforce\_type)、任何相关维度、时间戳列以及 至少一个相关时间序列列。此文件不应包含相同时间序列的重复时间戳。此文件必须采用 CSV 格 式。

未包含在此数据集中的时间戳和 item\_id 不会包含在假设分析中。

类型:[TimeSeriesReplacementsDataSource](#page-726-4) 对象

必需:否

<span id="page-406-2"></span>**[TimeSeriesTransformations](#page-405-0)** 

应用于基准时间序列的转换。每个转换都包含一个操作和一组条件。仅当在满足所有条件时才会应 用操作。如果未提供任何条件,则操作将应用于所有项目。

类型:[TimeSeriesTransformation](#page-729-2) 对象数组

数组成员:最少 0 个物品。最多 30 项。

```
必需:否
```
#### <span id="page-407-0"></span>[WhatIfAnalysisArn](#page-405-0)

假设分析的 Amazon 资源名称(ARN)。

类型:字符串

长度约束:最大长度为 256。

模式: arn:([a-z\d-]+):forecast:.\*:.\*:.+

必需:是

# <span id="page-407-1"></span>**[WhatIfForecastName](#page-405-0)**

假设分析预测的名称。每个假设分析中的名称必须唯一。

类型:字符串

长度限制:最小长度为 1。最大长度为 63。

模式: ^[a-zA-Z][a-zA-Z0-9\_]\*

必需:是

<span id="page-407-3"></span>响应语法

```
{ 
    "WhatIfForecastArn": "string"
}
```
# 响应元素

如果此操作成功,则该服务将会发送回 HTTP 200 响应。

服务以 JSON 格式返回以下数据。

#### <span id="page-407-2"></span>[WhatIfForecastArn](#page-407-3)

假设分析预测的 Amazon 资源名称(ARN)。

类型:字符串

长度限制:最大长度为 300。

模式:arn:([a-z\d-]+):forecast:.\*:.\*:.+

#### 错误

InvalidInputException

我们无法处理该请求,因为其包含无效值或超出有效范围的值。

**HTTP 状态代码: 400** 

LimitExceededException

超过了每个账户的资源数量限制。

**HTTP 状态代码: 400** 

ResourceAlreadyExistsException

已存在同名资源。请使用不同的名称重试。

**HTTP 状态代码: 400** 

ResourceInUseException

指定的资源正在使用中。

**HTTP 状态代码: 400** 

ResourceNotFoundException

我们找不到具有该 Amazon 资源名称(ARN)的资源。检查 ARN,然后重试。

**HTTP 状态代码: 400** 

## 另请参阅

有关在特定语言的 AWS SDK 中使用此 API 的更多信息,请参阅以下内容:

- [AWS 命令行界面](https://docs.aws.amazon.com/goto/aws-cli/forecast-2018-06-26/CreateWhatIfForecast)
- [AWS 适用于 .NET 的 SDK](https://docs.aws.amazon.com/goto/DotNetSDKV3/forecast-2018-06-26/CreateWhatIfForecast)

Amazon Forecast 服务 401

- [AWS 适用于 C++ 的 SDK](https://docs.aws.amazon.com/goto/SdkForCpp/forecast-2018-06-26/CreateWhatIfForecast)
- [AWS 适用于 Go v2 的 SDK](https://docs.aws.amazon.com/goto/SdkForGoV2/forecast-2018-06-26/CreateWhatIfForecast)
- [AWS 适用于 Java 的 SDK V2](https://docs.aws.amazon.com/goto/SdkForJavaV2/forecast-2018-06-26/CreateWhatIfForecast)
- [AWS JavaScript V3 版软件开发工具包](https://docs.aws.amazon.com/goto/SdkForJavaScriptV3/forecast-2018-06-26/CreateWhatIfForecast)
- [AWS 适用于 PHP 的 SDK V3](https://docs.aws.amazon.com/goto/SdkForPHPV3/forecast-2018-06-26/CreateWhatIfForecast)
- [AWS Python 软件开发工具包](https://docs.aws.amazon.com/goto/boto3/forecast-2018-06-26/CreateWhatIfForecast)
- [AWS 适用于 Ruby V3 的 SDK](https://docs.aws.amazon.com/goto/SdkForRubyV3/forecast-2018-06-26/CreateWhatIfForecast)

# CreateWhatIfForecastExport

服务:Amazon Forecast Service

将 [CreateWhatIfForecast](#page-405-1) 操作创建的预测导出到 Amazon Simple Storage Service (Amazon S3) 存 储桶中。预测文件名将符合以下惯例:

≈<ForecastExportJobName>\_<ExportTimestamp>\_<PartNumber>

< ExportTimestamp > 组件使用的是 Java SimpleDateFormat (yyy-mm-ddthhh-mm-ssz)。

您必须指定包含 AWS Identity and Access Management (IAM)角色的 [DataDestination](#page-627-0) 对 象,Amazon Forecast 可以代入该角色来访问 Amazon S3 存储桶。有关更多信息,请参阅 [为](#page-13-0) [Amazon Forecast 设置权限](#page-13-0)。

有关更多信息,请参阅 [生成预测](#page-186-0)。

要获取所有假设分析预测导出作业的列表,请使用 [ListWhatIfForecastExports](#page-573-0) 操作。

**a** Note

预测导出作业的 Status 必须为 ACTIVE,然后才能访问 Amazon S3 存储桶中的预测。要获 取此状态,请使用 [DescribeWhatIfForecastExport](#page-515-0) 操作。

<span id="page-410-0"></span>请求语法

```
{ 
    "Destination": { 
        "S3Config": { 
           "KMSKeyArn": "string", 
           "Path": "string", 
           "RoleArn": "string" 
        } 
    }, 
    "Format": "string", 
    "Tags": [ 
        { 
           "Key": "string", 
           "Value": "string" 
        } 
    ], 
    "WhatIfForecastArns": [ "string" ],
```
#### "[WhatIfForecastExportName"](#page-412-0): "*string*"

#### 请求参数

}

请求接受采用 JSON 格式的以下数据。

#### <span id="page-411-0"></span>**[Destination](#page-410-0)**

您要保存预测的位置,以及 Amazon Forecast 可以代入的访问该位置的 AWS Identity and Access Management (IAM) 角色。必须将预测导出到 Amazon S3 存储桶中。

如果使用加密,则Destination必须包含 AWS Key Management Service (KMS) 密钥。IAM 角色 必须允许 Amazon Forecast 访问密钥的权限。

类型:[DataDestination](#page-627-0) 对象

#### 必需:是

#### <span id="page-411-1"></span>[Format](#page-410-0)

导出数据的格式,CSV 或 PARQUET。

类型:字符串

长度限制:最大长度为 7。

模式:^CSV|PARQUET\$

必需:否

#### <span id="page-411-2"></span>[Tags](#page-410-0)

适用于假设分析预测的[标签](https://docs.aws.amazon.com/forecast/latest/dg/tagging-forecast-resources.html)列表。

类型:[Tag](#page-716-0) 对象数组

数组成员:最少 0 个物品。最多 200 项。

必需:否

# <span id="page-411-3"></span>**[WhatIfForecastArns](#page-410-0)**

要导出的假设分析预测 Amazon 资源名称(ARN)的列表。

类型:字符串数组

数组成员:最少 1 个物品。最多 50 项。

长度限制:最大长度为 300。

模式: arn:([a-z\d-]+):forecast:.\*:.\*:.+

必需:是

<span id="page-412-0"></span>[WhatIfForecastExportName](#page-410-0)

要导出的假设分析预测的名称。

类型:字符串

长度限制:最小长度为 1。最大长度为 63。

模式:^[a-zA-Z][a-zA-Z0-9\_]\*

必需:是

<span id="page-412-2"></span>响应语法

```
{ 
    "WhatIfForecastExportArn": "string"
}
```
响应元素

如果此操作成功,则该服务将会发送回 HTTP 200 响应。

服务以 JSON 格式返回以下数据。

<span id="page-412-1"></span>[WhatIfForecastExportArn](#page-412-2)

假设分析预测的 Amazon 资源名称(ARN)。

类型:字符串

长度限制:最大长度为 300。

模式:arn:([a-z\d-]+):forecast:.\*:.\*:.+

# 错误

InvalidInputException

我们无法处理该请求,因为其包含无效值或超出有效范围的值。

**HTTP 状态代码: 400** 

# LimitExceededException

超过了每个账户的资源数量限制。

**HTTP 状态代码: 400** 

# ResourceAlreadyExistsException

已存在同名资源。请使用不同的名称重试。

**HTTP 状态代码: 400** 

ResourceInUseException

指定的资源正在使用中。

**HTTP 状态代码: 400** 

ResourceNotFoundException

我们找不到具有该 Amazon 资源名称(ARN)的资源。检查 ARN,然后重试。

**HTTP 状态代码: 400** 

另请参阅

- [AWS 命令行界面](https://docs.aws.amazon.com/goto/aws-cli/forecast-2018-06-26/CreateWhatIfForecastExport)
- [AWS 适用于 .NET 的 SDK](https://docs.aws.amazon.com/goto/DotNetSDKV3/forecast-2018-06-26/CreateWhatIfForecastExport)
- [AWS 适用于 C++ 的 SDK](https://docs.aws.amazon.com/goto/SdkForCpp/forecast-2018-06-26/CreateWhatIfForecastExport)
- [AWS 适用于 Go v2 的 SDK](https://docs.aws.amazon.com/goto/SdkForGoV2/forecast-2018-06-26/CreateWhatIfForecastExport)
- [AWS 适用于 Java 的 SDK V2](https://docs.aws.amazon.com/goto/SdkForJavaV2/forecast-2018-06-26/CreateWhatIfForecastExport)
- [AWS JavaScript V3 版软件开发工具包](https://docs.aws.amazon.com/goto/SdkForJavaScriptV3/forecast-2018-06-26/CreateWhatIfForecastExport)
- [AWS 适用于 PHP 的 SDK V3](https://docs.aws.amazon.com/goto/SdkForPHPV3/forecast-2018-06-26/CreateWhatIfForecastExport)
- [AWS Python 软件开发工具包](https://docs.aws.amazon.com/goto/boto3/forecast-2018-06-26/CreateWhatIfForecastExport)
- [AWS 适用于 Ruby V3 的 SDK](https://docs.aws.amazon.com/goto/SdkForRubyV3/forecast-2018-06-26/CreateWhatIfForecastExport)

# DeleteDataset

服务:Amazon Forecast Service

删除使用该[CreateDataset](https://docs.aws.amazon.com/forecast/latest/dg/API_CreateDataset.html)操作创建的 Amazon Forecast 数据集。您只能删除状态为 ACTIVE 或 CREATE\_FAILED 的数据集。要获取状态,请使用[DescribeDataset操](https://docs.aws.amazon.com/forecast/latest/dg/API_DescribeDataset.html)作。

# **G** Note

Forecast 不会自动更新包含已删除数据集的任何数据集组。要更新数据集组,请使 用[UpdateDatasetGroup](https://docs.aws.amazon.com/forecast/latest/dg/API_UpdateDatasetGroup.html)操作,省略已删除数据集的 ARN。

#### <span id="page-415-1"></span>请求语法

```
{ 
    "DatasetArn": "string"
}
```
## 请求参数

请求接受采用 JSON 格式的以下数据。

#### <span id="page-415-0"></span>**[DatasetArn](#page-415-1)**

要删除的数据集的 Amazon 资源名称(ARN)。

类型:字符串

长度约束:最大长度为 256。

模式: arn:([a-z\d-]+):forecast:.\*:.\*:.+

#### 必需:是

#### 响应元素

如果此操作成功,则该服务会发送回带有空 HTTP 正文的 HTTP 200 响应。

## 错误

InvalidInputException

我们无法处理该请求,因为其包含无效值或超出有效范围的值。

**HTTP 状态代码: 400** 

ResourceInUseException

指定的资源正在使用中。

**HTTP 状态代码: 400** 

ResourceNotFoundException

我们找不到具有该 Amazon 资源名称(ARN)的资源。检查 ARN,然后重试。

**HTTP 状态代码: 400** 

另请参阅

- [AWS 命令行界面](https://docs.aws.amazon.com/goto/aws-cli/forecast-2018-06-26/DeleteDataset)
- [AWS 适用于 .NET 的 SDK](https://docs.aws.amazon.com/goto/DotNetSDKV3/forecast-2018-06-26/DeleteDataset)
- [AWS 适用于 C++ 的 SDK](https://docs.aws.amazon.com/goto/SdkForCpp/forecast-2018-06-26/DeleteDataset)
- [AWS 适用于 Go v2 的 SDK](https://docs.aws.amazon.com/goto/SdkForGoV2/forecast-2018-06-26/DeleteDataset)
- [AWS 适用于 Java 的 SDK V2](https://docs.aws.amazon.com/goto/SdkForJavaV2/forecast-2018-06-26/DeleteDataset)
- [AWS JavaScript V3 版软件开发工具包](https://docs.aws.amazon.com/goto/SdkForJavaScriptV3/forecast-2018-06-26/DeleteDataset)
- [AWS 适用于 PHP 的 SDK V3](https://docs.aws.amazon.com/goto/SdkForPHPV3/forecast-2018-06-26/DeleteDataset)
- [AWS Python 软件开发工具包](https://docs.aws.amazon.com/goto/boto3/forecast-2018-06-26/DeleteDataset)
- [AWS 适用于 Ruby V3 的 SDK](https://docs.aws.amazon.com/goto/SdkForRubyV3/forecast-2018-06-26/DeleteDataset)

# DeleteDatasetGroup

服务:Amazon Forecast Service

删除使用[CreateDatasetGroup操](https://docs.aws.amazon.com/forecast/latest/dg/API_CreateDatasetGroup.html)作创建的数据集组。您只能删除状态为 ACTIVE、CREATE\_FAILED 或 UPDATE\_FAILED 的数据集组。要获取状态,请使[用DescribeDatasetGroup](https://docs.aws.amazon.com/forecast/latest/dg/API_DescribeDatasetGroup.html)操作。

此操作仅删除数据集组,不删除组中的数据集。

<span id="page-417-1"></span>请求语法

{ "[DatasetGroupArn"](#page-417-0): "*string*" }

请求参数

请求接受采用 JSON 格式的以下数据。

<span id="page-417-0"></span>[DatasetGroupArn](#page-417-1)

要删除的数据集组的 Amazon 资源名称(ARN)。

类型:字符串

长度约束:最大长度为 256。

模式: arn:([a-z\d-]+):forecast:.\*:.\*:.+

必需:是

响应元素

如果此操作成功,则该服务会发送回带有空 HTTP 正文的 HTTP 200 响应。

#### 错误

InvalidInputException

我们无法处理该请求,因为其包含无效值或超出有效范围的值。

**HTTP 状态代码: 400** 

ResourceInUseException

指定的资源正在使用中。

**HTTP 状态代码: 400** 

ResourceNotFoundException

我们找不到具有该 Amazon 资源名称(ARN)的资源。检查 ARN,然后重试。

**HTTP 状态代码: 400** 

# 另请参阅

- [AWS 命令行界面](https://docs.aws.amazon.com/goto/aws-cli/forecast-2018-06-26/DeleteDatasetGroup)
- [AWS 适用于 .NET 的 SDK](https://docs.aws.amazon.com/goto/DotNetSDKV3/forecast-2018-06-26/DeleteDatasetGroup)
- [AWS 适用于 C++ 的 SDK](https://docs.aws.amazon.com/goto/SdkForCpp/forecast-2018-06-26/DeleteDatasetGroup)
- [AWS 适用于 Go v2 的 SDK](https://docs.aws.amazon.com/goto/SdkForGoV2/forecast-2018-06-26/DeleteDatasetGroup)
- [AWS 适用于 Java 的 SDK V2](https://docs.aws.amazon.com/goto/SdkForJavaV2/forecast-2018-06-26/DeleteDatasetGroup)
- [AWS JavaScript V3 版软件开发工具包](https://docs.aws.amazon.com/goto/SdkForJavaScriptV3/forecast-2018-06-26/DeleteDatasetGroup)
- [AWS 适用于 PHP 的 SDK V3](https://docs.aws.amazon.com/goto/SdkForPHPV3/forecast-2018-06-26/DeleteDatasetGroup)
- [AWS Python 软件开发工具包](https://docs.aws.amazon.com/goto/boto3/forecast-2018-06-26/DeleteDatasetGroup)
- [AWS 适用于 Ruby V3 的 SDK](https://docs.aws.amazon.com/goto/SdkForRubyV3/forecast-2018-06-26/DeleteDatasetGroup)

# DeleteDatasetImportJob

服务:Amazon Forecast Service

删除使用该[CreateDatasetImportJob操](https://docs.aws.amazon.com/forecast/latest/dg/API_CreateDatasetImportJob.html)作创建的数据集导入任务。您只能删除状态为 ACTIVE 或 CREATE\_FAILED 的数据集导入作业。要获取状态,请使用[DescribeDatasetImportJob操](https://docs.aws.amazon.com/forecast/latest/dg/API_DescribeDatasetImportJob.html)作。

<span id="page-419-1"></span>请求语法

```
{ 
    "DatasetImportJobArn": "string"
}
```
请求参数

请求接受采用 JSON 格式的以下数据。

<span id="page-419-0"></span>[DatasetImportJobArn](#page-419-1)

要删除的数据集导入作业的 Amazon 资源名称(ARN)。

类型:字符串

长度约束:最大长度为 256。

模式:arn:([a-z\d-]+):forecast:.\*:.\*:.+

# 必需:是

响应元素

如果此操作成功,则该服务会发送回带有空 HTTP 正文的 HTTP 200 响应。

错误

InvalidInputException

我们无法处理该请求,因为其包含无效值或超出有效范围的值。

**HTTP 状态代码: 400** 

ResourceInUseException

指定的资源正在使用中。

**HTTP 状态代码: 400** 

ResourceNotFoundException

我们找不到具有该 Amazon 资源名称(ARN)的资源。检查 ARN,然后重试。

**HTTP 状态代码: 400** 

#### 另请参阅

- [AWS 命令行界面](https://docs.aws.amazon.com/goto/aws-cli/forecast-2018-06-26/DeleteDatasetImportJob)
- [AWS 适用于 .NET 的 SDK](https://docs.aws.amazon.com/goto/DotNetSDKV3/forecast-2018-06-26/DeleteDatasetImportJob)
- [AWS 适用于 C++ 的 SDK](https://docs.aws.amazon.com/goto/SdkForCpp/forecast-2018-06-26/DeleteDatasetImportJob)
- [AWS 适用于 Go v2 的 SDK](https://docs.aws.amazon.com/goto/SdkForGoV2/forecast-2018-06-26/DeleteDatasetImportJob)
- [AWS 适用于 Java 的 SDK V2](https://docs.aws.amazon.com/goto/SdkForJavaV2/forecast-2018-06-26/DeleteDatasetImportJob)
- [AWS JavaScript V3 版软件开发工具包](https://docs.aws.amazon.com/goto/SdkForJavaScriptV3/forecast-2018-06-26/DeleteDatasetImportJob)
- [AWS 适用于 PHP 的 SDK V3](https://docs.aws.amazon.com/goto/SdkForPHPV3/forecast-2018-06-26/DeleteDatasetImportJob)
- [AWS Python 软件开发工具包](https://docs.aws.amazon.com/goto/boto3/forecast-2018-06-26/DeleteDatasetImportJob)
- [AWS 适用于 Ruby V3 的 SDK](https://docs.aws.amazon.com/goto/SdkForRubyV3/forecast-2018-06-26/DeleteDatasetImportJob)

# DeleteExplainability

服务:Amazon Forecast Service

删除可解释性资源。

只能删除状态为 ACTIVE 或 CREATE\_FAILED 的预测器。使用 [DescribeExplainability](#page-466-0) 操作获取状态。

## <span id="page-421-1"></span>请求语法

```
{ 
    "ExplainabilityArn": "string"
}
```
#### 请求参数

请求接受采用 JSON 格式的以下数据。

# <span id="page-421-0"></span>**[ExplainabilityArn](#page-421-1)**

要删除的可解释性资源的 Amazon 资源名称(ARN)。

- 类型:字符串
- 长度约束:最大长度为 256。
- 模式:arn:([a-z\d-]+):forecast:.\*:.\*:.+

#### 必需:是

## 响应元素

如果此操作成功,则该服务会发送回带有空 HTTP 正文的 HTTP 200 响应。

#### 错误

InvalidInputException

我们无法处理该请求,因为其包含无效值或超出有效范围的值。

**HTTP 状态代码: 400** 

# ResourceInUseException

指定的资源正在使用中。

**HTTP 状态代码: 400** 

ResourceNotFoundException

我们找不到具有该 Amazon 资源名称(ARN)的资源。检查 ARN,然后重试。

**HTTP 状态代码: 400** 

## 另请参阅

- [AWS 命令行界面](https://docs.aws.amazon.com/goto/aws-cli/forecast-2018-06-26/DeleteExplainability)
- [AWS 适用于 .NET 的 SDK](https://docs.aws.amazon.com/goto/DotNetSDKV3/forecast-2018-06-26/DeleteExplainability)
- [AWS 适用于 C++ 的 SDK](https://docs.aws.amazon.com/goto/SdkForCpp/forecast-2018-06-26/DeleteExplainability)
- [AWS 适用于 Go v2 的 SDK](https://docs.aws.amazon.com/goto/SdkForGoV2/forecast-2018-06-26/DeleteExplainability)
- [AWS 适用于 Java 的 SDK V2](https://docs.aws.amazon.com/goto/SdkForJavaV2/forecast-2018-06-26/DeleteExplainability)
- [AWS JavaScript V3 版软件开发工具包](https://docs.aws.amazon.com/goto/SdkForJavaScriptV3/forecast-2018-06-26/DeleteExplainability)
- [AWS 适用于 PHP 的 SDK V3](https://docs.aws.amazon.com/goto/SdkForPHPV3/forecast-2018-06-26/DeleteExplainability)
- [AWS Python 软件开发工具包](https://docs.aws.amazon.com/goto/boto3/forecast-2018-06-26/DeleteExplainability)
- [AWS 适用于 Ruby V3 的 SDK](https://docs.aws.amazon.com/goto/SdkForRubyV3/forecast-2018-06-26/DeleteExplainability)

# DeleteExplainabilityExport

服务:Amazon Forecast Service

删除可解释性导出。

```
请求语法
```

```
{ 
    "ExplainabilityExportArn": "string"
}
```
# 请求参数

请求接受采用 JSON 格式的以下数据。

# <span id="page-423-0"></span>[ExplainabilityExportArn](#page-423-1)

要删除的可解释性导出的 Amazon 资源名称(ARN)。

类型:字符串

长度约束:最大长度为 256。

模式:arn:([a-z\d-]+):forecast:.\*:.\*:.+

# 必需:是

# 响应元素

如果此操作成功,则该服务会发送回带有空 HTTP 正文的 HTTP 200 响应。

# 错误

InvalidInputException

我们无法处理该请求,因为其包含无效值或超出有效范围的值。

**HTTP 状态代码: 400** 

# ResourceInUseException

指定的资源正在使用中。

**HTTP 状态代码: 400** 

ResourceNotFoundException

我们找不到具有该 Amazon 资源名称(ARN)的资源。检查 ARN,然后重试。

**HTTP 状态代码: 400** 

#### 另请参阅

- [AWS 命令行界面](https://docs.aws.amazon.com/goto/aws-cli/forecast-2018-06-26/DeleteExplainabilityExport)
- [AWS 适用于 .NET 的 SDK](https://docs.aws.amazon.com/goto/DotNetSDKV3/forecast-2018-06-26/DeleteExplainabilityExport)
- [AWS 适用于 C++ 的 SDK](https://docs.aws.amazon.com/goto/SdkForCpp/forecast-2018-06-26/DeleteExplainabilityExport)
- [AWS 适用于 Go v2 的 SDK](https://docs.aws.amazon.com/goto/SdkForGoV2/forecast-2018-06-26/DeleteExplainabilityExport)
- [AWS 适用于 Java 的 SDK V2](https://docs.aws.amazon.com/goto/SdkForJavaV2/forecast-2018-06-26/DeleteExplainabilityExport)
- [AWS JavaScript V3 版软件开发工具包](https://docs.aws.amazon.com/goto/SdkForJavaScriptV3/forecast-2018-06-26/DeleteExplainabilityExport)
- [AWS 适用于 PHP 的 SDK V3](https://docs.aws.amazon.com/goto/SdkForPHPV3/forecast-2018-06-26/DeleteExplainabilityExport)
- [AWS Python 软件开发工具包](https://docs.aws.amazon.com/goto/boto3/forecast-2018-06-26/DeleteExplainabilityExport)
- [AWS 适用于 Ruby V3 的 SDK](https://docs.aws.amazon.com/goto/SdkForRubyV3/forecast-2018-06-26/DeleteExplainabilityExport)

# DeleteForecast

服务:Amazon Forecast Service

删除使用 [CreateForecast](#page-371-0) 操作创建的预测。您只能删除状态为 ACTIVE 或 CREATE\_FAILED 的预测。 使用 [DescribeForecast](#page-475-0) 操作获取状态。

您无法在导出预测时删除预测。删除某个预测后,您将无法再查询该预测。

#### <span id="page-425-1"></span>请求语法

```
{ 
    "ForecastArn": "string"
}
```
#### 请求参数

请求接受采用 JSON 格式的以下数据。

#### <span id="page-425-0"></span>**[ForecastArn](#page-425-1)**

要删除的预测的 Amazon 资源名称(ARN)。

类型:字符串

长度约束:最大长度为 256。

模式: arn:([a-z\d-]+):forecast:.\*:.\*:.+

#### 必需:是

# 响应元素

如果此操作成功,则该服务会发送回带有空 HTTP 正文的 HTTP 200 响应。

#### 错误

InvalidInputException

我们无法处理该请求,因为其包含无效值或超出有效范围的值。

**HTTP 状态代码: 400** 

ResourceInUseException

指定的资源正在使用中。

**HTTP 状态代码: 400** 

ResourceNotFoundException

我们找不到具有该 Amazon 资源名称(ARN)的资源。检查 ARN,然后重试。

**HTTP 状态代码: 400** 

# 另请参阅

- [AWS 命令行界面](https://docs.aws.amazon.com/goto/aws-cli/forecast-2018-06-26/DeleteForecast)
- [AWS 适用于 .NET 的 SDK](https://docs.aws.amazon.com/goto/DotNetSDKV3/forecast-2018-06-26/DeleteForecast)
- [AWS 适用于 C++ 的 SDK](https://docs.aws.amazon.com/goto/SdkForCpp/forecast-2018-06-26/DeleteForecast)
- [AWS 适用于 Go v2 的 SDK](https://docs.aws.amazon.com/goto/SdkForGoV2/forecast-2018-06-26/DeleteForecast)
- [AWS 适用于 Java 的 SDK V2](https://docs.aws.amazon.com/goto/SdkForJavaV2/forecast-2018-06-26/DeleteForecast)
- [AWS JavaScript V3 版软件开发工具包](https://docs.aws.amazon.com/goto/SdkForJavaScriptV3/forecast-2018-06-26/DeleteForecast)
- [AWS 适用于 PHP 的 SDK V3](https://docs.aws.amazon.com/goto/SdkForPHPV3/forecast-2018-06-26/DeleteForecast)
- [AWS Python 软件开发工具包](https://docs.aws.amazon.com/goto/boto3/forecast-2018-06-26/DeleteForecast)
- [AWS 适用于 Ruby V3 的 SDK](https://docs.aws.amazon.com/goto/SdkForRubyV3/forecast-2018-06-26/DeleteForecast)

# DeleteForecastExportJob

服务:Amazon Forecast Service

删除使用 [CreateForecastExportJob](#page-377-0) 操作创建的预测导出作业。您只能删除状态为 ACTIVE 或 CREATE\_FAILED 的导出作业。要获取状态,请使用 [DescribeForecastExportJob](#page-480-0) 操作。

<span id="page-427-1"></span>请求语法

```
{ 
    "ForecastExportJobArn": "string"
}
```
请求参数

请求接受采用 JSON 格式的以下数据。

<span id="page-427-0"></span>[ForecastExportJobArn](#page-427-1)

要删除的预测导出作业的 Amazon 资源名称(ARN)。

类型:字符串

长度约束:最大长度为 256。

模式:arn:([a-z\d-]+):forecast:.\*:.\*:.+

#### 必需:是

响应元素

如果此操作成功,则该服务会发送回带有空 HTTP 正文的 HTTP 200 响应。

错误

InvalidInputException

我们无法处理该请求,因为其包含无效值或超出有效范围的值。

**HTTP 状态代码: 400** 

ResourceInUseException

指定的资源正在使用中。

**HTTP 状态代码: 400** 

ResourceNotFoundException

我们找不到具有该 Amazon 资源名称(ARN)的资源。检查 ARN,然后重试。

**HTTP 状态代码: 400** 

#### 另请参阅

- [AWS 命令行界面](https://docs.aws.amazon.com/goto/aws-cli/forecast-2018-06-26/DeleteForecastExportJob)
- [AWS 适用于 .NET 的 SDK](https://docs.aws.amazon.com/goto/DotNetSDKV3/forecast-2018-06-26/DeleteForecastExportJob)
- [AWS 适用于 C++ 的 SDK](https://docs.aws.amazon.com/goto/SdkForCpp/forecast-2018-06-26/DeleteForecastExportJob)
- [AWS 适用于 Go v2 的 SDK](https://docs.aws.amazon.com/goto/SdkForGoV2/forecast-2018-06-26/DeleteForecastExportJob)
- [AWS 适用于 Java 的 SDK V2](https://docs.aws.amazon.com/goto/SdkForJavaV2/forecast-2018-06-26/DeleteForecastExportJob)
- [AWS JavaScript V3 版软件开发工具包](https://docs.aws.amazon.com/goto/SdkForJavaScriptV3/forecast-2018-06-26/DeleteForecastExportJob)
- [AWS 适用于 PHP 的 SDK V3](https://docs.aws.amazon.com/goto/SdkForPHPV3/forecast-2018-06-26/DeleteForecastExportJob)
- [AWS Python 软件开发工具包](https://docs.aws.amazon.com/goto/boto3/forecast-2018-06-26/DeleteForecastExportJob)
- [AWS 适用于 Ruby V3 的 SDK](https://docs.aws.amazon.com/goto/SdkForRubyV3/forecast-2018-06-26/DeleteForecastExportJob)

# **DeleteMonitor**

服务:Amazon Forecast Service

删除监控器资源。您只能删除状态为 ACTIVE、ACTIVE\_STOPPED、CREATE\_FAILED 或 CREATE\_STOPPED 的监控器资源。

<span id="page-429-1"></span>请求语法

```
{ 
    "MonitorArn": "string"
}
```
请求参数

请求接受采用 JSON 格式的以下数据。

<span id="page-429-0"></span>**[MonitorArn](#page-429-1)** 

要删除的监控器资源的 Amazon 资源名称(ARN)。

类型:字符串

长度约束:最大长度为 256。

模式:arn:([a-z\d-]+):forecast:.\*:.\*:.+

# 必需:是

响应元素

如果此操作成功,则该服务会发送回带有空 HTTP 正文的 HTTP 200 响应。

# 错误

InvalidInputException

我们无法处理该请求,因为其包含无效值或超出有效范围的值。

**HTTP 状态代码: 400** 

#### ResourceInUseException

指定的资源正在使用中。

**HTTP 状态代码: 400** 

ResourceNotFoundException

我们找不到具有该 Amazon 资源名称(ARN)的资源。检查 ARN,然后重试。

**HTTP 状态代码: 400** 

#### 另请参阅

- [AWS 命令行界面](https://docs.aws.amazon.com/goto/aws-cli/forecast-2018-06-26/DeleteMonitor)
- [AWS 适用于 .NET 的 SDK](https://docs.aws.amazon.com/goto/DotNetSDKV3/forecast-2018-06-26/DeleteMonitor)
- [AWS 适用于 C++ 的 SDK](https://docs.aws.amazon.com/goto/SdkForCpp/forecast-2018-06-26/DeleteMonitor)
- [AWS 适用于 Go v2 的 SDK](https://docs.aws.amazon.com/goto/SdkForGoV2/forecast-2018-06-26/DeleteMonitor)
- [AWS 适用于 Java 的 SDK V2](https://docs.aws.amazon.com/goto/SdkForJavaV2/forecast-2018-06-26/DeleteMonitor)
- [AWS JavaScript V3 版软件开发工具包](https://docs.aws.amazon.com/goto/SdkForJavaScriptV3/forecast-2018-06-26/DeleteMonitor)
- [AWS 适用于 PHP 的 SDK V3](https://docs.aws.amazon.com/goto/SdkForPHPV3/forecast-2018-06-26/DeleteMonitor)
- [AWS Python 软件开发工具包](https://docs.aws.amazon.com/goto/boto3/forecast-2018-06-26/DeleteMonitor)
- [AWS 适用于 Ruby V3 的 SDK](https://docs.aws.amazon.com/goto/SdkForRubyV3/forecast-2018-06-26/DeleteMonitor)

# **DeletePredictor**

服务:Amazon Forecast Service

删除使用 [DescribePredictor](#page-490-0) 或 [CreatePredictor](#page-385-0) 操作创建的预测器。只能删除状态为 ACTIVE 或 CREATE\_FAILED 的预测器。使用 [DescribePredictor](#page-490-0) 操作获取状态。

<span id="page-431-1"></span>请求语法

```
{ 
    "PredictorArn": "string"
}
```
请求参数

请求接受采用 JSON 格式的以下数据。

<span id="page-431-0"></span>[PredictorArn](#page-431-1)

要删除的预测器的 Amazon 资源名称(ARN)。

类型:字符串

长度约束:最大长度为 256。

模式:arn:([a-z\d-]+):forecast:.\*:.\*:.+

# 必需:是

响应元素

如果此操作成功,则该服务会发送回带有空 HTTP 正文的 HTTP 200 响应。

错误

InvalidInputException

我们无法处理该请求,因为其包含无效值或超出有效范围的值。

**HTTP 状态代码: 400** 

ResourceInUseException

指定的资源正在使用中。
**HTTP 状态代码: 400** 

ResourceNotFoundException

我们找不到具有该 Amazon 资源名称(ARN)的资源。检查 ARN,然后重试。

**HTTP 状态代码: 400** 

### 另请参阅

- [AWS 命令行界面](https://docs.aws.amazon.com/goto/aws-cli/forecast-2018-06-26/DeletePredictor)
- [AWS 适用于 .NET 的 SDK](https://docs.aws.amazon.com/goto/DotNetSDKV3/forecast-2018-06-26/DeletePredictor)
- [AWS 适用于 C++ 的 SDK](https://docs.aws.amazon.com/goto/SdkForCpp/forecast-2018-06-26/DeletePredictor)
- [AWS 适用于 Go v2 的 SDK](https://docs.aws.amazon.com/goto/SdkForGoV2/forecast-2018-06-26/DeletePredictor)
- [AWS 适用于 Java 的 SDK V2](https://docs.aws.amazon.com/goto/SdkForJavaV2/forecast-2018-06-26/DeletePredictor)
- [AWS JavaScript V3 版软件开发工具包](https://docs.aws.amazon.com/goto/SdkForJavaScriptV3/forecast-2018-06-26/DeletePredictor)
- [AWS 适用于 PHP 的 SDK V3](https://docs.aws.amazon.com/goto/SdkForPHPV3/forecast-2018-06-26/DeletePredictor)
- [AWS Python 软件开发工具包](https://docs.aws.amazon.com/goto/boto3/forecast-2018-06-26/DeletePredictor)
- [AWS 适用于 Ruby V3 的 SDK](https://docs.aws.amazon.com/goto/SdkForRubyV3/forecast-2018-06-26/DeletePredictor)

# DeletePredictorBacktestExportJob

# 服务:Amazon Forecast Service

删除预测器回测导出作业。

<span id="page-433-1"></span>请求语法

{

}

"[PredictorBacktestExportJobArn"](#page-433-0): "*string*"

# 请求参数

请求接受采用 JSON 格式的以下数据。

# <span id="page-433-0"></span>[PredictorBacktestExportJobArn](#page-433-1)

要删除的预测器回测导出作业的 Amazon 资源名称(ARN)。

类型:字符串

长度约束:最大长度为 256。

模式:arn:([a-z\d-]+):forecast:.\*:.\*:.+

# 必需:是

# 响应元素

如果此操作成功,则该服务会发送回带有空 HTTP 正文的 HTTP 200 响应。

# 错误

InvalidInputException

我们无法处理该请求,因为其包含无效值或超出有效范围的值。

**HTTP 状态代码: 400** 

# ResourceInUseException

指定的资源正在使用中。

**HTTP 状态代码: 400** 

ResourceNotFoundException

我们找不到具有该 Amazon 资源名称(ARN)的资源。检查 ARN,然后重试。

**HTTP 状态代码: 400** 

# 另请参阅

- [AWS 命令行界面](https://docs.aws.amazon.com/goto/aws-cli/forecast-2018-06-26/DeletePredictorBacktestExportJob)
- [AWS 适用于 .NET 的 SDK](https://docs.aws.amazon.com/goto/DotNetSDKV3/forecast-2018-06-26/DeletePredictorBacktestExportJob)
- [AWS 适用于 C++ 的 SDK](https://docs.aws.amazon.com/goto/SdkForCpp/forecast-2018-06-26/DeletePredictorBacktestExportJob)
- [AWS 适用于 Go v2 的 SDK](https://docs.aws.amazon.com/goto/SdkForGoV2/forecast-2018-06-26/DeletePredictorBacktestExportJob)
- [AWS 适用于 Java 的 SDK V2](https://docs.aws.amazon.com/goto/SdkForJavaV2/forecast-2018-06-26/DeletePredictorBacktestExportJob)
- [AWS JavaScript V3 版软件开发工具包](https://docs.aws.amazon.com/goto/SdkForJavaScriptV3/forecast-2018-06-26/DeletePredictorBacktestExportJob)
- [AWS 适用于 PHP 的 SDK V3](https://docs.aws.amazon.com/goto/SdkForPHPV3/forecast-2018-06-26/DeletePredictorBacktestExportJob)
- [AWS Python 软件开发工具包](https://docs.aws.amazon.com/goto/boto3/forecast-2018-06-26/DeletePredictorBacktestExportJob)
- [AWS 适用于 Ruby V3 的 SDK](https://docs.aws.amazon.com/goto/SdkForRubyV3/forecast-2018-06-26/DeletePredictorBacktestExportJob)

# DeleteResourceTree

服务:Amazon Forecast Service

删除整个资源树。该操作将删除父资源及其子资源。

子资源是指从其他资源创建的资源。例如,当预测器生成预测时,预测是子资源,预测器是父资源。

Amazon Forecast 资源拥有以下父子资源层次结构:

- 数据集:数据集导入作业
- 数据集组:预测器、预测器回测导出作业、预测、预测导出作业
- 预测器:预测器回测导出作业、预测、预测导出作业
- 预测:预测导出作业

### **a** Note

DeleteResourceTree 只会删除 Amazon Forecast 资源,不会删除存储在 Amazon S3 中的 数据集或导出的文件。

# <span id="page-435-1"></span>请求语法

```
{ 
    "ResourceArn": "string"
}
```
#### 请求参数

请求接受采用 JSON 格式的以下数据。

### <span id="page-435-0"></span>[ResourceArn](#page-435-1)

要删除的父资源的 Amazon 资源名称(ARN)。父资源的所有子资源也将被删除。

类型:字符串

长度约束:最大长度为 256。

模式:arn:([a-z\d-]+):forecast:.\*:.\*:.+

# 必需:是

# 响应元素

如果此操作成功,则该服务会发送回带有空 HTTP 正文的 HTTP 200 响应。

### 错误

InvalidInputException

我们无法处理该请求,因为其包含无效值或超出有效范围的值。

**HTTP 状态代码: 400** 

ResourceInUseException

指定的资源正在使用中。

**HTTP 状态代码: 400** 

ResourceNotFoundException

我们找不到具有该 Amazon 资源名称(ARN)的资源。检查 ARN,然后重试。

**HTTP 状态代码: 400** 

# 另请参阅

- [AWS 命令行界面](https://docs.aws.amazon.com/goto/aws-cli/forecast-2018-06-26/DeleteResourceTree)
- [AWS 适用于 .NET 的 SDK](https://docs.aws.amazon.com/goto/DotNetSDKV3/forecast-2018-06-26/DeleteResourceTree)
- [AWS 适用于 C++ 的 SDK](https://docs.aws.amazon.com/goto/SdkForCpp/forecast-2018-06-26/DeleteResourceTree)
- [AWS 适用于 Go v2 的 SDK](https://docs.aws.amazon.com/goto/SdkForGoV2/forecast-2018-06-26/DeleteResourceTree)
- [AWS 适用于 Java 的 SDK V2](https://docs.aws.amazon.com/goto/SdkForJavaV2/forecast-2018-06-26/DeleteResourceTree)
- [AWS JavaScript V3 版软件开发工具包](https://docs.aws.amazon.com/goto/SdkForJavaScriptV3/forecast-2018-06-26/DeleteResourceTree)
- [AWS 适用于 PHP 的 SDK V3](https://docs.aws.amazon.com/goto/SdkForPHPV3/forecast-2018-06-26/DeleteResourceTree)
- [AWS Python 软件开发工具包](https://docs.aws.amazon.com/goto/boto3/forecast-2018-06-26/DeleteResourceTree)
- [AWS 适用于 Ruby V3 的 SDK](https://docs.aws.amazon.com/goto/SdkForRubyV3/forecast-2018-06-26/DeleteResourceTree)

# DeleteWhatIfAnalysis

服务:Amazon Forecast Service

删除使用 [CreateWhatIfAnalysis](#page-400-0) 操作创建的假设分析。您只能删除状态为 ACTIVE 或 CREATE\_FAILED 的假设分析。使用 [DescribeWhatIfAnalysis](#page-504-0) 操作获取状态。

在导出假设分析的任何预测时,您无法删除假设分析。

# <span id="page-437-1"></span>请求语法

```
{ 
    "WhatIfAnalysisArn": "string"
}
```
### 请求参数

请求接受采用 JSON 格式的以下数据。

#### <span id="page-437-0"></span>[WhatIfAnalysisArn](#page-437-1)

要删除的假设分析的 Amazon 资源名称(ARN)。

类型:字符串

长度约束:最大长度为 256。

模式: arn:([a-z\d-]+):forecast:.\*:.\*:.+

#### 必需:是

# 响应元素

如果此操作成功,则该服务会发送回带有空 HTTP 正文的 HTTP 200 响应。

#### 错误

InvalidInputException

我们无法处理该请求,因为其包含无效值或超出有效范围的值。

**HTTP 状态代码: 400** 

ResourceInUseException

指定的资源正在使用中。

**HTTP 状态代码: 400** 

ResourceNotFoundException

我们找不到具有该 Amazon 资源名称(ARN)的资源。检查 ARN,然后重试。

**HTTP 状态代码: 400** 

# 另请参阅

- [AWS 命令行界面](https://docs.aws.amazon.com/goto/aws-cli/forecast-2018-06-26/DeleteWhatIfAnalysis)
- [AWS 适用于 .NET 的 SDK](https://docs.aws.amazon.com/goto/DotNetSDKV3/forecast-2018-06-26/DeleteWhatIfAnalysis)
- [AWS 适用于 C++ 的 SDK](https://docs.aws.amazon.com/goto/SdkForCpp/forecast-2018-06-26/DeleteWhatIfAnalysis)
- [AWS 适用于 Go v2 的 SDK](https://docs.aws.amazon.com/goto/SdkForGoV2/forecast-2018-06-26/DeleteWhatIfAnalysis)
- [AWS 适用于 Java 的 SDK V2](https://docs.aws.amazon.com/goto/SdkForJavaV2/forecast-2018-06-26/DeleteWhatIfAnalysis)
- [AWS JavaScript V3 版软件开发工具包](https://docs.aws.amazon.com/goto/SdkForJavaScriptV3/forecast-2018-06-26/DeleteWhatIfAnalysis)
- [AWS 适用于 PHP 的 SDK V3](https://docs.aws.amazon.com/goto/SdkForPHPV3/forecast-2018-06-26/DeleteWhatIfAnalysis)
- [AWS Python 软件开发工具包](https://docs.aws.amazon.com/goto/boto3/forecast-2018-06-26/DeleteWhatIfAnalysis)
- [AWS 适用于 Ruby V3 的 SDK](https://docs.aws.amazon.com/goto/SdkForRubyV3/forecast-2018-06-26/DeleteWhatIfAnalysis)

# DeleteWhatIfForecast

服务:Amazon Forecast Service

删除使用 [CreateWhatIfForecast](#page-405-0) 操作创建的假设分析预测。您只能删除状态为 ACTIVE 或 CREATE\_FAILED 的假设分析预测。使用 [DescribeWhatIfForecast](#page-509-0) 操作获取状态。

您无法在导出假设分析预测时将其删除。删除假设分析预测后,您将无法再查询假设分析。

### <span id="page-439-1"></span>请求语法

```
{ 
    "WhatIfForecastArn": "string"
}
```
### 请求参数

请求接受采用 JSON 格式的以下数据。

#### <span id="page-439-0"></span>**[WhatIfForecastArn](#page-439-1)**

要删除的假设分析预测的 Amazon 资源名称(ARN)。

类型:字符串

长度限制:最大长度为 300。

模式: arn:([a-z\d-]+):forecast:.\*:.\*:.+

#### 必需:是

# 响应元素

如果此操作成功,则该服务会发送回带有空 HTTP 正文的 HTTP 200 响应。

#### 错误

InvalidInputException

我们无法处理该请求,因为其包含无效值或超出有效范围的值。

**HTTP 状态代码: 400** 

ResourceInUseException

指定的资源正在使用中。

**HTTP 状态代码: 400** 

ResourceNotFoundException

我们找不到具有该 Amazon 资源名称(ARN)的资源。检查 ARN,然后重试。

**HTTP 状态代码: 400** 

# 另请参阅

- [AWS 命令行界面](https://docs.aws.amazon.com/goto/aws-cli/forecast-2018-06-26/DeleteWhatIfForecast)
- [AWS 适用于 .NET 的 SDK](https://docs.aws.amazon.com/goto/DotNetSDKV3/forecast-2018-06-26/DeleteWhatIfForecast)
- [AWS 适用于 C++ 的 SDK](https://docs.aws.amazon.com/goto/SdkForCpp/forecast-2018-06-26/DeleteWhatIfForecast)
- [AWS 适用于 Go v2 的 SDK](https://docs.aws.amazon.com/goto/SdkForGoV2/forecast-2018-06-26/DeleteWhatIfForecast)
- [AWS 适用于 Java 的 SDK V2](https://docs.aws.amazon.com/goto/SdkForJavaV2/forecast-2018-06-26/DeleteWhatIfForecast)
- [AWS JavaScript V3 版软件开发工具包](https://docs.aws.amazon.com/goto/SdkForJavaScriptV3/forecast-2018-06-26/DeleteWhatIfForecast)
- [AWS 适用于 PHP 的 SDK V3](https://docs.aws.amazon.com/goto/SdkForPHPV3/forecast-2018-06-26/DeleteWhatIfForecast)
- [AWS Python 软件开发工具包](https://docs.aws.amazon.com/goto/boto3/forecast-2018-06-26/DeleteWhatIfForecast)
- [AWS 适用于 Ruby V3 的 SDK](https://docs.aws.amazon.com/goto/SdkForRubyV3/forecast-2018-06-26/DeleteWhatIfForecast)

# DeleteWhatIfForecastExport

# 服务:Amazon Forecast Service

删除使用 [CreateWhatIfForecastExport](#page-410-0) 操作创建的假设分析预测导出。只能删除状态为 ACTIVE 或 CREATE\_FAILED 的假设分析预测导出。使用 [DescribeWhatIfForecastExport](#page-515-0) 操作获取状态。

<span id="page-441-1"></span>请求语法

{

}

```
 "WhatIfForecastExportArn": "string"
```
请求参数

请求接受采用 JSON 格式的以下数据。

# <span id="page-441-0"></span>[WhatIfForecastExportArn](#page-441-1)

希望删除的假设分析预测导出的 Amazon 资源名称(ARN)。

类型:字符串

长度限制:最大长度为 300。

模式:arn:([a-z\d-]+):forecast:.\*:.\*:.+

# 必需:是

响应元素

如果此操作成功,则该服务会发送回带有空 HTTP 正文的 HTTP 200 响应。

# 错误

InvalidInputException

我们无法处理该请求,因为其包含无效值或超出有效范围的值。

**HTTP 状态代码: 400** 

### ResourceInUseException

指定的资源正在使用中。

**HTTP 状态代码: 400** 

ResourceNotFoundException

我们找不到具有该 Amazon 资源名称(ARN)的资源。检查 ARN,然后重试。

**HTTP 状态代码: 400** 

### 另请参阅

- [AWS 命令行界面](https://docs.aws.amazon.com/goto/aws-cli/forecast-2018-06-26/DeleteWhatIfForecastExport)
- [AWS 适用于 .NET 的 SDK](https://docs.aws.amazon.com/goto/DotNetSDKV3/forecast-2018-06-26/DeleteWhatIfForecastExport)
- [AWS 适用于 C++ 的 SDK](https://docs.aws.amazon.com/goto/SdkForCpp/forecast-2018-06-26/DeleteWhatIfForecastExport)
- [AWS 适用于 Go v2 的 SDK](https://docs.aws.amazon.com/goto/SdkForGoV2/forecast-2018-06-26/DeleteWhatIfForecastExport)
- [AWS 适用于 Java 的 SDK V2](https://docs.aws.amazon.com/goto/SdkForJavaV2/forecast-2018-06-26/DeleteWhatIfForecastExport)
- [AWS JavaScript V3 版软件开发工具包](https://docs.aws.amazon.com/goto/SdkForJavaScriptV3/forecast-2018-06-26/DeleteWhatIfForecastExport)
- [AWS 适用于 PHP 的 SDK V3](https://docs.aws.amazon.com/goto/SdkForPHPV3/forecast-2018-06-26/DeleteWhatIfForecastExport)
- [AWS Python 软件开发工具包](https://docs.aws.amazon.com/goto/boto3/forecast-2018-06-26/DeleteWhatIfForecastExport)
- [AWS 适用于 Ruby V3 的 SDK](https://docs.aws.amazon.com/goto/SdkForRubyV3/forecast-2018-06-26/DeleteWhatIfForecastExport)

# DescribeAutoPredictor

服务:Amazon Forecast Service

描述使用该 CreateAutoPredictor 操作创建的预测变量。

<span id="page-443-1"></span>请求语法

```
{ 
    "PredictorArn": "string"
}
```
# 请求参数

请求接受采用 JSON 格式的以下数据。

<span id="page-443-0"></span>**[PredictorArn](#page-443-1)** 

```
预测器的 Amazon 资源名称(ARN)。
```
类型:字符串

长度约束:最大长度为 256。

模式:arn:([a-z\d-]+):forecast:.\*:.\*:.+

必需:是

<span id="page-443-2"></span>响应语法

```
{ 
    "CreationTime": number, 
    "DataConfig": { 
        "AdditionalDatasets": [ 
            { 
                "Configuration": { 
                   "string" : [ "string" ] 
               }, 
                "Name": "string" 
            } 
        ], 
        "AttributeConfigs": [ 
\overline{\mathcal{E}} "AttributeName": "string",
```

```
 "Transformations": { 
              "string" : "string" 
           } 
       } 
    ], 
    "DatasetGroupArn": "string" 
 }, 
 "DatasetImportJobArns": [ "string" ], 
 "EncryptionConfig": { 
    "KMSKeyArn": "string", 
    "RoleArn": "string" 
 }, 
 "EstimatedTimeRemainingInMinutes": number, 
 "ExplainabilityInfo": { 
    "ExplainabilityArn": "string", 
    "Status": "string" 
 }, 
 "ForecastDimensions": [ "string" ], 
 "ForecastFrequency": "string", 
 "ForecastHorizon": number, 
 "ForecastTypes": [ "string" ], 
 "LastModificationTime": number, 
 "Message": "string", 
 "MonitorInfo": { 
    "MonitorArn": "string", 
    "Status": "string" 
 }, 
 "OptimizationMetric": "string", 
 "PredictorArn": "string", 
 "PredictorName": "string", 
 "ReferencePredictorSummary": { 
    "Arn": "string", 
    "State": "string" 
 }, 
 "Status": "string", 
 "TimeAlignmentBoundary": { 
    "DayOfMonth": number, 
    "DayOfWeek": "string", 
    "Hour": number, 
    "Month": "string" 
 }
```
}

### 响应元素

如果此操作成功,则该服务将会发送回 HTTP 200 响应。

服务以 JSON 格式返回以下数据。

### <span id="page-445-0"></span>**[CreationTime](#page-443-2)**

CreateAutoPredictor 请求的时间戳。

类型 : 时间戳

### <span id="page-445-1"></span>**[DataConfig](#page-443-2)**

您的数据集组和任何其他数据集的数据配置。

类型:[DataConfig](#page-625-3) 对象

### <span id="page-445-2"></span>[DatasetImportJobArns](#page-443-2)

用于为预测器导入训练数据的数据集导入作业的 ARN 数组。

类型:字符串数组

长度约束:最大长度为 256。

```
模式:arn:([a-z\d-]+):forecast:.*:.*:.+
```
#### <span id="page-445-3"></span>**[EncryptionConfig](#page-443-2)**

Amazon Forecast 可以代入的 AWS Key Management Service AWS Identity and Access Management (KMS) 密钥和 (IAM) 角色来访问该密钥。您可以在 [CreateDataset](#page-341-0) 和 [CreatePredictor](#page-385-0) 请求中指定这个可选对象。

类型:[EncryptionConfig](#page-636-2) 对象

<span id="page-445-4"></span>[EstimatedTimeRemainingInMinutes](#page-443-2)

完成预测器训练作业的估计剩余时间(分钟)。

类型:长整型

<span id="page-445-5"></span>[ExplainabilityInfo](#page-443-2)

提供预测器可解释性的状态和 ARN。

类型:[ExplainabilityInfo](#page-647-2) 对象

#### <span id="page-446-0"></span>[ForecastDimensions](#page-443-2)

维度(字段)名称数组,用于指定在时间序列分组中使用的属性。

类型:字符串数组

数组成员:最少 1 个物品。最多 10 项。

长度限制:长度下限为 1。最大长度为 63。

模式: ^[a-zA-Z][a-zA-Z0-9\_]\*

<span id="page-446-1"></span>**[ForecastFrequency](#page-443-2)** 

预测中的预测频率。

有效间隔为 Y(年)、M(月)、W(周)、D(日)、H(小时)、30min(30 分 钟)、15min(15 分钟)、10min(10 分钟)、5min(5 分钟)和 1min(1 分钟)。例如,"Y"表 示每年,"5min"表示每 5 分钟。

类型:字符串

长度限制:长度下限为 1。最大长度为 5。

模式:^Y|M|W|D|H|30min|15min|10min|5min|1min\$

#### <span id="page-446-2"></span>**[ForecastHorizon](#page-443-2)**

模型预测的时间步长数。预测范围也称为预测长度。

类型:整数

<span id="page-446-3"></span>**[ForecastTypes](#page-443-2)** 

预测器训练期间使用的预测类型。默认值为 ["0.1","0.5","0.9"]。

类型:字符串数组

数组成员:最少 1 项。最多 20 项。

长度限制:最小长度为 2。最大长度为 4。

模式:(^0?\.\d\d?\$|^mean\$)

<span id="page-446-4"></span>[LastModificationTime](#page-443-2)

上次修改资源的时间。时间戳取决于作业的状态:

- CREATE PENDING CreationTime。
- CREATE\_IN\_PROGRESS 当前时间戳。
- CREATE\_STOPPING 当前时间戳。
- CREATE\_STOPPED 当作业停止时。
- ACTIVE 或者 CREATE\_FAILED 当作业完成或失败时。

类型:时间戳

#### <span id="page-447-0"></span>[Message](#page-443-2)

如果出现错误,则会显示详细的错误原因信息。

类型 · 字符串

#### <span id="page-447-1"></span>[MonitorInfo](#page-443-2)

包含 Amazon 资源名称(ARN)和监控资源状态的 [MonitorInfo](#page-678-2) 对象。

类型:[MonitorInfo](#page-678-2) 对象

# <span id="page-447-2"></span>**[OptimizationMetric](#page-443-2)**

用于优化预测器的准确性指标。

类型:字符串

有效值:WAPE | RMSE | AverageWeightedQuantileLoss | MASE | MAPE

<span id="page-447-3"></span>**[PredictorArn](#page-443-2)** 

预测器的 Amazon 资源名称(ARN)

类型:字符串

长度约束:最大长度为 256。

模式:arn:([a-z\d-]+):forecast:.\*:.\*:.+

<span id="page-447-4"></span>[PredictorName](#page-443-2)

预测器的名称。

类型:字符串

长度限制:最小长度为 1。最大长度为 63。

模式:^[a-zA-Z][a-zA-Z0-9\_]\*

<span id="page-448-0"></span>[ReferencePredictorSummary](#page-443-2)

参考预测器的 ARN 和状态。该参数仅对重新训练和升级的预测器有效。

类型:[ReferencePredictorSummary](#page-698-2) 对象

### <span id="page-448-1"></span>**[Status](#page-443-2)**

预测器的状态。状态包括:

- ACTIVE
- CREATE\_PENDING, CREATE\_IN\_PROGRESS, CREATE\_FAILED
- CREATE\_STOPPING, CREATE\_STOPPED
- DELETE\_PENDING, DELETE\_IN\_PROGRESS, DELETE\_FAILED

类型:字符串

长度约束:最大长度为 256。

### <span id="page-448-2"></span>[TimeAlignmentBoundary](#page-443-2)

Forecast 在聚合数据时使用的时间边界。

类型:[TimeAlignmentBoundary](#page-720-4) 对象

### 错误

InvalidInputException

我们无法处理该请求,因为其包含无效值或超出有效范围的值。

**HTTP 状态代码: 400** 

ResourceNotFoundException

我们找不到具有该 Amazon 资源名称(ARN)的资源。检查 ARN,然后重试。

HTTP 状态代码:400

# 另请参阅

- [AWS 命令行界面](https://docs.aws.amazon.com/goto/aws-cli/forecast-2018-06-26/DescribeAutoPredictor)
- [AWS 适用于 .NET 的 SDK](https://docs.aws.amazon.com/goto/DotNetSDKV3/forecast-2018-06-26/DescribeAutoPredictor)
- [AWS 适用于 C++ 的 SDK](https://docs.aws.amazon.com/goto/SdkForCpp/forecast-2018-06-26/DescribeAutoPredictor)
- [AWS 适用于 Go v2 的 SDK](https://docs.aws.amazon.com/goto/SdkForGoV2/forecast-2018-06-26/DescribeAutoPredictor)
- [AWS 适用于 Java 的 SDK V2](https://docs.aws.amazon.com/goto/SdkForJavaV2/forecast-2018-06-26/DescribeAutoPredictor)
- [AWS JavaScript V3 版软件开发工具包](https://docs.aws.amazon.com/goto/SdkForJavaScriptV3/forecast-2018-06-26/DescribeAutoPredictor)
- [AWS 适用于 PHP 的 SDK V3](https://docs.aws.amazon.com/goto/SdkForPHPV3/forecast-2018-06-26/DescribeAutoPredictor)
- [AWS Python 软件开发工具包](https://docs.aws.amazon.com/goto/boto3/forecast-2018-06-26/DescribeAutoPredictor)
- [AWS 适用于 Ruby V3 的 SDK](https://docs.aws.amazon.com/goto/SdkForRubyV3/forecast-2018-06-26/DescribeAutoPredictor)

# DescribeDataset

服务:Amazon Forecast Service

描述使用该[CreateDataset](https://docs.aws.amazon.com/forecast/latest/dg/API_CreateDataset.html)操作创建的 Amazon Forecast 数据集。

除了列出 CreateDataset 请求中指定的参数外,该操作还包括以下数据集属性:

- CreationTime
- LastModificationTime
- Status

<span id="page-450-1"></span>请求语法

```
{ 
    "DatasetArn": "string"
}
```
# 请求参数

请求接受采用 JSON 格式的以下数据。

<span id="page-450-0"></span>**[DatasetArn](#page-450-1)** 

数据集的 Amazon 资源名称(ARN)。

类型:字符串

长度约束:最大长度为 256。

模式:arn:([a-z\d-]+):forecast:.\*:.\*:.+

必需:是

<span id="page-450-2"></span>响应语法

```
{ 
    "CreationTime": number, 
    "DataFrequency": "string", 
    "DatasetArn": "string", 
    "DatasetName": "string",
```

```
 "DatasetType": "string", 
    "Domain": "string", 
    "EncryptionConfig": { 
        "KMSKeyArn": "string", 
        "RoleArn": "string" 
    }, 
    "LastModificationTime": number, 
    "Schema": { 
        "Attributes": [ 
           { 
               "AttributeName": "string", 
               "AttributeType": "string" 
           } 
        ] 
    }, 
    "Status": "string"
}
```
# 响应元素

如果此操作成功,则该服务将会发送回 HTTP 200 响应。

服务以 JSON 格式返回以下数据。

#### <span id="page-451-0"></span>**[CreationTime](#page-450-2)**

创建数据集的时间。

类型:时间戳

### <span id="page-451-1"></span>**[DataFrequency](#page-450-2)**

#### 数据收集的频率。

有效间隔为 Y(年)、M(月)、W(周)、D(日)、H(小时)、30min(30 分 钟)、15min(15 分钟)、10min(10 分钟)、5min(5 分钟)和 1min(1 分钟)。例如,"M"表 示每个月,"30min"表示每 30 分钟。

类型:字符串

长度限制:长度下限为 1。最大长度为 5。

模式:^Y|M|W|D|H|30min|15min|10min|5min|1min\$

#### <span id="page-452-0"></span>**[DatasetArn](#page-450-2)**

数据集的 Amazon 资源名称(ARN)。

类型:字符串

长度约束:最大长度为 256。

模式:arn:([a-z\d-]+):forecast:.\*:.\*:.+

#### <span id="page-452-1"></span>[DatasetName](#page-450-2)

数据集的名称。

类型:字符串

长度限制:最小长度为 1。最大长度为 63。

模式: ^[a-zA-Z][a-zA-Z0-9 ]\*

### <span id="page-452-2"></span>**[DatasetType](#page-450-2)**

数据集类型。

类型:字符串

有效值:TARGET\_TIME\_SERIES | RELATED\_TIME\_SERIES | ITEM\_METADATA

### <span id="page-452-3"></span>[Domain](#page-450-2)

与数据集关联的域。

类型:字符串

有效值:RETAIL | CUSTOM | INVENTORY\_PLANNING | EC2\_CAPACITY | WORK\_FORCE | WEB\_TRAFFIC | METRICS

<span id="page-452-4"></span>**[EncryptionConfig](#page-450-2)** 

Amazon Forecast 可以代入的 AWS Key Management Service AWS Identity and Access Management (KMS) 密钥和 (IAM) 角色来访问该密钥。

类型:[EncryptionConfig](#page-636-2) 对象

#### <span id="page-452-5"></span>[LastModificationTime](#page-450-2)

创建数据集时,LastModificationTime 与 CreationTime 相同。当数据被 导入数据集时,LastModificationTime 是 DescribeDataset 调用的当前时 间。[CreateDatasetImportJob操](https://docs.aws.amazon.com/forecast/latest/dg/API_CreateDatasetImportJob.html)作完成后,LastModificationTime是指导入任务完成或失败的 时候。

类型:时间戳

<span id="page-453-0"></span>[Schema](#page-450-2)

用于指定数据集字段的 SchemaAttribute 对象数组。每个 SchemaAttribute 都指定字段的名 称和数据类型。

类型:[Schema](#page-701-1) 对象

<span id="page-453-1"></span>**[Status](#page-450-2)** 

数据集的状态。状态包括:

- ACTIVE
- CREATE\_PENDING, CREATE\_IN\_PROGRESS, CREATE\_FAILED
- DELETE PENDING, DELETE IN PROGRESS, DELETE FAILED
- UPDATE\_PENDING, UPDATE\_IN\_PROGRESS, UPDATE\_FAILED

这些UPDATE状态适用于通过调[用CreateDatasetImportJob操](https://docs.aws.amazon.com/forecast/latest/dg/API_CreateDatasetImportJob.html)作将数据导入数据集并反映数据 集导入任务的状态。例如,当导入作业状态为 CREATE\_IN\_PROGRESS 时,数据集的状态为 UPDATE\_IN\_PROGRESS。

### **a** Note

在可以导入训练数据之前,数据集的 Status 必须为 ACTIVE。

#### 类型:字符串

长度约束:最大长度为 256。

### 错误

InvalidInputException

我们无法处理该请求,因为其包含无效值或超出有效范围的值。

**HTTP 状态代码: 400** 

ResourceNotFoundException

我们找不到具有该 Amazon 资源名称(ARN)的资源。检查 ARN,然后重试。

**HTTP 状态代码: 400** 

# 另请参阅

- [AWS 命令行界面](https://docs.aws.amazon.com/goto/aws-cli/forecast-2018-06-26/DescribeDataset)
- [AWS 适用于 .NET 的 SDK](https://docs.aws.amazon.com/goto/DotNetSDKV3/forecast-2018-06-26/DescribeDataset)
- [AWS 适用于 C++ 的 SDK](https://docs.aws.amazon.com/goto/SdkForCpp/forecast-2018-06-26/DescribeDataset)
- [AWS 适用于 Go v2 的 SDK](https://docs.aws.amazon.com/goto/SdkForGoV2/forecast-2018-06-26/DescribeDataset)
- [AWS 适用于 Java 的 SDK V2](https://docs.aws.amazon.com/goto/SdkForJavaV2/forecast-2018-06-26/DescribeDataset)
- [AWS JavaScript V3 版软件开发工具包](https://docs.aws.amazon.com/goto/SdkForJavaScriptV3/forecast-2018-06-26/DescribeDataset)
- [AWS 适用于 PHP 的 SDK V3](https://docs.aws.amazon.com/goto/SdkForPHPV3/forecast-2018-06-26/DescribeDataset)
- [AWS Python 软件开发工具包](https://docs.aws.amazon.com/goto/boto3/forecast-2018-06-26/DescribeDataset)
- [AWS 适用于 Ruby V3 的 SDK](https://docs.aws.amazon.com/goto/SdkForRubyV3/forecast-2018-06-26/DescribeDataset)

# DescribeDatasetGroup

服务:Amazon Forecast Service

描述使用[CreateDatasetGroup操](https://docs.aws.amazon.com/forecast/latest/dg/API_CreateDatasetGroup.html)作创建的数据集组。

除了列出 CreateDatasetGroup 请求中提供的参数外,该操作还包括以下属性:

- DatasetArns 属于该组的数据集。
- CreationTime
- LastModificationTime
- Status

# <span id="page-455-1"></span>请求语法

```
{ 
    "DatasetGroupArn": "string"
}
```
# 请求参数

请求接受采用 JSON 格式的以下数据。

# <span id="page-455-0"></span>[DatasetGroupArn](#page-455-1)

```
数据集组的 Amazon 资源名称 (ARN)。
```
类型:字符串

长度约束:最大长度为 256。

```
模式: arn:([a-z\d-]+):forecast:.*:.*:.+
```
必需:是

# <span id="page-455-2"></span>响应语法

```
{ 
    "CreationTime": number, 
    "DatasetArns": [ "string" ], 
    "DatasetGroupArn": "string",
```

```
 "DatasetGroupName": "string", 
    "Domain": "string", 
    "LastModificationTime": number, 
    "Status": "string"
}
```
# 响应元素

如果此操作成功,则该服务将会发送回 HTTP 200 响应。

服务以 JSON 格式返回以下数据。

### <span id="page-456-0"></span>**[CreationTime](#page-455-2)**

创建数据集组的时间。

类型:时间戳

### <span id="page-456-1"></span>**[DatasetArns](#page-455-2)**

数据集组中包含的数据集的 Amazon 资源名称(ARN)数组。

类型:字符串数组

长度约束:最大长度为 256。

模式:arn:([a-z\d-]+):forecast:.\*:.\*:.+

<span id="page-456-2"></span>[DatasetGroupArn](#page-455-2)

数据集组的 ARN。

类型:字符串

长度约束:最大长度为 256。

模式:arn:([a-z\d-]+):forecast:.\*:.\*:.+

<span id="page-456-3"></span>[DatasetGroupName](#page-455-2)

数据集组的名称。

类型:字符串

长度限制:最小长度为 1。最大长度为 63。

模式:^[a-zA-Z][a-zA-Z0-9\_]\*

### <span id="page-457-0"></span>[Domain](#page-455-2)

与数据集组关联的域。

类型:字符串

有效值:RETAIL | CUSTOM | INVENTORY\_PLANNING | EC2\_CAPACITY | WORK\_FORCE | WEB\_TRAFFIC | METRICS

### <span id="page-457-1"></span>[LastModificationTime](#page-455-2)

通过调用[UpdateDatasetGroup](https://docs.aws.amazon.com/forecast/latest/dg/API_UpdateDatasetGroup.html)操作创建数据集组或上次更新数据集组的时间。更新数据集组 时,LastModificationTime 是 DescribeDatasetGroup 调用的当前时间。

类型·时间戳

### <span id="page-457-2"></span>**[Status](#page-455-2)**

数据集组的状态。状态包括:

- ACTIVE
- CREATE\_PENDING, CREATE\_IN\_PROGRESS, CREATE\_FAILED
- DELETE\_PENDING, DELETE\_IN\_PROGRESS, DELETE\_FAILED
- UPDATE\_PENDING, UPDATE\_IN\_PROGRESS, UPDATE\_FAILED

当您调用[UpdateDatasetGroup](https://docs.aws.amazon.com/forecast/latest/dg/API_UpdateDatasetGroup.html)操作时,UPDATE状态将适用。

#### **a**) Note

数据集组的 Status 必须为 ACTIVE,然后才能使用数据集组创建预测器。

### 类型:字符串

长度约束:最大长度为 256。

#### 错误

InvalidInputException

我们无法处理该请求,因为其包含无效值或超出有效范围的值。

**HTTP 状态代码: 400** 

ResourceNotFoundException

我们找不到具有该 Amazon 资源名称(ARN)的资源。检查 ARN,然后重试。

**HTTP 状态代码: 400** 

### 另请参阅

- [AWS 命令行界面](https://docs.aws.amazon.com/goto/aws-cli/forecast-2018-06-26/DescribeDatasetGroup)
- [AWS 适用于 .NET 的 SDK](https://docs.aws.amazon.com/goto/DotNetSDKV3/forecast-2018-06-26/DescribeDatasetGroup)
- [AWS 适用于 C++ 的 SDK](https://docs.aws.amazon.com/goto/SdkForCpp/forecast-2018-06-26/DescribeDatasetGroup)
- [AWS 适用于 Go v2 的 SDK](https://docs.aws.amazon.com/goto/SdkForGoV2/forecast-2018-06-26/DescribeDatasetGroup)
- [AWS 适用于 Java 的 SDK V2](https://docs.aws.amazon.com/goto/SdkForJavaV2/forecast-2018-06-26/DescribeDatasetGroup)
- [AWS JavaScript V3 版软件开发工具包](https://docs.aws.amazon.com/goto/SdkForJavaScriptV3/forecast-2018-06-26/DescribeDatasetGroup)
- [AWS 适用于 PHP 的 SDK V3](https://docs.aws.amazon.com/goto/SdkForPHPV3/forecast-2018-06-26/DescribeDatasetGroup)
- [AWS Python 软件开发工具包](https://docs.aws.amazon.com/goto/boto3/forecast-2018-06-26/DescribeDatasetGroup)
- [AWS 适用于 Ruby V3 的 SDK](https://docs.aws.amazon.com/goto/SdkForRubyV3/forecast-2018-06-26/DescribeDatasetGroup)

# DescribeDatasetImportJob

服务:Amazon Forecast Service

描述使用该[CreateDatasetImportJob操](https://docs.aws.amazon.com/forecast/latest/dg/API_CreateDatasetImportJob.html)作创建的数据集导入任务。

除了列出 CreateDatasetImportJob 请求中提供的参数外,该操作还包括以下属性:

- CreationTime
- LastModificationTime
- DataSize
- FieldStatistics
- Status
- Message 如果出现错误,则为错误的相关信息。

### <span id="page-459-1"></span>请求语法

```
{ 
    "DatasetImportJobArn": "string"
}
```
# 请求参数

请求接受采用 JSON 格式的以下数据。

# <span id="page-459-0"></span>[DatasetImportJobArn](#page-459-1)

数据集导入作业的 Amazon 资源名称(ARN)。

类型:字符串

长度约束:最大长度为 256。

模式: arn:([a-z\d-]+):forecast:.\*:.\*:.+

必需:是

### <span id="page-459-2"></span>响应语法

{

"[CreationTime"](#page-461-0): *number*,

```
 "DatasetArn": "string", 
    "DatasetImportJobArn": "string", 
    "DatasetImportJobName": "string", 
    "DataSize": number, 
    "DataSource": { 
        "S3Config": { 
           "KMSKeyArn": "string", 
           "Path": "string", 
           "RoleArn": "string" 
       } 
    }, 
    "EstimatedTimeRemainingInMinutes": number, 
    "FieldStatistics": { 
        "string" : { 
           "Avg": number, 
           "Count": number, 
           "CountDistinct": number, 
           "CountDistinctLong": number, 
           "CountLong": number, 
           "CountNan": number, 
           "CountNanLong": number, 
           "CountNull": number, 
           "CountNullLong": number, 
           "Max": "string", 
           "Min": "string", 
           "Stddev": number
       } 
    }, 
    "Format": "string", 
    "GeolocationFormat": "string", 
    "ImportMode": "string", 
    "LastModificationTime": number, 
    "Message": "string", 
    "Status": "string", 
    "TimestampFormat": "string", 
    "TimeZone": "string", 
    "UseGeolocationForTimeZone": boolean
}
```
# 响应元素

如果此操作成功,则该服务将会发送回 HTTP 200 响应。

服务以 JSON 格式返回以下数据。

### <span id="page-461-0"></span>**[CreationTime](#page-459-2)**

数据集导入作业的创建时间。

类型:时间戳

### <span id="page-461-1"></span>**[DatasetArn](#page-459-2)**

导入训练数据的数据集的 Amazon 资源名称(ARN)。

类型:字符串

长度约束:最大长度为 256。

模式: arn:([a-z\d-]+):forecast:.\*:.\*:.+

# <span id="page-461-2"></span>[DatasetImportJobArn](#page-459-2)

数据集导入作业的 ARN。

类型:字符串

长度约束:最大长度为 256。

模式: arn:([a-z\d-]+):forecast:.\*:.\*:.+

### <span id="page-461-3"></span>[DatasetImportJobName](#page-459-2)

数据集导入作业的名称。

类型:字符串

长度限制:最小长度为 1。最大长度为 63。

模式: ^[a-zA-Z][a-zA-Z0-9\_]\*

### <span id="page-461-4"></span>**[DataSize](#page-459-2)**

导入作业完成后数据集的大小,以千兆字节(GB)为单位。

#### 类型:双精度

#### <span id="page-461-5"></span>**[DataSource](#page-459-2)**

要导入的训练数据的位置以及 Amazon Forecast 可以代入的访问数据的 AWS Identity and Access Management (IAM) 角色。

如果使用加密,则DataSource包含 AWS Key Management Service (KMS) 密钥。

类型:[DataSource](#page-635-1) 对象

<span id="page-462-0"></span>[EstimatedTimeRemainingInMinutes](#page-459-2)

完成数据集导入作业的估计剩余时间(分钟)。

类型:长整型

# <span id="page-462-1"></span>**[FieldStatistics](#page-459-2)**

输入数据中每个字段的统计信息。

类型: 字符串到 [Statistics](#page-703-5) 对象的映射

密钥长度限制:最大长度为 256。

键模式:^[a-zA-Z0-9\\_]+\$

### <span id="page-462-2"></span>[Format](#page-459-2)

导入数据的格式,CSV 或 PARQUET。

类型:字符串

长度限制:最大长度为 7。

模式:^CSV|PARQUET\$

<span id="page-462-3"></span>**[GeolocationFormat](#page-459-2)** 

地理位置属性的格式。有效值:"LAT\_LONG" 和 "CC\_POSTALCODE"。

类型:字符串

长度约束:最大长度为 256。

模式: ^[a-zA-Z0-9 ]+\$

<span id="page-462-4"></span>**[ImportMode](#page-459-2)** 

数据集导入作业的导入模式,FULL 或 INCREMENTAL。

类型:字符串

有效值:FULL | INCREMENTAL

### <span id="page-463-0"></span>[LastModificationTime](#page-459-2)

上次修改资源的时间。时间戳取决于作业的状态:

- CREATE PENDING CreationTime。
- CREATE\_IN\_PROGRESS 当前时间戳。
- CREATE\_STOPPING 当前时间戳。
- CREATE\_STOPPED 当作业停止时。
- ACTIVE 或者 CREATE\_FAILED 当作业完成或失败时。

类型:时间戳

#### <span id="page-463-1"></span>[Message](#page-459-2)

如果出现错误,则为错误的信息消息。

类型:字符串

#### <span id="page-463-2"></span>**[Status](#page-459-2)**

数据集导入作业的状态。状态包括:

- ACTIVE
- CREATE PENDING, CREATE IN PROGRESS, CREATE FAILED
- DELETE\_PENDING, DELETE\_IN\_PROGRESS, DELETE\_FAILED
- CREATE\_STOPPING, CREATE\_STOPPED

类型:字符串

长度约束:最大长度为 256。

#### <span id="page-463-3"></span>**[TimestampFormat](#page-459-2)**

数据集中时间戳的格式。您指定的格式取决于创建数据集时 DataFrequency 指定的格式。支持以 下格式。

• "yyyy-MM-dd"

适用于以下数据频率:Y、M、W 和 D

• "yyyy-MM-dd HH:mm:ss"

适用于以下数据频率:H、30min、15min 和 1min;也可选择用于:Y、M、W 和 D

#### 类型:字符串

长度约束:最大长度为 256。

模式: ^[a-zA-Z0-9\-\:\.\,\'\s]+\$

#### <span id="page-464-0"></span>**[TimeZone](#page-459-2)**

应用于数据集中每个项目的单一时区

类型:字符串

长度约束:最大长度为 256。

模式:^[a-zA-Z0-9\/\+\-\\_]+\$

# <span id="page-464-1"></span>[UseGeolocationForTimeZone](#page-459-2)

TimeZone 是否自动从地理位置属性派生。

类型:布尔值

### 错误

InvalidInputException

我们无法处理该请求,因为其包含无效值或超出有效范围的值。

**HTTP 状态代码: 400** 

ResourceNotFoundException

我们找不到具有该 Amazon 资源名称(ARN)的资源。检查 ARN,然后重试。

**HTTP 状态代码: 400** 

## 另请参阅

- [AWS 命令行界面](https://docs.aws.amazon.com/goto/aws-cli/forecast-2018-06-26/DescribeDatasetImportJob)
- [AWS 适用于 .NET 的 SDK](https://docs.aws.amazon.com/goto/DotNetSDKV3/forecast-2018-06-26/DescribeDatasetImportJob)
- [AWS 适用于 C++ 的 SDK](https://docs.aws.amazon.com/goto/SdkForCpp/forecast-2018-06-26/DescribeDatasetImportJob)
- [AWS 适用于 Go v2 的 SDK](https://docs.aws.amazon.com/goto/SdkForGoV2/forecast-2018-06-26/DescribeDatasetImportJob)
- [AWS 适用于 Java 的 SDK V2](https://docs.aws.amazon.com/goto/SdkForJavaV2/forecast-2018-06-26/DescribeDatasetImportJob)
- [AWS JavaScript V3 版软件开发工具包](https://docs.aws.amazon.com/goto/SdkForJavaScriptV3/forecast-2018-06-26/DescribeDatasetImportJob)
- [AWS 适用于 PHP 的 SDK V3](https://docs.aws.amazon.com/goto/SdkForPHPV3/forecast-2018-06-26/DescribeDatasetImportJob)
- [AWS Python 软件开发工具包](https://docs.aws.amazon.com/goto/boto3/forecast-2018-06-26/DescribeDatasetImportJob)
- [AWS 适用于 Ruby V3 的 SDK](https://docs.aws.amazon.com/goto/SdkForRubyV3/forecast-2018-06-26/DescribeDatasetImportJob)

# DescribeExplainability

服务:Amazon Forecast Service

描述使用 [CreateExplainability](#page-359-0) 操作创建的可解释性资源。

<span id="page-466-1"></span>请求语法

```
{ 
    "ExplainabilityArn": "string"
}
```
# 请求参数

请求接受采用 JSON 格式的以下数据。

# <span id="page-466-0"></span>**[ExplainabilityArn](#page-466-1)**

要描述的可解释性的 Amazon 资源名称(ARN)。

类型:字符串

长度约束:最大长度为 256。

```
模式: arn:([a-z\d-]+):forecast:.*:.*:.+
```
必需:是

<span id="page-466-2"></span>响应语法

```
{ 
    "CreationTime": number, 
    "DataSource": { 
        "S3Config": { 
           "KMSKeyArn": "string", 
           "Path": "string", 
           "RoleArn": "string" 
       } 
    }, 
    "EnableVisualization": boolean, 
    "EndDateTime": "string", 
    "EstimatedTimeRemainingInMinutes": number, 
    "ExplainabilityArn": "string",
```

```
 "ExplainabilityConfig": { 
        "TimePointGranularity": "string", 
        "TimeSeriesGranularity": "string" 
    }, 
    "ExplainabilityName": "string", 
    "LastModificationTime": number, 
    "Message": "string", 
    "ResourceArn": "string", 
    "Schema": { 
        "Attributes": [ 
           { 
               "AttributeName": "string", 
               "AttributeType": "string" 
           } 
        ] 
    }, 
    "StartDateTime": "string", 
    "Status": "string"
}
```
# 响应元素

如果此操作成功,则该服务将会发送回 HTTP 200 响应。

服务以 JSON 格式返回以下数据。

### <span id="page-467-0"></span>**[CreationTime](#page-466-2)**

创建可解释性资源的时间。

类型:时间戳

# <span id="page-467-1"></span>**[DataSource](#page-466-2)**

您的数据来源、允许 Amazon Forecast 访问数据的 AWS Identity and Access Management (IAM) 角色以及可选的 AWS Key Management Service (KMS) 密钥。

类型:[DataSource](#page-635-1) 对象

# <span id="page-467-2"></span>[EnableVisualization](#page-466-2)

是否启用了可解释性资源的可视化。

### 类型:布尔值
## **[EndDateTime](#page-466-0)**

如果设置 TimePointGranularity 为 SPECIFIC,则为可解释性中的最后一个时间点。

类型:字符串

长度限制:最大长度为 19。

模式:^\d{4}-\d{2}-\d{2}T\d{2}:\d{2}:\d{2}\$ [EstimatedTimeRemainingInMinutes](#page-466-0)

完成 [CreateExplainability](#page-359-0) 作业的估计剩余时间(分钟)。

类型:长整型

**[ExplainabilityArn](#page-466-0)** 

可解释性的 Amazon 资源名称(ARN)。

类型:字符串

长度约束:最大长度为 256。

模式:arn:([a-z\d-]+):forecast:.\*:.\*:.+

## [ExplainabilityConfig](#page-466-0)

定义可解释性的时间序列粒度和时间点的配置设置。

类型:[ExplainabilityConfig](#page-642-0) 对象

[ExplainabilityName](#page-466-0)

可解释性的名称。

类型:字符串

长度限制:最小长度为 1。最大长度为 63。

模式: ^[a-zA-Z][a-zA-Z0-9 ]\*

#### [LastModificationTime](#page-466-0)

上次修改资源的时间。时间戳取决于作业的状态:

• CREATE\_PENDING - CreationTime。

- CREATE\_IN\_PROGRESS 当前时间戳。
- CREATE\_STOPPING 当前时间戳。
- CREATE\_STOPPED 当作业停止时。
- ACTIVE 或者 CREATE\_FAILED 当作业完成或失败时。

类型:时间戳

#### [Message](#page-466-0)

如果出现错误,则为一条说明错误的消息。

#### 类型:字符串

#### [ResourceArn](#page-466-0)

用于创建可解释性资源的预测器或预测的 Amazon 资源名称(ARN)。

类型:字符串

长度约束:最大长度为 256。

```
模式: arn:([a-z\d-]+):forecast:.*:.*:.+
```
#### [Schema](#page-466-0)

定义数据集的字段。

类型:[Schema](#page-701-0) 对象

**[StartDateTime](#page-466-0)** 

如果设置 TimePointGranularity 为 SPECIFIC,则为可解释性中的第一个时间点。

类型:字符串

长度限制:最大长度为 19。

模式:^\d{4}-\d{2}-\d{2}T\d{2}:\d{2}:\d{2}\$

#### **[Status](#page-466-0)**

可解释性资源的状态。状态包括:

- ACTIVE
- CREATE\_PENDING, CREATE\_IN\_PROGRESS, CREATE\_FAILED
- CREATE STOPPING, CREATE STOPPED
- DELETE\_PENDING, DELETE\_IN\_PROGRESS, DELETE\_FAILED

## 类型:字符串

长度约束:最大长度为 256。

## 错误

InvalidInputException

我们无法处理该请求,因为其包含无效值或超出有效范围的值。

**HTTP 状态代码: 400** 

ResourceNotFoundException

我们找不到具有该 Amazon 资源名称(ARN)的资源。检查 ARN,然后重试。

HTTP 状态代码:400

## 另请参阅

- [AWS 命令行界面](https://docs.aws.amazon.com/goto/aws-cli/forecast-2018-06-26/DescribeExplainability)
- [AWS 适用于 .NET 的 SDK](https://docs.aws.amazon.com/goto/DotNetSDKV3/forecast-2018-06-26/DescribeExplainability)
- [AWS 适用于 C++ 的 SDK](https://docs.aws.amazon.com/goto/SdkForCpp/forecast-2018-06-26/DescribeExplainability)
- [AWS 适用于 Go v2 的 SDK](https://docs.aws.amazon.com/goto/SdkForGoV2/forecast-2018-06-26/DescribeExplainability)
- [AWS 适用于 Java 的 SDK V2](https://docs.aws.amazon.com/goto/SdkForJavaV2/forecast-2018-06-26/DescribeExplainability)
- [AWS JavaScript V3 版软件开发工具包](https://docs.aws.amazon.com/goto/SdkForJavaScriptV3/forecast-2018-06-26/DescribeExplainability)
- [AWS 适用于 PHP 的 SDK V3](https://docs.aws.amazon.com/goto/SdkForPHPV3/forecast-2018-06-26/DescribeExplainability)
- [AWS Python 软件开发工具包](https://docs.aws.amazon.com/goto/boto3/forecast-2018-06-26/DescribeExplainability)
- [AWS 适用于 Ruby V3 的 SDK](https://docs.aws.amazon.com/goto/SdkForRubyV3/forecast-2018-06-26/DescribeExplainability)

# DescribeExplainabilityExport

服务:Amazon Forecast Service

描述使用 [CreateExplainabilityExport](#page-366-0) 操作创建的可解释性导出。

<span id="page-471-1"></span>请求语法

```
{ 
    "ExplainabilityExportArn": "string"
}
```
## 请求参数

请求接受采用 JSON 格式的以下数据。

## <span id="page-471-0"></span>[ExplainabilityExportArn](#page-471-1)

可解释性导出的 Amazon 资源名称(ARN)。

类型:字符串

长度约束:最大长度为 256。

模式: arn:([a-z\d-]+):forecast:.\*:.\*:.+

必需:是

<span id="page-471-2"></span>响应语法

```
{ 
    "CreationTime": number, 
    "Destination": { 
       "S3Config": { 
           "KMSKeyArn": "string", 
           "Path": "string", 
           "RoleArn": "string" 
       } 
    }, 
    "ExplainabilityArn": "string", 
    "ExplainabilityExportArn": "string", 
    "ExplainabilityExportName": "string", 
    "Format": "string",
```

```
 "LastModificationTime": number, 
 "Message": "string", 
 "Status": "string"
```
## 响应元素

}

如果此操作成功,则该服务将会发送回 HTTP 200 响应。

服务以 JSON 格式返回以下数据。

## <span id="page-472-0"></span>**[CreationTime](#page-471-2)**

创建可解释性导出的时间。

类型 : 时间戳

## <span id="page-472-1"></span>**[Destination](#page-471-2)**

导出作业的目的地。提供 S3 路径、允许 Amazon Forecast 访问该位置的 AWS Identity and Access Management (IAM) 角色和 AWS Key Management Service (KMS) 密钥(可选)。

类型:[DataDestination](#page-627-1) 对象

<span id="page-472-2"></span>**[ExplainabilityArn](#page-471-2)** 

可解释性导出的 Amazon 资源名称(ARN)。

类型:字符串

长度约束:最大长度为 256。

模式:arn:([a-z\d-]+):forecast:.\*:.\*:.+

<span id="page-472-3"></span>[ExplainabilityExportArn](#page-471-2)

可解释性导出的 Amazon 资源名称(ARN)。

类型:字符串

长度约束:最大长度为 256。

模式: arn:([a-z\d-]+):forecast:.\*:.\*:.+

<span id="page-472-4"></span>[ExplainabilityExportName](#page-471-2)

可解释性导出的名称。

#### 类型:字符串

长度限制:最小长度为 1。最大长度为 63。

模式:^[a-zA-Z][a-zA-Z0-9\_]\*

#### <span id="page-473-0"></span>[Format](#page-471-2)

导出数据的格式,CSV 或 PARQUET。

类型:字符串

长度限制:最大长度为 7。

模式:^CSV|PARQUET\$

#### <span id="page-473-1"></span>[LastModificationTime](#page-471-2)

上次修改资源的时间。时间戳取决于作业的状态:

- CREATE\_PENDING CreationTime。
- CREATE\_IN\_PROGRESS 当前时间戳。
- CREATE\_STOPPING 当前时间戳。
- CREATE\_STOPPED 当作业停止时。
- ACTIVE 或者 CREATE\_FAILED 当作业完成或失败时。

#### 类型: 时间戳

## <span id="page-473-2"></span>[Message](#page-471-2)

有关导出期间发生的任何错误的信息。

#### 类型:字符串

#### <span id="page-473-3"></span>**[Status](#page-471-2)**

可解释性导出的状态。状态包括:

- ACTIVE
- CREATE\_PENDING, CREATE\_IN\_PROGRESS, CREATE\_FAILED
- CREATE\_STOPPING, CREATE\_STOPPED
- DELETE\_PENDING, DELETE\_IN\_PROGRESS, DELETE\_FAILED

## 类型:字符串

长度约束:最大长度为 256。

## 错误

InvalidInputException

我们无法处理该请求,因为其包含无效值或超出有效范围的值。

**HTTP 状态代码: 400** 

ResourceNotFoundException

我们找不到具有该 Amazon 资源名称(ARN)的资源。检查 ARN,然后重试。

**HTTP 状态代码: 400** 

另请参阅

- [AWS 命令行界面](https://docs.aws.amazon.com/goto/aws-cli/forecast-2018-06-26/DescribeExplainabilityExport)
- [AWS 适用于 .NET 的 SDK](https://docs.aws.amazon.com/goto/DotNetSDKV3/forecast-2018-06-26/DescribeExplainabilityExport)
- [AWS 适用于 C++ 的 SDK](https://docs.aws.amazon.com/goto/SdkForCpp/forecast-2018-06-26/DescribeExplainabilityExport)
- [AWS 适用于 Go v2 的 SDK](https://docs.aws.amazon.com/goto/SdkForGoV2/forecast-2018-06-26/DescribeExplainabilityExport)
- [AWS 适用于 Java 的 SDK V2](https://docs.aws.amazon.com/goto/SdkForJavaV2/forecast-2018-06-26/DescribeExplainabilityExport)
- [AWS JavaScript V3 版软件开发工具包](https://docs.aws.amazon.com/goto/SdkForJavaScriptV3/forecast-2018-06-26/DescribeExplainabilityExport)
- [AWS 适用于 PHP 的 SDK V3](https://docs.aws.amazon.com/goto/SdkForPHPV3/forecast-2018-06-26/DescribeExplainabilityExport)
- [AWS Python 软件开发工具包](https://docs.aws.amazon.com/goto/boto3/forecast-2018-06-26/DescribeExplainabilityExport)
- [AWS 适用于 Ruby V3 的 SDK](https://docs.aws.amazon.com/goto/SdkForRubyV3/forecast-2018-06-26/DescribeExplainabilityExport)

## **DescribeForecast**

服务:Amazon Forecast Service

描述使用 [CreateForecast](#page-371-0) 操作创建的预测。

除了列出 CreateForecast 请求中提供的属性外,该操作还列出了以下属性:

- DatasetGroupArn 提供训练数据的数据集组。
- CreationTime
- LastModificationTime
- Status
- Message 如果出现错误,则为错误相关的信息。

## <span id="page-475-1"></span>请求语法

```
{ 
    "ForecastArn": "string"
}
```
## 请求参数

请求接受采用 JSON 格式的以下数据。

<span id="page-475-0"></span>**[ForecastArn](#page-475-1)** 

预测的 Amazon 资源名称(ARN)。

类型:字符串

长度约束:最大长度为 256。

模式:arn:([a-z\d-]+):forecast:.\*:.\*:.+

必需:是

<span id="page-475-2"></span>响应语法

```
{ 
    "CreationTime": number, 
    "DatasetGroupArn": "string",
```

```
 "EstimatedTimeRemainingInMinutes": number, 
    "ForecastArn": "string", 
    "ForecastName": "string", 
    "ForecastTypes": [ "string" ], 
    "LastModificationTime": number, 
    "Message": "string", 
    "PredictorArn": "string", 
    "Status": "string", 
    "TimeSeriesSelector": { 
       "TimeSeriesIdentifiers": { 
           "DataSource": { 
              "S3Config": { 
                 "KMSKeyArn": "string", 
                 "Path": "string", 
                 "RoleArn": "string" 
              } 
           }, 
           "Format": "string", 
           "Schema": { 
              "Attributes": [ 
\overline{a} "AttributeName": "string", 
                     "AttributeType": "string" 
 } 
              ] 
           } 
       } 
    }
}
```
## 响应元素

如果此操作成功,则该服务将会发送回 HTTP 200 响应。

服务以 JSON 格式返回以下数据。

## <span id="page-476-0"></span>**[CreationTime](#page-475-2)**

预测创建任务的创建时间。

类型:时间戳

#### <span id="page-476-1"></span>[DatasetGroupArn](#page-475-2)

提供用于训练预测器的数据的数据集组的 ARN。

类型:字符串

长度约束:最大长度为 256。

模式: arn:([a-z\d-]+):forecast:.\*:.\*:.+

<span id="page-477-0"></span>[EstimatedTimeRemainingInMinutes](#page-475-2)

完成预测作业的估计剩余时间(分钟)。

类型:长整型

<span id="page-477-1"></span>**[ForecastArn](#page-475-2)** 

请求中指定的预测 ARN。

类型:字符串

长度约束:最大长度为 256。

模式:arn:([a-z\d-]+):forecast:.\*:.\*:.+

<span id="page-477-2"></span>**[ForecastName](#page-475-2)** 

预测的名称。

类型:字符串

长度限制:最小长度为 1。最大长度为 63。

模式: ^[a-zA-Z][a-zA-Z0-9 ]\*

<span id="page-477-3"></span>[ForecastTypes](#page-475-2)

生成概率预测的分位数。

类型:字符串数组

数组成员:最少 1 项。最多 20 项。

长度限制:最小长度为 2。最大长度为 4。

模式: (^0?\.\d\d?\$|^mean\$)

<span id="page-477-4"></span>[LastModificationTime](#page-475-2)

上次修改资源的时间。时间戳取决于作业的状态:

- CREATE PENDING CreationTime。
- CREATE\_IN\_PROGRESS 当前时间戳。
- CREATE\_STOPPING 当前时间戳。
- CREATE\_STOPPED 当作业停止时。
- ACTIVE 或者 CREATE\_FAILED 当作业完成或失败时。

类型:时间戳

#### <span id="page-478-0"></span>[Message](#page-475-2)

如果出现错误,则为错误的信息消息。

类型:字符串

#### <span id="page-478-1"></span>[PredictorArn](#page-475-2)

用于生成预测的预测器的 ARN。

类型:字符串

长度约束:最大长度为 256。

模式: arn:([a-z\d-]+):forecast:.\*:.\*:.+

#### <span id="page-478-2"></span>**[Status](#page-475-2)**

预测的状态。状态包括:

- ACTIVE
- CREATE\_PENDING, CREATE\_IN\_PROGRESS, CREATE\_FAILED
- CREATE\_STOPPING, CREATE\_STOPPED
- DELETE\_PENDING, DELETE\_IN\_PROGRESS, DELETE\_FAILED

## **a** Note

在查询或导出预测之前,预测的 Status 必须为 ACTIVE。

#### 类型:字符串

长度约束:最大长度为 256。

模式: ^[a-zA-Z0-9\]+\$

<span id="page-479-0"></span>**[TimeSeriesSelector](#page-475-2)** 

要包含在预测中的时间序列。

类型:[TimeSeriesSelector](#page-728-1) 对象

## 错误

InvalidInputException

我们无法处理该请求,因为其包含无效值或超出有效范围的值。

**HTTP 状态代码: 400** 

ResourceNotFoundException

我们找不到具有该 Amazon 资源名称(ARN)的资源。检查 ARN,然后重试。

**HTTP 状态代码: 400** 

## 另请参阅

- [AWS 命令行界面](https://docs.aws.amazon.com/goto/aws-cli/forecast-2018-06-26/DescribeForecast)
- [AWS 适用于 .NET 的 SDK](https://docs.aws.amazon.com/goto/DotNetSDKV3/forecast-2018-06-26/DescribeForecast)
- [AWS 适用于 C++ 的 SDK](https://docs.aws.amazon.com/goto/SdkForCpp/forecast-2018-06-26/DescribeForecast)
- [AWS 适用于 Go v2 的 SDK](https://docs.aws.amazon.com/goto/SdkForGoV2/forecast-2018-06-26/DescribeForecast)
- [AWS 适用于 Java 的 SDK V2](https://docs.aws.amazon.com/goto/SdkForJavaV2/forecast-2018-06-26/DescribeForecast)
- [AWS JavaScript V3 版软件开发工具包](https://docs.aws.amazon.com/goto/SdkForJavaScriptV3/forecast-2018-06-26/DescribeForecast)
- [AWS 适用于 PHP 的 SDK V3](https://docs.aws.amazon.com/goto/SdkForPHPV3/forecast-2018-06-26/DescribeForecast)
- [AWS Python 软件开发工具包](https://docs.aws.amazon.com/goto/boto3/forecast-2018-06-26/DescribeForecast)
- [AWS 适用于 Ruby V3 的 SDK](https://docs.aws.amazon.com/goto/SdkForRubyV3/forecast-2018-06-26/DescribeForecast)

# DescribeForecastExportJob

服务:Amazon Forecast Service

描述使用 [CreateForecastExportJob](#page-377-0) 操作创建的预测导出作业。

除了列出用户在 CreateForecastExportJob 请求中提供的属性外,该操作还列出了以下属性:

- CreationTime
- LastModificationTime
- Status
- Message 如果出现错误,则为错误相关的信息。

```
请求语法
```

```
{ 
    "ForecastExportJobArn": "string"
}
```
## 请求参数

请求接受采用 JSON 格式的以下数据。

#### <span id="page-480-0"></span>[ForecastExportJobArn](#page-480-1)

预测导出作业的 Amazon 资源名称(ARN)。

类型:字符串

长度约束:最大长度为 256。

```
模式: arn:([a-z\d-]+):forecast:.*:.*:.+
```
必需:是

<span id="page-480-2"></span>响应语法

```
{ 
    "CreationTime": number, 
    "Destination": { 
        "S3Config": {
```

```
 "KMSKeyArn": "string", 
           "Path": "string", 
           "RoleArn": "string" 
       } 
    }, 
    "ForecastArn": "string", 
    "ForecastExportJobArn": "string", 
    "ForecastExportJobName": "string", 
    "Format": "string", 
    "LastModificationTime": number, 
    "Message": "string", 
    "Status": "string"
}
```
## 响应元素

如果此操作成功,则该服务将会发送回 HTTP 200 响应。

服务以 JSON 格式返回以下数据。

## <span id="page-481-0"></span>**[CreationTime](#page-480-2)**

创建预测导出作业的时间。

类型:时间戳

### <span id="page-481-1"></span>**[Destination](#page-480-2)**

导出预测的 Amazon Simple Storage Service(Amazon S3)存储桶的路径。

类型:[DataDestination](#page-627-1) 对象

## <span id="page-481-2"></span>**[ForecastArn](#page-480-2)**

导出预测的 Amazon 资源名称(ARN)。

类型:字符串

长度约束:最大长度为 256。

模式: arn:([a-z\d-]+):forecast:.\*:.\*:.+

## <span id="page-481-3"></span>[ForecastExportJobArn](#page-480-2)

预测导出作业的 ARN。

类型:字符串

长度约束:最大长度为 256。

模式: arn:([a-z\d-]+):forecast:.\*:.\*:.+

<span id="page-482-0"></span>[ForecastExportJobName](#page-480-2)

预测导出作业的名称。

类型:字符串

长度限制:最小长度为 1。最大长度为 63。

模式:^[a-zA-Z][a-zA-Z0-9\_]\*

#### <span id="page-482-1"></span>[Format](#page-480-2)

导出数据的格式,CSV 或 PARQUET。

类型:字符串

长度限制:最大长度为 7。

模式:^CSV|PARQUET\$

#### <span id="page-482-2"></span>[LastModificationTime](#page-480-2)

上次修改资源的时间。时间戳取决于作业的状态:

- CREATE\_PENDING CreationTime。
- CREATE\_IN\_PROGRESS 当前时间戳。
- CREATE\_STOPPING 当前时间戳。
- CREATE\_STOPPED 当作业停止时。
- ACTIVE 或者 CREATE\_FAILED 当作业完成或失败时。

#### 类型:时间戳

#### <span id="page-482-3"></span>[Message](#page-480-2)

如果出现错误,则为错误的信息消息。

#### 类型:字符串

#### <span id="page-482-4"></span>**[Status](#page-480-2)**

预测导出作业的状态。状态包括:

- ACTIVE
- CREATE PENDING, CREATE IN PROGRESS, CREATE FAILED
- CREATE STOPPING, CREATE STOPPED
- DELETE\_PENDING, DELETE\_IN\_PROGRESS, DELETE\_FAILED

## **a** Note

预测导出作业的 Status 必须为 ACTIVE,然后才能访问 S3 存储桶中的预测。

## 类型:字符串

长度约束:最大长度为 256。

## 错误

InvalidInputException

我们无法处理该请求,因为其包含无效值或超出有效范围的值。

**HTTP 状态代码: 400** 

ResourceNotFoundException

我们找不到具有该 Amazon 资源名称(ARN)的资源。检查 ARN,然后重试。

**HTTP 状态代码: 400** 

## 另请参阅

- [AWS 命令行界面](https://docs.aws.amazon.com/goto/aws-cli/forecast-2018-06-26/DescribeForecastExportJob)
- [AWS 适用于 .NET 的 SDK](https://docs.aws.amazon.com/goto/DotNetSDKV3/forecast-2018-06-26/DescribeForecastExportJob)
- [AWS 适用于 C++ 的 SDK](https://docs.aws.amazon.com/goto/SdkForCpp/forecast-2018-06-26/DescribeForecastExportJob)
- [AWS 适用于 Go v2 的 SDK](https://docs.aws.amazon.com/goto/SdkForGoV2/forecast-2018-06-26/DescribeForecastExportJob)
- [AWS 适用于 Java 的 SDK V2](https://docs.aws.amazon.com/goto/SdkForJavaV2/forecast-2018-06-26/DescribeForecastExportJob)
- [AWS JavaScript V3 版软件开发工具包](https://docs.aws.amazon.com/goto/SdkForJavaScriptV3/forecast-2018-06-26/DescribeForecastExportJob)
- [AWS 适用于 PHP 的 SDK V3](https://docs.aws.amazon.com/goto/SdkForPHPV3/forecast-2018-06-26/DescribeForecastExportJob)
- [AWS Python 软件开发工具包](https://docs.aws.amazon.com/goto/boto3/forecast-2018-06-26/DescribeForecastExportJob)
- [AWS 适用于 Ruby V3 的 SDK](https://docs.aws.amazon.com/goto/SdkForRubyV3/forecast-2018-06-26/DescribeForecastExportJob)

## **DescribeMonitor**

服务:Amazon Forecast Service

描述监控资源。除了列出 [CreateMonitor](#page-382-0) 请求中提供的属性外,该操作还列出了以下属性:

- Baseline
- CreationTime
- LastEvaluationTime
- LastEvaluationState
- LastModificationTime
- Message
- Status

## <span id="page-485-1"></span>请求语法

{ "[MonitorArn"](#page-485-0): "*string*" }

## 请求参数

请求接受采用 JSON 格式的以下数据。

## <span id="page-485-0"></span>**[MonitorArn](#page-485-1)**

要描述的监控资源的 Amazon 资源名称(ARN)。

类型:字符串

长度约束:最大长度为 256。

模式:arn:([a-z\d-]+):forecast:.\*:.\*:.+

## 必需:是

## <span id="page-485-2"></span>响应语法

```
 "Baseline": { 
       "PredictorBaseline": { 
           "BaselineMetrics": [ 
\{\hspace{.1cm} \} "Name": "string", 
                 "Value": number
 } 
           ] 
       } 
    }, 
    "CreationTime": number, 
    "EstimatedEvaluationTimeRemainingInMinutes": number, 
    "LastEvaluationState": "string", 
    "LastEvaluationTime": number, 
    "LastModificationTime": number, 
    "Message": "string", 
    "MonitorArn": "string", 
    "MonitorName": "string", 
    "ResourceArn": "string", 
    "Status": "string"
}
```
响应元素

如果此操作成功,则该服务将会发送回 HTTP 200 响应。

服务以 JSON 格式返回以下数据。

<span id="page-486-0"></span>**[Baseline](#page-485-2)** 

可用于比较的基准的指标。使用这些值可以解释自动预测器的监控结果。

类型:[Baseline](#page-620-1) 对象

<span id="page-486-1"></span>**[CreationTime](#page-485-2)** 

创建监控资源时的时间戳。

类型:时间戳

<span id="page-486-2"></span>[EstimatedEvaluationTimeRemainingInMinutes](#page-485-2)

监控资源完成其当前评估之前的估计剩余时间(分钟)。

#### 类型:长整型

<span id="page-487-0"></span>**[LastEvaluationState](#page-485-2)** 

监控器最新评估的状态。

类型:字符串

长度约束:最大长度为 256。

#### <span id="page-487-1"></span>[LastEvaluationTime](#page-485-2)

监控器完成的最新评估的时间戳。

类型:时间戳

## <span id="page-487-2"></span>[LastModificationTime](#page-485-2)

对监控器进行最新修改的时间戳。

类型:时间戳

#### <span id="page-487-3"></span>[Message](#page-485-2)

监控器的错误消息(如有)。

类型:字符串

## <span id="page-487-4"></span>**[MonitorArn](#page-485-2)**

描述的监控资源的 Amazon 资源名称(ARN)。

类型:字符串

长度约束:最大长度为 256。

模式: arn:([a-z\d-]+):forecast:.\*:.\*:.+

## <span id="page-487-5"></span>**[MonitorName](#page-485-2)**

监控器的名称。

类型:字符串

长度限制:最小长度为 1。最大长度为 63。

模式:^[a-zA-Z][a-zA-Z0-9\_]\*

#### <span id="page-487-6"></span>[ResourceArn](#page-485-2)

监控的自动预测器的 Amazon 资源名称(ARN)。

类型:字符串

长度约束:最大长度为 256。

模式:arn:([a-z\d-]+):forecast:.\*:.\*:.+

### <span id="page-488-0"></span>**[Status](#page-485-2)**

监控资源的状态。

类型:字符串

长度约束:最大长度为 256。

#### 错误

InvalidInputException

我们无法处理该请求,因为其包含无效值或超出有效范围的值。

**HTTP 状态代码: 400** 

ResourceNotFoundException

我们找不到具有该 Amazon 资源名称(ARN)的资源。检查 ARN,然后重试。

**HTTP 状态代码: 400** 

## 另请参阅

- [AWS 命令行界面](https://docs.aws.amazon.com/goto/aws-cli/forecast-2018-06-26/DescribeMonitor)
- [AWS 适用于 .NET 的 SDK](https://docs.aws.amazon.com/goto/DotNetSDKV3/forecast-2018-06-26/DescribeMonitor)
- [AWS 适用于 C++ 的 SDK](https://docs.aws.amazon.com/goto/SdkForCpp/forecast-2018-06-26/DescribeMonitor)
- [AWS 适用于 Go v2 的 SDK](https://docs.aws.amazon.com/goto/SdkForGoV2/forecast-2018-06-26/DescribeMonitor)
- [AWS 适用于 Java 的 SDK V2](https://docs.aws.amazon.com/goto/SdkForJavaV2/forecast-2018-06-26/DescribeMonitor)
- [AWS JavaScript V3 版软件开发工具包](https://docs.aws.amazon.com/goto/SdkForJavaScriptV3/forecast-2018-06-26/DescribeMonitor)
- [AWS 适用于 PHP 的 SDK V3](https://docs.aws.amazon.com/goto/SdkForPHPV3/forecast-2018-06-26/DescribeMonitor)
- [AWS Python 软件开发工具包](https://docs.aws.amazon.com/goto/boto3/forecast-2018-06-26/DescribeMonitor)

# • [AWS 适用于 Ruby V3 的 SDK](https://docs.aws.amazon.com/goto/SdkForRubyV3/forecast-2018-06-26/DescribeMonitor)

## **DescribePredictor**

## 服务:Amazon Forecast Service

## **G** Note

此操作仅对使用 CreatePredictor创建的传统预测变量有效。如果您没有使用传统预测器,请使 用 [DescribeAutoPredictor](#page-443-0)。

描述使用 [CreatePredictor](#page-385-0) 操作创建的预测器。

除了列出 CreatePredictor 请求中提供的属性外,该操作还列出了以下属性:

- DatasetImportJobArns 用于导入训练数据的数据集导入作业。
- AutoMLAlgorithmArns 如果执行了 AutoML,则为已评估的算法。
- CreationTime
- LastModificationTime
- Status
- Message 如果出现错误,则为错误相关的信息。

#### <span id="page-490-1"></span>请求语法

{ "[PredictorArn"](#page-490-0): "*string*" }

## 请求参数

请求接受采用 JSON 格式的以下数据。

#### <span id="page-490-0"></span>[PredictorArn](#page-490-1)

您要获取相关信息的预测器的 Amazon 资源名称(ARN)。

#### 类型:字符串

长度约束:最大长度为 256。

模式: arn:([a-z\d-]+):forecast:.\*:.\*:.+

## 必需:是

## <span id="page-491-0"></span>响应语法

```
{ 
    "AlgorithmArn": "string", 
    "AutoMLAlgorithmArns": [ "string" ], 
    "AutoMLOverrideStrategy": "string", 
    "CreationTime": number, 
    "DatasetImportJobArns": [ "string" ], 
    "EncryptionConfig": { 
       "KMSKeyArn": "string", 
       "RoleArn": "string" 
    }, 
    "EstimatedTimeRemainingInMinutes": number, 
    "EvaluationParameters": { 
       "BackTestWindowOffset": number, 
       "NumberOfBacktestWindows": number
    }, 
    "FeaturizationConfig": { 
       "Featurizations": [ 
          { 
             "AttributeName": "string", 
              "FeaturizationPipeline": [ 
\overline{a} "FeaturizationMethodName": "string", 
                    "FeaturizationMethodParameters": { 
                       "string" : "string" 
1999 B B B B
 } 
 ] 
          } 
       ], 
       "ForecastDimensions": [ "string" ], 
       "ForecastFrequency": "string" 
    }, 
    "ForecastHorizon": number, 
    "ForecastTypes": [ "string" ], 
    "HPOConfig": { 
       "ParameterRanges": { 
          "CategoricalParameterRanges": [
```

```
 { 
                  "Name": "string", 
                  "Values": [ "string" ] 
              } 
           ], 
           "ContinuousParameterRanges": [ 
              { 
                  "MaxValue": number, 
                  "MinValue": number, 
                  "Name": "string", 
                  "ScalingType": "string" 
              } 
           ], 
           "IntegerParameterRanges": [ 
\{\hspace{.1cm} \} "MaxValue": number, 
                  "MinValue": number, 
                  "Name": "string", 
                  "ScalingType": "string" 
              } 
 ] 
       } 
    }, 
    "InputDataConfig": { 
       "DatasetGroupArn": "string", 
       "SupplementaryFeatures": [ 
           { 
              "Name": "string", 
              "Value": "string" 
           } 
       ] 
    }, 
    "IsAutoPredictor": boolean, 
    "LastModificationTime": number, 
    "Message": "string", 
    "OptimizationMetric": "string", 
    "PerformAutoML": boolean, 
    "PerformHPO": boolean, 
    "PredictorArn": "string", 
    "PredictorExecutionDetails": { 
       "PredictorExecutions": [ 
           { 
              "AlgorithmArn": "string", 
              "TestWindows": [
```

```
\overline{a} "Message": "string", 
                   "Status": "string", 
                   "TestWindowEnd": number, 
                   "TestWindowStart": number
 } 
 ] 
          } 
       ] 
    }, 
    "PredictorName": "string", 
    "Status": "string", 
    "TrainingParameters": { 
       "string" : "string" 
    }
}
```
#### 响应元素

如果此操作成功,则该服务将会发送回 HTTP 200 响应。

服务以 JSON 格式返回以下数据。

<span id="page-493-0"></span>[AlgorithmArn](#page-491-0)

用于模型训练的算法的 Amazon 资源名称(ARN)。

类型:字符串

长度约束:最大长度为 256。

模式: arn:([a-z\d-]+):forecast:.\*:.\*:.+

## <span id="page-493-1"></span>[AutoMLAlgorithmArns](#page-491-0)

如果指定 PerformAutoML,则为所选算法的 ARN。

类型:字符串数组

长度约束:最大长度为 256。

模式: arn:([a-z\d-]+):forecast:.\*:.\*:.+

## <span id="page-494-0"></span>[AutoMLOverrideStrategy](#page-491-0)

## **a** Note

LatencyOptimized AutoML 覆盖策略仅在私有测试版中可用。请联系 Su AWS pport 或 您的客户经理,详细了解访问权限。

用于训练预测器的 AutoML 策略。除非指定 LatencyOptimized,否则 AutoML 策略会优化预测 器的准确性。

此参数仅对使用 AutoML 训练的预测器有效。

类型:字符串

有效值:LatencyOptimized | AccuracyOptimized

#### <span id="page-494-1"></span>**[CreationTime](#page-491-0)**

创建模型训练任务的时间。

类型:时间戳

## <span id="page-494-2"></span>[DatasetImportJobArns](#page-491-0)

用于为预测器导入训练数据的数据集导入作业的 ARN 数组。

类型:字符串数组

长度约束:最大长度为 256。

```
模式:arn:([a-z\d-]+):forecast:.*:.*:.+
```
## <span id="page-494-3"></span>**[EncryptionConfig](#page-491-0)**

AWS Key Management Service (KMS) 密钥和 Amazon Forecast 可以代入的访问密钥的 AWS Identity and Access Management (IAM) 角色。

类型:[EncryptionConfig](#page-636-2) 对象

<span id="page-494-4"></span>[EstimatedTimeRemainingInMinutes](#page-491-0)

完成预测器训练作业的估计剩余时间(分钟)。

## 类型:长整型

#### <span id="page-495-0"></span>[EvaluationParameters](#page-491-0)

用于覆盖指定算法的默认评估参数。Amazon Forecast 通过将数据集拆分为训练数据和测试数据来 评估预测器。评估参数定义了如何执行拆分和迭代次数。

类型:[EvaluationParameters](#page-640-2) 对象

<span id="page-495-1"></span>**[FeaturizationConfig](#page-491-0)** 

特征化配置。

类型:[FeaturizationConfig](#page-654-1) 对象

<span id="page-495-2"></span>**[ForecastHorizon](#page-491-0)** 

预测的时间步数。预测范围也称为预测长度。

类型:整数

<span id="page-495-3"></span>[ForecastTypes](#page-491-0)

预测器训练期间使用的预测类型。默认值为 ["0.1","0.5","0.9"]

类型:字符串数组

数组成员:最少 1 项。最多 20 项。

长度限制:最小长度为 2。最大长度为 4。

模式:(^0?\.\d\d?\$|^mean\$)

<span id="page-495-4"></span>**[HPOConfig](#page-491-0)** 

超参数覆盖算法的值。

类型:[HyperParameterTuningJobConfig](#page-667-1) 对象

<span id="page-495-5"></span>[InputDataConfig](#page-491-0)

描述包含要用于训练预测器的数据的数据集组。

类型:[InputDataConfig](#page-668-2) 对象

<span id="page-495-6"></span>**[IsAutoPredictor](#page-491-0)** 

预测器是否通过 [CreateAutoPredictor](#page-333-0) 创建。

类型:布尔值

## <span id="page-496-0"></span>[LastModificationTime](#page-491-0)

上次修改资源的时间。时间戳取决于作业的状态:

- CREATE\_PENDING CreationTime。
- CREATE\_IN\_PROGRESS 当前时间戳。
- CREATE\_STOPPING 当前时间戳。
- CREATE\_STOPPED 当作业停止时。
- ACTIVE 或者 CREATE\_FAILED 当作业完成或失败时。

#### 类型 · 时间戳

#### <span id="page-496-1"></span>[Message](#page-491-0)

如果出现错误,则为错误的信息消息。

#### 类型:字符串

#### <span id="page-496-2"></span>**[OptimizationMetric](#page-491-0)**

用于优化预测器的准确性指标。

类型:字符串

<span id="page-496-3"></span>有效值:WAPE | RMSE | AverageWeightedQuantileLoss | MASE | MAPE [PerformAutoML](#page-491-0)

预测器是否设置为执行 AutoML。

类型:布尔值

## <span id="page-496-4"></span>[PerformHPO](#page-491-0)

预测器是否设置为执行超参数优化(HPO)。

## 类型:布尔值

#### <span id="page-496-5"></span>**[PredictorArn](#page-491-0)**

预测器的 ARN。

类型:字符串

长度限制:最小长度为 1。最大长度为 63。

## 模式: ^[a-zA-Z][a-zA-Z0-9\_]\*

## <span id="page-497-0"></span>[PredictorExecutionDetails](#page-491-0)

为评估预测器准确性而进行的回测的状态和结果详情。在调用 [CreatePredictor](#page-385-0) 操作时,可以指定 要执行的回测次数。

类型:[PredictorExecutionDetails](#page-691-1) 对象

#### <span id="page-497-1"></span>**[PredictorName](#page-491-0)**

预测器的名称。

类型:字符串

长度限制:最小长度为 1。最大长度为 63。

模式: ^[a-zA-Z][a-zA-Z0-9\_1\*

#### <span id="page-497-2"></span>**[Status](#page-491-0)**

预测器的状态。状态包括:

- ACTIVE
- CREATE PENDING, CREATE IN PROGRESS, CREATE FAILED
- DELETE PENDING, DELETE IN PROGRESS, DELETE FAILED
- CREATE STOPPING, CREATE STOPPED

#### **a** Note

在使用预测器创建预测之前,预测器的 Status 必须为 ACTIVE。

#### 类型:字符串

长度约束:最大长度为 256。

#### <span id="page-497-3"></span>**[TrainingParameters](#page-491-0)**

模型训练期间选择的默认训练参数或覆盖。运行 AutoML 或选择带 CNN-QR 或 DeepAR+ 的 HPO 时,将返回所选超参数的优化值。有关更多信息,请参阅 [Amazon Forecast 算法。](#page-162-0)

类型:字符串到字符串映射

映射条目:最低 0 项。最多 100 个项目。

密钥长度限制:最大长度为 256。

键模式: ^[a-zA-Z0-9\-\\_\.\/\[\]\,\\]+\$

值长度限制:最大长度为 256。

值模式:^[a-zA-Z0-9\-\\_\.\/\[\]\,\"\\\s]+\$

#### 错误

InvalidInputException

我们无法处理该请求,因为其包含无效值或超出有效范围的值。

**HTTP 状态代码: 400** 

ResourceNotFoundException

我们找不到具有该 Amazon 资源名称(ARN)的资源。检查 ARN,然后重试。

HTTP 状态代码:400

另请参阅

- [AWS 命令行界面](https://docs.aws.amazon.com/goto/aws-cli/forecast-2018-06-26/DescribePredictor)
- [AWS 适用于 .NET 的 SDK](https://docs.aws.amazon.com/goto/DotNetSDKV3/forecast-2018-06-26/DescribePredictor)
- [AWS 适用于 C++ 的 SDK](https://docs.aws.amazon.com/goto/SdkForCpp/forecast-2018-06-26/DescribePredictor)
- [AWS 适用于 Go v2 的 SDK](https://docs.aws.amazon.com/goto/SdkForGoV2/forecast-2018-06-26/DescribePredictor)
- [AWS 适用于 Java 的 SDK V2](https://docs.aws.amazon.com/goto/SdkForJavaV2/forecast-2018-06-26/DescribePredictor)
- [AWS JavaScript V3 版软件开发工具包](https://docs.aws.amazon.com/goto/SdkForJavaScriptV3/forecast-2018-06-26/DescribePredictor)
- [AWS 适用于 PHP 的 SDK V3](https://docs.aws.amazon.com/goto/SdkForPHPV3/forecast-2018-06-26/DescribePredictor)
- [AWS Python 软件开发工具包](https://docs.aws.amazon.com/goto/boto3/forecast-2018-06-26/DescribePredictor)
- [AWS 适用于 Ruby V3 的 SDK](https://docs.aws.amazon.com/goto/SdkForRubyV3/forecast-2018-06-26/DescribePredictor)

# DescribePredictorBacktestExportJob

服务:Amazon Forecast Service

描述使用 [CreatePredictorBacktestExportJob](#page-395-0) 操作创建的预测器回测导出作业。

除了列出用户在 CreatePredictorBacktestExportJob 请求中提供的属性外,该操作还列出了以 下属性:

- CreationTime
- LastModificationTime
- Status
- Message(如果发生错误)

## <span id="page-499-1"></span>请求语法

```
{ 
    "PredictorBacktestExportJobArn": "string"
}
```
## 请求参数

请求接受采用 JSON 格式的以下数据。

## <span id="page-499-0"></span>[PredictorBacktestExportJobArn](#page-499-1)

预测器回测导出作业的 Amazon 资源名称(ARN)。

类型:字符串

长度约束:最大长度为 256。

模式:arn:([a-z\d-]+):forecast:.\*:.\*:.+

必需:是

<span id="page-499-2"></span>响应语法

{

"[CreationTime"](#page-500-0): *number*,

```
 "Destination": { 
       "S3Config": { 
           "KMSKeyArn": "string", 
           "Path": "string", 
           "RoleArn": "string" 
       } 
    }, 
    "Format": "string", 
    "LastModificationTime": number, 
    "Message": "string", 
    "PredictorArn": "string", 
    "PredictorBacktestExportJobArn": "string", 
    "PredictorBacktestExportJobName": "string", 
    "Status": "string"
}
```
## 响应元素

如果此操作成功,则该服务将会发送回 HTTP 200 响应。

服务以 JSON 格式返回以下数据。

## <span id="page-500-0"></span>**[CreationTime](#page-499-2)**

当创建预测器回测导出作业时。

类型·时间戳

#### <span id="page-500-1"></span>**[Destination](#page-499-2)**

导出作业的目的地。提供 S3 路径、允许 Amazon Forecast 访问该位置的 AWS Identity and Access Management (IAM) 角色和 AWS Key Management Service (KMS) 密钥(可选)。

类型:[DataDestination](#page-627-1) 对象

## <span id="page-500-2"></span>[Format](#page-499-2)

导出数据的格式,CSV 或 PARQUET。

类型:字符串

长度限制:最大长度为 7。

模式:^CSV|PARQUET\$

### <span id="page-501-0"></span>[LastModificationTime](#page-499-2)

上次修改资源的时间。时间戳取决于作业的状态:

- CREATE PENDING CreationTime。
- CREATE\_IN\_PROGRESS 当前时间戳。
- CREATE\_STOPPING 当前时间戳。
- CREATE\_STOPPED 当作业停止时。
- ACTIVE 或者 CREATE\_FAILED 当作业完成或失败时。

类型:时间戳

#### <span id="page-501-1"></span>[Message](#page-499-2)

有关回测导出期间可能发生的任何错误的信息。

类型:字符串

### <span id="page-501-2"></span>[PredictorArn](#page-499-2)

预测器的 Amazon 资源名称(ARN)。

类型:字符串

长度约束:最大长度为 256。

模式:arn:([a-z\d-]+):forecast:.\*:.\*:.+

<span id="page-501-3"></span>[PredictorBacktestExportJobArn](#page-499-2)

预测器回测导出作业的 Amazon 资源名称(ARN)。

类型:字符串

长度约束:最大长度为 256。

模式:arn:([a-z\d-]+):forecast:.\*:.\*:.+

<span id="page-501-4"></span>[PredictorBacktestExportJobName](#page-499-2)

预测器回测导出作业的名称。

类型:字符串

长度限制:最小长度为 1。最大长度为 63。

模式: ^[a-zA-Z][a-zA-Z0-9\_]\*

## <span id="page-502-0"></span>**[Status](#page-499-2)**

预测器回测导出作业的状态。状态包括:

- ACTIVE
- CREATE\_PENDING, CREATE\_IN\_PROGRESS, CREATE\_FAILED
- CREATE STOPPING, CREATE STOPPED
- DELETE\_PENDING, DELETE\_IN\_PROGRESS, DELETE\_FAILED

类型:字符串

长度约束:最大长度为 256。

## 错误

InvalidInputException

我们无法处理该请求,因为其包含无效值或超出有效范围的值。

**HTTP 状态代码: 400** 

ResourceNotFoundException

我们找不到具有该 Amazon 资源名称(ARN)的资源。检查 ARN,然后重试。

HTTP 状态代码:400

另请参阅

- [AWS 命令行界面](https://docs.aws.amazon.com/goto/aws-cli/forecast-2018-06-26/DescribePredictorBacktestExportJob)
- [AWS 适用于 .NET 的 SDK](https://docs.aws.amazon.com/goto/DotNetSDKV3/forecast-2018-06-26/DescribePredictorBacktestExportJob)
- [AWS 适用于 C++ 的 SDK](https://docs.aws.amazon.com/goto/SdkForCpp/forecast-2018-06-26/DescribePredictorBacktestExportJob)
- [AWS 适用于 Go v2 的 SDK](https://docs.aws.amazon.com/goto/SdkForGoV2/forecast-2018-06-26/DescribePredictorBacktestExportJob)
- [AWS 适用于 Java 的 SDK V2](https://docs.aws.amazon.com/goto/SdkForJavaV2/forecast-2018-06-26/DescribePredictorBacktestExportJob)
- [AWS JavaScript V3 版软件开发工具包](https://docs.aws.amazon.com/goto/SdkForJavaScriptV3/forecast-2018-06-26/DescribePredictorBacktestExportJob)
- [AWS 适用于 PHP 的 SDK V3](https://docs.aws.amazon.com/goto/SdkForPHPV3/forecast-2018-06-26/DescribePredictorBacktestExportJob)
- [AWS Python 软件开发工具包](https://docs.aws.amazon.com/goto/boto3/forecast-2018-06-26/DescribePredictorBacktestExportJob)
- [AWS 适用于 Ruby V3 的 SDK](https://docs.aws.amazon.com/goto/SdkForRubyV3/forecast-2018-06-26/DescribePredictorBacktestExportJob)
## DescribeWhatIfAnalysis

服务:Amazon Forecast Service

描述使用 [CreateWhatIfAnalysis](#page-400-0) 操作创建的假设分析。

除了列出 CreateWhatIfAnalysis 请求中提供的属性外,该操作还列出了以下属性:

- CreationTime
- LastModificationTime
- Message 如果出现错误,则为错误相关的信息。
- Status

### <span id="page-504-1"></span>请求语法

```
{ 
    "WhatIfAnalysisArn": "string"
}
```
### 请求参数

请求接受采用 JSON 格式的以下数据。

#### <span id="page-504-0"></span>[WhatIfAnalysisArn](#page-504-1)

您感兴趣的假设分析的 Amazon 资源名称(ARN)。

类型:字符串

长度约束:最大长度为 256。

模式:arn:([a-z\d-]+):forecast:.\*:.\*:.+

必需:是

## <span id="page-504-2"></span>响应语法

```
{ 
    "CreationTime": number, 
    "EstimatedTimeRemainingInMinutes": number, 
    "ForecastArn": "string",
```

```
 "LastModificationTime": number, 
    "Message": "string", 
    "Status": "string", 
    "TimeSeriesSelector": { 
       "TimeSeriesIdentifiers": { 
          "DataSource": { 
             "S3Config": { 
                "KMSKeyArn": "string", 
                "Path": "string", 
                "RoleArn": "string" 
 } 
          }, 
          "Format": "string", 
          "Schema": { 
             "Attributes": [ 
\overline{a} "AttributeName": "string", 
                    "AttributeType": "string" 
 } 
             ] 
 } 
       } 
    }, 
    "WhatIfAnalysisArn": "string", 
    "WhatIfAnalysisName": "string"
}
```
如果此操作成功,则该服务将会发送回 HTTP 200 响应。

服务以 JSON 格式返回以下数据。

## <span id="page-505-0"></span>**[CreationTime](#page-504-2)**

假设分析的创建时间。

类型:时间戳

<span id="page-505-1"></span>[EstimatedTimeRemainingInMinutes](#page-504-2)

完成假设分析的大致剩余时间(分钟)。

类型:长整型

#### <span id="page-506-0"></span>**[ForecastArn](#page-504-2)**

假设分析预测的 Amazon 资源名称(ARN)。

类型:字符串

长度约束:最大长度为 256。

模式: arn:([a-z\d-]+):forecast:.\*:.\*:.+

#### <span id="page-506-1"></span>[LastModificationTime](#page-504-2)

上次修改资源的时间。时间戳取决于作业的状态:

- CREATE PENDING CreationTime。
- CREATE\_IN\_PROGRESS 当前时间戳。
- CREATE\_STOPPING 当前时间戳。
- CREATE\_STOPPED 当作业停止时。
- ACTIVE 或者 CREATE\_FAILED 当作业完成或失败时。

#### 类型:时间戳

#### <span id="page-506-2"></span>[Message](#page-504-2)

如果出现错误,则为错误的信息消息。

类型:字符串

#### <span id="page-506-3"></span>**[Status](#page-504-2)**

假设分析的状态。状态包括:

- ACTIVE
- CREATE PENDING, CREATE IN PROGRESS, CREATE FAILED
- CREATE STOPPING, CREATE STOPPED
- DELETE\_PENDING, DELETE\_IN\_PROGRESS, DELETE\_FAILED

### **a** Note

假设分析的 Status 必须为 ACTIVE,您才能访问分析。

#### 类型:字符串

长度约束:最大长度为 256。

模式: ^[a-zA-Z0-9\]+\$

<span id="page-507-0"></span>**[TimeSeriesSelector](#page-504-2)** 

定义用于在 TimeSeriesIdentifiers 对象中创建预测的时间序列集。

TimeSeriesIdentifiers 对象需要具备以下信息:

- DataSource
- Format
- Schema

类型:[TimeSeriesSelector](#page-728-1) 对象

<span id="page-507-1"></span>[WhatIfAnalysisArn](#page-504-2)

假设分析的 Amazon 资源名称(ARN)。

类型:字符串

长度约束:最大长度为 256。

模式: arn:([a-z\d-]+):forecast:.\*:.\*:.+

#### <span id="page-507-2"></span>[WhatIfAnalysisName](#page-504-2)

假设分析的名称。

类型:字符串

长度限制:最小长度为 1。最大长度为 63。

模式: ^[a-zA-Z][a-zA-Z0-9 ]\*

#### 错误

InvalidInputException

我们无法处理该请求,因为其包含无效值或超出有效范围的值。

**HTTP 状态代码: 400** 

ResourceNotFoundException

我们找不到具有该 Amazon 资源名称(ARN)的资源。检查 ARN,然后重试。

**HTTP 状态代码: 400** 

## 另请参阅

- [AWS 命令行界面](https://docs.aws.amazon.com/goto/aws-cli/forecast-2018-06-26/DescribeWhatIfAnalysis)
- [AWS 适用于 .NET 的 SDK](https://docs.aws.amazon.com/goto/DotNetSDKV3/forecast-2018-06-26/DescribeWhatIfAnalysis)
- [AWS 适用于 C++ 的 SDK](https://docs.aws.amazon.com/goto/SdkForCpp/forecast-2018-06-26/DescribeWhatIfAnalysis)
- [AWS 适用于 Go v2 的 SDK](https://docs.aws.amazon.com/goto/SdkForGoV2/forecast-2018-06-26/DescribeWhatIfAnalysis)
- [AWS 适用于 Java 的 SDK V2](https://docs.aws.amazon.com/goto/SdkForJavaV2/forecast-2018-06-26/DescribeWhatIfAnalysis)
- [AWS JavaScript V3 版软件开发工具包](https://docs.aws.amazon.com/goto/SdkForJavaScriptV3/forecast-2018-06-26/DescribeWhatIfAnalysis)
- [AWS 适用于 PHP 的 SDK V3](https://docs.aws.amazon.com/goto/SdkForPHPV3/forecast-2018-06-26/DescribeWhatIfAnalysis)
- [AWS Python 软件开发工具包](https://docs.aws.amazon.com/goto/boto3/forecast-2018-06-26/DescribeWhatIfAnalysis)
- [AWS 适用于 Ruby V3 的 SDK](https://docs.aws.amazon.com/goto/SdkForRubyV3/forecast-2018-06-26/DescribeWhatIfAnalysis)

# **DescribeWhatIfForecast**

服务:Amazon Forecast Service

描述使用 [CreateWhatIfForecast](#page-405-0) 操作创建的假设分析预测。

除了列出 CreateWhatIfForecast 请求中提供的属性外,该操作还列出了以下属性:

- CreationTime
- LastModificationTime
- Message 如果出现错误,则为错误相关的信息。
- Status

#### <span id="page-509-1"></span>请求语法

```
{ 
    "WhatIfForecastArn": "string"
}
```
#### 请求参数

请求接受采用 JSON 格式的以下数据。

## <span id="page-509-0"></span>**[WhatIfForecastArn](#page-509-1)**

您感兴趣的假设分析预测的 Amazon 资源名称(ARN)。

类型:字符串

长度限制:最大长度为 300。

模式: arn:([a-z\d-]+):forecast:.\*:.\*:.+

必需:是

### <span id="page-509-2"></span>响应语法

```
{ 
    "CreationTime": number, 
    "EstimatedTimeRemainingInMinutes": number, 
    "ForecastTypes": [ "string" ],
```

```
 "LastModificationTime": number, 
    "Message": "string", 
    "Status": "string", 
    "TimeSeriesReplacementsDataSource": { 
       "Format": "string", 
        "S3Config": { 
           "KMSKeyArn": "string", 
           "Path": "string", 
           "RoleArn": "string" 
       }, 
        "Schema": { 
           "Attributes": [ 
\{\hspace{.1cm} \} "AttributeName": "string", 
                  "AttributeType": "string" 
 } 
           ] 
       }, 
        "TimestampFormat": "string" 
    }, 
    "TimeSeriesTransformations": [ 
       { 
           "Action": { 
              "AttributeName": "string", 
              "Operation": "string", 
              "Value": number
           }, 
           "TimeSeriesConditions": [ 
\{\hspace{.1cm} \} "AttributeName": "string", 
                  "AttributeValue": "string", 
                  "Condition": "string" 
 } 
          \mathbf{I} } 
    ], 
    "WhatIfAnalysisArn": "string", 
    "WhatIfForecastArn": "string", 
    "WhatIfForecastName": "string"
}
```
如果此操作成功,则该服务将会发送回 HTTP 200 响应。

服务以 JSON 格式返回以下数据。

#### <span id="page-511-0"></span>**[CreationTime](#page-509-2)**

假设分析预测的创建时间。

类型:时间戳

<span id="page-511-1"></span>[EstimatedTimeRemainingInMinutes](#page-509-2)

完成假设分析预测的大致剩余时间(分钟)。

类型:长整型

#### <span id="page-511-2"></span>[ForecastTypes](#page-509-2)

生成概率预测的分位数。在 [CreateWhatIfForecast](#page-405-0) 操作中,您最多可以为每个假设分析预测指定五 个分位数。如果您未指定分位数,则默认值为 ["0.1", "0.5", "0.9"]。

类型:字符串数组

数组成员:最少 1 项。最多 20 项。

长度限制:最小长度为 2。最大长度为 4。

模式: (^0?\.\d\d?\$|^mean\$)

#### <span id="page-511-3"></span>[LastModificationTime](#page-509-2)

上次修改资源的时间。时间戳取决于作业的状态:

- CREATE\_PENDING CreationTime。
- CREATE\_IN\_PROGRESS 当前时间戳。
- CREATE\_STOPPING 当前时间戳。
- CREATE\_STOPPED 当作业停止时。
- ACTIVE 或者 CREATE\_FAILED 当作业完成或失败时。

类型:时间戳

#### <span id="page-511-4"></span>[Message](#page-509-2)

如果出现错误,则为错误的信息消息。

#### 类型:字符串

#### <span id="page-512-0"></span>**[Status](#page-509-2)**

假设分析预测的状态。状态包括:

- ACTIVE
- CREATE\_PENDING, CREATE\_IN\_PROGRESS, CREATE\_FAILED
- CREATE\_STOPPING, CREATE\_STOPPED
- DELETE\_PENDING, DELETE\_IN\_PROGRESS, DELETE\_FAILED

### **a** Note

在访问预测之前,假设分析预测的 Status 必须为 ACTIVE。

### 类型:字符串

长度约束:最大长度为 256。

模式: ^[a-zA-Z0-9\]+\$

<span id="page-512-1"></span>[TimeSeriesReplacementsDataSource](#page-509-2)

描述替换时间序列的 S3Config、Schema 和 Format 元素的数组。

类型:[TimeSeriesReplacementsDataSource](#page-726-4) 对象

<span id="page-512-2"></span>**[TimeSeriesTransformations](#page-509-2)** 

Action 和 TimeSeriesConditions 元素的数组,用于描述对哪些时间序列进行了转换。

类型:[TimeSeriesTransformation](#page-729-2) 对象数组

数组成员:最少 0 个物品。最多 30 项。

#### <span id="page-512-3"></span>[WhatIfAnalysisArn](#page-509-2)

包含该预测的假设分析的 Amazon 资源名称(ARN)。

类型:字符串

长度约束:最大长度为 256。

模式: arn:([a-z\d-]+):forecast:.\*:.\*:.+

#### <span id="page-513-0"></span>**[WhatIfForecastArn](#page-509-2)**

假设分析预测的 Amazon 资源名称(ARN)。

类型:字符串

长度限制:最大长度为 300。

模式: arn:([a-z\d-]+):forecast:.\*:.\*:.+

#### <span id="page-513-1"></span>**[WhatIfForecastName](#page-509-2)**

假设分析预测的名称。

类型:字符串

长度限制:最小长度为 1。最大长度为 63。

模式:^[a-zA-Z][a-zA-Z0-9\_]\*

### 错误

InvalidInputException

我们无法处理该请求,因为其包含无效值或超出有效范围的值。

**HTTP 状态代码: 400** 

ResourceNotFoundException

我们找不到具有该 Amazon 资源名称(ARN)的资源。检查 ARN,然后重试。

**HTTP 状态代码: 400** 

### 另请参阅

- [AWS 命令行界面](https://docs.aws.amazon.com/goto/aws-cli/forecast-2018-06-26/DescribeWhatIfForecast)
- [AWS 适用于 .NET 的 SDK](https://docs.aws.amazon.com/goto/DotNetSDKV3/forecast-2018-06-26/DescribeWhatIfForecast)
- [AWS 适用于 C++ 的 SDK](https://docs.aws.amazon.com/goto/SdkForCpp/forecast-2018-06-26/DescribeWhatIfForecast)
- [AWS 适用于 Go v2 的 SDK](https://docs.aws.amazon.com/goto/SdkForGoV2/forecast-2018-06-26/DescribeWhatIfForecast)
- [AWS 适用于 Java 的 SDK V2](https://docs.aws.amazon.com/goto/SdkForJavaV2/forecast-2018-06-26/DescribeWhatIfForecast)
- [AWS JavaScript V3 版软件开发工具包](https://docs.aws.amazon.com/goto/SdkForJavaScriptV3/forecast-2018-06-26/DescribeWhatIfForecast)
- [AWS 适用于 PHP 的 SDK V3](https://docs.aws.amazon.com/goto/SdkForPHPV3/forecast-2018-06-26/DescribeWhatIfForecast)
- [AWS Python 软件开发工具包](https://docs.aws.amazon.com/goto/boto3/forecast-2018-06-26/DescribeWhatIfForecast)
- [AWS 适用于 Ruby V3 的 SDK](https://docs.aws.amazon.com/goto/SdkForRubyV3/forecast-2018-06-26/DescribeWhatIfForecast)

# DescribeWhatIfForecastExport

服务:Amazon Forecast Service

描述使用 [CreateWhatIfForecastExport](#page-410-0) 操作创建的假设分析预测导出。

除了列出 CreateWhatIfForecastExport 请求中提供的属性外,该操作还列出了以下属性:

- CreationTime
- LastModificationTime
- Message 如果出现错误,则为错误相关的信息。
- Status

### <span id="page-515-1"></span>请求语法

```
{ 
    "WhatIfForecastExportArn": "string"
}
```
## 请求参数

请求接受采用 JSON 格式的以下数据。

#### <span id="page-515-0"></span>[WhatIfForecastExportArn](#page-515-1)

您感兴趣的假设分析预测导出的 Amazon 资源名称(ARN)。

类型:字符串

长度限制:最大长度为 300。

```
模式: arn:([a-z\d-]+):forecast:.*:.*:.+
```
必需:是

## <span id="page-515-2"></span>响应语法

```
{ 
    "CreationTime": number, 
    "Destination": { 
       "S3Config": {
```

```
 "KMSKeyArn": "string", 
           "Path": "string", 
           "RoleArn": "string" 
       } 
    }, 
    "EstimatedTimeRemainingInMinutes": number, 
    "Format": "string", 
    "LastModificationTime": number, 
    "Message": "string", 
    "Status": "string", 
    "WhatIfForecastArns": [ "string" ], 
    "WhatIfForecastExportArn": "string", 
    "WhatIfForecastExportName": "string"
}
```
如果此操作成功,则该服务将会发送回 HTTP 200 响应。

服务以 JSON 格式返回以下数据。

#### <span id="page-516-0"></span>**[CreationTime](#page-515-2)**

创建假设分析预测导出的时间。

类型 · 时间戳

<span id="page-516-1"></span>**[Destination](#page-515-2)** 

导出作业的目的地。提供 S3 路径、允许 Amazon Forecast 访问该位置的 AWS Identity and Access Management (IAM) 角色和 AWS Key Management Service (KMS) 密钥(可选)。

类型:[DataDestination](#page-627-1) 对象

## <span id="page-516-2"></span>[EstimatedTimeRemainingInMinutes](#page-515-2)

完成假设分析预测导出的大致剩余时间(分钟)。

类型:长整型

#### <span id="page-516-3"></span>[Format](#page-515-2)

导出数据的格式,CSV 或 PARQUET。

#### 类型:字符串

长度限制:最大长度为 7。

模式:^CSV|PARQUET\$

<span id="page-517-0"></span>[LastModificationTime](#page-515-2)

上次修改资源的时间。时间戳取决于作业的状态:

- CREATE\_PENDING CreationTime。
- CREATE\_IN\_PROGRESS 当前时间戳。
- CREATE\_STOPPING 当前时间戳。
- CREATE\_STOPPED 当作业停止时。
- ACTIVE 或者 CREATE\_FAILED 当作业完成或失败时。

类型:时间戳

#### <span id="page-517-1"></span>[Message](#page-515-2)

如果出现错误,则为错误的信息消息。

类型:字符串

#### <span id="page-517-2"></span>**[Status](#page-515-2)**

假设分析预测的状态。状态包括:

- ACTIVE
- CREATE\_PENDING, CREATE\_IN\_PROGRESS, CREATE\_FAILED
- CREATE\_STOPPING, CREATE\_STOPPED
- DELETE\_PENDING, DELETE\_IN\_PROGRESS, DELETE\_FAILED

## **a** Note

假设分析预测导出的 Status 必须为 ACTIVE,然后才能访问预测导出。

类型:字符串

### 长度约束:最大长度为 256。

#### <span id="page-517-3"></span>[WhatIfForecastArns](#page-515-2)

Amazon 资源名称(ARN)数组,表示该资源中导出的全部假设分析预测。

类型:字符串数组

长度限制:最大长度为 300。

模式: arn:([a-z\d-]+):forecast:.\*:.\*:.+

<span id="page-518-0"></span>[WhatIfForecastExportArn](#page-515-2)

假设分析预测导出的 Amazon 资源名称(ARN)。

类型:字符串

长度限制:最大长度为 300。

模式: arn:([a-z\d-]+):forecast:.\*:.\*:.+

<span id="page-518-1"></span>[WhatIfForecastExportName](#page-515-2)

假设分析预测导出的名称。

类型:字符串

长度限制:最小长度为 1。最大长度为 63。

模式:^[a-zA-Z][a-zA-Z0-9\_]\*

## 错误

InvalidInputException

我们无法处理该请求,因为其包含无效值或超出有效范围的值。

HTTP 状态代码:400

ResourceNotFoundException

我们找不到具有该 Amazon 资源名称(ARN)的资源。检查 ARN,然后重试。

**HTTP 状态代码: 400** 

#### 另请参阅

有关在特定语言的 AWS SDK 中使用此 API 的更多信息,请参阅以下内容:

### • [AWS 命令行界面](https://docs.aws.amazon.com/goto/aws-cli/forecast-2018-06-26/DescribeWhatIfForecastExport)

Amazon Forecast 服务 511

- [AWS 适用于 .NET 的 SDK](https://docs.aws.amazon.com/goto/DotNetSDKV3/forecast-2018-06-26/DescribeWhatIfForecastExport)
- [AWS 适用于 C++ 的 SDK](https://docs.aws.amazon.com/goto/SdkForCpp/forecast-2018-06-26/DescribeWhatIfForecastExport)
- [AWS 适用于 Go v2 的 SDK](https://docs.aws.amazon.com/goto/SdkForGoV2/forecast-2018-06-26/DescribeWhatIfForecastExport)
- [AWS 适用于 Java 的 SDK V2](https://docs.aws.amazon.com/goto/SdkForJavaV2/forecast-2018-06-26/DescribeWhatIfForecastExport)
- [AWS JavaScript V3 版软件开发工具包](https://docs.aws.amazon.com/goto/SdkForJavaScriptV3/forecast-2018-06-26/DescribeWhatIfForecastExport)
- [AWS 适用于 PHP 的 SDK V3](https://docs.aws.amazon.com/goto/SdkForPHPV3/forecast-2018-06-26/DescribeWhatIfForecastExport)
- [AWS Python 软件开发工具包](https://docs.aws.amazon.com/goto/boto3/forecast-2018-06-26/DescribeWhatIfForecastExport)
- [AWS 适用于 Ruby V3 的 SDK](https://docs.aws.amazon.com/goto/SdkForRubyV3/forecast-2018-06-26/DescribeWhatIfForecastExport)

## **GetAccuracyMetrics**

服务:Amazon Forecast Service

提供通过 [CreatePredictor](#page-385-0) 操作训练的模型准确性的指标。使用指标查看模型的性能并决定是否使用预 测器生成预测。有关更多信息,请参阅[预测器指标](https://docs.aws.amazon.com/forecast/latest/dg/metrics.html)。

该操作生成评估的每个回测窗口的指标。回测窗口(NumberOfBacktestWindows)的数量使 用 [EvaluationParameters](#page-640-0) 对象指定,该对象可选择性地包含在 CreatePredictor 请求中。如果 NumberOfBacktestWindows 未指定,则数量默认为 1。

filling 方法的参数决定哪些项目对指标有影响。如果想让所有项目都产生影响,则指定 zero。 如果只想让在评估范围内有完整数据的项目产生影响,则指定 nan。有关更多信息,请参阅 [FeaturizationMethod](#page-657-0)。

#### **a** Note

在获得准确性指标之前,预测器的 Status 必须为 ACTIVE,表示训练已完成。使用 [DescribePredictor](#page-490-0) 操作获取状态。

#### <span id="page-520-1"></span>请求语法

```
{ 
    "PredictorArn": "string"
}
```
#### 请求参数

请求接受采用 JSON 格式的以下数据。

<span id="page-520-0"></span>[PredictorArn](#page-520-1)

要获取指标的预测器的 Amazon 资源名称(ARN)。

类型:字符串

长度约束:最大长度为 256。

模式:arn:([a-z\d-]+):forecast:.\*:.\*:.+

### 必需:是

```
{ 
    "AutoMLOverrideStrategy": "string", 
   "IsAutoPredictor": boolean, 
    "OptimizationMetric": "string", 
    "PredictorEvaluationResults": [ 
      { 
         "AlgorithmArn": "string", 
         "TestWindows": [ 
\{\hspace{.1cm} \} "EvaluationType": "string", 
               "ItemCount": number, 
               "Metrics": { 
                  "AverageWeightedQuantileLoss": number, 
                  "ErrorMetrics": [ 
\{ \} "ForecastType": "string", 
                       "MAPE": number, 
                       "MASE": number, 
                       "RMSE": number, 
                        "WAPE": number
 } 
 ], 
                  "RMSE": number, 
                  "WeightedQuantileLosses": [ 
\{ \} "LossValue": number, 
                        "Quantile": number
 } 
 ] 
               }, 
               "TestWindowEnd": number, 
               "TestWindowStart": number
 } 
         ] 
      } 
  \mathbf{I}}
```
如果此操作成功,则该服务将会发送回 HTTP 200 响应。

## <span id="page-522-0"></span>[AutoMLOverrideStrategy](#page-521-0)

## **a** Note

LatencyOptimized AutoML 覆盖策略仅在私有测试版中可用。请联系 Su AWS pport 或 您的客户经理,详细了解访问权限。

用于训练预测器的 AutoML 策略。除非指定 LatencyOptimized,否则 AutoML 策略会优化预测 器的准确性。

此参数仅对使用 AutoML 训练的预测器有效。

类型:字符串

有效值:LatencyOptimized | AccuracyOptimized

<span id="page-522-1"></span>**[IsAutoPredictor](#page-521-0)** 

预测器是否通过 [CreateAutoPredictor](#page-333-0) 创建。

类型:布尔值

<span id="page-522-2"></span>**[OptimizationMetric](#page-521-0)** 

用于优化预测器的准确性指标。

类型:字符串

<span id="page-522-3"></span>有效值:WAPE | RMSE | AverageWeightedQuantileLoss | MASE | MAPE **[PredictorEvaluationResults](#page-521-0)** 

评估预测器的结果数组。

类型:[EvaluationResult](#page-641-2) 对象数组

### 错误

InvalidInputException

我们无法处理该请求,因为其包含无效值或超出有效范围的值。

**HTTP 状态代码: 400** 

ResourceInUseException

指定的资源正在使用中。

**HTTP 状态代码: 400** 

ResourceNotFoundException

我们找不到具有该 Amazon 资源名称(ARN)的资源。检查 ARN,然后重试。

**HTTP 状态代码: 400** 

另请参阅

- [AWS 命令行界面](https://docs.aws.amazon.com/goto/aws-cli/forecast-2018-06-26/GetAccuracyMetrics)
- [AWS 适用于 .NET 的 SDK](https://docs.aws.amazon.com/goto/DotNetSDKV3/forecast-2018-06-26/GetAccuracyMetrics)
- [AWS 适用于 C++ 的 SDK](https://docs.aws.amazon.com/goto/SdkForCpp/forecast-2018-06-26/GetAccuracyMetrics)
- [AWS 适用于 Go v2 的 SDK](https://docs.aws.amazon.com/goto/SdkForGoV2/forecast-2018-06-26/GetAccuracyMetrics)
- [AWS 适用于 Java 的 SDK V2](https://docs.aws.amazon.com/goto/SdkForJavaV2/forecast-2018-06-26/GetAccuracyMetrics)
- [AWS JavaScript V3 版软件开发工具包](https://docs.aws.amazon.com/goto/SdkForJavaScriptV3/forecast-2018-06-26/GetAccuracyMetrics)
- [AWS 适用于 PHP 的 SDK V3](https://docs.aws.amazon.com/goto/SdkForPHPV3/forecast-2018-06-26/GetAccuracyMetrics)
- [AWS Python 软件开发工具包](https://docs.aws.amazon.com/goto/boto3/forecast-2018-06-26/GetAccuracyMetrics)
- [AWS 适用于 Ruby V3 的 SDK](https://docs.aws.amazon.com/goto/SdkForRubyV3/forecast-2018-06-26/GetAccuracyMetrics)

## ListDatasetGroups

服务:Amazon Forecast Service

返回使用该[CreateDatasetGroup操](https://docs.aws.amazon.com/forecast/latest/dg/API_CreateDatasetGroup.html)作创建的数据集组的列表。对于每个数据集组,该操作返回其属性 摘要,包括 Amazon 资源名称(ARN)。您可以通过将数据集组 ARN 与操作配合使用来检索完整的属 性集。[DescribeDatasetGroup](https://docs.aws.amazon.com/forecast/latest/dg/API_DescribeDatasetGroup.html)

<span id="page-524-2"></span>请求语法

```
{ 
    "MaxResults": number, 
    "NextToken": "string"
}
```
请求参数

请求接受采用 JSON 格式的以下数据。

#### <span id="page-524-0"></span>**[MaxResults](#page-524-2)**

响应中需返回的项目数。

类型:整数

有效范围:最小值为 1。最大值为 100。

必需:否

<span id="page-524-1"></span>**[NextToken](#page-524-2)** 

如果上一个请求的结果被截断,则响应将包含 NextToken。要检索下一个结果集,请在下一个请 求中使用令牌。令牌在 24 小时后过期。

类型:字符串

长度限制:长度下限为 1。最大长度为 3000。

模式:.+

必需:否

<span id="page-524-3"></span>响应语法

{

```
 "DatasetGroups": [ 
        { 
           "CreationTime": number, 
           "DatasetGroupArn": "string", 
           "DatasetGroupName": "string", 
           "LastModificationTime": number
        } 
    ], 
    "NextToken": "string"
}
```
如果此操作成功,则该服务将会发送回 HTTP 200 响应。

服务以 JSON 格式返回以下数据。

#### <span id="page-525-0"></span>**[DatasetGroups](#page-524-3)**

汇总每个数据集组属性的对象数组。

类型:[DatasetGroupSummary](#page-628-4) 对象数组

#### <span id="page-525-1"></span>**[NextToken](#page-524-3)**

如果响应被截断,Amazon Forecast 将返回该令牌。要检索下一个结果集,请在下一个请求中使用 令牌。

类型:字符串

长度限制:长度下限为 1。最大长度为 3000。

模式:.+

## 错误

InvalidNextTokenException

令牌无效。令牌在 24 小时后过期。

**HTTP 状态代码: 400** 

## 另请参阅

- [AWS 命令行界面](https://docs.aws.amazon.com/goto/aws-cli/forecast-2018-06-26/ListDatasetGroups)
- [AWS 适用于 .NET 的 SDK](https://docs.aws.amazon.com/goto/DotNetSDKV3/forecast-2018-06-26/ListDatasetGroups)
- [AWS 适用于 C++ 的 SDK](https://docs.aws.amazon.com/goto/SdkForCpp/forecast-2018-06-26/ListDatasetGroups)
- [AWS 适用于 Go v2 的 SDK](https://docs.aws.amazon.com/goto/SdkForGoV2/forecast-2018-06-26/ListDatasetGroups)
- [AWS 适用于 Java 的 SDK V2](https://docs.aws.amazon.com/goto/SdkForJavaV2/forecast-2018-06-26/ListDatasetGroups)
- [AWS JavaScript V3 版软件开发工具包](https://docs.aws.amazon.com/goto/SdkForJavaScriptV3/forecast-2018-06-26/ListDatasetGroups)
- [AWS 适用于 PHP 的 SDK V3](https://docs.aws.amazon.com/goto/SdkForPHPV3/forecast-2018-06-26/ListDatasetGroups)
- [AWS Python 软件开发工具包](https://docs.aws.amazon.com/goto/boto3/forecast-2018-06-26/ListDatasetGroups)
- [AWS 适用于 Ruby V3 的 SDK](https://docs.aws.amazon.com/goto/SdkForRubyV3/forecast-2018-06-26/ListDatasetGroups)

## ListDatasetImportJobs

服务:Amazon Forecast Service

返回使用该[CreateDatasetImportJob操](https://docs.aws.amazon.com/forecast/latest/dg/API_CreateDatasetImportJob.html)作创建的数据集导入任务的列表。对于每个导入作业,该操作返 回其属性摘要,包括 Amazon 资源名称(ARN)。您可以通过在操作中使用 ARN 来检索完整的属性 集。[DescribeDatasetImportJob您](https://docs.aws.amazon.com/forecast/latest/dg/API_DescribeDatasetImportJob.html)可以通过提供[筛选条件对](https://docs.aws.amazon.com/forecast/latest/dg/API_Filter.html)象数组,来筛选列表。

<span id="page-527-1"></span>请求语法

```
{ 
    "Filters": [ 
        { 
            "Condition": "string", 
            "Key": "string", 
            "Value": "string" 
        } 
    ], 
    "MaxResults": number, 
    "NextToken": "string"
}
```
#### 请求参数

请求接受采用 JSON 格式的以下数据。

<span id="page-527-0"></span>**[Filters](#page-527-1)** 

筛选条件数组。对于每个筛选条件,都要提供一个条件和一个匹配语句。条件为 IS 或 IS\_NOT, 指定包括还是从列表中排除与语句匹配的数据集。匹配语句包含一个键和一个值。

筛选条件属性

- Condition 适用的条件。有效值为 IS 和 IS\_NOT。要包括与该语句匹配的数据集,请指定 IS。要排除匹配的数据集,请指定 IS\_NOT。
- Key 要筛选的参数的名称。有效值为 DatasetArn 和 Status。
- Value 要匹配的值。

例如,要列出状态为"活动"的所有数据集导入作业,请指定以下筛选条件:

```
"Filters": [ { "Condition": "IS", "Key": "Status", "Value": "ACTIVE" } ]
```
类型:[Filter](#page-659-3) 对象数组

必需:否

<span id="page-528-0"></span>**[MaxResults](#page-527-1)** 

响应中需返回的项目数。

类型:整数

有效范围:最小值为 1。最大值为 100。

必需:否

### <span id="page-528-1"></span>**[NextToken](#page-527-1)**

如果上一个请求的结果被截断,则响应将包含 NextToken。要检索下一个结果集,请在下一个请 求中使用令牌。令牌在 24 小时后过期。

类型:字符串

长度限制:长度下限为 1。最大长度为 3000。

模式:.+

必需:否

<span id="page-528-2"></span>响应语法

```
{ 
    "DatasetImportJobs": [ 
       { 
           "CreationTime": number, 
           "DatasetImportJobArn": "string", 
           "DatasetImportJobName": "string", 
           "DataSource": { 
               "S3Config": { 
                  "KMSKeyArn": "string", 
                  "Path": "string", 
                  "RoleArn": "string" 
              } 
           }, 
           "ImportMode": "string", 
           "LastModificationTime": number, 
           "Message": "string", 
           "Status": "string" 
       }
```

```
 ], 
     "NextToken": "string"
}
```
如果此操作成功,则该服务将会发送回 HTTP 200 响应。

服务以 JSON 格式返回以下数据。

### <span id="page-529-0"></span>**[DatasetImportJobs](#page-528-2)**

汇总每个数据集导入作业属性的对象数组。

类型:[DatasetImportJobSummary](#page-630-4) 对象数组

## <span id="page-529-1"></span>**[NextToken](#page-528-2)**

如果响应被截断,Amazon Forecast 将返回该令牌。要检索下一个结果集,请在下一个请求中使用 令牌。

类型:字符串

长度限制:长度下限为 1。最大长度为 3000。

模式:.+

## 错误

InvalidInputException

我们无法处理该请求,因为其包含无效值或超出有效范围的值。

**HTTP 状态代码: 400** 

InvalidNextTokenException

令牌无效。令牌在 24 小时后过期。

**HTTP 状态代码: 400** 

## 另请参阅

- [AWS 命令行界面](https://docs.aws.amazon.com/goto/aws-cli/forecast-2018-06-26/ListDatasetImportJobs)
- [AWS 适用于 .NET 的 SDK](https://docs.aws.amazon.com/goto/DotNetSDKV3/forecast-2018-06-26/ListDatasetImportJobs)
- [AWS 适用于 C++ 的 SDK](https://docs.aws.amazon.com/goto/SdkForCpp/forecast-2018-06-26/ListDatasetImportJobs)
- [AWS 适用于 Go v2 的 SDK](https://docs.aws.amazon.com/goto/SdkForGoV2/forecast-2018-06-26/ListDatasetImportJobs)
- [AWS 适用于 Java 的 SDK V2](https://docs.aws.amazon.com/goto/SdkForJavaV2/forecast-2018-06-26/ListDatasetImportJobs)
- [AWS JavaScript V3 版软件开发工具包](https://docs.aws.amazon.com/goto/SdkForJavaScriptV3/forecast-2018-06-26/ListDatasetImportJobs)
- [AWS 适用于 PHP 的 SDK V3](https://docs.aws.amazon.com/goto/SdkForPHPV3/forecast-2018-06-26/ListDatasetImportJobs)
- [AWS Python 软件开发工具包](https://docs.aws.amazon.com/goto/boto3/forecast-2018-06-26/ListDatasetImportJobs)
- [AWS 适用于 Ruby V3 的 SDK](https://docs.aws.amazon.com/goto/SdkForRubyV3/forecast-2018-06-26/ListDatasetImportJobs)

# **ListDatasets**

服务:Amazon Forecast Service

返回使用该[CreateDataset](https://docs.aws.amazon.com/forecast/latest/dg/API_CreateDataset.html)操作创建的数据集的列表。对于每个数据集,返回其属性摘要,包括 Amazon 资源名称(ARN)。要检索完整的属性集,请在操作中使用 ARN[。DescribeDataset](https://docs.aws.amazon.com/forecast/latest/dg/API_DescribeDataset.html)

<span id="page-531-2"></span>请求语法

```
{ 
    "MaxResults": number, 
    "NextToken": "string"
}
```
请求参数

请求接受采用 JSON 格式的以下数据。

### <span id="page-531-0"></span>**[MaxResults](#page-531-2)**

响应中需返回的项目数。

类型:整数

有效范围:最小值为 1。最大值为 100。

必需:否

<span id="page-531-1"></span>**[NextToken](#page-531-2)** 

如果上一个请求的结果被截断,则响应将包含 NextToken。要检索下一个结果集,请在下一个请 求中使用令牌。令牌在 24 小时后过期。

类型:字符串

长度限制:长度下限为 1。最大长度为 3000。

模式:.+

必需:否

<span id="page-531-3"></span>响应语法

{

```
 "Datasets": [ 
        { 
           "CreationTime": number, 
           "DatasetArn": "string", 
           "DatasetName": "string", 
           "DatasetType": "string", 
           "Domain": "string", 
           "LastModificationTime": number
        } 
    ], 
    "NextToken": "string"
}
```
如果此操作成功,则该服务将会发送回 HTTP 200 响应。

服务以 JSON 格式返回以下数据。

## <span id="page-532-0"></span>**[Datasets](#page-531-3)**

汇总每个数据集属性的对象数组。

类型:[DatasetSummary](#page-633-4) 对象数组

## <span id="page-532-1"></span>**[NextToken](#page-531-3)**

如果响应被截断,Amazon Forecast 将返回该令牌。要检索下一个结果集,请在下一个请求中使用 令牌。

类型:字符串

长度限制:长度下限为 1。最大长度为 3000。

模式:.+

## 错误

InvalidNextTokenException

令牌无效。令牌在 24 小时后过期。

**HTTP 状态代码: 400** 

## 另请参阅

- [AWS 命令行界面](https://docs.aws.amazon.com/goto/aws-cli/forecast-2018-06-26/ListDatasets)
- [AWS 适用于 .NET 的 SDK](https://docs.aws.amazon.com/goto/DotNetSDKV3/forecast-2018-06-26/ListDatasets)
- [AWS 适用于 C++ 的 SDK](https://docs.aws.amazon.com/goto/SdkForCpp/forecast-2018-06-26/ListDatasets)
- [AWS 适用于 Go v2 的 SDK](https://docs.aws.amazon.com/goto/SdkForGoV2/forecast-2018-06-26/ListDatasets)
- [AWS 适用于 Java 的 SDK V2](https://docs.aws.amazon.com/goto/SdkForJavaV2/forecast-2018-06-26/ListDatasets)
- [AWS JavaScript V3 版软件开发工具包](https://docs.aws.amazon.com/goto/SdkForJavaScriptV3/forecast-2018-06-26/ListDatasets)
- [AWS 适用于 PHP 的 SDK V3](https://docs.aws.amazon.com/goto/SdkForPHPV3/forecast-2018-06-26/ListDatasets)
- [AWS Python 软件开发工具包](https://docs.aws.amazon.com/goto/boto3/forecast-2018-06-26/ListDatasets)
- [AWS 适用于 Ruby V3 的 SDK](https://docs.aws.amazon.com/goto/SdkForRubyV3/forecast-2018-06-26/ListDatasets)

## **ListExplainabilities**

服务:Amazon Forecast Service

返回使用 [CreateExplainability](#page-359-0) 操作创建的可解释性资源的列表。该操作返回每个可解释性的摘要。您 可以使用 [Filter](#page-659-3) 对象数组筛选列表。

要检索特定可解释性资源的完整属性集,将 ARN 与 [DescribeExplainability](#page-466-0) 操作结合使用。

<span id="page-534-2"></span>请求语法

```
{ 
    "Filters": [ 
        { 
            "Condition": "string", 
            "Key": "string", 
            "Value": "string" 
        } 
    ], 
    "MaxResults": number, 
    "NextToken": "string"
}
```
## 请求参数

请求接受采用 JSON 格式的以下数据。

#### <span id="page-534-0"></span>**[Filters](#page-534-2)**

筛选条件数组。对于每个筛选条件,提供一个条件和一个匹配语句。条件为 IS 或 IS\_NOT,指定 包括还是从列表中排除与语句匹配的资源。匹配语句包含一个键和一个值。

筛选条件属性

- Condition 适用的条件。有效值为 IS 和 IS\_NOT。
- Key 要筛选的参数的名称。有效值为 ResourceArn 和 Status。
- Value 要匹配的值。

类型:[Filter](#page-659-3) 对象数组

## 必需:否

<span id="page-534-1"></span>**[MaxResults](#page-534-2)** 

响应中返回的项目数。

### 类型:整数

有效范围:最小值为 1。最大值为 100。

#### 必需:否

#### <span id="page-535-0"></span>**[NextToken](#page-534-2)**

如果上一个请求的结果被截断,则响应将包含。 NextToken要检索下一个结果集,请在下一个请求 中使用令牌。令牌在 24 小时后过期。

类型:字符串

长度限制:长度下限为 1。最大长度为 3000。

模式:.+

必需:否

<span id="page-535-1"></span>响应语法

```
{ 
    "Explainabilities": [ 
       \mathcal{L} "CreationTime": number, 
           "ExplainabilityArn": "string", 
           "ExplainabilityConfig": { 
               "TimePointGranularity": "string", 
               "TimeSeriesGranularity": "string" 
           }, 
           "ExplainabilityName": "string", 
           "LastModificationTime": number, 
           "Message": "string", 
           "ResourceArn": "string", 
           "Status": "string" 
        } 
    ], 
    "NextToken": "string"
}
```
## 响应元素

如果此操作成功,则该服务将会发送回 HTTP 200 响应。

服务以 JSON 格式返回以下数据。

#### <span id="page-536-0"></span>**[Explainabilities](#page-535-1)**

汇总每个可解释性资源属性的对象数组。

类型:[ExplainabilitySummary](#page-649-4) 对象数组

## <span id="page-536-1"></span>**[NextToken](#page-535-1)**

在响应截断时将返回该令牌。要检索下一个结果集,请在下一个请求中使用令牌。

类型:字符串

长度限制:长度下限为 1。最大长度为 3000。

模式:.+

## 错误

InvalidInputException

我们无法处理该请求,因为其包含无效值或超出有效范围的值。

**HTTP 状态代码: 400** 

InvalidNextTokenException

令牌无效。令牌在 24 小时后过期。

HTTP 状态代码:400

## 另请参阅

- [AWS 命令行界面](https://docs.aws.amazon.com/goto/aws-cli/forecast-2018-06-26/ListExplainabilities)
- [AWS 适用于 .NET 的 SDK](https://docs.aws.amazon.com/goto/DotNetSDKV3/forecast-2018-06-26/ListExplainabilities)
- [AWS 适用于 C++ 的 SDK](https://docs.aws.amazon.com/goto/SdkForCpp/forecast-2018-06-26/ListExplainabilities)
- [AWS 适用于 Go v2 的 SDK](https://docs.aws.amazon.com/goto/SdkForGoV2/forecast-2018-06-26/ListExplainabilities)
- [AWS 适用于 Java 的 SDK V2](https://docs.aws.amazon.com/goto/SdkForJavaV2/forecast-2018-06-26/ListExplainabilities)
- [AWS JavaScript V3 版软件开发工具包](https://docs.aws.amazon.com/goto/SdkForJavaScriptV3/forecast-2018-06-26/ListExplainabilities)
- [AWS 适用于 PHP 的 SDK V3](https://docs.aws.amazon.com/goto/SdkForPHPV3/forecast-2018-06-26/ListExplainabilities)
- [AWS Python 软件开发工具包](https://docs.aws.amazon.com/goto/boto3/forecast-2018-06-26/ListExplainabilities)
- [AWS 适用于 Ruby V3 的 SDK](https://docs.aws.amazon.com/goto/SdkForRubyV3/forecast-2018-06-26/ListExplainabilities)

# ListExplainabilityExports

服务:Amazon Forecast Service

返回使用 [CreateExplainabilityExport](#page-366-0) 操作创建的可解释性导出的列表。该操作返回每个可解释性导出 的摘要。您可以使用 [Filter](#page-659-3) 对象数组筛选列表。

要检索特定可解释性导出的完整属性集,将 ARN 与 [DescribeExplainability](#page-466-0) 操作结合使用。

<span id="page-538-2"></span>请求语法

```
{ 
    "Filters": [ 
       \{ "Condition": "string", 
            "Key": "string", 
            "Value": "string" 
        } 
    ], 
    "MaxResults": number, 
    "NextToken": "string"
}
```
## 请求参数

请求接受采用 JSON 格式的以下数据。

#### <span id="page-538-0"></span>**[Filters](#page-538-2)**

筛选条件数组。对于每个筛选条件,提供一个条件和一个匹配语句。条件为 IS 或 IS\_NOT,指定 包括还是从列表中排除与语句匹配的资源。匹配语句包含一个键和一个值。

筛选条件属性

- Condition 适用的条件。有效值为 IS 和 IS\_NOT。
- Key 要筛选的参数的名称。有效值为 ResourceArn 和 Status。
- Value 要匹配的值。

类型:[Filter](#page-659-3) 对象数组

## 必需:否

<span id="page-538-1"></span>**[MaxResults](#page-538-2)** 

响应中需返回的项目数。

## 类型:整数

有效范围:最小值为 1。最大值为 100。

#### 必需:否

#### <span id="page-539-0"></span>**[NextToken](#page-538-2)**

如果上一个请求的结果被截断,则响应将包含。 NextToken要检索下一个结果集,请在下一个请求 中使用令牌。令牌在 24 小时后过期。

### 类型:字符串

长度限制:长度下限为 1。最大长度为 3000。

## 模式:.+

#### 必需:否

响应语法

```
{ 
    "ExplainabilityExports": [ 
      \mathcal{L} "CreationTime": number, 
           "Destination": { 
              "S3Config": { 
                  "KMSKeyArn": "string", 
                  "Path": "string", 
                  "RoleArn": "string" 
 } 
           }, 
           "ExplainabilityExportArn": "string", 
           "ExplainabilityExportName": "string", 
           "LastModificationTime": number, 
           "Message": "string", 
           "Status": "string" 
       } 
    ], 
    "NextToken": "string"
}
```
### 响应元素

如果此操作成功,则该服务将会发送回 HTTP 200 响应。

服务以 JSON 格式返回以下数据。

#### [ExplainabilityExports](#page-539-0)

汇总每个可解释性导出属性的对象数组。

类型:[ExplainabilityExportSummary](#page-644-0) 对象数组

### **[NextToken](#page-539-0)**

在响应截断时将返回该令牌。要检索下一个结果集,请在下一个请求中使用令牌。

类型:字符串

长度限制:长度下限为 1。最大长度为 3000。

### 模式:.+

### 错误

InvalidInputException

我们无法处理该请求,因为其包含无效值或超出有效范围的值。

HTTP 状态代码:400

# InvalidNextTokenException

令牌无效。令牌在 24 小时后过期。

**HTTP 状态代码: 400** 

### 另请参阅

- [AWS 命令行界面](https://docs.aws.amazon.com/goto/aws-cli/forecast-2018-06-26/ListExplainabilityExports)
- [AWS 适用于 .NET 的 SDK](https://docs.aws.amazon.com/goto/DotNetSDKV3/forecast-2018-06-26/ListExplainabilityExports)
- [AWS 适用于 C++ 的 SDK](https://docs.aws.amazon.com/goto/SdkForCpp/forecast-2018-06-26/ListExplainabilityExports)
- [AWS 适用于 Go v2 的 SDK](https://docs.aws.amazon.com/goto/SdkForGoV2/forecast-2018-06-26/ListExplainabilityExports)
- [AWS 适用于 Java 的 SDK V2](https://docs.aws.amazon.com/goto/SdkForJavaV2/forecast-2018-06-26/ListExplainabilityExports)
- [AWS JavaScript V3 版软件开发工具包](https://docs.aws.amazon.com/goto/SdkForJavaScriptV3/forecast-2018-06-26/ListExplainabilityExports)
- [AWS 适用于 PHP 的 SDK V3](https://docs.aws.amazon.com/goto/SdkForPHPV3/forecast-2018-06-26/ListExplainabilityExports)
- [AWS Python 软件开发工具包](https://docs.aws.amazon.com/goto/boto3/forecast-2018-06-26/ListExplainabilityExports)
- [AWS 适用于 Ruby V3 的 SDK](https://docs.aws.amazon.com/goto/SdkForRubyV3/forecast-2018-06-26/ListExplainabilityExports)

# ListForecastExportJobs

# 服务:Amazon Forecast Service

返回使用 [CreateForecastExportJob](#page-377-0) 操作创建的预测导出作业列表。对于每个预测导出作业, 该操作返回其属性摘要,包括 Amazon 资源名称(ARN)。要检索完整的属性集,将 ARN 与 [DescribeForecastExportJob](#page-480-0) 操作结合使用。您可以使用 [Filter](#page-659-0) 对象数组筛选列表。

### <span id="page-542-1"></span>请求语法

```
{ 
    "Filters": [ 
        { 
            "Condition": "string", 
            "Key": "string", 
            "Value": "string" 
        } 
    ], 
    "MaxResults": number, 
    "NextToken": "string"
}
```
### 请求参数

请求接受采用 JSON 格式的以下数据。

### <span id="page-542-0"></span>**[Filters](#page-542-1)**

筛选条件数组。对于每个筛选条件,都要提供一个条件和一个匹配语句。条件为 IS 或 IS\_NOT, 指定包括还是从列表中排除与语句匹配的预测导出作业。匹配语句包含一个键和一个值。

#### 筛选条件属性

- Condition 适用的条件。有效值为 IS 和 IS\_NOT。要包括与语句匹配的预测导出作业,请指 定 IS。要排除匹配的预测导出作业,请指定 IS\_NOT。
- Key 要筛选的参数的名称。有效值为 ForecastArn 和 Status。
- Value 要匹配的值。

例如,要列出所有导出名称为 electricityforecast 的预测的作业,请指定以下筛选条件:

```
"Filters": [ { "Condition": "IS", "Key": "ForecastArn", "Value": 
"arn:aws:forecast:us-west-2:<acct-id>:forecast/electricityforecast" } ]
```
必需:否

#### <span id="page-543-0"></span>**[MaxResults](#page-542-1)**

响应中需返回的项目数。

#### 类型:整数

有效范围:最小值为 1。最大值为 100。

必需:否

#### <span id="page-543-1"></span>**[NextToken](#page-542-1)**

如果上一个请求的结果被截断,则响应将包含 NextToken。要检索下一个结果集,请在下一个请 求中使用令牌。令牌在 24 小时后过期。

类型:字符串

长度限制:长度下限为 1。最大长度为 3000。

模式:.+

必需:否

```
{ 
    "ForecastExportJobs": [ 
       { 
           "CreationTime": number, 
           "Destination": { 
              "S3Config": { 
                 "KMSKeyArn": "string", 
                 "Path": "string", 
                 "RoleArn": "string" 
 } 
           }, 
           "ForecastExportJobArn": "string", 
           "ForecastExportJobName": "string", 
           "LastModificationTime": number,
```

```
 "Message": "string", 
            "Status": "string" 
        } 
    ], 
    "NextToken": "string"
}
```
# 响应元素

如果此操作成功,则该服务将会发送回 HTTP 200 响应。

服务以 JSON 格式返回以下数据。

#### <span id="page-544-0"></span>[ForecastExportJobs](#page-543-2)

汇总每个导出作业属性的对象数组。

类型:[ForecastExportJobSummary](#page-661-4) 对象数组

# <span id="page-544-1"></span>**[NextToken](#page-543-2)**

如果响应被截断,Amazon Forecast 将返回该令牌。要检索下一个结果集,请在下一个请求中使用 令牌。

类型:字符串

长度限制:长度下限为 1。最大长度为 3000。

模式:.+

# 错误

InvalidInputException

我们无法处理该请求,因为其包含无效值或超出有效范围的值。

**HTTP 状态代码: 400** 

# InvalidNextTokenException

令牌无效。令牌在 24 小时后过期。

**HTTP 状态代码: 400** 

# 另请参阅

- [AWS 命令行界面](https://docs.aws.amazon.com/goto/aws-cli/forecast-2018-06-26/ListForecastExportJobs)
- [AWS 适用于 .NET 的 SDK](https://docs.aws.amazon.com/goto/DotNetSDKV3/forecast-2018-06-26/ListForecastExportJobs)
- [AWS 适用于 C++ 的 SDK](https://docs.aws.amazon.com/goto/SdkForCpp/forecast-2018-06-26/ListForecastExportJobs)
- [AWS 适用于 Go v2 的 SDK](https://docs.aws.amazon.com/goto/SdkForGoV2/forecast-2018-06-26/ListForecastExportJobs)
- [AWS 适用于 Java 的 SDK V2](https://docs.aws.amazon.com/goto/SdkForJavaV2/forecast-2018-06-26/ListForecastExportJobs)
- [AWS JavaScript V3 版软件开发工具包](https://docs.aws.amazon.com/goto/SdkForJavaScriptV3/forecast-2018-06-26/ListForecastExportJobs)
- [AWS 适用于 PHP 的 SDK V3](https://docs.aws.amazon.com/goto/SdkForPHPV3/forecast-2018-06-26/ListForecastExportJobs)
- [AWS Python 软件开发工具包](https://docs.aws.amazon.com/goto/boto3/forecast-2018-06-26/ListForecastExportJobs)
- [AWS 适用于 Ruby V3 的 SDK](https://docs.aws.amazon.com/goto/SdkForRubyV3/forecast-2018-06-26/ListForecastExportJobs)

### **ListForecasts**

服务:Amazon Forecast Service

返回使用 [CreateForecast](#page-371-0) 操作创建的预测列表。对于每个预测,该操作返回其属性摘要,包括 Amazon 资源名称(ARN)。要检索完整的属性集,请使用 [DescribeForecast](#page-475-0) 操作指定 ARN。您可以 使用 [Filter](#page-659-0) 对象数组筛选列表。

<span id="page-546-1"></span>请求语法

```
{ 
    "Filters": [ 
        { 
            "Condition": "string", 
            "Key": "string", 
            "Value": "string" 
        } 
    ], 
    "MaxResults": number, 
    "NextToken": "string"
}
```
### 请求参数

请求接受采用 JSON 格式的以下数据。

### <span id="page-546-0"></span>**[Filters](#page-546-1)**

筛选条件数组。对于每个筛选条件,都要提供一个条件和一个匹配语句。条件为 IS 或 IS\_NOT, 指定包括还是从列表中排除与语句匹配的预测。匹配语句包含一个键和一个值。

筛选条件属性

- Condition 适用的条件。有效值为 IS 和 IS\_NOT。要包括与该语句匹配的预测,请指定 IS。 要排除匹配的预测,请指定 IS\_NOT。
- Key 要筛选的参数的名称。有效值包括 DatasetGroupArn、PredictorArn 和 Status。
- Value 要匹配的值。

例如,要列出所有状态为"非活动"的预测,需要指定:

```
"Filters": [ { "Condition": "IS_NOT", "Key": "Status", "Value": 
"ACTIVE" } ]
```
必需:否

### <span id="page-547-0"></span>**[MaxResults](#page-546-1)**

响应中需返回的项目数。

类型:整数

有效范围:最小值为 1。最大值为 100。

必需:否

### <span id="page-547-1"></span>**[NextToken](#page-546-1)**

如果上一个请求的结果被截断,则响应将包含 NextToken。要检索下一个结果集,请在下一个请 求中使用令牌。令牌在 24 小时后过期。

类型:字符串

长度限制:长度下限为 1。最大长度为 3000。

模式:.+

必需:否

```
{ 
    "Forecasts": [ 
       { 
           "CreatedUsingAutoPredictor": boolean, 
           "CreationTime": number, 
           "DatasetGroupArn": "string", 
           "ForecastArn": "string", 
           "ForecastName": "string", 
           "LastModificationTime": number, 
           "Message": "string", 
           "PredictorArn": "string", 
           "Status": "string" 
       } 
    ], 
    "NextToken": "string"
```
# }

### 响应元素

如果此操作成功,则该服务将会发送回 HTTP 200 响应。

服务以 JSON 格式返回以下数据。

#### <span id="page-548-0"></span>**[Forecasts](#page-547-2)**

汇总每个预测属性的对象数组。

类型:[ForecastSummary](#page-664-4) 对象数组

#### <span id="page-548-1"></span>**[NextToken](#page-547-2)**

如果响应被截断,Amazon Forecast 将返回该令牌。要检索下一个结果集,请在下一个请求中使用 令牌。

类型:字符串

长度限制:长度下限为 1。最大长度为 3000。

模式:.+

### 错误

InvalidInputException

我们无法处理该请求,因为其包含无效值或超出有效范围的值。

HTTP 状态代码:400

InvalidNextTokenException

令牌无效。令牌在 24 小时后过期。

**HTTP 状态代码: 400** 

### 另请参阅

有关在特定语言的 AWS SDK 中使用此 API 的更多信息,请参阅以下内容:

• [AWS 命令行界面](https://docs.aws.amazon.com/goto/aws-cli/forecast-2018-06-26/ListForecasts)

- [AWS 适用于 .NET 的 SDK](https://docs.aws.amazon.com/goto/DotNetSDKV3/forecast-2018-06-26/ListForecasts)
- [AWS 适用于 C++ 的 SDK](https://docs.aws.amazon.com/goto/SdkForCpp/forecast-2018-06-26/ListForecasts)
- [AWS 适用于 Go v2 的 SDK](https://docs.aws.amazon.com/goto/SdkForGoV2/forecast-2018-06-26/ListForecasts)
- [AWS 适用于 Java 的 SDK V2](https://docs.aws.amazon.com/goto/SdkForJavaV2/forecast-2018-06-26/ListForecasts)
- [AWS JavaScript V3 版软件开发工具包](https://docs.aws.amazon.com/goto/SdkForJavaScriptV3/forecast-2018-06-26/ListForecasts)
- [AWS 适用于 PHP 的 SDK V3](https://docs.aws.amazon.com/goto/SdkForPHPV3/forecast-2018-06-26/ListForecasts)
- [AWS Python 软件开发工具包](https://docs.aws.amazon.com/goto/boto3/forecast-2018-06-26/ListForecasts)
- [AWS 适用于 Ruby V3 的 SDK](https://docs.aws.amazon.com/goto/SdkForRubyV3/forecast-2018-06-26/ListForecasts)

# ListMonitorEvaluations

服务:Amazon Forecast Service

返回监控资源在不同时间段内收集的监控评估结果和预测器事件的列表。

<span id="page-550-1"></span>有关监控的更多信息,请参阅 [预测器监控](#page-154-0)。有关检索监控结果的更多信息,请参[阅查看监控结果](https://docs.aws.amazon.com/forecast/latest/dg/predictor-monitoring-results.html)。

#### 请求语法

```
{ 
    "Filters": [ 
        { 
            "Condition": "string", 
            "Key": "string", 
            "Value": "string" 
        } 
    ], 
    "MaxResults": number, 
    "MonitorArn": "string", 
    "NextToken": "string"
}
```
#### 请求参数

请求接受采用 JSON 格式的以下数据。

#### <span id="page-550-0"></span>**[Filters](#page-550-1)**

筛选条件数组。对于每个筛选条件,提供一个条件和一个匹配语句。条件为 IS 或 IS\_NOT,指定 包括还是从列表中排除与语句匹配的资源。匹配语句包含一个键和一个值。

### 筛选条件属性

- Condition 适用的条件。有效值为 IS 和 IS\_NOT。
- Key 要筛选的参数的名称。唯一有效值为 EvaluationState。
- Value 要匹配的值。有效值仅为 SUCCESS 或 FAILURE。

例如,如果要仅列出成功的监控评估,需要指定:

```
"Filters": [ { "Condition": "IS", "Key": "EvaluationState", "Value": 
"SUCCESS" } ]
```
必需:否

#### <span id="page-551-0"></span>**[MaxResults](#page-550-1)**

要返回的最大监控结果数量。

类型:整数

有效范围:最小值为 1。最大值为 100。

必需:否

#### <span id="page-551-1"></span>**[MonitorArn](#page-550-1)**

要从中获取结果的监控资源的 Amazon 资源名称(ARN)。

类型:字符串

长度约束:最大长度为 256。

模式: arn:([a-z\d-]+):forecast:.\*:.\*:.+

必需:是

# <span id="page-551-2"></span>**[NextToken](#page-550-1)**

如果上一个请求的结果被截断,则响应将包含 NextToken。要检索下一个结果集,请在下一个请 求中使用令牌。令牌在 24 小时后过期。

类型:字符串

长度限制:长度下限为 1。最大长度为 3000。

模式:.+

必需:否

```
{ 
    "NextToken": "string", 
    "PredictorMonitorEvaluations": [
```

```
 { 
           "EvaluationState": "string", 
           "EvaluationTime": number, 
           "Message": "string", 
           "MetricResults": [ 
\{\hspace{.1cm} \} "MetricName": "string", 
                  "MetricValue": number
 } 
           ], 
           "MonitorArn": "string", 
           "MonitorDataSource": { 
              "DatasetImportJobArn": "string", 
              "ForecastArn": "string", 
              "PredictorArn": "string" 
           }, 
           "NumItemsEvaluated": number, 
           "PredictorEvent": { 
              "Datetime": number, 
              "Detail": "string" 
           }, 
           "ResourceArn": "string", 
           "WindowEndDatetime": number, 
           "WindowStartDatetime": number
       } 
    ]
}
```
### 响应元素

如果此操作成功,则该服务将会发送回 HTTP 200 响应。

服务以 JSON 格式返回以下数据。

#### <span id="page-552-0"></span>**[NextToken](#page-551-3)**

如果响应被截断,Amazon Forecast 将返回该令牌。要检索下一个结果集,请在下一个请求中使用 令牌。令牌在 24 小时后过期。

类型:字符串

长度限制:长度下限为 1。最大长度为 3000。

### 模式:.+

### <span id="page-553-0"></span>**[PredictorMonitorEvaluations](#page-551-3)**

监控资源在不同时间段内收集的监控结果和预测器事件。

有关监控的信息,请参阅[查看监控结果](https://docs.aws.amazon.com/forecast/latest/dg/predictor-monitoring-results.html)。有关检索监控结果的更多信息,请参阅[查看监控结果](https://docs.aws.amazon.com/forecast/latest/dg/predictor-monitoring-results.html)。

类型:[PredictorMonitorEvaluation](#page-692-5) 对象数组

# 错误

InvalidInputException

我们无法处理该请求,因为其包含无效值或超出有效范围的值。

HTTP 状态代码:400

InvalidNextTokenException

令牌无效。令牌在 24 小时后过期。

**HTTP 状态代码: 400** 

ResourceNotFoundException

我们找不到具有该 Amazon 资源名称(ARN)的资源。检查 ARN,然后重试。

**HTTP 状态代码: 400** 

#### 另请参阅

- [AWS 命令行界面](https://docs.aws.amazon.com/goto/aws-cli/forecast-2018-06-26/ListMonitorEvaluations)
- [AWS 适用于 .NET 的 SDK](https://docs.aws.amazon.com/goto/DotNetSDKV3/forecast-2018-06-26/ListMonitorEvaluations)
- [AWS 适用于 C++ 的 SDK](https://docs.aws.amazon.com/goto/SdkForCpp/forecast-2018-06-26/ListMonitorEvaluations)
- [AWS 适用于 Go v2 的 SDK](https://docs.aws.amazon.com/goto/SdkForGoV2/forecast-2018-06-26/ListMonitorEvaluations)
- [AWS 适用于 Java 的 SDK V2](https://docs.aws.amazon.com/goto/SdkForJavaV2/forecast-2018-06-26/ListMonitorEvaluations)
- [AWS JavaScript V3 版软件开发工具包](https://docs.aws.amazon.com/goto/SdkForJavaScriptV3/forecast-2018-06-26/ListMonitorEvaluations)
- [AWS 适用于 PHP 的 SDK V3](https://docs.aws.amazon.com/goto/SdkForPHPV3/forecast-2018-06-26/ListMonitorEvaluations)
- [AWS Python 软件开发工具包](https://docs.aws.amazon.com/goto/boto3/forecast-2018-06-26/ListMonitorEvaluations)

# • [AWS 适用于 Ruby V3 的 SDK](https://docs.aws.amazon.com/goto/SdkForRubyV3/forecast-2018-06-26/ListMonitorEvaluations)

# **ListMonitors**

服务:Amazon Forecast Service

返回使用 [CreateMonitor](#page-382-0) 操作和 [CreateAutoPredictor](#page-333-0) 操作创建的监控器的列表。对于每个监控资源, 该操作返回其属性摘要,包括 Amazon 资源名称(ARN)。通过在 [DescribeMonitor](#page-485-0) 操作中指定监控 器的 ARN,可以检索监控资源的完整属性集。

<span id="page-555-1"></span>请求语法

```
{ 
    "Filters": [ 
        { 
            "Condition": "string", 
            "Key": "string", 
            "Value": "string" 
        } 
    ], 
    "MaxResults": number, 
    "NextToken": "string"
}
```
### 请求参数

请求接受采用 JSON 格式的以下数据。

#### <span id="page-555-0"></span>[Filters](#page-555-1)

筛选条件数组。对于每个筛选条件,提供一个条件和一个匹配语句。条件为 IS 或 IS\_NOT,指定 包括还是从列表中排除与语句匹配的资源。匹配语句包含一个键和一个值。

#### 筛选条件属性

- Condition 适用的条件。有效值为 IS 和 IS\_NOT。
- Key 要筛选的参数的名称。唯一有效值为 Status。
- Value 要匹配的值。

例如,要列出所有状态为"活动"的监控器,需要指定:

"Filters": [ { "Condition": "IS", "Key": "Status", "Value": "ACTIVE" } ]

类型:[Filter](#page-659-0) 对象数组

### 必需:否

### <span id="page-556-0"></span>**[MaxResults](#page-555-1)**

需包括在响应中的最大监控器数量。

类型:整数

有效范围:最小值为 1。最大值为 100。

必需:否

### <span id="page-556-1"></span>**[NextToken](#page-555-1)**

如果上一个请求的结果被截断,则响应将包含 NextToken。要检索下一个结果集,请在下一个请 求中使用令牌。令牌在 24 小时后过期。

类型:字符串

长度限制:长度下限为 1。最大长度为 3000。

模式:.+

必需:否

<span id="page-556-2"></span>响应语法

```
{ 
    "Monitors": [ 
        { 
           "CreationTime": number, 
           "LastModificationTime": number, 
           "MonitorArn": "string", 
           "MonitorName": "string", 
           "ResourceArn": "string", 
           "Status": "string" 
        } 
    ], 
    "NextToken": "string"
}
```
### 响应元素

如果此操作成功,则该服务将会发送回 HTTP 200 响应。

服务以 JSON 格式返回以下数据。

#### <span id="page-557-0"></span>**[Monitors](#page-556-2)**

用于汇总每个监控器属性的数组。

类型:[MonitorSummary](#page-680-4) 对象数组

### <span id="page-557-1"></span>**[NextToken](#page-556-2)**

如果响应被截断,Amazon Forecast 将返回该令牌。要检索下一个结果集,请在下一个请求中使用 令牌。

类型:字符串

长度限制:长度下限为 1。最大长度为 3000。

模式:.+

### 错误

InvalidInputException

我们无法处理该请求,因为其包含无效值或超出有效范围的值。

**HTTP 状态代码: 400** 

### InvalidNextTokenException

令牌无效。令牌在 24 小时后过期。

**HTTP 状态代码: 400** 

## 另请参阅

- [AWS 命令行界面](https://docs.aws.amazon.com/goto/aws-cli/forecast-2018-06-26/ListMonitors)
- [AWS 适用于 .NET 的 SDK](https://docs.aws.amazon.com/goto/DotNetSDKV3/forecast-2018-06-26/ListMonitors)
- [AWS 适用于 C++ 的 SDK](https://docs.aws.amazon.com/goto/SdkForCpp/forecast-2018-06-26/ListMonitors)
- [AWS 适用于 Go v2 的 SDK](https://docs.aws.amazon.com/goto/SdkForGoV2/forecast-2018-06-26/ListMonitors)
- [AWS 适用于 Java 的 SDK V2](https://docs.aws.amazon.com/goto/SdkForJavaV2/forecast-2018-06-26/ListMonitors)
- [AWS JavaScript V3 版软件开发工具包](https://docs.aws.amazon.com/goto/SdkForJavaScriptV3/forecast-2018-06-26/ListMonitors)
- [AWS 适用于 PHP 的 SDK V3](https://docs.aws.amazon.com/goto/SdkForPHPV3/forecast-2018-06-26/ListMonitors)
- [AWS Python 软件开发工具包](https://docs.aws.amazon.com/goto/boto3/forecast-2018-06-26/ListMonitors)
- [AWS 适用于 Ruby V3 的 SDK](https://docs.aws.amazon.com/goto/SdkForRubyV3/forecast-2018-06-26/ListMonitors)

# ListPredictorBacktestExportJobs

服务:Amazon Forecast Service

返回使用 [CreatePredictorBacktestExportJob](#page-395-0) 操作创建的预测器回测导出作业的列表。该操作返回每个 回测导出作业的摘要。您可以使用 [Filter](#page-659-0) 对象数组筛选列表。

要检索特定回测导出作业的完整属性集,将 ARN 与 [DescribePredictorBacktestExportJob](#page-499-0) 操作结合使 用。

<span id="page-559-1"></span>请求语法

```
{ 
    "Filters": [ 
        { 
            "Condition": "string", 
            "Key": "string", 
            "Value": "string" 
        } 
    ], 
    "MaxResults": number, 
    "NextToken": "string"
}
```
### 请求参数

请求接受采用 JSON 格式的以下数据。

#### <span id="page-559-0"></span>**[Filters](#page-559-1)**

筛选条件数组。对于每个筛选条件,提供一个条件和一个匹配语句。条件为 IS 或 IS\_NOT,指定 包括还是从列表中排除与语句匹配的预测器回测导出作业。匹配语句包含一个键和一个值。

筛选条件属性

- Condition 适用的条件。有效值为 IS 和 IS\_NOT。要包括与语句匹配的预测器回测导出作 业,请指定 IS。要排除匹配的预测器回测导出作业,请指定 IS\_NOT。
- Key 要筛选的参数的名称。有效值为 PredictorArn 和 Status。
- Value 要匹配的值。

类型:<mark>Filter</mark> 对象数组

### 必需:否

### <span id="page-560-0"></span>**[MaxResults](#page-559-1)**

响应中需返回的项目数。

### 类型:整数

有效范围:最小值为 1。最大值为 100。

# 必需:否

# <span id="page-560-1"></span>**[NextToken](#page-559-1)**

如果上一个请求的结果被截断,则响应将包含。 NextToken要检索下一个结果集,请在下一个请求 中使用令牌。令牌在 24 小时后过期。

类型:字符串

长度限制:长度下限为 1。最大长度为 3000。

模式:.+

必需:否

```
{ 
    "NextToken": "string", 
    "PredictorBacktestExportJobs": [ 
        { 
           "CreationTime": number, 
           "Destination": { 
               "S3Config": { 
                  "KMSKeyArn": "string", 
                  "Path": "string", 
                  "RoleArn": "string" 
              } 
           }, 
           "LastModificationTime": number, 
           "Message": "string", 
           "PredictorBacktestExportJobArn": "string", 
           "PredictorBacktestExportJobName": "string", 
           "Status": "string" 
        } 
   \mathbf{I}
```
# }

#### 响应元素

如果此操作成功,则该服务将会发送回 HTTP 200 响应。

服务以 JSON 格式返回以下数据。

<span id="page-561-0"></span>**[NextToken](#page-560-2)** 

在响应截断时将返回该令牌。要检索下一个结果集,请在下一个请求中使用令牌。

类型:字符串

长度限制:长度下限为 1。最大长度为 3000。

模式:.+

<span id="page-561-1"></span>[PredictorBacktestExportJobs](#page-560-2)

汇总每个预测器回测导出作业属性的对象数组。

类型:[PredictorBacktestExportJobSummary](#page-685-4) 对象数组

#### 错误

InvalidInputException

我们无法处理该请求,因为其包含无效值或超出有效范围的值。

**HTTP 状态代码: 400** 

InvalidNextTokenException

令牌无效。令牌在 24 小时后过期。

**HTTP 状态代码: 400** 

### 另请参阅

有关在特定语言的 AWS SDK 中使用此 API 的更多信息,请参阅以下内容:

• [AWS 命令行界面](https://docs.aws.amazon.com/goto/aws-cli/forecast-2018-06-26/ListPredictorBacktestExportJobs)

- [AWS 适用于 .NET 的 SDK](https://docs.aws.amazon.com/goto/DotNetSDKV3/forecast-2018-06-26/ListPredictorBacktestExportJobs)
- [AWS 适用于 C++ 的 SDK](https://docs.aws.amazon.com/goto/SdkForCpp/forecast-2018-06-26/ListPredictorBacktestExportJobs)
- [AWS 适用于 Go v2 的 SDK](https://docs.aws.amazon.com/goto/SdkForGoV2/forecast-2018-06-26/ListPredictorBacktestExportJobs)
- [AWS 适用于 Java 的 SDK V2](https://docs.aws.amazon.com/goto/SdkForJavaV2/forecast-2018-06-26/ListPredictorBacktestExportJobs)
- [AWS JavaScript V3 版软件开发工具包](https://docs.aws.amazon.com/goto/SdkForJavaScriptV3/forecast-2018-06-26/ListPredictorBacktestExportJobs)
- [AWS 适用于 PHP 的 SDK V3](https://docs.aws.amazon.com/goto/SdkForPHPV3/forecast-2018-06-26/ListPredictorBacktestExportJobs)
- [AWS Python 软件开发工具包](https://docs.aws.amazon.com/goto/boto3/forecast-2018-06-26/ListPredictorBacktestExportJobs)
- [AWS 适用于 Ruby V3 的 SDK](https://docs.aws.amazon.com/goto/SdkForRubyV3/forecast-2018-06-26/ListPredictorBacktestExportJobs)

# **ListPredictors**

服务:Amazon Forecast Service

返回使用 [CreateAutoPredictor](#page-333-0) 或 [CreatePredictor](#page-385-0) 操作创建的预测器列表。对于每个预测器,该操作 返回其属性摘要,包括 Amazon 资源名称(ARN)。

您可以通过将 ARN 与 [DescribeAutoPredictor](#page-443-0) 和 [DescribePredictor](#page-490-0) 操作结合使用,检索完整的属性 集。您可以使用 [Filter](#page-659-0) 对象数组筛选列表。

<span id="page-563-1"></span>请求语法

```
{ 
    "Filters": [ 
       \{ "Condition": "string", 
            "Key": "string", 
            "Value": "string" 
        } 
    ], 
    "MaxResults": number, 
    "NextToken": "string"
}
```
### 请求参数

请求接受采用 JSON 格式的以下数据。

#### <span id="page-563-0"></span>**[Filters](#page-563-1)**

筛选条件数组。对于每个筛选条件,都要提供一个条件和一个匹配语句。条件为 IS 或 IS\_NOT, 指定包括还是从列表中排除与语句匹配的预测器。匹配语句包含一个键和一个值。

筛选条件属性

- Condition 适用的条件。有效值为 IS 和 IS\_NOT。要包括与语句匹配的预测器,请指定 IS。 要排除匹配的预测器,请指定 IS\_NOT。
- Key 要筛选的参数的名称。有效值为 DatasetGroupArn 和 Status。
- Value 要匹配的值。

例如,要列出状态为"活动"的所有预测器,需要指定:

"Filters": [ { "Condition": "IS", "Key": "Status", "Value": "ACTIVE" } ]

必需:否

<span id="page-564-0"></span>**[MaxResults](#page-563-1)** 

响应中需返回的项目数。

类型:整数

有效范围:最小值为 1。最大值为 100。

必需:否

<span id="page-564-1"></span>**[NextToken](#page-563-1)** 

如果上一个请求的结果被截断,则响应将包含 NextToken。要检索下一个结果集,请在下一个请 求中使用令牌。令牌在 24 小时后过期。

类型:字符串

长度限制:长度下限为 1。最大长度为 3000。

模式:.+

必需:否

```
{ 
    "NextToken": "string", 
    "Predictors": [ 
       { 
           "CreationTime": number, 
           "DatasetGroupArn": "string", 
           "IsAutoPredictor": boolean, 
           "LastModificationTime": number, 
           "Message": "string", 
           "PredictorArn": "string", 
           "PredictorName": "string", 
           "ReferencePredictorSummary": { 
              "Arn": "string", 
              "State": "string" 
           }, 
           "Status": "string"
```
 } ] }

#### 响应元素

如果此操作成功,则该服务将会发送回 HTTP 200 响应。

服务以 JSON 格式返回以下数据。

### <span id="page-565-0"></span>**[NextToken](#page-564-2)**

如果响应被截断,Amazon Forecast 将返回该令牌。要检索下一个结果集,请在下一个请求中使用 令牌。

### 类型:字符串

长度限制:长度下限为 1。最大长度为 3000。

模式:.+

## <span id="page-565-1"></span>**[Predictors](#page-564-2)**

汇总每个预测器属性的对象数组。

类型:[PredictorSummary](#page-695-4) 对象数组

### 错误

InvalidInputException

我们无法处理该请求,因为其包含无效值或超出有效范围的值。

**HTTP 状态代码: 400** 

InvalidNextTokenException

令牌无效。令牌在 24 小时后过期。

**HTTP 状态代码: 400** 

### 另请参阅

- [AWS 命令行界面](https://docs.aws.amazon.com/goto/aws-cli/forecast-2018-06-26/ListPredictors)
- [AWS 适用于 .NET 的 SDK](https://docs.aws.amazon.com/goto/DotNetSDKV3/forecast-2018-06-26/ListPredictors)
- [AWS 适用于 C++ 的 SDK](https://docs.aws.amazon.com/goto/SdkForCpp/forecast-2018-06-26/ListPredictors)
- [AWS 适用于 Go v2 的 SDK](https://docs.aws.amazon.com/goto/SdkForGoV2/forecast-2018-06-26/ListPredictors)
- [AWS 适用于 Java 的 SDK V2](https://docs.aws.amazon.com/goto/SdkForJavaV2/forecast-2018-06-26/ListPredictors)
- [AWS JavaScript V3 版软件开发工具包](https://docs.aws.amazon.com/goto/SdkForJavaScriptV3/forecast-2018-06-26/ListPredictors)
- [AWS 适用于 PHP 的 SDK V3](https://docs.aws.amazon.com/goto/SdkForPHPV3/forecast-2018-06-26/ListPredictors)
- [AWS Python 软件开发工具包](https://docs.aws.amazon.com/goto/boto3/forecast-2018-06-26/ListPredictors)
- [AWS 适用于 Ruby V3 的 SDK](https://docs.aws.amazon.com/goto/SdkForRubyV3/forecast-2018-06-26/ListPredictors)

# **ListTagsForResource**

服务:Amazon Forecast Service

列出 Amazon Forecast 资源的标签。

<span id="page-567-1"></span>请求语法

```
{ 
    "ResourceArn": "string"
}
```
# 请求参数

请求接受采用 JSON 格式的以下数据。

# <span id="page-567-0"></span>[ResourceArn](#page-567-1)

标识要列出其标签的资源的 Amazon 资源名称(ARN)。

类型:字符串

长度约束:最大长度为 256。

```
模式:arn:([a-z\d-]+):forecast:.*:.*:.+
```
必需:是

<span id="page-567-2"></span>响应语法

```
{ 
     "Tags": [ 
         { 
             "Key": "string", 
             "Value": "string" 
         } 
     ]
}
```
### 响应元素

如果此操作成功,则该服务将会发送回 HTTP 200 响应。

服务以 JSON 格式返回以下数据。

### <span id="page-568-0"></span>[Tags](#page-567-2)

资源的标签。

类型:[Tag](#page-716-2) 对象数组

数组成员:最少 0 个物品。最多 200 项。

# 错误

InvalidInputException

我们无法处理该请求,因为其包含无效值或超出有效范围的值。

**HTTP 状态代码: 400** 

ResourceNotFoundException

我们找不到具有该 Amazon 资源名称(ARN)的资源。检查 ARN,然后重试。

**HTTP 状态代码: 400** 

另请参阅

- [AWS 命令行界面](https://docs.aws.amazon.com/goto/aws-cli/forecast-2018-06-26/ListTagsForResource)
- [AWS 适用于 .NET 的 SDK](https://docs.aws.amazon.com/goto/DotNetSDKV3/forecast-2018-06-26/ListTagsForResource)
- [AWS 适用于 C++ 的 SDK](https://docs.aws.amazon.com/goto/SdkForCpp/forecast-2018-06-26/ListTagsForResource)
- [AWS 适用于 Go v2 的 SDK](https://docs.aws.amazon.com/goto/SdkForGoV2/forecast-2018-06-26/ListTagsForResource)
- [AWS 适用于 Java 的 SDK V2](https://docs.aws.amazon.com/goto/SdkForJavaV2/forecast-2018-06-26/ListTagsForResource)
- [AWS JavaScript V3 版软件开发工具包](https://docs.aws.amazon.com/goto/SdkForJavaScriptV3/forecast-2018-06-26/ListTagsForResource)
- [AWS 适用于 PHP 的 SDK V3](https://docs.aws.amazon.com/goto/SdkForPHPV3/forecast-2018-06-26/ListTagsForResource)
- [AWS Python 软件开发工具包](https://docs.aws.amazon.com/goto/boto3/forecast-2018-06-26/ListTagsForResource)
- [AWS 适用于 Ruby V3 的 SDK](https://docs.aws.amazon.com/goto/SdkForRubyV3/forecast-2018-06-26/ListTagsForResource)

# **ListWhatIfAnalyses**

服务:Amazon Forecast Service

返回使用 [CreateWhatIfAnalysis](#page-400-0) 操作创建的假设分析的列表。对于每个假设分析,该操作返回其属性 摘要,包括 Amazon 资源名称(ARN)。您可以通过将假设分析 ARN 与 [DescribeWhatIfAnalysis](#page-504-0) 操 作结合使用,检索完整的属性集。

<span id="page-569-1"></span>请求语法

```
{ 
    "Filters": [ 
        { 
            "Condition": "string", 
            "Key": "string", 
            "Value": "string" 
        } 
    ], 
    "MaxResults": number, 
    "NextToken": "string"
}
```
### 请求参数

请求接受采用 JSON 格式的以下数据。

#### <span id="page-569-0"></span>**[Filters](#page-569-1)**

筛选条件数组。对于每个筛选条件,都要提供一个条件和一个匹配语句。条件为 IS 或 IS\_NOT, 指定包括还是从列表中排除与语句匹配的假设分析作业。匹配语句包含一个键和一个值。

筛选条件属性

- Condition 适用的条件。有效值为 IS 和 IS\_NOT。要包括与语句匹配的假设分析作业,请指 定 IS。要排除匹配的假设分析作业,请指定 IS\_NOT。
- Key 要筛选的参数的名称。有效值为 WhatIfAnalysisArn 和 Status。
- Value 要匹配的值。

例如,要列出导出名为的预测的所有作业 electricityWhatIf,请指定以下筛选器:

```
"Filters": [ { "Condition": "IS", "Key": "WhatIfAnalysisArn", "Value": 
"arn:aws:forecast:us-west-2:<acct-id>:forecast/electricityWhatIf" } ]
```
必需:否

#### <span id="page-570-0"></span>**[MaxResults](#page-569-1)**

响应中需返回的项目数。

#### 类型:整数

有效范围:最小值为 1。最大值为 100。

必需:否

### <span id="page-570-1"></span>**[NextToken](#page-569-1)**

如果上一个请求的结果被截断,则响应将包含 NextToken。要检索下一个结果集,请在下一个请 求中使用令牌。令牌在 24 小时后过期。

类型:字符串

长度限制:长度下限为 1。最大长度为 3000。

模式:.+

必需:否

```
{ 
    "NextToken": "string", 
    "WhatIfAnalyses": [ 
        { 
           "CreationTime": number, 
           "ForecastArn": "string", 
           "LastModificationTime": number, 
           "Message": "string", 
           "Status": "string", 
           "WhatIfAnalysisArn": "string", 
           "WhatIfAnalysisName": "string" 
        } 
    ]
}
```
#### 响应元素

如果此操作成功,则该服务将会发送回 HTTP 200 响应。

服务以 JSON 格式返回以下数据。

#### <span id="page-571-0"></span>**[NextToken](#page-570-2)**

如果响应被截断,Forecast 将返回该令牌。要检索下一个结果集,请在下一个请求中使用令牌。

类型:字符串

长度限制:长度下限为 1。最大长度为 3000。

模式:.+

#### <span id="page-571-1"></span>**[WhatIfAnalyses](#page-570-2)**

描述匹配分析的 WhatIfAnalysisSummary 对象的数组。

类型:[WhatIfAnalysisSummary](#page-731-4) 对象数组

### 错误

InvalidInputException

我们无法处理该请求,因为其包含无效值或超出有效范围的值。

**HTTP 状态代码: 400** 

### InvalidNextTokenException

令牌无效。令牌在 24 小时后过期。

**HTTP 状态代码: 400** 

#### 另请参阅

- [AWS 命令行界面](https://docs.aws.amazon.com/goto/aws-cli/forecast-2018-06-26/ListWhatIfAnalyses)
- [AWS 适用于 .NET 的 SDK](https://docs.aws.amazon.com/goto/DotNetSDKV3/forecast-2018-06-26/ListWhatIfAnalyses)
- [AWS 适用于 C++ 的 SDK](https://docs.aws.amazon.com/goto/SdkForCpp/forecast-2018-06-26/ListWhatIfAnalyses)
- [AWS 适用于 Go v2 的 SDK](https://docs.aws.amazon.com/goto/SdkForGoV2/forecast-2018-06-26/ListWhatIfAnalyses)
- [AWS 适用于 Java 的 SDK V2](https://docs.aws.amazon.com/goto/SdkForJavaV2/forecast-2018-06-26/ListWhatIfAnalyses)
- [AWS JavaScript V3 版软件开发工具包](https://docs.aws.amazon.com/goto/SdkForJavaScriptV3/forecast-2018-06-26/ListWhatIfAnalyses)
- [AWS 适用于 PHP 的 SDK V3](https://docs.aws.amazon.com/goto/SdkForPHPV3/forecast-2018-06-26/ListWhatIfAnalyses)
- [AWS Python 软件开发工具包](https://docs.aws.amazon.com/goto/boto3/forecast-2018-06-26/ListWhatIfAnalyses)
- [AWS 适用于 Ruby V3 的 SDK](https://docs.aws.amazon.com/goto/SdkForRubyV3/forecast-2018-06-26/ListWhatIfAnalyses)

# **ListWhatIfForecastExports**

服务:Amazon Forecast Service

返回使用 [CreateWhatIfForecastExport](#page-410-0) 操作创建的假设分析预测导出的列表。对于每个假设分析预测 导出,该操作返回其属性摘要,包括 Amazon 资源名称(ARN)。您可以通过将假设分析预测导出 ARN 与 [DescribeWhatIfForecastExport](#page-515-0) 操作结合使用,检索完整的属性集。

<span id="page-573-1"></span>请求语法

```
{ 
    "Filters": [ 
        { 
            "Condition": "string", 
            "Key": "string", 
            "Value": "string" 
        } 
    ], 
    "MaxResults": number, 
    "NextToken": "string"
}
```
#### 请求参数

请求接受采用 JSON 格式的以下数据。

<span id="page-573-0"></span>[Filters](#page-573-1)

筛选条件数组。对于每个筛选条件,都要提供一个条件和一个匹配语句。条件为 IS 或 IS\_N0T, 指定包括还是从列表中排除与语句匹配的假设分析预测导出作业。匹配语句包含一个键和一个值。

筛选条件属性

- Condition 适用的条件。有效值为 IS 和 IS\_NOT。要包括与语句匹配的预测导出作业,请指 定 IS。要排除匹配的预测导出作业,请指定 IS\_NOT。
- Key 要筛选的参数的名称。有效值为 WhatIfForecastExportArn 和 Status。
- Value 要匹配的值。

例如,要列出所有导出名称为 electricityWIFExport 的预测的作业,请指定以下筛选条件:

```
"Filters": [ { "Condition": "IS", "Key": "WhatIfForecastExportArn", 
"Value": "arn:aws:forecast:us-west-2:<acct-id>:forecast/
electricityWIFExport" } ]
```
必需:否

#### <span id="page-574-0"></span>**[MaxResults](#page-573-1)**

响应中需返回的项目数。

#### 类型:整数

有效范围:最小值为 1。最大值为 100。

必需:否

#### <span id="page-574-1"></span>**[NextToken](#page-573-1)**

如果上一个请求的结果被截断,则响应将包含 NextToken。要检索下一个结果集,请在下一个请 求中使用令牌。令牌在 24 小时后过期。

类型:字符串

长度限制:长度下限为 1。最大长度为 3000。

模式:.+

必需:否

```
{ 
    "NextToken": "string", 
    "WhatIfForecastExports": [ 
        { 
           "CreationTime": number, 
           "Destination": { 
               "S3Config": { 
                  "KMSKeyArn": "string", 
                  "Path": "string", 
                  "RoleArn": "string" 
               } 
           }, 
           "LastModificationTime": number, 
           "Message": "string",
```

```
 "Status": "string", 
           "WhatIfForecastArns": [ "string" ], 
           "WhatIfForecastExportArn": "string", 
           "WhatIfForecastExportName": "string" 
        } 
   \mathbf{I}}
```
### 响应元素

如果此操作成功,则该服务将会发送回 HTTP 200 响应。

服务以 JSON 格式返回以下数据。

#### <span id="page-575-0"></span>**[NextToken](#page-574-2)**

如果响应被截断,Forecast 将返回该令牌。要检索下一个结果集,请在下一个请求中使用令牌。

类型:字符串

长度限制:长度下限为 1。最大长度为 3000。

模式:.+

### <span id="page-575-1"></span>[WhatIfForecastExports](#page-574-2)

描述匹配预测导出的 WhatIfForecastExports 对象的数组。

类型:[WhatIfForecastExportSummary](#page-734-4) 对象数组

### 错误

InvalidInputException

我们无法处理该请求,因为其包含无效值或超出有效范围的值。

**HTTP 状态代码: 400** 

### InvalidNextTokenException

令牌无效。令牌在 24 小时后过期。

**HTTP 状态代码: 400**
# 另请参阅

- [AWS 命令行界面](https://docs.aws.amazon.com/goto/aws-cli/forecast-2018-06-26/ListWhatIfForecastExports)
- [AWS 适用于 .NET 的 SDK](https://docs.aws.amazon.com/goto/DotNetSDKV3/forecast-2018-06-26/ListWhatIfForecastExports)
- [AWS 适用于 C++ 的 SDK](https://docs.aws.amazon.com/goto/SdkForCpp/forecast-2018-06-26/ListWhatIfForecastExports)
- [AWS 适用于 Go v2 的 SDK](https://docs.aws.amazon.com/goto/SdkForGoV2/forecast-2018-06-26/ListWhatIfForecastExports)
- [AWS 适用于 Java 的 SDK V2](https://docs.aws.amazon.com/goto/SdkForJavaV2/forecast-2018-06-26/ListWhatIfForecastExports)
- [AWS JavaScript V3 版软件开发工具包](https://docs.aws.amazon.com/goto/SdkForJavaScriptV3/forecast-2018-06-26/ListWhatIfForecastExports)
- [AWS 适用于 PHP 的 SDK V3](https://docs.aws.amazon.com/goto/SdkForPHPV3/forecast-2018-06-26/ListWhatIfForecastExports)
- [AWS Python 软件开发工具包](https://docs.aws.amazon.com/goto/boto3/forecast-2018-06-26/ListWhatIfForecastExports)
- [AWS 适用于 Ruby V3 的 SDK](https://docs.aws.amazon.com/goto/SdkForRubyV3/forecast-2018-06-26/ListWhatIfForecastExports)

# **ListWhatIfForecasts**

服务:Amazon Forecast Service

返回使用 [CreateWhatIfForecast](#page-405-0) 操作创建的假设分析预测列表。对于每个假设分析预测,该 操作返回其属性摘要,包括 Amazon 资源名称(ARN)。您可以通过将假设分析预测 ARN 与 [DescribeWhatIfForecast](#page-509-0) 操作结合使用,检索完整的属性集。

<span id="page-577-1"></span>请求语法

```
{ 
    "Filters": [ 
        { 
            "Condition": "string", 
            "Key": "string", 
            "Value": "string" 
        } 
    ], 
    "MaxResults": number, 
    "NextToken": "string"
}
```
### 请求参数

请求接受采用 JSON 格式的以下数据。

<span id="page-577-0"></span>[Filters](#page-577-1)

筛选条件数组。对于每个筛选条件,都要提供一个条件和一个匹配语句。条件为 IS 或 IS\_N0T, 指定包括还是从列表中排除与语句匹配的假设分析预测导出作业。匹配语句包含一个键和一个值。

筛选条件属性

- Condition 适用的条件。有效值为 IS 和 IS\_NOT。要包括与语句匹配的预测导出作业,请指 定 IS。要排除匹配的预测导出作业,请指定 IS\_NOT。
- Key 要筛选的参数的名称。有效值为 WhatIfForecastArn 和 Status。
- Value 要匹配的值。

例如,要列出所有导出名为 Forecast 的预测electricityWhatIf的作业,请指定以下筛选条件:

```
"Filters": [ { "Condition": "IS", "Key": "WhatIfForecastArn", 
"Value": "arn:aws:forecast:us-west-2:<acct-id>:forecast/
electricityWhatIfForecast" } ]
```
类型:[Filter](#page-659-3) 对象数组

必需:否

#### <span id="page-578-0"></span>**[MaxResults](#page-577-1)**

响应中需返回的项目数。

#### 类型:整数

有效范围:最小值为 1。最大值为 100。

必需:否

### <span id="page-578-1"></span>**[NextToken](#page-577-1)**

如果上一个请求的结果被截断,则响应将包含 NextToken。要检索下一个结果集,请在下一个请 求中使用令牌。令牌在 24 小时后过期。

类型:字符串

长度限制:长度下限为 1。最大长度为 3000。

模式:.+

必需:否

<span id="page-578-2"></span>响应语法

```
{ 
    "NextToken": "string", 
    "WhatIfForecasts": [ 
        { 
           "CreationTime": number, 
           "LastModificationTime": number, 
           "Message": "string", 
           "Status": "string", 
           "WhatIfAnalysisArn": "string", 
           "WhatIfForecastArn": "string", 
           "WhatIfForecastName": "string" 
        } 
    ]
}
```
#### 响应元素

如果此操作成功,则该服务将会发送回 HTTP 200 响应。

服务以 JSON 格式返回以下数据。

#### <span id="page-579-0"></span>**[NextToken](#page-578-2)**

如果上一个请求的结果被截断,则响应将包含 NextToken。要检索下一个结果集,请在下一个请 求中使用令牌。令牌在 24 小时后过期。

#### 类型:字符串

长度限制:长度下限为 1。最大长度为 3000。

模式:.+

# <span id="page-579-1"></span>**[WhatIfForecasts](#page-578-2)**

描述匹配预测的 WhatIfForecasts 对象的数组。

类型:[WhatIfForecastSummary](#page-737-4) 对象数组

#### 错误

InvalidInputException

我们无法处理该请求,因为其包含无效值或超出有效范围的值。

**HTTP 状态代码: 400** 

InvalidNextTokenException

令牌无效。令牌在 24 小时后过期。

**HTTP 状态代码: 400** 

# 另请参阅

有关在特定语言的 AWS SDK 中使用此 API 的更多信息,请参阅以下内容:

- [AWS 命令行界面](https://docs.aws.amazon.com/goto/aws-cli/forecast-2018-06-26/ListWhatIfForecasts)
- [AWS 适用于 .NET 的 SDK](https://docs.aws.amazon.com/goto/DotNetSDKV3/forecast-2018-06-26/ListWhatIfForecasts)

Amazon Forecast 服务 572

- [AWS 适用于 C++ 的 SDK](https://docs.aws.amazon.com/goto/SdkForCpp/forecast-2018-06-26/ListWhatIfForecasts)
- [AWS 适用于 Go v2 的 SDK](https://docs.aws.amazon.com/goto/SdkForGoV2/forecast-2018-06-26/ListWhatIfForecasts)
- [AWS 适用于 Java 的 SDK V2](https://docs.aws.amazon.com/goto/SdkForJavaV2/forecast-2018-06-26/ListWhatIfForecasts)
- [AWS JavaScript V3 版软件开发工具包](https://docs.aws.amazon.com/goto/SdkForJavaScriptV3/forecast-2018-06-26/ListWhatIfForecasts)
- [AWS 适用于 PHP 的 SDK V3](https://docs.aws.amazon.com/goto/SdkForPHPV3/forecast-2018-06-26/ListWhatIfForecasts)
- [AWS Python 软件开发工具包](https://docs.aws.amazon.com/goto/boto3/forecast-2018-06-26/ListWhatIfForecasts)
- [AWS 适用于 Ruby V3 的 SDK](https://docs.aws.amazon.com/goto/SdkForRubyV3/forecast-2018-06-26/ListWhatIfForecasts)

# ResumeResource

服务:Amazon Forecast Service

恢复已停止的监控资源。

<span id="page-581-1"></span>请求语法

```
{ 
    "ResourceArn": "string"
}
```
# 请求参数

请求接受采用 JSON 格式的以下数据。

#### <span id="page-581-0"></span>[ResourceArn](#page-581-1)

要恢复的监控资源的 Amazon 资源名称(ARN)。

类型:字符串

长度约束:最大长度为 256。

模式:arn:([a-z\d-]+):forecast:.\*:.\*:.+

## 必需:是

### 响应元素

如果此操作成功,则该服务会发送回带有空 HTTP 正文的 HTTP 200 响应。

#### 错误

InvalidInputException

我们无法处理该请求,因为其包含无效值或超出有效范围的值。

**HTTP 状态代码: 400** 

# LimitExceededException

超过了每个账户的资源数量限制。

**HTTP 状态代码: 400** 

ResourceInUseException

指定的资源正在使用中。

**HTTP 状态代码: 400** 

ResourceNotFoundException

我们找不到具有该 Amazon 资源名称(ARN)的资源。检查 ARN,然后重试。

**HTTP 状态代码: 400** 

另请参阅

- [AWS 命令行界面](https://docs.aws.amazon.com/goto/aws-cli/forecast-2018-06-26/ResumeResource)
- [AWS 适用于 .NET 的 SDK](https://docs.aws.amazon.com/goto/DotNetSDKV3/forecast-2018-06-26/ResumeResource)
- [AWS 适用于 C++ 的 SDK](https://docs.aws.amazon.com/goto/SdkForCpp/forecast-2018-06-26/ResumeResource)
- [AWS 适用于 Go v2 的 SDK](https://docs.aws.amazon.com/goto/SdkForGoV2/forecast-2018-06-26/ResumeResource)
- [AWS 适用于 Java 的 SDK V2](https://docs.aws.amazon.com/goto/SdkForJavaV2/forecast-2018-06-26/ResumeResource)
- [AWS JavaScript V3 版软件开发工具包](https://docs.aws.amazon.com/goto/SdkForJavaScriptV3/forecast-2018-06-26/ResumeResource)
- [AWS 适用于 PHP 的 SDK V3](https://docs.aws.amazon.com/goto/SdkForPHPV3/forecast-2018-06-26/ResumeResource)
- [AWS Python 软件开发工具包](https://docs.aws.amazon.com/goto/boto3/forecast-2018-06-26/ResumeResource)
- [AWS 适用于 Ruby V3 的 SDK](https://docs.aws.amazon.com/goto/SdkForRubyV3/forecast-2018-06-26/ResumeResource)

### **StopResource**

服务:Amazon Forecast Service

停止资源。

资源处于以下状态:CREATE\_STOPPING 和 CREATE\_STOPPED。资源一旦停止,就无法恢复。

该操作可以应用于以下资源 (及其相应的子资源):

- 数据集导入作业
- 预测器作业
- 预测作业
- 预测导出作业
- 预测器回测导出作业
- 可解释性作业
- 可解释性导出作业

#### <span id="page-583-1"></span>请求语法

```
{ 
    "ResourceArn": "string"
}
```
## 请求参数

请求接受采用 JSON 格式的以下数据。

#### <span id="page-583-0"></span>[ResourceArn](#page-583-1)

标识需停止资源的 Amazon 资源名称(ARN)。支持的 ARN 包括 DatasetImportJobArn、PredictorArn、PredictorBacktestExportJobArn、ForecastArn、 和 ExplainabilityExportArn。

类型:字符串

长度约束:最大长度为 256。

模式:arn:([a-z\d-]+):forecast:.\*:.\*:.+

# 必需:是

### 响应元素

如果此操作成功,则该服务会发送回带有空 HTTP 正文的 HTTP 200 响应。

#### 错误

InvalidInputException

我们无法处理该请求,因为其包含无效值或超出有效范围的值。

**HTTP 状态代码: 400** 

LimitExceededException

超过了每个账户的资源数量限制。

HTTP 状态代码:400

ResourceNotFoundException

我们找不到具有该 Amazon 资源名称(ARN)的资源。检查 ARN,然后重试。

HTTP 状态代码:400

# 另请参阅

- [AWS 命令行界面](https://docs.aws.amazon.com/goto/aws-cli/forecast-2018-06-26/StopResource)
- [AWS 适用于 .NET 的 SDK](https://docs.aws.amazon.com/goto/DotNetSDKV3/forecast-2018-06-26/StopResource)
- [AWS 适用于 C++ 的 SDK](https://docs.aws.amazon.com/goto/SdkForCpp/forecast-2018-06-26/StopResource)
- [AWS 适用于 Go v2 的 SDK](https://docs.aws.amazon.com/goto/SdkForGoV2/forecast-2018-06-26/StopResource)
- [AWS 适用于 Java 的 SDK V2](https://docs.aws.amazon.com/goto/SdkForJavaV2/forecast-2018-06-26/StopResource)
- [AWS JavaScript V3 版软件开发工具包](https://docs.aws.amazon.com/goto/SdkForJavaScriptV3/forecast-2018-06-26/StopResource)
- [AWS 适用于 PHP 的 SDK V3](https://docs.aws.amazon.com/goto/SdkForPHPV3/forecast-2018-06-26/StopResource)
- [AWS Python 软件开发工具包](https://docs.aws.amazon.com/goto/boto3/forecast-2018-06-26/StopResource)
- [AWS 适用于 Ruby V3 的 SDK](https://docs.aws.amazon.com/goto/SdkForRubyV3/forecast-2018-06-26/StopResource)

# **TagResource**

服务:Amazon Forecast Service

将指定的标签与具有指定 resourceArn 的资源相关联。如果未在请求参数中指定资源上的现有标 签,则不会更改这些标签。在删除一项资源时,与该资源关联的标签也将删除。

#### <span id="page-585-2"></span>请求语法

```
{ 
     "ResourceArn": "string", 
     "Tags": [ 
         { 
            "Key": "string", 
            "Value": "string" 
        } 
     ]
}
```
#### 请求参数

请求接受采用 JSON 格式的以下数据。

<span id="page-585-0"></span>[ResourceArn](#page-585-2)

标识要列出其标签的资源的 Amazon 资源名称(ARN)。

类型:字符串

长度约束:最大长度为 256。

模式: arn:([a-z\d-]+):forecast:.\*:.\*:.+

必需:是

## <span id="page-585-1"></span>[Tags](#page-585-2)

要添加到该资源的标签。标签是键值对的数组。

下面是适用于标签的基本限制:

- 每个资源的最大标签数 50。
- 对于每个资源,每个标签键都必须是唯一的,每个标签键只能有一个值。
- 最大键长度 128 个 Unicode 字符(采用 UTF-8 格式)。
- 最大值长度 256 个 Unicode 字符(采用 UTF-8 格式)。
- 如果您的标记模式针对多个服务和资源使用,请记得其它服务可能对允许使用的字符有限制。通 常允许使用的字符包括:可用 UTF-8 格式表示的字母、数字和空格,以及以下字符:+ - = . \_ : / @。
- 标签键和值区分大小写。
- 请勿使用aws:AWS:、或任何大写或小写组合,例如密钥的前缀,因为它是保留供 AWS 使用 的。不能编辑或删除带此前缀的标签键。值可以带有该前缀。如果标签值将 aws 作为其前缀,但 键没有前缀,则 Forecast 会将其视为用户标签,并将计入 50 个标签的限制。仅具有 aws 的键前 缀的标签不计入每个资源的标签数限制。

类型:[Tag](#page-716-2) 对象数组

数组成员:最少 0 个物品。最多 200 项。

#### 必需:是

#### 响应元素

如果此操作成功,则该服务会发送回带有空 HTTP 正文的 HTTP 200 响应。

#### 错误

InvalidInputException

我们无法处理该请求,因为其包含无效值或超出有效范围的值。

HTTP 状态代码:400

#### LimitExceededException

超过了每个账户的资源数量限制。

**HTTP 状态代码: 400** 

ResourceNotFoundException

我们找不到具有该 Amazon 资源名称(ARN)的资源。检查 ARN,然后重试。

**HTTP 状态代码: 400** 

# 另请参阅

- [AWS 命令行界面](https://docs.aws.amazon.com/goto/aws-cli/forecast-2018-06-26/TagResource)
- [AWS 适用于 .NET 的 SDK](https://docs.aws.amazon.com/goto/DotNetSDKV3/forecast-2018-06-26/TagResource)
- [AWS 适用于 C++ 的 SDK](https://docs.aws.amazon.com/goto/SdkForCpp/forecast-2018-06-26/TagResource)
- [AWS 适用于 Go v2 的 SDK](https://docs.aws.amazon.com/goto/SdkForGoV2/forecast-2018-06-26/TagResource)
- [AWS 适用于 Java 的 SDK V2](https://docs.aws.amazon.com/goto/SdkForJavaV2/forecast-2018-06-26/TagResource)
- [AWS JavaScript V3 版软件开发工具包](https://docs.aws.amazon.com/goto/SdkForJavaScriptV3/forecast-2018-06-26/TagResource)
- [AWS 适用于 PHP 的 SDK V3](https://docs.aws.amazon.com/goto/SdkForPHPV3/forecast-2018-06-26/TagResource)
- [AWS Python 软件开发工具包](https://docs.aws.amazon.com/goto/boto3/forecast-2018-06-26/TagResource)
- [AWS 适用于 Ruby V3 的 SDK](https://docs.aws.amazon.com/goto/SdkForRubyV3/forecast-2018-06-26/TagResource)

# **UntagResource**

服务:Amazon Forecast Service

从资源中删除指定的标签。

<span id="page-588-2"></span>请求语法

```
{ 
    "ResourceArn": "string", 
    "TagKeys": [ "string" ]
}
```
# 请求参数

请求接受采用 JSON 格式的以下数据。

# <span id="page-588-0"></span>[ResourceArn](#page-588-2)

标识要列出其标签的资源的 Amazon 资源名称(ARN)。

类型:字符串

长度约束:最大长度为 256。

模式: arn:([a-z\d-]+):forecast:.\*:.\*:.+

必需:是

# <span id="page-588-1"></span>**[TagKeys](#page-588-2)**

要删除的标签的键。

类型:字符串数组

数组成员:最少 0 个物品。最多 200 项。

长度限制:长度下限为 1。长度上限为 128。

模式:^([\p{L}\p{Z}\p{N}\_.:/=+\-@]\*)\$

#### 必需:是

# 响应元素

如果此操作成功,则该服务会发送回带有空 HTTP 正文的 HTTP 200 响应。

# 错误

InvalidInputException

我们无法处理该请求,因为其包含无效值或超出有效范围的值。

**HTTP 状态代码: 400** 

ResourceNotFoundException

我们找不到具有该 Amazon 资源名称(ARN)的资源。检查 ARN,然后重试。

**HTTP 状态代码: 400** 

另请参阅

- [AWS 命令行界面](https://docs.aws.amazon.com/goto/aws-cli/forecast-2018-06-26/UntagResource)
- [AWS 适用于 .NET 的 SDK](https://docs.aws.amazon.com/goto/DotNetSDKV3/forecast-2018-06-26/UntagResource)
- [AWS 适用于 C++ 的 SDK](https://docs.aws.amazon.com/goto/SdkForCpp/forecast-2018-06-26/UntagResource)
- [AWS 适用于 Go v2 的 SDK](https://docs.aws.amazon.com/goto/SdkForGoV2/forecast-2018-06-26/UntagResource)
- [AWS 适用于 Java 的 SDK V2](https://docs.aws.amazon.com/goto/SdkForJavaV2/forecast-2018-06-26/UntagResource)
- [AWS JavaScript V3 版软件开发工具包](https://docs.aws.amazon.com/goto/SdkForJavaScriptV3/forecast-2018-06-26/UntagResource)
- [AWS 适用于 PHP 的 SDK V3](https://docs.aws.amazon.com/goto/SdkForPHPV3/forecast-2018-06-26/UntagResource)
- [AWS Python 软件开发工具包](https://docs.aws.amazon.com/goto/boto3/forecast-2018-06-26/UntagResource)
- [AWS 适用于 Ruby V3 的 SDK](https://docs.aws.amazon.com/goto/SdkForRubyV3/forecast-2018-06-26/UntagResource)

# UpdateDatasetGroup

服务:Amazon Forecast Service

用指定的数据集替换数据集组中的数据集。

# **a** Note

数据集组的 Status 必须为 ACTIVE,然后才能使用数据集组创建预测器。使 用[DescribeDatasetGroup](https://docs.aws.amazon.com/forecast/latest/dg/API_DescribeDatasetGroup.html)操作获取状态。

<span id="page-590-2"></span>请求语法

```
{ 
    "DatasetArns": [ "string" ], 
    "DatasetGroupArn": "string"
}
```
#### 请求参数

请求接受采用 JSON 格式的以下数据。

<span id="page-590-0"></span>**[DatasetArns](#page-590-2)** 

要添加在数据集组中的数据集的 Amazon 资源名称(ARN)数组。

类型:字符串数组

长度约束:最大长度为 256。

模式: arn:([a-z\d-]+):forecast:.\*:.\*:.+

必需:是

<span id="page-590-1"></span>[DatasetGroupArn](#page-590-2)

数据集组的 ARN。

类型:字符串

长度约束:最大长度为 256。

模式:arn:([a-z\d-]+):forecast:.\*:.\*:.+

# 必需:是

# 响应元素

如果此操作成功,则该服务会发送回带有空 HTTP 正文的 HTTP 200 响应。

# 错误

InvalidInputException

我们无法处理该请求,因为其包含无效值或超出有效范围的值。

HTTP 状态代码:400

ResourceInUseException

指定的资源正在使用中。

**HTTP 状态代码: 400** 

ResourceNotFoundException

我们找不到具有该 Amazon 资源名称(ARN)的资源。检查 ARN,然后重试。

**HTTP 状态代码: 400** 

另请参阅

- [AWS 命令行界面](https://docs.aws.amazon.com/goto/aws-cli/forecast-2018-06-26/UpdateDatasetGroup)
- [AWS 适用于 .NET 的 SDK](https://docs.aws.amazon.com/goto/DotNetSDKV3/forecast-2018-06-26/UpdateDatasetGroup)
- [AWS 适用于 C++ 的 SDK](https://docs.aws.amazon.com/goto/SdkForCpp/forecast-2018-06-26/UpdateDatasetGroup)
- [AWS 适用于 Go v2 的 SDK](https://docs.aws.amazon.com/goto/SdkForGoV2/forecast-2018-06-26/UpdateDatasetGroup)
- [AWS 适用于 Java 的 SDK V2](https://docs.aws.amazon.com/goto/SdkForJavaV2/forecast-2018-06-26/UpdateDatasetGroup)
- [AWS JavaScript V3 版软件开发工具包](https://docs.aws.amazon.com/goto/SdkForJavaScriptV3/forecast-2018-06-26/UpdateDatasetGroup)
- [AWS 适用于 PHP 的 SDK V3](https://docs.aws.amazon.com/goto/SdkForPHPV3/forecast-2018-06-26/UpdateDatasetGroup)
- [AWS Python 软件开发工具包](https://docs.aws.amazon.com/goto/boto3/forecast-2018-06-26/UpdateDatasetGroup)
- [AWS 适用于 Ruby V3 的 SDK](https://docs.aws.amazon.com/goto/SdkForRubyV3/forecast-2018-06-26/UpdateDatasetGroup)

# Amazon Forecast 查询服务

Amazon Forecast 查询服务支持以下操作:

- [QueryForecast](#page-593-0)
- [QueryWhatIfForecast](#page-597-0)

# <span id="page-593-0"></span>QueryForecast

服务:Amazon Forecast Query Service

根据提供的标准进行筛选,检索单个项目的预测。

标准是一个键值对。键可以是来自 TARGET\_TIME\_SERIES 数据集的item\_id(或同等的非时间戳、 非目标字段),也可以是作为 FeaturizationConfig 对象一部分指定的预测维度之一。

默认情况下,QueryForecast 返回筛选预测的完整日期范围。您可以请求特定的日期范围。

要获得完整的预测,请使用[CreateForecastExportJob操](https://docs.aws.amazon.com/en_us/forecast/latest/dg/API_CreateForecastExportJob.html)作。

### **a** Note

Amazon Forecast 生成的预测与用于创建预测器的数据集处于同一时区。

<span id="page-593-2"></span>请求语法

```
{ 
    "EndDate": "string", 
    "Filters": { 
       "string" : "string" 
    }, 
    "ForecastArn": "string", 
    "NextToken": "string", 
    "StartDate": "string"
}
```
#### 请求参数

请求接受采用 JSON 格式的以下数据。

## <span id="page-593-1"></span>**[EndDate](#page-593-2)**

预测的结束日期。使用以下格式指定日期:yyyy-MM-dd'T'HH:mm:ss(ISO 8601 格式)。例如 2015-01-01T20:00:00。

#### 类型:字符串

# 必需:否

#### <span id="page-594-0"></span>[Filters](#page-593-2)

检索预测时需要应用的筛选标准。例如,要获取用电量数据集中 client\_21 的预测,请指定以下 内容:

{"item\_id" : "client\_21"}

要获得完整的预测,请使用[CreateForecastExportJob操](https://docs.aws.amazon.com/en_us/forecast/latest/dg/API_CreateForecastExportJob.html)作。

类型:字符串到字符串映射

映射条目:最多 50 项。

密钥长度限制:最大长度为 256。

键模式: ^ [a-zA-Z0-9\\-]+\$

值长度限制:最大长度为 256。

#### 必需:是

<span id="page-594-1"></span>**[ForecastArn](#page-593-2)** 

要查询的预测的 Amazon 资源名称(ARN)。

类型:字符串

长度约束:最大长度为 256。

模式: arn:([a-z\d-]+):forecast:.\*:.\*:.+

必需:是

# <span id="page-594-2"></span>[NextToken](#page-593-2)

如果上一个请求的结果被截断,则响应将包含 NextToken。要检索下一个结果集,请在下一个请 求中使用令牌。令牌在 24 小时后过期。

类型:字符串

长度限制:长度下限为 1。最大长度为 3000。

## 必需:否

## <span id="page-595-0"></span>**[StartDate](#page-593-2)**

预测的开始日期。使用以下格式指定日期:yyyy-MM-dd'T'HH:mm:ss(ISO 8601 格式)。例如 2015-01-01T08:00:00。

类型:字符串

必需:否

<span id="page-595-2"></span>响应语法

```
{ 
    "Forecast": { 
       "Predictions": { 
          "string" : [ 
\{\hspace{.1cm} \} "Timestamp": "string", 
                "Value": number
 } 
 ] 
       } 
    }
}
```
## 响应元素

如果此操作成功,则该服务将会发送回 HTTP 200 响应。

服务以 JSON 格式返回以下数据。

# <span id="page-595-1"></span>[Forecast](#page-595-2)

预测。

类型:[Forecast](#page-743-1) 对象

# 错误

InvalidInputException

该值无效或过长。

HTTP 状态代码:400

InvalidNextTokenException

令牌无效。令牌在 24 小时后过期。

**HTTP 状态代码: 400** 

LimitExceededException

超出每秒请求次数的限制。

HTTP 状态代码:400

ResourceInUseException

指定的资源正在使用中。

**HTTP 状态代码: 400** 

ResourceNotFoundException

我们无法找到该资源。检查您提供的信息,然后重试。

**HTTP 状态代码: 400** 

另请参阅

- [AWS 命令行界面](https://docs.aws.amazon.com/goto/aws-cli/forecastquery-2018-06-26/QueryForecast)
- [AWS 适用于 .NET 的 SDK](https://docs.aws.amazon.com/goto/DotNetSDKV3/forecastquery-2018-06-26/QueryForecast)
- [AWS 适用于 C++ 的 SDK](https://docs.aws.amazon.com/goto/SdkForCpp/forecastquery-2018-06-26/QueryForecast)
- [AWS 适用于 Go v2 的 SDK](https://docs.aws.amazon.com/goto/SdkForGoV2/forecastquery-2018-06-26/QueryForecast)
- [AWS 适用于 Java 的 SDK V2](https://docs.aws.amazon.com/goto/SdkForJavaV2/forecastquery-2018-06-26/QueryForecast)
- [AWS JavaScript V3 版软件开发工具包](https://docs.aws.amazon.com/goto/SdkForJavaScriptV3/forecastquery-2018-06-26/QueryForecast)
- [AWS 适用于 PHP 的 SDK V3](https://docs.aws.amazon.com/goto/SdkForPHPV3/forecastquery-2018-06-26/QueryForecast)
- [AWS Python 软件开发工具包](https://docs.aws.amazon.com/goto/boto3/forecastquery-2018-06-26/QueryForecast)
- [AWS 适用于 Ruby V3 的 SDK](https://docs.aws.amazon.com/goto/SdkForRubyV3/forecastquery-2018-06-26/QueryForecast)

# <span id="page-597-0"></span>QueryWhatIfForecast

服务:Amazon Forecast Query Service

# 检索假设分析预测。

<span id="page-597-3"></span>请求语法

```
{ 
    "EndDate": "string", 
    "Filters": { 
        "string" : "string" 
    }, 
    "NextToken": "string", 
    "StartDate": "string", 
    "WhatIfForecastArn": "string"
}
```
#### 请求参数

请求接受采用 JSON 格式的以下数据。

#### <span id="page-597-1"></span>**[EndDate](#page-597-3)**

假设分析预测的结束日期。使用以下格式指定日期:yyyy-MM-dd'T'HH:mm:ss(ISO 8601 格 式)。例如 2015-01-01T20:00:00。

类型:字符串

```
必需:否
```
<span id="page-597-2"></span>**[Filters](#page-597-3)** 

检索预测时需要应用的筛选标准。例如,要获取用电量数据集中 client\_21 的预测,请指定以下 内容:

{"item\_id" : "client\_21"}

要获得完整的假设预测,请使用操作。[CreateForecastExportJob](https://docs.aws.amazon.com/en_us/forecast/latest/dg/API_CreateWhatIfForecastExport.html)

类型:字符串到字符串映射

映射条目:最多 50 项。

密钥长度限制:最大长度为 256。

键模式: ^[a-zA-Z0-9\\_\-]+\$

值长度限制:最大长度为 256。

```
必需:是
```
#### <span id="page-598-0"></span>**[NextToken](#page-597-3)**

如果上一个请求的结果被截断,则响应将包含 NextToken。要检索下一个结果集,请在下一个请 求中使用令牌。令牌在 24 小时后过期。

类型:字符串

长度限制:长度下限为 1。最大长度为 3000。

必需:否

#### <span id="page-598-1"></span>**[StartDate](#page-597-3)**

假设分析预测的开始日期。使用以下格式指定日期:yyyy-MM-dd'T'HH:mm:ss(ISO 8601 格 式)。例如 2015-01-01T08:00:00。

类型:字符串

```
必需:否
```
#### <span id="page-598-2"></span>**[WhatIfForecastArn](#page-597-3)**

要查询的假设分析预测的 Amazon 资源名称(ARN)。

类型:字符串

长度限制:最大长度为 300。

模式:arn:([a-z\d-]+):forecast:.\*:.\*:.+

必需:是

<span id="page-598-3"></span>响应语法

```
{ 
    "Forecast": { 
        "Predictions": { 
            "string" : [ 
\{\hspace{.1cm} \}
```

```
 "Timestamp": "string", 
                  "Value": number
 } 
          \mathbf{I} } 
    }
}
```
# 响应元素

如果此操作成功,则该服务将会发送回 HTTP 200 响应。

服务以 JSON 格式返回以下数据。

# <span id="page-599-0"></span>[Forecast](#page-598-3)

提供有关预测的信息。作为 [QueryForecast](#page-593-0) 响应的一部分返回。

类型:[Forecast](#page-743-1) 对象

# 错误

InvalidInputException

该值无效或过长。

**HTTP 状态代码: 400** 

InvalidNextTokenException

令牌无效。令牌在 24 小时后过期。

**HTTP 状态代码: 400** 

LimitExceededException

超出每秒请求次数的限制。

**HTTP 状态代码: 400** 

ResourceInUseException

指定的资源正在使用中。

**HTTP 状态代码: 400** 

ResourceNotFoundException

我们无法找到该资源。检查您提供的信息,然后重试。

**HTTP 状态代码: 400** 

# 另请参阅

有关在特定语言的 AWS SDK 中使用此 API 的更多信息,请参阅以下内容:

- [AWS 命令行界面](https://docs.aws.amazon.com/goto/aws-cli/forecastquery-2018-06-26/QueryWhatIfForecast)
- [AWS 适用于 .NET 的 SDK](https://docs.aws.amazon.com/goto/DotNetSDKV3/forecastquery-2018-06-26/QueryWhatIfForecast)
- [AWS 适用于 C++ 的 SDK](https://docs.aws.amazon.com/goto/SdkForCpp/forecastquery-2018-06-26/QueryWhatIfForecast)
- [AWS 适用于 Go v2 的 SDK](https://docs.aws.amazon.com/goto/SdkForGoV2/forecastquery-2018-06-26/QueryWhatIfForecast)
- [AWS 适用于 Java 的 SDK V2](https://docs.aws.amazon.com/goto/SdkForJavaV2/forecastquery-2018-06-26/QueryWhatIfForecast)
- [AWS JavaScript V3 版软件开发工具包](https://docs.aws.amazon.com/goto/SdkForJavaScriptV3/forecastquery-2018-06-26/QueryWhatIfForecast)
- [AWS 适用于 PHP 的 SDK V3](https://docs.aws.amazon.com/goto/SdkForPHPV3/forecastquery-2018-06-26/QueryWhatIfForecast)
- [AWS Python 软件开发工具包](https://docs.aws.amazon.com/goto/boto3/forecastquery-2018-06-26/QueryWhatIfForecast)
- [AWS 适用于 Ruby V3 的 SDK](https://docs.aws.amazon.com/goto/SdkForRubyV3/forecastquery-2018-06-26/QueryWhatIfForecast)

# 数据类型

Amazon Forecast 服务支持以下数据类型:

- [Action](#page-606-0)
- [AdditionalDataset](#page-608-0)
- [AttributeConfig](#page-618-0)
- [Baseline](#page-620-0)
- [BaselineMetric](#page-621-0)
- [CategoricalParameterRange](#page-622-0)
- [ContinuousParameterRange](#page-623-0)
- [DataConfig](#page-625-0)
- [DataDestination](#page-627-0)
- [DatasetGroupSummary](#page-628-0)
- [DatasetImportJobSummary](#page-630-0)
- [DatasetSummary](#page-633-0)
- [DataSource](#page-635-0)
- [EncryptionConfig](#page-636-0)
- [ErrorMetric](#page-638-0)
- [EvaluationParameters](#page-640-0)
- [EvaluationResult](#page-641-0)
- [ExplainabilityConfig](#page-642-0)
- [ExplainabilityExportSummary](#page-644-0)
- **[ExplainabilityInfo](#page-647-0)**
- [ExplainabilitySummary](#page-649-0)
- [Featurization](#page-652-0)
- [FeaturizationConfig](#page-654-0)
- [FeaturizationMethod](#page-657-0)
- [Filter](#page-659-3)
- [ForecastExportJobSummary](#page-661-0)
- **[ForecastSummary](#page-664-0)**
- [HyperParameterTuningJobConfig](#page-667-0)
- [InputDataConfig](#page-668-0)
- [IntegerParameterRange](#page-670-0)
- **[MetricResult](#page-672-0)**
- [Metrics](#page-673-0)
- **[MonitorConfig](#page-675-0)**
- [MonitorDataSource](#page-676-0)
- [MonitorInfo](#page-678-0)
- [MonitorSummary](#page-680-0)
- [ParameterRanges](#page-683-0)
- [PredictorBacktestExportJobSummary](#page-685-0)
- [PredictorBaseline](#page-688-0)
- [PredictorEvent](#page-689-0)
- **[PredictorExecution](#page-690-0)**
- **[PredictorExecutionDetails](#page-691-0)**
- [PredictorMonitorEvaluation](#page-692-0)
- **[PredictorSummary](#page-695-0)**
- [ReferencePredictorSummary](#page-698-0)
- [S3Config](#page-699-0)
- [Schema](#page-701-0)
- [SchemaAttribute](#page-702-0)
- **[Statistics](#page-703-0)**
- [SupplementaryFeature](#page-706-0)
- [Tag](#page-716-2)
- **[TestWindowSummary](#page-718-0)**
- [TimeAlignmentBoundary](#page-720-0)
- [TimeSeriesCondition](#page-722-0)
- [TimeSeriesIdentifiers](#page-724-0)
- [TimeSeriesReplacementsDataSource](#page-726-0)
- [TimeSeriesSelector](#page-728-0)
- [TimeSeriesTransformation](#page-729-0)
- [WeightedQuantileLoss](#page-730-0)
- [WhatIfAnalysisSummary](#page-731-0)
- [WhatIfForecastExportSummary](#page-734-0)
- [WhatIfForecastSummary](#page-737-4)
- **[WindowSummary](#page-740-0)**

Amazon Forecast 查询服务支持以下数据类型:

- [DataPoint](#page-742-2)
- [Forecast](#page-743-1)

# Amazon Forecast 服务

Amazon Forecast 服务支持以下数据类型:

- **[Action](#page-606-0)**
- [AdditionalDataset](#page-608-0)
- **[AttributeConfig](#page-618-0)**
- [Baseline](#page-620-0)
- [BaselineMetric](#page-621-0)
- [CategoricalParameterRange](#page-622-0)
- [ContinuousParameterRange](#page-623-0)
- **[DataConfig](#page-625-0)**
- [DataDestination](#page-627-0)
- [DatasetGroupSummary](#page-628-0)
- [DatasetImportJobSummary](#page-630-0)
- [DatasetSummary](#page-633-0)
- [DataSource](#page-635-0)
- [EncryptionConfig](#page-636-0)
- [ErrorMetric](#page-638-0)
- [EvaluationParameters](#page-640-0)
- [EvaluationResult](#page-641-0)
- [ExplainabilityConfig](#page-642-0)
- [ExplainabilityExportSummary](#page-644-0)
- [ExplainabilityInfo](#page-647-0)
- **[ExplainabilitySummary](#page-649-0)**
- [Featurization](#page-652-0)
- **[FeaturizationConfig](#page-654-0)**
- [FeaturizationMethod](#page-657-0)
- [Filter](#page-659-3)
- [ForecastExportJobSummary](#page-661-0)
- [ForecastSummary](#page-664-0)
- [HyperParameterTuningJobConfig](#page-667-0)
- [InputDataConfig](#page-668-0)
- [IntegerParameterRange](#page-670-0)
- **[MetricResult](#page-672-0)**
- **[Metrics](#page-673-0)**
- **[MonitorConfig](#page-675-0)**
- [MonitorDataSource](#page-676-0)
- [MonitorInfo](#page-678-0)
- [MonitorSummary](#page-680-0)
- [ParameterRanges](#page-683-0)
- [PredictorBacktestExportJobSummary](#page-685-0)
- [PredictorBaseline](#page-688-0)
- **[PredictorEvent](#page-689-0)**
- [PredictorExecution](#page-690-0)
- [PredictorExecutionDetails](#page-691-0)
- [PredictorMonitorEvaluation](#page-692-0)
- [PredictorSummary](#page-695-0)
- [ReferencePredictorSummary](#page-698-0)
- [S3Config](#page-699-0)
- **[Schema](#page-701-0)**
- [SchemaAttribute](#page-702-0)
- **[Statistics](#page-703-0)**
- [SupplementaryFeature](#page-706-0)
- [Tag](#page-716-2)
- [TestWindowSummary](#page-718-0)
- [TimeAlignmentBoundary](#page-720-0)
- [TimeSeriesCondition](#page-722-0)
- [TimeSeriesIdentifiers](#page-724-0)
- [TimeSeriesReplacementsDataSource](#page-726-0)
- [TimeSeriesSelector](#page-728-0)
- [TimeSeriesTransformation](#page-729-0)
- [WeightedQuantileLoss](#page-730-0)
- [WhatIfAnalysisSummary](#page-731-0)
- [WhatIfForecastExportSummary](#page-734-0)
- [WhatIfForecastSummary](#page-737-4)
- [WindowSummary](#page-740-0)

# <span id="page-606-0"></span>Action

服务:Amazon Forecast Service

定义您对假设分析预测的属性所做的修改。例如,您可以使用此操作来创建假设分 析预测,以调查所有鞋子 10% 的折扣。为此,您可以指定 "AttributeName": "shoes"、"Operation": "MULTIPLY" 和 "Value": "0.90"。将此操作 与[CreateWhatIfForecast:T](#page-406-0)[imeSeriesCondition](#page-722-0)[TimeSeriesTransformations](#page-406-0)操作中的操作配对,以定义 要修改的属性项的子集。

内容

**AttributeName** 

您正在修改的相关时间序列。此值区分大小写。

类型·字符串

长度限制:最小长度为 1。最大长度为 63。

模式: ^[a-zA-Z][a-zA-Z0-9 ]\*

必需:是

**Operation** 

应用于所提供属性的操作。操作包括:

• ADD - 将 Value 添加至 AttributeName 的所有行。

• SUBTRACT - 将 AttributeName 的所有行中减去 Value。

• MULTIPLY - 将 AttributeName 的所有行乘以 Value。

• DIVIDE - 将 AttributeName 的所有行除以 Value。

类型:字符串

有效值:ADD | SUBTRACT | MULTIPLY | DIVIDE

必需:是

Value

应用于所选 Operation 的值。

类型:双精度

# 必需:是

# 另请参阅

- [AWS 适用于 C++ 的 SDK](https://docs.aws.amazon.com/goto/SdkForCpp/forecast-2018-06-26/Action)
- [AWS 适用于 Java 的 SDK V2](https://docs.aws.amazon.com/goto/SdkForJavaV2/forecast-2018-06-26/Action)
- [AWS 适用于 Ruby V3 的 SDK](https://docs.aws.amazon.com/goto/SdkForRubyV3/forecast-2018-06-26/Action)

# <span id="page-608-0"></span>AdditionalDataset

服务:Amazon Forecast Service

描述其他数据集。此对象是 [DataConfig](#page-625-0) 对象的一部分。Forecast 支持天气指数和节假日附加数据集。

天气指数

Amazon Forecast 天气指数是一个内置数据集,可将历史和预计天气信息整合到您的模型中。天气指 数使用两年以上的历史天气数据和长达 14 天的预计天气数据来补充您的数据集。有关更多信息,请参 阅 [Amazon Forecast 天气指数。](https://docs.aws.amazon.com/forecast/latest/dg/weather.html)

# 节假日

节假日特征化是一项内置特征化,它将经过特征化设计的国定节假日信息数据集整合到您的模型中。它 原生支持 250 多个国家/地区的节假日日历。Amazon Forecast 整合了 [Holiday API 库和](https://holidayapi.com/countries) [Jollyday API](https://jollyday.sourceforge.net/data.html) 来生成节假日日历。有关更多信息,请参阅[节假日特征化](https://docs.aws.amazon.com/forecast/latest/dg/holidays.html)。

#### 内容

Name

其他数据集的名称。有效的名称:"holiday" 和 "weather"。

类型:字符串

长度限制:最小长度为 1。最大长度为 63。

模式: ^[a-zA-Z][a-zA-Z0-9\_]\*

必需:是

**Configuration** 

天气指数

要启用"天气指数"功能,请不要为 Configuration 指定一个数值。

节假日

节假日

要启用"节假日"功能,请将 CountryCode 设置为以下两个字母的国家/地区代码之一:

• 阿富汗 - AF

- 奥兰群岛 AX
- 阿尔巴尼亚 AL
- 阿尔及利亚 DZ
- 美属萨摩亚 AS
- 安道尔 AD
- 安哥拉 AO
- 安圭拉 AI
- 南极洲 AQ
- 安提瓜和巴布达 AG
- 阿根廷 AR
- 亚美尼亚 AM
- 阿鲁巴 AW
- 澳大利亚 AU
- 奥地利 AT
- 阿塞拜疆 AZ
- 巴哈马 BS
- 巴林 BH
- 孟加拉国 BD
- 巴巴多斯 BB
- 白俄罗斯 BY
- 比利时 BE
- 伯利兹 BZ
- 贝宁 BJ
- 百慕大 BM
- 不丹 BT
- 玻利维亚 BO
- 波斯尼亚和黑塞哥维那 BA
- 博茨瓦纳 BW
- 布韦岛 BV
- 巴西 BR
- 英属印度洋领地 IO
- 英属维尔京群岛 VG
- 文莱达鲁萨 BN
- 保加利亚 BG
- 布基纳法索 BF
- 布隆迪 BI
- 柬埔寨 KH
- 喀麦隆 CM
- 加拿大 CA
- 佛得角 CV
- 荷兰加勒比海地区 BQ
- 开曼群岛 KY
- 中非共和国 CF
- 乍得 TD
- 智利 CL
- 中国 CN
- 圣诞岛 CX
- 科科斯(基林)群岛 CC
- 哥伦比亚 CO
- 科摩罗 KM
- 库克群岛 CK
- 哥斯达黎加 CR
- 克罗地亚 HR
- 古巴 CU
- 库拉索岛 CW
- 塞浦路斯 CY
- 捷克 CZ
- 刚果民主共和国 CD
- 丹麦 DK
- 吉布提 DJ
- 多米尼加 DM
- 多米尼加共和国 DO
- 厄瓜多尔 EC
- 埃及 EG
- 萨尔瓦多 SV
- 赤道几内亚 GQ
- 厄立特里亚 ER
- 爱沙尼亚 EE
- 斯威士兰 SZ
- 埃塞俄比亚 ET
- 福克兰群岛 FK
- 法罗群岛 FO
- 斐济 FJ
- 芬兰 FI
- 法国 FR
- 法属圭亚那 GF
- 法属玻里尼西亚 PF
- 法属南部领地 TF
- 加蓬 GA
- 冈比亚 GM
- 格鲁吉亚 GE
- 德国 DE
- 加纳 GH
- 直布罗陀 GI
- 希腊 GR
- 格陵兰岛 GL
- 格林纳达 GD
- 瓜德罗普 GP
- 关岛 GU
- 危地马拉 GT
- 格恩西 GG
- 几内亚 GN
- 几内亚比绍 GW
- 圭亚那 GY
- 海地 HT
- 赫德岛和岛 McDonald 屿-HM
- 洪都拉斯 HN
- 香港特别行政区 HK
- 匈牙利 HU
- 冰岛 IS
- 印度 IN
- 印度尼西亚 ID
- 伊朗 IR
- 伊拉克 IQ
- 爱尔兰 IE
- 英国属地曼岛 IM
- 以色列 IL
- 意大利 IT
- 科特迪瓦 CI
- 牙买加 JM
- 日本 JP
- 泽西 JE
- 约旦 JO
- 哈萨克斯坦 KZ
- 肯尼亚 KE
- 基里巴斯 KI
- 科索沃 XK
- 科威特 KW
- 吉尔吉斯斯坦 KG
- 老挝 LA
- 拉脱维亚 LV
- 黎巴嫩 LB
- 莱索托 LS
- 利比里亚 LR
- 利比亚 LY
- 列支敦士登 LI
- 立陶宛 LT
- 卢森堡 LU
- 澳门特别行政区 MO
- 马达加斯加 MG
- 马拉维 MW
- 马来西亚 MY
- 马尔代夫 MV
- 马里 ML
- 马耳他 MT
- 马绍尔群岛 MH
- 马提尼克 MQ
- 毛里塔尼亚 MR
- 毛里求斯 MU
- 马约特岛 YT
- 墨西哥 MX
- 密克罗尼西亚 FM
- 摩尔多瓦 MD
- 摩纳哥 MC
- 蒙古国 MN
- 黑山共和国 ME
- 蒙特塞拉特 MS
- 摩洛哥 MA
- 莫桑比克 MZ
- 缅甸 MM
- 纳米比亚 NA
- 瑙鲁 NR
- 尼泊尔 NP
- 荷兰 NL
- 新喀里多尼亚 NC
- 新西兰 NZ
- 尼加拉瓜 NI
- 尼日尔 NE
- 尼日利亚 NG
- 纽埃 NU
- 诺福克岛 NF
- 朝鲜 KP
- 北马其顿 MK
- 北马里亚纳群岛 MP
- 挪威 NO
- 阿曼 OM
- 巴基斯坦 PK
- 帕劳 PW
- 巴勒斯坦 PS
- 巴拿马 PA
- 巴布亚新几内亚 PG
- 巴拉圭 PY
- 秘鲁 PE
- 菲律宾 PH
- 皮特凯恩群岛 PN
- 波兰 PL
- 葡萄牙 PT
- 波多黎各 PR
- 卡塔尔 QA
- 刚果共和国 CG
- 留尼汪岛 RE
- 罗马尼亚 RO
- 俄罗斯联邦 RU
- 卢旺达 RW
- 圣巴泰勒米 BL
- "圣赫勒拿岛、阿森松岛和特里斯坦-达库尼亚岛"- SH
- 圣基茨和尼维斯 KN
- 圣卢西亚 LC
- 圣马丁 MF
- 圣皮埃尔和密克隆群岛 PM
- 圣文森特和格林纳丁斯 VC
- 萨摩亚 WS
- 圣马力诺 SM
- 圣多美与普林希比共和国 ST
- 沙特阿拉伯 SA
- 塞内加尔 SN
- 塞尔维亚 RS
- 塞舌尔 SC
- 塞拉利昂 SL
- 新加坡 SG
- 荷属圣马丁 SX
- 斯洛伐克 SK
- 斯洛文尼亚 SI
- 所罗门群岛 SB
- 索马里 SO
- 南非 ZA
- 南乔治亚岛和南桑威奇群岛 GS
- 韩国 KR
- 南苏丹 SS
- 西班牙 ES
- 斯里兰卡 LK
- 苏丹 SD
- 苏里南 SR
- 斯瓦尔巴群岛和扬马延岛 SJ
- 瑞典 SE
- 瑞士 CH
- 阿拉伯叙利亚共和国 SY
- 台湾 TW
- 塔吉克斯坦 TJ
- 坦桑尼亚 TZ
- 泰国 TH
- 东帝汶 TL
- 多哥 TG
- 托克劳 TK
- 汤加 TO
- 特立尼达和多巴哥 TT
- 突尼斯 TN
- 土耳其 TR
- 土库曼斯坦 TM
- 特克斯和凯科斯群岛 TC
- 图瓦卢 TV
- 乌干达 UG
- 乌克兰 UA
- 阿拉伯联合酋长国 AE
- 英国 GB
- 联合国 UN
- 美国 US
- 美国本土外小岛屿 UM
- 美属维尔京群岛 VI
- 乌拉圭 UY
- 乌兹别克斯坦 UZ
- 瓦努阿图 VU
- 梵蒂冈 VA
- 委内瑞拉 VE
- 越南 VN
- 瓦利斯和富图纳 WF
- 西撒哈拉 EH
- 也门 YE
- 赞比亚 ZM
- 津巴布韦 ZW
- 类型:字符串到字符串数组映射
- 密钥长度限制:最小长度为 1。最大长度为 63。
- 键模式:^[a-zA-Z][a-zA-Z0-9\_]\*
- 数组成员:最少 1 项。最多 20 项。
- 长度约束:最大长度为 256。
- 模式: ^[a-zA-Z0-9\\_\-]+\$
- 必需:否

另请参阅

- [AWS 适用于 C++ 的 SDK](https://docs.aws.amazon.com/goto/SdkForCpp/forecast-2018-06-26/AdditionalDataset)
- [AWS 适用于 Java 的 SDK V2](https://docs.aws.amazon.com/goto/SdkForJavaV2/forecast-2018-06-26/AdditionalDataset)
- [AWS 适用于 Ruby V3 的 SDK](https://docs.aws.amazon.com/goto/SdkForRubyV3/forecast-2018-06-26/AdditionalDataset)

# <span id="page-618-0"></span>AttributeConfig

服务:Amazon Forecast Service

提供有关用于转换属性的方法的信息。

以下是使用 RETAIL 域的示例。

# $\mathcal{L}$

```
"AttributeName": "demand",
```
"Transformations": {"aggregation": "sum", "middlefill": "zero", "backfill": "zero"}

## }

### 内容

### **AttributeName**

架构中指定的属性名称。Amazon Forecast 支持目标时间序列和相关时间序列数据集的目标字段。 例如,对于 RETAIL 域,目标是 demand。

类型:字符串

长度限制:最小长度为 1。最大长度为 63。

模式: ^[a-zA-Z][a-zA-Z0-9 ]\*

### 必需:是

**Transformations** 

方法参数(键值对),它们是覆盖参数的映射。指定这些参数以覆盖默认值。"相关时间序列"属性 不接受聚合参数。

以下列表显示了目标时间序列数据集的"填充"特征化方法的参数及其有效值。默认值以粗体显示。

- aggregation:sum、avg、first、min、max
- frontfill: none
- middlefill: zero, nan (非数字), value, median, mean, min, max
- backfill: zero, nan, value, median, mean, min, max

以下列表显示了"相关时间序列"特征化方法的参数及其有效值(没有默认值):

- middlefill: zero, value, median, mean, min, max
- backfill: zero, value, median, mean, min, max
- futurefill: zero, value, median, mean, min, max

要将填充方法设置为特定值,请将填充参数设置为 value,并在相应的 value 参数中 定义该值。例如,要将回填设置为值 2,请包括以下内容:"backfill": "value" 和 "backfill\_value":"2"。

类型:字符串到字符串映射

映射条目:最多 20 项。

密钥长度限制:最小长度为 1。最大长度为 63。

键模式:^[a-zA-Z][a-zA-Z0-9\_]\*

值长度限制:最大长度为 256。

值模式:^[a-zA-Z0-9\\_\-]+\$

必需:是

另请参阅

- [AWS 适用于 C++ 的 SDK](https://docs.aws.amazon.com/goto/SdkForCpp/forecast-2018-06-26/AttributeConfig)
- [AWS 适用于 Java 的 SDK V2](https://docs.aws.amazon.com/goto/SdkForJavaV2/forecast-2018-06-26/AttributeConfig)
- [AWS 适用于 Ruby V3 的 SDK](https://docs.aws.amazon.com/goto/SdkForRubyV3/forecast-2018-06-26/AttributeConfig)

### **Baseline**

服务:Amazon Forecast Service

可用于比较的基准的指标。在解释自动预测器的监控结果时,请使用这些指标。

内容

**PredictorBaseline** 

您正在监控的预测器的初始[准确性指标](https://docs.aws.amazon.com/forecast/latest/dg/metrics.html)。在使用预测器和指标发生变化时,请使用这些指标作为基 准以进行比较。

类型:[PredictorBaseline](#page-688-0) 对象

必需:否

另请参阅

- [AWS 适用于 C++ 的 SDK](https://docs.aws.amazon.com/goto/SdkForCpp/forecast-2018-06-26/Baseline)
- [AWS 适用于 Java 的 SDK V2](https://docs.aws.amazon.com/goto/SdkForJavaV2/forecast-2018-06-26/Baseline)
- [AWS 适用于 Ruby V3 的 SDK](https://docs.aws.amazon.com/goto/SdkForRubyV3/forecast-2018-06-26/Baseline)

# **BaselineMetric**

服务:Amazon Forecast Service

在评估监控结果时可用于比较的单个指标。

内容

# Name

指标的名称。

类型:字符串

长度限制:最小长度为 1。最大长度为 63。

模式:^[a-zA-Z][a-zA-Z0-9\_]\*

必需:否

## Value

指标的值。

类型:双精度

必需:否

另请参阅

- [AWS 适用于 C++ 的 SDK](https://docs.aws.amazon.com/goto/SdkForCpp/forecast-2018-06-26/BaselineMetric)
- [AWS 适用于 Java 的 SDK V2](https://docs.aws.amazon.com/goto/SdkForJavaV2/forecast-2018-06-26/BaselineMetric)
- [AWS 适用于 Ruby V3 的 SDK](https://docs.aws.amazon.com/goto/SdkForRubyV3/forecast-2018-06-26/BaselineMetric)

# CategoricalParameterRange

服务:Amazon Forecast Service

指定分类超参数及其可调整值的范围。此对象是 [ParameterRanges](#page-683-0) 对象的一部分。

内容

## Name

要调整的类别超参数的名称。

类型:字符串

长度限制:最小长度为 1。最大长度为 63。

模式: ^[a-zA-Z][a-zA-Z0-9\_]\*

### 必需:是

## Values

超参数的可调整类别列表。

类型:字符串数组

数组成员:最少 1 项。最多 20 项。

长度约束:最大长度为 256。

模式: ^[a-zA-Z0-9\\_\-]+\$

必需:是

另请参阅

- [AWS 适用于 C++ 的 SDK](https://docs.aws.amazon.com/goto/SdkForCpp/forecast-2018-06-26/CategoricalParameterRange)
- [AWS 适用于 Java 的 SDK V2](https://docs.aws.amazon.com/goto/SdkForJavaV2/forecast-2018-06-26/CategoricalParameterRange)
- [AWS 适用于 Ruby V3 的 SDK](https://docs.aws.amazon.com/goto/SdkForRubyV3/forecast-2018-06-26/CategoricalParameterRange)

# ContinuousParameterRange

服务:Amazon Forecast Service

指定一个连续的超参数及其可优化值的范围。此对象是 [ParameterRanges](#page-683-0) 对象的一部分。

内容

MaxValue

超参数的最大可优化值。

类型:双精度

必需:是

**MinValue** 

超参数的最小可优化值。

类型:双精度

必需:是

Name

待优化的超参数名称。

类型:字符串

长度限制:最小长度为 1。最大长度为 63。

模式:^[a-zA-Z][a-zA-Z0-9\_]\*

必需:是

ScalingType

超参数优化用于搜索超参数范围的标度。有效值:

自动

Amazon Forecast 超参数优化为超参数选择最佳标度。

## 线性

超参数调优使用线性标度在超参数范围中搜索值。

### 对数

超参数调优使用对数标度在超参数范围中搜索值。

对数标度仅适用于其值大于 0 的范围。

ReverseLogarithmic

超参数优化使用反向对数标度在超参数范围中搜索值。

反向对数标度仅适用于完全位于 0 <= x < 1.0 内的范围。

有关选择超参数标度的信息,请参阅[超参数标度](https://docs.aws.amazon.com/sagemaker/latest/dg/automatic-model-tuning-define-ranges.html#scaling-type)。下列值之一:

类型:字符串

有效值:Auto | Linear | Logarithmic | ReverseLogarithmic

必需:否

另请参阅

- [AWS 适用于 C++ 的 SDK](https://docs.aws.amazon.com/goto/SdkForCpp/forecast-2018-06-26/ContinuousParameterRange)
- [AWS 适用于 Java 的 SDK V2](https://docs.aws.amazon.com/goto/SdkForJavaV2/forecast-2018-06-26/ContinuousParameterRange)
- [AWS 适用于 Ruby V3 的 SDK](https://docs.aws.amazon.com/goto/SdkForRubyV3/forecast-2018-06-26/ContinuousParameterRange)

# **DataConfig**

服务:Amazon Forecast Service

您的数据集组和任何其他数据集的数据配置。

内容

DatasetGroupArn

用于训练预测器的数据集组的 ARN。

类型:字符串

长度约束:最大长度为 256。

模式: arn:([a-z\d-]+):forecast:.\*:.\*:.+

必需:是

AdditionalDatasets

其他内置数据集,例如节假日和天气指数。

类型:[AdditionalDataset](#page-608-0) 对象数组

数组成员:最少 1 个物品。最多 2 项。

必需:否

**AttributeConfigs** 

数据集组中属性的聚合和填充选项。

类型:[AttributeConfig](#page-618-0) 对象数组

数组成员:最少 1 个物品。最多 50 项。

必需:否

另请参阅

有关在特定语言的 AWS SDK 中使用此 API 的更多信息,请参阅以下内容:

• [AWS 适用于 C++ 的 SDK](https://docs.aws.amazon.com/goto/SdkForCpp/forecast-2018-06-26/DataConfig)

Amazon Forecast 服务 618

- [AWS 适用于 Java 的 SDK V2](https://docs.aws.amazon.com/goto/SdkForJavaV2/forecast-2018-06-26/DataConfig)
- [AWS 适用于 Ruby V3 的 SDK](https://docs.aws.amazon.com/goto/SdkForRubyV3/forecast-2018-06-26/DataConfig)

# <span id="page-627-0"></span>**DataDestination**

服务:Amazon Forecast Service

导出作业的目的地。提供 S3 路径、允许 Amazon Forecast 访问该位置的 AWS Identity and Access Management (IAM) 角色和 AWS Key Management Service (KMS) 密钥(可选)。

内容

S3Config

Amazon Simple Storage Service (Amazon S3)存储桶的路径以及访问该存储桶的凭证。

类型:[S3Config](#page-699-0) 对象

必需:是

另请参阅

- [AWS 适用于 C++ 的 SDK](https://docs.aws.amazon.com/goto/SdkForCpp/forecast-2018-06-26/DataDestination)
- [AWS 适用于 Java 的 SDK V2](https://docs.aws.amazon.com/goto/SdkForJavaV2/forecast-2018-06-26/DataDestination)
- [AWS 适用于 Ruby V3 的 SDK](https://docs.aws.amazon.com/goto/SdkForRubyV3/forecast-2018-06-26/DataDestination)

# DatasetGroupSummary

服务:Amazon Forecast Service

提供[ListDatasetGroups](https://docs.aws.amazon.com/forecast/latest/dg/API_ListDatasetGroups.html)操作中使用的数据集组属性的摘要。要获取完整的属性集,请调 用[DescribeDatasetGroup](https://docs.aws.amazon.com/forecast/latest/dg/API_DescribeDatasetGroup.html)操作并提供DatasetGroupArn。

内容

**CreationTime** 

创建数据集组的时间。

类型:时间戳

必需:否

DatasetGroupArn

数据集组的 Amazon 资源名称 (ARN)。

类型:字符串

长度约束:最大长度为 256。

模式: arn:([a-z\d-]+):forecast:.\*:.\*:.+

必需:否

DatasetGroupName

数据集组的名称。

类型:字符串

长度限制:最小长度为 1。最大长度为 63。

模式: ^[a-zA-Z][a-zA-Z0-9 ]\*

必需:否

LastModificationTime

通过调用[UpdateDatasetGroup](https://docs.aws.amazon.com/forecast/latest/dg/API_UpdateDatasetGroup.html)操作创建数据集组或上次更新数据集组的时间。更新数据集组 时,LastModificationTime 是 ListDatasetGroups 调用的当前时间。

类型:时间戳

# 必需:否

另请参阅

- [AWS 适用于 C++ 的 SDK](https://docs.aws.amazon.com/goto/SdkForCpp/forecast-2018-06-26/DatasetGroupSummary)
- [AWS 适用于 Java 的 SDK V2](https://docs.aws.amazon.com/goto/SdkForJavaV2/forecast-2018-06-26/DatasetGroupSummary)
- [AWS 适用于 Ruby V3 的 SDK](https://docs.aws.amazon.com/goto/SdkForRubyV3/forecast-2018-06-26/DatasetGroupSummary)

# DatasetImportJobSummary

# 服务:Amazon Forecast Service

提供[ListDatasetImportJobs](https://docs.aws.amazon.com/forecast/latest/dg/API_ListDatasetImportJobs.html)操作中使用的数据集导入任务属性的摘要。要获取完整的属性集,请调 用[DescribeDatasetImportJob操](https://docs.aws.amazon.com/forecast/latest/dg/API_DescribeDatasetImportJob.html)作并提供DatasetImportJobArn。

内容

**CreationTime** 

数据集导入作业的创建时间。

类型:时间戳

必需:否

DatasetImportJobArn

数据集导入作业的 Amazon 资源名称(ARN)。

类型:字符串

长度约束:最大长度为 256。

模式:arn:([a-z\d-]+):forecast:.\*:.\*:.+

必需:否

DatasetImportJobName

数据集导入作业的名称。

类型:字符串

长度限制:最小长度为 1。最大长度为 63。

模式: ^[a-zA-Z][a-zA-Z0-9 ]\*

必需:否

## **DataSource**

要导入的训练数据的位置以及 Amazon Forecast 可以代入的访问数据的 AWS Identity and Access Management (IAM) 角色。训练数据必须存储在 Amazon S3 存储桶中。

如果使用加密,则DataSource包含 AWS Key Management Service (KMS) 密钥。

类型:[DataSource](#page-635-0) 对象

- 必需:否
- ImportMode

数据集导入作业的导入模式,FULL 或 INCREMENTAL。

类型:字符串

有效值:FULL | INCREMENTAL

必需:否

# LastModificationTime

上次修改资源的时间。时间戳取决于作业的状态:

- CREATE\_PENDING CreationTime。
- CREATE\_IN\_PROGRESS 当前时间戳。
- CREATE\_STOPPING 当前时间戳。
- CREATE\_STOPPED 当作业停止时。
- ACTIVE 或者 CREATE\_FAILED 当作业完成或失败时。

类型:时间戳

必需:否

## Message

如果出现错误,则为有关该错误的指示性信息。

类型:字符串

# 必需:否

## **Status**

数据集导入作业的状态。状态包括:

- ACTIVE
- CREATE\_PENDING, CREATE\_IN\_PROGRESS, CREATE\_FAILED
- DELETE\_PENDING, DELETE\_IN\_PROGRESS, DELETE\_FAILED

• CREATE\_STOPPING, CREATE\_STOPPED

# 类型:字符串

长度约束:最大长度为 256。

## 必需:否

另请参阅

- [AWS 适用于 C++ 的 SDK](https://docs.aws.amazon.com/goto/SdkForCpp/forecast-2018-06-26/DatasetImportJobSummary)
- [AWS 适用于 Java 的 SDK V2](https://docs.aws.amazon.com/goto/SdkForJavaV2/forecast-2018-06-26/DatasetImportJobSummary)
- [AWS 适用于 Ruby V3 的 SDK](https://docs.aws.amazon.com/goto/SdkForRubyV3/forecast-2018-06-26/DatasetImportJobSummary)

# **DatasetSummary**

服务:Amazon Forecast Service

提供[ListDatasets操](https://docs.aws.amazon.com/forecast/latest/dg/API_ListDatasets.html)作中使用的数据集属性的摘要。要获取完整的属性集,请调用[DescribeDataset操](https://docs.aws.amazon.com/forecast/latest/dg/API_DescribeDataset.html)作 并提供DatasetArn。

内容

**CreationTime** 

创建数据集的时间。

类型:时间戳

必需:否

**DatasetArn** 

数据集的 Amazon 资源名称(ARN)。

类型:字符串

长度约束:最大长度为 256。

模式:arn:([a-z\d-]+):forecast:.\*:.\*:.+

必需:否

DatasetName

数据集的名称。

类型:字符串

长度限制:最小长度为 1。最大长度为 63。

模式: ^[a-zA-Z][a-zA-Z0-9\_]\*

必需:否

DatasetType

数据集类型。

类型:字符串

有效值:TARGET\_TIME\_SERIES | RELATED\_TIME\_SERIES | ITEM\_METADATA

必需:否

Domain

与数据集关联的域。

类型:字符串

有效值:RETAIL | CUSTOM | INVENTORY\_PLANNING | EC2\_CAPACITY | WORK\_FORCE | WEB\_TRAFFIC | METRICS

必需:否

LastModificationTime

创建数据集时,LastModificationTime 与 CreationTime 相同。当数据被导入数据集 时,LastModificationTime 是 ListDatasets 调用的当前时间[。CreateDatasetImportJob](https://docs.aws.amazon.com/forecast/latest/dg/API_CreateDatasetImportJob.html)操 作完成后,LastModificationTime即导入任务完成或失败的时候。

类型:时间戳

必需:否

另请参阅

- [AWS 适用于 C++ 的 SDK](https://docs.aws.amazon.com/goto/SdkForCpp/forecast-2018-06-26/DatasetSummary)
- [AWS 适用于 Java 的 SDK V2](https://docs.aws.amazon.com/goto/SdkForJavaV2/forecast-2018-06-26/DatasetSummary)
- [AWS 适用于 Ruby V3 的 SDK](https://docs.aws.amazon.com/goto/SdkForRubyV3/forecast-2018-06-26/DatasetSummary)

# <span id="page-635-0"></span>**DataSource**

服务:Amazon Forecast Service

您的数据来源、允许 Amazon Forecast 访问数据的 AWS Identity and Access Management (IAM) 角色 以及可选的 AWS Key Management Service (KMS) 密钥。

内容

S3Config

Amazon Simple Storage Service (Amazon S3) 存储桶中存储的数据路径以及访问数据的凭证。

类型:[S3Config](#page-699-0) 对象

必需:是

另请参阅

- [AWS 适用于 C++ 的 SDK](https://docs.aws.amazon.com/goto/SdkForCpp/forecast-2018-06-26/DataSource)
- [AWS 适用于 Java 的 SDK V2](https://docs.aws.amazon.com/goto/SdkForJavaV2/forecast-2018-06-26/DataSource)
- [AWS 适用于 Ruby V3 的 SDK](https://docs.aws.amazon.com/goto/SdkForRubyV3/forecast-2018-06-26/DataSource)

# EncryptionConfig

服务:Amazon Forecast Service

Amazon Forecast 可以代入的 AWS Key Management Service AWS Identity and Access Management (KMS) 密钥和 (IAM) 角色来访问该密钥。您可以在 [CreateDataset](#page-341-0) 和 [CreatePredictor](#page-385-0) 请求中指定这个 可选对象。

内容

## KMSKeyArn

KMS 密钥的 Amazon Resource Name (ARN)。

类型:字符串

长度约束:最大长度为 256。

模式:arn:aws:kms:.\*:key/.\*

必需:是

RoleArn

Amazon Forecast 可以代入访问密钥的 IAM 角色的 AWS KMS ARN。

不允许跨 AWS 账号传递角色。如果您传递的角色不在您的账户中,则会出现 InvalidInputException 错误。

类型:字符串

长度约束:最大长度为 256。

模式: arn:([a-z\d-]+):forecast:.\*:.\*:.+

## 必需:是

## 另请参阅

有关在特定语言的 AWS SDK 中使用此 API 的更多信息,请参阅以下内容:

- [AWS 适用于 C++ 的 SDK](https://docs.aws.amazon.com/goto/SdkForCpp/forecast-2018-06-26/EncryptionConfig)
- [AWS 适用于 Java 的 SDK V2](https://docs.aws.amazon.com/goto/SdkForJavaV2/forecast-2018-06-26/EncryptionConfig)

Amazon Forecast 服务 629

# • [AWS 适用于 Ruby V3 的 SDK](https://docs.aws.amazon.com/goto/SdkForRubyV3/forecast-2018-06-26/EncryptionConfig)

# **ErrorMetric**

服务:Amazon Forecast Service

提供详细的误差指标来评估预测器的性能。此对象是 [Metrics](#page-673-0) 对象的一部分。

内容

### ForecastType

用于计算 WAPE、MAPE、MASE 和 RMSE 的 Forecast 类型。

类型:字符串

长度限制:最小长度为 2。最大长度为 4。

模式: (^0?\.\d\d?\$|^mean\$)

### 必需:否

## MAPE

平均绝对百分比误差(MAPE)

类型:双精度

必需:否

### MASE

平均绝对扩展误差(MASE)

类型:双精度

必需:否

## RMSE

root-mean-square 错误 (RMSE)。

类型:双精度

必需:否

## WAPE

加权绝对百分比误差 (WAPE)。

# 类型:双精度

# 必需:否

另请参阅

- [AWS 适用于 C++ 的 SDK](https://docs.aws.amazon.com/goto/SdkForCpp/forecast-2018-06-26/ErrorMetric)
- [AWS 适用于 Java 的 SDK V2](https://docs.aws.amazon.com/goto/SdkForJavaV2/forecast-2018-06-26/ErrorMetric)
- [AWS 适用于 Ruby V3 的 SDK](https://docs.aws.amazon.com/goto/SdkForRubyV3/forecast-2018-06-26/ErrorMetric)

## <span id="page-640-0"></span>**EvaluationParameters**

服务:Amazon Forecast Service

定义如何将数据集拆分为训练数据和测试数据以及要执行的迭代次数的参数。这些参数是在预定义的算 法中指定的,但您可以在 [CreatePredictor](#page-385-0) 请求中覆盖它们。

内容

BackTestWindowOffset

从数据集末尾开始的点,您将从此处拆分该数据集中的数据以用于模型训练和测试(评估)。将该 值指定为数据点数。默认值为预测范围的值。BackTestWindowOffset 可以用于模仿过去的虚拟 预测开始日期。该值必须大于等于预测范围并小于 TARGET TIME SERIES 数据集长度的一半。

ForecastHorizon <= BackTestWindowOffset < 1/2 \* TARGET\_TIME\_SERIES 数据集长度

类型:整数

必需:否

NumberOfBacktestWindows

要拆分输入数据的次数。默认 为 1。有效值介于 1 和 5 之间。

类型:整数

必需:否

另请参阅

- [AWS 适用于 C++ 的 SDK](https://docs.aws.amazon.com/goto/SdkForCpp/forecast-2018-06-26/EvaluationParameters)
- [AWS 适用于 Java 的 SDK V2](https://docs.aws.amazon.com/goto/SdkForJavaV2/forecast-2018-06-26/EvaluationParameters)
- [AWS 适用于 Ruby V3 的 SDK](https://docs.aws.amazon.com/goto/SdkForRubyV3/forecast-2018-06-26/EvaluationParameters)

# **EvaluationResult**

服务:Amazon Forecast Service

评估算法的结果。作为 [GetAccuracyMetrics](#page-520-0) 响应的一部分返回。

内容

AlgorithmArn

评估的算法 Amazon 资源名称(ARN)。

类型:字符串

长度约束:最大长度为 256。

模式: arn:([a-z\d-]+):forecast:.\*:.\*:.+

### 必需:否

## **TestWindows**

用于评估算法的测试窗口数组。来自 [EvaluationParameters](#page-640-0) 对象的 NumberOfBacktestWindows 决定了数组中窗口的数量。

类型:[WindowSummary](#page-740-0) 对象数组

必需:否

另请参阅

- [AWS 适用于 C++ 的 SDK](https://docs.aws.amazon.com/goto/SdkForCpp/forecast-2018-06-26/EvaluationResult)
- [AWS 适用于 Java 的 SDK V2](https://docs.aws.amazon.com/goto/SdkForJavaV2/forecast-2018-06-26/EvaluationResult)
- [AWS 适用于 Ruby V3 的 SDK](https://docs.aws.amazon.com/goto/SdkForRubyV3/forecast-2018-06-26/EvaluationResult)

# ExplainabilityConfig

服务:Amazon Forecast Service

ExplainabilityConfig 数据类型定义了中包含的时间序列和时间点的数量[CreateExplainability。](#page-359-0)

如果您为 ResourceArn 提供了预测器 ARN,则必须将 TimePointGranularity 和 TimeSeriesGranularity 同时设置为"全部"。在创建预测器可解释性时,Amazon Forecast 会考虑 所有时间序列和时间点。

如果您为 ResourceArn 提供了预测 ARN,则可以将 TimePointGranularity 和 TimeSeriesGranularity 设置为"全部"或"具体"。

### 内容

**TimePointGranularity** 

要为预测范围中的所有时间点创建可解释性,请使用 ALL。要为预测范围中的特定时间点创建可解 释性,请使用 SPECIFIC。

在 [CreateExplainability](#page-359-0) 操作中使用 StartDateTime 和 EndDateTime 参数指定时间点。

类型:字符串

有效值:ALL | SPECIFIC

### 必需:是

**TimeSeriesGranularity** 

要为数据集中的所有时间序列创建可解释性,请使用 ALL。要为数据集中的特定时间序列创建可解 释性,请使用 SPECIFIC。

通过将 CSV 或 Parquet 文件上传到 Amazon S3 存储桶来指定时间序列,并在 [DataDestination](#page-627-0) 数 据类型中设置位置。

类型:字符串

有效值:ALL | SPECIFIC

### 必需:是

### 另请参阅

- [AWS 适用于 C++ 的 SDK](https://docs.aws.amazon.com/goto/SdkForCpp/forecast-2018-06-26/ExplainabilityConfig)
- [AWS 适用于 Java 的 SDK V2](https://docs.aws.amazon.com/goto/SdkForJavaV2/forecast-2018-06-26/ExplainabilityConfig)
- [AWS 适用于 Ruby V3 的 SDK](https://docs.aws.amazon.com/goto/SdkForRubyV3/forecast-2018-06-26/ExplainabilityConfig)

ExplainabilityExportSummary

服务:Amazon Forecast Service

提供 [ListExplainabilityExports](#page-538-0) 操作中使用的可解释性导出属性的摘要。要获得一组完整的属性,请调 用该 [DescribeExplainabilityExport](#page-471-0) 操作,并提供 ExplainabilityExportArn。

内容

**CreationTime** 

创建可解释性的时间。

类型:时间戳

必需:否

**Destination** 

导出作业的目的地。提供 S3 路径、允许 Amazon Forecast 访问该位置的 AWS Identity and Access Management (IAM) 角色和 AWS Key Management Service (KMS) 密钥(可选)。

类型:[DataDestination](#page-627-0) 对象

必需:否

ExplainabilityExportArn

可解释性导出的 Amazon 资源名称(ARN)。

类型:字符串

长度约束:最大长度为 256。

模式:arn:([a-z\d-]+):forecast:.\*:.\*:.+

必需:否

ExplainabilityExportName

可解释性导出的名称

类型:字符串

长度限制:最小长度为 1。最大长度为 63。

模式:^[a-zA-Z][a-zA-Z0-9\_]\*

### 必需:否

LastModificationTime

上次修改资源的时间。时间戳取决于作业的状态:

- CREATE\_PENDING CreationTime。
- CREATE\_IN\_PROGRESS 当前时间戳。
- CREATE\_STOPPING 当前时间戳。
- CREATE\_STOPPED 当作业停止时。
- ACTIVE 或者 CREATE\_FAILED 当作业完成或失败时。

### 类型 : 时间戳

### 必需:否

### Message

有关可解释性导出期间可能发生的任何错误的信息。

### 类型:字符串

必需:否

### **Status**

可解释性导出的状态。状态包括:

- ACTIVE
- CREATE\_PENDING, CREATE\_IN\_PROGRESS, CREATE\_FAILED
- CREATE\_STOPPING, CREATE\_STOPPED
- DELETE\_PENDING, DELETE\_IN\_PROGRESS, DELETE\_FAILED

### 类型:字符串

长度约束:最大长度为 256。

### 必需:否

### 另请参阅

- [AWS 适用于 C++ 的 SDK](https://docs.aws.amazon.com/goto/SdkForCpp/forecast-2018-06-26/ExplainabilityExportSummary)
- [AWS 适用于 Java 的 SDK V2](https://docs.aws.amazon.com/goto/SdkForJavaV2/forecast-2018-06-26/ExplainabilityExportSummary)
- [AWS 适用于 Ruby V3 的 SDK](https://docs.aws.amazon.com/goto/SdkForRubyV3/forecast-2018-06-26/ExplainabilityExportSummary)

# ExplainabilityInfo

服务:Amazon Forecast Service

提供可解释性资源相关的信息。

内容

ExplainabilityArn

可解释性的 Amazon 资源名称(ARN)。

类型:字符串

长度约束:最大长度为 256。

模式:arn:([a-z\d-]+):forecast:.\*:.\*:.+

必需:否

### **Status**

可解释性的状态。状态包括:

- ACTIVE
- CREATE\_PENDING, CREATE\_IN\_PROGRESS, CREATE\_FAILED
- CREATE\_STOPPING, CREATE\_STOPPED
- DELETE\_PENDING, DELETE\_IN\_PROGRESS, DELETE\_FAILED

类型:字符串

长度约束:最大长度为 256。

必需:否

## 另请参阅

- [AWS 适用于 C++ 的 SDK](https://docs.aws.amazon.com/goto/SdkForCpp/forecast-2018-06-26/ExplainabilityInfo)
- [AWS 适用于 Java 的 SDK V2](https://docs.aws.amazon.com/goto/SdkForJavaV2/forecast-2018-06-26/ExplainabilityInfo)
- [AWS 适用于 Ruby V3 的 SDK](https://docs.aws.amazon.com/goto/SdkForRubyV3/forecast-2018-06-26/ExplainabilityInfo)
# ExplainabilitySummary

服务:Amazon Forecast Service

提供 [ListExplainabilities](#page-534-0) 操作中使用的可解释性属性的摘要。要获得一组完整的属性,请调用该 [DescribeExplainability](#page-466-0) 操作,并提供列出的 ExplainabilityArn。

内容

**CreationTime** 

创建可解释性的时间。

类型:时间戳

必需:否

ExplainabilityArn

可解释性的 Amazon 资源名称(ARN)。

类型:字符串

长度约束:最大长度为 256。

模式: arn:([a-z\d-]+):forecast:.\*:.\*:.+

必需:否

ExplainabilityConfig

定义可解释性的时间序列粒度和时间点的配置设置。

类型:[ExplainabilityConfig](#page-642-0) 对象

必需:否

ExplainabilityName

可解释性的名称。

类型:字符串

长度限制:最小长度为 1。最大长度为 63。

模式:^[a-zA-Z][a-zA-Z0-9\_]\*

#### 必需:否

LastModificationTime

上次修改资源的时间。时间戳取决于作业的状态:

- CREATE\_PENDING CreationTime。
- CREATE\_IN\_PROGRESS 当前时间戳。
- CREATE\_STOPPING 当前时间戳。
- CREATE\_STOPPED 当作业停止时。
- ACTIVE 或者 CREATE\_FAILED 当作业完成或失败时。

类型: 时间戳

必需:否

#### Message

有关可解释性创建过程中可能发生的任何错误的信息。

类型:字符串

必需:否

#### ResourceArn

用于创建可解释性的预测器或预测的 Amazon 资源名称(ARN)。

类型:字符串

长度约束:最大长度为 256。

模式:arn:([a-z\d-]+):forecast:.\*:.\*:.+

必需:否

#### **Status**

可解释性的状态。状态包括:

- ACTIVE
- CREATE\_PENDING, CREATE\_IN\_PROGRESS, CREATE\_FAILED
- CREATE\_STOPPING, CREATE\_STOPPED
- DELETE\_PENDING, DELETE\_IN\_PROGRESS, DELETE\_FAILED

类型:字符串

长度约束:最大长度为 256。

## 必需:否

另请参阅

- [AWS 适用于 C++ 的 SDK](https://docs.aws.amazon.com/goto/SdkForCpp/forecast-2018-06-26/ExplainabilitySummary)
- [AWS 适用于 Java 的 SDK V2](https://docs.aws.amazon.com/goto/SdkForJavaV2/forecast-2018-06-26/ExplainabilitySummary)
- [AWS 适用于 Ruby V3 的 SDK](https://docs.aws.amazon.com/goto/SdkForRubyV3/forecast-2018-06-26/ExplainabilitySummary)

# <span id="page-652-0"></span>**Featurization**

服务:Amazon Forecast Service

# **a** Note

此对象属于该 [CreatePredictor](#page-385-0) 操作。如果您使用 [CreateAutoPredictor](#page-333-0) 创建预测器,请参阅 [AttributeConfig](#page-618-0)。

为数据集字段提供特征化(转换)信息。此对象是 [FeaturizationConfig](#page-654-0) 对象的一部分。

例如:

{

```
"AttributeName": "demand",
```
FeaturizationPipeline [ {

```
"FeaturizationMethodName": "filling",
```
"FeaturizationMethodParameters": {"aggregation": "avg", "backfill": "nan"}

```
} ]
```
}

## 内容

**AttributeName** 

用于指定要特征化的数据字段的架构属性名称。Amazon Forecast 支持 TARGET\_TIME\_SERIES 和 RELATED\_TIME\_SERIES 数据集的目标字段。例如,对于 RETAIL 域,目标是 demand,且对于 CUSTOM 域,目标是 target\_value。有关更多信息,请参阅 [处理缺失值。](#page-81-0)

类型:字符串

长度限制:最小长度为 1。最大长度为 63。

模式: ^[a-zA-Z][a-zA-Z0-9 ]\*

# 必需:是

### FeaturizationPipeline

FeaturizationMethod 对象组成的数组,用于指定特征转换方法。

- 类型:[FeaturizationMethod](#page-657-0) 对象数组
- 数组成员:固定数量为 1 项。

# 必需:否

另请参阅

- [AWS 适用于 C++ 的 SDK](https://docs.aws.amazon.com/goto/SdkForCpp/forecast-2018-06-26/Featurization)
- [AWS 适用于 Java 的 SDK V2](https://docs.aws.amazon.com/goto/SdkForJavaV2/forecast-2018-06-26/Featurization)
- [AWS 适用于 Ruby V3 的 SDK](https://docs.aws.amazon.com/goto/SdkForRubyV3/forecast-2018-06-26/Featurization)

# <span id="page-654-0"></span>FeaturizationConfig

服务:Amazon Forecast Service

#### **a** Note

此对象属于该 [CreatePredictor](#page-385-0) 操作。如果您使用 [CreateAutoPredictor](#page-333-0) 创建预测器,请参阅 [AttributeConfig](#page-618-0)。

在 [CreatePredictor](#page-385-0) 操作中,指定的算法使用指定的数据集组训练模型。您可以选择让操作人员在训练 模型之前修改数据字段。这些修改被称为特征化。

您可以使用 FeaturizationConfig 对象定义特征化。您可以指定一个转换数组,每个 数组对应一个您要进行特征化的字段。然后,您可以在 CreatePredictor 请求中包含该 FeaturizationConfig 对象。在模型训练之前,Amazon Forecast 会将特征化应用于 TARGET\_TIME\_SERIES 和 RELATED\_TIME\_SERIES 数据集。

您可以创建多个特征化配置。例如,您可以通过指定不同的特征化配置来调用该 CreatePredictor 操作两次。

#### 内容

**ForecastFrequency** 

预测中的预测频率。

有效间隔为一个整数,后跟 Y(年)、M(月)、W(周)、D(日)、H(小时)和 min(分 钟)。例如,"1D"表示每天,"15min"表示每 15 分钟。不能指定与下一个较大频率重叠的值。例 如,这意味着您不能将频率指定为 60 分钟,因为这相当于 1 小时。每个频率的有效值如下所示:

- 分钟 1-59
- 小时 1-23
- 天 1-6
- 周 1-4
- 月 1-11
- 年 1

因此,如果您想要每隔一周进行一次预测,请指定"2W"。或者,如果您想要每季度预测一次,请指 定"3M"。

该频率必须大于或等于 TARGET\_TIME\_SERIES 数据集频率。

提供 RELATED TIME\_SERIES 数据集时,则其频率必须等于 TARGET TIME\_SERIES 数据集的 频率。

类型:字符串

长度限制:长度下限为 1。最大长度为 5。

模式:^Y|M|W|D|H|30min|15min|10min|5min|1min\$

必需:是

**Featurizations** 

数据集字段的特征化(转换)信息数组。

类型:[Featurization](#page-652-0) 对象数组

数组成员:最少 1 个物品。最多 50 项。

必需:否

ForecastDimensions

维度(字段)名称的数组,用于指定如何对生成的预测进行分组。

例如,假设您正在生成所有商店的商品销售预测,并且您的数据集包含一个 store\_id 字段。如果 您想要按商店显示每件商品的销售预测,则应指定 store\_id 为维度。

无需在 CreatePredictor 请求中所指定 TARGET TIME SERIES 数据集中指定的所有预测维 度。必须在 CreatePredictor 请求中所指定 RELATED\_TIME\_SERIES 数据集中指定的所有预 测维度。

类型:字符串数组

数组成员:最少 1 个物品。最多 10 项。

长度限制:长度下限为 1。最大长度为 63。

模式:^[a-zA-Z][a-zA-Z0-9\_]\*

#### 必需:否

### 另请参阅

- [AWS 适用于 C++ 的 SDK](https://docs.aws.amazon.com/goto/SdkForCpp/forecast-2018-06-26/FeaturizationConfig)
- [AWS 适用于 Java 的 SDK V2](https://docs.aws.amazon.com/goto/SdkForJavaV2/forecast-2018-06-26/FeaturizationConfig)
- [AWS 适用于 Ruby V3 的 SDK](https://docs.aws.amazon.com/goto/SdkForRubyV3/forecast-2018-06-26/FeaturizationConfig)

# <span id="page-657-0"></span>FeaturizationMethod

服务:Amazon Forecast Service

提供有关对数据集字段进行特征化(转换)的方法的信息。该方法是 [Featurization](#page-652-0) 对象的 FeaturizationPipeline 一部分。

下面是说明如何指定 FeaturizationMethod 对象的示例。

# {

```
"FeaturizationMethodName": "filling",
```

```
"FeaturizationMethodParameters": {"aggregation": "sum", "middlefill": 
"zero", "backfill": "zero"}
```
# }

## 内容

FeaturizationMethodName

方法的名称。"填充"方法是唯一支持的方法。

类型:字符串

有效值:filling

必需:是

FeaturizationMethodParameters

方法参数(键值对),它们是覆盖参数的映射。指定这些参数以覆盖默认值。"相关时间序列"属性 不接受聚合参数。

以下列表显示了目标时间序列数据集的"填充"特征化方法的参数及其有效值。粗体表示默认值。

- aggregation: sum, avg, first, min, max
- frontfill: none
- middlefill: zero, nan(非数字), value, median, mean, min, max
- backfill: zero, nan, value, median, mean, min, max

以下列表显示了"相关时间序列"特征化方法的参数及其有效值(没有默认值):

• middlefill: zero, value, median, mean, min, max

- backfill: zero, value, median, mean, min, max
- futurefill: zero, value, median, mean, min, max

要将填充方法设置为特定值,请将填充参数设置为 value,并在相应的 \_value 参数中 定义该值。例如,要将回填设置为值 2,请包括以下内容:"backfill": "value" 和 "backfill\_value":"2"。

类型:字符串到字符串映射

映射条目:最多 20 项。

密钥长度限制:最大长度为 256。

键模式:^[a-zA-Z0-9\-\\_\.\/\[\]\,\\]+\$

值长度限制:最大长度为 256。

值模式:^[a-zA-Z0-9\-\\_\.\/\[\]\,\"\\\s]+\$

必需:否

另请参阅

- [AWS 适用于 C++ 的 SDK](https://docs.aws.amazon.com/goto/SdkForCpp/forecast-2018-06-26/FeaturizationMethod)
- [AWS 适用于 Java 的 SDK V2](https://docs.aws.amazon.com/goto/SdkForJavaV2/forecast-2018-06-26/FeaturizationMethod)
- [AWS 适用于 Ruby V3 的 SDK](https://docs.aws.amazon.com/goto/SdkForRubyV3/forecast-2018-06-26/FeaturizationMethod)

#### Filter

服务:Amazon Forecast Service

描述用于选择对象子集的筛选条件。每个筛选条件都由一个条件和一个匹配语句组成。条件为 IS 或 IS\_NOT,分别指定包含或排除与该语句匹配的对象。匹配语句包含一个键和一个值。

内容

**Condition** 

适用的条件。要包括与该语句匹配的对象,请指定 IS。要排除匹配的对象,请指定 IS\_NOT。

类型:字符串

有效值:IS | IS\_NOT

必需:是

Key

要筛选的参数名称。

类型:字符串

长度约束:最大长度为 256。

模式: ^[a-zA-Z0-9\]+\$

必需:是

Value

要匹配的值。

类型:字符串

长度约束:最大长度为 256。

模式:arn:([a-z\d-]+):forecast:.\*:.\*:.+

必需:是

另请参阅

- [AWS 适用于 C++ 的 SDK](https://docs.aws.amazon.com/goto/SdkForCpp/forecast-2018-06-26/Filter)
- [AWS 适用于 Java 的 SDK V2](https://docs.aws.amazon.com/goto/SdkForJavaV2/forecast-2018-06-26/Filter)
- [AWS 适用于 Ruby V3 的 SDK](https://docs.aws.amazon.com/goto/SdkForRubyV3/forecast-2018-06-26/Filter)

# ForecastExportJobSummary

## 服务:Amazon Forecast Service

提供 [ListForecastExportJobs](#page-542-0) 操作中使用的预测导出作业属性的摘要。要获取完整的属性集,请调用该 [DescribeForecastExportJob](#page-480-0) 操作,并提供列出的 ForecastExportJobArn。

内容

**CreationTime** 

创建预测导出作业的时间。

类型:时间戳

必需:否

**Destination** 

导出预测的 Amazon Simple Storage Service (Amazon S3) 存储桶的路径。

类型:[DataDestination](#page-627-0) 对象

必需:否

ForecastExportJobArn

预测导出作业的 Amazon 资源名称(ARN)。

类型:字符串

长度约束:最大长度为 256。

模式:arn:([a-z\d-]+):forecast:.\*:.\*:.+

必需:否

ForecastExportJobName

预测导出作业的名称。

类型:字符串

长度限制:最小长度为 1。最大长度为 63。

模式:^[a-zA-Z][a-zA-Z0-9\_]\*

#### 必需:否

LastModificationTime

上次修改资源的时间。时间戳取决于作业的状态:

- CREATE PENDING CreationTime。
- CREATE\_IN\_PROGRESS 当前时间戳。
- CREATE\_STOPPING 当前时间戳。
- CREATE\_STOPPED 当作业停止时。
- ACTIVE 或者 CREATE\_FAILED 当作业完成或失败时。
- 类型:时间戳

```
必需:否
```
#### Message

如果出现错误,则为有关该错误的指示性信息。

类型:字符串

必需:否

#### **Status**

预测导出作业的状态。状态包括:

- ACTIVE
- CREATE\_PENDING, CREATE\_IN\_PROGRESS, CREATE\_FAILED
- CREATE\_STOPPING, CREATE\_STOPPED
- DELETE\_PENDING, DELETE\_IN\_PROGRESS, DELETE\_FAILED

**a** Note

预测导出作业的 Status 必须为 ACTIVE,然后才能访问 S3 存储桶中的预测。

类型:字符串

长度约束:最大长度为 256。

#### 必需:否

### 另请参阅

- [AWS 适用于 C++ 的 SDK](https://docs.aws.amazon.com/goto/SdkForCpp/forecast-2018-06-26/ForecastExportJobSummary)
- [AWS 适用于 Java 的 SDK V2](https://docs.aws.amazon.com/goto/SdkForJavaV2/forecast-2018-06-26/ForecastExportJobSummary)
- [AWS 适用于 Ruby V3 的 SDK](https://docs.aws.amazon.com/goto/SdkForRubyV3/forecast-2018-06-26/ForecastExportJobSummary)

# ForecastSummary

服务:Amazon Forecast Service

提供 [ListForecasts](#page-546-0) 操作中使用的预测属性的摘要。要获取完整的属性集,请调用该 [DescribeForecast](#page-475-0) 操作,并提供摘要中列出的 ForecastArn。

内容

CreatedUsingAutoPredictor

Forecast 是否是从 AutoPredictor.

类型:布尔值

必需:否

**CreationTime** 

预测创建任务的创建时间。

类型:时间戳

必需:否

DatasetGroupArn

提供用于训练预测器数据的数据集组的 Amazon 资源名称(ARN)。

类型:字符串

长度约束:最大长度为 256。

模式: ^[a-zA-Z0-9\\_]+\$

必需:否

## **ForecastArn**

预测的 ARN。

类型:字符串

长度约束:最大长度为 256。

模式:arn:([a-z\d-]+):forecast:.\*:.\*:.+

必需:否

ForecastName

预测的名称。

类型:字符串

长度限制:最小长度为 1。最大长度为 63。

模式:^[a-zA-Z][a-zA-Z0-9\_]\*

必需:否

LastModificationTime

上次修改资源的时间。时间戳取决于作业的状态:

- CREATE\_PENDING CreationTime。
- CREATE\_IN\_PROGRESS 当前时间戳。
- CREATE\_STOPPING 当前时间戳。
- CREATE\_STOPPED 当作业停止时。
- ACTIVE 或者 CREATE\_FAILED 当作业完成或失败时。

类型:时间戳

#### 必需:否

#### Message

如果出现错误,则为有关该错误的指示性信息。

类型:字符串

必需:否

#### PredictorArn

用于生成预测的预测器的 ARN。

类型:字符串

长度约束:最大长度为 256。

模式: ^[a-zA-Z0-9\\_]+\$

### 必需:否

**Status** 

预测的状态。状态包括:

- ACTIVE
- CREATE\_PENDING, CREATE\_IN\_PROGRESS, CREATE\_FAILED
- CREATE\_STOPPING, CREATE\_STOPPED
- DELETE\_PENDING, DELETE\_IN\_PROGRESS, DELETE\_FAILED

#### **a** Note

在查询或导出预测之前,预测的 Status 必须为 ACTIVE。

#### 类型:字符串

长度约束:最大长度为 256。

必需:否

另请参阅

- [AWS 适用于 C++ 的 SDK](https://docs.aws.amazon.com/goto/SdkForCpp/forecast-2018-06-26/ForecastSummary)
- [AWS 适用于 Java 的 SDK V2](https://docs.aws.amazon.com/goto/SdkForJavaV2/forecast-2018-06-26/ForecastSummary)
- [AWS 适用于 Ruby V3 的 SDK](https://docs.aws.amazon.com/goto/SdkForRubyV3/forecast-2018-06-26/ForecastSummary)

# <span id="page-667-0"></span>HyperParameterTuningJobConfig

服务:Amazon Forecast Service

超参数优化作业的配置信息。您在 [CreatePredictor](#page-385-0) 请求中指定此对象。

超参数是控制模型训练过程的参数。您可以在训练开始之前设置超参数,这与训练期间确定的模型参数 不同。超参数的值会影响为模型参数选择的值。

在超参数优化作业中,Amazon Forecast 会选择一组用于优化指定指标的超参数值。Forecast 通过在 一系列超参数值上运行许多训练作业来实现这一目标。最佳值集取决于算法、训练数据和指定的指标目 标。

内容

**ParameterRanges** 

指定超参数有效值的范围。

类型:[ParameterRanges](#page-683-0) 对象

必需:否

另请参阅

- [AWS 适用于 C++ 的 SDK](https://docs.aws.amazon.com/goto/SdkForCpp/forecast-2018-06-26/HyperParameterTuningJobConfig)
- [AWS 适用于 Java 的 SDK V2](https://docs.aws.amazon.com/goto/SdkForJavaV2/forecast-2018-06-26/HyperParameterTuningJobConfig)
- [AWS 适用于 Ruby V3 的 SDK](https://docs.aws.amazon.com/goto/SdkForRubyV3/forecast-2018-06-26/HyperParameterTuningJobConfig)

# InputDataConfig

服务:Amazon Forecast Service

## **a** Note

此对象属于该 [CreatePredictor](#page-385-0) 操作。如果您使用 [CreateAutoPredictor](#page-333-0) 创建预测器,请参阅 [DataConfig](#page-625-0)。

用于训练预测器的数据。数据包括数据集组和任何补充特征。您在 [CreatePredictor](#page-385-0) 请求中指定此对 象。

#### 内容

DatasetGroupArn

数据集组的 Amazon 资源名称 (ARN)。

类型:字符串

长度约束:最大长度为 256。

模式: arn:([a-z\d-]+):forecast:.\*:.\*:.+

必需:是

**SupplementaryFeatures** 

补充特征数组。唯一支持的特征是节假日日历。

类型:[SupplementaryFeature](#page-706-0) 对象数组

数组成员:最少 1 个物品。最多 2 项。

### 必需:否

另请参阅

有关在特定语言的 AWS SDK 中使用此 API 的更多信息,请参阅以下内容:

- [AWS 适用于 C++ 的 SDK](https://docs.aws.amazon.com/goto/SdkForCpp/forecast-2018-06-26/InputDataConfig)
- [AWS 适用于 Java 的 SDK V2](https://docs.aws.amazon.com/goto/SdkForJavaV2/forecast-2018-06-26/InputDataConfig)

Amazon Forecast 服务 661

# • [AWS 适用于 Ruby V3 的 SDK](https://docs.aws.amazon.com/goto/SdkForRubyV3/forecast-2018-06-26/InputDataConfig)

# <span id="page-670-0"></span>IntegerParameterRange

服务:Amazon Forecast Service

指定整数超参数及其可优化值的范围。此对象是 [ParameterRanges](#page-683-0) 对象的一部分。

内容

MaxValue

超参数的最大可优化值。

类型:整数

必需:是

**MinValue** 

超参数的最小可优化值。

类型:整数

必需:是

Name

待优化的超参数名称。

类型:字符串

长度限制:最小长度为 1。最大长度为 63。

模式:^[a-zA-Z][a-zA-Z0-9\_]\*

必需:是

ScalingType

超参数优化用于搜索超参数范围的标度。有效值:

自动

Amazon Forecast 超参数优化为超参数选择最佳标度。

#### 线性

超参数调优使用线性标度在超参数范围中搜索值。

对数

超参数调优使用对数标度在超参数范围中搜索值。

对数标度仅适用于其值大于 0 的范围。

ReverseLogarithmic

不受 IntegerParameterRange 支持。

反向对数标度仅适用于完全位于 0 <= x < 1.0 内的范围。

有关选择超参数标度的信息,请参阅[超参数标度](https://docs.aws.amazon.com/sagemaker/latest/dg/automatic-model-tuning-define-ranges.html#scaling-type)。下列值之一:

类型:字符串

有效值:Auto | Linear | Logarithmic | ReverseLogarithmic

必需:否

另请参阅

- [AWS 适用于 C++ 的 SDK](https://docs.aws.amazon.com/goto/SdkForCpp/forecast-2018-06-26/IntegerParameterRange)
- [AWS 适用于 Java 的 SDK V2](https://docs.aws.amazon.com/goto/SdkForJavaV2/forecast-2018-06-26/IntegerParameterRange)
- [AWS 适用于 Ruby V3 的 SDK](https://docs.aws.amazon.com/goto/SdkForRubyV3/forecast-2018-06-26/IntegerParameterRange)

# **MetricResult**

服务:Amazon Forecast Service

监控预测器使用情况时计算的单个指标 Forecast。您可以将该指标的值与 [Baseline](#page-620-0) 中该指标的值进行 比较,以了解您的预测器的性能是如何变化的。

有关 Forecast 生成指标的更多信息,请参[阅评估预测器精度](https://docs.aws.amazon.com/forecast/latest/dg/metrics.html)

内容

MetricName

指标的名称。

类型:字符串

长度约束:最大长度为 256。

必需:否

**MetricValue** 

指标的值。

类型:双精度

必需:否

另请参阅

- [AWS 适用于 C++ 的 SDK](https://docs.aws.amazon.com/goto/SdkForCpp/forecast-2018-06-26/MetricResult)
- [AWS 适用于 Java 的 SDK V2](https://docs.aws.amazon.com/goto/SdkForJavaV2/forecast-2018-06-26/MetricResult)
- [AWS 适用于 Ruby V3 的 SDK](https://docs.aws.amazon.com/goto/SdkForRubyV3/forecast-2018-06-26/MetricResult)

#### **Metrics**

服务:Amazon Forecast Service

提供用于评估预测器性能的指标。此对象是 [WindowSummary](#page-740-0) 对象的一部分。

内容

AverageWeightedQuantileLoss

所有加权分位数损失的平均值。

类型:双精度

必需:否

#### **ErrorMetrics**

为每种预测类型提供详细的错误指标。指标包括均方根误差 (RMSE)、平均绝对百分比误差 (MAPE)、平均绝对比例误差 (MASE) 和加权平均百分比误差 (WAPE)。

类型:[ErrorMetric](#page-638-0) 对象数组

必需:否

### RMSE

该成员已弃用。

root-mean-square 错误 (RMSE)。

类型:双精度

必需:否

WeightedQuantileLosses

加权分位数损失数组。分位数将概率分布划分为概率相等的区域。本例中的分布为损失函数。

类型:[WeightedQuantileLoss](#page-730-0) 对象数组

必需:否

### 另请参阅

- [AWS 适用于 C++ 的 SDK](https://docs.aws.amazon.com/goto/SdkForCpp/forecast-2018-06-26/Metrics)
- [AWS 适用于 Java 的 SDK V2](https://docs.aws.amazon.com/goto/SdkForJavaV2/forecast-2018-06-26/Metrics)
- [AWS 适用于 Ruby V3 的 SDK](https://docs.aws.amazon.com/goto/SdkForRubyV3/forecast-2018-06-26/Metrics)

# **MonitorConfig**

服务:Amazon Forecast Service

预测器监控的配置详细信息。

内容

**MonitorName** 

监控器资源的名称。

类型:字符串

长度限制:最小长度为 1。最大长度为 63。

模式:^[a-zA-Z][a-zA-Z0-9\_]\*

必需:是

### 另请参阅

- [AWS 适用于 C++ 的 SDK](https://docs.aws.amazon.com/goto/SdkForCpp/forecast-2018-06-26/MonitorConfig)
- [AWS 适用于 Java 的 SDK V2](https://docs.aws.amazon.com/goto/SdkForJavaV2/forecast-2018-06-26/MonitorConfig)
- [AWS 适用于 Ruby V3 的 SDK](https://docs.aws.amazon.com/goto/SdkForRubyV3/forecast-2018-06-26/MonitorConfig)

### **MonitorDataSource**

服务:Amazon Forecast Service

监控器在评估期间使用的数据来源。

内容

DatasetImportJobArn

数据集导入作业的 Amazon 资源名称(ARN),以用于导入触发监控评估的数据。

类型:字符串

长度约束:最大长度为 256。

模式:arn:([a-z\d-]+):forecast:.\*:.\*:.+

必需:否

ForecastArn

该监控器在评估期间使用的预测 Amazon 资源名称(ARN)。

类型:字符串

长度约束:最大长度为 256。

模式: arn:([a-z\d-]+):forecast:.\*:.\*:.+

必需:否

**PredictorArn** 

您正在监控的预测器资源的 Amazon 资源名称(ARN)。

类型:字符串

长度约束:最大长度为 256。

模式:arn:([a-z\d-]+):forecast:.\*:.\*:.+

必需:否

另请参阅

- [AWS 适用于 C++ 的 SDK](https://docs.aws.amazon.com/goto/SdkForCpp/forecast-2018-06-26/MonitorDataSource)
- [AWS 适用于 Java 的 SDK V2](https://docs.aws.amazon.com/goto/SdkForJavaV2/forecast-2018-06-26/MonitorDataSource)
- [AWS 适用于 Ruby V3 的 SDK](https://docs.aws.amazon.com/goto/SdkForRubyV3/forecast-2018-06-26/MonitorDataSource)

## MonitorInfo

服务:Amazon Forecast Service

提供有关监视器资源的信息。

内容

**MonitorArn** 

监视器资源的 Amazon 资源名称(ARN)。

类型:字符串

长度约束:最大长度为 256。

模式:arn:([a-z\d-]+):forecast:.\*:.\*:.+

必需:否

#### **Status**

监视器的状态。状态包括:

- ACTIVE
- ACTIVE\_STOPPING, ACTIVE\_STOPPED
- UPDATE\_IN\_PROGRESS
- CREATE\_PENDING, CREATE\_IN\_PROGRESS, CREATE\_FAILED
- DELETE\_PENDING, DELETE\_IN\_PROGRESS, DELETE\_FAILED

类型:字符串

长度约束:最大长度为 256。

必需:否

另请参阅

有关在特定语言的 AWS SDK 中使用此 API 的更多信息,请参阅以下内容:

- [AWS 适用于 C++ 的 SDK](https://docs.aws.amazon.com/goto/SdkForCpp/forecast-2018-06-26/MonitorInfo)
- [AWS 适用于 Java 的 SDK V2](https://docs.aws.amazon.com/goto/SdkForJavaV2/forecast-2018-06-26/MonitorInfo)

Amazon Forecast 服务 671

# • [AWS 适用于 Ruby V3 的 SDK](https://docs.aws.amazon.com/goto/SdkForRubyV3/forecast-2018-06-26/MonitorInfo)

# **MonitorSummary**

服务:Amazon Forecast Service

提供 [ListMonitors](#page-555-0) 操作中使用的监控器属性摘要。若要获得一组完整的属性,请调用 [DescribeMonitor](#page-485-0) 操作并提供列出的属性 MonitorArn。

内容

**CreationTime** 

当监控器资源被创建时。

类型:时间戳

必需:否

LastModificationTime

上次修改监控器资源的时间。时间戳取决于作业的状态:

- CREATE PENDING CreationTime。
- CREATE\_IN\_PROGRESS 当前时间戳。
- STOPPED 资源停止时。
- ACTIVE 或者 CREATE FAILED 监控器创建完成或失败时。

类型:时间戳

必需:否

MonitorArn

监控资源的 Amazon 资源名称(ARN)。

类型:字符串

长度约束:最大长度为 256。

模式:arn:([a-z\d-]+):forecast:.\*:.\*:.+

必需:否

**MonitorName** 

监控器资源的名称。

#### 类型:字符串

长度限制:最小长度为 1。最大长度为 63。

模式:^[a-zA-Z][a-zA-Z0-9\_]\*

必需:否

ResourceArn

正处于监控中的预测器的 Amazon 资源名称(ARN)。

类型:字符串

长度约束:最大长度为 256。

模式: arn:([a-z\d-]+):forecast:.\*:.\*:.+

必需:否

#### **Status**

监视器的状态。状态包括:

- ACTIVE
- ACTIVE\_STOPPING, ACTIVE\_STOPPED
- UPDATE\_IN\_PROGRESS
- CREATE\_PENDING, CREATE\_IN\_PROGRESS, CREATE\_FAILED
- DELETE\_PENDING, DELETE\_IN\_PROGRESS, DELETE\_FAILED

类型:字符串

长度约束:最大长度为 256。

必需:否

另请参阅

有关在特定语言的 AWS SDK 中使用此 API 的更多信息,请参阅以下内容:

- [AWS 适用于 C++ 的 SDK](https://docs.aws.amazon.com/goto/SdkForCpp/forecast-2018-06-26/MonitorSummary)
- [AWS 适用于 Java 的 SDK V2](https://docs.aws.amazon.com/goto/SdkForJavaV2/forecast-2018-06-26/MonitorSummary)

Amazon Forecast 服务 674

# • [AWS 适用于 Ruby V3 的 SDK](https://docs.aws.amazon.com/goto/SdkForRubyV3/forecast-2018-06-26/MonitorSummary)

## <span id="page-683-0"></span>**ParameterRanges**

服务:Amazon Forecast Service

指定分类、连续和整数超参数及其可调整值范围。可调整值的范围决定了超参数调整作业可以为指定的 超参数选择哪些值。此对象是 [HyperParameterTuningJobConfig](#page-667-0) 对象的一部分。

内容

CategoricalParameterRanges

指定每个类别超参数的可调整范围。

类型:[CategoricalParameterRange](#page-622-0) 对象数组

数组成员:最少 1 项。最多 20 项。

必需:否

ContinuousParameterRanges

指定每个连续超参数的可调整范围。

类型:[ContinuousParameterRange](#page-623-0) 对象数组

数组成员:最少 1 项。最多 20 项。

必需:否

IntegerParameterRanges

指定每个整数超参数的可调整范围。

类型:[IntegerParameterRange](#page-670-0) 对象数组

数组成员:最少 1 项。最多 20 项。

必需:否

另请参阅

有关在特定语言的 AWS SDK 中使用此 API 的更多信息,请参阅以下内容:

- [AWS 适用于 C++ 的 SDK](https://docs.aws.amazon.com/goto/SdkForCpp/forecast-2018-06-26/ParameterRanges)
- [AWS 适用于 Java 的 SDK V2](https://docs.aws.amazon.com/goto/SdkForJavaV2/forecast-2018-06-26/ParameterRanges)

Amazon Forecast 服务 676
## • [AWS 适用于 Ruby V3 的 SDK](https://docs.aws.amazon.com/goto/SdkForRubyV3/forecast-2018-06-26/ParameterRanges)

# PredictorBacktestExportJobSummary

服务:Amazon Forecast Service

提供 [ListPredictorBacktestExportJobs](#page-559-0) 操作中使用的预测器回测导出作业属性的摘要。要 获得一组完整的属性,请调用 [DescribePredictorBacktestExportJob](#page-499-0) 操作并提供列出的属性 PredictorBacktestExportJobArn。

内容

**CreationTime** 

当创建预测器回测导出作业时。

类型:时间戳

必需:否

**Destination** 

导出作业的目的地。提供 S3 路径、允许 Amazon Forecast 访问该位置的 AWS Identity and Access Management (IAM) 角色和 AWS Key Management Service (KMS) 密钥(可选)。

类型:[DataDestination](#page-627-0) 对象

必需:否

LastModificationTime

上次修改资源的时间。时间戳取决于作业的状态:

- CREATE PENDING CreationTime。
- CREATE\_IN\_PROGRESS 当前时间戳。
- CREATE\_STOPPING 当前时间戳。
- CREATE\_STOPPED 当作业停止时。
- ACTIVE 或者 CREATE\_FAILED 当作业完成或失败时。

类型 · 时间戳

必需:否

## Message

有关回测导出期间可能发生的任何错误的信息。

类型:字符串

#### 必需:否

PredictorBacktestExportJobArn

预测器回测导出作业的 Amazon 资源名称(ARN)。

类型:字符串

长度约束:最大长度为 256。

模式: arn:([a-z\d-]+):forecast:.\*:.\*:.+

必需:否

PredictorBacktestExportJobName

预测器回测导出作业的名称。

类型:字符串

长度限制:最小长度为 1。最大长度为 63。

模式: ^[a-zA-Z][a-zA-Z0-9 ]\*

必需:否

#### **Status**

预测器回测导出作业的状态。状态包括:

- ACTIVE
- CREATE\_PENDING, CREATE\_IN\_PROGRESS, CREATE\_FAILED
- CREATE\_STOPPING, CREATE\_STOPPED
- DELETE\_PENDING, DELETE\_IN\_PROGRESS, DELETE\_FAILED

类型:字符串

长度约束:最大长度为 256。

必需:否

## 另请参阅

- [AWS 适用于 C++ 的 SDK](https://docs.aws.amazon.com/goto/SdkForCpp/forecast-2018-06-26/PredictorBacktestExportJobSummary)
- [AWS 适用于 Java 的 SDK V2](https://docs.aws.amazon.com/goto/SdkForJavaV2/forecast-2018-06-26/PredictorBacktestExportJobSummary)
- [AWS 适用于 Ruby V3 的 SDK](https://docs.aws.amazon.com/goto/SdkForRubyV3/forecast-2018-06-26/PredictorBacktestExportJobSummary)

## **PredictorBaseline**

服务:Amazon Forecast Service

可用于比较的基准的指标。在解释自动预测器的监控结果时,请使用这些指标。

内容

**BaselineMetrics** 

预测器的初始[准确性指标](https://docs.aws.amazon.com/forecast/latest/dg/metrics.html)。在使用预测器和指标变化时,请使用这些指标作为比较目的的基准。

类型:[BaselineMetric](#page-621-0) 对象数组

必需:否

## 另请参阅

- [AWS 适用于 C++ 的 SDK](https://docs.aws.amazon.com/goto/SdkForCpp/forecast-2018-06-26/PredictorBaseline)
- [AWS 适用于 Java 的 SDK V2](https://docs.aws.amazon.com/goto/SdkForJavaV2/forecast-2018-06-26/PredictorBaseline)
- [AWS 适用于 Ruby V3 的 SDK](https://docs.aws.amazon.com/goto/SdkForRubyV3/forecast-2018-06-26/PredictorBaseline)

## <span id="page-689-0"></span>**PredictorEvent**

服务:Amazon Forecast Service

提供有关预测器事件(例如再训练)的详细信息。

内容

#### Datetime

事件发生时的时间戳。

类型:时间戳

#### 必需:否

#### Detail

事件类型。例如,Retrain。再训练事件表示预测器被重新训练的时间点。Datetime 之前的任何 监控结果均来自前一个预测器。任何新的指标都适用于新经过重新训练的预测器。

#### 类型:字符串

长度约束:最大长度为 256。

#### 必需:否

#### 另请参阅

- [AWS 适用于 C++ 的 SDK](https://docs.aws.amazon.com/goto/SdkForCpp/forecast-2018-06-26/PredictorEvent)
- [AWS 适用于 Java 的 SDK V2](https://docs.aws.amazon.com/goto/SdkForJavaV2/forecast-2018-06-26/PredictorEvent)
- [AWS 适用于 Ruby V3 的 SDK](https://docs.aws.amazon.com/goto/SdkForRubyV3/forecast-2018-06-26/PredictorEvent)

## <span id="page-690-0"></span>**PredictorExecution**

服务:Amazon Forecast Service

用于执行回测的算法以及这些测试的状态。

内容

AlgorithmArn

用于测试预测器的算法 ARN。

类型:字符串

长度约束:最大长度为 256。

模式: arn:([a-z\d-]+):forecast:.\*:.\*:.+

## 必需:否

**TestWindows** 

用于评估算法的测试窗口数组。来自 [EvaluationParameters](#page-640-0) 对象的 NumberOfBacktestWindows 决定了数组中窗口的数量。

类型:[TestWindowSummary](#page-718-0) 对象数组

必需:否

另请参阅

- [AWS 适用于 C++ 的 SDK](https://docs.aws.amazon.com/goto/SdkForCpp/forecast-2018-06-26/PredictorExecution)
- [AWS 适用于 Java 的 SDK V2](https://docs.aws.amazon.com/goto/SdkForJavaV2/forecast-2018-06-26/PredictorExecution)
- [AWS 适用于 Ruby V3 的 SDK](https://docs.aws.amazon.com/goto/SdkForRubyV3/forecast-2018-06-26/PredictorExecution)

## PredictorExecutionDetails

服务:Amazon Forecast Service

包含为评估预测器的准确性而执行的回测详细信息。测试按精度的降序进行返回,最准确的回测首先出 现。在调用 [CreatePredictor](#page-385-0) 操作时,您可以指定要执行的回测次数。

内容

**PredictorExecutions** 

执行的回测数组旨在评估针对某特定算法的预测器准确性。来自 [EvaluationParameters](#page-640-0) 对象的 NumberOfBacktestWindows 决定了数组中窗口的数量。

类型:[PredictorExecution](#page-690-0) 对象数组

数组成员:最少 1 个物品。最多 5 项。

必需:否

另请参阅

- [AWS 适用于 C++ 的 SDK](https://docs.aws.amazon.com/goto/SdkForCpp/forecast-2018-06-26/PredictorExecutionDetails)
- [AWS 适用于 Java 的 SDK V2](https://docs.aws.amazon.com/goto/SdkForJavaV2/forecast-2018-06-26/PredictorExecutionDetails)
- [AWS 适用于 Ruby V3 的 SDK](https://docs.aws.amazon.com/goto/SdkForRubyV3/forecast-2018-06-26/PredictorExecutionDetails)

## PredictorMonitorEvaluation

服务:Amazon Forecast Service

描述监控评估的结果。

内容

**EvaluationState** 

监控评估的状态。状态可以为 SUCCESS 或 FAILURE。

类型:字符串

长度约束:最大长度为 256。

必需:否

## EvaluationTime

表示监控评估何时开始的时间戳。

类型:时间戳

必需:否

#### Message

有关监控评估期间可能发生的任何错误的信息。

类型:字符串

必需:否

## **MetricResults**

监控预测器时计算的 Forecast 指标列表。您可以将列表中每个指标的值与 [Baseline](#page-620-0) 中指标的值进 行比较,以了解预测器的性能是如何变化的。

类型:[MetricResult](#page-672-0) 对象数组

## 必需:否

## MonitorArn

监控资源的 Amazon 资源名称(ARN)。

类型:字符串

长度约束:最大长度为 256。

模式: arn:([a-z\d-]+):forecast:.\*:.\*:.+

必需:否

**MonitorDataSource** 

监控资源在评估期间使用的数据来源。

类型:[MonitorDataSource](#page-676-0) 对象

必需:否

NumItemsEvaluated

评估期间考虑的项目数。

类型:长整型

必需:否

**PredictorEvent** 

提供有关预测器事件(例如再训练)的详细信息。

类型:[PredictorEvent](#page-689-0) 对象

必需:否

ResourceArn

要监控的资源的 Amazon 资源名称(ARN)。

类型:字符串

长度约束:最大长度为 256。

模式: arn:([a-z\d-]+):forecast:.\*:.\*:.+

必需:否

WindowEndDatetime

表示用于监控评估的窗口结束的时间戳。

类型:时间戳

## 必需:否

WindowStartDatetime

表示用于监控评估的窗口开始的时间戳。

类型:时间戳

必需:否

另请参阅

- [AWS 适用于 C++ 的 SDK](https://docs.aws.amazon.com/goto/SdkForCpp/forecast-2018-06-26/PredictorMonitorEvaluation)
- [AWS 适用于 Java 的 SDK V2](https://docs.aws.amazon.com/goto/SdkForJavaV2/forecast-2018-06-26/PredictorMonitorEvaluation)
- [AWS 适用于 Ruby V3 的 SDK](https://docs.aws.amazon.com/goto/SdkForRubyV3/forecast-2018-06-26/PredictorMonitorEvaluation)

## **PredictorSummary**

服务:Amazon Forecast Service

提供 [ListPredictors](#page-563-0) 操作中使用的预测器属性的摘要。要获取完整的属性集,请调用 [DescribePredictor](#page-490-0) 操作并提供列出的属性 PredictorArn。

内容

**CreationTime** 

创建模型训练任务的时间。

类型:时间戳

必需:否

DatasetGroupArn

包含用于训练预测器的数据的数据集组的 Amazon 资源名称(ARN)。

类型:字符串

长度约束:最大长度为 256。

模式:arn:([a-z\d-]+):forecast:.\*:.\*:.+

## 必需:否

**IsAutoPredictor** 

AutoPredictor 是否用于创建预测变量。

类型:布尔值

## 必需:否

## LastModificationTime

上次修改资源的时间。时间戳取决于作业的状态:

- CREATE\_PENDING CreationTime。
- CREATE\_IN\_PROGRESS 当前时间戳。
- CREATE\_STOPPING 当前时间戳。
- CREATE\_STOPPED 当作业停止时。

• ACTIVE 或者 CREATE\_FAILED - 当作业完成或失败时。

类型:时间戳

## 必需:否

## Message

如果出现错误,则为有关该错误的指示性信息。

类型:字符串

必需:否

## PredictorArn

预测器的 ARN。

类型:字符串

长度约束:最大长度为 256。

模式:arn:([a-z\d-]+):forecast:.\*:.\*:.+

必需:否

### **PredictorName**

预测器的名称。

类型:字符串

长度限制:最小长度为 1。最大长度为 63。

模式:^[a-zA-Z][a-zA-Z0-9\_]\*

必需:否

ReferencePredictorSummary

重新训练或升级预测器时使用的参考预测器的摘要。

类型:[ReferencePredictorSummary](#page-698-0) 对象

## 必需:否

#### **Status**

预测器的状态。状态包括:

- ACTIVE
- CREATE\_PENDING, CREATE\_IN\_PROGRESS, CREATE\_FAILED
- DELETE\_PENDING, DELETE\_IN\_PROGRESS, DELETE\_FAILED
- CREATE\_STOPPING, CREATE\_STOPPED

#### **a** Note

在使用预测器创建预测之前,预测器的 Status 必须为 ACTIVE。

## 类型:字符串

长度约束:最大长度为 256。

必需:否

另请参阅

- [AWS 适用于 C++ 的 SDK](https://docs.aws.amazon.com/goto/SdkForCpp/forecast-2018-06-26/PredictorSummary)
- [AWS 适用于 Java 的 SDK V2](https://docs.aws.amazon.com/goto/SdkForJavaV2/forecast-2018-06-26/PredictorSummary)
- [AWS 适用于 Ruby V3 的 SDK](https://docs.aws.amazon.com/goto/SdkForRubyV3/forecast-2018-06-26/PredictorSummary)

## <span id="page-698-0"></span>ReferencePredictorSummary

服务:Amazon Forecast Service

提供重新训练或升级预测器时使用的参考预测器的摘要。

内容

## Arn

参考预测器的 ARN。

类型:字符串

长度约束:最大长度为 256。

模式: arn:([a-z\d-]+):forecast:.\*:.\*:.+

必需:否

#### **State**

无论参考预测器是 Active 或 Deleted。

类型:字符串

有效值:Active | Deleted

## 必需:否

另请参阅

- [AWS 适用于 C++ 的 SDK](https://docs.aws.amazon.com/goto/SdkForCpp/forecast-2018-06-26/ReferencePredictorSummary)
- [AWS 适用于 Java 的 SDK V2](https://docs.aws.amazon.com/goto/SdkForJavaV2/forecast-2018-06-26/ReferencePredictorSummary)
- [AWS 适用于 Ruby V3 的 SDK](https://docs.aws.amazon.com/goto/SdkForRubyV3/forecast-2018-06-26/ReferencePredictorSummary)

## S3Config

服务:Amazon Forecast Service

亚马逊简单存储服务 (Amazon S3) 存储桶中文件的路径,以及 AWS Identity and Access Management Amazon Forecast 可以代入的访问文件的 (IAM) 角色。(可选)包括 AWS Key Management Service (KMS) 密钥。此对象是 [CreateDatasetImportJob](#page-352-0) 请求中所提交 [DataSource](#page-635-0) 对象的一部分,也是 [DataDestination](#page-627-0) 对象的一部分。

内容

Path

Amazon Simple Storage Service(Amazon S3)存储桶的路径或 Amazon S3 存储桶中的文件路 径。

类型:字符串

长度限制:最小长度为 7。最大长度为 4096。

模式:^s3://[a-z0-9].+\$

必需:是

RoleArn

Amazon Forecast 可以代入访问亚马逊 S3 存储桶或文件的 AWS Identity and Access Management (IAM) 角色的 ARN。如果您为 KMSKeyArn 密钥提供了一个值,则该角色须允许访问此密钥。

不允许跨 AWS 账号传递角色。如果您传递的角色不在您的账户中,则会出现 InvalidInputException 错误。

类型:字符串

长度约束:最大长度为 256。

模式: arn:([a-z\d-]+):forecast:.\*:.\*:.+

必需:是

KMSKeyArn

(KMS) 密钥的亚马逊资源名称 AWS Key Management Service (ARN)。

类型:字符串

长度约束:最大长度为 256。

模式:arn:aws:kms:.\*:key/.\*

必需:否

另请参阅

- [AWS 适用于 C++ 的 SDK](https://docs.aws.amazon.com/goto/SdkForCpp/forecast-2018-06-26/S3Config)
- [AWS 适用于 Java 的 SDK V2](https://docs.aws.amazon.com/goto/SdkForJavaV2/forecast-2018-06-26/S3Config)
- [AWS 适用于 Ruby V3 的 SDK](https://docs.aws.amazon.com/goto/SdkForRubyV3/forecast-2018-06-26/S3Config)

## Schema

服务:Amazon Forecast Service

定义数据集的字段。

```
内容
```
## **Attributes**

指定数据集中每个字段的名称和类型的属性数组。

类型:[SchemaAttribute](#page-702-0) 对象数组

数组成员:最少 1 个项目。最多 100 个项目。

必需:否

## 另请参阅

- [AWS 适用于 C++ 的 SDK](https://docs.aws.amazon.com/goto/SdkForCpp/forecast-2018-06-26/Schema)
- [AWS 适用于 Java 的 SDK V2](https://docs.aws.amazon.com/goto/SdkForJavaV2/forecast-2018-06-26/Schema)
- [AWS 适用于 Ruby V3 的 SDK](https://docs.aws.amazon.com/goto/SdkForRubyV3/forecast-2018-06-26/Schema)

## <span id="page-702-0"></span>**SchemaAttribute**

服务:Amazon Forecast Service

定义数据集字段的架构属性 数据集中的每个字段都需要架构属性[。架构](https://docs.aws.amazon.com/forecast/latest/dg/API_Schema.html)对象包 含SchemaAttribute对象数组。

内容

**AttributeName** 

数据集字段的名称。

类型:字符串

长度限制:最小长度为 1。最大长度为 63。

模式: ^[a-zA-Z][a-zA-Z0-9\_]\*

必需:否

AttributeType

字段的数据类型。

除日期、item\_id 和预测维度属性外,相关事件序列数据集的所有属性均应为数值型(整数/浮点 型)。

类型:字符串

有效值:string | integer | float | timestamp | geolocation

必需:否

另请参阅

- [AWS 适用于 C++ 的 SDK](https://docs.aws.amazon.com/goto/SdkForCpp/forecast-2018-06-26/SchemaAttribute)
- [AWS 适用于 Java 的 SDK V2](https://docs.aws.amazon.com/goto/SdkForJavaV2/forecast-2018-06-26/SchemaAttribute)
- [AWS 适用于 Ruby V3 的 SDK](https://docs.aws.amazon.com/goto/SdkForRubyV3/forecast-2018-06-26/SchemaAttribute)

### **Statistics**

服务:Amazon Forecast Service

提供通过[CreateDatasetImportJob操](https://docs.aws.amazon.com/forecast/latest/dg/API_CreateDatasetImportJob.html)作导入到 Amazon Forecast 数据集的每个数据字段的统计数据。

内容

#### Avg

数值字段中的平均值。

类型:双精度

必需:否

#### **Count**

字段中值的数量。若响应值为 -1,则请参阅 CountLong。

#### 类型:整数

必需:否

#### **CountDistinct**

字段中独特值的数量。若响应值为 -1,则请参阅 CountDistinctLong。

类型:整数

必需:否

#### CountDistinctLong

字段中独特值的数量。如果该值大于 2,147,483,647,则使用 CountDistinctLong 代替 CountDistinct。

类型:长整型

## 必需:否

## **CountLong**

字段中值的数量。如果该值大于 2,147,483,647, 则使用 CountLong 代替 Count。

#### 类型:长整型

必需:否

#### **CountNan**

字段中 NAN(非数字)值的数量。若响应值为 -1,则请参阅 CountNanLong。

类型:整数

必需:否

#### **CountNanLong**

字段中 NAN (非数字)值的数量。如果该值大于 2,147,483,647, 则使用 CountNanLong 代替 CountNan。

#### 类型:长整型

#### 必需:否

#### **CountNull**

字段中空值的数量。若响应值为 -1,则请参阅 CountNullLong。

#### 类型:整数

#### 必需:否

#### **CountNullLong**

字段中空值的数量。 如果该值大于 2,147,483,647,则使用 CountNullLong 代替 CountNull。

类型:长整型

#### 必需:否

#### Max

数值字段中的最大值。

#### 类型:字符串

长度约束:最大长度为 256。

模式: ^[a-zA-Z0-9\\_]+\$

#### 必需:否

#### Min

数值字段中的最小值。

类型:字符串

长度约束:最大长度为 256。

模式: ^[a-zA-Z0-9\\_]+\$

必需:否

**Stddev** 

数值字段的标准差。

类型:双精度

必需:否

另请参阅

- [AWS 适用于 C++ 的 SDK](https://docs.aws.amazon.com/goto/SdkForCpp/forecast-2018-06-26/Statistics)
- [AWS 适用于 Java 的 SDK V2](https://docs.aws.amazon.com/goto/SdkForJavaV2/forecast-2018-06-26/Statistics)
- [AWS 适用于 Ruby V3 的 SDK](https://docs.aws.amazon.com/goto/SdkForRubyV3/forecast-2018-06-26/Statistics)

## **SupplementaryFeature**

服务:Amazon Forecast Service

## **a** Note

此对象属于该 [CreatePredictor](#page-385-0) 操作。如果您使用 [CreateAutoPredictor](#page-333-0) 创建预测器,则请参阅 [AdditionalDataset。](#page-608-0)

描述数据集组的附加功能。此对象是 [InputDataConfig](#page-668-0) 对象的一部分。Forecast 支持天气指数和节假日 内置特征化。

### 天气指数

Amazon Forecast 天气指数是一个内置特征化,用于将天气历史信息和预报信息纳入到模型中。天气 指数将两年以上的天气历史数据和长达 14 天的天气预报数据存入数据集中。有关更多信息,请参阅 [Amazon Forecast 天气指数](https://docs.aws.amazon.com/forecast/latest/dg/weather.html)。

节假日

节假日特征化是一项内置特征化,它将经过特征化设计的国定节假日信息数据集整合到您的模型中。它 原生支持 250 多个国家/地区的节假日日历。Amazon Forecast 整合了 [Holiday API 库和](https://holidayapi.com/countries) [Jollyday API](https://jollyday.sourceforge.net/data.html) 来生成节假日日历。有关更多信息,请参阅[节假日特征化](https://docs.aws.amazon.com/forecast/latest/dg/holidays.html)。

#### 内容

#### Name

特征的名称。有效值:"holiday" 和 "weather"。

类型:字符串

长度限制:最小长度为 1。最大长度为 63。

模式: ^[a-zA-Z][a-zA-Z0-9\_]\*

#### 必需:是

#### Value

#### 天气指数

要启用天气指数,请将此值设置为 "true"

## 节假日

要启用节假日,请使用以下双字母国家/地区代码之一指定国家/地区:

- 阿富汗 AF
- 奥兰群岛 AX
- 阿尔巴尼亚 AL
- 阿尔及利亚 DZ
- 美属萨摩亚 AS
- 安道尔 AD
- 安哥拉 AO
- 安圭拉 AI
- 南极洲 AQ
- 安提瓜和巴布达 AG
- 阿根廷 AR
- 亚美尼亚 AM
- 阿鲁巴 AW
- 澳大利亚 AU
- 奥地利 AT
- 阿塞拜疆 AZ
- 巴哈马 BS
- 巴林 BH
- 孟加拉国 BD
- 巴巴多斯 BB
- 白俄罗斯 BY
- 比利时 BE
- 伯利兹 BZ
- 贝宁 BJ
- 百慕大 BM
- 不丹 BT
- 玻利维亚 BO
- 波斯尼亚和黑塞哥维那 BA
- 博茨瓦纳 BW
- 布韦岛 BV
- 巴西 BR
- 英属印度洋领地 IO
- 英属维尔京群岛 VG
- 文莱达鲁萨 BN
- 保加利亚 BG
- 布基纳法索 BF
- 布隆迪 BI
- 柬埔寨 KH
- 喀麦隆 CM
- 加拿大 CA
- 佛得角 CV
- 荷兰加勒比海地区 BQ
- 开曼群岛 KY
- 中非共和国 CF
- 乍得 TD
- 智利 CL
- 中国 CN
- 圣诞岛 CX
- 科科斯(基林)群岛 CC
- 哥伦比亚 CO
- 科摩罗 KM
- 库克群岛 CK
- 哥斯达黎加 CR
- 克罗地亚 HR
- 古巴 CU
- 库拉索岛 CW
- 塞浦路斯 CY
- 捷克 CZ
- 刚果民主共和国 CD
- 丹麦 DK
- 吉布提 DJ
- 多米尼加 DM
- 多米尼加共和国 DO
- 厄瓜多尔 EC
- 埃及 EG
- 萨尔瓦多 SV
- 赤道几内亚 GQ
- 厄立特里亚 ER
- 爱沙尼亚 EE
- 斯威士兰 SZ
- 埃塞俄比亚 ET
- 福克兰群岛 FK
- 法罗群岛 FO
- 斐济 FJ
- 芬兰 FI
- 法国 FR
- 法属圭亚那 GF
- 法属玻里尼西亚 PF
- 法属南部领地 TF
- 加蓬 GA
- 冈比亚 GM
- 格鲁吉亚 GE
- 德国 DE
- 加纳 GH
- 直布罗陀 GI
- 希腊 GR
- 格陵兰岛 GL
- 格林纳达 GD
- 瓜德罗普 GP
- 关岛 GU
- 危地马拉 GT
- 格恩西 GG
- 几内亚 GN
- 几内亚比绍 GW
- 圭亚那 GY
- 海地 HT
- 赫德岛和岛 McDonald 屿-HM
- 洪都拉斯 HN
- 香港特别行政区 HK
- 匈牙利 HU
- 冰岛 IS
- 印度 IN
- 印度尼西亚 ID
- 伊朗 IR
- 伊拉克 IQ
- 爱尔兰 IE
- 英国属地曼岛 IM
- 以色列 IL
- 意大利 IT
- 科特迪瓦 CI
- 牙买加 JM
- 日本 JP
- 泽西 JE
- 约旦 JO
- 哈萨克斯坦 KZ
- 肯尼亚 KE
- 基里巴斯 KI
- 科索沃 XK
- 科威特 KW
- 吉尔吉斯斯坦 KG
- 老挝 LA
- 拉脱维亚 LV
- 黎巴嫩 LB
- 莱索托 LS
- 利比里亚 LR
- 利比亚 LY
- 列支敦士登 LI
- 立陶宛 LT
- 卢森堡 LU
- 澳门特别行政区 MO
- 马达加斯加 MG
- 马拉维 MW
- 马来西亚 MY
- 马尔代夫 MV
- 马里 ML
- 马耳他 MT
- 马绍尔群岛 MH
- 马提尼克 MQ
- 毛里塔尼亚 MR
- 毛里求斯 MU
- 马约特岛 YT
- 墨西哥 MX
- 密克罗尼西亚 FM
- 摩尔多瓦 MD
- 摩纳哥 MC
- 蒙古国 MN
- 黑山共和国 ME
- 蒙特塞拉特 MS
- 摩洛哥 MA
- 莫桑比克 MZ
- 缅甸 MM
- 纳米比亚 NA
- 瑙鲁 NR
- 尼泊尔 NP
- 荷兰 NL
- 新喀里多尼亚 NC
- 新西兰 NZ
- 尼加拉瓜 NI
- 尼日尔 NE
- 尼日利亚 NG
- 纽埃 NU
- 诺福克岛 NF
- 朝鲜 KP
- 北马其顿 MK
- 北马里亚纳群岛 MP
- 挪威 NO
- 阿曼 OM
- 巴基斯坦 PK
- 帕劳 PW
- 巴勒斯坦 PS
- 巴拿马 PA
- 巴布亚新几内亚 PG
- 巴拉圭 PY
- 秘鲁 PE
- 菲律宾 PH
- 皮特凯恩群岛 PN
- 波兰 PL
- 葡萄牙 PT
- 波多黎各 PR
- 卡塔尔 QA
- 刚果共和国 CG
- 留尼汪岛 RE
- 罗马尼亚 RO
- 俄罗斯联邦 RU
- 卢旺达 RW
- 圣巴泰勒米 BL
- "圣赫勒拿岛、阿森松岛和特里斯坦-达库尼亚岛"- SH
- 圣基茨和尼维斯 KN
- 圣卢西亚 LC
- 圣马丁 MF
- 圣皮埃尔和密克隆群岛 PM
- 圣文森特和格林纳丁斯 VC
- 萨摩亚 WS
- 圣马力诺 SM
- 圣多美与普林希比共和国 ST
- 沙特阿拉伯 SA
- 塞内加尔 SN
- 塞尔维亚 RS
- 塞舌尔 SC
- 塞拉利昂 SL
- 新加坡 SG
- 荷属圣马丁 SX
- 斯洛伐克 SK
- 斯洛文尼亚 SI
- 所罗门群岛 SB
- 索马里 SO
- 南非 ZA
- 南乔治亚岛和南桑威奇群岛 GS
- 韩国 KR
- 南苏丹 SS
- 西班牙 ES
- 斯里兰卡 LK
- 苏丹 SD
- 苏里南 SR
- 斯瓦尔巴群岛和扬马延岛 SJ
- 瑞典 SE
- 瑞士 CH
- 阿拉伯叙利亚共和国 SY
- 台湾 TW
- 塔吉克斯坦 TJ
- 坦桑尼亚 TZ
- 泰国 TH
- 东帝汶 TL
- 多哥 TG
- 托克劳 TK
- 汤加 TO
- 特立尼达和多巴哥 TT
- 突尼斯 TN
- 土耳其 TR
- 土库曼斯坦 TM
- 特克斯和凯科斯群岛 TC
- 图瓦卢 TV
- 乌干达 UG
- 乌克兰 UA
- 阿拉伯联合酋长国 AE
- 英国 GB
- 联合国 UN
- 美国 US
- 美国本土外小岛屿 UM
- 美属维尔京群岛 VI
- 乌拉圭 UY
- 乌兹别克斯坦 UZ
- 瓦努阿图 VU
- 梵蒂冈 VA
- 委内瑞拉 VE
- 越南 VN
- 瓦利斯和富图纳 WF
- 西撒哈拉 EH
- 也门 YE
- 赞比亚 ZM
- 津巴布韦 ZW

类型:字符串

长度约束:最大长度为 256。

模式:^[a-zA-Z0-9\\_\-]+\$

必需:是

另请参阅

- [AWS 适用于 C++ 的 SDK](https://docs.aws.amazon.com/goto/SdkForCpp/forecast-2018-06-26/SupplementaryFeature)
- [AWS 适用于 Java 的 SDK V2](https://docs.aws.amazon.com/goto/SdkForJavaV2/forecast-2018-06-26/SupplementaryFeature)
- [AWS 适用于 Ruby V3 的 SDK](https://docs.aws.amazon.com/goto/SdkForRubyV3/forecast-2018-06-26/SupplementaryFeature)

#### Tag

服务:Amazon Forecast Service

您应用于资源以帮助您对其进行分类和组织的可选元数据。每个标签都包含定义的一个密钥和一个可选 值。

下面是适用于标签的基本限制:

- 每个资源的最大标签数 50。
- 对于每个资源,每个标签键都必须是唯一的,每个标签键只能有一个值。
- 最大键长度 128 个 Unicode 字符(采用 UTF-8 格式)。
- 最大值长度 256 个 Unicode 字符(采用 UTF-8 格式)。
- 如果您的标记模式针对多个服务和资源使用,请记得其它服务可能对允许使用的字符有限制。通常允 许使用的字符包括:可用 UTF-8 格式表示的字母、数字和空格,以及以下字符:+ - = . : / @。
- 标签键和值区分大小写。
- 请勿使用aws:AWS:、或任何大写或小写组合,例如密钥的前缀,因为它是保留供 AWS 使用的。不 能编辑或删除带此前缀的标签键。值可以带有该前缀。如果标签值将 aws 作为其前缀,但键没有前 缀,则 Forecast 会将其视为用户标签,并将计入 50 个标签的限制。仅具有 aws 的键前缀的标签不 计入每个资源的标签限制中。

#### 内容

Key

构成标签的键-值对的一个部分。key 是一种通用标签,是更具体的标签值的一个类别。

类型:字符串

长度限制:长度下限为 1。长度上限为 128。

模式:^([\p{L}\p{Z}\p{N}\_.:/=+\-@]\*)\$

#### 必需:是

#### Value

构成标签的键-值对的可选部分。value 充当标签类别(键)中的描述符。

#### 类型:字符串

长度约束:最小长度为 0。最大长度为 256。

模式:^([\p{L}\p{Z}\p{N}\_.:/=+\-@]\*)\$

## 必需:是

另请参阅

- [AWS 适用于 C++ 的 SDK](https://docs.aws.amazon.com/goto/SdkForCpp/forecast-2018-06-26/Tag)
- [AWS 适用于 Java 的 SDK V2](https://docs.aws.amazon.com/goto/SdkForJavaV2/forecast-2018-06-26/Tag)
- [AWS 适用于 Ruby V3 的 SDK](https://docs.aws.amazon.com/goto/SdkForRubyV3/forecast-2018-06-26/Tag)

## <span id="page-718-0"></span>**TestWindowSummary**

服务:Amazon Forecast Service

回测的状态、开始时间和结束时间及失败原因(如果适用)。

内容

#### Message

如果测试失败,则为失败原因。

类型:字符串

必需:否

#### **Status**

测试的状态。可能的状态值有:

- ACTIVE
- CREATE\_IN\_PROGRESS
- CREATE\_FAILED

类型:字符串

长度约束:最大长度为 256。

必需:否

**TestWindowEnd** 

测试的结束时间。

类型:时间戳

## 必需:否

## **TestWindowStart**

测试的开始时间。

类型:时间戳

必需:否

## 另请参阅

- [AWS 适用于 C++ 的 SDK](https://docs.aws.amazon.com/goto/SdkForCpp/forecast-2018-06-26/TestWindowSummary)
- [AWS 适用于 Java 的 SDK V2](https://docs.aws.amazon.com/goto/SdkForJavaV2/forecast-2018-06-26/TestWindowSummary)
- [AWS 适用于 Ruby V3 的 SDK](https://docs.aws.amazon.com/goto/SdkForRubyV3/forecast-2018-06-26/TestWindowSummary)
#### TimeAlignmentBoundary

服务:Amazon Forecast Service

Forecast 使用时间边界对齐和聚合您的数据,以匹配您的预测频率。提供时间单位和时间边界作为键 值对。如果您未提供时间边界,Forecast 将使用一组[默认时间边界。](https://docs.aws.amazon.com/forecast/latest/dg/data-aggregation.html#default-time-boundaries)

有关聚合的更多信息,请参阅[不同预测频率的数据聚合](https://docs.aws.amazon.com/forecast/latest/dg/data-aggregation.html)。有关设置自定义时间边界的更多信息,请参 阅[指定时间边界](https://docs.aws.amazon.com/forecast/latest/dg/data-aggregation.html#specifying-time-boundary)。

内容

**DayOfMonth** 

聚合期间时间对齐所用月份中的某一天。

类型:整数

有效范围:最小值为 1。最大值为 28。

必需:否

DayOfWeek

聚合期间时间对齐所用星期中的某一天。天必须为大写。

类型:字符串

有效值:MONDAY | TUESDAY | WEDNESDAY | THURSDAY | FRIDAY | SATURDAY | SUNDAY

必需:否

Hour

聚合期间时间对齐所用一天中的几时。

类型:整数

有效范围:最小值为 0。最大值为 23。

必需:否

Month

聚合期间时间对齐所用的月份。月份必须为大写。

#### 类型:字符串

有效值:JANUARY | FEBRUARY | MARCH | APRIL | MAY | JUNE | JULY | AUGUST | SEPTEMBER | OCTOBER | NOVEMBER | DECEMBER

必需:否

#### 另请参阅

- [AWS 适用于 C++ 的 SDK](https://docs.aws.amazon.com/goto/SdkForCpp/forecast-2018-06-26/TimeAlignmentBoundary)
- [AWS 适用于 Java 的 SDK V2](https://docs.aws.amazon.com/goto/SdkForJavaV2/forecast-2018-06-26/TimeAlignmentBoundary)
- [AWS 适用于 Ruby V3 的 SDK](https://docs.aws.amazon.com/goto/SdkForRubyV3/forecast-2018-06-26/TimeAlignmentBoundary)

## <span id="page-722-0"></span>TimeSeriesCondition

服务:Amazon Forecast Service

在修改的属性中创建项目子集。例如,您可以使用此操作来创建价格不超过 5 美元的项目子集。为 此,您可以指定 "AttributeName": "price"、"AttributeValue": "5" 和 "Condition": "LESS\_THAN"。将此操作[与CreateWhatIfForecast:A](#page-406-0)[ction](#page-606-0)操作中的TimeSeriesTransformations操作配 对,以定义如何修改属性。

#### 内容

**AttributeName** 

您正在修改的 item\_id、维度名称、IM 名称或时间戳。

类型:字符串

长度限制:最小长度为 1。最大长度为 63。

模式:^[a-zA-Z][a-zA-Z0-9\_]\*

- 必需:是
- **AttributeValue**

选定 Condition 适用的值。

类型:字符串

长度约束:最大长度为 256。

模式:.+

必需:是

**Condition** 

适用条件。有效值包括 EQUALS、NOT\_EQUALS、LESS\_THAN 和 GREATER\_THAN。

类型:字符串

有效值: EQUALS | NOT EQUALS | LESS THAN | GREATER THAN

必需:是

#### 另请参阅

- [AWS 适用于 C++ 的 SDK](https://docs.aws.amazon.com/goto/SdkForCpp/forecast-2018-06-26/TimeSeriesCondition)
- [AWS 适用于 Java 的 SDK V2](https://docs.aws.amazon.com/goto/SdkForJavaV2/forecast-2018-06-26/TimeSeriesCondition)
- [AWS 适用于 Ruby V3 的 SDK](https://docs.aws.amazon.com/goto/SdkForRubyV3/forecast-2018-06-26/TimeSeriesCondition)

## <span id="page-724-0"></span>**TimeSeriesIdentifiers**

服务:Amazon Forecast Service

导入文件的详细信息,其中包含您希望为其创建预测的时间序列。

内容

#### **DataSource**

您的数据来源、允许 Amazon Forecast 访问数据的 AWS Identity and Access Management (IAM) 角色以及可选的 AWS Key Management Service (KMS) 密钥。

类型:[DataSource](#page-635-0) 对象

必需:否

#### Format

数据格式,为 CSV 或 PARQUET。

类型:字符串

长度限制:最大长度为 7。

模式:^CSV|PARQUET\$

必需:否

#### Schema

定义数据集的字段。

类型:[Schema](#page-701-0) 对象

必需:否

另请参阅

- [AWS 适用于 C++ 的 SDK](https://docs.aws.amazon.com/goto/SdkForCpp/forecast-2018-06-26/TimeSeriesIdentifiers)
- [AWS 适用于 Java 的 SDK V2](https://docs.aws.amazon.com/goto/SdkForJavaV2/forecast-2018-06-26/TimeSeriesIdentifiers)
- [AWS 适用于 Ruby V3 的 SDK](https://docs.aws.amazon.com/goto/SdkForRubyV3/forecast-2018-06-26/TimeSeriesIdentifiers)

## TimeSeriesReplacementsDataSource

## 服务:Amazon Forecast Service

替换数据集是基准相关时间序列的修改版本,其中只包含您希望在假设分析预测中包含的值。替换数据 集必须包含基准相关时间序列及至少 1 个变更时间序列中的预测维度和项目标识符。此数据集与基准 相关时间序列合并,以创建假设分析预测使用的转换数据集。

内容

## S3Config

亚马逊简单存储服务 (Amazon S3) 存储桶中文件的路径,以及 AWS Identity and Access Management Amazon Forecast 可以代入的访问文件的 (IAM) 角色。 (可选) 包括 AWS Key Management Service (KMS) 密钥。此对象是 [CreateDatasetImportJob](#page-352-0) 请求中所提交 [DataSource](#page-635-0) 对象的一部分,也是 [DataDestination](#page-627-0) 对象的一部分。

类型:[S3Config](#page-699-0) 对象

必需:是

Schema

定义数据集的字段。

类型:[Schema](#page-701-0) 对象

必需:是

Format

替换数据的格式,此格式必须为 CSV。

类型:字符串

长度限制:最大长度为 7。

模式:^CSV|PARQUET\$

必需:否

TimestampFormat

替换数据的时间戳格式。

类型:字符串

长度约束:最大长度为 256。

模式: ^[a-zA-Z0-9\-\:\.\,\'\s]+\$

必需:否

另请参阅

- [AWS 适用于 C++ 的 SDK](https://docs.aws.amazon.com/goto/SdkForCpp/forecast-2018-06-26/TimeSeriesReplacementsDataSource)
- [AWS 适用于 Java 的 SDK V2](https://docs.aws.amazon.com/goto/SdkForJavaV2/forecast-2018-06-26/TimeSeriesReplacementsDataSource)
- [AWS 适用于 Ruby V3 的 SDK](https://docs.aws.amazon.com/goto/SdkForRubyV3/forecast-2018-06-26/TimeSeriesReplacementsDataSource)

## **TimeSeriesSelector**

服务:Amazon Forecast Service

定义用于在 TimeSeriesIdentifiers 对象中创建预测的时间序列集。

该 TimeSeriesIdentifiers 对象需要以下信息:

- DataSource
- Format
- Schema

## 内容

**TimeSeriesIdentifiers** 

- 导入文件的详细信息,其中包含您希望为其创建预测的时间序列。
- 类型:[TimeSeriesIdentifiers](#page-724-0) 对象
- 必需:否

另请参阅

- [AWS 适用于 C++ 的 SDK](https://docs.aws.amazon.com/goto/SdkForCpp/forecast-2018-06-26/TimeSeriesSelector)
- [AWS 适用于 Java 的 SDK V2](https://docs.aws.amazon.com/goto/SdkForJavaV2/forecast-2018-06-26/TimeSeriesSelector)
- [AWS 适用于 Ruby V3 的 SDK](https://docs.aws.amazon.com/goto/SdkForRubyV3/forecast-2018-06-26/TimeSeriesSelector)

## **TimeSeriesTransformation**

#### 服务:Amazon Forecast Service

转换函数是一个操作对,用于选择和修改相关时间序列中的行。您可以使用条件操作选择需要的行,然 后使用转换操作修改此行。所有条件都使用 AND 操作连接,这表示所有条件都必须为 true,才能进行 转换操作。将按列出的顺序应用转换操作

内容

Action

定义时间序列及其转换方式的操作数组。这些转换会创建假设分析使用的新时间序列。

类型:[Action](#page-606-0) 对象

必需:否

TimeSeriesConditions

定义相关时间序列中已转换成员的条件数组。

类型:[TimeSeriesCondition](#page-722-0) 对象数组

数组成员:最少 0 个物品。最多 10 个物品。

必需:否

另请参阅

- [AWS 适用于 C++ 的 SDK](https://docs.aws.amazon.com/goto/SdkForCpp/forecast-2018-06-26/TimeSeriesTransformation)
- [AWS 适用于 Java 的 SDK V2](https://docs.aws.amazon.com/goto/SdkForJavaV2/forecast-2018-06-26/TimeSeriesTransformation)
- [AWS 适用于 Ruby V3 的 SDK](https://docs.aws.amazon.com/goto/SdkForRubyV3/forecast-2018-06-26/TimeSeriesTransformation)

## WeightedQuantileLoss

服务:Amazon Forecast Service

分位数的加权损失值。此对象是 [Metrics](#page-673-0) 对象的一部分。

内容

LossValue

分位数预测值和实际值之间的差值,通过除以所有分位数之和进行加权(归一化)。

类型:双精度

#### 必需:否

#### **Quantile**

分位数。分位数将概率分布划分为概率相等的区域。例如,如果将概率分布划分为 5 个等概率区, 则分位数将为 0.2、0.4、0.6 和 0.8。

#### 类型:双精度

#### 必需:否

另请参阅

- [AWS 适用于 C++ 的 SDK](https://docs.aws.amazon.com/goto/SdkForCpp/forecast-2018-06-26/WeightedQuantileLoss)
- [AWS 适用于 Java 的 SDK V2](https://docs.aws.amazon.com/goto/SdkForJavaV2/forecast-2018-06-26/WeightedQuantileLoss)
- [AWS 适用于 Ruby V3 的 SDK](https://docs.aws.amazon.com/goto/SdkForRubyV3/forecast-2018-06-26/WeightedQuantileLoss)

## WhatIfAnalysisSummary

服务:Amazon Forecast Service

提供 [ListWhatIfAnalyses](#page-569-0) 操作中所用假设分析属性的摘要。要获取完整的属性集,请调用 [DescribeWhatIfAnalysis](#page-504-0) 操作并提供摘要中列出的 WhatIfAnalysisArn。

内容

**CreationTime** 

假设分析的创建时间。

类型:时间戳

必需:否

#### **ForecastArn**

此假设分析中所用基准预测的 Amazon 资源名称(ARN)。

类型:字符串

长度约束:最大长度为 256。

模式: arn:([a-z\d-]+):forecast:.\*:.\*:.+

必需:否

LastModificationTime

上次修改资源的时间。时间戳取决于作业的状态:

- CREATE PENDING CreationTime。
- CREATE\_IN\_PROGRESS 当前时间戳。
- CREATE\_STOPPING 当前时间戳。
- CREATE\_STOPPED 当作业停止时。
- ACTIVE 或者 CREATE\_FAILED 当作业完成或失败时。

类型:时间戳

#### 必需:否

#### Message

如果出现错误,则为有关该错误的指示性信息。

类型:字符串

必需:否

#### **Status**

假设分析的状态。状态包括:

- ACTIVE
- CREATE\_PENDING, CREATE\_IN\_PROGRESS, CREATE\_FAILED
- CREATE\_STOPPING, CREATE\_STOPPED
- DELETE\_PENDING, DELETE\_IN\_PROGRESS, DELETE\_FAILED

#### **a** Note

假设分析的 Status 必须为 ACTIVE,您才能访问分析。

#### 类型:字符串

长度约束:最大长度为 256。

必需:否

#### WhatIfAnalysisArn

假设分析的 Amazon 资源名称(ARN)。

类型:字符串

长度约束:最大长度为 256。

模式:arn:([a-z\d-]+):forecast:.\*:.\*:.+

#### 必需:否

WhatIfAnalysisName

假设分析的名称。

#### 类型:字符串

长度限制:最小长度为 1。最大长度为 63。

模式:^[a-zA-Z][a-zA-Z0-9\_]\*

## 必需:否

另请参阅

- [AWS 适用于 C++ 的 SDK](https://docs.aws.amazon.com/goto/SdkForCpp/forecast-2018-06-26/WhatIfAnalysisSummary)
- [AWS 适用于 Java 的 SDK V2](https://docs.aws.amazon.com/goto/SdkForJavaV2/forecast-2018-06-26/WhatIfAnalysisSummary)
- [AWS 适用于 Ruby V3 的 SDK](https://docs.aws.amazon.com/goto/SdkForRubyV3/forecast-2018-06-26/WhatIfAnalysisSummary)

## WhatIfForecastExportSummary

服务:Amazon Forecast Service

提供 [ListWhatIfForecastExports](#page-573-0) 操作中所用假设分析预测导出属性的摘要。要获取完整的属性集,请 调用 [DescribeWhatIfForecastExport](#page-515-0) 操作并提供摘要中列出的 WhatIfForecastExportArn。

内容

**CreationTime** 

创建假设分析预测导出的时间。

类型:时间戳

必需:否

#### **Destination**

导出预测的 Amazon Simple Storage Service (Amazon S3) 存储桶的路径。

类型:[DataDestination](#page-627-0) 对象

必需:否

LastModificationTime

上次修改资源的时间。时间戳取决于作业的状态:

- CREATE\_PENDING CreationTime。
- CREATE\_IN\_PROGRESS 当前时间戳。
- CREATE\_STOPPING 当前时间戳。
- CREATE\_STOPPED 当作业停止时。
- ACTIVE 或者 CREATE\_FAILED 当作业完成或失败时。

类型:时间戳

#### 必需:否

#### Message

如果出现错误,则为有关该错误的指示性信息。

#### 类型:字符串

#### 必需:否

#### **Status**

假设分析预测导出的状态。状态包括:

- ACTIVE
- CREATE\_PENDING, CREATE\_IN\_PROGRESS, CREATE\_FAILED
- CREATE\_STOPPING, CREATE\_STOPPED
- DELETE\_PENDING, DELETE\_IN\_PROGRESS, DELETE\_FAILED

#### **a** Note

假设分析的 Status 必须为 ACTIVE,您才能访问分析。

#### 类型:字符串

长度约束:最大长度为 256。

必需:否

#### WhatIfForecastArns

定义导出中所含假设分析预测的 Amazon 资源名称(ARN)数组。

类型:字符串数组

数组成员:最少 1 个物品。最多 50 项。

长度限制:最大长度为 300。

模式:arn:([a-z\d-]+):forecast:.\*:.\*:.+

必需:否

#### WhatIfForecastExportArn

假设分析预测导出的 Amazon 资源名称(ARN)。

#### 类型:字符串

长度限制:最大长度为 300。

模式:arn:([a-z\d-]+):forecast:.\*:.\*:.+

必需:否

WhatIfForecastExportName

假设分析预测导出的名称。

类型:字符串

长度限制:最小长度为 1。最大长度为 63。

模式:^[a-zA-Z][a-zA-Z0-9\_]\*

必需:否

另请参阅

- [AWS 适用于 C++ 的 SDK](https://docs.aws.amazon.com/goto/SdkForCpp/forecast-2018-06-26/WhatIfForecastExportSummary)
- [AWS 适用于 Java 的 SDK V2](https://docs.aws.amazon.com/goto/SdkForJavaV2/forecast-2018-06-26/WhatIfForecastExportSummary)
- [AWS 适用于 Ruby V3 的 SDK](https://docs.aws.amazon.com/goto/SdkForRubyV3/forecast-2018-06-26/WhatIfForecastExportSummary)

## WhatIfForecastSummary

## 服务:Amazon Forecast Service

提供 [ListWhatIfForecasts](#page-577-0) 操作中所用假设分析预测属性的摘要。要获取完整的属性集,请调用 [DescribeWhatIfForecast](#page-509-0) 操作并提供摘要中列出的 WhatIfForecastArn。

内容

**CreationTime** 

假设分析预测的创建时间。

类型:时间戳

必需:否

## LastModificationTime

- 上次修改资源的时间。时间戳取决于作业的状态:
- CREATE\_PENDING CreationTime。
- CREATE\_IN\_PROGRESS 当前时间戳。
- CREATE\_STOPPING 当前时间戳。
- CREATE\_STOPPED 当作业停止时。
- ACTIVE 或者 CREATE\_FAILED 当作业完成或失败时。
- 类型:时间戳
- 必需:否

#### Message

如果出现错误,则为有关该错误的指示性信息。

类型:字符串

#### 必需:否

#### **Status**

假设分析预测的状态。状态包括:

- ACTIVE
- CREATE\_PENDING, CREATE\_IN\_PROGRESS, CREATE\_FAILED
- CREATE STOPPING, CREATE STOPPED
- DELETE\_PENDING, DELETE\_IN\_PROGRESS, DELETE\_FAILED

#### **a** Note

假设分析的 Status 必须为 ACTIVE,您才能访问分析。

#### 类型:字符串

长度约束:最大长度为 256。

#### 必需:否

#### WhatIfAnalysisArn

假设分析的 Amazon 资源名称(ARN),其中包含此假设分析预测。

类型:字符串

长度约束:最大长度为 256。

模式: arn:([a-z\d-]+):forecast:.\*:.\*:.+

必需:否

#### WhatIfForecastArn

假设分析预测的 Amazon 资源名称(ARN)。

类型:字符串

长度限制:最大长度为 300。

模式:arn:([a-z\d-]+):forecast:.\*:.\*:.+

#### 必需:否

WhatIfForecastName

假设分析预测的名称。

#### 类型:字符串

长度限制:最小长度为 1。最大长度为 63。

模式:^[a-zA-Z][a-zA-Z0-9\_]\*

## 必需:否

另请参阅

- [AWS 适用于 C++ 的 SDK](https://docs.aws.amazon.com/goto/SdkForCpp/forecast-2018-06-26/WhatIfForecastSummary)
- [AWS 适用于 Java 的 SDK V2](https://docs.aws.amazon.com/goto/SdkForJavaV2/forecast-2018-06-26/WhatIfForecastSummary)
- [AWS 适用于 Ruby V3 的 SDK](https://docs.aws.amazon.com/goto/SdkForRubyV3/forecast-2018-06-26/WhatIfForecastSummary)

## **WindowSummary**

服务:Amazon Forecast Service

数据集评估部分中的时间范围指标。此对象是 [EvaluationResult](#page-641-0) 对象的一部分。

TestWindowStart 和 TestWindowEnd 参数由 [EvaluationParameters](#page-640-0) 对象的 BackTestWindowOffset 参数决定。

## 内容

EvaluationType

#### 评估类型。

- SUMMARY 所有时段的平均指标。
- COMPUTED 指定时段的指标。

类型:字符串

有效值:SUMMARY | COMPUTED

必需:否

**ItemCount** 

时段中数据点的数量。

类型:整数

必需:否

**Metrics** 

提供评估预测器性能使用的指标。

类型:[Metrics](#page-673-0) 对象

必需:否

**TestWindowEnd** 

定义时段结束的时间戳。

类型:时间戳

必需:否

定义时段开始的时间戳。

类型:时间戳

必需:否

另请参阅

有关在特定语言的 AWS SDK 中使用此 API 的更多信息,请参阅以下内容:

- [AWS 适用于 C++ 的 SDK](https://docs.aws.amazon.com/goto/SdkForCpp/forecast-2018-06-26/WindowSummary)
- [AWS 适用于 Java 的 SDK V2](https://docs.aws.amazon.com/goto/SdkForJavaV2/forecast-2018-06-26/WindowSummary)
- [AWS 适用于 Ruby V3 的 SDK](https://docs.aws.amazon.com/goto/SdkForRubyV3/forecast-2018-06-26/WindowSummary)

# Amazon Forecast 查询服务

Amazon Forecast 查询服务支持以下数据类型:

- [DataPoint](#page-742-0)
- [Forecast](#page-743-0)

## <span id="page-742-0"></span>**DataPoint**

服务:Amazon Forecast Query Service

特定日期的预测值。[Forecast](#page-743-0) 对象的一部分。

内容

**Timestamp** 

特定预测的时间戳。

类型:字符串

必需:否

#### Value

预测值。

类型:双精度

必需:否

另请参阅

有关在特定语言的 AWS SDK 中使用此 API 的更多信息,请参阅以下内容:

• [AWS 适用于 C++ 的 SDK](https://docs.aws.amazon.com/goto/SdkForCpp/forecastquery-2018-06-26/DataPoint)

- [AWS 适用于 Java 的 SDK V2](https://docs.aws.amazon.com/goto/SdkForJavaV2/forecastquery-2018-06-26/DataPoint)
- [AWS 适用于 Ruby V3 的 SDK](https://docs.aws.amazon.com/goto/SdkForRubyV3/forecastquery-2018-06-26/DataPoint)

#### <span id="page-743-0"></span>Forecast

服务:Amazon Forecast Query Service

提供有关预测的信息。作为 [QueryForecast](#page-593-0) 响应的一部分返回。

#### 内容

#### **Predictions**

预测。

string-to-array 地图的字符串是以下值之一:

- p10
- p50
- p90

默认设置为 ["0.1", "0.5", "0.9"]。使用[CreateForecast](https://docs.aws.amazon.com/forecast/latest/dg/API_CreateForecast.html)操作的可选ForecastTypes参数 来更改值。这些值将根据其设置方式而有所不同,最小值为 1 和最大值为 5.

类型:[DataPoint](#page-742-0) 对象的字符串到数组映射

密钥长度限制:最大长度为 4。

#### 必需:否

另请参阅

有关在特定语言的 AWS SDK 中使用此 API 的更多信息,请参阅以下内容:

- [AWS 适用于 C++ 的 SDK](https://docs.aws.amazon.com/goto/SdkForCpp/forecastquery-2018-06-26/Forecast)
- [AWS 适用于 Java 的 SDK V2](https://docs.aws.amazon.com/goto/SdkForJavaV2/forecastquery-2018-06-26/Forecast)
- [AWS 适用于 Ruby V3 的 SDK](https://docs.aws.amazon.com/goto/SdkForRubyV3/forecastquery-2018-06-26/Forecast)

# 常见错误

本部分列出了所有 AWS 服务的常见 API 操作错误。对于特定于此服务的 API 操作的错误,请参阅该 API 操作的主题。

AccessDeniedException

您没有足够的访问权限,无法执行该操作。

**HTTP 状态代码: 400** 

IncompleteSignature

请求签名不符合 AWS 标准。

**HTTP 状态代码: 400** 

**InternalFailure** 

由于未知错误、异常或故障,请求处理失败。

**HTTP 状态代码: 500** 

#### **InvalidAction**

所请求的操作无效。验证操作是否已正确键入。

HTTP 状态代码:400

InvalidClientTokenId

在我们的记录中没有所提供的 X.509 证书或 AWS 访问密钥 ID。

**HTTP 状态代码: 403** 

**NotAuthorized** 

您无权执行此操作。

**HTTP 状态代码: 400** 

**OptInRequired** 

AWS 访问密钥 ID 需要订阅服务。

**HTTP 状态代码: 403** 

RequestExpired

请求到达服务的时间超过请求上的日期戳或请求到期日期 (如针对预签名 URL) 15 分钟,或者请求 上的日期戳离到期还有 15 分钟以上。

HTTP 状态代码:400

ServiceUnavailable

由于服务器发生临时故障而导致请求失败。

**HTTP 状态代码: 503** 

**ThrottlingException** 

由于请求限制而导致请求被拒绝。

HTTP 状态代码:400

ValidationError

输入未能满足 AWS 服务指定的约束。

**HTTP 状态代码: 400** 

## 常见参数

以下列表包含所有操作用于使用查询字符串对 Signature Version 4 请求进行签名的参数。任何特定 于操作的参数都列在该操作的主题中。有关 Signature Version 4 的更多信息,请参阅《IAM 用户指 南》中的[签署 AWS API 请求。](https://docs.aws.amazon.com/IAM/latest/UserGuide/reference_aws-signing.html)

Action

要执行的操作。

类型:字符串

必需:是

Version

编写请求所针对的 API 版本,格式为 YYYY-MM-DD。

类型:字符串

必需:是

X-Amz-Algorithm

您用于创建请求签名的哈希算法。

条件:当您在查询字符串中而不是 HTTP 授权标头中包括身份验证信息时,请指定此参数。

类型·字符串

有效值:AWS4-HMAC-SHA256

必需:条件

X-Amz-Credential

凭证范围值,该值是一个字符串,其中包含您的访问密钥、日期、您要定位的 区域、您请求的服务以及终止字符串("aws4\_request")。值采用以下格式表 示: access\_key/YYYYMMDD/region/service/aws4\_request。

有关更多信息,请参阅《IAM 用户指南》中的[创建已签名的 AWS API 请求](https://docs.aws.amazon.com/IAM/latest/UserGuide/create-signed-request.html)。

条件:当您在查询字符串中而不是 HTTP 授权标头中包括身份验证信息时,请指定此参数。

类型:字符串

必需:条件

X-Amz-Date

用于创建签名的日期。格式必须为 ISO 8601 基本格式 (YYYYMMDD'T'HHMMSS'Z')。例如,以下 日期时间是有效的 X-Amz-Date 值:20120325T120000Z。

条件:X-Amz-Date 对于所有请求都是可选的;它可以用于覆盖对请求签名所使用的日期。如果以 ISO 8601 基本格式指定 Date 标头,则不需要 X-Amz-Date。使用 X-Amz-Date 时,它始终会覆盖 Date 标头的值。有关更多信息,请参阅《IAM 用户指南》中的 [AWS API 请求签名的元素。](https://docs.aws.amazon.com/IAM/latest/UserGuide/signing-elements.html)

类型:字符串

必需:条件

X-Amz-Security-Token

通过调用 AWS Security Token Service(AWS STS)获得的临时安全令牌。有关支持来自 AWS STS 的临时安全凭证的服务列表,请参阅《IAM 用户指南》中[的使用 IAM 的 AWS 服务](https://docs.aws.amazon.com/IAM/latest/UserGuide/reference_aws-services-that-work-with-iam.html)。

条件:如果您使用来自 AWS STS 的临时安全凭证,则必须包含安全令牌。

类型:字符串

必需:条件

X-Amz-Signature

指定从要签名的字符串和派生的签名密钥计算的十六进制编码签名。

条件:当您在查询字符串中而不是 HTTP 授权标头中包括身份验证信息时,请指定此参数。

类型:字符串

必需:条件

X-Amz-SignedHeaders

指定作为规范请求的一部分包含的所有 HTTP 标头。有关指定已签名标头的更多信息,请参阅 《IAM 用户指南》中的[创建已签名的 AWS API 请求](https://docs.aws.amazon.com/IAM/latest/UserGuide/create-signed-request.html)。

条件:当您在查询字符串中而不是 HTTP 授权标头中包括身份验证信息时,请指定此参数。

类型:字符串

必需:条件

# <span id="page-748-0"></span>Amazon Forecast 文件历史记录

下表描述了Amazon Forecast 开发人员指南的重要更改。如需有关文档更新的通知,您可以订阅 RSS 源。

• 文档最新更新时间:2021 年 3 月 03 日

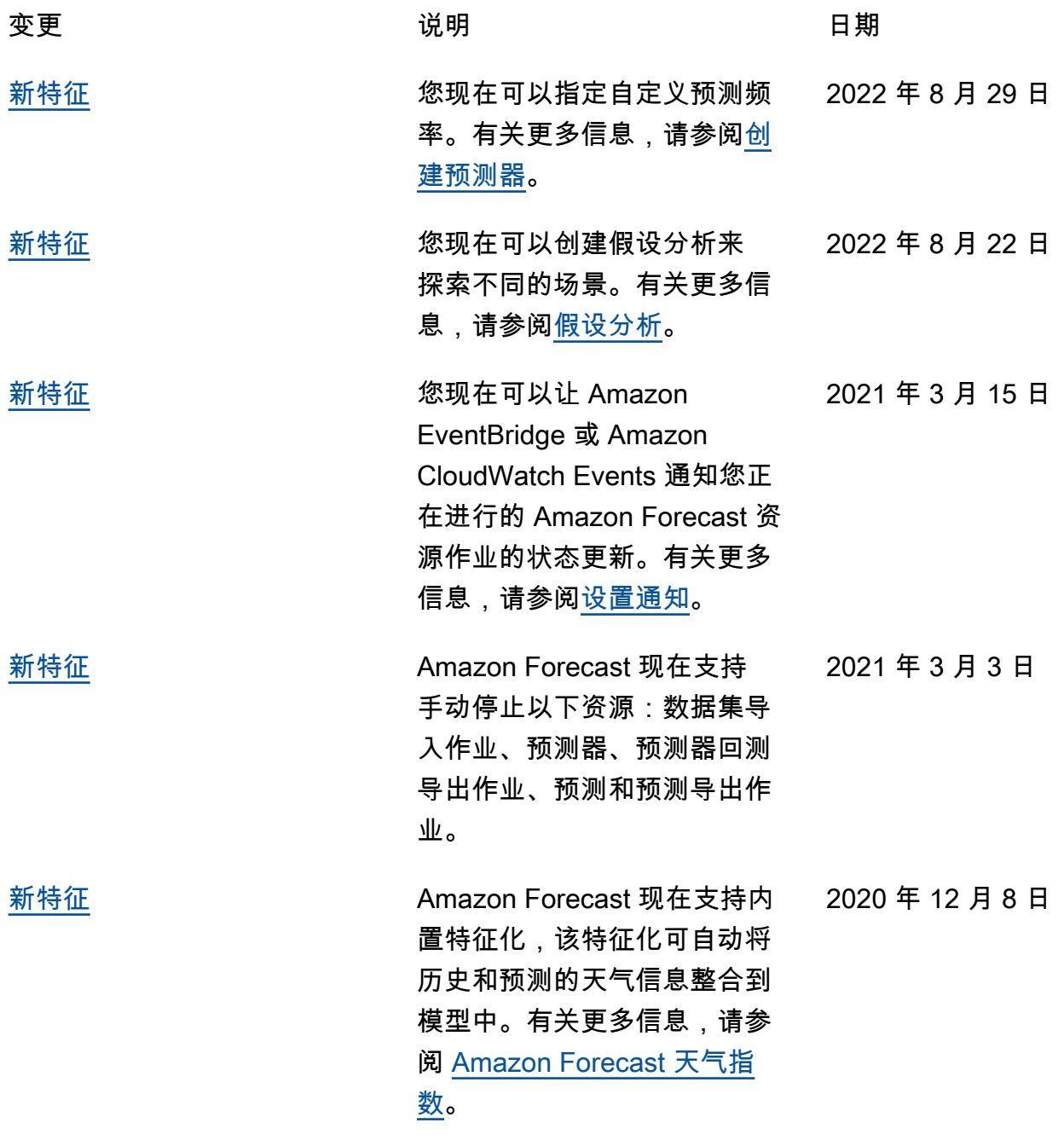

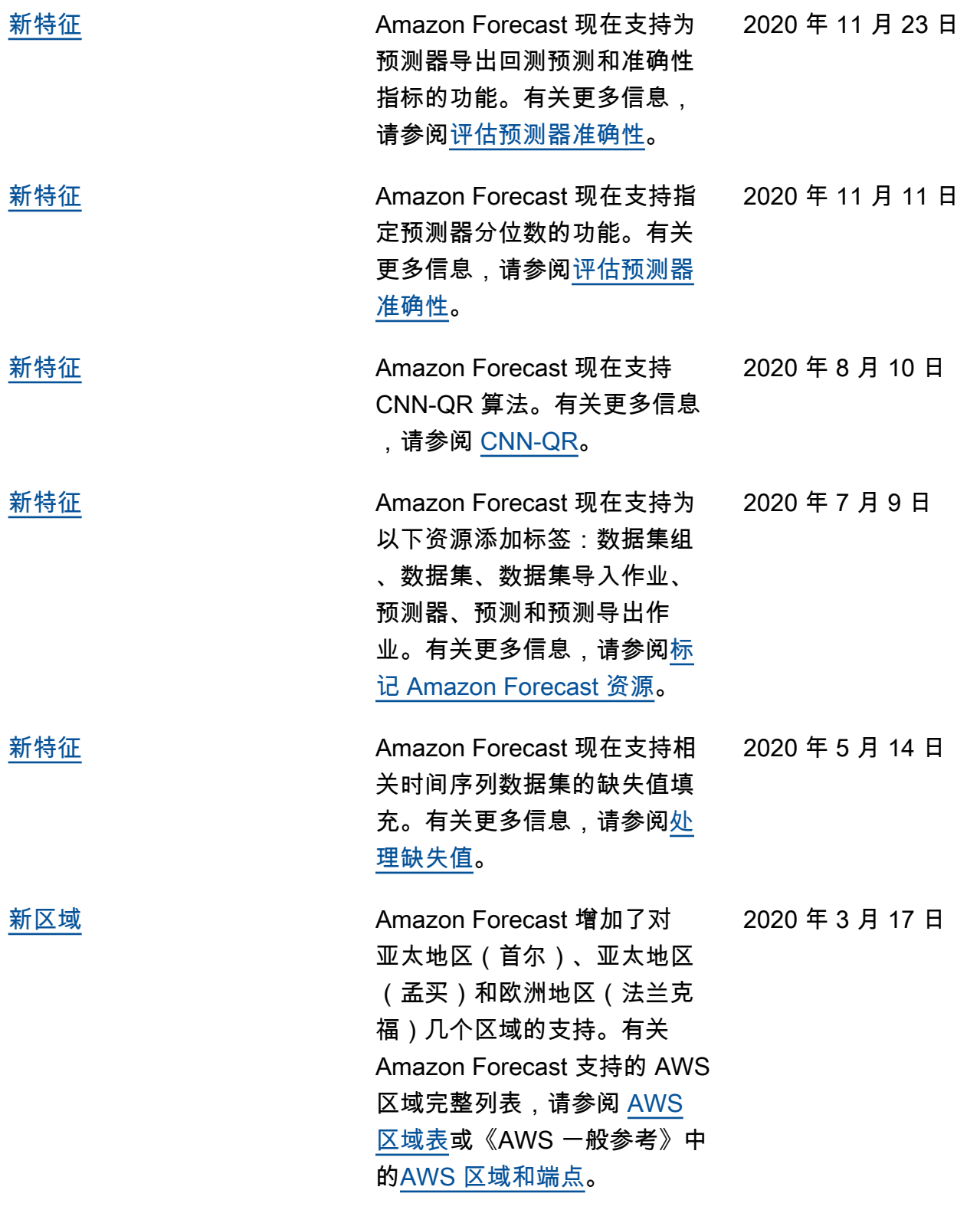

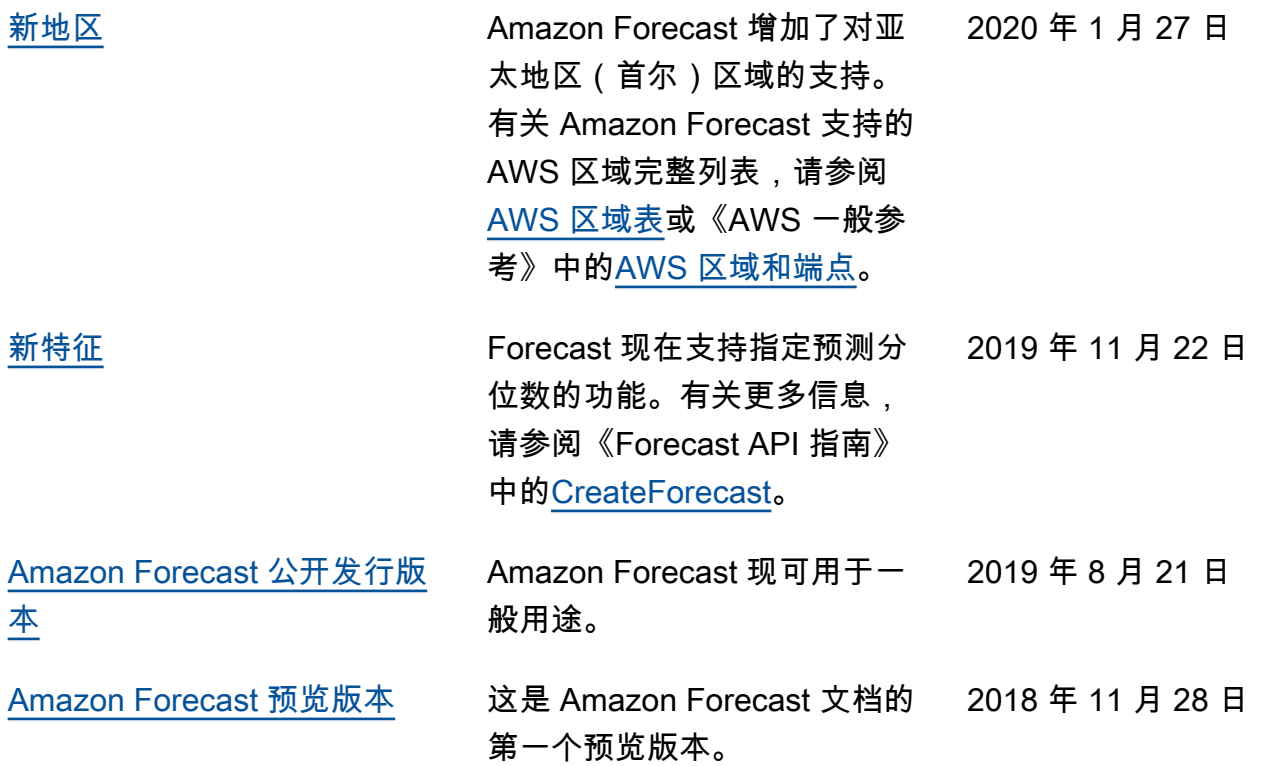

# AWS 术语表

有关最新的 AWS 术语,请参阅《AWS 词汇表参考》中的 [AWS 词汇表。](https://docs.aws.amazon.com/glossary/latest/reference/glos-chap.html)

本文属于机器翻译版本。若本译文内容与英语原文存在差异,则一律以英文原文为准。